## Aufgaben und Lösungen aus der Gleich- und Wechselstromtechnik von

H.u.W. Viewever

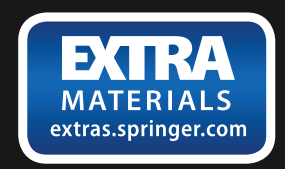

Zehnte Auflage

Springer-Verlag Berlin Heidelberg GmbH

## Aufgaben und Lösungen aus der **Gleich- und Wechselstromtecllnik**

Ein Übungsbuch für den Unterricht an technischen Hochund Fachschulen sowie zum Selbststudium

*vou* 

## Prof. H. Vieweger und Ing.W. Vieweger

Zehnte, umgearbeitete Auflage

Mit 289 Textabbildungen zu 349 Aufgaben und einer Tafel mit Magnetisierungskurven

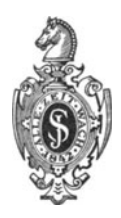

Springer-Verlag Berlin Heidelberg GmbH 1931

Alle Rechte, insbesondere das der Übersetzung in fremde Sprachen, vorbehalten © Springer-Verlag Berlin Heidelberg 1931 Ursprünglich erschienen bei Verlag von Julius Springer 1931 Softcover reprint of the hardcover 10th edition 1931

Additional material to this book can be downloaded from http://extras.springer.com.

ISBN 978-3-662-27847-5 ISBN 978-3-662-29347-8 (eBook) DOI 10.1007/978-3-662-29347-8

### Aus dem Vorwort zur ersten Auflage.

Der Verfasser beabsichtigt mit dem vorliegenden Buche, dem Studierenden der Elektrotechnik ein Hilfsmittel zu bieten, welches ihn befahigt, die Grundgesetze der Elektrotechnik voll und ganz zu seinem geistigen Eigentum zu machen.

So auBerordentlich vielseitig auch die elektrotechnische Literatur in den letzten Jahren geworden war, fehlte es doch immer noch an einer Sammlung ausführlich durchgerechneter Zahlenbeispiele, im besonderen aus dem Gebiete des Wechselstromes.

Diesem Mangel hofftder Verfasser hiermit abgeholfen zu haben. Urn das Buch zu einem recht reichhaltigen und namentlich für Unterrichtszwecke brauchbaren zu machen, sind fast alle Aufgaben mit mehrfachen Zahlenangaben [J versehen, so daB bei der Benutzung im Unterrichte die [] Beispiele zu Hause gerechnet werden können.

Einem jeden Paragraphen sind die einzuiibenden Gesetze und Formeln, ohne Herleitung, vorangestellt, so daB das Buch auch bei Repetitionen gute Dienste leisten diirfte.

Um denjenigen Studierenden oder bereits in der Praxis stehenden Ingenieuren und Technikern, welche durch Selbstunterricht sich die Lehren der Elektrotechnik aneignen wollen, den Weg zu zeigen, wie man zu den betreffenden Gesetzen und Formeln gelangt ist, sind stets Hinweise auf das ausfiihrliche Lehrbuch der Elektrotechnik "Holzt, Schule des Elektrotechnikers", Verlag von Moritz Schafer, Leipzig, gegeben worden,

Die vorliegende Aufgabensammlung scblieBt sich iibrigens in ihrer Disposition vollstandig jenem Buche an und diirfte deshalb vielen Lesern der "Schule des Elektrotechnikers" eine willkommene Erganzung sein.

Fast samtliche Ausrechnungen sind mit dem Rechenschieber gemacht worden, so daB die Resultate auf eine Genauigkeit von 0,3% Anspruch machen.

Sollten auBer den unvermeidlichen Druckfehlern auch einzelne, im Fehlerverzeichnis nicht enthaltene Rechenfehler untergelaufen sein, so ware der Verfasser fur freundliche Mitteilung derselben dankbar.

Mittweida, im Juni 1902.

H. Vieweger.

## **Vorwort zur zehnten Auflage.**

Die Veränderungen, die diese Auflage gegenüber den vorangegangenen aufweist, seien im folgenden kurz angegeben. Urn Hinweise auf andere Lehrbiicher entbehrlich zu machen, wurden die einzuiibenden Formeln in einfacher, aber ausfiihrlicher Weise hergeleitet und den zugehörigen Aufgaben vorangestellt, womit gleichzeitig vielfachen Wiinschen aus dem Leserkreise entsprochen wurde.

Dadurch wird auch dem in der Praxis stehendem Elektroingenieur, der plötzlich vor Fragen gestellt wird, die nicht in sein eigentliches Arbeitsgebiet fallen, das Buch als Nachschlagewerk mit seinen aIle Gebiete der Elektrotechnik umfassenden Aufgaben von groBem Nutzen sein; entstammen ja eine ganze Reihe von Aufgaben solchen Anfragen aus der Praxis.

Wertvoll dürften einem großen Leserkreise, namentlich den Besitzern von Reparaturwerkstatten und deren Angestellten, auch die Formeln und Aufgaben über die Umwicklung von Maschinen auf eine andere Spannung und evtl. auch fur ein anderes Wicklungsmaterial sein.

Ein besonderer Abschnitt wurde dem Kondensator im AnschluB an eine Gleichstromquelle gewidmet, ohne jedoch die friiheren Aufgaben iiber den AnschluB an eine Wechselstromquelle zu vermindern, da ja die Kapazitatserscheinungen in der Technik eine immer mehr wachsende Beachtung verlangen.

Durch die Einfiihrung des praktischen Systems, also der Einheiten Volt - Ampere - Ohm, mußten die Abschnitte über Magnetismus und Induktion eine vollstandige Umarbeitung erfahren.

Eine weitere Umarbeitung erhielt die neue Auflage durch Einfiihrung der Formelzeichen des AEF, die sich auch auf die Abbildungen erstreckte. DaB auch die Deutschen Industrie·Normen (DIN) soweit wie moglich beriicksichtigt wurden, ist selbstverstandlich.

Der Abschnitt Leitungsberechnung erfuhr eine Erweiterung durch die Einbeziehung von Aufgaben iiber induktive Belastung und induktive Leitung. - Trotz aller Bemühungen, sich der auBersten Kiirze zu befleiBigen, ist der Umfang des Buches auf 349 Aufgaben mit 289 Textabbildungen gestiegen.

DaB der Verfasser in den friiheren Auflagen das Richtige getroffen zu haben scheint, beweist die Ubersetzung in fast aIle Sprachen des Kontinents.

Dank gebiihrt der Verlagsbuchhandlung, die weder Miihe noch Kosten gescheut hat, um dem Buche eine gute Ausstattung zu verleihen.

Moge auch die neue, zehnte Auflage sich das Wohlwollen des Leserkreises erwerben.

Mittweida, im November 1930.

**H.** und **W. Vieweger.** 

## **Inhaltsverzeichnis.**

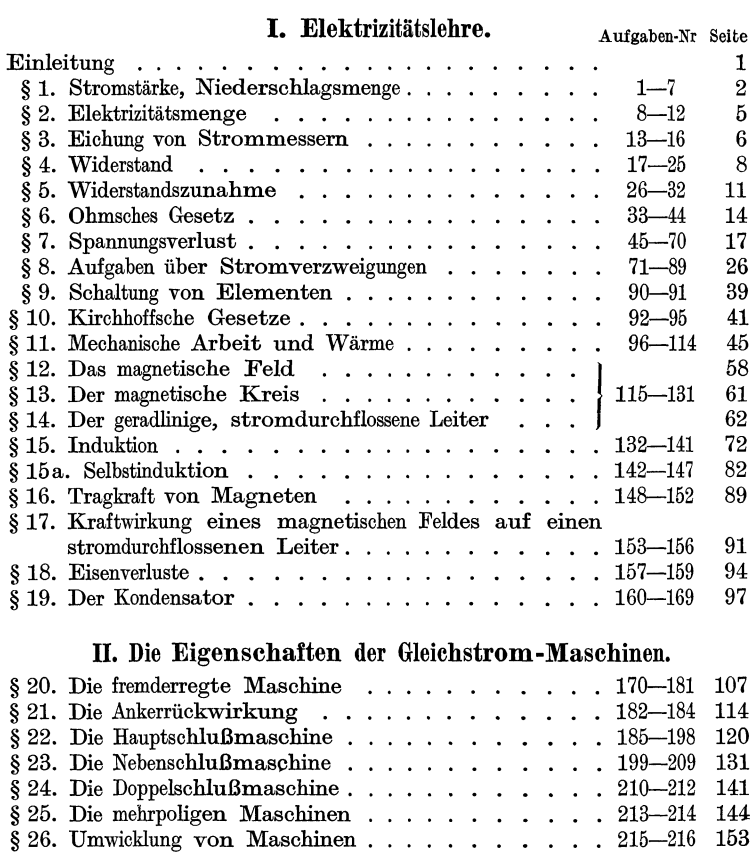

### **III.** Wechselstrom.

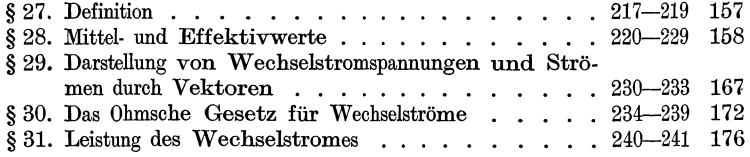

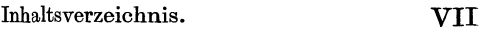

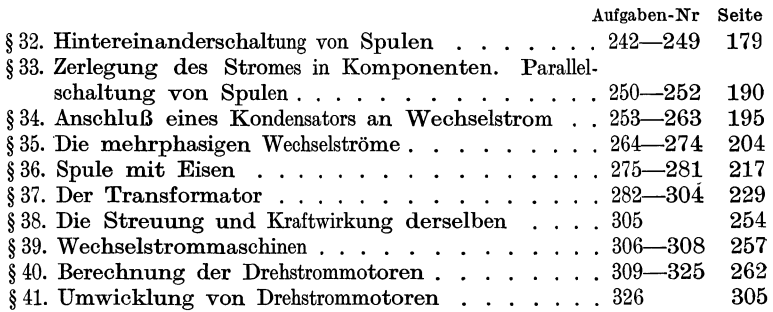

## **IV. Leitungsberechnung.**

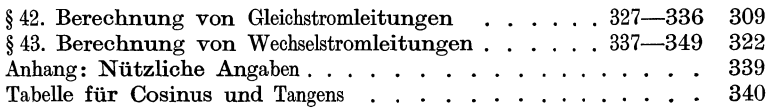

# **Verzeichnis der angefiihrten Tabellen.**

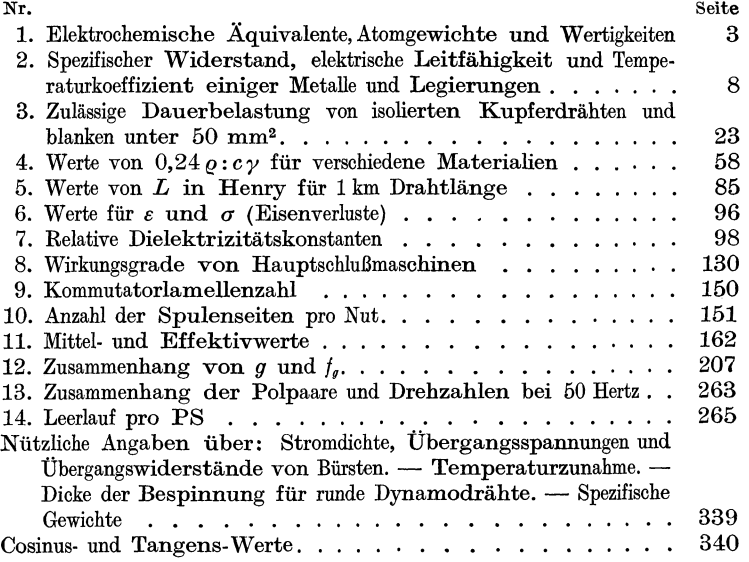

### **I. Elektrizitätslehre.**

#### **Einleitung.**

Reibt man einen Glasstab mit einem Lederlappen, so wird er elektrisch. d. h. er besitzt jetzt die Eigenschaft, leichte Körper, z. B. eine kleine Holundermarkkugel, die an einem Seidenfaden aufgehangt ist, anzuziehen und naeh erfolgter Beriihrung abzustoBen. Dureh Reiben einer Sicgellaekstange mit einem Tuchlappen wird auch diese elektrisch. Während aber die Glaselektrizitat die mit ihr beriihrte Holundermarkkugel abst6Bt, zieht die Harzelektrizitat (Siegellackstange) die Kugel an. Hieraus schlieBt man, daB es zwei Arten von Elektrizitat gibt, die G laselektrizitat, aueh positive Elektrizitat genannt (+), und die Harzelektrizitat, kurz negative Elektrizität (--). Versuche lehren: Gleichnamige Elektrizitaten stoBen sieh ab, ungleichnamige ziehen sieh an.

Nach Symmer (1759) nimmt man an, daß jeder unelektrische Körper zwei elektrisehe Fluida in gleieher Menge enthalt, die naeh auBen unwirksam sind, weil sie gleiehmaBig gemischt sind. Beim Vorgang des Reibens kommt es zu ihrer Trennung: der mit dem Lederlappen geriebene GJasstab behalt einen UbersehuB des + Fluidums, der Lederlappen einen UbersehuB des - Fluidums 1. Da die beiden Fluida sieh anziehen, so bedarf es einer Kraft, um sie zu trennen und getrennt zu halten. Diese Kraft heiBt elektromotorische Kraft (abgekürzt EMK) und wurde hier durch Reiben erzielt. Es gibt jedoeh noeh viele andere Wege, urn eine EMK zu erzeugen. Taucht man beispielsweise eine Zink- und eine Kupferplatte in ein GlasgefaB, das

Vieweger, Aufgaben: 10. Auf!. 1

<sup>&</sup>lt;sup>1</sup> Diese Anschauung wird gestützt durch die neuere Atomtheorie. Nach dieser besteht jedes Atom aus einem positiv geladenen Kern, um welchen eine Anzahl negativ geladener Teilchen, Elektronen genannt, kreisen, etwa so wie die Planeten um die Sonne. 1m unelektrischen Atom ist die Elektrizitatsmenge des Kernes genau so groB wie die aller Elektronen. Gehen Elektronen verloren, so erseheint das Atom positiv elektrisch, beim UberschuB von Elektronen ist es negativ elektriseh. Die Anzahl der Elektronen, die um den Kern kreisen, wenn das Atom unelektrisch ist, heißt die Ordnungszahl und ist in Tabelle 1 für einige chemische Elemente angegeben. So findet man z. B. für Zinn die Ordnungszahl 50, d. h. um ein unelektrisches Zinnatom kreisen 50 Elektronen, die zusammen diesel be negative Elektrizitätsmenge besitzen wie der positive Kern. Für Wasserstoff ist die Ordnungszahl 1, d. h. urn den Kern des Wasserstoffatoms, der aueh Proton genannt wird, kreist ein Elektron, dessen Elektrizitatsmenge genau so groB ist, wie die des Kerns (des Protons). Das Elektron bildet das Atom der negativen Elektrizitat, wahrend das Proton als das positive Atom anzusehen ist.

#### 2 Elektrizitatslehre.

mit verdünnter Schwefelsäure gefüllt ist, so wird die Kupferplatte positiv. die Zinkplatte negativ elektrisch. Allerdings ist die Wirkung nur eine sehr schwache, so daß es besonderer Hilfsmittel bedarf, um sie nachzuweisen. Man nennt eine 801che Zusammenstellung ein galvanisches Element, richtiger Volta-Element, dargestellt durch:  $\circ$ - $\left\| \right\|$ - $\circ$ . Um die Wirkung zu verstarken, muB man viele solcher Elemente hintereinanderschalten: d. h. den Zinkpol (Pole nennt man die aus der Fliissigkeit herausragenden Enden) des ersten Elementes mit dem Kupferpol des zweiten, den Zinkpol des zweiten mit dem Kupferpol des dritten usw. verbinden; es bleibt dann yom ersten Element ein Kupferpol vom letzten ein Zinkpol frei. An diesen Polen haben sich die Elektrizitaten angesammelt, und man kann sie, wie oben gezeigt, durch ihre Anziehung bzw. AbstoBung nachweisen, und zwar an der Kupferplatte die positive, an der Zinkplatte die negative Elektrizitat.

Da die an den Polen angehauften Elektrizitaten sich anziehen, so haben sie das Bestreben, sich zu vereinigen, was ihnen gelingt, wenn man die Pole durch einen Leiter (z. B. einen Draht) miteinander verbindet. Es fließt dann in dem Leiter vom + Pol zum - Pol ein elektrischer Strom, der nur durch seine Wirkungen wahrgenommen werden kann. Diese sind:

#### A. Wirkungen im Leiter.

1. Warmewirkungen. (Ein stromdurchfloBner Draht kommt zum Glühen und verlängert sich.)

2. Chemische Wirkungen. (Leitet man den Strom durch ein Metallsalz [ElektrolytJ, so wird dasselbe zersetzt, und zwar scheidet sich das Metall an der Platte aus, die mit dem negativen Pol der Stromquelle verbunden ist. Diese Platte heiBt Kathode, wahrend die andere, an welcher eine Zersetzung stattfindet, Anode genannt wird.) S. Abb. 1 Seite 7.

#### B. Wirkungen auBerhalb des Leiters.

1. Magnetische Wirkungen. (Eine Magnetnadel wird durch einen iiber sie hinweggeleiteten Strom abgelenkt; ein Stiick weiches Eisen, um welches der Strom in mehrfachcn Windungen gefiihrt ist, wird magnetisch. )

2. Elektrodynamische Wirkungen. (Zwei stromdurchfloBne Leiter ziehen sich an oder stoBen sich ab.)

Die Wirkungen unter B breiten sich im Raume mit einer Geschwindigkeit von 300000 km pro Sekunde (Lichtgeschwindigkeit) aus. Jede der genannten Wirkungen kann als MaB fiir die Stromstarke dienen.

#### § 1. Stromstiirke, Niederschlagsmenge.

Beniitzen wir die chemische Wirkung des Stromes zur Definition der Einheit der Stromstarke, so machen wir Gebrauch von dem Faradayschen Gesetz:

#### Gesetz 1: Die zersetzten Bestandteile eines Elektrolyten sind der Stromstarke und der Zeit proportional.

Bezeichnet *J* (oder auch i) die Stromstarke, *t* die Anzahl der Sekunden, während welcher der Strom durch das gelöste Metallsalz floß, a eine Zahl, die von der chemischen Zusammensetzung des Salzes abhangt und elektro c he mis c he s Aquivalen t genannt wird, so ist die zersetzte Menge *G* in Milligrammen (mg)

$$
G = aJt \qquad mg \,.
$$
 (1)

Man setzt nun denjenigen Strom  $J = 1$ , der aus einer Silberlösung in 1 Sekunde 1,118 mg Silber ausscheidet und nennt ihn 1 Ampere (A). Leitet man einen Strom durch angesauertes Wasser, so zersetzt er dasselbe in Wasserstoff, der an der Kathode und Sauerstoff, der an der Anode abgeschieden wird. Das Gemisch beider Gase heiBt Knallgas. Anstatt das Gewicht dieser Gase zu bestimmen, ist es bequemer, ihr Volumen zu messen. 1 A erzeugt bei 0° Temperatur und 760 mm Barometerstand in 1 Minute 10,44 Kubikzentimeter (cm<sup>3</sup>) trocknes Knallgas (Knallgasvoltameter).

Tabelle 1. Elektrochemische Aquivalente, Atomgewichte und Wertigkeiten.

| An der Kathode<br>abgeschiedener<br>Bestandteil                                                                                                | Formel-<br>zeichen                                                                                            | Elektro-<br>chemisches<br>Aquivalent<br>$a$ in mg                                                            | Atomgewicht<br>$A$ bezogen auf<br>$W$ asserstoff = 1                                             | Wertigkeit<br>$\boldsymbol{n}$                                                                                                    | Ordnungs-<br>Zahl                                              |  |  |
|----------------------------------------------------------------------------------------------------|----------------------------------------------------------------------------------------------------|----------------------------------------------------------------------------------------------------|--------------------------------------------------------------------------------------------------|----------------------------------------------------------------------------------------------------|----------------------------------------------------------------|--|--|
| Aluminium.<br>Blei.<br>Eisen<br>Gold.<br>Kupfer.<br>Nickel.<br>Platin<br>Quecksilber.<br>Silber<br>Wasserstoff.<br>$\mathrm{Zink}$<br>$Z$ inn. | Al<br>P <sub>b</sub><br>Fe<br>Au<br>Cu<br>Ni<br>$_{\rm Pt}$<br>$_{\rm Hg}$<br>$_{\rm H}^{\rm Ag}$<br>Zn<br>Sn | 0,0935<br>1.0718<br>0.2908<br>0.681<br>0.328<br>0.304<br>1,009<br>1.036<br>1,118<br>0,01036<br>0.338<br>0.62 | 26,97<br>207.2<br>55,84<br>197.2<br>63.67<br>58,68<br>195,2<br>200.6<br>107.88<br>65,37<br>118,7 | 3<br>$\overline{2}$<br>$\overline{2}$<br>3<br>$\overline{2}$<br>$\overline{2}$<br>$\overline{2}$<br>$\overline{2}$<br>$\overline{2}$<br>$\overline{2}$ | 13<br>82<br>26<br>79<br>29<br>28<br>78<br>80<br>47<br>30<br>50 |  |  |

1. Wieviel mg Kupfer werden von 2 [5] A in 50 [60] Sek. aus einer Kupfervitriollösung niedergeschlagen?

Lösung: Für Kupfer gibt die Tabelle  $a = 0.328$ , laut Aufgabe ist  $J = 2 \text{ A}$ ,  $t = 50 \text{ Sek}$ . Also

$$
G=0.328\cdot 2\cdot 50 = 32.8 \text{ mg}.
$$

2. Die Kathode eines Silbervoltameters hat nach einem StromdurchfluB von 2 Stdn 50 Min. um 85 mg an Gewicht zugenommen. Wie groß war der Strom?

Lösung: Aus Formel1  $G = aJt$  folgt, da  $t = (2 \cdot 60 + 50)$  60 ist

$$
J = \frac{G}{at} = \frac{85}{1,118 \cdot 170 \cdot 60} = 0,00746 \text{ A}.
$$

3. In einer Vernicklungsanstalt sollen bei täglich 8 stündiger Arbeitszeit 1,5 [2] kg Nickel verarbeitet werden. Welche Stromstärke muß die Stromquelle abgeben können?

Elektrizitätslehre.

Lösung: Aus Formel 1 folgt für 
$$
G = 1.5 \cdot 1000 \cdot 1000
$$
 mg  

$$
J = \frac{G}{at} = \frac{1.5 \cdot 1000 \cdot 1000}{0.304 \cdot 8 \cdot 60 \cdot 60} = 137
$$
 A.

4. In einer Aluminiumfabrik stehen 8000 A. erzeugt durch eine Wasserkraft, zur Verfügung. In wieviel Betriebstagen je 24 Stunden können 2500 kg Aluminium erzeugt werden?

Lösung: Aus Formel 1 folgt mit  $G = 2500 \cdot 1000 \cdot 1000$  mg

$$
t = \frac{G}{aJ} = \frac{2500 \cdot 1000 \cdot 1000}{0.0935 \cdot 8000} = 3\,380\,000
$$
 Sek

oder

 $\frac{3380000}{3600} = 940$  Stdn oder  $\frac{940}{24} \approx 39$  Tage.

5. Wieviel Quecksilber wird von  $0.05$  [0.03] A in 1 [2] Stdn an der Kathode abgeschieden, und welche Höhe erreicht dasselbe, wenn es in einem Glasrohr von 2 mm innerem Durchmesser aufgefangen wird? (Anwendung im Stia-Zähler.)

Lösung: Aus Formel 1 folgt:  $G = 1,036 \cdot 0,05 \cdot 3600 = 186$  mg.

Das spezifische Gewicht des Quecksilbers ist nach Anhang 4  $\gamma = 13.6$ ; also das Gewicht eines Zylinders von 2 mm Durchmesser und x mm Höhe  $G = 2^2 \frac{\pi}{4} \cdot x \cdot 13, 6$ , mg hieraus

$$
x = \frac{186}{3,14 \cdot 13,6} = 4,36
$$
 mm.

6. Wieviel Ampere sind durch ein Knallgasvoltameter gegangen, wenn in 10 [15] Min. 150 [280] cm<sup>3</sup> Knallgas entwickelt wurden?

Lösung: Die Gleichung  $G = aJt$  gilt auch für das Knallgasvoltameter (S. 3), nur ist für  $a = 10.44 \text{ cm}^3$ , t in Minuten und  $G$  ebenfalls in  $cm<sup>3</sup>$  anzugeben, demnach

$$
J = \frac{G}{at} = \frac{150}{10,44 \cdot 10} = 1,435 \text{ A}.
$$

Das zweite von Faraday aufgestellte Gesetz heißt:

Gesetz 2: Die durch denselben Strom in der gleichen Zeit zersetzten Mengen verschiedener Elektrolyten sind ihren chemischen Äquivalenten proportional.

Unter dem chemischen Äquivalent versteht man den Quotienten aus Atomgewicht und Wertigkeit, also:

$$
\text{chemisches Äquivalent} = \frac{\text{Atomgewicht}}{\text{Wertigkeit}} = \frac{A}{n},
$$

wobei das Atomgewicht und die zugehörige Wertigkeit der Tabelle 1 S. 3 zu entnehmen sind.

#### Elektrizitätsmenge.

Bezeichnet G die zersetzte Gewichtsmenge des einen Elektrolyten.  $G_1$  die eines anderen,  $\frac{A}{n}$  und  $\frac{A_1}{n_1}$  die zugehörigen chemischen Äquivalente, so ist  $G$ :  $G_1 = \frac{A}{n}$ :  $\frac{A_1}{n_1}$ . Nach 1 ist  $G = a Jt$ ,  $G_1 = a_1 Jt$ , also auch  $a: a_1 = \frac{A}{n} : \frac{A_1}{n}$ .

Für Wasserstoff ist  $A_1 = 1$ ,  $n_1 = 1$ ,  $a_1 = 0,01036$  (experimentell bestimmt), man kann also das elektrochemische Äquivalent einfach berechnen aus:

$$
a = 0.01036 \frac{A}{n} \,. \tag{2}
$$

7. Es ist das elektrochemische Äquivalent von Quecksilber nach Formel 2 zu ermitteln.

Lösung: Aus der Tabelle 1 wird das Atomgewicht des Quecksilbers zu  $A = 200,6$ , die Wertigkeit zu  $n = 2$  entnommen. Dann ist nach Formel 2

$$
a = 0.01036 \cdot \frac{200.6}{2} = 1.036.
$$

#### § 2. Elektrizitätsmenge.

Erklärung: Das Produkt aus Stromstärke und Zeit nennt man Elektrizitätsmenge, und zwar heißt das Produkt:

1 Ampere mal 1 Sekunde = 1 Amperesekunde (As) oder 1 Coulomb (C) 1 Ampere mal 1 Stunde = 1 Amperestunde  $(Ah)^1 = 3600 As.$ 

Bezeichnet Q die Elektrizitätsmenge in Amperesekunden, J die Stromstärke in Ampere und t die Zeit in Sekunden, so ist:

$$
Q = Jt
$$
 Coulomb (oder As)

oder

$$
J = \frac{Q}{t} \quad \text{Ampere} \tag{3}
$$

Bei veränderlicher Stromstärke ist

$$
i = \frac{dQ}{dt} \quad \text{Ampere} \tag{3a}
$$

Die Formel 1 kann man dann auch schreiben:

$$
G=a\,Q\quad{\rm mg}
$$

8. Wieviel Coulomb bzw. Amperestunden (Ah) hat ein Element geliefert, das 30 [20] Tage lang  $0,1$  [0,085] A abgab?

 $30 \text{ Tage} = 30 \cdot 24 \cdot 60 \cdot 60 = 2592000 \text{ Sek.}$ , folglich Lösung:  $Q = 0,1 \cdot 2592000 = 259200 \text{ Coulomb} = \frac{259200}{60 \cdot 60} = 72 \text{ Ah}.$ 

einfacher: 30 Tage = 720 Stdn, demnach  $Q_h = 0.1 \cdot 720 = 72$  Ah.

<sup>1</sup> Hora lat. die Stunde.

#### 6 Elektrizitatslehre.

9. Wieviel Tage kann man ein Element mit 0,2 [0,35] A entladen, wenn es 60 [208] Ah abgeben solI?

Lösung: Amperestunden sind das Produkt  $Q = Jt$ , wo *J* in Ampere und *t* in Stunden zu setzen ist, also

 $t = \frac{Q}{J} = \frac{60}{0.2} = 300$  Stdn oder  $300: 24 = 12^{1/2}$  Tage.

10. Wieviel Gramm Zink werden theoretisch durch 10 [8] Ah zersetzt?

Lösung:  $G = 0.338 \cdot 3600 \cdot 10 = 12168 \text{ mg} = 12.168 \text{ g}.$ 

11. Welches elektrochemische Aquivalent besitzt Zinn, wenn 7260 [13000] Coulomb 4500 [8060] mg niedergeschlagen?

Lösung: Aus  $G = aQ$  folgt  $a = \frac{G}{Q} = \frac{4500}{7260} = 0.62$  mg.

12. Rechne die in der Tabelle 1 angegebenen Werte fiir *a* um, so daß *a* die abgeschiedene Menge für 1 Ah, ausgedrückt in g, wird.

Lösung: Da 1 Ah  $=$  3600 As, so hat man die Zahlen der Tabelle mit 3600 zu multiplizieren, um *a* in mg zu erhalten; weil jedoch *a* in Grammen verlangt wird, muB diese Zahl noch durch 1000 dividiert werden; so ist z. B. für Blei  $a = 1,01718$  mg, d. h. ein Coulomb scheidet pro Sekunde 1,0718 mg Blei aus, also 1 Ah:  $1,0718 \cdot 3600 = 3860$  mg =  $3,86$  g, also  $a = 3,86$  g pro Ah.

#### § 3. Eiehung von Strommesscrn.

Die Messung des Stromes erfolgt durch geeignete MeBinstrumente, wclche Amperemeter genannt werden. Man unterscheidet solche, bei denen die Drehung eines Zeigers in einem bekannten Verhaltnis zur Stromstärke steht; und solche, bei denen dieses gesetzmäßige Verhältnis nicht bekannt ist. Die ersteren werden durch E i ch ung benutzbar, wahrend die letzteren graduiert werden miissen, indem jeder Teilpunkt der Skala durch Vergleiehen mit einem Instrumente der ersten Art festgelegt wird. Das alteste Instrument der ersten Art ist die Tangen ten bussole, bei welcher die Stromstarke bestimmt ist durch die Gleichung

$$
J=K\operatorname{tg}\alpha,
$$

wo *J* die zu messende Stromstärke,  $\alpha$  den Ablenkungswinkel einer kurzen Magnetnadel und *K* die durch Eiehung zu bestimmende Konstante (hier Rcd uktionsfaktor genannt) bezeichnet.

Neuere Instrumente sind die Drehspulinstrumente, zu denen aueh die nach ihrem Erfinder benannten Weston-Instrumente gehören. Bei diesen ist  $J = K\alpha$ .

Eine dritte Art, bei welcher die abstoßende Wirkung zweier stromdurchflossener Leiter beniitzt wird, nennt man Dynamometer; hier ist

$$
J=K\sqrt{\alpha}.
$$

13. Ein Weston-Amperemeter, dessen Konstante

$$
K = \frac{1}{1000} = 0{,}001 \left[ \frac{1}{10000} = 0{,}0001 \right] \text{ist,}
$$

zeigt beim Stromdurchgang einen Ausschlag von  $120 [130]^\circ$  (Grad) an. Welcher Strom geht durch das Instrument?

Lösung:  $J = \frac{1}{1000} \cdot 120 = 0,12$  A.

14. Ein Dynamometer zeigt 200 [180]<sup>°</sup> an; welcher Strom fließt durch dasselbe, wenn die Konstante  $K = 0.365$  [0,135] ist?

Lösung:  $J = 0.365 \sqrt{200} = 5.16$  A.

15. Urn eine Tangentenbussole zu eichen, wurde in den Stromkreis mehrerer Elemente (Abb. 1) ein Regulierwiderstand *W,* ein Kupfervoltameter *V* und die Tangentenbussole *A* eingeschaltet. Dieselbe zeigte im Mittel aus  $20$  Ablesungen  $40$   $[55]$ <sup>°</sup> an, wiihrend die Zeitdauer des Stromschlusses 30 [35] Min. betrug. Die Wagung der Kathode vor und nach dem Versuch ergab eine Gewichtszunahme von 2 [1,08]g. WiegroB ist hiernach der Reduktions- Abb. 1. Eichung von Meßinstrumenten faktor der Tangentenbussole? mittels Voltameter. faktor der Tangentenbussole?

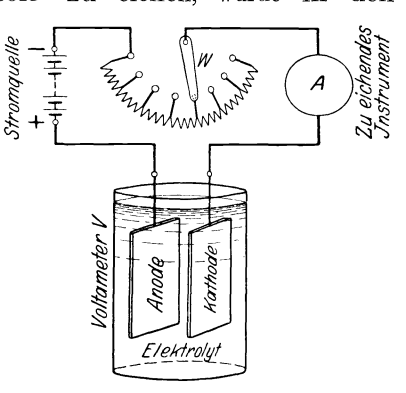

 $L\ddot{o}$ sung: Aus Formel1  $G = aJt$  folgt  $J = \frac{G}{at} = \frac{2000}{0.328 \cdot 30 \cdot 60} = 3{,}39 \text{ A}.$ Aus  $J = K \text{ tg} \alpha \text{ folgt } K = \frac{J}{\text{tg } \alpha} = \frac{3.39}{\text{tg } 40^\circ} = 4.04^{\circ}.$ 

16. Zur Eichung eines Weston-Instrumentes wurde ein Silbervoltameter benutzt, durch welches 2 [2,5] Stunden lang ein Strom floB, der 120 [144] mg Silber niederschlug. Wie groB ist die Konstante *K,* wenn das Instrument im Mittel aus 8 Ablesungen  $149[144]$ <sup>o</sup> anzeigte?

Lösung: 
$$
J = \frac{120}{1,118 \cdot 2 \cdot 60 \cdot 60} = 0,0149 \text{ A},
$$
  

$$
K = \frac{J}{\alpha} = \frac{0,0149}{149} = 0,0001 = \frac{1}{10000}.
$$

<sup>1</sup> tg 40° siehe Anhang.

#### § 4. Widerstand.

Wenn ein Strom durch einen Draht (allgemein Leiter) fließt, so setzt der Draht dem Stromdurchgang einen Widerstand entgegen, der desto größer ist, je länger der Draht, aber desto kleiner, je dicker er ist. Außerdem hängt er von dem Material des Leiters ab.

Gesetz 3: Der Widerstand eines Drahtes ist der Länge direkt und dem Querschnitt umgekehrt proportional.

$$
R = \frac{\varrho \, l}{q} \text{ Ohm } (\varOmega). \tag{4}
$$

Hierin bedeutet l die Länge in Metern, q den Querschnitt in Quadratmillimetern, ø den spezifischen Widerstand, d. i. den Widerstand eines Drahtes von 1 m Länge und 1 mm<sup>2</sup> Querschnitt.

Die Einheit des Widerstandes ist  $1$  Ohm ( $\Omega$ ), d. i. der Widerstand eines Quecksilberfadens von 1,063 m Länge und 1 mm<sup>2</sup> Querschnitt bei Null<br>Grad (0°) Celsius Temperatur.

Der reziproke Wert  $1: \rho = \varkappa$  heißt die Leitfähigkeit des betreffenden Materials oder auch sein spezifischer Leitwert, und gibt an, wieviel mal besser der Draht den elektrischen Strom leitet als ein gleich dimensionierter Faden aus Quecksilber.

Damit geht Formel 4 über in:

$$
R = \frac{l}{\varkappa q} \quad \text{Ohm.} \tag{4a}
$$

Tabelle 2. Spezifischer Widerstand, elektrische Leitfähigkeit und Temperaturkoeffizient einiger Metalle und Widerstandslegierungen bei 20°.

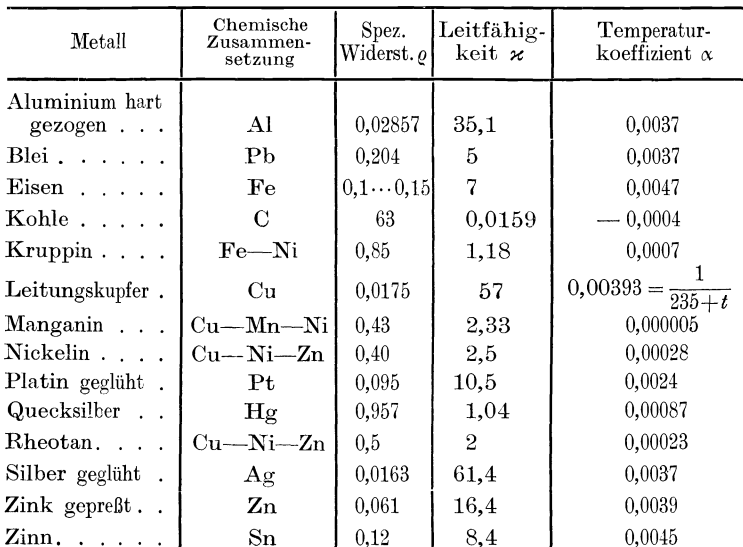

#### Widerstand. 9

17. Welchen Widerstand besitzt ein runder Kupferdraht von 1000  $[750]$  m Länge und 2  $[1,8]$  mm Durchmesser?

Lösung: Für Kupfer ist  $\varrho = 0.0175$ ,  $l = 1000$  m; ferner ist  $q = \frac{d^2 \pi}{4} = \frac{2^2 \pi}{4} = 3.14$  mm<sup>2</sup>, damit  $R = \frac{0.0175 \cdot 1000}{3.14} = 5.56 \Omega$ .

18. Es soll aus einem 2 [3] mm dickem Nickelindraht ein Widerstand von  $2,452$  [2,452]  $\Omega$  hergestellt werden. Wie lang muß der Draht sein?

Lösung:  $q = 2^2 \frac{\pi}{4} = 3.14 \text{ mm}^2$ ,  $q = 0.4$  aus Tabelle 2 entnommen; dann folgt aus  $R = \frac{\varrho \; l}{q}$ 

$$
l = \frac{Rq}{\varrho} = \frac{2.452 \cdot 3.14}{0.4} = 19.2 \text{ m}.
$$

19. Um den spezifischen Widerstand eines Rheotandrahtes zu bestimmen, wurde gemessen der Widerstand eines 5 [7,3] m langen und 1,2 [0,8] mm dicken Drahtes; derselbe betrug 2,23 [7,34]  $\Omega$ . Wie groß ist hiernach der spezifische Widerstand?

Lösung:  $q = \frac{1,2^2 \pi}{4} = 1,13$  mm<sup>2</sup>; aus  $R = \frac{\rho l}{q}$  folgt  $\rho = \frac{R q}{l}$  $\varrho=\frac{2,23\cdot 1,13}{5}=0,5$ ; d.h. 1mRheotandraht von 1mm<sup>2</sup> Querschnitt hat einen Widerstand von 0,5 $\Omega$ .

20. Welchen Widerstand besitzt eine Stahlschiene von 20 [12] m Länge, wenn 1 m derselben 30 [18] kg wiegt; das spezifische Gewicht, laut Angabe der Lieferfirma,  $\gamma = 7.8$  und der spezifische Leitungswiderstand  $\rho = 0.12$  ist.

Lösung: Der Querschnitt *q* der Schiene folgt aus der Formel  $qly = G$ . Wenn das Gewicht  $\tilde{G}$  in dieser Formel in kg ausgedrückt wird, muß  $q$  in dm<sup>2</sup> und  $l$  in dm eingesetzt werden. Es wird  $q = \frac{G}{l_0} = \frac{30}{10 \cdot 7.8} = 0,3848 \text{ dm}^2 = 0,3848 \cdot 100 = 38,48 \text{ cm}^2 \text{ order}$ in  $nm^2 q = 38,48 \cdot 100 = 3848$  mm<sup>2</sup>.

 $\begin{aligned} \text{in} \ \text{nm}^2 q &= 38,48\cdot 100 = 3848 \, \text{mm}^2. \ \text{Damit} \ \text{wird} \quad R &= \frac{\varrho \; l}{\sigma} = \frac{0.12\cdot 20}{3848} = 0,000\,624 \, \Omega. \end{aligned}$ 

21. Welchen Widerstand besitzt eine Leitung, die aus einem 1000 [700J m langen Kupferdraht von 8 [8] mm Durchmesser und aus einer Stahlschiene von derselben Lange besteht, von welcher  $1 \text{ m}$   $40 \text{ [30] kg weight?}$ 

Lösungen: Der Widerstand der Kupferleitung ist

$$
R_{\rm Cu} = \frac{0.0175 \cdot 1000}{8^2 \cdot \pi \cdot 4} = 0.35 \, \Omega.
$$

10 Elektrizitatslehre.

Der Querschnitt der Stahlschiene folgt aus  $G = q_s l y$ .

$$
q_s = \frac{40}{10 \cdot 7.8} = 0.514 \,\mathrm{dm^2} = 5140 \,\mathrm{mm^2},
$$

also

$$
R_s = \frac{0.12 \cdot 1000}{5140} = 0.0234 \Omega,
$$

der gesuchte Widerstand ist  $R = R_{\text{Cu}} + R_s = 0.3734 \Omega$ .

22. Ein Kupferblock von 25 [8,9J kg Gewicht wird zu einem Draht von 2 [0,714] mm Durchmesser ausgewalzt. Gesucht:

a) der Querschnitt des Drahtes,

b) die Lange desselben, wenn das spezifische Gewicht 8,9 ist,

c) der Widerstand.

Zu a)  $q = d^2 \pi : 4 = 2^2 \pi : 4 = 3,14 \text{ mm}^2 \equiv 3,14:10000 \text{ dm}^2$ .

Zu b) In der Formel  $G = ql\gamma$  kg hat man *q* in dm<sup>2</sup>, l in dm einzusetzen und erhalt  $\sim$   $\sim$   $\sim$ 

$$
l = G: q\gamma = 25 : \left(\frac{3.14}{10000} \cdot 8.9\right) = 9000 \text{ dm} \equiv 900 \text{ m}.
$$
  
Zu c)  $R = \frac{gl}{\gamma} = \frac{0.0175 \cdot 900}{3.14} = 5.04 \Omega.$ 

23. Eine Spule (Abb. 2) hat einen inneren Durchmesser von

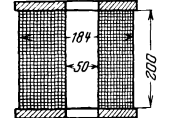

50 mm, einen aul3eren von 184 mm. Sie ist mit einem 2 [1,5] mm dicken Kupferdraht (ohne Isolation gemessen) bewickelt, dessen Widerstand 4,41  $\lceil 15.8 \rceil$  *Q* beträgt. Gesucht wird:

a) die aufgewickelte Drahtlange,

b) die Anzahl der Windungen,

Abb. 2. c) die Anzahlder übereinanderliegenden Lagen,<br>spulenabmessungen

 $\frac{1}{2}$ ulenabmessungen wenn nebeneinander 80 [100] Drähte liegen.

Lösungen:

Zu a): Die Drahtlänge in Metern folgt aus 
$$
R = \frac{\theta^L}{q}
$$
 zu

$$
l = \frac{Rq}{\varrho} = \frac{4,41 \cdot 3,14}{0,0175} = 794 \text{ m}.
$$

Zu b): Der mittlere Durchmesser der Spule ist

$$
d_m = \frac{184 + 50}{2} = 117
$$
 mm.

also ist die Lange dieser mittleren Windung

$$
\pi d_m = 117 \pi = 368 \,\mathrm{mm} \equiv 0,368 \,\mathrm{m}.
$$

Die Länge aller aufgewickelten Windungen ist, wenn *x* die gesuchte Anzahl bezeichnet,  $x \cdot 0.368 = 794$  m, also

$$
{\bf L\ddot{o} s} {\rm ungen.}
$$

$$
L\ddot{o} \text{sungen:}
$$
\na)  $q = d^2\pi \cdot 4 = 2^2\pi \cdot 4 = 314 \text{ mm}^2 = 314 \cdot 10000 \text{ d}$ 

Widerstandszunahme. 11

$$
x = \frac{794}{0,368} = 2160
$$
 Windungen.

Zu c): Ist *y* die Zahl der übereinanderliegenden Lagen, so muß bei 80 nebeneinanderliegenden Drähten 80  $y = 2160$  sein, also sind  $y = 2160:80 = 27$  Lagen vorhanden  $y = 2160:80 = 27$  Lagen vorhanden.

24. Fiir chemisch reines Kupfer wird die Leitfahigkeit zu 61 angegeben. Welchem spezifischen Widerstand entspricht dies?

Lösung: Es ist 
$$
κ = \frac{1}{\varrho}
$$
, also  $ρ = \frac{1}{κ} = \frac{1}{61} = 0.0164 Ω$ .

25. Um ein Durchhangen von Leitungen in einer Zentrale zu vermeiden, verwendet- man in manchen Fallen Kupferrohre. Welchen Widerstand hat ein solches 30 m langes Rohr von  $40\,[50]$  mm lichter Weite und 5 mm Wandstärke, wenn  $\rho = 0.017$ zu setzen ist?

Lösung: Zunächst berechnet man den Querschnitt des Kupferrohrs. Da der Innendurchmesser  $d_i = 40$  mm beträgt, die Wandstärke 5 mm, so ist der Außendurchmesser  $d_a = 40 + 5 + 5$  $= 50$  mm. Der Kupferquerschnitt ist somit

$$
q = \frac{d_a^2 \pi}{4} - \frac{d_i^2 \pi}{4} = \frac{\pi}{4} (50^2 - 40^2) = 706 \text{ mm}^2
$$

$$
R = \frac{\rho l}{q} = \frac{0.017 \cdot 30}{706} = 0.000723 \Omega.
$$

#### § 5. Widerstandszunahme.

Gesetz 4: Der Widerstand eines Leiters ändert sich mit der Temperatur. und zwar ist in normalen Temperaturgrenzen die Widerstandszunahme proportional der Temperaturerhöhung.

Bezeichnet  $\alpha$  diejenige Größe, um welche 1 Ohm bei 1 Grad Temperaturerhöhung sich ändert, so nimmt ein Widerstand von *R* Ohm bei 1 Grad um  $R \alpha$  und bei  $\vartheta$  Grad Temperaturerhöhung um  $R \alpha \vartheta$  Ohm zu, beträgt also jetzt  $R + R \alpha \vartheta$ . Nennen wir diesen Widerstand  $R_{\text{warm}}$ , so ist

$$
R_{\text{warm}} = R_{\text{kalt}}(1 + \alpha \vartheta) \quad \text{Ohm.}
$$
 (5)

*!X.* heiBt Temperaturkoeffizient und ist der Tabelle 2 zu entnehmen.  $R_{k,alt}$  ist der Widerstand im kalten Zustande, nach Formel 4 berechnet, und  $\rho$  der Tabelle 2 entnommen, ist es der Widerstand bei 20°.  $\vartheta$  ist die Temperaturdifferenz zwischen der Temperatur  $t_{warm}$  und  $t_{kalt}$ .  $\alpha$  ist nur angenahert konstant, so daB fiir genaue Ausrechnungen dies beriicksichtigt werden muß.

Für Kupfer setzt man  $\alpha = \frac{1}{235 + t_{\text{kalt}}}$  und damit geht die Formel 5 iiber in

$$
R_{\text{warm}} = R_{\text{kalt}} \frac{235 + t_{\text{warm}}}{235 + t_{\text{kalt}}} \quad \text{Ohm.} \tag{5a}
$$

Elektrizitätslehre.

Die Temperaturdifferenz ergibt sich zu:

$$
\vartheta = \frac{R_{\text{warm}} - R_{\text{kalt}}}{R_{\text{kalt}}} (235 + t_{\text{kalt}}) \quad \text{Grad.} \tag{5b}
$$

Die Endtemperatur von  $R_{\text{warm}}$  ist dann  $t_{\text{warm}} = \vartheta + t_{\text{kalt}}$  Grad.

26. Die Wicklung einer Feldspule aus Aluminium hat, bei  $20^{\circ}$  Raumtemperatur gemessen, 0,5 [0,6]  $\Omega$  Widerstand. Welchen Widerstand wird sie bei einer Temperatur von 70 [60]<sup>°</sup> besitzen?

Lösung: Die Temperaturdifferenz ist  $\vartheta = t_{\text{warm}} - t_{\text{kalt}}$ ,<br>  $\vartheta = 70 - 20 = 50^{\circ}$ . Aus Tabelle 2 ist für Aluminium  $\alpha = 0.0037$ , damit nach Formel 5

$$
R_{\text{warm}} = R_{\text{kalt}} \left( 1 + \alpha \vartheta \right) = 0.5(1 + 0.0037 \cdot 50) = 5,925 \ \varOmega.
$$

27. Welchen Widerstand besitzt ein 400 [800] m langer Kupferdraht von 0,2 mm Durchmesser bei a)  $20^{\circ}$ , b)  $60^{\circ}$ ?

Lösung: Zu a). Der Querschnitt ist

$$
q = \frac{d^2 \pi}{4} = \frac{0.2^2 \pi}{4} = 0.0314 \text{ mm}^2; \text{ aus Tablele 2} \quad \varrho = 0.0175 \text{ also}
$$
\n
$$
R_{20} = \frac{0.0175 \cdot 400}{0.0314} = 223 \ \Omega \ .
$$

Zu b) In Formel 5a ist:  $R_{\text{kalt}} = 223 \Omega$ ,  $t_{\text{kalt}} = 20^{\circ}$ ,  $t_{\text{warm}} = 60^{\circ}$ . Damit wird (Formel 5a):

$$
R_{\text{warm}} = R_{\text{kalt}} \frac{235 + t_{\text{warm}}}{235 + t_{\text{kalt}}} = 223 \frac{235 + 60}{235 + 20} = 223 \cdot \frac{295}{255} = 258 \Omega.
$$

28. Welche Temperatur hat die aus Kupfer bestehende Magnetwicklung einer Dynamomaschine angenommen, wenn ihr Widerstand bei 10° gemessen 1,85 [1,9]  $\Omega$ , nach längerem Betrieb dagegen  $1.95$  [2,3]  $\Omega$  betrug?

Lösung: Aus Formel 5b:  $\vartheta = \frac{R_{\text{warm}} - R_{\text{ kalt}}}{R_{\text{ kalt}}} (235 + t_{\text{ kalt}})$  folgt<br>  $\vartheta = \frac{1,95 - 1,85}{1,85} (235 + 10) = 13.2^{\circ}$ , damit die Endtemperatur  $t_{\text{warm}} = \vartheta + t_{\text{kalt}} = 13.2 + 10 = 23.2^{\circ}.$ 

29. Eine Spule von 15 [30] mm (Abb. 3) innerem Durchmesser ist mit einem 0,3 [0,4] mm dicken Kupferdraht, der mit

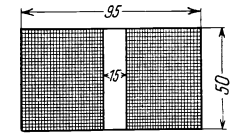

Abb. 3. Spulenabmessungen zu Aufgabe 29.

Seide besponnen ist, bewickelt, und zwar liegen 125 [200] Drähte nebeneinander und 100[90]Lagen übereinander, so daß der äußere Durchmesser der Spule 95 [120] mm beträgt. Welchen Widerstand besitzt die Spule bei  $20^{\circ}$ ?

Lösung: Es sind aufgewickelt  $125 \cdot 100$  $= 12500$  Windungen. Die Länge aller Windungen findet man (vgl. Aufgabe 23) indem man die Länge der mittleren Windung

12

bestimmt und diese mit der Anzahl multipliziert. Der mittlere Durchmesser ist  $\frac{95+15}{2}$  = 55 mm, also die Länge der mittleren Windung

$$
l_m = 55 \pi = 173 \text{ mm};
$$

die Länge aller Windungen ist daher  $173 \cdot 12500$  mm  $\equiv 2160$  m.

Der Widerstand bei 20° ist also

$$
R_{\rm \,kalt} \!=\! \frac{0.0175 \cdot 2160}{0.3^2 \cdot \frac{\pi}{4}} = 535 \, \Omega \, .
$$

30. Nach längerem Stromdurchgang stieg der Widerstand um 76.1801  $\Omega$ . Um wieviel Grad war die Temperatur gestiegen?

Lösung: Da  $R_{\text{warm}} - R_{\text{kalt}} = 76 \Omega$ , wird:

$$
\vartheta = \frac{R_{\text{warm}} - R_{\text{kalt}}}{R_{\text{kalt}}} (235 + t_{\text{kalt}}) = \frac{76}{535} (235 + 20) = 36.2^{\circ}.
$$

31. Bei Berechnung von Dynamo-Ankern setzt man für den spezifischen Widerstand des Kupfers häufig  $\rho = 0.02$  [0.0195]. Mit welcher Temperatur des Drahtes wird in diesem Falle gerechnet?

Lösung: Die Temperaturerhöhung ist

$$
\vartheta = \frac{R_{\text{warm}} - R_{\text{kalt}}}{R_{\text{kalt}}} (235 + t_{\text{kalt}}), \text{ hierin ist:}
$$
  

$$
R_{\text{warm}} = 0{,}02\,\Omega\,, \quad R_{\text{kalt}} = R_{20} = 0{,}0175\,\Omega\,, \quad t_{\text{kalt}} = 20^{\circ}\,,
$$

wenn man der Einfachheit halber die Länge des Drahtes  $= 1 \text{ m}$ und den Querschnitt  $q = 1$  mm<sup>2</sup> setzt. Es ist dies  $\varrho_{\vartheta}$  bzw.  $\varrho_{20}$ .  $\vartheta = \frac{0.02 - 0.0175}{0.0175} (235 + 20) = \frac{0.0025}{0.0175} \cdot 255 = 36.4^{\circ}$ . Also wird die Endtemperatur des Drahtes  $t_{\text{warm}} = 20 + 36,4 = 56,4^{\circ}$ .

32. Um den Temperatur-Koeffizienten eines Widerstandsdrahtes zu bestimmen, wurde aus letzterem eine Spule gefertigt und dieselbe in ein mit Ölgefülltes Gefäß gestellt. Durch Erwärmen des Gefäßes konnte der Draht auf beliebige Temperatur gebracht werden. Es ergab sich hierbei, daß bei 20° der Widerstand der Spule 10 $[12,\!5]\,\varOmega$ betrug. Bei 60 $[70]^\circ$  war der Widerstand auf 11 $[15]$   $\Omega$  angestiegen. Wie groß ist hiernach der Temperaturkoeffizient?

Lösung: Aus der Formel 5  $R_{\text{warm}} = R_{\text{kalt}} \left(1 + \alpha \vartheta\right)$  folgt, da  $\vartheta = 60 - 20 = 40^{\circ}$  ist.

$$
\alpha = \frac{R_{\text{warm}} - R_{\text{kalt}}}{R_{\text{kalt}} \theta} = \frac{11 - 10}{10 \cdot 40} = 0{,}0024.
$$

#### 14 Elektrizitätslehre.

#### § 6. Ohmsches Gesetz.

Um die heiden elektrischen Fluida zu trennen, ist (wie ohen erwahnt) eine Kraft notig, die man elektromotorische Kraft (abgekiirzt EMK) nennt, und die ihren Sitz in der Stromquelle hat. Sie ist die Ursache, daB in einem durch einen Leiter geschlossenen Stromkreis ein elektrischer Strom fließt. Die Einheit der EMK ist das Volt (V). 1000 Volt nennt man 1 Kilovolt (kV).

Der Strom findet auf seinem Wege einen Widerstand, dessen Einheit 1 Ohm  $(1,0)$  genannt wird, und zwar ist er desto kleiner, je größer der Widerstand ist. Es besteht also das Gesetz:

#### Gesetz 6: Die Stromstirke ist der wirksamen elektromotorischen Kraft direkt, dem Gesamtwiderstande umgekehrt proportional.

Bezeichnet *J* die Stromstärke in Ampere, *E* die wirksame elektromotorische Kraft in Volt und *R* den Gesamtwiderstand des Stromkreises in Ohm  $(Q)$ , so ist

$$
J = \frac{E}{R} \text{ Ampere}
$$
 (6)

33. Ein Element besitzt eine EMK von  $E = 1.8$  [2,01] V und einen inneren Widerstand von  $R_i = 0.2 [0.07] \Omega$ . Welche Stromstarke liefert dasselbe, wenn in den auBeren Stromkreis  $R_N = 0.7$  [0,3]  $\Omega$  eingeschaltet werden?

Lösung: Der Gesamtwiderstand R besteht aus dem inneren Widerstande des Elementes  $R_i = 0.2 \Omega$  und dem äußeren  $R_N = 0.7 \Omega$ , so daß  $R = 0.2 + 0.7 = 0.9 \Omega$  ist; mithin wird  $J=$  $\frac{1,8}{0.9}$   $=$  2 A.

34. Ein Element besitzt eine EMK von 1,2 [1,42] V und einen inneren Widerstand von  $0.5 \left[0.3\right] \Omega$ ; wie groß ist der äußere Widerstand, wenn die Stromstärke 0,8 [1,3] A beträgt?

Lösung: Aus der Formel 6  $J = \frac{E}{R}$  folgt der Gesamtwiderstand  $R = \frac{E}{J} = \frac{1,2}{0,8} = 1,5$  *Q*. Nun setzt sich dieser Widerstand zusammen aus dem innern des Elementes  $R_i = 0.5 \Omega$  und dem gesuchten äußeren Widerstand  $R_N$ , also  $R_N + R_i = R$ ; daraus folgt  $R_N = R - R_i = 1,5-0,5 = 1 \Omega$ .

35. Eine Batterie von 6 [15] hintereinandergeschalteten Elementen (Abb.4) derselben Art liefert in einen auBeren Stromkreis von 5 [8] *Q* Widerstand einen Strom von 2 [2,5] A. Der innere Widerstand der Batterie betragt bei Hintereinanderschaltung der Elemente 0,45 [0,75]  $\Omega$ . Wie groß ist hiernach:

a) die EMK der Batterie,

b) die EMK eines Elementes,

c) der innere Widerstand eines Elementes?

Lösungen:

Zu a): Aus GI 6 folgt  $E = JR$ ; es ist  $R = R_N + R_B = 5 + 0,45 = 5,45$  *Q*, damit

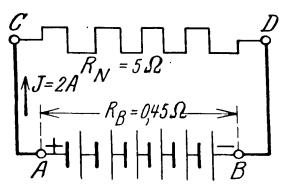

Abb. 4. Schaltung zu Aufgabe 35.

$$
E=2\cdot 5{,}45=10{,}9\;\mathrm{V}\,.
$$

Zu b): Da die EMK der Batterie 10,9 V ist, so ist die eines Elementes  $10,9:6 = 1,81$  V.

Zu c): Der innere Widerstand aller Elemente ist  $R_B = 0.45 \Omega$ . also der eines Elementes  $0,45:6 = 0,075 \Omega$ .

36. Eine Batterie besteht aus sechs verschiedenen, jedoch hintereinandergeschalteten Elementen, namlich 2 Daniell-, 2 Grove und 2 Bunsenelementen. DieEMK eines Daniells ist 1,068 [1,06]V, der innere Widerstand 2,8 [3] *Q;* die EMK eines Groves ist 1,79 [1,8] V, der innere Widerstand 0,7 [0,6]  $\Omega$ ; die EMK eines Bunsens beträgt 1,88 [2,026] V, der innere Widerstand 0,24 [0,67]  $\Omega$ . Welcher Strom flieBt in dem Stromkreise, wenn der auBere Widerstand  $2 \lceil 6 \rceil \Omega$  beträgt?

Lösung: Die EMK der Batterie ist:

 $2(1,068 + 1,79 + 1,88) = 9,476$  V.

Der innere Widerstand ist:  $R_B = 2 (2.8 + 0.7 + 0.24) = 7.48 \Omega$ , der Gesamtwiderstand also  $R = R_N + R_B = 2 + 7,48 = 9,48 \Omega$ , die gesuchte Stromstärke ist daher  $J = 9,476:9,48 \approx 1 \text{ A}.$ 

37. Aus Versehen wurde bei der Schaltung in der vorigen Aufgabe das eine Bunsenelement verkehrt geschaltet, es wurde namlich der positive Pol dieses Elementes nicht mit dem negativen, sondern mit dem positiven des nachsten verbunden. Wie groB war infolgedessen die wirksame elektromotorische Kraft und die Stromstärke?

Lösung: Die wirksame EMK besteht aus der Summe der elektromotorischen Krafte der beiden Daniell- und Groveelemente, der EMK des einen richtig geschalteten Bunsens minus der EMK des falsch geschalteten Bunsenelementes, also

 $2 \cdot 1,068 + 2 \cdot 1,79 + 1,88 - 1,88 = 5,716$  V.

16 Elektrizitätslehre.

Der innere Widerstand ist derselbe geblieben, betragt also *7,48.0,* so daB die Stromstarke

$$
J = \frac{5,716}{9,48} = 0,604 \text{ A} \text{ ist.}
$$

Anmerkung. Das falsch geschaltete Element stellt eine elektromotorische Kraft dar, die dem Strome entgegenwirkt; man nennt sie deshalb elektromotorische Gegenkraft. Unter der wirksamen elektromotorischen Kraft hat man stets die algebraische Summe der elektromotorischen Krafte, die in dem Stromkreise wirken, zu verstehen.

38. Eine Akkumulatorenbatterie besteht aus 36 [55J hintereinandergeschalteten Zellen von je 2 V EMK und 0,008 [0,003] *Q*  innerem Widerstand. Welcher Strom flieBt durch einen auBeren Widerstand von  $2 \lceil 3, 5 \rceil \Omega$ ?

$$
L\ddot{o} sung: J = \frac{36 \cdot 2}{36 \cdot 0.003 + 2} = 31.5 \text{ A}.
$$

39. Beim Laden der Akkumulatoren steigt die EMK einer, Zelle zunächst auf  $2,2$  [2,23] V an, während der innere Widerstand (siehe Aufgabe 38) nahezu unverändert bleibt. Welche EMK muG die zum Laden benutzte Maschine *G* (Abb. 5) besitzen, wenn der Widerstand der Maschine und der Zuleitungsdrahte 0,1 [0,34] *Q*  beträgt und die Ladung mit 30 [65] A Strom vor sich gehen soll?

Lösung: Beim Laden muß der positive Pol der Ma-

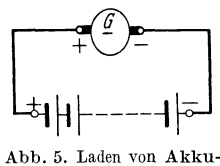

schine mit dem positiven Pol der Batterie verbunden<br>
sein. Es ist also die EMK der Batterie<br>
dem Strome entgegengerichtet. Bezeichnet<br>
daher x die gesuchte EMK der Maschine,<br>
so ist<br>  $J = \frac{x - 36 \cdot 2.2}{y - 36 \cdot 2.2} = \frac{x - 79.$ sein. Es istalso die EMK der Batterie dem Strome entgegengerichtet. Bezeichnet daher *x* die gesuchte EMK der Maschine, so ist

$$
J = \frac{x - 36 \cdot 2.2}{36 \cdot 0.008 + 0.1} = \frac{x - 79.2}{0.288 + 0.1} = 30 \text{ A},
$$

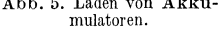

und daraus 
$$
x = 30 \cdot 0,388 + 79,2 = 90,84
$$
 V.

40. Die EMK einer Zelle wächst beim Laden und erreicht kurz vor Beendigung der Ladung den Wert von 2,5 [2,6] V. Mit welcher Stromstarke wird die Batterie noch geladen werden, wenn die EMK der Maschine und der gesamte Widerstand also

$$
R = 0,388 \Omega, \text{ der in der vorigen Aufgabe angegebene bleibt?}
$$
  
Lösung:  $J = \frac{90,84 - 36 \cdot 2,5}{0,388} = 2,16 \text{ A}.$ 

41. Bei welcher EMK der Akkumulatorenbatterie wird die Ladestromstarke 12 [15] A betragen?

Lösung:  $12 = \frac{90,84-y}{0,388}$ ;  $y = 90,84-12 \cdot 0,388 = 86,184 \text{ V}$ . Die EMK einer Zelle ist daher  $86,184:36 = 2,39$  V.

42. Wie hoch muß die EMK der zur Ladung benutzten Maschine gesteigert werden können, wenn am Ende der Ladung, d. h. bei  $2.5 \, 52.6$  V EMK pro Zelle, die Stromstärke noch  $20$ [16] A betragen soll?

Lösung: Aus  $J=\frac{E}{p}$  folgt für  $J=20$  A und  $R=0,388\Omega$ , die erforderliche wirksame EMK:  $E = J R = 20 \cdot 0,388 = 7,76 \text{ V}.$ Da die EMK der Batterie  $E_B = 2.5 \cdot 36 = 90 \text{ V}$  ist, so muß die EMK der Maschine  $E_M = 90 + 7,76 = 97,76$  V sein.

43. Wenn ein Strom in einen Elektromotor geschickt wird, so wird in demselben eine elektromotorisehe Gegenkraft erzeugt. Wie groß ist dieselbe, wenn die EMK der Stromquelle  $66$  [110] V, die Stromstärke 20 [18] A und der gesamte Widerstand des Stromkreises 0,1 [0,157]  $\Omega$  beträgt?

 $\textrm{Liosung: \ \} \textrm{ Aus \ \} J = \frac{\textrm{wirksame \ \textrm{EMK}}}{\textrm{Gesamtwiderstand}} = \frac{E}{R} \ \ \textrm{folgt für} \ J = 20 \textrm{A}$ und  $R = 0, 1$   $\Omega$   $E = JR = 20 \cdot 0, 1 = 2$  V.

Da die EMK der Stromquelle 66 Volt ist, so ist die Gegen-EMK des Motors  $= 66 - 2 = 64$  V.

44. Um ein Dynamometer zu eichen, wird dasselbe mit einem Knallgasvoltameter in den Stromkreis zweier hintereinandergeschalteter Akkumulatoren von je 1,95  $[2]$  V EMK geschaltet. Der Widerstand des ganzen Stromkreises beträgt  $0,5 \lceil 0,8 \rceil$   $\Omega$ . Welcher Strom flieBt in dem geschlossenen Kreise, wenn das Knallgasvoltameter eine elektromotorische Gegenkraft von 2 [2,1] V entwickelt?

Lösung: Die EMK der beiden Zellen ist  $E_A = 2 \cdot 1,95 = 3,90 \text{ V}$ , . wahrend die gegenelektromotorische Kraft des Knallgasvoltameters gemaB Aufgabe 2 V betragt, damit ist die im Stromkreis wirksame EMK  $E = E_A - 2 = 3,9 - 2 = 1,9$  V, mithin

$$
J = \frac{E}{R} = \frac{1,9}{0,5} = 3,8
$$
 A.

#### § 7. Spannungsverlust.

Aus der Formel 6 folgt  $E = JR$  Volt. Es stellt also das Produkt aus Strom und Widerstand eine Spannung vor. Nun besteht aber der Widerstand *R* gewöhnlich aus einer Anzahl einzelner Widerstände  $R_1, R_2...R_i$ , es ist daher auch  $E = J R_1 + J R_2 ... J R_i$ .  $J R_1$  stellt die Spannung an den Enden des Widerstandes  $R_1$ ,  $JR_2$ , die an den Enden des Widerstandes  $R_2$ 

Vieweger, Aufgaben. 10. Auf!. 2

und so fort dar. Man kann aber auch sagen,  $JR_1$  ist der Teil der EMK, der in dem Widerstande  $R_1$  verbraucht wurde, weshalb dieser Teil der EMK auch mit Teilspannung bezeichnet wird. Da aber diese Teilspannung fiir den eigentlichen Stromkreis verlorengeht, so spricht man auch yom Spannungsverlust. Z. B. ist *J Ri* der Spannungsverlust im Innern einer Stromquelle. Wird die Teilspannung  $J\tilde{R}$ <sub>2</sub> in einem Nutzstromkreis verbraucht, so spricht man auch von Nutzspannung. Wir merken uns daher das

Gesetz 6: FlieBt ein Strom durch einen Leiter, so geht in demselben Spannung verloren, und dieser Spannungsverlust, gemessen in Volt, ist gleich dem Produkte aus der Stromstiirke, gemessen in Ampere, und aus dem Widerstande des betreffenden Leiters, gemessen in Ohm.

Anstatt zu sagen, es geht Spannung verloren, kann man auch sagen: An den Enden des Leiters herrscht eine Spannung, die durch das Produkt aus Stromstärke und Widerstand bestimmt ist.

Bezeichnet *Uk* die Spannung an den Enden des Widerstandes *R, J* die durch dcnselben flieBende Stromstarke, so ist

$$
U_k = JR \text{ Volt.}
$$
 (7)

45. Welche Spannung herrscht an den Enden eines Widerstandes von 100 [133]  $\Omega$ , wenn durch denselben ein Strom von 0,05 [0,35] A flieBt?

$$
L\ddot{o}sung: U_k = 0,05 \cdot 100 = 5 V.
$$

46. An den Enden eines Widerstandes von  $5000 [8000]$   $\Omega$ herrscht eine Spannung von 65 [100] V. Welcher Strom flieBt durch diesen Widerstand?

Lösung:  $J = \frac{U_k}{R} = \frac{65}{5000} = 0.013$  A.

47. Um den Widerstand eines Leiters  $\overline{AB}$  (Abb. 6) zu bestimmen, wird die Spannung zwischen den Punkten *A* und *B* 

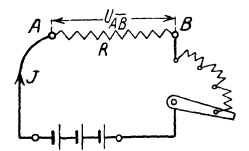

messen. Wie groß ist hiernach der Widerstand zwischen *A* und *B?*  Lösung: Ist *R* der Widerstand zwischen den Klemmen *A* und *B* und  $U_{\overline{AB}}$  die zugehörige, gemessene Spannung, dann

und die durchflieBende Stromstarke *J* ge-

Abb. 6. Indirekte Wider- folgt aus Formel 7<br>standsmessung.

$$
R = U_{AB} : J \text{ Ohm.} \tag{7a}
$$

Diese Art der Widerstandsbestimmung heiBt indirekte Widerstandsmessung.

48. Text wie in Aufgabe 47. Es ist dabei  $U_{\overline{AB}} = 1,8 [3,4]$  V und  $J = 0.3$  [1,7] A gemessen worden.

Lösung: 
$$
R = \frac{U \overline{AB}}{J} = \frac{1.8}{0.3} = 6 \Omega
$$
.

49. Um den Widerstand einer Metalldrahtlampe im warmen Zustand zu messen, wurde ein Spannungsmesser *V* an die Klemmen der Lampe angelegt, ein Strom-

messer *A* in den Lampenstromkreis geschaltet, wie Abb. 7 zeigt, und dabei gemessen:  $U_L = 110 [220] \text{ V}, J = 1,82 [7,28] \text{ A}.$  Wie groß ist demnach der Widerstand der leuchtenden Lampe?

 $L\ddot{o}$ sung:  $R = U_L$ :  $J = 110:1,82 = 60.5 \Omega$ . Dabei ist angenommen, daB der Stromverbrauch des Spannungsmessers *V* so klein im Vergleich zum Stromverbrauch der Lampe ist, daß er unberücksichtigt bleiben kann.

50. An den Klemmen *A* und *B* (Abb. 8) einer Batterie von mehreren hintereinandergeschalteten Elementen herrscht eine Spannung von 65 [110] V. Durch den Nutz-

widerstand  $R_{\overline{GD}}$  fließen 20 [30] A. Welche Spannung besteht zwischen den Punkten  $C$  und  $D$ , wenn jeder der beiden Zuleitungsdrahte  $R_{\overline{AC}}$  und  $R_{\overline{BD}}$  0,5 [0,3]  $\Omega$  Widerstand besitzt?

Lösung: An den Endender Leitung AC bzw. *BD* herrscht eine Spannung von  $20 \cdot 0,5 = 10 \text{ V}$ ; wenn also die Spannung zwischen *A* und *B* 65 V beträgt, so muß sie, da  $2 \cdot 10 = 20$  V Spannung in der Leitung verlorengehen, zwischen *C* und *D*  20 V weniger betragen, also 45 V sein.

51. Der Nutzwiderstand  $R_{CD}$  (Abb. 8) besteht aus einer Anzahl von Lampen, durch die 15 [12] A flieBen. Die Widerstande der Zuleitungen  $\overline{AC}$  und  $\overline{BD}$  betragen zusammen  $0,2$   $[0,3]$   $\Omega$ . Welche Spannung herrscht zwischen *C* und *D,* wenn die Klemmenspannung der Stromquelle 67 [113,6] V betragt!

Lösung: Der Spannungsverlust in den Zuleitungen  $\overline{AC}$  und *BD* ist  $\delta = 15 \cdot 0.2 = 3$  V, also ist die Spannung in *CD* um 3 V kleiner, als die in  $\overline{AB}$ , demnach 67 - 3 = 64 V.

52. Fiinf Bunsenelemente (Abb.8) von je 1,8 [1,85] V EMK und 0,2 [0,25]  $\Omega$  innerem Widerstande sind hintereinandergeschaltet. Der auBere Stromkreis besteht aus den beiden Zuleitungsdrähten  $\overline{AC}$  und  $\overline{BD}$  von je 0,08 [0,05]  $\Omega$  und dem Nutzwiderstande *CD* (parallelgeschaltete Glühlampen) von 3 [4,5]  $\Omega$ .

Abb.7. Widerstands**hestimmung einer**  Gliihlampe im warm en Zustande.

Abb.8. Schaltung zu Aufgabe 50.

 $R_{\bar{g}\bar{g}}$ 

 $-$ 

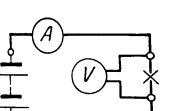

2\*

20 Elektrizitatslehre.

Gesucht wird:

- a) der innere Widerstand *Ri* der Batterie,
- b) der Gesamtwiderstand *R* des Stromkreises,
- c) die Stromstarke,
- d) die Klemmenspannung  $U_{\overline{AB}}$ ,
- e) der Spannungsverlust  $\delta$  in den Zuleitungen  $\overline{AC}$  und  $\overline{BD}$ ,
- f) die Spannung zwischen *C* und *D.*

#### Lösungen:

 $Z_{u}$  a):  $R_{i} = 5 \cdot 0.2 = 1 \Omega$ .  $Z_{\text{u}}$  b):  $R = R_i + R_{\overline{AC}} + R_{\overline{CD}} + R_{\overline{BD}} = 1 + 0.08 + 3 + 0.08$ 

 $= 4.16 \Omega$ .

Zu c): Aus Forme16 folgt, da die EMK der Batterie

$$
E_B = 5 \cdot 1,8 = 9 \text{ V}
$$
ist,  $J = \frac{E_B}{R} = \frac{9}{4,16} = 2,16 \text{ A}.$ 

Zu d): Die Klemmenspannung  $U_{AB}^-$  zwischen A und B ist um den Spannungsverlust im Innern kleiner als die EMK der Batterie  $E_B$ , also  $U_{\overline{AB}} = U_K = E_B - J R_i = 9 - 2{,}16 \cdot 1 = 6{,}84$  V.

Oder: Klemmenspannung = Strom  $\times$  äußerer Widerstand.

$$
U_K = 2{,}16 \cdot 3{,}16 = 6{,}84
$$
 V.

Zu e): Bezeichnet *0* den Spannungsverlust in den Zuleitungen *AC* und *ED,* so ist

 $\delta = J (R_{\overline{AC}} + R_{\overline{BD}}) = 2{,}16 (0{,}08 + 0{,}08) = 0{,}346 \text{ V}.$ 

 $Z$ u f):  $U_{\overline{CD}} = U_K - \delta = 6.84 - 0.346 = 6.494$  V.

 $U_{\overline{CD}}$  ist also die Lampenspannung, die oft mit  $U_L$  bezeichnet wird.

53. Wie groB ist die Klemmenspannung an jedem der Elemente in Aufgabe 36, S. 15?

Lösung: Die Klemmenspannung eines Elements ist um den inneren Spannungsverlust kleiner als die EMK, also

$$
U_k = E - J R_i.
$$

Nun ist für ein Bunsenelement der Aufgabe 36

 $E = 1,88 \text{ V}, E_i = 0,24 \Omega, J = 1,00 \text{ A},$ 

folglich Klemmenspannung an jedem einzelnen Bunsenelemente:

 $U_k = 1,88-1,00 \cdot 0,24 = 1,64$  V.

Für das Groveelement ist  $E = 1,79 \text{ V}$ ,  $R_i = 0,7 \Omega$ , also

$$
U_k = 1{,}79 - 1{,}00 \cdot 0{,}7 = 1{,}09 \text{ V}.
$$

Für ein Daniell ist endlich  $E = 1,068 \text{ V}, R_i = 2,8 \Omega, \text{ also}$  $U_k = 1,068 - 1,00 \cdot 2,8 = -1,732 \text{ V},$ 

d. h. die beiden Daniellelemente in Aufgabe 36, 8.15, wirken wie ein Widerstand, und die Stromstärke ist deshalb eine größere, wenn diese Elemente weggelassen werden.

64. Von einer aus 60 [80] Zellen bestehenden Akkumulatorenbatterie (Abb. 9) von je 2 [1,95] V EMK und 0,0008 [0,0006] *Q*  innerem Widerstand wirdeinStrom von 20 [25]A

nach einem 300 [250] m entfernten Elektromotor geschickt. Die Leitung besteht aus einem 4 [5] mm dicken Kupferdraht, wahrend der innere Widerstand des Motors 0,5 [0,6] *Q*  betragt.

Gesucht wird:

a) der Widerstand der Leitung,

b) die Klemmenspannung *UK* der Batterie,

c) der Spannungsverlust in den Leitungen  $\overline{AC}$  und  $\overline{BD}$ ,

d) die Klemmenspannung des Motors,

e) die elektromotorische Gegenkraft des Motors.

#### Lösungen:

Zu a): Da der Motor von der 8tromquelle 300 m entfernt ist, so ist die Hinleitung 300 m und die Rückleitung 300 m, also die gesamte Leitungslänge  $l = 600 \text{ m}$ , mithin wird (Formel 4)

$$
R_L = \frac{\varrho l}{q} = \frac{0.0175 \cdot 600}{4^2 \frac{\pi}{4}} = 0.835 \,\Omega.
$$

Zu b): Es ist  $U_k = E - J R_i = 60 \cdot 2 - 20 \cdot 60 \cdot 0,0008 = 119,04$  V.

Zu c): Der Spannungsverlust in den Leitungen *AC* und *BD*  ist  $\delta = J R_L = 20 \cdot 0,835 = 16,7$  V.

Zu d): Die Klemmenspannung zwischen C und D ist um 16,7 V kleiner als die zwischen *A* und *B,* also

 $U_{\overline{CD}} = 119{,}04 - 16{,}7 = 102{,}34$  V.

Zu e): Die elektromotorische Gegenkraft *Eg* des Motors muB urn den Spannungsverlust im innern Widerstand kleiner sein als seine Klemmenspannung, also

 $E_g = U_{\overline{CD}} - J R_{\text{Motor}} = 102,34 - 20 \cdot 0,5 = 92,34$  V. Die Lösung zu e) könnte auch in folgender Weise vorgenommen werden (vgl. Aufgabe 39, S. 16):

 $J = \frac{E_1 - E_g}{R}$ ; hier ist  $J = 20 \text{ A}$ ,  $E_1 = 60 \cdot 2 = 120 \text{ V}$ .

und  $R = 60 \cdot 0,0008 + 0,835 + 0,5 = 1,383 \Omega$ , so daß

$$
E_q = E_1 - JR = 120 - 20 \cdot 1,383 = 92,34
$$
 V wird.

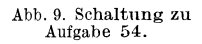

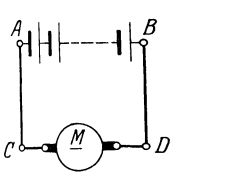

#### Elektrizitätslehre.

55. Welchen theoretischen Querschnitt müssen die Zuleitungen  $\overline{AC}$  und  $\overline{BD}$  (Abb. 9) besitzen, wenn der Spannungsverlust 5 [8] V betragen soll?

Lösung: Aus 
$$
\delta = JR_L
$$
 folgt  $R_L = \frac{\delta}{J} = \frac{5}{20} = 0.25 \Omega$ .  
Aus  $R_L = \frac{\rho l}{q}$  folgt  $q = \frac{\rho l}{R_L} = \frac{0.0175 \cdot 2 \cdot 300}{0.25} = 42$  mm<sup>2\*</sup>.

56. Welcher Strom würde in dem Kreise ABDCA (Abb. 9) fließen, wenn in dem Motor keine elektromotorische Gegenkraft aufträte und die übrigen Angaben der Aufgabe 54 entsprächen?

$$
\text{Lösung: } J = \frac{E}{R} = \frac{60 \cdot 2}{60 \cdot 0,0008 + 0,835 + 0,5} = 88 \,\text{A}.
$$

Anmerkung: Die elektromotorische Gegenkraft des Motors ist Null. solange noch keine Drehung des Ankers stattfindet, also z. B. beim Ingangsetzen. Damit der Strom hierbei nicht übermäßig anwächst, muß ein ausschaltbarer Widerstand C (Anlaßwiderstand) vor den Motor geschaltet werden, wie dies in Abb. 10 veranschaulicht ist.

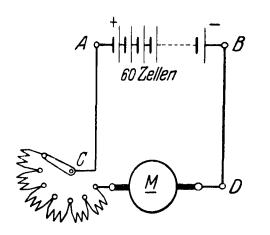

57. Wie groß muß der Anlaßwiderstand gemacht werden, damit beim Anlauf des Motors die Stromstärke 30 A nicht überschreitet?

Lösung: Bezeichnet x die Größe des Anlaßwiderstandes, so ist der Widerstand des ganzen Stromkreises

 $R = 60 \cdot 0,0008 + 0,835 + 0,5 + x$ andererseits ist

Abb. 10. Motor mit Anlasser zu Aufgahe 57.

$$
R = \frac{E}{J} = \frac{120}{30} = 4 \Omega
$$

und damit  $x = 4 - 60 \cdot 0,0008 - 0,835 - 0,5 = 2,617 \Omega$ .

58. Welcher Spannungsverlust tritt in der 1000 [700] m langen Kupferleitung in Aufgabe 21 auf, wenn daselbst 80 A gebraucht werden?

Lösung:  $\delta = J R_{Cu} = 80 \cdot 0.35 = 28.0 \text{ V}.$ 

59. Wie groß ist der Spannungsverlust in der in der Aufgabe 21 angegebenen Stahlschiene?

Lösung:  $\delta = J R_s = 80 \cdot 0.0234 = 1.872$  V.

**60.** Die Erzeugungsstelle eines elektrischen Stromes ist  $300 \text{ m}$ von der Verbrauchsstelle entfernt. An der letzteren wird ein Strom von 200 A und 120 V Spannung gebraucht. Wie dick

22

<sup>\*</sup> Der Querschnitt muß auf einen normalen aufgerundet und auf Feuersicherheit kontrolliert werden (siehe Tabelle 3).

#### Spannungsverlust. 23

miissen die Zuleitungsdrahte gewahlt werden, wenn der Spannungsverlust in der Leitung  $30 \text{ V}$  betragen soll für Leitungen aus Kupfer (Aluminium)?

Lösung: Aus  $\delta = J R_L$  folgt  $R_L = \frac{\delta}{J} = \frac{30}{200} = \frac{3}{20} \Omega$ , worin *RL* den Widerstand der 300 m langen Hin- und ebenso langen Rückleitung bezeichnet; es ist also  $l = 600$  m. Aus

$$
R_L = \frac{\varrho l}{q} \quad \text{folyt} \quad q = \frac{\varrho l}{R_L} = \frac{0.0175 \cdot 600}{3} = 68.8 \text{ mm}^2,
$$
\n
$$
d = \sqrt{\frac{68.8 \cdot 4}{\pi}} = 9.35 \text{ mm}.
$$

Bemerkung: Nach TabeUe 3 darf ein isolierter Leitungsdraht aus Kupfer von 70 mm<sup>2</sup> 200 A Strom führen, um als feuersicher zu gelten.

Tabelle 3. Zulassige Danerbelastung von isolierten Kupferdrahten und blanken unter 50mm2.

| Normale Querschnitte $\begin{bmatrix} 0.75 & 1 & 1.5 & 2.5 & 4 & 6 & 10 & 16 & 25 & 35 & 50 & 70 & 95 & 120 & 150 \end{bmatrix}$<br>in $mm2$ |  |  |  |  |  |  |  |                                                     |
|----------------------------------------------------------------------------------------------------|--|--|--|--|--|--|--|-----------------------------------------------------|
| Höchste dauernd<br>zulässige Stromstärke                                                                                                    |  |  |  |  |  |  |  | $ 11 14 20 25 31 43 75 100 125 160 200 240 280 325$ |

SoU nicht Kupfer, sondern Aluminium ala Leitungsmaterial verwendet werden, so wird der erforderliche Querschnitt wie folgt berechnet: Der Widerstand der Leitung solI bei beiden Materialien derselbe sein, also

$$
R_{\scriptscriptstyle \rm Cu}=R_{\scriptscriptstyle \rm A1}=\frac{\varrho_{\scriptscriptstyle \rm Cu}l}{q_{\scriptscriptstyle \rm Cu}}=\frac{\varrho_{\scriptscriptstyle \rm A1}l}{q_{\scriptscriptstyle \rm A1}}, \quad \text{woraus} \quad \ \, q_{\scriptscriptstyle \rm A1}=\frac{\varrho_{\scriptscriptstyle \rm A1}l}{\varrho_{\scriptscriptstyle \rm Cu}}q_{\scriptscriptstyle \rm Cu}\,.
$$

$$
\begin{aligned} \text{Nach Tabelle 2 ist} \ \varrho_{\text{Al}} &= 0{,}02857, \ \varrho_{\text{Cu}} = 0{,}0175, \ \text{damit} \\ & q_{\text{Al}} = \frac{0{,}02857}{0{,}0175} \cdotp q_{\text{Cu}} = 1{,}63 \ q_{\text{Cu}} \,. \end{aligned}
$$

61. Welcher Querschnitt ware in der vorigen Aufgabe zu nehmen, wenn Aluminium statt Kupfer gewahlt wird?

Lösung: Errechnet wurde für  $30 \text{ V}$  Spannungsverlust ein Kupferquerschnitt von 68,8 mm2 ; da derselbe Verlust auftreten darf, wenn Aluminium verwendet wird, so ist

 $q_{\rm Al}=1,63\cdot q_{\rm Cu}=1,63\cdot 68,8=112\ \rm mm^2$ und somit der normale zu verlegende Querschnitt nach Tabelle 3  $q_{\rm Al} = 120 \ \rm mm^2$ .

62. Welcher Spannungsverlust tritt bei diesem verlegten Querschnitt in der Aufgabe 61 nun wirklich auf?

24 Elektrizitatslehre.

Lösung: 
$$
\delta = J R_L
$$
,  $R_L = \frac{\varrho_{A1} l}{\varrho_{A1}} = \frac{0.028 \cdot 600}{120} = 0.140 \Omega$ ,  
 $\delta = 200 \cdot 0.14 = 28 \text{ V}$ .

Weitere Aufgaben siehe Abschnitt IV. Leitungsberechnung.

Die in einem Leiter auf 1 mm2 Querschnittsflache entfallende Stromstarke nennt man die Stromdichte 8 im Drahte. Bei kleineren Querschnitten läßt man größere Stromdichten zu, wie sie aus der Tabelle 3 berechnet werden können.

**63.** Mit welcher Stromdichte darf ein isolierter Kupferdraht von 6 [35J mm2 Querschnitt belastet werden?

Losung: Aus Tabelle 3 findet man, daB die maximale Stromstärke für 6 mm<sup>2</sup> Querschnitt 31 A beträgt. Damit wird die höchste, zulässige Stromdichte

$$
s = \frac{J}{q} = \frac{31}{6} = 5{,}16 \text{ A/mm}^2.
$$

**64.** Wie groB ist aber die Stromdichte bei 70 mm2 Querschnitt?

Lösung: Ein Stromleiter aus 70 mm<sup>2</sup> starkem Kupfer darf laut Tabelle mit höchstens 200 A belastet werden, damit wird die größte, zulässige Stromdichte

$$
s = \frac{J}{q} = \frac{200}{70} = 2.85
$$
 A/mm<sup>2</sup>.  
Spannungsmessung.

Mit jedem Amperemeter kann man auch Spannungen messen, wenn der Eigenwiderstand *Bg* des Strommessers bekannt ist. Es ist dann die gemessene Spannung  $U_k = J_g R_g$  Volt.

Mit dem 100 *Q* Drehspulgalvanometer, dessen Eigenwiderstand also  $R_g = 100 \Omega$  ist, und welches eine Stromstärke von  $J_g = \frac{\alpha}{10000}$  A, also im

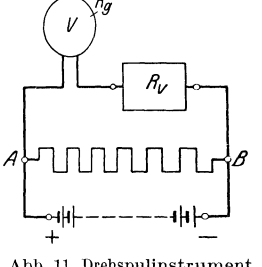

Maximum  $J_g = \frac{150}{10000} = 0,015$  A

anzeigen kann, wird die maximale Spannung  $\bar{U}_k = J_g R_g = 0,015 \cdot 100 = 1.5$  Volt.

Sollen nun höhere Spannungen gemessen werden, so muB man bedenken, daB die Stromspule einen gr5Beren Strom als 0,015 A nicht verträgt, man muß daher, entsprechend der zu messenden Spannung, einen Vorwiderstand *R.* in den Stromkreis des Instruments einschalten, wie Abb. 11 dies zeigt. Solche Abb. 11. Drehspulinstrnment Vorwiderstande werden in Kasten, flir mehrere mit Vorwiderstand. MeBbereiche, untergebracht, und kann der jeweilige Widerstand durch Stecken eines Stopsels eingeschaltet werden.

**65.** Einem 1000hmigen Drehspulgalvanometer sind 9900 *[8900] Q* vorgeschaltet (Abb. 11). Welche Spannung herrscht

zwischen den Punkten *A* und *B,* wenn das Galvanometer 110 [125] Skalenteile Ausschlag anzeigt?

Lösung: Es ist

als

$$
R = R_v + R_g = 100 + 9900 = 10000 \quad \Omega; \ J_g = \frac{110}{10000} \text{ A},
$$
  
0  $U_k = \frac{110}{10000} \cdot 10000 = 110 \text{ V}.$ 

Es bedeutet somit jeder Skalenteil Ausschlag 1 V Spannung.

66. Wieviel Ohm müssen dem 100 ohmigen Galvanometer vorgeschaltet werden, damit 1 Skalenteil Ausschlag 0,2 [0,25J Volt bedeutet?

Lösung: Wenn  $\alpha = 1$  ist, soll  $U_k = 0.2$  V sein. also muß  $R = \frac{U_k}{J_s} = \frac{0.2}{0.0001} = 2000 \Omega$  werden. Dann ist der Vorwiderstand  $R_v = R - R_g = 2000 - 100 = 1900 \Omega.$ 

67. Die Spannung zwischen *A* und *B* (Abb.11) betragt schatzungsweise 25 [40] V. Welcher Widerstand muB deml00 *Q*  Galvanometer vorgeschaltet werden, damit dann 150° Ausschlag entstehen, und wie groß ist die Spannung in Wirklichkeit, wenn das Galvanometer nur 149 Grad anzeigt?

Lösung: Aus  $U_k = J_q (R_q + R_v)$  folgt

$$
R_g + R_v = \frac{U_k}{J_g} = \frac{25}{150 \cdot 10000} = 1666,66 \, \Omega.
$$

Daraus  $R_v = 1666{,}66 - 100 = 1566{,}66 \Omega$ . Da nun der Ausschlag nur 149 Grad war, so ist die Spannung in Wirklichkeit:

$$
U_k = \frac{149}{10000} \cdot 1666, 6 = 24.8 \text{ V}.
$$

68. Ein Voltmeter besitzt 300 [1300] *Q* Eigenwiderstand und zeigt bis 20 [110] V an. Wieviel  $\Omega$  müssen vorgeschaltet werden, wenn das Instrument a) bis  $40 [220] V$ , b) bis  $60 [330] V$ , c) bis  $80$  [440] V anzeigen soll?

Lösung: Da  $U_k = J_q R$  ist und  $J_q$  bei demselben Zeigerausschlag auch immer denselben Wert haben muB (da ja nur die Stromstärke das Wirksame ist), so muß sein:  $R_1 = \frac{C_1}{J_g}$  und  $R_2 = \frac{U_2}{I}$ , oder es verhält sich  $R_1 : R_2 = U_1 : U_2$ , woraus  $\overline{g}$  $R_2 = R_1 \frac{U_2}{U_1}$ .

Zu a) hat man hiernach  $R_2 = 300 \cdot \frac{40}{20} = 600 \Omega$ , oder es müssen  $600 - 300 = 300 \Omega$  vorgeschaltet werden. Zu b)  $600 \Omega$ .

#### 26 Elektrizitatslehre.

69. Die Westoninstrumente werden auch mit 1 *Q* Eigenwiderstand gebaut. Die Stromstarke ist alsdann bestimmt durch

$$
J_g = \frac{\alpha}{1000} = 0.001 \, \alpha \, .
$$

Welcher Widerstand muB solchen Instrumenten vorgeschaltet werden, wenn ein Skalenteil Ausschlag bedeuten soll: a)  $1^\circ = 1$  [2] V, b)  $1^{\circ} = 0.5 [0.75] V, c) 1^{\circ} = 0.1 [0.2] V, d) 1^{\circ} = 0.01 [0.05] V,$ e)  $1^\circ = 0.001$  [0,003]  $\dot{V}$ ?

Lösungen: Aus  $U_k = J_q(R_q + R_v)$  folgt allgemein:

$$
R_g+\,R_v=\frac{U_k}{J_g}=\frac{U_k\cdot 1000}{\alpha}.
$$

a) bei  $1^\circ = 1$  V wird  $\frac{1 \cdot 1000}{1} = 1000 \Omega$ , damit der Vorwiderstand  $R_v = 1000 - 1 = 999 \Omega$ .

b) 
$$
499 \Omega
$$
. c)  $99 \Omega$ . d)  $= 9 \Omega$ . e)  $= 0 \Omega$ .

70. Ein Laboratoriumsdrehspulinstrument, wie es fiir Radiozwecke haufig Verwendung findet, hat einen Eigenwiderstand  $R_g = 10 \Omega$ . Beim kleinsten Meßbereich werden bei 150° Ausschlag 0,045 Volt angezeigt. Welche Konstante hat das Instrument?

Lösung: Aus  $U_k = J_g (R_g + R_v)$  folgt  $J_g = \frac{U_k}{R_v + R_v} = \frac{0.043}{10+0}$  $=0,0045$  A. Nun ist  $J_g = K\alpha$ , also  $K = \frac{J_g}{\alpha} = \frac{0,0045}{150} = 0,00003$ . D. h. jeder Ausschlag muB mit 0,00003 multipliziert werden, um so-

fort die vorhandene Spannung ablesen zu können.

Wahrend hei den bisherigen Spannungsmessern der Ausschlag durch den Strom hervorgerufen wurde, wird hei den statischen Voltmetern die gegenseitige Anziehung verschiedenartig elektrisch geladener Platten zum Messen von Spannungen verwendet, so daB ein Strom nicht vorhanden ist. Diese Instrumente eignen sich nicht gut für niedrige Spannungen, vielmehr kommen sie erst für höhere Spannungen in Betracht.

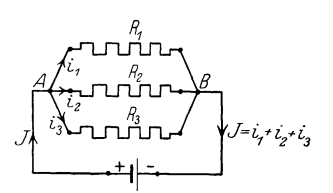

Abb. 12. Parallelschaltung von Widerstanden zu Aufgabe 71.

#### § 8.

#### Aufgaben iiber Stromverzweigungen.

71. Zwischen den beiden Punkten *A*  und *B* der Abb. 12 herrscht ein Spannungsunterschied von  $U_k=24$  [15] Volt. Der Strom teilt sich in *A* in drei Zweige  $\text{mit den Widerständen} \ \ R_1 = 8 \left[ 7, 5 \right] \bar{\Omega}$ ;  $R_{2} = 4 [3] \Omega \ \ {\rm{und}} \ \ R_{3} = 6 [1,5] \Omega.$ 

Gesucht wird:

- a) die Stromstarke in jedem einzelnen Zweige,
- b) die Stromstarke *J* in der unverzweigten Leitung,
- c) der Kombinationswiderstand zwischen *A* und *B.*

#### Lösungen:

Zu a): Bezeichnet  $i_1$  die Stromstärke im ersten,  $i_2$  die im zweiten

and 
$$
i_3
$$
 die im dritten Widerstand, so ist:  
\n $i_1 = \frac{U_k}{R_1} = \frac{24}{8} = 3$  A,  $i_2 = \frac{U_k}{R_2} = \frac{24}{4} = 6$  A,  $i_3 = \frac{U_k}{R_3} = \frac{24}{6} = 4$  A.  
\nZn b) Der Strom in der unversus for a linear transformation

Zu b): Der Strom in der unverzweigten Leitung ist

$$
J = i_1 + i_2 + i_3 = 3 + 6 + 4 = 13 \text{ A}.
$$

Zu c): Bezeichnet  $R<sub>K</sub>$  den sogenannten Kombinationswiderstand zwischen *A* und *B,* d. i. den Ersatzwiderstand der parallelgeschalteten Zweige, so ist

$$
J = \frac{U_k}{R_K} = 13
$$
 A oder  $R_K = \frac{24}{13} = 1,845$   $\Omega$ .

72. Ein Strom von 12 [lS] (100) A teilt sich im Punkte *A* der Abb. 13 in drei Zweige, deren Wider·

stände  $R_1 = 2 \Omega$ ,  $R_2 = 3 \Omega$  und  $R_3 = 4 \Omega \sinh A$ . Gesucht:

a) der Spannungsunterschied *Uk*  zwischen *A* und *B,* 

b) die Stromstarken in den drei Zweigen,

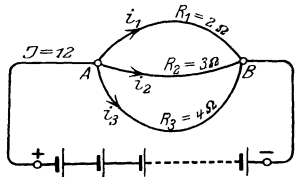

c) der Kombinationswiderstand Abb. 13. Schaltung zu Aufgabe 72. *R K* zwischen *A* und B.

Lösungen:

Zu a): Die Stromstärken in den drei Zweigen folgen aus den Gleichungen  $i_1 = \frac{U_k}{R_1}$ ,  $i_2 = \frac{U_k}{R_2}$  und  $i_3 = \frac{\bar{U}_k}{R_3}$ . Nun ist aber  $i_1 + i_2 + i_3 = J$ , also  $J = U_k \left( \frac{1}{R_1} + \frac{1}{R_2} + \frac{1}{R_3} \right) = 12$  A folglich<br>  $U_k = \frac{12}{1 - 1 - 1} = \frac{144}{13} = 11\frac{1}{13}$  V.  $\frac{1}{2}+\frac{1}{3}+\frac{1}{4}$ 

Zu b):  $i_1 = \frac{U_k}{R_1} = \frac{11\frac{1}{13}}{2} = 5\frac{7}{13}A; \ i_2 = \frac{U_k}{R_2} = \frac{144}{13\cdot 3} = 3\frac{9}{13}A;$  $i_3 = \frac{U_k}{R_3} = \frac{144}{13 \cdot 4} = 2 \frac{10}{13}$  A. Probe:  $5 \frac{7}{13} + 3 \frac{9}{13} + 2 \frac{10}{13} = 12$  A.

Zu c): Es muß  $\frac{U_k}{R_K} = U_k \left( \frac{1}{R_1} + \frac{1}{R_2} + \frac{1}{R_3} \right)$  sein, oder allgemein gultig:

$$
G = \frac{1}{R_{\kappa}} = \frac{1}{R_1} + \frac{1}{R_2} + \frac{1}{R_3} + \dots
$$
 Siemens (S) (8)
$\mathrm{Sind}$  nur zwei parallelgeschaltete Widerstände  $R_1$  und  $R_2$  vorhanden, so wird  $\frac{1}{R_K} = \frac{1}{R_1} + \frac{1}{R_2} = \frac{R_2 + R_1}{R_1 R_2}$  Siemens oder  $R_{K} = \frac{R_{1}R_{2}}{R_{1}+R_{2}}$  Ohm. (8a) In unserem Falle ist  $\frac{1}{R_K} = \frac{1}{2} + \frac{1}{3} + \frac{1}{4} = \frac{13}{12}$  S oder  $R_{\kappa} = \frac{12}{13} Q$ .

Den reziproken Wert eines Widerstandes, also  $\frac{1}{R} = G$ , nennt man seinen Leitwert. Einheit Siemens (8).

Aus Formel 8 folgt das Gesetz:

Gesetz 7: Der Leitwert der Kombination ist gleich der Summe der Leitwerte der einzelnen Zweige.

Sind die Widerstande gleich groB und sind *m* parallele Zweige vorhanden,

also 
$$
R_1 = R_2 = R_3
$$
, so wird  $\frac{1}{R_k} = \frac{1}{R_1} + \frac{1}{R_1} + \frac{1}{R_1} = m \frac{1}{R_1}$  Siemens  
und daraus

$$
R_K = \frac{R_1}{m} \text{ Ohm.}
$$
 (8b)

d. h. der Kombinationswiderstand von *m* gleichgroBen, parallelgeschalteten Widerständen ist gleich dem miten Teile eines Einzel widerstandes.

73. Ein Element, dessen EMK 1,8 $[1,43]$  V und dessen innerer Widerstand $\frac{1}{6}$  [0,5]  $\Omega$  beträgt, wird, wie Abb. 14 zeigt, durch zwei Drähte  $\overline{AB}$  und  $\overline{DC}$  von je 1 [0,8]  $\Omega$  Widerstand und den beiden

zwischen *B* und *C* liegenden Drahten von  $2\left[1,5\right]$  *Q* und  $4\left[3,5\right]$  *Q* Widerstand geschlossen. Gesucht wird:

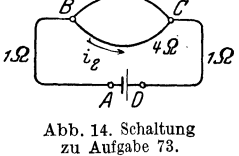

a) der Kombinationswiderstand zwischen *B* und *0,* 

b) der Widerstand des ganzen Stromkreises,

c) die Stromstarke,

d) die Klemmenspannung *Uk* des Elementes,

e) die Spannung *U BO* zwischen *B* und *C,* 

f) die Stromstarken in den beiden Zweigen.

# Losungen:

Zu a): Nach Formel (8) ist der Kombinationswiderstand *R h*  zwischen *B* und *C* bestimmt durch die Gleichung

$$
\frac{1}{R_K} = \frac{1}{2} + \frac{1}{4} = \frac{3}{4} \text{ S, versus } R_K = \frac{4}{3} \Omega \text{ folgt.}
$$
  
Zu b):  $R = R_i + R_{\overline{AB}} + R_k + R_{\overline{CD}} = \frac{1}{6} + 1 + \frac{4}{3} + 1 = 3.5 \Omega.$   
Zu c): Das Ohmsche Gesetz  $J = \frac{E}{R}$  ergibt  $J = \frac{1.8}{3.5} = 0.514 \text{ A.}$ 

Zu d): Die Klemmenspannung ist um den Spannungsverlust im Innern des Elementes kleiner als die EMK, also  $U_k = E - J R_i$ Werte eingesetzt:  $U_k = 1,8-0,514 \cdot \frac{1}{6} = 1,714 \text{ V}.$ 

Zue): Die Spannung  $U_{\overline{BC}}$  ist um den Spannungsverlust in der Hin- und Riickleitung kleiner als die Klemmenspannung *Uk,* also  $U_{\overline{BC}} = U_k - J (R_{\overline{AB}} + R_{\overline{DC}}) = 1,714 - 0,514 \cdot (1 + 1) = 0,686 \text{ V}$ oder auch  $U_{\vec{BC}} = J R_k = 0.514 \cdot \frac{4}{3} = 0.686 \text{ V}.$ 

Zu f): Die Zweigströme sind:  
\n
$$
i_1 = \frac{U_{\overline{BC}}}{R_1} = \frac{0,686}{2} = 0,343
$$
 A,  
\n $i_2 = \frac{U_{\overline{BC}}}{R_2} = \frac{0,686}{4} = 0,171$  A.

 $\text{Probe: } J = i_1 + i_2, = 0,343 + 0,171 = 0,514 \text{ A} \text{ wie in e) er-}$ rechnet.

**74.** Gegeben sind 3 [5J hintereinandergeschaltete Elemente von je 1,1 [1,8] V EMK und einem inneren Widerstand von je 1,2 [0,24J *Q.* Die Widerstande des auBeren Stromkreises sind:

 $R_1 = 2 \left[ \overline{3} \right] \Omega; \quad R_2 = 3 \left[ 4 \right] \Omega; \quad R_3 = 4 \left[ 5 \right] \Omega$  $R_{\overline{AD}} = 5 [7] \Omega \quad \text{und} \quad R_{\overline{BC}} = 1 [2] \Omega. \quad \text{Der}$ Punkt *B* ist, wie aus der Abb. 15 ersichtlich ist, geerdet, d. h. die Spannung in Punkt *B*  ist Null.

Gesucht wird:

a) der Kombinationswiderstand der drei parallelgeschalteten Widerstande R<sup>I</sup> , *R2*  und  $R_{3}$ .

b) der gesamte Widerstand des Strom- Abb. 15. Schaltung zu kreises,

c) die Stromstarke im unverzweigten Stromkreis,

d) die Spannung in *C,* 

e) die Spannung in *D,* 

f) die Spannung in *A,* 

g) die Teilströme in den drei Widerständen  $R_1$ ,  $R_2$  und  $R_3$ .

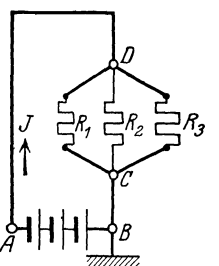

$$
{\rm L\ddot{o}supgen}
$$

Zu a): Aus Formel 8 folgt der Leitwert

$$
G = \frac{1}{R_K} = \frac{1}{R_1} + \frac{1}{R_2} + \frac{1}{R_3} = \frac{1}{2} + \frac{1}{3} + \frac{1}{4} = \frac{13}{12} S
$$

und damit der Kombinationswiderstand  $R_K = \frac{12}{13} = 0.923$   $\Omega$ .

Zu b): Der Widerstand des ganzen Stromkreises ist:  $R = 3 R_i + R_{\overline{AD}} + R_{\overline{K}} + R_{\overline{CB}} = 3 \cdot 1, 2 + 5 + 0,923 + 1 = 10,523 \Omega.$ <br>Zu c): Aus  $J = \frac{E}{R}$  folgt  $J = \frac{3 \cdot 1, 1}{10,523} = 0,3136 \text{ A}.$ 

Zu d): Laut Angabe hat die Spannung in B den Wert Null, es muß also die Spannung in  $C$  um den Spannungsverlust in dem Widerstand  $R_{\overline{BC}}$  größer sein; der Spannungsverlust in BC ist  $U_{\overline{BC}} = JR_{\overline{BC}} = 0,3136 \cdot 1 = 0,3136 \,\text{V}.$ 

Zu e): Die Spannung in  $D$  ist wieder um die Teilspannung im Ersatzwiderstand größer als in  $C$ .

 $U_{CD} = J R_K = 0.3136 \cdot 0.923 = 0.28945$  V

und damit die Spannung zwischen den Punkten B und D  $U_{\overline{BD}} = U_{\overline{BC}} + U_{\overline{CD}} = 0,3136 + 0,28945 = 0,60305 \, \mathrm{V}.$ 

Zu f): Die Spannung in  $A$  ist um den Spannungsverlust in der Leitung  $\overline{AD}$  größer als im Punkte D:

 $U_{\overline{AB}} = U_{\overline{BD}} + JR_{\overline{AD}} = 0,60305 + 0,3136 \cdot 5 = 2,17105 \text{ V}.$ 

Probe: Die Klemmenspannung  $U_{\overline{AB}}$  muß auch sein

 $U_{\overline{AB}} = E_B - J R_i = 3 \cdot 1,1 - 0,3136 \cdot 3 \cdot 1,2 = 2,171 \,\mathrm{V}.$ 

Zu g): 
$$
i_1 = \frac{U_{\overline{DC}}}{R_1} = \frac{0.28945}{2} = 0.144725 \text{ A}
$$
  
\n $i_2 = \frac{U_{\overline{DC}}}{R_2} = \frac{0.28945}{3} = 0.09648 \text{ A}$   
\n $i_3 = \frac{U_{\overline{DC}}}{R_3} = \frac{0.28945}{4} = 0.07236 \text{ A}$   
\nProbe:  $i_1 + i_2 + i_3 = J = 0.313565 \text{ A}$ 

75. Eine Stromquelle erzeugt zwischen den Klemmen  $K_1K_2$ eine Spannung von 110 [200] V (Abb. 16). Die Widerstände der einzelnen Leiterstücke sind:  $K_1A = 3 [2] Q$ ,  $\overline{AB} = 2 [0,5] Q$ ,  $AA' = 10 [20] \Omega,$  $\overline{BB'} = 10[15] \Omega, \quad \overline{B'A'} = 2[0,5] \Omega$ und  $A'K_2 = 3[2] \Omega$ . Gesucht:

a) Der Kombinationswiderstand aus  $\widetilde{AA'}=10 \Omega$  und dem Widerstand  $ABB'A' = 2 + 10 + 2 = 14 \Omega$ .

30

- b) Der Widerstand zwischen den Klemmen  $K_1$  und  $K_2$ .
- c) Der von der Stromquelle abgegebene Strom  $J$ .
- d) Die Spannung  $U_1$  zwischen A und A'.
- e) Der Strom  $i_1$  in  $\overline{AA}'$ , der Strom  $i_2$  in  $A'B'BA$ .
- f) Die Spannung  $U_2$  zwischen B und B'?

# Lösungen:

Zu a): Ist  $R_K$  der gesuchte Kombinationswiderstand, so gilt für den Leitwert die Formel 8  $\frac{1}{R_K} = \frac{1}{10} + \frac{1}{14} = \frac{7+5}{70}$  S;

somit  $R_{K} = \frac{70}{12} = 5\frac{5}{6}\Omega$ .

Zu b): Ist  $R_N$  der äußere Wider-<br>stand zwischen  $K_1$  und  $K_2$ , so ist  $R_N = K_1 A + R_K + A' K_2$  Zahlenwerte:  $R_N = 3 + 5\frac{5}{6} + 3 = 11\frac{5}{6}\Omega.$ Zu c):  $J = \frac{110}{11\frac{5}{6}} = \frac{110 \cdot 6}{71} = 9,296 \text{ A}$ 

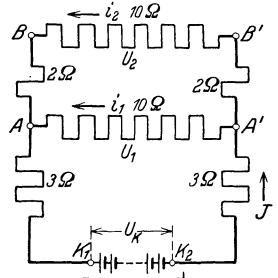

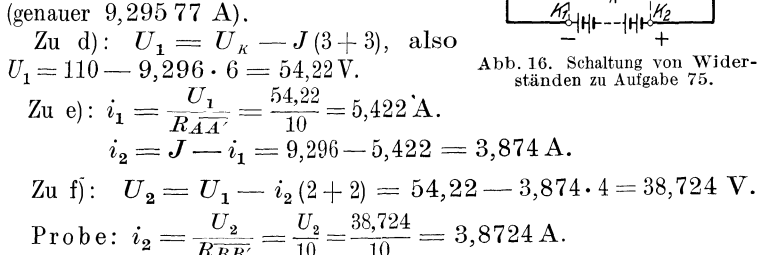

76. Drei gleiche Widerstände sind so miteinander verbunden, daß sie das Dreieck ABC bilden, wie Abb. 17

zeigt. Man mißt den zu den beiden Endpunkten A und B eingeleiteten Strom  $J = 5$  [4] A und die an den Klemmen A und B herrschende Spannung  $U_k = 10[12]$  V.

Gesucht:

- a) der gemessene Widerstand,
- b) der Widerstand jeder Seite,
- c) der Strom in den drei Seiten,
- d) die Spannung zwischen  $A$  und  $C$ .

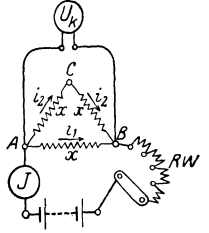

Abb.17. Bestimmung der Widerstände bei Dreieckschaltung zu Aufgabe 76.

Lösungen:

Zu a): Ist a der zwischen A und B gemessene Widerstand, so ist  $a = \frac{U_k}{I} = \frac{10}{5} = 2 \Omega.$ 

Zu b): Der gemessene Widerstand  $a$  ist der Kombinationswiderstand der beiden Widerstände  $\overline{AB} = x$  und  $\overline{AC} + \overline{CB} = 2x$ , also gilt die Gleichung 8 für den Leitwert

 $G = \frac{1}{a} = \frac{1}{x} + \frac{1}{2x} = \frac{2+1}{2x} = \frac{3}{2x}$ , woraus  $a = \frac{2x}{3}$  oder  $x = \frac{3}{2}a$ folgt. In unserem Falle ist also  $x = \frac{3}{2} \cdot 2 = 3 \Omega$ .

Zu c): 
$$
i_1 = \frac{6k}{x} = \frac{16}{3} = 3{,}33 \text{ A}, i_2 = \frac{6k}{2x} = \frac{16}{6} = 1{,}67 \text{ A}.
$$
  
Zu d): Die Spannung  $U_{\overline{AC}}$  ist  $U_{\overline{AC}} = i_2 x = \frac{10}{6} \cdot 3 = 5 \text{ V}.$ 

77. Drei unbekannte aber gleiche Widerstände sind, wie Abb. 18

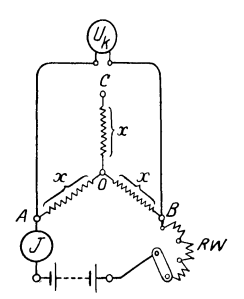

zeigt, zu einem Stern vereinigt. Man schickt zu den Klemmen  $A$  und  $B$  einen Strom  $J = 3$  [2] A ein, und mißt die Klemmenspannung  $U_k = 9$  [6] V zwischen A und B. Gesucht:

a) der gemessene Widerstand  $a$ ,

- b) der Widerstand zwischen  $A$  und  $O$ ,
- c) die Spannung zwischen  $A$  und  $C$ ?

Lösungen:

Zu a): 
$$
a = \frac{U_k}{J} = \frac{9}{3} = 3 \Omega
$$
.

Zu b): Offenbar liegt zwischen  $A$  und  $B$  der Widerstand  $\overline{AO} + \overline{OB} = 2x$  also  $a = 2x$  daraus  $x = \frac{a}{2} = \frac{3}{2} = 1.5 \Omega$ .

Zu c): Da in  $\overline{OC}$  kein Strom fließt, muß die Spannung zwischen  $A$  und  $C$  gleich der Spannung zwischen  $A$  und  $O$  sein, also gleich  $\frac{U_k}{2} = \frac{9}{2} = 4.5$  V.

Bemerkung: Die Aufgaben 76 und 77 zeigen die Widerstandsbestimmung bei der Dreieck- und Sternschaltung eines Drehstromsystems (siehe  $\S 35$ ).

## Messung von Strömen.

**78.** Ein Drehspulinstrument hat die Konstante  $K = \frac{1}{1000} = 0.001$ und soll zu Strommessungen verwendet werden. Die Skala besitzt 150 Skalenteile. Welcher Strom flieEt beim groBten Ausschlag dureh das Instrument?

Lösung: Nach § 3 ist die Stromstärke

$$
J_g = K\alpha = \frac{1}{1000} \cdot 150 = 0,15 \text{ A}.
$$

Sollen mit derartigen Instrumenten fiir schwache Strome auch starkere Ströme gemessen werden, so schaltet man, wie in Abb. 19 dargestellt,

parallel zu dem Meßinstrument *A* einen N ebenwiderstand *R.* (friiher Shunt genannt), durch den der größte Teil  $(J_s)$  des zu messenden Stromes *J* hindurchgeht.

79. Einem Drehspulinstrument mit einem Eigenwiderstand von 1 *Q* ist ein Nebenwiderstand von  $\frac{1}{99} \left| \frac{1}{999} \right| \Omega$  parallelgesehaltet. Die Konstante des Instru-

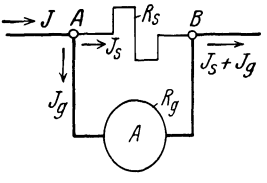

Abb. 19. Strommesser mit Nebenwiderstand.

mentes ist  $K = 0.001$ . Wie groß ist bei einem Ausschlag von  $120^{\circ}$ 

a) der Strom  $J_g$ , der durch das Drehspulinstrument fließt,

b) der Strom  $J_s$ , der durch den Nebenwiderstand  $R_s$  fließt,

e) der Gesamtstrom *J.* 

## Lösungen:

Zu a): Aus  $J_g = K \alpha$  folgt  $J_g = 0.001 \cdot 120 = 0.12$  A.

Zu b): Da der Widerstand des Instrumentes  $R_g = 1 \Omega$  ist, so ist  $U_{\overline{AB}} = J_g R_g = 0,12 \cdot 1 = 0,12 \text{ V}.$  Dieselbe Spannung herrscht auch an den Klemmen des Nebenwiderstandes, also  $U_{\overline{AB}} = J_s R_s \; ; \; \; \; {\rm{daraus}} \quad \; J_s = \frac{U_{\overline{AB}}}{R_s} = 0,12 : \frac{1}{99} \; = 11{,}88 \, {\rm{A}} \, .$  $Z$ ue):  $J = J_g + J_s = 0.12 + 11,88 = 12 \text{ A}.$ 

80. Dem 100 *Q* Eigenwiderstand besitzenden Drehspulinstrument, dessen Stromstarke bestimmt ist durch die Gleichung  $J_g = \frac{\alpha}{10000}$ , ist ein Widerstand von  $\frac{100}{999} \left[\frac{100}{99}\right]$  *Q* parallelgeschaltet. Welcher Strom fließt durch die unverzweigte Leitung, wenn ein Ausschlag von  $100$  [130]<sup>°</sup> vorhanden ist (Schalt. siehe Abb.19).

Lösung: Bezeichnet  $J_g$  den Strom, der durch das Galvanometer,  $J_s$  denjenigen, der durch den Widerstand  $\frac{100}{999}$  fließt, so ist zunächst

$$
J_g = \frac{\alpha}{10000} = \frac{100}{10000} = 0,01 \text{ A}.
$$

Vieweger, Aufgaben. 10. Auf). 3

Da der Widerstand des Instrumentes  $R_q = 100 \Omega$  beträgt, so herrscht an den Punkten *A* und *Beine* Spannung von

$$
U_{\overline{AB}} = J_g \cdot 100 = 0.01 \cdot 100 = 1 \text{ V};
$$

der Strom, der durch den Widerstand  $R_s = \frac{100}{999}$  fließt, ist daher  $J_s = \frac{U_{AB}^-}{R_s} = 1: \frac{100}{999} = 9,99 \text{ A}.$  Der unverzweigte Strom *J* ist also  $J = J_q + J_s = 0.01 + 9.99 = 10 \text{ A}.$ 

**81.** Fiinf Elemente mit einer EMK von je 1,8 [1,9] V und je  $0,2$  [0,19]  $\Omega$  innerem Widerstand sind hintereinandergeschaltet. In einer Entfernung von 10 [12] m werden 4 [5] parallelgeschal-

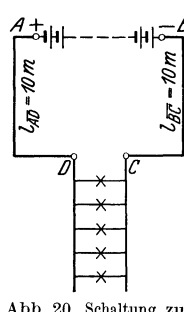

tete Glühlampen von je 16<sup>[20] Q</sup> Widerstand gebrannt. Die Verbindung wird durch die Kupferleitungen  $\overline{AD}$  und  $\overline{BC}$  hergestellt, deren Durchmesser 1,2 mm betragt. Abb. 20 zeigt die Schaltung.

Gesucht wird:

a) der Widerstand der Hin- und Rückleitung,

b) der Kombinationswiderstand *RE.* der Lampen,

Abb. 20. Schaltung zu Aufgabe 81. c) der Widerstand des ganzen Stromkreises,

d) die in der Leitung fließende Stromstärke,

e) die Klemmenspannung der Batterie *Uk,* 

f) die Lampenspannung *UL.* 

# Lösungen:

 $Z_{\text{u}}$  a): Aus Formel 4 folgt  $R_{L} = \frac{e^{l}}{l} = \frac{0.0175 \cdot 2 \cdot 10}{0.0175 \cdot 2 \cdot 10} = 0.31 \Omega$ . *q*<sub>1,2<sup>2</sup> $\frac{\pi}{4}$ </sub> Zu b): Nach Formel 8b ist  $R_K = \frac{R_1}{m} = \frac{16}{4} = 4 \Omega$ . Zu c):  $R = R_i + R_L + R_K = 5 \cdot 0.2 + 0.31 + 4 = 5.31 \Omega$ . Zu d): Aus  $J = \frac{E}{R}$  folgt  $J = \frac{5}{5.31} = 1.7 \text{ A}.$ Zu e): Die Klemmenspannung *Uk* ergibt sich aus  $U_k = \text{EMK} - J R_i = 5 \cdot 1,8 - 1,7 (5 \cdot 0,2) = 9 - 1,7 = 7,3 \text{ V}.$ 

Zu *f):* Die Lampenspannung ist um den Spannungsverlust in der Leitung kleiner als die KIemmenspannung, also:

$$
U_L = U_k - J R_L = 7,3 - 1,7 \cdot 0,31 = 6,77 \text{ V}.
$$

82. Um sich von der Richtigkeit der berechneten Stromstarke zu überzeugen, wird in die Leitung  $\overline{BC}$  ein 10hmiges Galvanometer, dem ein Nebenwiderstand  $R_s = \frac{1}{99} Q$  parallelgeschaltet ist, gelegt. Welchen Ausschlag wird das Instrument anzeigen?

Lösung: Der äußere Widerstand ist um den Kombinationswiderstand zwischen  $C$  und  $F$  (Abb. 21) gestiegen. Ist dieser *R<sub>K</sub>*, so ist (GI 8)  $\frac{1}{R_K} = 1 + \frac{99}{1} = 100$  oder  $R_K = 0.01 \Omega$ .

Der gesamte Widerstand ist also

*<sup>R</sup>*= 5,31 + 0,01 = *5,32.0;* Abb. 21. Schaltung eines 5 1 8 Strommessers iu einem Stromdemnach ist *J* = 5~32 = *1,694A.* kreis zu Aufgabe 82.

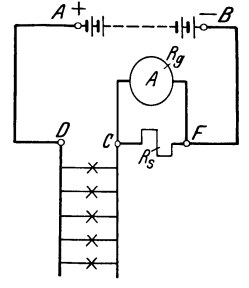

Der Ausschlag des Galvanometers beträgt  $16.9^{\circ}$ , anstatt  $17\delta$ , wenn der Strommesser widerstandslos gewesen ware.

83. Wie wiirde sich das Resultat der vorigen Aufgabe gegestalten, wenn man anstatt des 10hmigen Galvanometers ein solches mit  $R_q = 100 \Omega$  nebst einem parallelgeschalteten Widerstand von  $R_s = \frac{100}{999} Q$  benutzt hätte?

Lösung: Der Kombinationswiderstand wäre in diesem Falle:

$$
\frac{1}{R_K} = \frac{1}{100} + \frac{999}{100} = \frac{1000}{100} = \frac{10}{1}
$$
 S, also  $R_K = \frac{1}{10} \Omega$ .

Der Widerstand des äußeren Kreises wird demnach

$$
R = 5,31 + 0,1 = 5,41 \Omega \text{ und somit } J = \frac{5 \cdot 1,8}{5,41} = 1,66 \text{ A}.
$$

Infolge der Einschaltung dieses Strommessers ist also die Stromstarke gesunken von 1,7 A auf 1,66 A.

84. Welcher Strom fließt durch die Lampen der vorigen Aufgabe, wenn zur Strommessung ein 1000hmiges Drehspulgalvanometer, nebst einem parallelgeschalteten Widerstande von  $\frac{100}{99}$   $\Omega$ , benützt wird, und welchen Ausschlag zeigt das Meßinstrument an?

Lösung:  $R = 6,3 \Omega$ ,  $J = \frac{9}{6,3} = 1,42 \text{ A}$ , der Ausschlag betragt 142°.

Bemerkung: Aus den Aufgaben 82-84 geht hervor, daB durch das Einschalten eines Strommessers die Stromverhaltnisse eines Kreises am wenigsten geandert werden, wenn dieser einen geringen Eigenwiderstand besitzt.

85. Eine Batterie besteht aus 10 [33] hintereinandergeschalteten Akkumulatoren von je 2 [1,95] V Spannung und einem inneren Widerstand von  $0,001$  [0,002]  $\Omega$  pro Zelle. Der äußere Stromkreis wird gebildet aus den beiden 50 [80] m langen, 1,5 [4] mm dicken Kupferleitungen  $\overline{AC}$  und  $\overline{BD}$  und 5 [20] parallelgeschalteten Gliihlampen von je 8 [80] *[J* Widerstand. Um die

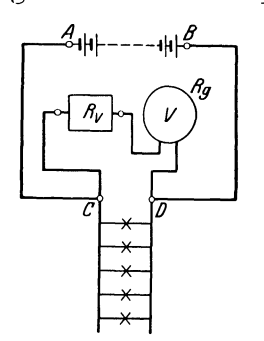

Spannung an den Punkten 0 und *D* zu messen, ist eingeschaltet ein Galvanometer *V* mit einem Eigenwiderstand von  $R_q = 100$  [100]  $\Omega$  nebst einem Vorwiderstande  $R_v = 3900$  **[4900]** $\Omega$ , wie dies Abb. 22 zeigt.

Gesucht wird:

a) der Kombinationswiderstand der Lampen und des Galvanometers,

b) der Widerstand des ganzen Stromkreises,

Abb. 22. Schaltung eines<br>Spannungsmessers mit Vor-<br>widerstand zu Aufgabe 85.

c) die Stromstärke in der unverzweig-<br>ten Leitung,

d) die Klemmenspannung  $U_K$  zwischen  $A$  und  $B$ ,

e) die Lampenspannung  $U_L$  zwischen  $C$  und  $D$ .

# Lösungen:

Zu a): Der Widerstand der Lampen ist  $\frac{8}{5} = 1,6\Omega$ . Bezeichnet  $R_K$  den Widerstand zwischen  $C$  und  $D$ , so ist (GIS)  $\frac{1}{R_K} = \frac{1}{3900 + 100} + \frac{1}{1.6} = \frac{4001.6}{4000 \cdot 1.6}$  und  $R_K = \frac{4000 \cdot 1.6}{4001.6} = 1,5993 \Omega$ .  $Z$ u b):  $R = 10 \cdot 0,001 + \frac{0,0175 \cdot 100}{\pi} + 1,5993 = 2,583 \Omega$ .  $1,5^2 \cdot \frac{1}{4}$ 

Zu c): Die gesamte Stromstärke ist  $J = \frac{10 \cdot 2}{2.583} = 7,75$  A. Zu d):  $U_k = E - J R_i = 20 - 7{,}75 \cdot (10 \cdot 0{,}001) = 19{,}9225 \text{ V}.$ Zu e):  $U_{\overline{CD}} = J R_K = 7{,}75.1{,}5993 = 12.4 \text{ V}.$ 

Bemerkung: Ware das Voltmeter nicht eingeschaltet gewesen, so würde  $R_K = 1,6 \Omega$  und die Stromstärke  $J = \frac{20}{2,586}$  A betragen haben. Wir sehen also, daß die Einschaltung des Voltmeters die Verhältnisse nur außerordentlich wenig geandert hat.

86. Dieselbe Aufgabe wie in 85, nur wird ein Voltmeter von  $R_q = 1 \Omega$  Widerstand nebst einem Vorwiderstand von  $R_v = 3 \lceil 15 \rceil \Omega$ genommen. Wie gestalten sich jetzt die Fragen a, b, c, d, e?

Lösungen:  
\nZu a): 
$$
\frac{1}{R_K} = \frac{1}{4} + \frac{1}{1,6} = \frac{5,6}{4 \cdot 1,6}
$$
 S;  $R_K = 1,14$   $\Omega$ .  
\nZu b):  $R = 0,01 + 0,976 + 1,14 = 2,126$   $\Omega$ .  
\nZu c):  $J = \frac{20}{2,126} = 9,41$  A.  
\nZu d):  $U_k = E - J R_i = 20 - 9,41 \cdot 0,01 = 19,91$  V.  
\nZu e):  $U_{\overline{CD}} = 9,41 \cdot 1,14 = 10,7$  V.

Bemerkung: Durch das Einschalten des Voltmeters von geringem Widerstande haben sich die Verhältnisse ganz bedeutend geändert; denn durch die Lampen geht jetzt ein Strom von  $\frac{10,7}{1,6} = 6,7$  A und durch das Voltmeter ein solcher von  $\frac{10,7}{4}$  = 2,67 A<sup>1</sup>, während in Aufgabe 85 der durch die Lampen fließende Strom war:  $\frac{12,4}{1,6} = 7,75$  A und der durch das Voltmeter  $\frac{12,4}{4000} = 0,0031$  A.

Hieraus folgt die Lehre: Zum Spannungsmessen miissen Galvanometer mit hohem Widerstande verwendet werden, also gerade umgekehrt wie beim Strommessen.

87. Es solI ein Widerstand von 0,1 [0,2] *Q* hergestellt werden. Zu dem Zwecke fertigt man aus 2 [2] Nickelindrähten  $\overline{AB}$  und  $\overline{CD}$ von 1,6 [2] mm Durchmesser, welche parallelgeschaltet werden (Abb. 23), einen Widerstand von  $0,101$ hergestellt werden.<br>
drähten  $\overline{AB}$  und  $\overline{CD}$ <br>
elgeschaltet werden

 $[0,202]$   $\Omega$  an und legt hierzu einen Neben- $\text{schluß}, \quad \text{der} \quad \text{aus} \quad \text{einem} \quad 0,4 \,\, \left[\begin{smallmatrix} 0,24 \end{smallmatrix} \right] \,\, \text{mm} \quad \quad \mathcal{A}$ dicken Drahte desselben Materials besteht. Abb. 23. Abgleichen von

 $\mathscr{E}$   $\mathscr{X}$   $\mathscr{D}^{\infty}$   $\mathscr{B}$ 

Widerständen zu Aufgabe 87.

- a) die Lange der parallelen Drahte,
- b) der Widerstand des dunnen Nebenschlusses,
- c) die erforderliche Länge desselben.

### Lösungen:

Da der Widerstand zweier parallelgeschalteter Drähte nach Formel 8b nur halb so groß ist wie der eines Drahtes, so beträgt der letztere 0,202 *Q.* 

<sup>&</sup>lt;sup>1</sup> Natürlich ist kein 1  $\Omega$  Drehspul-Instrument gemeint, da in diesem der Strom nicht größer als 0,15 A sein dürfte.

Zu a): Für Nickelin ist  $\rho = 0.40$  (Tabelle 2, S. 8),  $q = \frac{1.6^2 \cdot \pi}{4}$ demnach gilt die Gleichung:  $R = \frac{\rho l}{q}$  aus der  $l = \frac{0,202 \cdot 1,6^2 \cdot \pi}{0.40 \cdot 4} = 1,03 \text{ m}$  folgt.

Zu b): Bezeichnet  $x$  den Widerstand des Nebenschlusses, so hat man, da der Kombinationswiderstand  $0,1\ \Omega$  sein soll, nach  $\frac{1}{0,1} = \frac{1}{0,101} + \frac{1}{x}$  oder  $\frac{1}{x} = \frac{1}{0,1} - \frac{1}{0,101} = \frac{0,001}{0,0101}$  $G18$ und hieraus  $x = \frac{0.0101}{0.001} = 10.1 \Omega$ . Zu c): Die Länge des Nebenschlusses ist

$$
l = \frac{10, 1 \cdot 0, 4^2 \cdot \pi}{0.40 \cdot 4} = 3,18 \text{ m}.
$$

Bemerkung: Beim genauen Abgleichen des Kombinationswiderstandes wird man, wenn derselbe zu klein, noch mehr von dem dünnen Draht aufwickeln, ist er zu groß, so verkürzt man denselben.

88. Es soll ein 1 ohmiges Westongalvanometer mit der Konstanten  $K = \frac{1}{1000}$  gebaut werden. Leider stellt sich heraus, daß

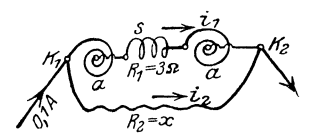

Abb. 24. Abgleichung des Eigen-widerstandes von Drehspulinstrumenten zu Aufgabe 88.

der Widerstand der beiden Federn aa in Abb. 24 und der Spule s bereits  $3[2,5]$   $\Omega$  beträgt. Man muß daher parallel zu diesem Widerstand einen Widerstand  $R_2$  legen, so daß der Kombinationswiderstand beider  $1 \Omega$  ist.

Gesucht:

a) der Widerstand  $R_2 = x$ ,

b) die Spannung an den Klemmen  $K_1$  und  $K_2$ , wenn der Gesamtstrom  $0,1$  [ $0,1$ ] A ist,

c) die Stromstärken in den beiden Zweigen,

d) der Ausschlag des Instrumentes.

#### Lösungen:

Zu a): 
$$
\frac{1}{R_k} = \frac{1}{R_1} + \frac{1}{R_2}
$$
. Da  $R_2 = x$  ist, so wird  $\frac{1}{R_k} = \frac{1}{R_1} + \frac{1}{x}$ ;  
 $\frac{1}{1} = \frac{1}{3} + \frac{1}{x}$ , daraus  $x = 1.5$  Q.

Zu b): Da der Widerstand zwischen  $K_1$  und  $K_2$  1  $\Omega$  ist und durch ihn 0,1 A fließen sollen, so ist  $U_k = 0, 1 \cdot 1 = 0, 1 \text{ V}.$ 

Zu c): Es ist  $i_1 = \frac{U_k}{R_1} = \frac{0.1}{3} = 0.0333$  A,  $i_2 = \frac{0.1}{1.5} = 0.0666$  A. Zu d): Da  $J_q = 0, 1 = 0,001 \alpha$  sein soll, so ist  $\alpha = 100^{\circ}$ .

38

89. Bei der Herstellung eines 10hmigen Westongalvanometers stellt sich heraus, daB der Widerstand der Spule 8 und der beiden Federn  $aA$ , d. i. der Widerstand zwischen  $K_1$  und  $B$ , schon  $2,5$  [3]  $\Omega$  beträgt. Ein Versuch zeigt ferner, daß, um einen Ausschlag von  $100^{\circ}$  zu erzielen, ein Strom von 0,025 [0,015] A geniigt.

Gesucht wird:

a) der Widerstand *x* (Abb. 25) zwischen *B* und *K<sup>2</sup> ,* der noch zugeschaltet werden muß, um bei 0,1 [0,1] V Spannungsunterschied zwischen

 $K_1$  und  $K_2$  einen Strom von 0,025  $[0,015]$  A durch s fließen zu lassen,

b) der parallelzuschaltende Wider- Abb. 25. Abgleichung des Eigen-<br>and u. damit. der Kombinationswider- widerstandes von Drehspullnstrustand *y*, damit der Kombinationswider- widerstandes von Drehspulin stand zwischen  $K_1$  und  $K_2$  gleich  $1[1]\Omega$  ist,

c) die durch diesen Widerstand  $y$  fließende Stromstärke  $i_2$ ,

d) der Strom in der unverzweigten Leitung.

# Lösungen:

 $Z$ u a):  $0.025 = \frac{0.1}{2.5 + x}$  oder  $2.5 + x = \frac{0.1}{0.025} = 4$ ,  $x = 1.5$   $\Omega$ .  $Z$ u b): Ist  $y$  der parallel zu schaltende Widerstand, so ist  $\frac{1}{1} = \frac{1}{4} + \frac{1}{y}$  oder  $\frac{1}{y} = \frac{3}{4}$ , mithin  $y = 1,333 \Omega$ . Zu c):  $i_2 = \frac{0.1}{1} = \frac{0.1 \cdot 0}{1} = 0.075$  A. Zu d):  $J = i_1^y + i_2 = 0.025 + 0.075 = 0.1$  A.

# § 9. Schaltung von Elementen.

Elemente k6nnen entweder aile in ReihenschaItung (Hintereinanderschaltung) (Abb. 26) oder in Parallelschaltung (Abb. 27) oder in Reihen-

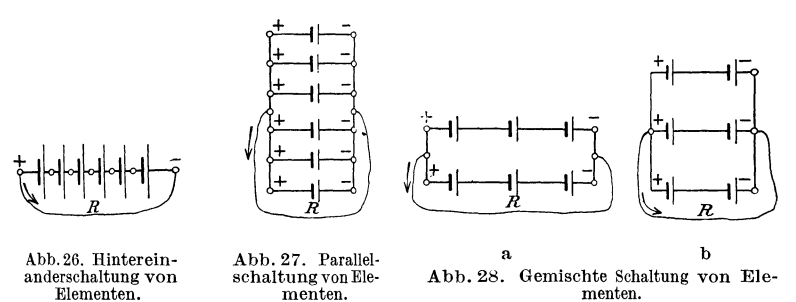

parallelschaltung (auch gemischte Schaltung genannt) (Abb.28a u. b) verbunden werden\_ 1st *E* die EMK, *R,* der innere Widerstand eines Ele-

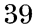

mentes, *n* die Anzahl der hintereinandergeschaltenen Elemente, so ist fiir Abb. 26

$$
J = \frac{nE}{nR_i + R}
$$
 Ampere. (I)

1st in Abb. 27 *m* die Anzahl der parallelgeschaltenen Elemente, so wird

$$
J = \frac{E}{\frac{R_i}{m} + R}
$$
 Ampere. (II)

Sind bei der Reihenparallelschaltung (Abb. 28) *n* Elemente hintereinander- und *m* Reihen parallelgeschaltet, so ist die Anzahl der vorhandenen Elemente  $N = n \, m$ , die EMK der Batterie  $n \, E$ , ihr innerer Widerstand nach Formel 8b  $R_i = \frac{nR_i}{m}$ , also wird der Strom

$$
J = \frac{n E}{n R_i + R}
$$
 Ampere. (9)

Der Strom wird am groBten, wenn der innere Widerstand der Stromquelle gleich dem auGeren Widerstand ist, also

$$
\frac{n R_i}{m} = R^*.\tag{9a}
$$

**90.** Jemand besitzt 6 [36] Elemente, von denen jedes eine EMK von 1,5 [1] V und einen inneren Widerstand von 1 [1,2]  $\Omega$ besitzt. Der auBere Widerstand des Stromkreises betragt 1,5 *[43,2] Q.* Wie *groB* wird die Stromstarke, wenn

a) alle Elemente nach Abb. 26 hintereinandergeschaltet werden,

- b) aIle Elemente nach Abb. 27 parallelgeschaltet werden,
- c) zu zweien parallel nach Abb. 28a,
- d) zu dreien parallel nach Abb. 28b.

# Lösungen:

Zu a): Es ist  $n=6$  und  $m=1$ ,  $R_i=1 \Omega$ ,  $R=1,5 \Omega$ ,  $J = \frac{n E}{n R_i + R} = \frac{6 \cdot 1.5}{6 \cdot 1 + 1.5} = 1.2$  A.

\* Beweis. Gleichung 9 läßt sich schreiben:  $J = \frac{E}{R}$ , oder da  $\frac{n}{m}+\frac{n}{n}$ 

 $m = \frac{N}{n}$ , auch  $J = \frac{E}{n \cdot R}$ . Dieser Ausdruck wird ein Maximum, wenn  $\frac{n \, n_i}{N} + \frac{n}{n}$ 

der Nenner ein Minimum, d. h. der Differentialquotient nach *n* Null wird  $d. i. \frac{R_i}{N} - \frac{R}{n^2} = 0$  oder  $\frac{R}{n^2} = \frac{R_i}{N}$  oder  $\frac{R}{n^2} = \frac{R_i}{n \, m}$ , also  $R = \frac{nR_i}{m}$ .

Kirchhoffsche Gesetze.

Zu b): Hier ist 
$$
n = 1
$$
 und  $m = 6$ , also nach II  

$$
J = \frac{1 \cdot 1.5}{\frac{1 \cdot 1}{6} + 1.5} = 0.9 \text{ A}.
$$

 $Z$ u c): Für  $m = 2$  ist da,  $N = n \cdot m$ ,  $n = \frac{N}{m} = \frac{6}{2} = 3$  und nach Formel 9

$$
J = \frac{3 \cdot 1.5}{\frac{3 \cdot 1}{2} + 1.5} = 1.5 \text{ A}.
$$

Zu d): Für  $m = 3$  ist  $n = \frac{6}{3} = 2$  und nach Formel 9

$$
J = \frac{2 \cdot 1.5}{\frac{2 \cdot 1}{3} + 1.5} = 1,3846
$$
 A.

Beachte: Die größte Stromstärke wird bei der Schaltung c [?] erreicht, wenn namlich der innere Widerstand der Batterie gleich dem äußeren ist.

91. Jemand besitzt 72Elemente von je 1,8V EMK und 0,5 *Q*  innerem Widerstand. Wie muB er dieselben schalten, wenn der auBere Widerstand 4 [2,25] *Q* betragt und der Strom ein Maximum werden solI?

Lösung: Beim Strommaximum muß der innere Widerstand der Batterie gleich dem auBeren Widerstand sein; ist also *n* die Anzahl der hintereinander geschalteten Elemente und *m* die Anzahl der parallelgeschalteten Gruppen, so ist

$$
\frac{n}{m} R_i = R; \quad \text{daraus} \quad R_i = \frac{n \cdot 0.5}{m} = 4 \quad \text{oder} \quad \frac{n}{m} = 8, \quad \text{(I)}
$$

andererseits ist die Anzahl der Elemente  $nm = N = 72$ . (II)

Durch Multiplikation beider Gleichungen erhalt man *n2* = 8 . 72 oder  $n = 24$ . Aus II folgt jetzt  $m = \frac{72}{24} = 3$ ; man schaltet also 24 Elemente hintereinander und die . drei erhaltenen Gruppen parallel.

Die Stromstärke wird nach Formel 9 
$$
J = \frac{24 \cdot 1,8}{\frac{24 \cdot 0,5}{3} + 4} = 5,4
$$
 A.

## § 10. Kirehhoffsche Gesetze.

Gesetz S: An jedem Verzweigungspunkte ist die Summe aller ankommenden Ströme gleich der Summe aller abfließenden Ströme (erstes Kirchhoffsches Gesetz).

$$
i_1 + i_2 + i_4 = i_3
$$
 (Abb. 29).

41

Gesetz 9: In jedem in sich geschlossenen Teile eines Stromnetzes ist die Summe aller elektromotorischen Kräfte gleich der Summe aller Spannungsverluste (zweites Kirch-

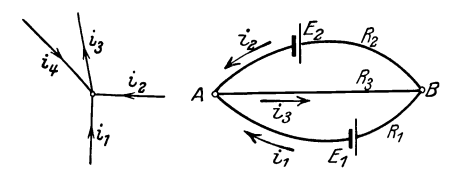

Abb. 30. Zum II. Kirchhoff-Abb. 29. Zum I. Kirchschen Gesetz. hoffschen Gesetz.

hoffsches Gesetz).

 $elektronotorischen$ Die Kräfte sind mit gleichem Vorzeichen zu nehmen, wenn sie gleichgerichtete Ströme hervorzubringen streben, ebendie Spannungsverluste,  $SO<sub>5</sub>$ wenn sie durch gleichgerichtete Ströme hervorgebracht sind.

92. Zwei Elemente, deren elektromotorische Kräfte  $E_1$  und  $E_2$ sind, werden, wie es die Abb. 30 zeigt, gegeneinandergeschaltet. Der Widerstand von  $A E_1 B$  sei  $R_1$ , der von  $A E_2 B$  sei  $R_2$  und<br>der von  $AB = R_3$ . Wie groß sind die Ströme  $i_1, i_2, i_3$ ?

Lösung: Nach dem zweiten Kirchhoffschen Gesetz gelten die Gleichungen:

a) für den Stromkreis  $E_1 A B E_1$ 

$$
E_1 = i_1 R_1 + i_3 R_3,
$$

b) für den Stromkreis  $E_2ABE_2$ 

II. 
$$
E_2 = i_2 R_2 + i_3 R_3
$$
.

Nach dem ersten Kirchhoffschen Gesetze ist

$$
III. \quad i_1 + i_2 = i_3,
$$

 $i_3$  in I und II eingesetzt gibt:

$$
E_1 = i_1 (R_1 + R_3) + i_2 R_3 | (R_2 + R_3) | R_3
$$
  
\n
$$
E_2 = i_1 R_3 + i_2 (R_2 + R_3) | R_3 | (R_1 + R_3)
$$
  
\n
$$
E_1 (R_2 + R_3) - E_2 R_3 = i_1 (R_1 + R_3) (R_2 + R_3) - R_3^2;
$$
  
\nIV. 
$$
i_1 = \frac{E_1 (R_2 + R_3) - E_2 R_3}{R_1 R_2 + R_3 R_3 + R_1 R_3}.
$$
  
\n
$$
E_1 R_3 - E_2 (R_1 + R_3) = i_2 (R_3^2 - (R_1 + R_3) (R_2 + R_3));
$$
  
\nV. 
$$
i_2 = \frac{E_2 (R_1 + R_3) - E_1 R_3}{R_1 R_2 + R_2 R_3 + R_1 R_3};
$$
  
\nVI. 
$$
i_3 = \frac{E_1 R_2 + E_2 R_1}{R_1 R_2 + R_2 R_3 + R_1 R_3}.
$$

Ist z. B.  $E_1 = 1.8$  V,  $E_2 = 1.1$  V,  $R_1 = 100 \Omega$ ,  $R_2 = 120 \Omega$ ,  $R_3 = 200 \Omega$ , so wird

Kirchhoffsche Gesetze. 43

$$
i_1 = \frac{1,8 \cdot 320 - 1,1 \cdot 200}{100 \cdot 120 + 120 \cdot 200 + 100 \cdot 200} = 0,00636 \text{ A},
$$
  
\n
$$
i_2 = \frac{1,1 \cdot 300 - 1,8 \cdot 200}{100 \cdot 120 + 120 \cdot 200 + 100 \cdot 200} = -0,000535 \text{ A}.
$$

Das Minuszeichen sagt, daß der Strom  $i_2$  entgegengesetzt der Richtung des in Abb. 30 eingezeichneten Pfeiles flieBt.

 $i_2 = 0.00636 - 0.000535 = 0.005825$  A.

93. Wie groß muß der Widerstand  $R_1$  gemacht werden, damit 93. Wie groß muß der Widerstand  $R_1$  g<br> $i_2 = 0$  wird, und wie groß ist alsdann  $i_3$ ?

Lösung: Damit der Strom  $i_2 = 0$  wird, muß nach Gl V  $E_2 (R_1 + R_3) = E_1 R_3$  sein oder

$$
R_1 = \frac{E_1}{E_2} R_3 - R_3 = \frac{1.8}{1.1} \cdot 200 - 200 = 127.2 \Omega.
$$

Die Stromstärke  $i_3$  ist nach Gl II  $i_3 = \frac{E_2}{R_3} = \frac{1,1}{200} = 0,0055$  A.

94. Es sei in Abb. 30 *E2* ein sogenanntes Normalelement von 1,43 V EMK,  $E_1$  eine Batterie von 4 Akkumulatorenzellen von je 2 V. Wie groß muß  $R_1$  gemacht werden, wenn  $i_3 = 0.1$  [0,5] A und  $i_2 = 0$  werden soll?

Lösung: Wenn  $i_2 = 0$ , so herrscht zwischen *A* und *B*(Abb. 30) die Spannung  $E_2$ , also muß  $\frac{E_2}{P} = 0,1$  sein, woraus

$$
R_3 = \frac{E_2}{0.1} = \frac{1.43}{0.1} = 14.3 \Omega
$$

und nach Aufgabe (93)

$$
R_1 = \left(\frac{E_1}{E_2} - 1\right) R_3 = \left(\frac{4 \cdot 2}{1.43} - 1\right) \cdot 14, 3 = 65, 7 \Omega.
$$

Bemerkung: Wie man sieht, kann man für die Stromstärke  $i_3$  durch geeignete Wahl der Widerstände  $R_1$  und  $R_3$  jeden beliebigen Wert erhalten. Man hat sich nur durch Einschaltung eines empfindlichen Galvanometers in den Stromzweig  $A E_2 B$  davon zu überzeugen, daß  $i_2 = 0$  ist, indem das Galvanometer dann keinen AUBschlag anzeigt. Die EMK *El* braucht gar nicht bekannt zu sein, da man zunachst den gewunschten Widerstand *R3*  einschalten kann, und dann  $R_1$  so lange ändert, bis das Galvanometer keinen Ausschlag mehr-anzeigt. Man hat alsdann den Strom durch Kompensation bestimmt, was schneller auszuführen geht, als durch Eichung mit dem Kupfer- oder Silber-Voltameter.

95. Jemand wiinscht sich eine kleine Beleuchtungsanlage einzurichten. Er schafft .zu diesem Zweck 3 [4] Akkumulatoren von je 2 [1,95] V EMK und 0,033 [0,008] *Q* innerem Widerstande an. Parallel zu den Akkumulatoren werden zum Laden derselben 8 [11] Meidinger Elemente von je 9 [10] *Q* innerem Widerstand und 1 [1] V EMK geschaltet. An die gemeinschaftlichen Klemmen *A* und *B* (Abb. 31) werden Gluhlampen, deren Kombinations-

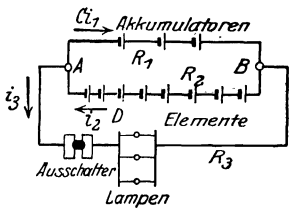

widerstand  $4 \mid 7,5 \mid \Omega$  beträgt, angeschlossen.

Gesucht wird:

a) die mittlere Ladestromstarke, wenn die mittlere EMK der Akkumulatoren beim Laden 2,2 [2,3] V betragt und die Lampen ausgeschaltet sind;

Abb. 31. Schaltung einer Be. b) die Stromstarke, die jede der liefert, wenn die Lampen brennen;

c) die tagliche Brenndauer der Lampen, wenn die Entladung der Akkumulatoren taglich ersetzt werden soIl und dabei beriicksichtigt wird, daB infolge von Verlusten im Akkumulator das Verhältnis:  $\frac{\text{Entladung}}{\text{Ladung}} = 0.9$  ist.

# Lösungen:

Zu a): Beim Laden sind die Lampen abgeschaltet, es ist also nur der Stromkreis *A CB D* vorhanden. Die wirksame EMK ist  $E = 8 \cdot 1 - 3 \cdot 2, 2 = 1,4$  V. Der gesamte Widerstand  $R = 8 \cdot 9 + 3 \cdot 0,033 = 72,099 \Omega$ . Die mittlere Ladestromstärke ist demnach

$$
i_L = \frac{1,4}{72,1} = 0.0194 \text{ A}.
$$

Zu b): Beim Brennen der Lampen gilt die durch Abb. 30 dargestellte Stromverzweigung; in die Gl IV, V und VI hat man  $e^{i\pi x}$  *E*<sub>1</sub> = 6 V,  $R_1 = 0.1 \Omega$ ,  $E_2 = 8 \text{ V}$ ,  $R_2 = 72 \Omega$ .  $R_3 = 4 \Omega$  und erhält als Entladestromstärke der Akkumulatorenbatterie

$$
i_1 = \frac{6 \cdot (72 + 4) - 8 \cdot 4}{0,1 \cdot 72 + 72 \cdot 4 + 0,1 \cdot 4} = \frac{456 - 32}{295,6} = 1,435 \text{ A}; \text{ der Elemente:}
$$
  

$$
i_2 = \frac{8 \cdot 4,1 - 6 \cdot 4}{295,6} = 0,0299 \text{ A}; \quad i_3 = i_1 + i_2 = 1,4649 \text{ A}.
$$

Zu c): Wird die Batterie taglich *x* Stunden geladen, so ist  $24-x$  die Dauer der Entladung. Da nun  $\frac{\text{Entladung}}{\text{Ladung}} = 0.9$  ist, so gilt für *x* die Gleichung  $\frac{(24-x)\cdot 1,435}{x\cdot 0.01935} = 0,9$ , woraus man durch Auflösung nach x erhält:

$$
x = \frac{24 \cdot 1,435}{0,9 \cdot 0,01935 + 1,435} = 23,7
$$
 Std.

und daraus die Brenndauer der Lampen  $24 - x = 0.3$  Std.

### § 11. Mechanische Arbeit und Warme.

Wird eine Kraft *P* Kilogramm (kg) langs eines Weges *s* Meter (m) fortbewegt, so leistet sie Arbeit. *A* = *Ps* Kilogrammeter (kgm). Bekanntlich kann Arbeit in Warme umgewandelt werden, wobei man durch Versuche gefunden hat, daB 426,9 kgm imstande sind eine Warmeeinheit (1 Kilokalorie, abgekiirzt kcal) zu erzeugen. Man versteht unter kcal die Warmemenge, durch welche ein kg Wasser bei atmospharischem Druck von 14,5° auf 15,50 erwarmt wird. Anstatt 1 kg Wasser kann man auch 1 g Wasser der Rechnung zugrunde legen und erhält als Einheit der Wärmemenge 1 Kalorie (cal).  $1 \text{ real} = 1000 \text{ gal}$  $1 \text{ kcal} = 1000 \text{ cal}.$ 

1st  $\vartheta_1$  die Anfangstemperatur,  $\vartheta_2$  die Endtemperatur, *G* das Gewicht des zu erwarmenden Wassers in kg, so ist die zugefiihrte Warmemenge *Q* 

$$
Q = G(\vartheta_2 - \vartheta_1) \text{ kcal.}
$$
 (10)

Unter spezifischer Warme versteht man die Warmemenge, die notig ist, um 1 kg eines Körpers um  $1^{\circ}$  zu erwärmen. Bezeichnet man dieselbe mit c, so ist zur Erwarmung von *G* kg die Warmemenge

$$
Q = c G (\vartheta_2 - \vartheta_1) \text{ kcal} \qquad (10a)
$$

erforderlich.

Auch der elektrische Strom entwickelt bekanntlich Warme. Den Zusammenhang zwischen Strom und Warmemenge hat Joule erforscht und das nach ihm benannte Gesetz aufgestellt:

# Gesetz 10: Flie8t ein Strom durch elnen Leiter, so entwickelt derselbe in dem Leiter eine Wiirmemenge, welche proportional dem Quadrate der Stromstärke, proportional dem Widerstande und proportional der Zeit ist.

Bezeichnet *Q* die im Widerstande *R* entwickelte Warmemenge, *J* die Stromstarke in Ampere, *t* die Zeit in Sekunden, so

ist  $Q = KJ^2Rt$ , wo K einen durch Versuche zu bestimmenden Faktor bezeichnet. Da man nach Formel 7 immer  $U_k = JR$  setzen kann (Abb. 32), wo *Uk* die Spannung an den Enden des Widerstandes *R* ist, so ergeben sich auch noch die Umformungen

 $Q = K U_k J t$  und  $Q = K \frac{U_k^2}{P} t$  kcal.

Abb.32. Zum Jouleschen Gesetz.

Der Faktor *K* hat für die kcal den Wert  $K = 0,000239 \approx 0,00024$ , demnach ist

$$
\boxed{Q = 0,000\ 24\ U_k J t = 0,000\ 24\ J^2 R t = 0,000\ 24\ U_k^2 t : R \text{ kcal.} } \tag{11}
$$

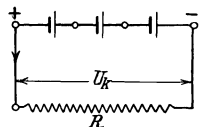

# Elektrische Arbeit.

Das Produkt *UkJt* faSt man als die elektrische Arbeit *AE* des Stromes auf und miSt sie in Joule, also

$$
A_E = U_k J t = J^2 R t = \frac{U_k^2}{R} t \text{ Joule (J).}
$$
 (12)

Um den Zusammenhang zwischen mechanischer Arbeit und elektrischer Arbeit zu finden, bedenke man, daß aus Gl 11  $U_L J t = \frac{Q}{0.000239} = 4184 Q$ Joule folgt. Für  $Q = 1$  kcal ist also  $U_k J t = 4184$  Joule. Nun kann man aber mit 1 kcal eine mechanische Arbeit von 426,9 kgm erzeugen, d. h. die elektrische Arbeit von 4184 Joule ist gleichwertig mit der mechanischen Arbeit von 426,9 kgm, daher

$$
1 \text{ kgm} = \frac{4184}{426,9} = 9,80665 \approx 9,81 \text{ Joule}
$$
  

$$
A_E = Ps \cdot 9,81 \text{ Joule.}
$$
 (12a)

# Leistung.

Die Arbeit in einer Sekunde nennt man Leistung und bezeichnet sie mit *N,* es ist also:

$$
N = \frac{A_E}{t} = U_k J = J^2 R = \frac{U_k^2}{R}
$$
 Watt (W) oder Voltampere (VA). (13)

Da nun  $A<sub>E</sub> = Nt$  = Watt · Sek ist, so gilt auch die Beziehung:

$$
1 \text{ Joule} = 1 \text{Wattsekunde (Ws)}.
$$

Die mechanische Leistung ist:  $N = \frac{A}{t} = \frac{I}{t} = PV$  kgm/sek, wo *v* die Geschwindigkeit, d. i. der Weg in Meter pro Sekunde ist. Man verwandelt kgmjsek in Watt durch Multiplikation mit 9,81, also

$$
N = 9.81 \, \text{Pv} \qquad \text{Watt} \tag{13a}
$$

1 Kilowatt (kW) oder auch Kilovoltampere (kVA) =  $1000$  W oder VA. 1 PS =  $75 \cdot 9,80665 = 735$  Watt = 0,735 kW.

Die elektrische Arbeit, die durch Zahler gemessen wird, wird nicht in Joule, sondern meist in Kilowattstunden (kWh) angegeben, das ist durch das Produkt aus Kilowatt und Stunden, also

$$
1 \text{ kWh} = 3.6 \cdot 10^6 \text{ Joule.}
$$

### Zusammenfassung:

Mit 1 kcal kann man 4184 gesetzliche Joule erzeugen.

Mit 1 kWh kann man 860 kcal erzeugen.

- Mit 1 Joule kann man 0,239 cal erzeugen.
- 1 kcal = 1000 cal. 1 kWh =  $3.6 \cdot 10^6$  Joule. 1 kgm =  $9.81$  Joule. 1 kgm pro Sekunde =  $9.81$  Watt. 1 PS =  $75$  kgm/sec =  $735$  Watt.

96. Welche Warmemenge entwickelt eine Gliihlampe in 1 Stde [40 Min.], wenn dieselbe bei 100 [120] V Spannung 0,54  $[0.45]$  A Strom verbraucht?

Lösung: Nach Formel 11 ist

 $Q = 0.00024 \cdot 100 \cdot 0.54 \cdot 1 \cdot 60 \cdot 60 = 46.7$  kcal.

97. Ein Widerstand (Tauchsieder) von 5 [3]  $\Omega$  ist in 0.6 [2] Liter Wasser eingetaucht, welches in 10 [30] Min. um 80 [60]<sup>°</sup> erwärmt werden soIl.

Gesucht wird:

a) die zu entwickelnde Warmemenge,

b) die erforderliche Stromstarke,

c) die an den Enden des Widerstandes notwendige Spannung.

#### Lösungen:

Zu a) Nach Formel 10 ist  $Q = G(\theta_2 - \theta_1) = 0.6 \cdot 80 = 48 \text{ kcal.}$ Zu b): Aus Formel (11):  $Q = 0.00024 \dot{J}^2 R t$  folgt

$$
J = \sqrt{\frac{Q}{0,00024 \ R \ t}} = \sqrt{\frac{48}{0,00024 \cdot 5 \cdot 60 \cdot 10}} = 8,16 \ \text{A}.
$$

Zu c) An den Enden des Widerstandes muB die Spannung

$$
U_k = JR = 8{,}16 \cdot 5 = 40{,}80\ \mathrm{V}
$$

herrschen, damit der Strom von 8,16 A durch ihn hindurchflieBt.

98. In einem elektrischen Kochtopf sollen 1 [5] Liter Wasser in 20 [25] Min. zum Sieden gebracht werden.

Gesucht wird:

a) die theoretisch erforderliche Warmemenge, wenn die Temperatur des kalten Wassers 12 [15]° betragt,

b) der AnschluBwert, das ist die Wattzahl,

c) die Stromstarke, wenn die Klemmenspannung 100 [190] V betragt,

d) der Widerstand des Drahtes.

### Lösungen:

Zu a): Die zu erwärmende Wassermenge beträgt  $G = 1$  kg, die Temperaturerhöhung  $\vartheta_2 - \vartheta_1 = 100 - 12 = 88^\circ$ , so daß die Wärmemenge  $Q = 1 \cdot 88 = 88$  kcal ist.

Zu b): Die Formel  $Q = 0.00024 U_k Jt$  gibt die Wattzahl

$$
U_k J = \frac{Q}{0.00024 t} = \frac{88}{0.00024 \cdot (20 \cdot 60)} = 306 \text{ Watt.}
$$

Zu c): Die Stromstärke folgt aus  $N = U_k J$ 

$$
J = \frac{306}{100} = 3,06 \,\mathrm{A} \; .
$$

Zu d): Der Widerstand des Heizdrahtes im Arbeitszustande ist

$$
R = \frac{U_k}{J} = \frac{100}{3.06} = 32.7 \ \Omega \ .
$$

Bemerkung: Ein ausgeführter Kochtopf erfordert, um das Wasser zum Sieden zu bringen, anstatt der Zeit von 20 Min. in Wirklichkeit 23 Min., was daher kommt, daB dureh Strahlung Warme verloren geht, also mehr Warme zugefiihrt werden muB, als theoretiseh erforderlieh ist. AuBerdem muB ja auch das GefaB auf dieselbe Temperatur wie das Wasser gebraeht werden, was hier nicht beriieksichtigt wurde. Man kann passend den . theoretische Warmernenge. .. QuotIenten: . kl' h W·· den Wlrkungsgrad des KochgefaBes Wlr Ie e armemenge

nennen. Derselbe ware in unserern Falle *'YJ* = 0,00024. 100 ~~,06. (23.60) oder auch  $\eta = \frac{0.00024 \cdot 100 \cdot 3.06 \cdot 20 \cdot 60}{0.00024 \cdot 100 \cdot 3.06 \cdot 23 \cdot 60} = 0.87$  oder 87%<sup>1</sup>.

99. Wieviel kostet die Erwarmung von 1 [200] Liter Wasser bei einer Temperaturerhöhung von 10 auf 100 [15 auf 35]°, wenn die Kilowattstunde 20 [18] Rpf. kostet und der Wirkungsgrad des Heizgefäßes zu  $90$  [80]% angenommen wird?

Lösung: Die theoretisch erforderliche Wärmemenge ist  $Q=1.$ (100 $-10$ ) = 90 keal, da jedoch der Wirkungsgrad nur 90% ist, so müssen  $\frac{90}{0.9} = 100$  kcal erzeugt werden. Diesen Wärmeeinheiten entspricht ein Wattverbrauch pro Stunde, das ist  $t = 60.60$  Sek.

$$
U_k J = \frac{Q}{0.00024 t} = \frac{100}{0.00024 \cdot 1 \cdot 60 \cdot 60} = 116 \text{ Wh}.
$$

Da nun 1000 Wh 20 Rpf. kosten, so kosten 116 Wh

$$
\frac{20 \cdot 116}{1000} = 2,32 \text{ Rpf.}
$$

100. Welche Stromstarke ist erforderlich, und wie groB muB der Widerstand des KoehgefaBes sein, wenn man in der vorigen Aufgabe 100 [40] V Spannung zur Verfiigung hat und das Wasser in 10 Min. auf 100  $[35]$ ° erwärmt werden soll?

Lösung: Aus 
$$
Q = 0,00024 U_k J t
$$
 folgt

$$
J = \frac{Q}{0.00024 \ U_k t} = \frac{100}{0.00024 \cdot 100 \cdot 10 \cdot 60} = 6.95 \text{ A}.
$$

Der Widerstand folgt aus  $R = \frac{U_k}{J} = \frac{100}{6.95} = 14.4 \Omega$ .

**101.** Ein elektrisches Platteisen von beilaufig 3 [3,5] kg Gewicht braucht 385 [440] W. Welchen Strom fiihrt der Heizdraht

<sup>1</sup> Angaben iiber Wirkungsgrad siehe ETZ 1924 Seite 590.

und wie groB ist sein Widerstand, wenn die zur Verfugung stehende Spannung 110 [220] V betragt?

Lösung: Aus  $U_k J = 385$  W folgt  $J = \frac{385}{110} = 3.5$  A, und der Widerstand im heiBen Zustande

$$
R = \frac{U_k}{J} = \frac{110}{3.5} = 31.5 \Omega.
$$

102. 1 kg bester Braunkohlenbriketts kostet 3 Rpf. und erzeugt theoretisch bei der Verbrennung 5000 kcal, die jedoch bei Raumheizung nur zu 20 % ausgenutzt werden.

Gesucht wird:

a) die nutzbar zur Verfügung stehende Wärmemenge,

b) die elektrische Arbeit in Joule, um dieselbe Warmemenge zu erzeugen, wenn 95 % der aufgewandten elektrischen Energie in Warme umgesetzt werden,

c) die entsprechende Arbeit in kWh,

d) der Preis einer kWh, damit die elektrische Raurnheizung ebenso teuer wie die durch Kohlenheizung wird.

### Lösungen:

Zu a): Da nur 20% der Verbrennungswärme ausgenutzt werden, so werden nur  $\frac{20 \cdot 5000}{100} = 1000$  kcal nutz bringend zur Raumheizung verwertet.

Zu b): Bei der elektrischen Heizung werden 95% der zugefiihrten Warme ausgenutzt; um also 1000 kcal zu erhalten, muB man 1000.  $\frac{100}{95}$  = 1050 kcal elektrisch erzeugen. Da 4184 Joule gleichwertig 1 kcal sind, so sind dazu  $1050 \cdot 4184 = 4420000 \text{ Joule}$ erforderlich.

Zu c): Da 1 kWh  $= 1000 \cdot 3600$  Joule, so sind 4420000 Joule  $= 4420000$ : (1000 · 3600)  $= 1,23$  kWh.

Zu d): Da die Raumheizung durch Briketts 3 Rpf. kostet, die elektrische nicht mehr kosten soll, so dürfen die 1,23 kWh nur  $3$  Rpf. erfordern, somit  $1$  kWh  $3 \cdot 1$ :  $1,23 = 2,4$  Rpf.

103. Der Widerstand eines Strommessers beträgt 0,005  $[0,08]$   $\Omega$ . Welche Spannung herrscht an den Klemmen desselben, und wie groB ist der Verlust durch Stromwarme, wenn 100 [15] A durch denselben flieBen 1

Lösung: Die Spannung an den Klemmen ist

 $U_k = JR = 100 \cdot 0,005 = 0,5 \text{ V}.$ 

Der Leistungsverlust im Strommesser ist

$$
N = J^2 R = 100^2 \cdot 0,005 = 50 W.
$$

Vieweger, Aufgaben. 10. Aufl. 4

104. Ein Hitzdrahtvoltmeter braucht, um dem Zeiger den größten Ausschlag zu geben, einen Strom  $J = 0.2$  A, wobei sein eigener Widerstand  $10 \Omega$  beträgt. Wieviel Widerstand muß vorgeschaltet werden, um Spannungen bis zu  $100$  [400] V messen zu können, und wie groß ist in diesem Falle die in dem Instrumente verbrauchte Leistung?

Lösung: Ist  $R_v$  der vorzuschaltende Widerstand, so muß nach Abschnitt Spannungsmessung  $U_k = J_q (R_q + R_v)$  sein. Also

$$
R_g + R_v = \frac{U_k}{J_g} = \frac{100}{0.2} = 500 \Omega,
$$

und daraus  $R_v = 500 - 10 = 490 \Omega$ . Die im Instrument verbrauchte Leistung ergibt sich zu  $N = U_k J = 100 \cdot 0.2 = 20 W$ .

105. Wie groB ist der Verlust durch Stromwarme in 1 kg Kupferdraht [Aluminiumdraht], wenn die Stromdichte 0,8 [1,5] A beträgt?

Lösung: Der Stromwärmeverlust ist  $N_{cu} = J^2 R$ , wenn *J* die durch den Draht fließende Stromstärke und *R* den Widerstand von 1 kg Kupferdraht bedeutet. Ist *s* die Stromdichte, *q* der Drahtquerschnitt in mm<sup>2</sup>,  $\rho$  gemäß Aufgabe 31 gewählt, so ist

$$
J = qs \quad \text{und} \quad R = \frac{\varrho l}{q}, \text{ also} \quad N_{cu} = (q \, s)^2 \, \frac{\varrho l}{q} = \varrho \, q \, l \, s^2.
$$

Da 1 kg = 1000 Gramm =  $\gamma q l$  ist, so ist  $q l = \frac{1000}{8.9}$  $(\gamma = 8.9 \text{ g/cm}^3 \text{ spez.}$  Gewicht des Kupfers)  $[\gamma = 2.64]$ , also

$$
N_{cu} = \varrho \, \frac{1000}{8,9} s^2 = \frac{0.02 \cdot 1000}{8,9} s^2 = 2,25 \, s^2 = k_1 s^2.
$$

Für  $s = 0.8$  A ist  $N_{cu} = 2.25 \cdot 0.8^2 = 1.44$  W.

**106.** Eine Beleuchtungsanlage besteht aus 36 [55J hintereinandergeschalteten Akkumulatoren von je 2 [1,95J V EMK und

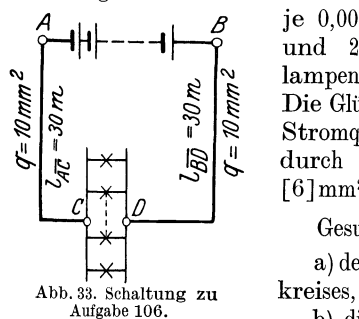

je  $0.002$  [0,0053]  $\Omega$  innerem Widerstande und 20 [22] parallelgeschalteten Glühlampen von je 80 [200] *Q* Widerstand. Die Glühlampen sind 30 [50] m von der Stromquelle entfernt und mit dieser durch zwei Kupferdrahte von je 10 [6Jmm2 Querschnitt verbunden (Abb. 33).

Gesucht wird:

a) der Widerstand $R_g$  des ganzen Strom-

$$
\hbox{\scriptsize b) die Stromstärke,}
$$

c) die Klemmenspannung  $U_k = U_{\overline{AB}}$  der Batterie,

d) der Spannungsverlust  $\delta$  in der Leitung,

e) der Leistungsverlust in der Batterie,

f) der Leistungsverlust *Ncu* in der Leitung,

g) die in den Lampen verbrauehte Leistung in Watt und Pferdestarken,

h) der Wirkungsgrad, d. i. der Quotient aus der in den Lampen verbrauchten Leistung und der Leistung der Batterie.

Lösungen: Zu a): Der innere Widerstand der Batterie ist  $R_i = 36 \cdot 0.002 = 0.072$   $\Omega$ ,

der Widerstand der 30 m langen Hin- und 30 m langen Ruckleitung ist

$$
R_L\!=\!\tfrac{0,\!0175\cdot\!(30+30)}{10}\!=0,\!106\,\Omega\,,
$$

der Widerstand der 20 parallel geschalteten Glühlampen  $\frac{\infty}{20} = 4 \Omega$  , der Widerstand des ganzen Stromkreises ist somit:

 $R_q = R_i + R_L + R = 0.072 + 0.106 + 4 = 4.178 \Omega.$ Zu b):  $J = \frac{36 \cdot 2}{4.178} = 17,20 \text{ A}.$ Zu c): Die Klemmenspannung ist entweder  $U_k = E - J R_i$  $U_k = 2 \cdot 36 - 17.2 \cdot 0.072 = 70.77$  V oder  $U_k = 17,2 \cdot (4 + 0,106) = 70,77$  V. Zu d):  $\delta = J R_L = 17, 2 \cdot 0, 106 = 1, 83 \text{ V}.$ Zu e): Der Wattverlust in der Batterie ist  $J^2R_i = 17.2^2 \cdot 0.072 = 21.4 \text{ W}$  (unerwünscht). Zu f): Der Wattverlust in der Leitung ist  $N_{cu} = J^2 R_L = 17{,}2^2 \cdot 0{,}106 = 31{,}4 \text{ W} \text{ (unerwinscht).}$ Zu g): Die in den Lampen verbrauchte Leistung ist  $N = J^2 R = 17,2^2 \cdot 4 = 1180$  W oder in PS ausgedrückt:  $N = 1180: 735 = 1,6$  PS. Dieser Leistungsverbrauch ist erwiinscht. Zu h): Ist  $\eta$  der prozentuale Wirkungsgrad, so ist  $\eta \! = \! \frac{\text{Leistung in den Lampen}}{\text{Leistung der Batterie}} \cdot 100 \! = \! \frac{1180 \cdot 100}{72 \cdot 17,2} = 96\,\% \text{ oder auch}$ Leistung in den Lampen . 100  $\eta = \frac{1}{\text{Leistung in den Lampen} + \text{Verluste}}$  $\frac{1180 \cdot 100}{1180 + 21,4 + 31,4} = 96\,\%.$ 

4\*

Bemerkung: Die Differenz zwischen der Leistung der Batterie und der verbrauchten Leistung in den Lampen stellt den Verlust im Innern der Batterie und in den Zuleitungen dar, der sich in Warme umsetzt und daher Stromwarmeverlust genannt wird. Ware dieser Verlust Null, so würde  $\eta = 100\%$  sein, je größer er ist, desto kleiner wird  $\eta$ . Rechnet man in Aufgabe 91 den Wirkungsgrad  $\eta$  aus, so ist dieser nur 50%, d. h. die halbe Leistung der Batterie setzt sich in unerwiinschte Stromwarme um. Man wird daher, um ökonomisch zu arbeiten, die Verluste stets klein zu machen suchen.

107. Ein Strom fiir 80 [50] parallelgeschaltete Gliihlampen, deren jede einzelne einen Strom von  $i_L = 0.51$  [0,77] A braucht und einen Widerstand von 198 [83,4]  $\Omega$  hat, fließt durch eine Leitung von  $R_L = 0.13$  [0,2]  $\Omega$  Widerstand. Gesucht wird:

a) die erforderliche Stromstarke *J,* 

b) der Widerstand der 80 parallel geschalteten Lampen,

c) die Spannung *UL* an den Lampen,

d) der Spannungsverlust  $\delta$  in der Leitung,

e) die in den Lampen verbrauchte Leistung, ausgedriickt in Watt und Pferdestarken,

- f) der Verlust *N cu* durch Stromwarme in der Leitung,
- g) die Warmeentwicklung pro Minute in den Lampen,
- h) die Warmeentwicklung pro Minute in der Leitung.

Lösungen:

Zu a): Die gesamte Stromstarke betragt

$$
J = m i_L = 80 \cdot 0.51 = 40.8 \text{ A}.
$$

Zu b): Der Widerstand der parallelgeschalteten Lampen ist nach Formel 8 b

$$
R_K = \frac{R}{m} = \frac{198}{80} = 2,475 \Omega.
$$

Zu c): Die Spannung an den Lampen ist  $U_L = JR_K$  $U_L = 40.8 \cdot 2.475 = 100.98 \text{ V}$ , oder auch  $0.51 \cdot 198 = 100.98 \text{ V}$ .

 $Z$ u d): Der Spannungsverlust in der Leitung ist  $\delta = J R_L$ 

$$
\delta = 40.8 \cdot 0.13 = 5.304 \text{ V}.
$$

Zu e): Der Wattverbrauch in den Lampen ist

$$
40,8 \cdot 100,98 = 4120 \,\mathrm{W}
$$
 oder  $\frac{4120}{735} = 5,6 \,\mathrm{PS}.$ 

Zu f): Der Stromwarmeverlust in der Leitung ist  $N_{cu} = 40.8^2 \cdot 0.13 = 216.4$  W.

Zu g): Die Warmeentwicklung in einer Minute, also in 60 Sek. in den Lampen ist  $Q = 0.00024 U_L J t$ , wo  $U_L J = 4120 W$ ist, damit  $Q = 0.00024 \cdot 4120 \cdot 60 = 59.3 \text{ kcal.}$ 

Zu h): Die Warmeentwicklung in der Leitung ist

 $Q = 0.00024 J^2 R_L t = 0.00024 \cdot 40.8^2 \cdot 0.13 \cdot 60 = 3.116 \text{ kcal}.$ 

108. Eine Leistung von  $20\,[15]$  kW soll  $5\,[7]$  km weit fortgeleitet werden. Der Wattverlust in der Leitung darf 10% der zu iibertragenden Leistung nicht iiberschreiten. Gesucht wird:

a) die Stromstarke, wenn die Spannung 500 V betragt,

b) der zugelassene Leistungsverlust *Ncu* in der Leitung,

c) der Widerstand  $R_L$  und d) der theoretische Querschnitt der Kupferleitung. L<sup>z</sup>oungen:

$$
\begin{aligned}\n\text{Losungen:} \\
\text{Zu a): \text{ Aus } N &= U_k J \text{ folgt } J = \frac{N}{U_k} = \frac{20000}{500} = 40 \text{ A.} \\
\text{Zu b): 10\% \text{ von } 20000 \text{ W sind } 20000 \cdot \frac{10}{100} = 2000 \text{ W.} \\
\text{Zu c): \text{ Aus } N_{cu} &= J^2 R_L \text{ folgt, } R_L = \frac{N_{cu}}{J^2} = \frac{2000}{40^2} = 1,25 \Omega \,. \\
\text{Zu d): \text{ Aus } R_L &= \frac{\rho \cdot l}{q} \text{ folgt} \\
q &= \frac{\rho \cdot l}{R_L} = \frac{0,0175 \cdot 5000 \cdot 2}{1,25} = 140 \text{ mm}^2.\n\end{aligned}
$$

109. Dieselbe Leistung soll mit einer Spannung von 2000 V iibertragen werden. Gesucht sind wieder:

a) die Stromstarke *J,* b) der Widerstand *R<sup>L</sup> ,* c) der theoretische Querschnitt *q* der Kupferleitung.

$$
\text{Lösungen:}
$$
\n
$$
\text{Zu a): } J = \frac{N}{U_k} = \frac{20000}{2000} = 10 \text{ A}.
$$
\n
$$
\text{Zu b): \text{Aus } N_{cu} = J^2 R_L \text{ folgt } R_L = \frac{N_{cu}}{J^2} = \frac{2000}{10^2} = 20 \Omega.
$$
\n
$$
\text{Zu c): } R_L = \frac{\rho l}{q}, \quad q = \frac{\rho l}{R_L} = \frac{0.0175 \cdot 5000 \cdot 2}{20} = 8.75 \text{ mm}^2.
$$

Beachte: Durch Erh5hung der Spannung auf das 4fache hat sich der Querschnitt vermindert um das 16fache, d. i. 4<sup>2</sup>fache.

**110.** Ein Behalter von 1 [2] m3 Inhalt, der 10 [15] m liber dem Wasser spiegel eines Brunnens liegt, soIl durch eine elektrisch angetriebene Pumpe gefiillt werden. Gesucht:

a) die theoretische Arbeit, die zur Füllung des Behälters erforderlich ist (ausgedrückt in kgm und Joule),

b) die Arbeit, die der Antriebsmotor zu leisten hat, wenn der Wirkungsgrad der Pumpe  $\eta_P = 70$  [68]% ist,

c) die elektrische Arbeit, die man in den Motor einleiten muB, wenn sein Wirkungsgrad  $\eta_M = 72$  [70]% ist,

d) der Wirkungsgrad  $\eta_A$  der Anlage, wenn man darunter das Verhältnis "theoretische Arbeit: aufgewendete (bezahlte) elektrische Arbeit" versteht,

e) der Preis fur eine Behiilterfiillung, wenn die Kilowattstunde 20 [18J Rpf. kostet,

f) die von der Motorwelle abzugebende mechanische Leistung, wenn die Behalterfiillung in 10 Min. erfolgen solI,

g) die an den Klemmen des Motors einzuleitende Leistung,

h) die in der Zuleitung fließende Stromstärke, wenn an den Klemmen des Motors 110 V vorhanden sind,

i) der Arbeitsverlust ausgedriickt in kcal?

# Lösungen:

Zu a): Die zur Hebung von 1000 kg  $(1 \text{ m}^3)$  Wasser auf 10 m erforderliche Arbeit ist

$$
A_t = 1000 \cdot 10 = 10000 \text{ kgm}
$$
oder 10000  $\cdot$  9,81 = 98100 Joule.

Zu b): Infolge der in der Pumpe stattfindenden Verluste muB der Antriebsmotor mehr als die Arbeit *At* abgeben. Die aufgewendete Arbeit sei *A p •* Sie folgt aus der Definition des prozentualen Wirkungsgrades der Pumpe  $\eta_P = \frac{A_t}{A_p} \cdot 100$ ; nämlich

$$
A_P = \frac{A_t \cdot 100}{\eta_P} = \frac{98100 \cdot 100}{70} = 140143
$$
 Joule.

Zu c): Diese mechanische Arbeit  $A_P$  gibt der Motor an seinem Wellenende ab, bezahlt aber muß die in den Motor eingeleitete elektrische Arbeit  $A_E$  werden, die bestimmt ist durch  $\eta_M = \frac{A_P}{A_E} \cdot 100$ , woraus

$$
A_E = \frac{A_p \cdot 100}{72} = \frac{140143 \cdot 100}{72} = 195\,000
$$
 Joule folgt.

Zu d): Es ist  $\eta_A = \frac{A_t}{A_g}$ . 100;  $\eta_A = \frac{98100}{195000} \cdot 100 = 50,4$  %.

Zu e): 195000 Joule sind  $195000: 3600 = 54.2$  Wh oder  $0.0542$  kWh, also Preis  $= 0.0542 \cdot 20 = 1.084$  Rpf.

Zu f): 10 Min. sind 600 Sek., daher die mechanische Leistung des Motors (Arbeit pro Sekunde) an der Welle

$$
N = \frac{A_P}{600} = \frac{140143}{600} = 233,6 \text{ W} \quad \text{oder} \quad \frac{233,6}{735} = 0,316 \text{ PS.}
$$
  
\nZu g): Aus  $\eta_M = \frac{N_m \cdot 100}{N_k} \quad \text{folgt} \quad N_k = \frac{N_m \cdot 100}{\eta_M}$   
\n
$$
N_k = \frac{233,6 \cdot 100}{72} = 324 \text{ W.}
$$

Zu h): Da  $N_k = U_k J$  ist, so folgt  $J = \frac{N_k}{U_k} = \frac{324}{110} = 2.95 \text{ A}.$ 

Zu i): Der Gesamtarbeitsverlust ist: Eingeleitete Arbeit vermindert um die theoretisch zum Heben erforderliche, also:  $195000 - 98100 = 96900$  Joule. 4184 Joule erzeugen 1 kcal, somit die Gesamtverluste  $96900:4184 = 23.2$  kcal.

#### Vorschaltwiderstande fiir Bogenlampen.

Gleichstrombogenlampen brauchen an ihren Klemmen *A* und *B* (Abb. 34) je nach ihrer Stro'mstarke 36-45 V Spannung, so daB die iiberschiissige

Spannung in einem vorgeschalteten Widerstande  $R$  oder in der Leitung vernichtet werden muß. Warum ein Widerstand von bestimmter Größe vorhanden sein muß, ist in Aufgabe 112 erklart.

**111.** Eine Bogenlampe, deren Lichtbogenspannung  $U_k = 38$  [36] V beträgt, wird an eine Stromquelle von  $U_k = 65$  V angeschlossen.

Gesucht wird:

a) der vorgeschaltete Widerstand, wenn die Lampe mit 10 [7] A brennen solI,

b) die in der Lampe verbrauchte Leistung N<sub>L</sub> ausgedrückt in Watt und Pferdestarken,

c) die in dem Widerstande verlorene Leistung ausgedriickt in Watt und Pferdestarken,

d) die in einer Minute in der Lampe entwickelte Warmemenge,

e) die in einer Minute im Widerstande entwickelte Warmemenge,

£) der prozentuale Wirkungsgrad der Bogenlampe, d. h. der  $\text{Quotient:}\qquad\qquad \qquad \text{Nutzleistung in der Bogenlampe. 100}$ 

$$
\eta = \frac{\text{Nutzleistung in der Bogenlampe}}{\text{Gesamtleistung}} \cdot 100
$$

Lösungen:

 $Z_{\text{U}}$  a): Aus  $65-38=27=JR$  folgt  $R=\frac{27}{10}=2,7$   $\Omega$ .

Zu b): Die in der Lampe verbrauchte Leistung ist

 $N_L = U_L J = 38 \cdot 10 = 380$  W oder  $380 : 735 = 0,516$  PS.

Zu c): Die in dem Widerstande verlorene Leistung ist

 $J^2 R$  oder  $JR \cdot J = 27 \cdot 10 = 270$  W oder  $270$ :  $735 = 0,367$  PS.

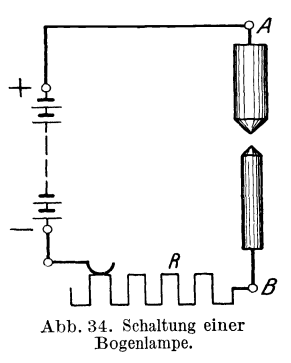

Zu d): Die in einer Minute entwickelte Warmemenge in der Lampe ist

 $Q = 0.00024$   $U_kJt = 0.00024.38 \cdot 10 \cdot 60 = 5.472$  kcal.

Zu e): Die in einer Minute in dem Widerstande *R* entwickelte Warmemenge ist

 $Q = 0.00024$   $J^2 R t = 0.00024 \cdot 10^2 \cdot 2.7 \cdot 60 = 3.888$  kcal.

Zu f): Der prozentuale Wirkungsgrad  $\eta$  ist:

$$
\eta = \frac{U_L J}{U_k J} \cdot 100 = \frac{38 \cdot 10}{65 \cdot 10} \cdot 100 = 58.5 \, \%
$$

Frage: Warum muB einer Bogenlampe ein Widerstand vorgeschaltet werden 1

Die Beantwortung folgt aus den beiden folgenden Aufgaben.

112. Eine Bogenlampe ist auf 38 [39] V Spannung an ihren Klemmen einreguliert. Durch den Abbrand der Kohlen wird der Bogen liinger, und der Mechanismus, welcher die Regulierung besorgt, nahert die Kohlen erst dann wieder, wenn die Spannung auf 38,5 [39,5] V gestiegen ist, wobei jetzt jedoch die Kohlen einander so viel genahert werden, daB die Spannung auf 37,5 [38,5] V sinkt. Eine derartige Lampe wird an eine Betriebsspannung von 42 [40] V angeschlossen und soll normal mit 8 [10] A brennen.

Gesucht wird:

a) der vorzuschaltende Widerstand,

b) die Stromstarke, wenn die Lampenspannung auf 38,5  $[39,5]$  V gestiegen ist,

c) die Stromstarke, wenn die Lampenspannung auf 37,5 [38,5] V gesunken ist,

d) die der Stromstarke entsprechende Kerzenzahl, wenn 1 A Strom etwa 100 Kerzen gibt,

e) die Lichtschwankung in Prozenten bezogen auf die normale Lichtabgabe.

### Lösungen:

Zu a): Der vorzuschaltende Widerstand *R* folgt aus

 $U_k-U_L=JR=42-38=4;$   $R=4:8=0.5$   $\Omega$ .

Zu b): Die Stromstarke folgt aus

$$
JR = 42 - 38.5; \quad J = \frac{42 - 38.5}{0.5} = 7 \text{ A}.
$$

Zu c): Es ist  $J = \frac{42 - 37.5}{0.5} = 9$  A.

Zu d): Die Lampe gibt bei 7 A etwa 700 Kerzen und bei 9 A etwa 900 Kerzen, wahrend die normale Lichtstarke 800 Kerzen betragt.

Zu e): Da beim Regulieren der Spannung, wie in der Aufgabe bereits gesagt, die Stromstarke auf 7 A sinkt, um beim Regulieren gleich auf 9 A anzusteigen, so betragt die Lichtschwankung 900 - 700 = 200 Kerzen. Auf die normale Lichtstärke bezogen,<br>beträgt die prozentuale Schwankung  $\frac{200 \cdot 100}{800} = 25\%$ . beträgt die prozentuale Schwankung  $\frac{200 \cdot 1}{800}$ 

113, Wie groB werden die Strom- und Lichtschwankungen, wenn die Lampe an 58 [65] V Betriebsspannung angeschlossen wird?

Lösung: Der vorzuschaltende Widerstand ist in diesem Falle

$$
R = \frac{58 - 38}{8} = 2.5 \Omega.
$$

Steigt die Lampenspannung auf 38,5 V an, so wird die Stromstarke

$$
J = \frac{58 - 38.5}{2.5} = \frac{19.5}{2.5} = 7.8
$$
 A.

Sinkt die Lampenspannung auf 37,5 V, so wird jetzt die Stromstärke  $J=\frac{58-37.5}{2.5} = \frac{20.5}{2.5} = 8.2$  A; die Kerzenstärke schwankt daher beim Regulieren nur zwischen 780 und 820 Kerzen oder in Prozenten  $\frac{\bar{40} \cdot 100}{800} = 5\%$ 

# Temperaturzuwachs in kleinen Zeiten.

In manchen Fallen wird einem Korper vom Gewicht *G* kg nur eine kurze Zeit lang Warme zugefiihrt, so daB die Ausstrahlung vernachlassigt werden kann. Die ganze zugefiihrte Warme dient dann zur Temperaturerhöhung. Bezeichnet *Q* die zugeführte Wärme in *t* Sekunden, *c* die spezifische Wärme,  $\vartheta$  die Temperaturzunahme, so ist nach Gl 10a  $Q = cG\vartheta$  kcal.

Andererseits ist nach Formel 11  $Q = 0.00024$   $J^2 R t$  kcal. Durch Gleichsetzen folgt:  $0,00024 J^2Rt = cG\vartheta$ . Weiterhin ist:  $G = q l \gamma$  (kg), wenn *q* in dm<sup>2</sup>, *l* Drahtlänge in dm eingesetzt wird. Da jedoch in Formel 4 *q* in mm2 und *I* in m ausgedriickt werden, so schreiben wir

$$
G = \frac{q}{10000} \cdot 10 l \gamma = \frac{q l \gamma}{1000} \text{ kg}
$$

Für den Widerstand gilt wie immer  $R = \frac{q}{q} \Omega$ , also

$$
0,00024 \ J^2 \frac{\rho l}{q} t = c \frac{q}{1000} l \gamma \vartheta; \text{ woraus}
$$

$$
\frac{q}{J} = \sqrt{\frac{0.24 \ \rho}{c \ \gamma} \cdot \frac{t}{\vartheta}} \tag{14}
$$

Elektrizitätslehre.

Tabelle 4. Werte von  $\frac{0.24 \varrho}{c \nu}$  für

| Material             | Kupfer | $_{\rm Eisen}$ | $_{\rm Blei}$ | Nickelin | Kruppin |
|----------------------|--------|----------------|---------------|----------|---------|
| $0,24\rho$<br>$c\nu$ | 0.005  | 0,0304         | 0.140         | 0.119    | 0.210   |

114. Welchen Querschnitt erhält ein Nickelindraht, der 10 [8] Sek. lang von 20 [40] A durchflossen wird, wenn die Temperaturerhöhung 300° nicht überschreiten soll.

Lösung: Gegeben sind die Werte:  $J = 30$  A,  $t = 10$  Sek., Losung: Gregoria since the new new  $\frac{0.24 \varrho}{c \gamma} = 0.119$ . Die For-<br> $\vartheta = 300^{\circ}$ . Aus Tabelle 4 entnommen  $\frac{0.24 \varrho}{c \gamma} = 0.119$ . Die Formel 14 nach  $q$  aufgelöst und die Werte eingesetzt:

$$
q = J \bigvee \frac{0.24 \varrho \cdot t}{c \gamma} \cdot \frac{t}{\vartheta} = 30 \big/ \overline{0.119 \cdot \frac{10}{300}} = 1.89 \text{ mm}^2.
$$

### § 12. Das magnetische Feld.

Hängt man einen Magnetstab so auf, daß er sich um eine vertikale Achse drehen kann, so stellt er sich ungefähr in die Nordsüdrichtung ein. Man nennt das nach Norden zeigende Ende "Nordpol", das andere "Südpol". Man findet, daß bei zwei Magnetstäben gleichnamige Pole sich abstoßen, ungleichnamige sich anziehen. Die Erde ist selbst ein Magnet, wodurch sich die Einstellung der aufgehängten Magnete erklärt.

Die Umgebung eines Magneten befindet sich nach Faraday in einem besonderen Zustand, den man magnetisches Feld nennt. Man stellt das Feld dar durch Feldlinien (früher Kraftlinien genannt). Die Abb. 35

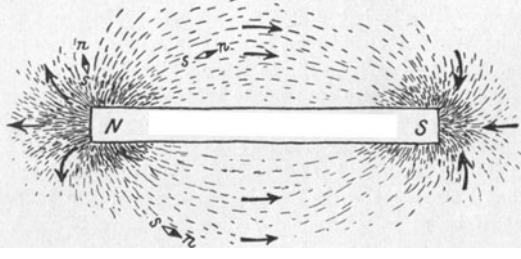

Abb. 35. Feldlinien eines Stabmagneten.

zeigt die Feldlinien eines Stabmagneten, die Abb. 36 die eines sogenannten Hufeisenmagneten. Die eingezeichneten Pfeile in Abb. 35 sollen kleine Magnetnadeln darstellen, die sich in die Richtung der Feldlinien einstellen, deren Spitze dann den Nordpol andeutet. Die Feldlinien verlaufen außerhalb des Magneten vom Nordpol zum Südpol. Sie lassen sich hier durch Eisenfeilspäne sichtbar machen. Innerhalb des Magneten verlaufen sie vom Südpol zum Nordpol.

Die Anzahl der FeldIinien, die senkrecht durch eine Flache von F cm2 hindurchgeht, sei  $\Phi$  (phi),  $\mathfrak B$  die Anzahl von Feldlinien, die durch 1 cm<sup>2</sup> hindurchgeht, dann ist

$$
\Phi = \mathfrak{B} F \qquad \text{Maxwell} \tag{15}
$$

Die Einheit von  $\mathfrak{B},$  d. i. eine Feldlinie pro cm<sup>2</sup>, heißt ein Gauß.

Man nennt das Feld ein homogenes, wenn durch gleiche Flachen gleichviel Feldlinien hindurchgehen,  $\mathfrak F$  also eine konstante Größe ist. Solche homogenen Felder sind beispielsweise: Das magnetische Feld der Erde innerhalb eines eisenlosen Zimmers, das Feld zwischen den Polen in Abb. 36, Felder stromdurchflossener Spulen.

Schickt man durch die Windungen einer langen Spule (Abb.37) einen Strom, so entsteht im Innern der Spule ebenfalls ein nahezu homogenes

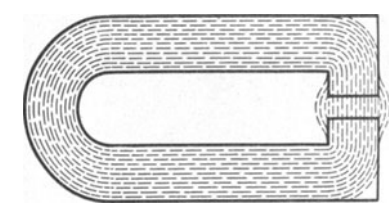

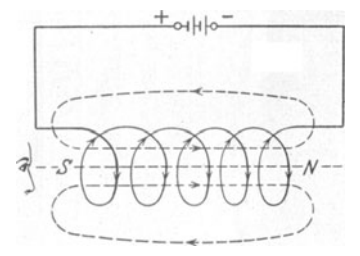

Abb. 36. Feldllnienverlauf eines Hufeisen· Abb. 37. Entstehung eines Magnetfeldes

magneten. in einer stromdurchflossenen Spule.

Feld von der Felddichte  $\mathfrak{B}$ , die auch magnetische Induktion genannt wird.

Die Richtung des entstehenden Feldes wird nach folgender Regel bestimmt.

Regel I: FlieBt fur den Beschauer der Strom im Sinne des Uhrzeigers, so blickt er den Siidpol an, wie es Abb.37 zeigt.

Wie Versuehe lehren, waehst die Felddiehte mit dem Produkte aus der Stromstarke i und Windungszahl *w* der Spule, der sogenannten Amperewindungszahl  $\widetilde{AW} = iw$  (auch Durchflutung genannt), nimmt aber mit der Länge *l* der Spule ab. Wir definieren als magnetische Feldstärke windungszahl  $AW = i w$  (auch Durch der Länge  $l$  der Spule ab. Wir defindie Größe

$$
\hat{\mathfrak{D}} = \frac{i w}{l} \text{ Ampere pro cm } (A/cm) \qquad (16)
$$

und schreiben die Felddiehte (magnetische Induktion)

$$
\mathfrak{B} = \mu \mathfrak{H} \quad \text{GauB} \tag{17}
$$

Der Faktor  $\mu$  (sprich mi) stellt die sogenannte Durchlässigkeit (Permeabilität) vor.

Ist die Hohlung der Spule mit einer niehtmagnetisehen Substanz, z. B. Luft oder Holz, ausgefüllt, so hat  $\mu$  den konstanten Wert  $\mu = 1,257$ , d. i.  $0, 4\pi$ .

Dagegen hat  $\mu$  einen wesentlich größeren, aber nicht konstanten Wert, fiir die magnetisierbaren Substanzen: Eisen, Kobalt, Nickel und die sogenannten "Heuslerschen" Mangan-Legierungen, den man aber erst erfährt, wenn zusammengehörige Größen von  $\mathfrak{B}$  und  $\mathfrak{H}$  gemessen wurden. denn dann ist:

$$
\mu = \mathfrak{B} : \mathfrak{H}. \tag{17a}
$$

## Magnetisierungs. Kurve.

Trägt man in ein rechtwinkliges Koordinatensystem die Werte von  $\mathfrak H$ als Abszissen, die zugehörigen, durch Messung bestimmten Werte von  $\mathfrak{B}$ als Ordinaten ein, so erhalt man durch Verbinden der gefundenen Punkte eine Kurve, die Magnetisierungskurve genannt wird und die in Abb. 38

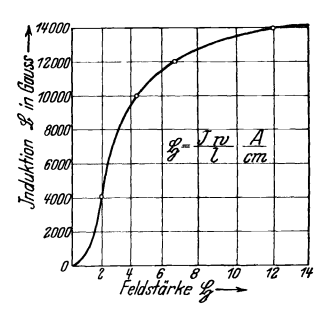

Abb.38. Magnetisierungskurve fiir Dynamobieche.

fiir Dynamobleche dargestellt ist. (Die Tafel im Anhang zeigt die Magnetisierungskurven für Gußeisen, Schmiedeeisen und StahlguB). Die Abb.38 ergibt beispielsweise für  $\delta = 4.2$ ,  $\mathcal{B} = 10000$ , daraus  $\mu = 10000 : 4.2 = 2380$ , während fiir unmagnetische Substanzen *It* nur den Wert 1,257 hat. Die Erklarung fiir diese Vergrößerung von *µ* ergibt sich aus der Annahme, daB die Molekiile einer magnetischen Substanz (z. B. Eisen) Dauermagnete sind, die aber im unmagnetischen Zustande so angeordnet sind, daB sie sich in ihrer Wirkung nach auBen gegenseitig aufheben.

Bringt man nun einen Eisenstab in die stromdurchflossene Spule der Abb.37, so tritt in ihr eine Richtwirkung auf. Viele Molekiile werden durch die Feldlinien des Stromes gedreht und erzeugen so einen starken

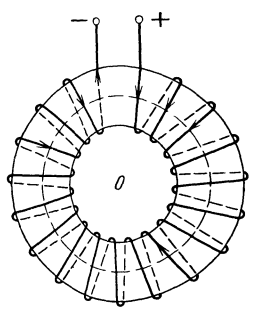

Abb. 39. Kreisringspule.

Magneten. Hört die Richtwirkung der Spule auf (etwa durch Stromunterbrechung), so kehren die meisten der vorher gedrehten Molekiile wieder in ihre friihere Lage zuriick. Das Eisen verliert seinen Magnetismus bis auf einen kleinen Rest, den sogenannten remanenten Magnetismus. Geharteter Stahl behalt auch nach Aufhören der Richtwirkung den größten Teil seines Magnetismus (Herstellung von Stahlmagneten), man spricht dann von einem permanenten Magneten.

Bemerkung: Die magnetische Induktion in Gl 17 gilt genau nur für die Mitte der langgestreckten Spule. Dagegen ist sie immer rich-

tig, wenn man *w* Windungen gleichmaBig auf einen Kreisring wickelt, wie dies Abb.39 andeutet. Die Feldlinien verlaufen dann nur innerhalb der Windungen als konzentrische Kreise um den Mittelpunkt *O.* Sie haben daher verschiedene Langen, und man versteht unter der Lange *I* in GI16

die Länge der mittleren Feldlinie, d. i. angenähert den mittleren Ringumfang, der in Abb. 39 gestrichelt angedeutet ist.

Besteht der Ring aus einer magnetischen Substanz, z. B. Eisen, so ist es nicht notwendig, die *w* Windungen gleichmaBig tiber ihn zu wickeln, nur hat man dann unter *I* immer die Lange der mittleren Feldlinie zu verstehen. Die Gl16 und 17 sind auch noeh richtig, wenn das Eisen irgendeine, jedoch nahezu geschlossene Form annimmt (Abb.40).

# § **13. Der** magnetische **Kreis.**

Die Gleichung  $\Phi = \mathfrak{B} F$  läßt sich umformen in:

$$
\Phi = (\mu \, \tilde{\psi}) \, F = \mu \, \frac{\imath \, w}{l} \, F, \text{ oder anders geschrieben:}
$$
\n
$$
\Phi = \frac{\imath \, w}{l} = \frac{V}{\mathfrak{R}} = \frac{\text{magnetischer Spannung}}{\text{magnetischer Widerstand}} \quad \text{Maxwell,} \tag{18}
$$

wobei man die magnetische Spannung i *w* mit *V* bezeichnet und in Ampere miBt; wahrend ffi den magnetischen Widerstand bedeutet.

Dieses Gesetz entspricht dem Ohmschen Gesetz für elektrische Ströme

 $J = E: R$ ; nur findet bei dem Strom ein wirkliches FlieBen statt, wahrend die Feldlinien als ruhend anzunehmen sind. Der Widerstand Reines Stromkreises besteht meistens aus mehreren hintereinandergeschalteten Einzelwiderständen  $R_1 + R_2 + \cdots$ , was auch für den magnetischen Widerstand R gilt. Auch hier können mehrere Widerstände hintereinandergeschaltet sein, so daB allgemein

$$
\Re = \Re_1 + \Re_2 + \Re_3 + \cdots
$$

zu setzen ist, wie dies auch aus Abb. 40 hervorgeht.

Sind *ll' l2' 13* ... die Langen der mittleren Feldlinien,  $F_1, F_2, \ldots$  die zugehörigen Querschnitte und  $\mu_1, \mu_2, \ldots$  die zugehörigen Durchlässigkeiten, so ist:

$$
\mathfrak{R} = \frac{l_1}{\mu_1 F_1} + \frac{l_2}{\mu_2 F_2} + \frac{l_3}{\mu_3 F_3} + \cdots
$$
 (18a)

und die Formel 18 geht über in

$$
\Phi = \frac{V}{\frac{l_1}{\mu_1 F_1} + \frac{l_2}{\mu_2 F_2} + \frac{l_3}{\mu_3 F_3} + \cdots}
$$
 Maxwell (18 b)

oder

$$
V = \frac{\Phi l_1}{\mu_1 F_1} + \frac{\Phi l_2}{\mu_2 F_2} + \frac{\Phi l_3}{\mu_3 F_3} + \cdots
$$

Nun ist aber nach Formel 15  $\frac{\Phi}{F_1} = \mathfrak{B}_1$  und nach Formel 17a  $\frac{\mathfrak{B}_1}{\mu_1} = \mathfrak{H}_1$ ;

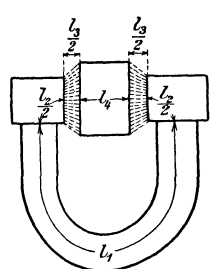

Abb. 40. Hintereinandergeschaltete magnetische Widerstande.

ebenso  $\frac{\Phi}{F} = \mathfrak{B}_2$  usw., also wird:

$$
V = \mathfrak{H}_1 l_1 + \mathfrak{H}_2 l_2 + \mathfrak{H}_3 l_3 + \cdots = iw \qquad \text{Ampere} \qquad (19)
$$

oder kiirzer geschrieben:

$$
\sum \tilde{y}_l = iw \quad \text{Ampere.} \tag{19a}
$$

Man nennt dieses Gesetz das Durchflutungsgesetz. Bei der Berechnung eines magnetischen Kreises ist gewöhnlich der Induktionsfluß  $\Phi$ und die Induktion  $\mathfrak{B}$  gegeben (oder die Querschnitte *F*, denn dann ist ja auch  $\mathfrak{B} = \Phi$ : *F*) und man entnimmt der Magnetisierungskurve des betreffenden Eisenmaterials (siehe Tafel) die zu  $\mathfrak{B}$  gehörenden Werte von  $\mathfrak{D}$ . Für einen unmagnetischen Stoff (z. B. Luft) ist  $\tilde{p} = \mathcal{B} : 1,257 \approx 0.8 \mathcal{B}.$ 

(Bei Vorausberechnungen von Maschinen kennt man vielfach nur den Weg  $l_3$  (Abb. 40) der Feldlinien in der Luft. Um den Gliedern  $\mathfrak{H}_1 l_1$ ,  $\mathfrak{H}_2 l_2$ ,  $\mathfrak{J}_4 l_4$  Rechnung zu tragen, schreiben wir die Gl 19

$$
\alpha \, \mathfrak{S}_3 \, l_3 = V = iw \quad \text{Ampere,} \tag{19b}
$$

wo  $\alpha$  einen Faktor bezeichnet, der größer als 1 ist und geschätzt wird.)

### § **14. Der geradlinige, stromdurchflossene Leiter.**

Die Feldlinien eines geradlinigen, vom Strome *J* Ampere durchflossenen Leiters sind konzentrische Kreise in einer zum Draht senkrechten Ebene.

Regel II: Blickt man in der Richtung des Stromes auf den Draht, so verlaufen die Feldlinien rechts herum (Abb.41),

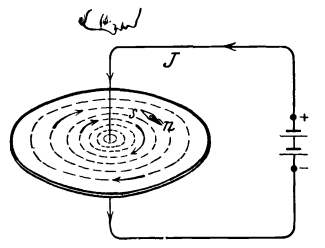

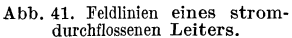

d. h. kleine Magnetnadeln stellen sich senkrecht zum Draht in die Richtung *<sup>J</sup>*der Pfeile ein.

Die Gl19 gilt auch hier fiir jede geschlossene Feldlinie, also ist fiir diese

$$
\mathfrak{H} \, l \, = \, i \, w \quad \hbox{Ampere}
$$

oder, da die Lange *1* einer solchen Feldlinie im Abstand *r* von der Drahtmitte

$$
l=2\pi r \text{ ist, so wird: } \S 2\pi r=i w.
$$

 $i$  bedeutet den Strom, der durch ein Biindel von *w* Drahten in der gleichen

Richtung fliellt, z. B. in einer Seite eines rechteckigen Rahmens. 1st anstatt des Biindels nur ein Draht, der vom Strome *J* durchflossen wird, vorhanden (Abb. 41), so ist die Wirkung die gleiche, wenn  $J = iw A$  ist. Wir erhalten somit für die Feldstärke im Abstande r

$$
\mathfrak{S} = \frac{J}{2 r \pi} \text{ Ampere pro cm.} \tag{20}
$$

Die Felddichte (Induktion) ist

$$
\mathfrak{B} = \mu \, \mathfrak{H} = \frac{\mu J}{2 \, r \pi} \quad \text{GauB} \tag{21}
$$

Da für Luft  $\mu = 1,257 = 0,4\pi$  ist, wird für diese

$$
\mathfrak{B} = \frac{0.2 \, J}{r} \text{ GauB.} \tag{21a}
$$

Man beachte, daß die GI 20 und 21a nur für Werte von r gelten, die gleich oder groBer sind als der Radius des Drahtes.

115. Dureh die Mitte eines runden Stabmagneten gehen 5000 Feldlinien. Wie groG ist die Feiddiehte ausgedriiekt in Gauß, wenn der Stab einen Durchmesser von 2 cm besitzt?

Lösung: Der Querschnitt des Stabes ist  $F = \frac{\pi d^2}{4} = \frac{\pi}{4} \frac{2^2}{4}$  $=3.14 \text{ cm}^2$ . Aus Gl 15 folgt  $\mathfrak{B} = \Phi : F = 5000 : 3.14 = 1590 \text{ GauB}.$ 

116. Um den gehärteten, aber unmagnetischen Stahlstab auf  $\mathfrak{B} = 1590$  Gauß zu magnetisieren, legte man ihn in die Höhlung einer 20 em langen Spule, die pro em Wieklungslange 5 Windungen besaB. Wie groG ist hiernach:

a) die Windungszahl der Spule,

b) die Durchlässigkeit, wenn man einer Magnetisierungskurve für  $\mathfrak{B} = 1590$  Gauß  $\mathfrak{S} = 18$  *A/cm* entnimmt<sup>1</sup>,

c) die zur Erzeugung von  $\delta$  erforderliche Stromstärke?

#### Lösungen:

Zu a): In G1 16 bedeutet *w:l* die Windungszahl pro em Wieklungslänge, d. h. es ist  $w: l = 5$  oder  $w = 5 l = 5 \cdot 20 = 100$ Windungen.

Zu b): Die Durchlässigkeit (Permeabilität) folgt aus Gl 17 a  $\mu = \frac{\mathfrak{B}}{\mathfrak{H}} = \frac{1590}{18} = 885$  Einheiten.

Zu c): Die erforderliche Stromstärke folgt aus Gl 16<br>  $i = \frac{\mathfrak{D} l}{w} = \frac{18 \cdot 20}{100} = 3,6$  A.

$$
i = \frac{5}{w} = \frac{18 \cdot 20}{100} = 3.6 \text{ A}.
$$

117. Wie groß wäre  $\S$ ,  $\mathfrak{B}$ ,  $\Phi$  und  $\mu$  der vorigen Aufgabe geworden, wenn man die Stromstarke in der Magnetisierungsspule auf 10 A gesteigert hatte?

Lösungen: Die Gl 16 ergibt  $\mathfrak{H}=\frac{i\,w}{l}=\frac{10\cdot 100}{20}=50$  A/cm, die Magnetisierungskurve für gehärteten Stahl<sup>1</sup> gibt für  $\tilde{y} = 50$  *A/cm* den Wert  $\mathfrak{B} = 6000$  Gauß, also ist  $\Phi = \mathfrak{B} F = 6000 \cdot 3.14 = 18840$ Maxwell, und damit  $\mu = \frac{\mathfrak{B}}{\mathfrak{H}} = \frac{6000}{50} = 120$  Einheiter.

63

<sup>&</sup>lt;sup>1</sup> S. Deutscher Kalender für Elektrotechniker 1925/26, 54.
**118.** Welche Felddichte entsteht in der Spule, wenn der Magnetstab entfernt wird und die Stromstarke 3,6 A betragt?

Lösung: Es ändert sich nur  $\mu$ , die Größe  $\tilde{y}$  bleibt unverandert, damit  $\mathfrak{B} = \mu \mathfrak{S} = 1.257 \cdot 18 = 22.6$  Gauß.

119. Ein schmiedeeiserner Ring mit  $d_i = 25$  cm innerem und  $d_a = 35$  cm außerem Durchmesser (Querschnitt quadratisch) ist mit *w* = 500 [400] Windungen versehen, dureh welehe ein Strom von 4,5 [5,6J A flieBt. Wieviel Feldlinien gehen dureh den Ring?

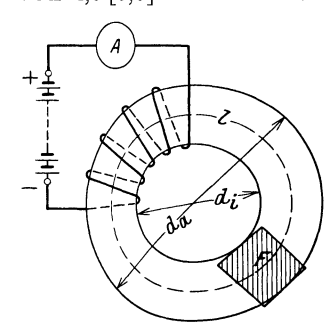

Lösung: Die Feldstärke folgt aus der Formel 16, wo *l* die Lange der mittleren Feldlinie bedeutet, d. h. es ist naeh Abb. 42

$$
l = \frac{25 + 35}{2}\pi = 30\pi = 94.2 \text{ cm},
$$
also  $\$ = \frac{4.5 \cdot 500}{94.2} = 23.8 \text{ A/cm}.$ 

Die Magnetisierungskurve (Tafel, Kurve A) gibt für  $\mathfrak{H} = 23.8$  A/cm die Induktion (Felddichte)  $\mathfrak{B} = 14800$ GauB. Der Querschnitt des Ringes istein Quadrat von  $(35-25):2=5$ cm

Abb. 42. Eisenring mit Wicklung zu Aufgabe 119.

Seitenlänge, also  $F = 5^2 = 25$  cm<sup>2</sup>, mithin ist nach Gl 15  $\Phi = \$F = 14800 \cdot 25 = 370000$  Maxwell.

**120.** Welcher Strom ware erforderlieh, um in dem Ringe 200000 Maxwell zu erzeugen?

Lösung: Wenn  $\Phi = 200000$  ist, so ist nach Gl 15  $\mathfrak{B} = \Phi$ : *F* also  $\mathfrak{B} = 200000: 25 = 8000$  Gauß. Die Magnetisierungskurve (Ta-

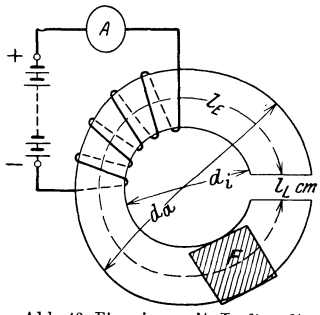

eine Feldstärke  $\mathfrak{H} = 1.92$  A/cm. Aus Gl16 folgt:

$$
i = \frac{\S l}{w} = \frac{1,92 \cdot 94.2}{500} = 0.36 \text{ A},
$$

fel, Kurve A) gibt zu  $\mathfrak{B} = 8000 \text{ GauB}$ 

 $(l = 94.2$  cm berechnet in Aufgabe 119).

**121.** Der Ring in Aufgabe 119 wird mit einem  $l_L = 10$  mm breiten Einsehnitt versehen; welehe Strom-Abb.43. Eisenring mit Luftspalt stärke ist nun erforderlich, um zu Aufgabe 121. 200000 Maxwell zu erzielen(Abb.43)?

Lösung: Die Feldliniendichte (Induktion) im Eisen ist  $\mathfrak{B}_E = \Phi$ :  $F_E = 200000$ : 25 = 8000 Gauß. Der Querschnitt der

Feldlinien im Luftspalt ist größer als der Querschnitt im Eisen, da die Feldlinien in die Luft auch aus den Seitenflachen austreten. Man kann den Querschnitt des Luftzwischenraumes nur schatzen und etwa in unserem FaIle

$$
\boldsymbol{F_2=1,1\,F_E*}
$$

annehmen, während die Feldlinienzahl  $\Phi$  natürlich dieselbe geblieben ist. Es ist also  $\mathfrak{B}_{8} = \Phi : F_{8} = 200000 : 1,1 \cdot 25 = 7260$ Gauß. Um Gl 19 anwenden zu können, brauchen wir die zu  $\mathfrak{B}_E$ und  $\Re$  gehörigen Feldstärken. Für das Eisen erhält man aus der Magnetisierungskurve (Tafel, Kurve A) zu  $\mathfrak{B}_E = 8000$  Gauß ein  $\mathfrak{H}_E = 1.92$  A/cm, für den Luftspalt ist  $\mu = 1.257$ , so daß aus Gl 17  $\mathfrak{H}_2 = \mathfrak{B}_2 : \mu = 7260 : 1,257 = 5800 \text{ A/cm}$  folgt. Die Länge der Feldlinie in Eisen ist

$$
l_E=\frac{(35+25)}{2}\pi-1=94,2-1=93,2\ \mathrm{cm},
$$

während ja laut Angabe  $l_2 = 1$  cm die Länge der Feldlinie im Luftspalt ist. Diese Werte in Gl19 eingesetzt geben

$$
1{,}92 \cdot 93{,}2 + 5800 \cdot 1 = i \hskip 1pt w{\hskip 1pt},\ i = \frac{179 + 5800}{500} \approx 12 \hskip 1pt {\rm A} \, .
$$

Man beachte, daß nur 179 AW erforderlich sind, um die Feldlinien durch das Eisen zu treiben, dagegen 5800 AW für den Luftspalt.

122. Ein aus Ankerblechen zusammengesetztes Gestell von nebenstehenden Abmessungen ist mit 200 [300J Windungen be-

wickelt, wobei in dem bewickelten Querschnitt 125 000 [150 000]  $\overline{N}$   $\overline{V}$  =  $\overline{V}$   $\overline{V}$  =  $\overline{V}$   $\overline{V}$  =  $\overline{V}$ Welche Stromstarke ist hierzu Feldlinien erzeugt werden sollen. erforderlich, wenn die Dimension senkrecht zur Papierebene 5,88cm

Kerne entstehenden Feldlinien  $\begin{bmatrix} \infty \\ \infty \end{bmatrix}$ teilen sieh, die eine Halite verlauft reehts, die andere links herum. Da der Querschnitt der nicht bewickelten Kerne auch nur der halbe ist, so bleibt die Induktion Abb. 44. Eisengestell zu Aufgabe 122.

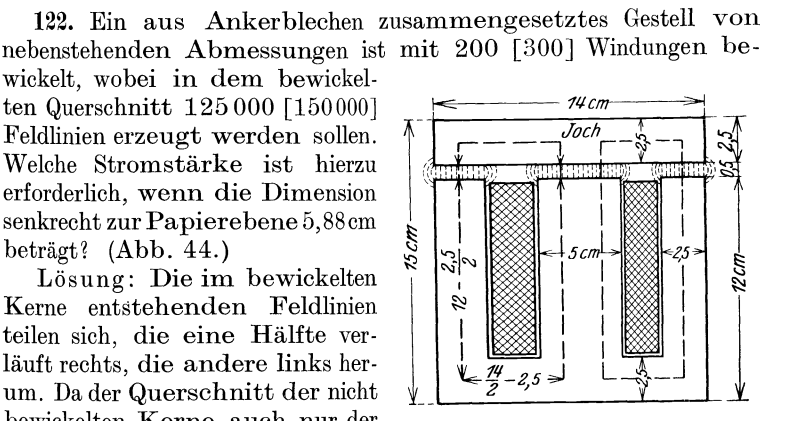

<sup>\*</sup> Der Luftquerschnitt  $F_8$  ist größer als der Eisenquerschnitt, und zwar hängt er von der Größe des Luftspaltes ab; wir können erfahrungsgemäß setzen:  $F_8 = (1 \dots 1, 2)$   $F_E$ , wo der größere Faktor dem größeren Luftspalt entspricht.

Vieweger, Aufgaben. 10. Auf!. 5

überall die gleiche, so daß wir die mittlere Feldlinie nur nach einer Seite hin zu verfolgen brauchen. Die Bleche sind stets durch Papier voneinander getrennt, so daß nicht die ganze Breite von 5,88 cm in Rechnung zu ziehen ist, sondern etwa 85-90% hiervon; der Eisenquerschnitt wird bei 85%\*

$$
F_E = 0.85 \cdot 5.88 \cdot 5 = 25 \text{ cm}^2.
$$

Die Induktion im Eisen ist  $\mathfrak{B}_E = \frac{125\,000}{25} = 5000$  Gauß.

Da die Feldlinien in der Luft auch aus den Seitenflächen austreten, so kann man den Luftzwischenraum nur schätzen und etwa  $F_8 = 1.1 F_E = 27.5 \text{ cm}^2$ 

annehmen; die Induktion in der Luft ist also angenähert 
$$
\mathfrak{B}_8 = 125000:27,5 = 4550
$$
 Gaulß. Da für Luft  $\mu = 1,257$  ist, ist  $\mathfrak{S}_2 = 4550:1,257 = 3620$  A/cm. Die Länge der Feldlinie im  
Eisen und der Luft ist nach Abb. 44 der Umfang des punktierten  
Rechtecks, dessen Seiten  $\frac{14}{2} - 2,5$  und 15 — 2,5 cm sind, d. h.  
es ist  $l_E + l_2 = 2\left[\left(\frac{14}{2} - 2,5\right) + (15 - 2,5)\right] = 34$  cm, also ist, da die  
Feldlinien den Luftzwischenraum von 0,5 cm zweimal durchlaufen  
müssen,  $l_8 = 2 \cdot 0,5 = 1$  cm und somit  $l_E = 34 - 1 = 33$  cm.

Zur Induktion  $\mathfrak{B}_E = 5000$  Gauß gehört (Tafel, Kurve A) eine Feldstärke  $\delta_E = 0.88$  A/cm  $(\mu_E = \frac{5000}{0.88} = 5700)$ . Für Luft ist, wie bereits berechnet,  $\mathfrak{g}_2 = 3620 \text{ Å/cm}$ , also ist nach Gl 19<br> $\mathfrak{g}_1 l_1 + \mathfrak{g}_2 l_2 + \cdots = iw = 0.88 \cdot 33 + 3620 \cdot 1 = iw$ , oderda $w = 200$  $i = (29 + 3620):200 = 18,2$  A.

123. Wie groß ist in der vorigen Aufgabe der magnetische Widerstand?

Lösung 1: Aus der Gl 18  $\Phi = V : \Re$  folgt der magnetische Widerstand des ganzen Kreises  $\Re = V : \Phi = iw : \Phi$ . Da nun  $iw = 18.2 \cdot 200 = 3640$  ist, so wird  $\Re = 3640 \cdot 125000 = 0.0292$ .

Lösung 2: Der magnetische Widerstand setzt sich nach Gl 18a zusammen aus dem Widerstand des Eisens  $\Re_E = l_E : \mu_E F_E$  $=$  33:5700  $\cdot$  25  $=$  0,000232 und dem Widerstande des Luftzwischenraumes  $\Re_{\ell} = l_{\mathfrak{L}} : \mu_{\mathfrak{L}} F_{\mathfrak{L}} = 1 : 1,257 \cdot 27, 5 = 0,029$ , mithin nach Formel 18a  $\Re = \Re_E + \Re_2 = 0.000232 + 0.029 = 0.0292$ .

Bemerkung: Der Widerstand des Eisens ist bei diesem verhältnismäßig großen Luftspalt sehr klein im Vergleich zum Luftwiderstand, kann also in den meisten, ähnlichen Fällen, vernachlässigt werden.

<sup>\*</sup> In den Klammeraufgaben möge stets mit 90% gerechnet werden.

124. Im Gestell der Aufgabe 122 soll dieselbe Feldlinienzahl erzeugt werden, es stehen aber bloß  $5 \mid 4$ ] A zur Verfügung. Wie groß darf in diesem Falle der Luftspalt nur gemacht werden?

Lösung: Die magnetische Spannung ist nach Formel 19  $V = iw = 5 \cdot 200 = 1000$  A; andererseits wird, wenn x die unbekannte Länge des Luftweges ist, die Gl 19  $\mathfrak{H}_E l_E + \mathfrak{H}_R x = V$ , wo  $\mathfrak{H}_E$ ,  $\mathfrak{H}_R$  und  $l_E$  den Lösungen der Aufgabe 122 zu entnehmen sind, nämlich  $\delta_E = 0.88$  A/cm,  $l_E = 33$  cm,  $\delta_E = 3620$  A/cm, mithin wird:  $0.88 \cdot 33 + 3620 x = 1000$  oder 3620  $x = 1000 - 29 = 971$ und daraus

$$
x=971:3620=0,267\;\mathrm{cm}\,.
$$

Der Abstand des Joches vom Kern beträgt also  $x:2=0,133$  cm.

125. Welcher Induktionsfluß wird im Gestell der Aufgabe 122 durch einen Strom von 15 [14] A erzeugt?

Lösung: In erster Annäherung: Die magnetische Spannung ist  $V = iw = 200 \cdot 15 = 3000 \text{ A}$ . Andererseits ist nach Gl 19  $\mathfrak{H}_E l_E + \mathfrak{H}_E^2 l_E = V$ , wo jedoch beide Größen  $\mathfrak{H}_E$  und  $\mathfrak{H}_2$  unbekannt sind. Aus der Lösung zu 122 geht aber hervor, daß das auf das Eisen bezügliche Produkt  $\mathfrak{H}_E l_E$  klein ist im Vergleich zu  $\mathfrak{H}_2 l_{\mathfrak{L}}$ , wir können daher zunächst  $\mathfrak{H}_E l_E$  vernachlässigen und erhalten, da  $l_2 = 2 \cdot 0.5 = 1$  cm ist,  $\mathfrak{H}_2 \cdot 1 = 3000$ , woraus  $\mathfrak{H}_2 = 3000$  A/cm folgt. Da für Luft  $\mu = 1,257$  ist, wird nach Gl 17  $\mathfrak{B}_2 = 1,257 \cdot 3000 = 3771$ und der Induktionsfluß  $\Phi = \mathfrak{B}_2 F_2 = 3771 \cdot 27, 5 = 103500$ Maxwell. Zweite Annäherung: Aus  $\Phi = \mathfrak{B}_E F_E$  folgt  $\mathfrak{B}_E = \Phi : F_E$ ; damit  $\mathfrak{B}_E = 103500 \cdot 25 = 4140$  Gauß, wozu nach der Magnetisierungskurve A (Tafel)  $\Sigma_E = 0.72$  A/cm gehört, es muß also nach Gl 19  $0.72 \cdot 33 + 52 \cdot l_2 = 3000$  sein, woraus  $52 = \frac{3000 - 24}{1} = 2976$  A/cm folgt.

In zweiter Annäherung wird also  $\Phi = \mu \mathfrak{H}_2 F_2$ 

 $\Phi = 1.257 \cdot 2976 \cdot 27.5 \approx 103\,000$  Maxwell.

126. Wieviel Feldlinien werden durch einen Strom von 3 A in dem Gestell der Abb. 44 erzeugt, wenn das Joch auf dem Kern so gut wie möglich aufliegt?

Lösung: In diesem Falle scheint  $l_2 = 0$  zu sein. Nach den Erfahrungen an Transformatoren muß man jedoch jede Stoßfuge als einen Luftzwischenraum von mindestens 0,005 cm ansehen, so daß  $l_2 = 2 \cdot 0,005 = 0,01$  cm ist.

In G119 ist  $\tilde{\chi}_E l_E + \tilde{\chi}_2 l_{\ell} = 3 \cdot 200 = 600 \text{ A}$ . Da  $\tilde{\chi}_E$  und  $\tilde{\chi}_2$ unbekannte Größen sind, so genügt eine Gleichung nicht zu ihrer Die Aufgabe ist also in dieser Form unlösbar. Bestimmung. Wir lösen die umgekehrte Aufgabe, indem wir zu einem willkürlich

angenommenen Werte von  $\mathfrak{B}_E = 14000$  Gauß den zugehörigen Wert von  $\mathfrak{H}_E = 16.4$  A/cm der Magnetisierungskurve entnehmen. Bei dem kleinen Luftzwischenraum ist  $F_3 = F_E = 25 \text{ cm}^2$  zu setzen (s. Fußnote S.65), also ist ebenfalls  $\mathfrak{B}_8 = 14000$  Gauß und somit  $S_0 = 14000$ : 1,257 = 11 200 A/cm; also  $iw = S_E l_E + S_0 l_0$ ; Werte:  $16,4.33+11200.0,01=654$  A/cm statt 600; d.h.  $\mathfrak{B}_E$  war zu groß gewählt. Wir versuchen  $\mathfrak{B}_E = 13000$  Gauß und finden  $\mathfrak{H}_E = 11.4 \text{ A/cm}$ ; zu  $\mathfrak{B}_8 = 13000 \text{ GauB}$  gehört eine Feldstärke  $\tilde{\mathfrak{H}}_8 = 10400$  A/cm, mithin  $iw = 11, 4 \cdot 33 + 10400 \cdot 0, 01 = 479$ anstatt 600. also war  $\mathfrak{B}_E$  zu klein.

Um weiteres Probieren zu vermeiden, zeichnen wir die magnetischen Spannungen  $iw = V$  als Abszissen, die zugehörigen  $\mathfrak{B}_E$  als

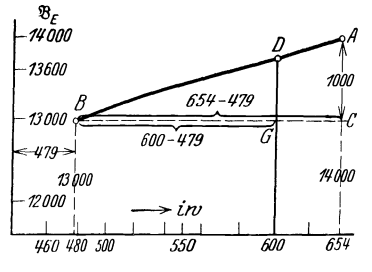

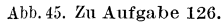

Ordinaten in ein rechtwinkliges Koordinatensystem ein und erhalten so die Abb. 45. Die Ordinate zur gewünschten Abszisse 600 ist hiernach  $\mathfrak{B}_E = 13690$ , somit ist die gesuchte Feldlinienzahl

 $\Phi$ =13690.25=342250Maxwell.

NB. Hätte man nach Ausrechnung der beiden Punkte  $A$  und  $B$  die Kurve nicht maßstäblich gezeichnet. so konnte man die Ordinate zur Ab-

szisse 600 auch durch Rechnung bestimmen: Im  $\triangle ABC$  gilt die Proportion  $\overline{AC} : \overline{DG} = \overline{BC} : \overline{BG}$ , woraus  $\overline{DG} = \overline{AC} \cdot \overline{BG} : \overline{BC}$  folgt,

$$
\overline{DG} = (14\ 000 - 13\ 000) \cdot (600 - 479) \cdot (654 - 479) = 690,
$$
  

$$
\mathfrak{B}_E = 13\ 000 + \overline{DG} = 13\ 690
$$
 Gand.

Hätte man die Rechnung für drei Werte von  $\mathfrak{B}_E$  durchgeführt, so würde man gefunden haben, daß die drei Punkte nicht in einer geraden Linie liegen, sondern auf einer schwach gekrümmten Kurve. Die Ordinate zur Abszisse 600 hätte dann, nach Zeichnung, einen noch etwas genaueren Wert ergeben.

127. Es ist die Amperewindungszahl der nebenstehenden Dynamo (Abb. 46) zu berechnen unter der Voraussetzung, daß der Anker senkrecht zur Papierebene  $b = 20$  [25] cm lang ist und von  $1,7\cdot10^6$  [2,8  $\cdot$  10<sup>6</sup>] Maxwell durchsetzt werden soll?

Lösung: Der Querschnitt des aus Blechen zusammengesetzten Ankers ist  $F_a = 0.85 \cdot 20 \cdot (25 - 15) = 170 \text{ cm}^2$ . Die Feldliniendichte (Induktion) daselbst ist

$$
\mathfrak{B}_a = \frac{1,7 \cdot 10^6}{170} = 10000 \quad \text{Gauß}.
$$

69

Der Querschnitt der Feldlinien im Luftzwischenraum ist angenähert ein Rechteck mit den Seiten  $\widehat{AB}$  und b, also  $F_8 = \widehat{AB} \cdot b$ . Der Bogen  $\widehat{AB}$  ist: Radius  $\times$  Zentriwinkel in Bogenmaß, also

$$
\widehat{AB} = \left(\frac{25}{2} + 0.75\right) \times \frac{2\pi}{360^{\circ}} \cdot 120^{\circ} = 27.75 \text{ cm},
$$

daher:

$$
\widehat{AB} \cdot b = 27{,}75 \cdot 20 = 555 \text{ cm}^2.
$$

Die Feldliniendichte oder Induktion im Luftzwischenraum ist demnach

$$
\mathfrak{B}_{\mathfrak{L}} = \frac{1,7 \cdot 10^6}{555} = 3070 \text{ GauB.} \text{ Und damit}
$$
  

$$
\mathfrak{H}_{\mathfrak{L}} = \mathfrak{B}_{\mathfrak{L}} : \mu = 3070 : 1,257 = 2456 \text{ A/cm.}
$$

Da wegen der Streuung ein großer Teil der erzeugten Feldlinien nicht durch den Anker geht, wie dies die gestrichelten

Linien der Abb. 46 zum Teil andeuten, also für die Nutzwirkung verloren ist, so müssen in den Magnetschenkeln mehr wie  $1,7\cdot10^6$ Feldlinien erzeugt werden. Wir nehmen für die vorliegende Maschinentype etwa 1,35mal soviel an, d. h. wir setzen:

$$
\Phi_s = 1,35 \Phi_0 = 1,35 \cdot 1,7 \cdot 10^6
$$
  
= 2.3 \cdot 10^6 Maxwell

Die Induktion in dem Gußeisenmagneten wird:

$$
\mathfrak{B}_s = \frac{\Phi_s}{18 \cdot 20} = \frac{2.3 \cdot 10^6}{360} = 6400 \text{ GauB}.
$$

Die Feldlinienlängen sind aus der Abb. 46 entrommen:

$$
Anker l_a = 36 \text{ cm},
$$

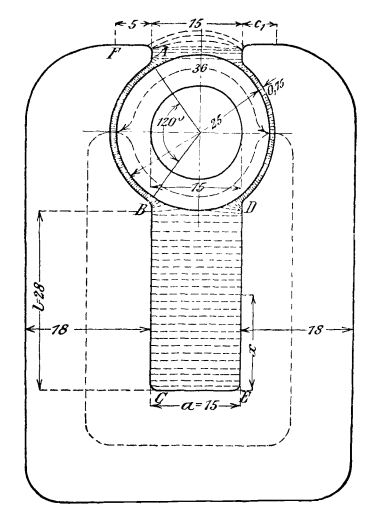

Abb. 46. Dynamogestell zu Aufgabe 127.

Luft  $l_8 = 2 \cdot 0, 75 = 1, 5$  cm, Magnet  $l_s = 136.5$  cm.

Die Tafel gibt für  $\mathfrak{B}_a = 10000$  Gauß,  $\mathfrak{H}_a = 4$  A/cm (Kurve A),

 $\mathfrak{B}_s = 6400 \text{ GauB}, \quad \mathfrak{D}_s = 36 \text{ A/cm}$  (Gußeisen, Kurve c).

Hiernach wird nach Gl 19:  $V = iw = \xi_a l_a + \xi_a l_a + \xi_s l_s$  also  $iw = 4 \cdot 36 + 2456 \cdot 1, 5 + 36 \cdot 136, 5 = 144 + 3684 + 4900 = 8728$ Amperewindungen.

**128.** Durch einen geradlinigen Draht fließt ein Strom von  $J = 100$  [250] A. Wieviel Feldlinien durchsetzen ein in der *Wieviel Feldlinien durchsetzen ein in der* Papierebene liegendes Rechteck, dessen Seiten  $a = 2/5$  cm,

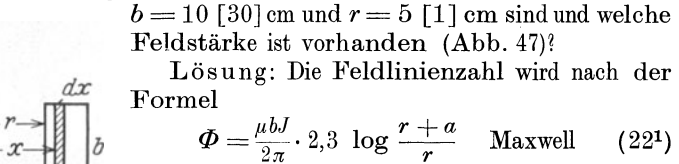

berechnet. In unserem Falle ist  $b = 10$  cm,  $a = 3 \text{ cm}, r = 5 \text{ cm}, J = 100 \text{ A}, \mu = 0.4 \pi$  $= 1,257$  (Luft), daher

Zu Aufgabe 128. 
$$
\Phi = \frac{0.4\pi \cdot 10 \cdot 100}{2\pi} \cdot 2.3 \log \frac{5+2}{5} = 67.3 \text{Maxwell}.
$$
  
Die Feldstärke  $\S$  ist  $\S = \frac{\mathfrak{B}}{\mu} = \frac{67.3 \cdot 2 \cdot 10}{1.257} = 2.7 \text{ A/cm}.$ 

**129.** Denkt man sieh das Rechteek mit den Seiten *a* und *b*  der vorigen Aufgabe um die durch die Mitte des Drahtes hindurehgehende Aehse einmal im Kreise herumgedreht, so umsehreibt es einen Kreisring von rechteckigem Querschnitt (Abb.4S). Wieviel Feldlinien gehen durch diesen Ring, wenn er aus Sehmiedeeisen besteht, fiir welches die Magnetisierungskurve Abb. 38 gilt?

1 Die Feldlinien eines geradlinigen vom Strome durchflossenen Drahtes sind nach Abb. 41 konzentrische Kreise, deren magnetische Induktion (Felddichte) nach Gl 21 im Abstande *x* von der Drahtmitte  $\mathfrak{B} = \mu \frac{J}{2 \pi x}$  ist. Die schraffierte unendlich kleine Flache *"b dx"* wird also von der Feldlinienzahl  $d\Phi = \Re{b}dx$  senkrecht zur Papierebene durchsetzt, mithin das ganze Rechteck mit den Seiten *a* und *b* vom Induktionsflull

$$
\Phi = \int_{r}^{r+a} b \mathfrak{B} dx = \int_{r}^{r+a} b \frac{\mu J}{2 \pi x} dx = \frac{\mu b J}{2 \pi} \int_{r}^{r+a} \mathfrak{A} \operatorname{cd} \operatorname{er}, \text{ da } \int_{r}^{r+a} \frac{dx}{x} = \ln x \quad \text{ist},
$$

$$
\Phi = \frac{\mu b J}{2 \pi} \ln x \Bigg|_{r}^{r+a} = \frac{\mu b J}{2 \pi} [\ln(r+a) - \ln r] = \frac{\mu b J}{2 \pi} \ln \frac{r+a}{r} \text{ Maxwell}.
$$

Bekanntlich ist  $ln y = 2.3 log y$ , demnach

$$
\Phi = \frac{\mu b J}{2\pi} \cdot 2.3 \log \frac{r+a}{r} \text{ Maxwell},
$$

wo *lny* der natiirliche Logarithmus von *y* und . log *y* der Logarithmus von *y* zur Basis 10 ist.

Los ung: Die Feldlinien, die durch das Rechteck *ab* senkrecht zur Papierebene gehen, sind nach Abb. 41 konzentrische Kreise um

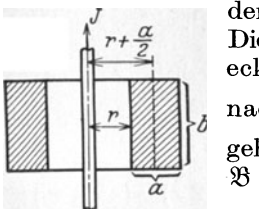

den Draht, gehen also auch durch den Ring. Die Feldstarke in der Mittellinie des Reehtecks, also im Abstande  $x = 5 + 1 = 6$  cm ist nach Gl 20  $\mathfrak{H} = \frac{100}{2\pi \cdot 6} \approx 2.7 \text{ A/cm}$ ; zu ihr gehört nach Abb. 38 eine Felddichte von  $\mathfrak{B}=6000$  Gauß, also ist nach Gl15

Abb.48. Zu Aufgabe 129.

$$
\Phi = \mathfrak{B}F = 6000 (2 \cdot 10)
$$
  
= 120 000 Maxwell.

Dasselbe Resultat liefert die Gl22, nur braucht man dann  $\mu$ . Es ist  $\mu = \mathfrak{B} : \mathfrak{H} = 6000 : 2,7 = 2220.$  Die Formel 22 gibt:

$$
\Phi = \frac{2220 \cdot 10 \cdot 100}{2 \pi} \cdot 2,3 \log \frac{5+2}{5} = 120\,000 \text{ Maxwell.}
$$

130. Der Eisenring in Aufgabe 129 erhält anstatt des geradlinigen von  $100 \text{ Å}$  durchflossenen Drahtes eine gleichmäßig verteilte Wicklung von 100 Windungen (nach Abb. 39), die mit einer Stromquelle verbunden ist. Wieviel Ampere müssen durch die Windungen flieBen, wenn in dem Eisen ein InduktionsfluB von 120000 Maxwell entstehen soll?

Lösung: Es ist  $\mathfrak{B} = \Phi$ :  $F = 120000$ :  $20 = 6000$  Gauß. Zu  $\mathfrak{B} = 6000$  gehört  $\mathfrak{H} = 2.7$  A/cm (Abb. 38). Die Länge der Feldlinie, die durch die Mittellinie des Reehtecks geht (Abb. 48), ist

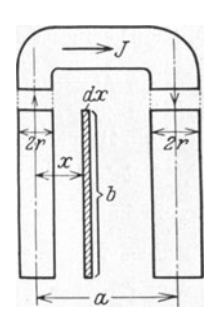

$$
l = 2\pi \left(r + \frac{a}{2}\right) = 2\pi (5 + 1) = 37,8 \text{ cm}.
$$
  
Ans  $\xi = \frac{iw}{l} \text{ folgt } i = \xi \frac{l}{w} = \frac{2,7 \cdot 37,8}{100} \approx 1 \text{ A}.$ 

AUB dieser Aufgabe ist zu ersehen, daB der Strom von 100 A im geraden Leiter magnetisch genau gleichwertig. ist einem Strom von 1 A, der durch die 100 Windungen flieBt.

131. Zwei parallele (sehr lange) Drähte haben je einen Durchmesser *2r* = 6 mm und sind im Abstande  $a = 25$  cm voneinander zu Abb.49. einer Leitung verlegt, durch die ein Strom  $I = 100$  A fließt. Wieviel Feldlinien von  $J = 100$  A fließt. Wieviel Feldlinien entstehen zwischen den beiden Drahten auf

einer Länge von  $b = 10$  m, und wie groß ist die mittlere Induktion zwischen den beiden Drahten? (Abb. 49.)

Lösung: Der Induktionsfluß zwischen den Drähten folgt aus der Formel:

$$
\Phi_a = \frac{\mu J b}{\pi} \ 2.3 \ \log \frac{a-r}{r} \ \text{Maxwell.} \tag{22a1}
$$

Für  $J=100 \text{ A}$ ,  $b=10 \text{ m} \equiv 1000 \text{ cm}$ ,  $a=25 \text{ cm}$ ,  $r=0.3 \text{ cm}$ ,  $\mu = 1,257$  (Luft) wird

 $\Phi_a = \frac{1,257 \cdot 100 \cdot 1000}{\pi} \cdot 2,3 \text{ log } \frac{25-0.3}{0.3} = 1,76 \cdot 10^5 \text{ Maxwell}.$ 

Die mittlere Induktion in der Fläche  $F = (a - 2r) b$  (Abb. 49) ist

$$
\frac{\Phi_a}{F} = \frac{\Phi_a}{(a-2r)\,b} = \frac{1,76\cdot 10^5}{(25-2\cdot 0,3)\,1000} = 7,24\, \text{GauB}.
$$

Hätte man mit der Induktion  $\mathfrak B$  in der Mitte zwischen den beiden Drähten gerechnet, so wäre für einen Draht (Gl 21)  $\mathfrak{B} = \frac{\mu J}{2\pi (a:2)}$  gewesen, somit fiir beide Drahte

$$
2\mathfrak{B} = \frac{2\,\mu\,J}{\pi\,a} = \frac{2\cdot1,257\cdot100}{\pi\cdot25} = 3,2 \text{ GauB}
$$

$$
\Phi_a = (2\,\mathfrak{B})F = 3,2\,(25-2\cdot0,3)\,1000 = 0,785\cdot10^5 \text{ Maxwell}
$$

ein von dem richtigen stark abweichendes Resultat.

## § 15. Induktion.

Da man die magnetischen Feldlinien (Induktionslinien) nicht unmittelbar wahrnehmen kann, so ist die Frage berechtigt: Wie wird die Anzahl der Feldlinien, der sogenannte Induktionsfluß, gemessen? Für den Elektrotechniker kommen nur zwei Wirkungen in Frage:

1. Bringt man in ein magnetisches Feld eine Spirale aus Wismutdraht, so nimmt der Widerstand dieses Drahtes mit der Dichte des Feldes zu. Aus der gemessenen Widerstandszunahme kann man nach einer, einem jeden Apparat beigefiigten Kurve, die Felddichte (Induktion) entnehmen.

1 Fiir den linken Leiter in Abb. 49 ist die Feldstarke im Abstande *x*  (Gl 20)  $\mathfrak{H} = J : 2\pi x$ , wo  $x \equiv r$  sein mult, und die Induktion  $\mathfrak{B} = \mu \mathfrak{D} =$  $\hat{\mu}$  (J:  $2\pi x$ ). Der Induktionsfluß im Rechteck  $b dx$ , der nach Abb.41 senkrecht auf der Papierebene steht, ist also  $d\Phi = \mathfrak{B} (b dx) = \frac{\mu J}{2\pi x} b dx$ , oder der Induktionsflull innerhalb der beiden Drahte, aber nur vom linken Draht herriihrend

$$
\Phi = \int_{r}^{a} \frac{1-r}{2\pi x} dx = \frac{\mu Jb}{2\pi} \ln x \Big|_{r}^{a-r} = \frac{\mu Jb}{2\pi} \cdot 2,3 \cdot \log \frac{a-r}{r}.
$$

Genau die gleiche Ableitung ergibt fiir den rechten Draht, in welchem der Strom entgegengesetzt fließt, denselben Wert von  $\Phi$ . Die Induktionsflüsse innerhalb der beiden Drahte addieren sich, also ist der gesamte Induktionsfluß  $2\Phi = \Phi_a$  und damit die Formel 22 a.

# Induktion. 73

2. Bringt man eine Drahtschleife, die mit einem Galvanometer verbunden ist, in ein magnetisches Feld, so zeigt das Galvanometer einen Ausschlag an, wenn sich die von der Drahtsehleife umschlossene Feld-Jinienzahl andert. Wie die Anderung zustande kommt, ist gleichgiiltig.

In Abb. 50 ist ein Magnetstab mit seinen Feldlinien dargestellt, der auf eine Spule zu bewegt wird. In den Windungen entsteht eine EMK, die in dem dureh das Galvanometer geschlossenen Stromkreis den Strom hervorruft, der den Ausschlag erzeugt.

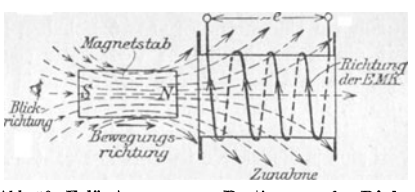

Gesetz 11: Umschließt eine Spule Feldlinien und ändert sich Abb. 50. Erläuterung zur Bestimmung der Richtung des Induktionsstromes in einer Spule.

die Anzahl derselben, so entsteht in den Windungen eine elektromotorische Kraft.

Uber die Riehtung der entstehenden EMK gibt die nachstehende Regel III Auskunft:

Blickt man in der Richtung der Feldlinien auf die Spule (d. h. sieht man den Siidpol des Magneten an), so entsteht bei einer Zunahme der Feldlinien eine EMK, die bei geschlossenem Stromkreise einen Strom im entgegengesetzten Drehungssinne des Uhrzeigers, bei einer Abnahme im Drehungssinne hervor-

rufen würde. (Vgl. Abb. 50. die einer Zunahme der Feldlinien entspricht.)

Gesetz 12: Wird ein Leiter in einem magnetischen Felde so bewegt, daß er Feldlinien schneidet, so wird in ihm eine elektromotorische Kraft induziert (Abb. 51).

Die Richtung der entstehenden EMK läßt sich nach folgender Regel IV bestimmen:

Halt man die rechte daB die Feld linien senk-

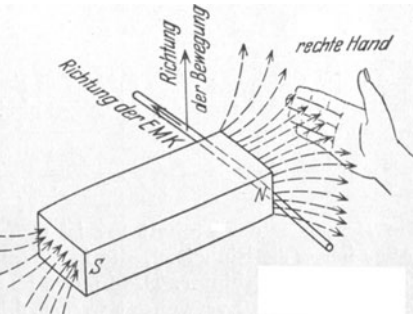

Abb. 51. Erläuterung zur rechten Handregel.

recht zur Handflache eintreten, den abgespreizten Daumen nach der Riehtung der Bewegung des Leiters, so zeigen die Fingerspitzen die Riehtung der EMK an.

Die GroBe der EMK ist, wenn die Bewegung senkreeht zu den Feldlinien erfolgt:

$$
E=\mathfrak{B}^*lv\quad\mathrm{Volt}\,,
$$

wo  $\mathfrak{B}^*$  die magnetische Induktion, *l* die Länge des Leiters innerhalb der Feldliniendichte in em und *v* die Geschwindigkeit der Bewegung in em pro Sekunde bedeutet.

Die Abb. 52 veransehaulieht den experimentellen Nachweis dieses Gesetzes. Ein aus *w* Windungen bestehender Drahtrahmen *ABOD* befindet sieh mit der einen Seite *AB* auf *b* em Lange in einem homogenen magnetischen Felde von der Felddichte  $\mathfrak{B}^*$  und wird senkrecht zu den Feldlinien mit der Gesehwindigkeit von *v* em pro Sekunde bewegt, die durch ein Uhrwerk konstant gehalten ist. Die Enden der Wicklung sind mit einem empfindliehen Voltmeter von groBern Eigenwiderstand verbunden, dessen Aussehlag die Spannung in Volt an den Enden der Windungen angibt, die sehr nahezu, wegen des groBen Voltrneterwiderstandes, gleieh der EMK ist. Die Länge *l* in der obigen Gleichung ist offenbar  $l = bw$ , weil sich ja die EMKe in den *w* Drähten addieren. (Da es sich hier nicht um Windungen, sondern um die Anzahl der Drähte handelt, die in einer Seite AB vereinigt sind, so setzt man anstatt *w* meistens den Buchstaben z, also  $l = bz$ .)

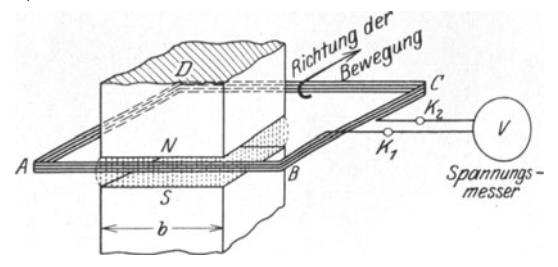

Abb.52. Anordnnng zum experimentellen Nachweis des Gesetzes 14.

In der Gleichung  $E = \mathfrak{B}^*lv$  Volt sind die Größen E, l und v leicht verständlich, weil meßbar, hingegen nicht  $\mathfrak{B}^*$ . Wir lösen daher nach  $\mathfrak{B}^*$ auf und erhalten

$$
\mathfrak{B}^* = \frac{E}{lv} = \frac{\text{Volt}}{\text{cm} \cdot \text{cm} / \text{Sek}} = \frac{\text{Volt} \cdot \text{Sek}}{\text{cm}^2}
$$

Die Benennung der Einheit  $\mathfrak{B}^*$  ist noch nicht erfolgt, und man schreibt daher immer die Einheiten, die in \8\* enthalten sind, als Benennung, also Volt· Sek.: cm<sup>2</sup> dahinter. Hier möge, bis zur endgültigen Namensregelung, der Name Neugauß verwendet werden, d. h. die Einheit von  $\mathbb{R}^*$  soll 1 NeugauB genannt werden. Diese Einheit ist sehr graB, so daB beim Versueh stets sehr kleine Zahlen herauskommen, wir ziehen daher vor, mit GauB zu rechnen. Es ist: 1 Neugauß =  $10^8$  Gauß oder  $\mathfrak{B}^* \cdot 10^8 = \mathfrak{B}$  Gauß. Die Gleichnng  $E = \mathfrak{B}^*lv$  wird daher

$$
E = \frac{\mathfrak{B}lv}{10^8} \text{ Volt.}
$$
 (23)

Die Gl 15 gibt den Induktionsfluß  $\Phi = \mathcal{B}F$  Maxwell, sie gilt natürlich auch, wenn man anstatt  $\mathfrak{B}$  Gauß  $\mathfrak{R}^*$  Neugauß setzt, alsdann ist  $\Phi^* = \mathfrak{B}^* F$ , in Einheiten ausgedrückt =  $\frac{\text{Voltsek} \cdot \text{cm}^2}{\text{cm}^2}$ , da ja F in Quadratzentimetern

#### Induktion. 75

ausgedriickt wird. Nach Kiirzung von cm2 wird *cP\*=* Voltsek., d. h.: Die Einheit des Induktionsflusses, die zu den Einheiten Volt, Ampere,

Ohm gehört, ist die Voltsekunde. Setzt man  $\mathfrak{B}^* = \frac{\mathfrak{B}}{10^8}$ , so wird

$$
\Phi^* = \text{Voltsek } \frac{\mathfrak{B} F}{10^8} = \frac{\Phi \text{ Maxwell}}{10^8} \text{ oder } 1 \text{ M a x we} 11 = 10^8 \text{ Voltsek.}
$$

Die Durchlässigkeit (Permeabilität) war definiert durch die Gl17a $\mu = \mathfrak{B}:\mathfrak{H}$ , daher ist, wenn man  $\mathfrak{B}^*$  Neugauß anstatt  $\mathfrak{B}$  Gauß setzt,  $\mu^* = \mathfrak{B}^*$ :  $\mathfrak{H}$ , ausgedriickt durch Einheiten:

$$
\mu^* = \frac{\text{Volt}\times \text{Sek}}{\text{cm}^2} \colon \frac{\text{Ampere}}{\text{cm}} = \frac{\text{Volt}\times \text{Sek}}{\text{Ampere}\times \text{cm}} = \frac{\text{Ohm}\times \text{Sek}}{\text{cm}}.
$$

Für Ohm  $\times$  Sek. hat man den Namen Henry (H) eingeführt, also ist die Einheit von  $\mu^*$  1 Henry: cm abgekürzt H/cm

$$
\mu^* = \mathfrak{B}^* : \mathfrak{H} \quad \mathbf{H/cm}.
$$

Setzt man wieder  $\mathfrak{B}^* = \mathfrak{B}$  Gauß : 10<sup>8</sup>, so wird  $\mu^* = \frac{\mathfrak{B}}{10^8 \ \mathfrak{H}} = \frac{\mu}{10^8} H/cm$ . Für Luft war  $\mu = 1.257$  angegeben worden, d. h. es ist

$$
\mu^* = \frac{1,257}{10^8} \,\mathrm{H/cm} \ .
$$

Fiir das Gesetz 11 gilt die Forme!:

$$
e = -\frac{d\Phi}{dt}w 10^{-8} \text{ Volt}, \qquad (24)
$$

wo  $\Phi$  die Anzahl der Feldlinien, ausgedrückt in Maxwell, die zur Zeit *t* von den *w* Windungen umschlossen werden, bezeichnet. Nimmt *cP* zu, so ist *dIP* positiv, demnach *e* negativ, d. h. der im geschlossenen Stromkreis entstehende Strom flieBt fur den Beschauer in Abb.50 im entgegengesetzten Sinne des Uhrzeigers.

Dividiert man die EMK *e* durch den Widerstand *R* des ganzen Spulenstromkreises, so ist e: *R* = i die zur Zeit *t* flieBende Stromstarke und i *dt*  die Elektrizitiitsmenge *dQ* in der Zeit *dt,* die Gl 24 wird dann

$$
e: R = i = -\frac{d\Phi}{dt} \frac{w}{R} \cdot 10^{-8} \text{ Ampere, oder nach Gl 3a}
$$
  

$$
idt = dQ = -d\Phi \frac{w}{R} \cdot 10^{-8} \text{ Diese Gleichung integriert ergibt}
$$
  

$$
Q = -\frac{w}{R \cdot 10^{8}} \int_{\Phi_{1}}^{a} d\Phi = -\frac{w}{R \cdot 10^{8}} (\Phi_{2} - \Phi_{1}) \text{ oder auch}
$$
  

$$
Q = \frac{w}{R} \cdot \frac{\Phi_{1} - \Phi_{2}}{10^{8}} \text{ Coulomb.}
$$
 (25)

Dividiert man die Elektrizitatsmenge *Q* durch die Zeit *T',* welehe zur Anderung des Induktionsflusses von  $\Phi_1$  auf  $\Phi_2$  gebraucht wurde, so erhält man die mittlere Stromstarke *J <sup>m</sup>*

$$
J_m = \frac{Q}{T'} = \frac{\Phi_1 - \Phi_2}{10^8} \frac{w}{T'R} \text{ Ampere.}
$$
 (26)

Multipliziert man die Stromstärke  $J_m$  mit dem Widerstande R des gesamten Spulenkreises, so erhalt man die mi ttlere elektromotorische Kraft *Em* der Induktion

$$
E_m = \frac{w}{T'} \frac{\Phi_1 - \Phi_2}{10^8} \text{Volt.}
$$
 (27)

Das Produkt  $E_m T' = QR$  gibt Voltsekunden, also ist

$$
E_m T' = QR = w \frac{\Phi_1 - \Phi_2}{10^8} \text{ Voltsekunden.}
$$
 (28)

Anstatt  $\frac{\Phi_1}{10^8}$  und  $\frac{\Phi_2}{10^8}$  kann man auch  $\Phi_1^*$  und  $\Phi_2^*$  schreiben, wo dann in den obigen Gleichungen anstatt der alten Einheit Maxwell die neue Einheit Voltsekunde zu setzen ist.

Die Messung einer Elektrizitatsmenge geschieht durch ein sogenanntes ballistisches Galvanometer, d. i. ein Galvanometer mit einem langsam schwingenden, beweglichen System. Bei diesem Galvanometer gibt der erste Ausschlag ein MaB fiir die Elektrizitatsmenge, und man kann setzen  $Q = Kp$ , wo  $\overline{K}$  eine dem Galvanometer zugehörige Konstante und  $p$ die Größe des ersten Ausschlages bedeutet. Da  $\overline{QR} = \overline{J}_mT' \cdot R = \overline{J}_mR \cdot T'$ Voltsekunden gibt, so kann das Galvanometer auch auf Voltsekunden geeicht werden, so daß die Gl 28 unmittelbar die Änderung  $(\Phi_1 - \Phi_2)$ des Induktionsflusses zu messen gestattet.

132. Der in Aufgabe 115 beschriebene Magnetstab von 2 em Durchmesser wird, wie dort angegeben, von 5000 Maxwell durchsetzt. Derselbe wird rasch, aus groBer Entfernung, in eine Spule (Induktionsspule genannt) hineingestoBen (vgl. Abb.50), so daB Spulenmitte und Stabmitte zusammenfallen. Die Induktionsspule besitzt 500 [800] Windungen und 2 [10] *Q* Widerstand.

Gesucht wird:

a) die Elektrizitatsmenge in der kurzgeschlossenen Spule,

b) die erzeugte Anzahl von Voltsekunden,

c) die mittlere Stromstarke, wenn der Stab nach 0,1 [0,01] Sek. die Spulenmitte erreicht?

d) die mittlere EMK der Spule?

#### Lösungen:

Zu a): Die Induktionsspule umschlieBt, wenn der Magnetstab sehr weit von ihr entfernt ist, praktisch keine Feldlinien, d. h. in Gl 25 ist  $\Phi_1 = 0$ . Fällt hingegen Stab- und Spulenmitte zusammen, so ist laut Angabe  $\Phi_2 = 5000$  Maxwell, mithin nach Gl 25  $Q = \frac{(0 - 5000) \cdot 500}{2.108} = -0.0125$  Coulomb (oder Amperesekunden).

Zu b): Nach Formel 28 gibt das Produkt *QR* Voltsekunden, wenn *Q* in Coulomb und *R* in Ohm genommen wird, also  $QR = -0.0125 \cdot 2 = -0.025$  Voltsek.

Induktion. 27

Zu c): Die mittlere Stromstärke ist
$$
J_m = \frac{Q}{T'} = -\frac{0,0125}{0,1} = -0,125 \text{ A}.
$$

Das Zeichen - sagt aus, daß der Strom für den Beschauer im entgegengesetzten Sinne des Uhrzeigers flie3t (siehe Abb. 50).

Zu d): Es ist  $E_m = J_m R = -0.125 \cdot 2 = -0.250 \text{ V}.$ 

133. Eine Spule (sogenannter Erdinduktor) hat 150 [200] Windungen, deren mittlerer Durchmesser  $d_m = 25.5$  [35] cm beträgt. Dieselbe wird vertikal so aufgestellt, daB die Ebene der Windungen von Osten nach Westen zeigt. Welche Elektrizitatsmenge wird in dem geschlossenen Stromkreise von  $20 [40] \Omega$ 

Widerstand bei einer Drehung der Spule um 180° erzeugt, wenn die Felddichte  $\mathfrak{B}_{\epsilon}$  des Erdmagnetismus in horizontaler Richtung für den Aufstellungsort den Wert 0,2[0,193J GauB besitzt? (Abb.53.)

Lösung: Von den Windungen werden vor der Drehung die Feldlinien

$$
\varPhi_{\text{1}}{=}\,\mathfrak{B}_{\text{\rm e}}\!F_{\text{\rm e}}{=}\,0.2\cdot \frac{25.5^{\text{\rm s}}\,\pi}{4}{=}\,103\text{ Maxwell}
$$

umsehlossen, nach der Drehung ist die Feldlinienzahl dieselbe geblieben, doch tritt sie von der anderen Seite durch die Windungen, also muß  $\Phi_2 = -103$ 

Maxwell gesetzt werden. Die Elektrizitatsmenge ist daher (GI25)  $Q=\frac{w}{R}\cdot\frac{\Phi_1-\Phi_2}{10^8}=\frac{150}{20}\cdot\frac{103+103}{10^8}=0,00001545$  Coulomb, oder As.

134-. Den auBeren Stromkreis der Spule (Aufgabe 133) bildete ein ballistisches Spiegelgalvanometer, welches bei der Drehung einen Ausschlag von 3 [12] Skalenteilen machte. Wie groB ist hiernaeh die Konstante des Galvanometers? (Abb.53.)

Lösung: Für kleine Ausschläge ist  $Q=Kp$ , wo *K* die gesuchte Konstante und *p* den ersten Ausschlag bedeutet. Es ist also

$$
K = \frac{Q}{p} = \frac{0,00001545}{3} = 0,00000515.
$$

135. Welche Elektrizitätsmenge ging durch das Galvanometer der Aufgabe 134, wenn der erste Ausschlag 25 [12] Skalenteile beträgt?

Lösung:  $Q = 0,00000515 \cdot 25 = 0,000129$  Coulomb.

136. Es soIl der Widerstand *R* der Spule in Aufgabe 133 einschließlich des Galvanometers bestimmt werden.

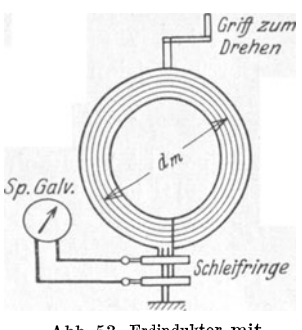

Abb.53. Erdinduktor mit Spiegelgalvanometer.

Lösung: Ist  $F$  die Fläche der Spule, durch welche pro cm<sup>2</sup> 58. Feldlinien gehen, so ist die von den Windungen eingesehlossene Feldlinienzahl  $\mathfrak{B}_e F$ ; nach der Drehung um 180<sup>°</sup> ist sie  $-\mathfrak{B}_e F$ , also wird eine Elektrizitätsmenge  $Q_1 = \frac{2 \mathfrak{B}_e F w}{R 10^8}$  erzeugt, wo *R* den gesuehten Widerstand bezeiehnet. Diese Elektrizitatsmenge ruft im Galvanometer den Ausschlag  $p_1$  hervor. Schaltet man nun in den Stromkreis der Spule noch den bekannten Widerstand rein, so wird bei der Drehung der Spule jetzt die Elektrizitätsmenge  $Q_2 = \frac{2 \mathfrak{B}_e F w}{(R+r) 10^8}$  erzeugt, welche den Galvanometerausschlag  $p_2$  hervorbringt. Es ist also

$$
Q_1 = \frac{2 \mathfrak{B}_e F w}{R 10^8} = K p_1, \qquad Q_2 = \frac{2 \mathfrak{B}_e F w}{(R+r) 10^8} = K p_2.
$$

Durch Division beider Gleichungen erhält man 
$$
\frac{R+r}{R} = \frac{p_1}{p_2}, \quad \text{voraus} \quad R = r \frac{p_2}{p_1 - p_2} \quad \text{folgt.}
$$

Wie groß ist hiernach *R*, wenn  $p_1 = 20 \, [15]$ ,  $p_2 = 7 \, [8]$  und  $r = 10[20]$ Q ist?

Lösung: 
$$
R = 10 \frac{7}{20 - 7} = 5.38 \Omega
$$
.

137. Durch eine Spule von  $w_1 = 2743$  Windungen und 40 cm Länge wird ein Strom geschickt. In der Mitte dieser Spule sind

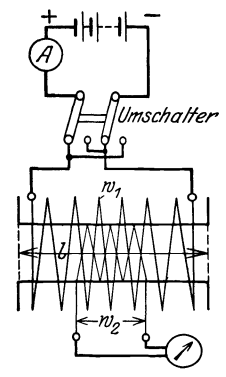

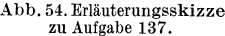

$$
\sum_{\substack{\text{Abb. 54. Erläuterungsskizze} \\ \text{zu Aufgabe 137.}}} \text{der langen Spule erzeugt wird, ist nach Formel 16} \\ \text{for } \hat{z} = \frac{i w}{l} = \frac{2 \cdot 2743}{40} = 137,15 \text{ A/cm}
$$

Lösung: Die Feldstärke, die inder Mitte

 $w_2 = 100$  Windungen von 1,86 cm Durchmesser aufgewickelt, die mit einem ballistischen Galvanometer von 15 *Q* einsehIieBlich des Widerstandes der 100 Windungen verbunden sind. Welche Elektrizitatsmenge flieBt dureh das Galvanometer, wenn der Strom von  $i = 2$  [1,5] A durch den Umschalter gewendet wird? Wie groB ist die Galvanometerkonstante bei 12 [8] Teilen

und damit die Felddichte, die innerhalb unserer 100 Windungen herrscht,  $\mathfrak{B} = \mu \mathfrak{D} = 1,257 \cdot 137,15 = 172$  Gauß. Der InduktionsfluB somit

Ausschlag? (Abb. 54.)

$$
\Phi = \mathfrak{B} F = 172 \cdot \frac{1,86^2 \pi}{4} = 468 \text{ Maxwell}.
$$

### Induktion.

Nach der Stromumkehr ist der Induktionsfluß  $\Phi_2 = -468$ Maxwell und damit die Elektrizitätsmenge nach Gl 25

$$
Q = \frac{w}{R} \cdot \frac{\Phi_1 - \Phi_2}{10^8} = \frac{100 \cdot [468 - (-468)]}{15 \cdot 10^8} = 0,0000624 \text{ Coulomb.}
$$

Die Galvanometerkonstante folgt aus  $Q = K p$ 

$$
K = \frac{Q}{p} = \frac{0.0000624}{12} = 0.0000052.
$$

138. In die Höhlung der langen Spule wurde ein Eisenstab von 0,45 cm Durchmesser eingeschoben. Jetzt machte das Galvanometer beim Stromwenden einen Ausschlag von 47.7 [36] Teilen. Gesucht wird:

- a) die Elektrizitätsmenge,
- b) der den Eisenstab durchsetzende Induktionsfluß,
- c) die magnetische Induktion im Eisen.

#### Lösungen:

Zu a): Der Galvanometerausschlag gibt die Elektrizitätsmenge:  $Q = 0,0000052 \cdot 47.7 = 0,000248$  Coulomb.

Zu b): Aus Formel 25: 
$$
Q = \frac{w(\Phi_1 - \Phi_2)}{R 10^8}
$$
 folgt:  
 $\Phi_1 - \Phi_2 = \frac{0.000248 \cdot 10^8 \cdot 15}{100} = 3710$  Maxwell.

Nun ist aber  $\Phi_2 = -\Phi_1$ , also

$$
2\,\varPsi_1=3710
$$

oder  $\Phi_1 = 1855$  Maxwell.

Zu c): Die magnetische Induktion im Eisen ist:  $\mathfrak{B} = \Phi : F$ ; wo F den Eisenquerschnitt d. i.  $F = 0.45^2 \cdot \pi : 4 = 0.159$  cm<sup>2</sup> bedeutet: also:

$$
\mathfrak{B} = \frac{1855}{0,159} = 11\,700 \text{ GauB}.
$$

139. Ein Eisenring von  $F = 1$  $[2,8]$  cm<sup>2</sup> Querschnitt, einem äußeren Durchmesser von 17<sup>[25]</sup> em und einem inneren von 15 [10] cm ist mit 430 [520] Windungen bewickelt, durch die ein Strom von

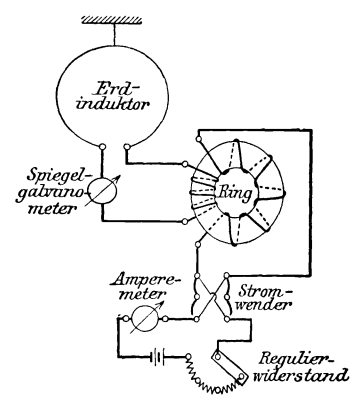

Abb. 55. Schaltung zur Untersuchung von Eisen mit Hilfe des ballistischen<br>Galvanometers.

2[3] A geschickt wird. Außerdem sind noch 10 Windungen aufgewickelt, die durch einen Erdinduktor und ein ballistisches Spiegelgalvanometer zu einem Stromkreise vereinigt sind. Die Anordnung zeigt Abb. 55. Der Erdinduktor besteht aus 150 Win-

dungen, die eine Flache von 510 cm2 umschlieBen. Wird derselbe aus der Ost-Westrichtung um 180° gedreht, so schlägt das Spiegelgalvanometer um 1,8 [2,5] Teile aus; wird der Strom des Eisenringes dagegen gewendet, so betragt der Ausschlag 17,4 [25] Teile. Die Induktion des Erdfeldes hat am Aufstellungsort in horizontaler Richtung den Wert  $\mathfrak{B}_e = 0.2$  Gauß (Horizontalkomponente des Erdmagnetismus). Wie groB ist hiernach:

a) die magnetische Induktion im Eisen,

b) die Feldstarke, c) die Permeabilitat?

## Lösungen:

Zu a): Steht die Ebene des Erdinduktors in der Richtung Ost-West, so schlieBen die 150 Windungen desselben

$$
\varPhi_1=\mathfrak{B}_eF_e=0{,}2\cdot 510=102\text{ Maxwell}
$$

ein. Nach der Drehung um 180°  $\Phi_2 = -102$  Maxwell. Es ist also  $\Phi_1 - \Phi_2 = 102 - (-102) = 204$  Maxwell und demnach die durch das Spiegelgalvanometer flieBende Elektrizitatsmenge (Gl 25)  $Q = \frac{150 \cdot 204}{R \cdot 10^8}$  Coulomb, die den Galvanometerausschlag  $p_1 = 1.8$  Teile hervorbringt. *R* bedeutet den nicht gemessenen Widerstand des Spiegelgalvanometers, der 10 Windungen auf dem Ringe und der 150 Windungen des Erdinduktors.

Wird nun der Strom eingeschaltet, so entsteht im Eisenringe ein InduktionsfluB *<P,* der auch durch die 10 Windungen der Induktionsspule hindurchgeht. Nach dem Wenden des Stromes entsteht derselbe InduktionsfluB aber in entgegengesetzter Richtung, so daß  $\varPhi_1 - \varPhi_2 = \varPhi - (-\varPhi) = 2 \varPhi$  ist. Die entstandene Elektrizitätsmenge (Gl 25) ist daher  $Q_2 = \frac{10.2 \Phi}{R_{1,108}}$ . Bildet man  $\frac{Q_1}{Q_2} = \frac{204 \cdot 150}{2 \Phi \cdot 10}$ , so folgt hieraus  $\Phi = \frac{204 \cdot 150}{2 \cdot 10} \cdot \frac{Q_2}{Q_1}$ . Nun ist aber  $Q_1 = Kp_1, Q_2 = Kp_2$ , wo  $p_1 = 1.8$ ,  $p_2 = 17.4$  gesetzt, damit  $\Phi = \frac{204 \cdot 150}{2 \cdot 10} \frac{17.4}{1.8} = 14\,800$  Maxwell oder  $14\,800$  :  $10^8$  Voltsekunden. Aus der G115  $\Phi = \mathfrak{B} F$  folgt  $\mathfrak{B} = \Phi : F = 14800 : 1 = 14800$  Gauß oder 14800: 10<sup>8</sup> Neugauß oder  $\frac{\text{Voltsekunden}}{\text{cm}^2}$ 

Zu b): Die Feldstärke  $$$  folgt aus der Gl 16

$$
\mathfrak{H} = \frac{i w}{l} \! = \! \frac{2 \cdot 430}{(16 \, \pi)} \! = 17.3 \ \mathrm{A/cm} \, .
$$

Zu c): Die Permeabilität  $\mu$  (siehe Gl 17a) ist

$$
\mu = \mathfrak{B} : \mathfrak{H} = 14800 : 17.3 = 860
$$
 H/cm.

140. Welche EMK entsteht in einem Leiter, der auf 10 [15] cm Länge mit 8 [10] m/sek Geschwindigkeit senkrecht zu den Feldlinien in einem konstanten magnetischen Felde

von der Dichte 5000 [7000] Gauß bewegt wird, wie Abb. 56 zeigt?

Lösung: Nach Gl 23 ist  $(v = 800 \text{ cm/sek})$ 

$$
E = \frac{\mathfrak{B}lv}{10^8} = \frac{5000 \cdot 10 \cdot 800}{10^8} = 0.4
$$
 Volt.

141. Ein Stab aus 3 [2] mm rundem Kupferdraht ist zu einem Rechteck von 10 [18] cm und 8 [6] cm Seitenlänge verlötet. Die eine 10 cm lange Seite befindet sich in einem Felde.

dessen konstante Dichte 4500 [6000] Gauß ist; das Rechteck wird senkrecht zu den Feldlinien mit einer Geschwindigkeit von 8 [10] m/sek fortbewegt, wie Abb. 57 dar-

stellt. Gesucht wird:

a) die erzeugte EMK.

b) der Widerstand des Rechtecks.

c) die im Draht fließende Stromstärke.

d) die elektrische Leistung des Stromes.

e) die Kraft, die zur Fortbewegung des Drahtes erforderlich ist.

NB. In dieser Aufgabe ist davon abzusehen, daß der Draht den erzeugten Strom nicht vertragen würde.

# Lösungen:

Zu a): Die in einer Seite erzeugte EMK ist nach Gl 23  

$$
E = \frac{\mathfrak{B}lv}{10^8} = \frac{4500 \cdot 10 \cdot 800}{10^8} = 0,36 \text{ V } (v = 800 \text{ cm/sek}).
$$

Zu b): Die Länge aller vier Seiten des Rechtecks ist  $2 \cdot 10$  $+2.8 = 36$  cm  $\equiv 0.36$  m. Der Querschnitt des Drahtes ist  $q = 3^2 \cdot \pi : 4 = 7$  mm<sup>2</sup>, also der Widerstand nach Formel 4

$$
R = \frac{\varrho l}{q} = \frac{0.018 \cdot 0.36}{7} = 0.000925 \Omega.
$$

Zu c): Die Stromstärke ist

 $J = E: R = 0.36: 0.000925 = 388$  A.

Zu d): Die elektrische Leistung des Stromes ist nach Gl 13  $N = EJ = 0.36 \cdot 388 = 140 \text{ W}.$ 

Zu e): Die unter d) berechnete elektrische Leistung ist durch die mechanische Leistung erzeugt worden, für welche die Gl 13a  $N = Pv$  kgm/sek oder in Watt verwandelt  $N = Pv \cdot 9.81$  Watt 6 Vieweger, Aufgaben, 10. Aufl.

Abb. 57. Erläuterung zu Aufgabe 141.

 $\overline{S}$ 

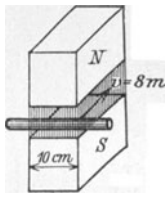

Abb. 56. Erläuterung zu Aufgabe 140.

 $v = 8m$ 

gilt. Hierin ist *P* in kg und *v* in *mjsek* einzusetzen. Es gilt also  $Pv \cdot 9.81 = 140$  W oder

$$
P = \frac{140}{8 \cdot 9,81} = 1,78 \text{ kg},
$$

welche Kraft in der Richtung der Bewegung wirksam sein muG.

# § **15 a. Selbstinduktion.**

SchlieBt man den Stromkreis einer Spule, so erzeugt der entstandene Strom Induktionslinien, deren Zunahme (nach Gesetz 11) eine EMK hervorruft, die dem Strome entgegengerichtet ist. Offnet man den Stromkreis, so verschwinden die Induktionslinien und rufen durch ihre Abnahme eine neue EMK hervor, die dem Strome gleichgerichtet ist. Man nennt diese EMK, die beim Schließen bzw. Öffnen entsteht, die EMK der Sel bstind uktion.

Ihre GroBe wird berechnet aus der Formel 24

$$
e_s = -\frac{d\Phi}{dt} w \cdot 10^{-8} \text{ Volt}.
$$

Fur eine gestreckte Spule (Abb. 58) von der Lange *l,* der Windungszahl *w*  und dem Querschnitt  $F$  ist, wenn augenblicklich der Strom i durch die Windungen flieBt, nach GI18 b

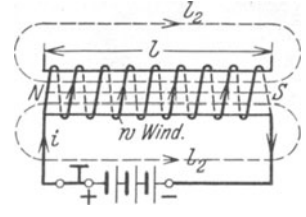

$$
\Phi = \frac{i w}{\frac{l}{\mu F} + \frac{l_2}{\mu F_2}}
$$
 Maxwell,

wo *l* die Lange der Spule, oder richtiger, die Lange der mittleren Feldlinie innerhalb der Spule und *F* den Querschnitt bezeichnet, der von den Windungen eingeschlossen wird. Ahb. GS. Zur Erliillterung der *l2* ist die Lange der mittleren Feldlinie, die außerhalb der Spule vom Nordpol zum Süd-

pol verlauft und *F* 2 der Querschnitt dieser Feldlinien. Da der Querschnitt  $F_2$  (es ist dies bei einer runden Spule ein Ring, der durch die Spulenmitte geht und senkrecht auf der Papierebene steht) sehr groß ist, kann das Glied  $\frac{v_2}{\mu F_2}$  als klein vernachlässigt werden, und man erhält für die gestreckte Spule angenähert, aber vereinfacht

$$
\varPhi = \frac{\mu F i w}{l} \quad \text{daher} \quad \frac{d\varPhi}{dt} = \frac{\mu F w}{l} \frac{di}{dt},
$$

wo  $\mu$  als konstant angesehen wird; hiermit ist für eine gestreckte Spule

$$
e_{s} = -\frac{\mu F w^2}{l \cdot 10^8} \frac{di}{dt}
$$
 Volt.

Den Faktor von  $\frac{di}{dt}$  nennt man die Induktivität oder (früher) den Koeffizienten der Selbstinduktion und bezeichnet ihn gewohnlich mit *E.* Seine

Selbstinduktion. 83

Einheit heißt Henry (H)<sup>1</sup>. Es ist also für die lange Spule angenähert

$$
L = \frac{\mu F w^2}{l \cdot 10^8}
$$
 Henry (H). (29)

Die EMK der Selbstinduktion ist hiernach allgemein

$$
e_{i} = -L\frac{di}{dt} \text{ Volt.}
$$
 (30)

Enthalten die Spulen kein Eisen, so ist *L* fur die betreffende Spule eine unveränderliche Größe und ist dann  $\mu = 0.4 \pi = 1.257$  zu setzen. Im anderen Falle ist *u* aus der Magnetisierungskurve zu berechnen, kann aber nur im geradlinigen Teil der Magnetisierungskurve als angenahert konstant angesehen werden, was fur Ankerblech (Schmiedeeisen) bis etwa  $\mathfrak{B} = 8000$  Gauß der Fall ist (Tafel).

Um die Induktivität auch für andere Fälle berechnen zu können, setzen wir  $e = -L\frac{di}{dt} = -\frac{d\Phi}{dt}w \cdot 10^{-8}$ , dann ist auch  $L d i = w \cdot 10^{-8} d \Phi$ , welche Gleichung integriert werden kann, wenn *L* konstant ist. Wachst der Strom von 0 bis  $J$  und der Induktionsfluß von 0 bis  $\Phi$ , so ist  $J$   $\rightarrow$   $\rightarrow$  $\int Ldi = \int w 10^{-8} d\Phi$  oder  $LJ = w\Phi 10^{-8}$ , woraus  $L = \frac{w \Phi}{J \cdot 10^8}$  Henry. (31)

Herleitung von *L* fur verschiedene Faile,

1. Ringspule von rechteckigem Querschnitt, AuBendurchmesser *2ra,* Innendurchmesser 2 *ri,* Hohe *a.* Der Ring ist gleichmallig mit *w* Windungen bedeckt.

Lösung 1: Die Formel 29 für die lange Spule gilt auch für die Ringspule, wenn man unter *1* die Lange der mittleren Induktionslinie, die ein

spule, wenn man unter *l* die Länge der mittleren Induktionslinie, die ein Kreis mit dem Radius 
$$
r_a + r_i
$$
 ist, versteht. Es ist also in Gl 29

\n
$$
l = 2\pi \cdot \frac{r_a + r_i}{2}; \quad F = a \left( r_a - r_i \right)
$$

\nzu setzen, also wird

\n
$$
L = \frac{w^2 \cdot a \left( r_a - r_i \right) \mu}{10^8 \pi \left( r_a + r_i \right)}
$$
 Henry. (32)

Lösung 2: Die Annahme von *l* als Länge der mittleren Induktionslinie ist nur angenahert rich-Abb.59. Erlauterung zur tig. Genau wird die folgende Herleitung: Wir be- Herleitung von *L.* 

rechnen den InduktionsfluB, der durch den Querschnitt eines Ringes yom Radius *x,* der Dicke *dx* und der Hohe *a* geht (Abb. 59). Fur diesen Ring ist  $l = 2 \pi x$  cm, der Querschnitt  $dF = adx$  cm<sup>2</sup>, also der InduktionsfluB

$$
d\Phi = \mathfrak{B} dF = \frac{\mu w J}{2\pi x} a dx \quad \text{demnach}
$$

<sup>1</sup> Vielfach rechnet man auch mit cm, wo dann  $10^9$  cm = 1 H sind.

 $6*$ 

$$
\Phi = \int_{r_i}^{\mu} \frac{wJa}{2\pi} \frac{dx}{x} = \frac{\mu wJa}{2\pi} (\ln r_a - \ln r_i) = \frac{\mu wJa}{2\pi} \ln \frac{r_a}{r_i}
$$
  

$$
L = \frac{\Phi w}{J \cdot 10^8} = \frac{\mu a w^2}{2\pi \cdot 10^8} \cdot 2.3 \log \frac{r_a}{r_i} \text{ Henry.}
$$
(32a)

NB. (ln  $y = 2.3 \log y$ .)

 $r_a$ 

2. Ringspule aus Eisen und mit  $w$  Windungen bewickelt, iedoch ist ein Luftspalt von  $\delta$  cm Länge vorhanden,

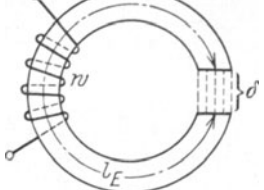

wie Abb. 60 zeigt. Lösung: Nach Gl 19 ist  $iw = \mathfrak{H}_E l_E + \mathfrak{H}_L l_L$ wo der Index  $E$  sich auf Eisen, der Index  $L$ sich auf Luft bezieht. Ist der Luftspalt groß, was vorausgesetzt werden soll, so ist das Glied  $S_E l_E$  sehr klein im Vergleich zum Gliede  $S_L l_L$ 

Abb. 60. Erläuterung zur Bestimmung von L bei einer<br>Ringspule mit Luftspalt.

$$
\mathfrak{H}_L = \frac{i w}{\delta} \text{ und } \mathfrak{B}_L = \mu \mathfrak{H}_L = \frac{\mu i w}{\delta}
$$

(vgl. Aufgabe 123), so daß angenähert  $\mathfrak{H}_L l_L = i w$ 

Demnach der zum Strome J gehörige Induktionsfluß  $\Phi = \frac{\mu J w}{\lambda} F$ . Dies

ist. Da  $l_L = \delta$ , so ist

in Gl 31  $L = \frac{w \Phi}{J \cdot 10^8}$  eingesetzt:

$$
L = \frac{\mu w^2 F}{\delta \cdot 10^8} \quad \text{Henry}, \tag{32b}
$$

wo $\mu = 1.257$  ist, da ja das auf das Eisen bezügliche Glied  $\mathfrak{H}_E l_E$  vernachlässigt wurde.

3. Die Induktivität zweier paralleler, geradliniger Leiter, deren Mitten den Abstand a cm, deren einzelne Längen b cm und

deren Durchmesser  $2 r$  cm sind, wie in Abb. 49 bereits gezeichnet.

In Gl 22a Aufgabe 131 ist der Induktionsfluß  $\Phi_a$ zwischen den beiden Leitern berechnet worden zu<br>  $\Phi_a = \frac{\mu J b}{\pi}$  2,3 log  $\frac{a-r}{r}$  Maxwell. Wird dieser Wert in Gl 31 eingesetzt, so erhält man

Abb. 61. Induktivität zweier paralleler Leiter.  $L = \frac{\mu b \, 2.3}{\pi \cdot 10^8} \, \log \frac{a-r}{r} \,$  Henry.

In den meisten Fällen ist  $r$  sehr klein im Vergleich zu a, so daß  $a - r \approx a$ gesetzt werden kann. Berücksichtigt ist nicht der Induktionsfluß innerhalb der Drähte, für den sich noch ein Induktionsfluß von  $\Phi_i = \frac{\mu b J}{8 \pi}$ Maxwell pro Draht ergibt. Führt man anstatt der Länge b eines Leiters die Länge  $2 b = l$  beider Leiter ein (Abb. 61), so erhält man die Endformel:

$$
L = \frac{l \left(0, 46 \log \frac{a}{r} + \frac{\mu}{8\pi}\right)}{10^8} \text{ Henry}
$$

84

Selbstinduktion.

Für Kupfer- oder Aluminiumdrähte ist  $\mu = 1,257 = 0,4 \pi$ , daher für diese

$$
L = \frac{l \left(0, 46 \log \frac{a}{r} + 0, 05\right)}{10^{8}} \text{ Henry.}
$$
 (32c)

Für die Drahtlänge  $l = 10^5$  cm  $-1$  km wird

$$
L = \frac{0,46 \log \frac{a}{r} + 0,05}{10^3}
$$
 Henry. (32d)

Tabelle 5. Werte von L in Henry für 1 km Drahtlänge.

|                                                                                                    | $\sim$                                                                                                    | $\boldsymbol{a}$ : $\boldsymbol{z}$                                                                                                    | $a =$           | $a =$            | $a =$             | $a =$            |
|----------------------------------------------------------------------------------------------------|----------------------------------------------------------------------------------------------------|----------------------------------------------------------------------------------------------------|-----------------|------------------|-------------------|------------------|
|                                                                                                    | 25 cm                                                                                                    | $50 \, \mathrm{cm}$                                                                                                    | $75 \text{ cm}$ | $100 \text{ cm}$ | $150 \mathrm{cm}$ | $200 \text{ cm}$ |
| $r = 0.5$ mm $(0.001292)0.0014310.0015120.00157000.001645)0.001705$<br>$1.5^{\circ}$<br>$\overline{2}$<br>, ,<br>$2,5$ ,<br>$\mathbf{3}$<br>۰.<br>3.5<br>$\ddot{+}$<br>۰,<br>$4.5 -$<br>5. | $(0.001, 155, 0.001, 292, 0.001, 372, 0.001, 431, 0.001, 514, 0.001, 570)$<br>$[0.001\ 070\ 0.001\ 209\ 0.001\ 292\ 0.001\ 348\ 0.001\ 430\ 0.001\ 487$<br>$[0.001\ 017\ 0.001\ 155\ 0.001\ 240\ 0.001\ 292\ 0.001\ 372\ 0.001\ 430$<br>$[0,000970]$ 0,001 110 0,001 190 0,001 247 0,001 329 0,001 386<br>$[0,000934]$ 0,001 070 0,001 150 0,001 219 0,001 292 0,001 346<br>$(0.000905)0.0010440.00112900.00118300.00126300.001320$<br>$[0,000832]$ 0,000 971 0,001 052 0,001 110 0,001 191 0,001 249 | $[0.000877]0.001017]0.001087;0.001155]0.001226$ 0.001 292<br>$\{0,000\ 850\ 0,000\ 990\ 0,001\ 070\ 0,001\ 127\ 0,001\ 212\ 0,001\ 270$ |                 |                  |                   |                  |

# Umwandlung der elektrischen Arbeit der Stromquelle in magnetische Energie.

Wenn der Strom i in einer Spule anwächst, so entsteht die EMK der Selbstinduktion  $e_s$ , die dem Strom entgegenwirkt und das Anwachsen verzögert. Die Stromquelle muß also eine gewisse elektrische Arbeit leisten, die als magnetische Energie aufgespeichert wird und sich bei Stromunterbrechung unter Funkenbildung in Wärme umsetzt.

Ist A die von der Stromquelle zu leistende Arbeit (von Stromwärme soll abgesehen werden), so ist in der Zeit dt die Arbeit  $dA = e_i i dt$  Joule, oder, wenn man  $e_i = -L \frac{di}{dt}$  setzt,  $dA = -L \frac{di}{dt} i dt = -L i di$ . Wächst der Strom beim Schließen von 0 bis  $J$ , so wird

$$
A = \int_{0}^{J} -Li \, di = -\frac{1}{2} Li^{2} \bigg|_{0}^{J} = -\frac{1}{2} Li^{2} \text{ Joule.}
$$

Wird der Stromkreis unterbrochen, so nimmt  $J$  bis 0 ab, also ist

$$
A = \int_{J}^{0} -Li \, di = \frac{1}{2} L J^2 \text{ Joule}, \tag{33}
$$

d. h. das negative Zeichen gilt für Stromzunahme, das positive für Abnahme.

Ersetzt man L nach Gl 31 durch  $\frac{w\Phi}{J.10^8}$ , so wird  $A = \frac{1}{2} \frac{w \Phi}{J \cdot 10^8} J^2 = \frac{1}{2} \frac{w J \Phi}{10^8}$  Joule, oder  $\Phi = \mathfrak{B} F$  gesetzt und mit l erweitert  $A = \frac{1}{2} \frac{wJ}{l} \frac{\mathfrak{B} Fl}{10^8}$ . Da nach Gl 16  $\frac{wJ}{l} =$  § ist, so wird auch  $A = \frac{1}{2} \frac{\$ \mathfrak{B}(Fl)}{10^8}$  Joule.  $(34)$ H  $(Fl)$  ist das Volumen des Induktionsflusses, also im

Falle der geraden Spule oder des Ringes, das Volumen des von den Windungen umschlossenen Raumes. In Abb. 62 stellt die schraffierte Fläche Feldstärke  $\overline{\mathfrak{D}}$  in  $\frac{A}{Cm}$  die aufgespeicherte magnetische Energie für  $Fl=1\ \mathrm{cm}^3$ dar. Die Gl $34\ \mathrm{gilt}$ nur für den geradlinigen Teil der Magnetisierungskurve, jedoch gibt die schraffierte Fläche auch über den geradlinigen Teil hinaus, die magnetische Energie an.

Abb. 62. Darstellung der aufgespeicherten magnetischen Arbeit (schraffierte Fläche).

142. Wie groß ist die Induktivität einer 40 [50] cm langen Spule, die 2745 [4300] Windungen besitzt, deren mittlerer Durchmesser  $2 \lceil 2.5 \rceil$  cm ist?

Lösung: 
$$
w = 2745
$$
,  $l = 40$  cm,  $F = \frac{\pi 2^2}{4} = 3.14$  cm<sup>2</sup>,  $\mu = 1.257$ .  
Nach Formel 29 ist:  

$$
L = \frac{\mu F w^2}{l \cdot 10^8} = \frac{1.257 \cdot 3.14 \cdot 2745^2}{40 \cdot 10^8} = 0.00745
$$
H.

143. Ein Ring von quadratischem Querschnitt besitzt einen äußeren Durchmesser  $2r_a = 35$  cm, einen inneren  $2r_i = 25$  cm. Er ist gleichmäßig mit 1000 Windungen bewickelt, durch die ein Strom von 0,18 A fließt. Gesucht wird 1. für eine Spule aus Holz, 2. für eine Spule aus Schmiedeeisen (Magnetisierungskurve A, Tafel): a) die Feldstärke  $\mathfrak{H}$ , b) die Felddichte  $\mathfrak{B}$ , c) der Induktionsfluß, d) die Induktivität, e) die aufgespeicherte magnetische Energie.

#### Lösungen:

1. Die Spule ist aus Holz.  
\nZu a): Gl 16 
$$
\xi = \frac{Jw}{l} = \frac{0.18 \cdot 1000}{\pi \cdot \frac{35 + 25}{2}} = 1.92
$$
 A/cm.  
\nZu b): Gl 17  $\mathfrak{B} = \mu \xi = 1.257 \cdot 1.92 = 2.4$  Gauß.  
\nZu c): Gl 15  $\Phi = \mathfrak{B}F$ , wo  $F = \left(\frac{35 - 25}{2}\right)^2 = 25$  cm<sup>2</sup>, also  
\n $\Phi = 2.4 \cdot 25 = 60$  Maxwell.

86

Induktion  $\mathfrak{B}^*$  in Neuaaul

Selbstinduktion.

Zu d): Nach Gl 29, die auch für einen Ring gilt, ist  

$$
L = \frac{\mu F w^2}{l \cdot 10^8} = \frac{1,257 \cdot 25 \cdot 1000^2}{30 \pi \cdot 10^8} = 0,00333 \text{ H}.
$$

Das gleiche Resultat gibt auch Gl 32, wo  $a = 5$  cm ist.

$$
L = \frac{1,257 \cdot 5 \cdot 1000^2 \cdot \left(\frac{35}{2} - \frac{25}{2}\right)}{10^8 \cdot \pi \left(\frac{35}{2} + \frac{25}{2}\right)} = 0,00333 \text{ H}
$$

Die genauere Lösung folgt aus Gl 32a  $L = \frac{\mu w^2 a}{2 \pi 108}$ . 2,3 log  $\frac{r_a}{r_a}$ 

$$
L = 1{,}257 \cdot \frac{1000^2 \cdot 5 \cdot 2{,}3}{2\pi \cdot 10^8} \text{ log } \frac{35:2}{25:2} = 0{,}003\ 35 \text{ H}
$$

 $\begin{array}{l} \{\log~35=1{,}54407 \}\\ \log~25=1{,}39794 \end{array},~~{\rm{daher}}~\log\frac{35}{25}={\rm{log}}~35-{\rm{log}}~25=0{,}146\,13.$ 

Die Gl 31 hätte für  $J = 0,18$  A ergeben;  $L = \frac{1000 \cdot 60}{10^8 \cdot 0.18} = 0,003$  33 H.

Zu e): 
$$
A = \frac{1}{2} L J^2 = \frac{1}{2} \cdot 0.00335 \cdot 0.18^2 = 0.0000054
$$
 Joule.

2 Die Spule ist aus Eisen.<br>Zu a):  $\tilde{v} = \frac{J w}{l} = \frac{0.18 \cdot 1000}{30 \pi} = 1.92$  A/cm.

Zu b): Die Magnetisierungskurve (Tafel, Kurve A) gibt zu  $\mathfrak{H} = 1.92 \,\mathrm{A/cm}$ , ein  $\mathfrak{B} = 8000$  Gauß und hiermit  $\mu = 8000 : 1.92$  $= 4170$  H/cm.

Zu c):  $\Phi = \mathfrak{B} F = 8000 \cdot 5^2 = 200000$  Maxwell.

Zu d): Die Gl 31 
$$
L = \frac{w \varPhi}{10^8 J}
$$
 Henry gibt für  $J = 0,18$  A  

$$
L = \frac{1000 \cdot 200000}{10^8 \cdot 0,18} = 11,11
$$
 H.

Zu e): Die aufgespeicherte, magnetische Energie folgt aus Gl 33  $A = \frac{1}{2} L J^2 = \frac{1}{2} \cdot 11,11 \cdot 0,18^2 = 0,18$  Joule, oder aus Gl 34  $A = \frac{1}{2} \frac{5 \mathfrak{B} \cdot F l}{10^8}$ , wo  $F = 25$  cm<sup>2</sup>,  $l = 30\pi = 94.2$  cm, also  $Fl = 25.94, 2$  das Volumen des Eisenringes bedeutet, damit

$$
A = \frac{1}{2} \cdot \frac{1,92 \cdot 8000 \cdot (25 \cdot 94,2)}{10^8} = 0,18
$$
 Joule

144. Wie groß würde die mittlere EMK der Selbstinduktion werden, wenn der Strom  $J = 0.18$  A der vorigen Aufgabe in  $T=0.1$  Sek. ausgeschaltet wird?

Lösung: Der zur Zeit t gehörige Zeitwert der Selbstinduktion folgt aus der Gl 30  $e_s = -L\frac{di}{dt}$  Volt, daher ist auch  $e_s dt = -Ldi$ .

Das Produkt  $e_s dt$  stellt aber Volt  $\times$  Sekunden, d. i. Volt-*T*  sekunden, dar. Integriert man, so erhält man  $\int e_s dt = E_{sm} T$ , wo  $\mathbf{0}$ *Esm* einen Mittelwert darstellt. Wir erhalten also

$$
\int_{0}^{T} e_s dt = E_{sm} T = \int_{J}^{0} -Ldi = -L (0 - J) = LJ \text{ Voltsek. (35)}
$$
  
\n
$$
L = 11.11 \text{ H} \quad J = 0.18 \text{ A} \quad T = 0.1 \text{ Sek wird daher}
$$

Für  $L = 11,11 \text{ H}, J$  $E_{\rm sm} = \frac{11,11 \cdot 0,18}{20} = 20$  V.  $0,1$ 

Bemerkung: Der größte Wert, der die Isolation der Drähte beansprucht, kann ein Vielfaches hiervon betragen, läßt sich aber nicht berechnen.

**145.** Aus dem Eisenring der Aufgabe 143 wird ein Stiick von 1 cm Länge herausgeschnitten. Wieviel Ampere müssen nun durch die Windungen flie13en, urn im Eisen denselben Induktionsflu13 von  $\Phi = 200000$  Maxwell zu erzeugen, und wie groß wird jetzt die Induktivitat, die aufgespeicherte magnetische Energie und die mittlere EMK der Selbstinduktion, wenn der Strom in 0,1 Sek. unterbrochen wird?

#### Lösungen:

Wir rechnen mit dem in Aufgabe 121, S. 65, gefundenen werte  $\sim$   $\frac{5979}{5070}$   $\sim$   $\frac{1}{100}$   $\sim$   $\frac{5979}{5070}$   $\sim$ 

$$
iw = 5979 \text{ A/cm}, \text{ also } i = J = \frac{5979}{1000} = 5{,}979 \text{ A}.
$$

Die Induktivität folgt aus Gl 31  $L = \frac{1.500 - 20000}{5,979 \cdot 10^8} = 0,333$  H oder auch aus Gl 32b  $L = \frac{\mu w^2 F}{\delta \cdot 10^8} = \frac{1,257 \cdot 1000^2 \cdot (25 \cdot 1,1)^*}{1 \cdot 10^8} = 0,344$  H, ein Wert, der etwas zu groß ist, da ja bei Herleitung der Formel 32 b nur der Luftspalt berücksichtigt wurde. Die aufgespeicherte magnetische Energie, die sich bei Stromunterbrechung an der Unterbrechungsstelle in Form eines Funkens in Warme umsetzt, ist

nach Gl 33  $A = \frac{1}{2} L J^2 = \frac{1}{2} 0,333 \cdot 5,979^2 \approx 6$  Joule.

Die Leistung bei Stromunterbrechung in  $\frac{1}{10}$  Sek. ist

$$
N = \frac{6}{0,1} = 60
$$
 W.

Die mittlere EMK der Selbstinduktion ist aus (GI30)

$$
E_{sm} = \frac{LJ}{T} = \frac{0.333 \cdot 5979^2}{0.1} = 120 \text{ V}.
$$

\* Vergl. Anm. S.65.

Bemerkung: Aus den Resultaten der letzten Aufgaben geht hervor. daß die magnetische Energie bei gleichem Induktionsfluß durch Einfügen des Luftspaltes wesentlich zugenommen hat.

146. Berechne die Induktivität zweier paralleler Leiter für 1 km Drahtlänge, wenn der Drahtdurchmesser 12 [11] mm und der Abstand der parallelen Drähte voneinander 45 [55] cm beträgt?

Lösung: Die Induktivität pro 1 km Drahtlänge folgt aus der Formel 32d:

$$
L_{km}=\frac{0.46\ \log\frac{a}{r}+0.05}{10^3}\ \text{Henry}.
$$

In unserem Falle ist  $r = 6$  mm,  $a = 45$  cm  $\equiv 450$  mm, also

$$
L_{km} = \frac{0.46 \, \log \frac{450}{6} + 0.05}{10^3} = 0.000905 \, \text{H}.
$$

147. Der Ort  $A$  ist von dem 15 [30] km entfernten Orte  $B$ durch eine 8 [7] mm dicke Kupferleitung (Hin- und Rückleitung) verbunden. Der Abstand der beiden Drähte voneinander beträgt 50 [75] cm. Wie groß ist der Widerstand und die Induktivität dieser Leistung?

Lösung: Aus 
$$
R = \frac{\rho t}{q}
$$
 folgt R, wenn  $l = 2 \cdot 15000 = 30000$  m  
und  $q = 8^2 \frac{\pi}{4} = 50$  mm<sup>2</sup> ist:  $R = \frac{0.018 \cdot 30000}{50} = 10.8 \Omega$ .

Für einen Draht von 4 mm Radius und 50 cm Abstand ergibt die Tabelle 5 pro 1 km Drahtlänge die Induktivität 0,001 017, also ist für  $2 \cdot 15 = 30$  km Drahtlänge

$$
L = 30 \cdot 0,001017 = 0,03051 \text{ H}.
$$

### § 16. Tragkraft von Magneten.

Die beiden Pole N und S (Abb. 63) ziehen sich mit einer Kraft P (kg) an. Ist x der Abstand der beiden Pole (ausgedrückt in cm) und ziehen wir die Pole um  $dx$  cm auseinander, so muß hierbei die mechanische Arbeit $\,P\frac{dx}{100}$ Kilogrammeter oder  $\,P\,\frac{dx}{100}$ 9,81 Joule geleistet werden. Diese Arbeitsleistung vergrößert aber die magnetische Energie (Gl 34) um den Betrag  $\frac{1}{2}$   $\tilde{\mathfrak{D}}$   $\frac{\mathfrak{B}}{10^8}$  (*F dx*) Joule, wo man anstatt *l* die Länge  $x$  zu setzen hat. Es muß also mechanische Abb. 63. Zur Erläute-Arbeit = Zunahme der magnetischen Energie sein, oder als Gleichung geschrieben: Magneten.

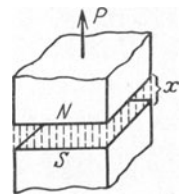

rung der Tragkraft von

$$
P\,\frac{dx}{100}\,9.81 = \frac{1}{2}\,\frac{\$\mathfrak{B}}{10^8}\,F\,dx, \quad \text{voraus} \quad P = \frac{100}{9.81} \cdot \frac{1}{2}\,\frac{\$\,\mathfrak{B}}{10^8}\,\text{kg \, folgt.}
$$

Setzt man  $\mathfrak{H} = \mathfrak{B} : \mu$ , wo  $\mu = 1.257$  ist, da es sich ja nur um den Luftspalt handelt, so wird, wenn man die konstanten Zahlenwerte ausrechnet

$$
P = 4.07 \frac{\mathfrak{B}^2 F}{10^8} \quad \text{kg.} \tag{36}
$$

Wird  $4.07 \approx 2^2$  gesetzt und  $10^8 = (10^4)^2$  geschrieben, so wird auch angenahert

$$
P = \left(\frac{\mathfrak{B}}{5000}\right)^2 F \quad \text{kg.}
$$
 (36a)

Bei der Herleitung der Formel ist auf den EinfluB der Rander keine Riicksicht genommen. Bei einem Hufeisenmagneten tragen beide Pole, also ist statt *F* die GroBe 2 *F* zu setzen.

148. Welche Kraft *P* ist erforderlich, um ein Stück weiches Eisen von dem Ende eines runden Magnetstabes von 2 [3] em Durchmesser abzureiBen, wenn die Induktion zwischen Magnetstab und Eisen  $\mathfrak{B} = 3200$  [4000] Gauß beträgt?

Lösung: In Gl 36 ist  $\mathfrak{B} = 3200$  Gauß,  $F = 2^2 \pi : 4 = 3.14$  cm<sup>2</sup> zu setzen, also

$$
P = 4.07 \cdot \frac{3200^2 \cdot 3.14}{10^8} = 1.31
$$
 kg.

Die Naherungsformel 36a ergibt

$$
P = \left(\frac{3200}{5000}\right)^2 \cdot 3,14 = 1,28 \text{ kg}.
$$

149. Ein Magnetstab von 4 [3J cm2 ist imstande, ein weiches Eisenstiick (Anker genannt) mit einer angehangten Last von  $2\left[1,5\right]$  kg zu tragen. Wie groß ist hiernach die Induktion  $\mathfrak{B}$ ? Lösung: Die Gl 36 nach  $\mathfrak B$  aufgelöst gibt:

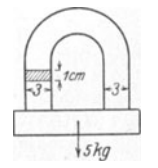

Abb. 64. Abmessungen eines Hufeisenmagneten zu<br>Aufgabe 150.  $\mathfrak{B} = \sqrt{\frac{10^8 P}{4.07 F}} = \sqrt{\frac{10^8 \cdot 2}{4.07 \cdot 4}} = 3500 \text{ GauB}.$ 

150. Ein Hufeisenmagnet ist imstande, an seinem Anker 5 [8J kg zu tragen (Abb. 64). Seine Dicke senkrecht zur Papierebene beträgt 1 [1,5] cm, die Breite 3 [4] cm. Wie groß ist hiernach die Induktion zwischen den Dbergangsstellen von Magnet und Anker, und wie viele Feldlinien gehen vom Nordpol zum Siidpol?

Lösung: Da zwei Trennflächen vorhanden sind, so ist die **Tragkraft nach Gl 36.**  $P = 4.07 \frac{\mathfrak{B}^2 2F}{108}$ , woraus

$$
\mathfrak{B} = \sqrt{\frac{P \cdot 10^8}{4.07 \cdot 2 \cdot F}} = \sqrt{\frac{5 \cdot 10^8}{4.07 \cdot 2 \cdot (3 \cdot 1)}} = 4540 \text{ GauB.}
$$

Der InduktionsfluB ist

$$
\Phi = \mathfrak{B} F = 4540 \cdot (3 \cdot 1) = 13620 \text{ Maxwell.}
$$

**151.** Ein Elektromagnet aus rundem Sehmiedeeisen besitzt die in Abb. 65 eingezeiehneten Abmessungen. Der Anker hat quadratisehenQuersehnitt. Wie groB ist die Trag-

kraft, wenn dureh seine 400 [600] Windungen ein Strom von  $12.5$  [10] A fließt?

Lösung: Die Länge der mittleren Feldlinie ist  $(s. Abb. 65)$ 

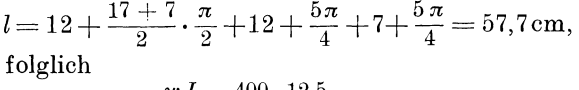

$$
\mathfrak{H} = \frac{wJ}{l} = \frac{400 \cdot 12.5}{57.7} = 87 \text{ A/cm}
$$

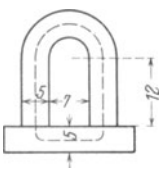

Abb. 65. Abmessungen eines Elektromagneten zu Allfgabe 151.

und hierzu gehört nach Tafel (Kurve *a*)  $\mathfrak{B} = 18100$  Gauß. Daher die Tragkraft (GI 36)

$$
P = \frac{4.07 \cdot 18100^{2} \cdot 2 \cdot (5^{2} \pi \cdot 4)}{10^{8}} = 520 \text{ kg}.
$$

152. Der Anker des Magneten in Aufgabe 151 ist von den Sehenkelenden 0,3 em entfernt. An demselben hangt eine Last von 100 kg. Wieviel Ampere sind erforderlich, um den Anker anzuziehen?

Aus GI 3G folgt

$$
\mathfrak{B} = \sqrt{\frac{P \cdot 10^8}{4.07 \cdot 2F}} = \sqrt{\frac{100 \cdot 10^8}{4.07 \cdot 2 \cdot (\pi \cdot 5^2 \cdot 4)}} = 7950 \text{ Gau\text{B}}.
$$

 $Zu \, \mathfrak{B} = 7950 \text{ GauB}$  gehört nach Tafel (Kurve A)  $\mathfrak{H}_E = 1.76 \text{ A/cm}$ und für den Luftspalt  $\mathfrak{F}_L = \mathfrak{B} : \mu = 7950 : 1,257 = 6300 \text{ A/cm}.$ Die Gl 19  $\mathfrak{H}_E l_E + \mathfrak{H}_L l_E = iw$  gibt

 $1,76.57,7+6300 \cdot (2 \cdot 0.3) = 3871 = i w \quad i = 3871 : 400 = 9,6A^1.$ 

# § 17. Kraftwirkung eines magnetischen Feldes auf einen stromdurchflossenen Leiter.

Befindet sich ein geradliniger Leiter in einem magnetischen Felde, z. B. vor dem Nordpole eines Magneten Abb. 66, so addieren sich die Felddichten bei gleicher Richtung (rechts vom Draht) oder sie subtrahieren sich bei entgegengesetzter Richtung (links vom Draht), wie dies die Abb. 66 zeigt, wo der stromdurchflossene Draht im Schnitt dargestellt ist. Das Kreuz in ihm soli angeben, daB der Strom vom Beschauer wegflieBt. Das R esultat dieser Wirkung zeigt Abb. 67. Da man die Feldlinien sich als elastische Faden vorstellen kann, so wird auf den Draht eine Kraft *P* 

<sup>1</sup>Da sich die Feldlinien im Luftzwischenraum ausbreiten (was hier nicht beriicksichtigt wurde), so ist die Rechnung nur als Annaherung anzusehen.

wirken, die ihn senkrecht zu dem urspriingliehen Felde des Magneten naeh links zu treiben sucht.

Handregel V. Hält man die linke Hand so, daß die Feldlinien senkreeht in die innere Handflache eintreten, die Fingerspitzen

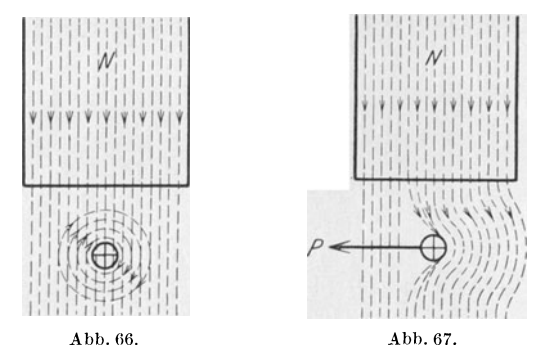

Kraftwirkung von Magnetfeld und stromdurchflossenem Leiter aufeinander.

die Stromrichtung anzeigen, so zeigt der abgespreizte Daumen die Richtung der Kraft an.

Da ein stromdurchflossener Draht gleichfalls ein magnetisches Feld in seiner Umgebung erzeugt, kann man nach dieser Regel auch die Kraft-

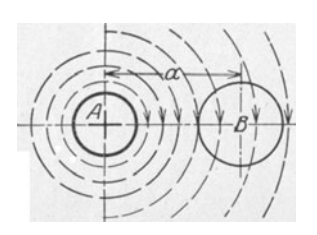

wirkung zweier paralleler, stromdurchflossener Leiter aufeinander feststellen. In Abb. 68 seien *A* und *B* zwei Leiter, in denen Strome fließen, und zwar im Leiter *A* vom Beschauer weg. 1st *A* feststehend gedacht und wendet man die Handregel auf den Draht *B* an, so zeigt diese, daJ3 der Draht *B* nach *A* hin getrieben wird, falls die Strome in den beiden Leitern gleichgerichtet sind, d. h. die beiden Abb. 68. Wirkung zweier paralleler Leiter ziehen sich an; würde der Strom in *B stromdurchflossener Leiter entgegengesetzt*, fließen so stoßen sich die urchflossener Leiter entgegengesetzt fließen, so stoßen sich die Leiter ab.

Gesetz 13: Zwei paralJele gleichgerichtete Strome ziehen sich an, entgegengesetzt gerichtete stoßen sich ab.

Die GroBe der Kraft findet man folgendermaBen: Wird durch die Kraft *P* (kg) dem Leiter eine Geschwindigkeit von *v* cm/sek, d. i.  $\frac{v}{100}$  m/sek erteilt, so wird  $\frac{Pv}{100}$  die mechanische Leistung in kgm/sek sein. Um die Leistung in Watt auszudriicken, muB man nach S. 46 mit 9,81 multiplizieren, also ist die mechanische Leistung der Kraft  $\frac{Pv}{100}$ . 9,81 Watt. Die genau so groBe elektrische Leistung ist *EJ* Watt, wo *E* die durch die Bewegung des Leiters in ihm entstandene und dem Strom entgegenwirkende EMK ist. Sie wird aus der Formel 23  $E = \frac{\mathfrak{B} l v}{10^8}$  Volt berechnet. Es ist also  $\frac{Pv}{100} \cdot 9,81 = \frac{\mathfrak{B}lv}{108}J$ 

woraus

$$
P = 10.2 \frac{\mathfrak{B}}{10^8} lJ \text{ kg.}
$$
 (37)

Befinden sich gleichzeitig z' Drähte im magnetischen Felde, so wird

$$
P = 10.2 \cdot \frac{\mathfrak{B}}{10^8} \, dz' \, J \quad \text{kg.} \tag{37a}
$$

153. Ein Draht eines Trommelankers wird von einem Strome von 40 [30] A durchflossen und befindet sich auf 15 [18] cm

Länge in einem magnetischen Felde von 5000 [6000] Gauß. Mit welcher Kraft wird der Stab senkrecht zu den Feldlinien fortgetrieben?  $(Abb. 69.)$ 

Lösung: In G137 ist einzusetzen  $\mathfrak{B} = 5000$ Gauß,  $l = 15$  cm,  $J = 40$  A, also ist

$$
P = \frac{10, 2 \cdot 5000 \cdot 15 \cdot 40}{108} = 0,305
$$
 kg.

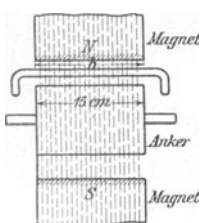

Abb. 69. Abmessungen 154. Welche Leistung wird auf den Anker zu Aufgabe 153. übertragen, wenn sich gleichzeitig 200 [150]

Stäbe unter den Magnetpolen befinden, deren Abstand von der Ankermitte 8 [10] cm beträgt, und die Umdrehungszahl 1200 [960] pro Minute ist?

Lösung: Die Umfangskraft für einen Stab ist nach Aufgabe 153 0,305 kg, also für alle 200 Stäbe  $P = 200 \cdot 0.305 = 61$  kg. Ist n die Drehzahl pro Minute, so ist  $n: 60$  die Drehzahl pro Sekunde; die Umfangsgeschwindigkeit der Stäbe in cm/sek ist also bei einem Durchmesser  $D$  cm

$$
v = \pi D \cdot \frac{n}{60} = \pi \cdot 2 \cdot 8 \cdot \frac{1200}{60} = 1000
$$
 cm = 10 m/sek,

mithin die gesuchte Leistung  $N_a = 61 \cdot 10 = 610$  kgm/sek, oder  $N_a = 610 \cdot 9,81 = 5975$  Watt, oder  $N_a = 5975$ :  $735 = 8,15$  PS.

155. Der Anker eines Elektromotors soll 10 [15] PS übertragen; er besteht aus einer Anzahl von Drähten, von denen sich 100 [120] gleichzeitig in einem magnetischen Felde von 6000 [5500] Gauß bewegen. Welche Stromstärke muß durch die Drähte fließen, wenn die wirksame Länge eines Stabes 30 [28] cm, der Durchmesser des Ankers 24 [26] cm ist und seine Umdrehungszahl 1200 [960] pro Minute beträgt?

 $Q_3$ 

Lösung: Bezeichnet P die am Umfange des Ankers wirkende Kraft, ausgedrückt in kg, d. i. die Kraft, die gleichzeitig auf alle unter den Polen liegenden Drähte wirkt, n die Drehzahl pro Minute. also  $n:60$  die Drehzahl pro Sekunde, so ist die mechanische Leistung des Ankers ausgedrückt in Watt

$$
N_a = P\frac{v}{100} \cdot 9{,}81 = P\frac{\pi D}{100} \cdot \frac{n}{60} \cdot 9{,}81
$$
 Watt.

Setzt man für P den Wert aus 37a ein, so wird

$$
N_a = \frac{10,2 \mathfrak{B} l J z'}{10^8} \frac{\pi D}{100} \frac{n}{60} \cdot 9,81
$$
 Watt.

Nach  $J$  aufgelöst

$$
J = \frac{100 \cdot 60 \cdot 10^{8}}{10,2 \cdot 9,81 \cdot \pi} \frac{N_a}{\mathfrak{B}l z'Dn} \text{ A},
$$
  

$$
J = 19 \cdot 10^{8} \frac{10 \cdot 735}{6000 \cdot 30 \cdot 100 \cdot 24 \cdot 1200} = 27,2 \text{ A}.
$$

NB. Man achte auf "Einheit des Maßes", d. h. alle Längen sind in cm einzusetzen.

156. Mit welcher Kraft zieht der Draht A, der vom Strome  $J_1$  durchflossen ist, den vom Strome  $J_2$  durchflossenen Draht B

an, wenn der letztere b cm lang ist und die Drahtmitten a cm voneinander entfernt sind?  $(Abb. 70.)$ 

Lösung: Der Draht A sendet Feldlinien aus deren Felddichte (Induktion) im Abstande a nach Gl 21a  $\mathfrak{B} = \frac{0.2 J_1}{a}$  Gauß ist.

Setzt man diesen Wert in Gl 37:  $P = \frac{10,2 \mathfrak{B} l J}{108}$  kg ein, und zwar anstatt  $l$  den Wert  $b$  und anstatt Abb. 70. Erläuterung J den Wert  $J_2$ , so ist

$$
P = \frac{10, 2 \cdot 0, 2 \cdot b}{a \cdot 10^{8}} J_{1} J_{2} \approx \frac{2 b}{a \cdot 10^{8}} J_{1} J_{2} \text{ kg.}
$$
 (38)

Für  $b=5$  cm,  $a=3$  cm,  $J_1=100$  A,  $J_2=150$  A wird  $P = \frac{2.04 \cdot 5}{3 \cdot 10^8} \cdot 100 \cdot 150 = 0,00051$  kg.

NB. Die Kraftwirkung bleibt dieselbe, wenn die beiden Leiter aus Bündeln von Drähten bestehen, wenn nur  $J_1 = i_1 w_1$  und  $J_2 = i_2 w_2$  ist.  $w_1$  und  $w_2$  sind die Windungszahlen der Spulen, aus denen in diesem Falle die Spulenseiten  $A$  und  $B$  hergestellt sind.

## § 18. Eisenverluste.

Wie auf S. 60 erwähnt, werden durch den Strom der Spule, die Moleküle der magnetisierbaren Körper, die ja nach unserer Anschauung kleine

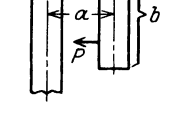

zu Aufgabe 156.

#### Eisenverluste. 95

Magnete sind, gedreht, wobei sich benachbarte Molekiile aneinander reiben. Diese Reibung, die von der Stromquelle eine gewisse Arbeitsleistung erfordert, setzt sich in unerwünsehte Wärme um und bedeutet deshalb einen Verlust, der Hysteresis-Verlust genannt wird. Für die Größe desselben wurde von Steinmetz die Formel

$$
N_H = \eta \frac{\mathfrak{B}^{1,6} f V}{10^7} \text{ Watt} \tag{39}
$$

aufgestellt. Es bedeutet  $\eta$  eine Materialkonstante, die bei Dynamoblechen zwischen 0,001 und 0,0033 liegt, für legierte Bleche<sup>1</sup> kann  $\eta = 0.0007$ werden. <sup>B</sup> ist die größte magnetische Induktion im Eisen, ausgedrückt in GauB, *V* das Volumen in cm3 und *f* die Frequenz, d. i. die Anzahl der Ummagnetisierungen (Perioden) pro Sekunde. Die Formel gibt bis etwa  $\mathfrak{B}=7000$  Gauß gute Resultate, für größere Werte ist jedoch anstatt  $\mathfrak{B}^{1,6}$  besser  $\mathfrak{B}^2$  oder gar  $\mathfrak{B}^{2,2}$  zu setzen.

Haufig ist anstatt des Volumens *V* in cm3, das Gewicht *G* in kg gegeben, dann ist  $V = \frac{1000}{\gamma}$  zu setzen, wo  $\gamma$  das spezifische Gewicht des Eisens ist  $(\gamma = 7.6 \text{ bis } 7.8)$ . Es wird dann

$$
N_H = \frac{\eta \mathfrak{B}_{1,6} f G}{\gamma \cdot 10^4} \text{ Watt.}
$$
 (39a)

R. R i c h t e r<sup>2</sup> ersetzt die Formel 39a, wenn  $10000 < \mathfrak{B} < 16000$  Gauß ist, durch

$$
N_H = \frac{\varepsilon_f}{100} \left( \frac{\varepsilon}{10000} \right) \cdot G \quad \text{Watt} \tag{39 b}
$$

Werte von *e* s. Tabelle 6.

Gleichzeitig entsteht noch ein zweiter Verlust durch sogenannte Wirbelstrome, das sind Strome, die in ausgedehnten Leitern durch die Anderung des Induktionsflusses bei Ummagnetisierungen entstehen. Um diesen Verlust herabzusetzen, baut man die Teile, in denen Ummagnetisierungen vorkommen, aus dunnen Blechen zusammen, die durch Papier, oder einen Lackanstrich, voneinander getrennt sind.

Bezeichnet L1 die Blechdicke in mm, *V* das Volumen in dm3, *f* die Frequenz,  $\mathfrak B$  wieder die größte Induktion, ausgedrückt in Gauß,  $\varrho$  den spezifischen Widerstand des Eisens, so ist der Verlust durch Wirbelstrome

$$
N_w = \frac{1.64 \, (\mathfrak{B} \, \Delta \, f)^2 \, V}{10^{11} \, \varrho} \quad \text{Watt} \tag{40}
$$

Wird das in dm<sup>3</sup> gegebene Volumen *V* durch das Gewicht *G* kg ersetzt, so erhält man aus  $V\gamma = G$ ,  $V = \frac{G}{\gamma}$ 

$$
N_w = \frac{1.64 \left(\mathfrak{B} A f\right)^2}{10^{11} \varrho} \cdot \frac{G}{\gamma} \quad \text{Watt.} \tag{40a}
$$

Der spezifische Widerstand  $\varrho$  des Eisens hängt von dem Prozentgehalt an SiIizium ab und kann nach der Formel

$$
\varrho = 0.099 + 0.12 \ p \tag{41}
$$

<sup>1</sup>Legierte Bleche nennt man Bleche, denen eine geringe Menge (bis 4 % ) Silizium zugesetzt ist.

<sup>&</sup>lt;sup>2</sup> Elektrische Maschinen von Rudolf Richter. Verlag Julius Springer.

berechnet werden, wo *p* den prozentualen Siliziumgehalt angibt. Dieser ist:  $(p = 0 \text{ bis } 4\%)$ .

Bei Blechkörpern, die bearbeitet sind, erhöht sich der Wirbelstromverlust sehr wesentIich (bis 50%).

Setzt man nach Richter in 40a 
$$
\frac{1,64 \cdot 10 \Delta^2}{\rho \gamma} = \sigma, \text{ so wird:}
$$

$$
N_w = \sigma \left(\frac{f}{100} \cdot \frac{\mathfrak{B}}{10000}\right)^2 \cdot G \text{ Watt}
$$
(40 b)

Werte von  $\sigma$  s. Tabelle 6.

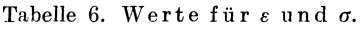

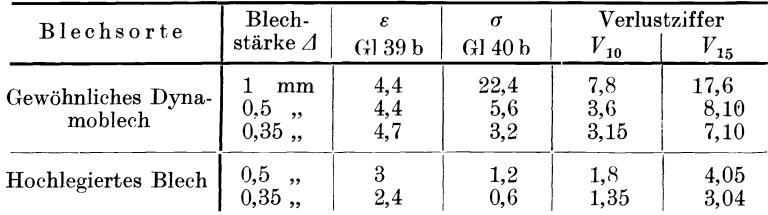

NB. In den Werten von *σ* liegt ein Zuschlag von etwa 30% für die Bearbeitung.

157. Wie *groB* ist der Verlust durch Hysteresis in einem Wechselstromtransformator von 300 [250] kg Eisengewicht, wenn die maximale Induktion 6000 [7000] GauB und die Frequenz  $f = 50$  ist.  $\eta = 0.0012$ ,  $\gamma = 7.8$ .

Lösung: Nach Gl 39a ist

$$
N_H = \frac{0.0012 \cdot 6000^{1,6} \cdot 50 \cdot 300}{7,8 \cdot 10^4} = 261 \text{ W}.
$$
  
6000<sup>1,6</sup> = x gesetzt, gibt log  $x = 1,6$  log  $6000 = 1,6 \cdot 3,778 = 6,045$ 

 $x =$ Num. log  $6,045 = 1150000$ .

158. Wie groß ist der Verlust durch Wirbelströme, wenn zu dem Transformator der vorigen Aufgabe gewohnliche Dynamobleche von a) 0,5 mm, b) 0,35 mm Dicke verwendet werden.

## Lösungen:

Zu a): Für  $\Delta = 0.5$  mm gibt Tabelle 6  $\sigma = 5.6$  also Gl 40 b  $N_w = 5,6 \left( \frac{50}{100} \cdot \frac{6000}{10000} \right)^2 \cdot 300 = 151$  W. Zu b): Für  $\Delta = 0.35$  ist nach Tabelle 6  $\sigma = 3.2$  $N_w = 3.2 \left( \frac{50}{100} \cdot \frac{6000}{10000} \right)^2 \cdot 300 = 86$  W.

159. Wie *groB* ist der Eisenverlust, d. i.' der Verlust durch Hysteresis und Wirbelstrome in einem Wechselstromtransformator von 3000 [5000] kg Eisengewicht, wenn die maximale Induktion 12000  $14000$ ] Gauß und die Frequenz  $f = 60$  ist. Gewöhnliches Dynamoblech von 0,5 mm Starke vorausgesetzt.

Lösung: Da  $\mathfrak{B} > 7000$  ist, wird die Formel 39b mit  $\varepsilon = 4.4$ (Tabelle 6) angewendet,' also

$$
N_H = \frac{\varepsilon f}{100} \left(\frac{\mathfrak{B}}{10000}\right)^2 \cdot G = \frac{4.4 \cdot 60}{100} \left(\frac{12000}{10000}\right)^2 \cdot 3000 = 10460 \text{ W}.
$$

Für die Wirbelströme ist bei  $\Delta = 0.5$ ,  $\sigma = 5.6$  also nach 40 b

$$
N_w = 5.6 \left( \frac{60}{100} \cdot \frac{12000}{10000} \right)^2 \cdot 3000 = 8800 \, \text{W},
$$

mithin der gesamte Eisenverlust

$$
N_{Fe} = N_H + N_w = 10400 + 8800 = 19200
$$
 W.

# § **19. Der Kondensator.**

Verbindet man zwei ebene, parallele Metallplatten (Abb. 71), die dureh einen Isolator (Dielektrikum genannt) voneinander getrennt sind, mit einer Gleichstromquelle, deren EMK *E* Volt betragt, so werden die Platten

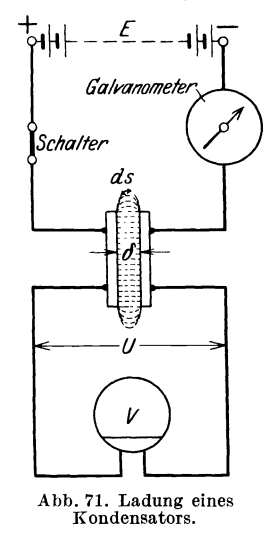

geladen, d. h. negative Elektrizitat (d. s. die Elektronen) gelangt auf die mit der negativen Klemme der Stromquelle verbundene Platte und genau die gleiche Menge positiver Elektrizitat sammelt sieh auf der anderen Platte an. Die auf der einzelnen Platte angesammelte Elektrizitatsmenge, welehe durch das ballistische Galvanometer gemessen wird, ist bestimmt dureh die Gleiehung

$$
Q = CE
$$
 Coulomb oder Amperesekunden. (42)

Die Größe C heißt die Kapazität des Kondensators und ihre Einheit ist 1 Farad (F)  $(10^6 \text{ Mikrofarad } \mu \text{F} = 1 \text{F})^1$ . Die Ladung *Q* bleibt auf den Platten (Belegungen genannt), aueh wenn man die Zuleitungen zur Stromquelle entfernt (den Sehalter [Abb.71] aussehaltet), wie dies das statische Voltmeter V anzeigt, d. h. die angezeigte Spannung ist naeh wie vor  $U = E$  Volt. Es ist also die Spannung  $U$  die Folge der mit der Elektrizitatsmenge *Q*  geladenen PIa tten (Plattenkondensator). Die

Entladung erfolgt, indem man die Platten des von der Stromquelle abgetrennten Kondensators dureh einen Leiter miteinander in Beriihrung bringt. Liegt in diesem Entladestromkreis ebenfalls ein ballistisehes Gal-

<sup>1</sup> In der Funkentelegraphie reehnet man anstatt mit Farad mit em, und zwar sind  $9 \cdot 10^{11}$  cm = 1 Farad, d. h. man verwandelt die in cm gegebene Kapazität in Farad, indem man durch  $9 \cdot 10^{11}$  dividiert.

Vieweger, Aufgaben. 10. AUf!. 7

vanometer, so zeigt dessen Ausschlag die gleiche Elektrizitatsmenge *Q,*  wie bei der Ladung an.

Man nimmt an, daB zwischen den Belegungen eines geladenen Kondensators elektrische Feldlinien verlaufen, wie solche für den in Abb.71 dargesteIIten Plattenkondensator punktiert gezeichnet sind. Genau wie bei den magnetischen FeldIinien (vgI. S. 59) fiihrt man aueh hier zwei besondere GroBen ein:

1. Die FeldIiniendiehte (meist Versehiebungsdiehte genannt) bezeichnet mit  $\mathfrak{D}$ . Es ist dies die Elektrizitätsmenge, die auf 1 cm<sup>2</sup> einer

zu den Feldlinien senkrecht gestellten Fläche entfällt, d. h. es ist
$$
\mathfrak{D} = \frac{Q}{F} \quad \text{Coulomb/cm}^2,
$$
 (43)

wenn *F* die Fläche einer Belegung in cm<sup>2</sup> ist.

Diese Definition besagt, daß die Anzahl der elektrischen Feldlinien  $\Phi_{e}$ , die von der OberfIaehe *F* des geladenen Korpers ausgeht (es braueht namIieh allgemein keine Platte zu sein), gleich der Elektrizitätsmenge *Q* ist ( $\Phi_e = Q$ ).

2. Die Feldstärke  $\mathfrak E$ . Es ist dies die Anzahl von Volt, die auf 1 em Lange einer FeldIinie entfiiIIt, also beim Plattenkondensator die Größe  $\mathfrak{E} = U : \delta \text{ Volt/cm, wenn } \delta$  die Entfernung der Platten in em bezeichnet. Der Zusammenhang zwischen den beiden Größen wird dargestellt durch die Gleichung ~

$$
\mathfrak{E} = \frac{\mathfrak{D}}{\varepsilon} \quad \text{Volt/cm.} \tag{44}
$$

Die Größe  $\varepsilon$  heißt Dielektrizitätskonstante. Ihr Zahlenwert hängt von dem Dielektrikum zwischen den beiden Belegungen ab. Die Einheit ist  $\varepsilon = \frac{D}{\mathcal{G}} = \frac{\text{Coulomb/cm}^2}{\text{Volt/cm}} = \frac{\text{Coulomb}}{\text{Volt cm}} = \text{Farad/cm}$ .

Für den luftleeren Raum, oder sehr angenähert auch für Luft, ist

 $\varepsilon = \varepsilon_o = 0.884 \cdot 10^{-13}$  Farad/cm.

Fiir andere Dielektrika wird gewohnlieh die relative Dielektrizitatsk 0 n s tan t e *u* bezogen auf Luft = 1 angegeben. Dann ist die Dielektrizitatskonstante fiir diese Substanz

$$
\varepsilon = \varkappa \varepsilon_o = \varkappa \cdot 0,884 \cdot 10^{-13} \text{ Farad/cm.} \tag{45}
$$

Tabelle 7. Relative Dielektrizitatskonstanten.

| Substanz                                 | $\mathbf{z}$ | Substanz                   |  |
|------------------------------------------|--------------|----------------------------|--|
| Luft    1                                |              | $\vert$ Glimmer $\vert$ 48 |  |
|                                          |              | Porzellan    $45$          |  |
| Imprägniertes Papier   4,3   Wasser   81 |              |                            |  |

Die Spannung *U* zwischen den beiden Belegungen ist fiir den Plattenkondensator  $U = \mathcal{L} \delta$ , wo hier  $\mathcal{L}$  eine konstante Größe ist. Wenn aber die Feldliniendichte  $\mathfrak D$  keine konstante Größe ist, so ist auch  $\mathfrak E$  von Punkt zu Punkt der Feldlinie veranderlich und die gesamte Spannung zwischen den beiden Belegungen ist dann

$$
U = \begin{pmatrix} \mathfrak{S} \, ds, & (46) \end{pmatrix}
$$

wenn *ds* die Lange eines Stiickes der betrachteten Feldlinie bedeutet.

#### Der Kondensator. 99

# Bereehnung von Kapazitaten.

Für einen beliebigen Kondensator folgt die Kapazität  $C$  aus der Gl 42

$$
C = \frac{Q}{U} \quad \text{Farad.} \tag{47}
$$

1. Plattenkondensator. Ist *F* die Fläche in em<sup>2</sup>, durch welche die Feldlinien senkreeht hindurehgehen, d. i. in diesem Falle die Flaehe einer Belegung, so ist nach Gl 43 die Felddichte  $\mathfrak{D} = Q : F$ , die Feldstärke nach Gl  $44$  ist  $\mathfrak{E} = \mathfrak{D}$ :  $\varepsilon$ , mithin auch  $\mathfrak{E} = Q$ :  $F_{\varepsilon}$ , wo  $\mathfrak{E}$  in diesem Falle konstant ist, wenn man die Feldlinien der Ränder in Abb. 71 vernachlässigt. Ist  $\delta$ der Abstand der beiden Platten, so ist  $U = \mathfrak{C} \delta = (Q : Fe) \delta$ , daher

$$
C = \frac{Q}{U} = \frac{Q}{(Q \cdot F\epsilon)\delta} \qquad C = \frac{F\epsilon}{\delta} \quad \text{Farad.} \tag{47a}
$$

F in cm<sup>2</sup>,  $\delta$  in cm und  $\varepsilon$  siehe Gl 45.

2. Einieiterkabei. Es sei *Q* die Elektrizitatsmenge auf der Ober-Hache des Innenieiters von *1* em Lange (senkrecht zur Papierebene Abb. 72),

so verteilt sich diese gleichmaBig tiber die Oberflache des zylindrischen Leiters und die Feidlinien sind Radien, die ihren Anfang auf der Leiteroberflache und ihr Ende auf dem Bleimantel haben. Die Oberflache eines Zylinders mit dem Radius *x* ist  $F = 2 \pi x l$ , somit die Feldliniendichte auf dieser Oberfläche

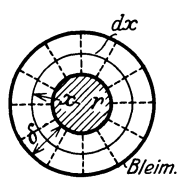

$$
\mathfrak{D} = \frac{Q}{F} = \frac{Q}{2\pi x l} \text{ Coulomb/cm}^2,
$$

und die Feldstärke im Abstande *x* vom Mittelpunkt abb. 72.<br>nach Gl 44 (augustia einerkabels.

$$
\mathfrak{E} = \frac{\mathfrak{D}}{\varepsilon} = \frac{Q}{2\pi \, x \, l \, \varepsilon} \text{ Volt/cm.}
$$

Auf die Dicke *dx* dieses Zylinders kommt mithin nach Gl 46 die Spannung  $du = \mathfrak{E} dx = \frac{Q dx}{2\pi l \varepsilon x}$  Volt; die gesamte Spannung *U* zwischen Leiter und *Bleimantel ist* 

*r+" r+J r+" <sup>U</sup>*<sup>=</sup>*r Qdx* <sup>=</sup>~fdX =....5L In *x* <sup>I</sup>= ....5L In *r* + (j . *J2n1sx 2n1s x 2n1e 2n1e r r r r*  Nach Gl 47 ist *O=!I=Q:....5L ln <sup>r</sup> +(j U 2n1e r 0= 2n1e* Farad. In *r* + (j *r*  (48)

Ist  $\delta$  sehr klein im Vergleich zu *r*, so kann man schreiben In  $\frac{r+\delta}{r} \approx \frac{\delta}{r}$ , daher

$$
C = \frac{2\pi r l \varepsilon}{\delta} \quad \text{Farad} \tag{48a}
$$
#### Elektrizitätslehre.

Diese Formel gilt für Leidnerflaschen (Abb. 73). *l* Höhe der Belegung. r innerer Radius,  $\delta$  Dicke des Dielektrikums, also des Glases, alle Maße in cm. Ist der Boden der Flasche gleichfalls belegt, so kommt zur Fläche  $2\pi rl$  noch die Bodenfläche  $r^2\pi$  hinzu.

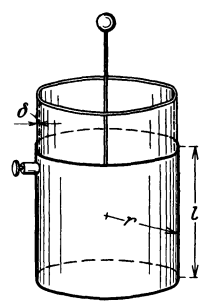

3. Isolierte Kugel vom Radius r. Die Elektrizitätsmenge Q verteilt sich gleichmäßig über die Oberfläche der Kugel, die Feldlinien sind Radien der Kugel, die ihren Lauf von der Kugeloberfläche aus ins Unendliche nehmen. Die Oberfläche einer Kugel mit dem Radius  $x (x > r)$  ist  $F = 4 \pi x^2$ , daher die Felddichte auf dieser Oberfläche nach Gl 43

$$
\mathfrak{D} = \frac{Q}{F} = \frac{Q}{4\pi x^2} \mathrm{Coulomb/cm^2}.
$$

Sie ist nicht konstant, sondern nimmt mit  $x^2$  ab. Dasselbe gilt daher auch für die Feldstärke (Gl 44)

Abb. 73. Leidnerflasche.

$$
\mathfrak{E} = \frac{\mathfrak{D}}{\varepsilon} = \frac{Q}{4\pi\,\varepsilon\,x^2} \quad \text{Volt/cm} \,.
$$

Auf die Dicke dx dieser Kugel kommt mithin die Spannung (F46)

$$
du = \mathfrak{E} dx = \frac{Q}{4\pi\epsilon} \frac{dx}{x^2},
$$

und die gesamte Spannung zwischen der Kugeloberfläche und der unendlich entfernt gedachten zweiten Belegung (praktisch etwa den Zimmerwänden) ist  $\sim$  $\sim$  $\sim$ 

$$
U = \int_{r}^{\infty} \mathfrak{G} dx = \int_{r}^{\infty} \frac{Q}{4\pi \varepsilon} \frac{dx}{x^2} = -\frac{Q}{4\pi \varepsilon} \frac{1}{x} \Big|_{r}^{\infty} = -\frac{Q}{4\pi \varepsilon} \Big( \frac{1}{\infty} - \frac{1}{r} \Big).
$$
  
Da  $\frac{1}{\infty} = 0$  ist, wird  $U = \frac{Q}{4\pi r\varepsilon}$  Volt, also  $C = \frac{Q}{U}$   
 $C = 4\pi r\varepsilon$  Farad. (49)

# Energie des elektrischen Feldes.

Um einen Kondensator zu laden, muß die mit ihm verbundene Stromquelle eine gewisse Arbeit leisten. Ist  $u$  die in einem bestimmten Zeitpunkt an den Belegungen herrschende Spannung, i der Strom in der Zuleitung zum Kondensator, so ist die in der Zeit  $dt$  aufgenommene Arbeit:  $dA = u/dt$  Joule. Nun ist nach Gl 3a  $idt = dQ$  und nach Gl 42  $Q = Cu$ , daher auch  $dQ = Cdu$ , mithin  $dA = udQ = uCdu$ . Integriert von  $u = 0$ bis  $u = U$ 

$$
A = \frac{1}{2} C U^2
$$
 Joule. (50)

Diese Arbeit wird im Dielektrikum aufgespeichert und bei der Entladung wieder zurückgewonnen.

<sup>1</sup> Will man Farad in cm umwandeln, so hat man mit  $9 \cdot 10^{11}$  zu multiplizieren (s. Fußnote S. 97) und erhält, wenn man  $\varepsilon = 0.884 \cdot 10^{-13}$  setzt  $C = 4 \pi \cdot 0.884 \cdot 10^{-13} \cdot 9 \cdot 10^{11} \cdot r = r \text{ cm}.$ 

Der Kondensator.

First, the first term is given by:

\n
$$
A = \frac{1}{2} \frac{F \varepsilon}{\delta} U^2
$$
\nThus, the first term is given by:

\n
$$
A = \frac{1}{2} \frac{F \varepsilon}{\delta} U^2
$$
\nThus, the first term is given by:

\n
$$
A = \frac{1}{2} \frac{F \varepsilon}{\delta} U^2
$$
\nThus, the second term is given by:

\n
$$
A = \frac{1}{2} \frac{F \varepsilon}{\delta} U^2
$$
\nThus, the second term is given by:

\n
$$
A = \frac{1}{2} \frac{F \varepsilon}{\delta} U^2
$$
\nThus, the second term is given by:

\n
$$
A = \frac{1}{2} \frac{F \varepsilon}{\delta} U^2
$$
\nThus, the second term is given by:

\n
$$
A = \frac{1}{2} \frac{F \varepsilon}{\delta} U^2
$$
\nThus, the second term is given by:

\n
$$
A = \frac{1}{2} \frac{F \varepsilon}{\delta} U^2
$$
\nThus, the second term is given by:

\n
$$
A = \frac{1}{2} \frac{F \varepsilon}{\delta} U^2
$$
\nThus, the second term is given by:

\n
$$
A = \frac{1}{2} \frac{F \varepsilon}{\delta} U^2
$$
\nThus, the second term is given by:

\n
$$
A = \frac{1}{2} \frac{F \varepsilon}{\delta} U^2
$$
\nThus, the second term is given by:

\n
$$
A = \frac{1}{2} \frac{F \varepsilon}{\delta} U^2
$$
\nThus, the second term is given by:

\n
$$
A = \frac{1}{2} \frac{F \varepsilon}{\delta} U^2
$$
\nThus, the second term is given by:

\n
$$
A = \frac{1}{2} \frac{F \varepsilon}{\delta} U^2
$$
\nThus, the second term is given by:

\n
$$
A = \frac{1}{2} \frac{F \varepsilon}{\delta} U^2
$$
\nThus, the second term is given by:

\n
$$
A = \frac{1}{2} \frac{F \varepsilon}{\delta} U^2
$$

Gegenseitige Anziehung der Kondensatorplatten.

Die Belegungen des geladenen Kondensators, die ja die gleichen Elektrizitatsmengen verschiedenen Vorzeichens besitzen, ziehen sich mit einer gewissen Kraft *P* kg an. Wir denken uns die eine Belegung fest, die andere, entgegen der Anziehung, um ein Stiick *do* verschoben, so ist die hierzu erforderliche mechanische Arbeit  $dA = P \frac{d\delta}{100}$  9,81 Joule. Durch<br> **Arbeit** *dA* = *P*  $\frac{d\delta}{100}$  9,81 Joule. Durch

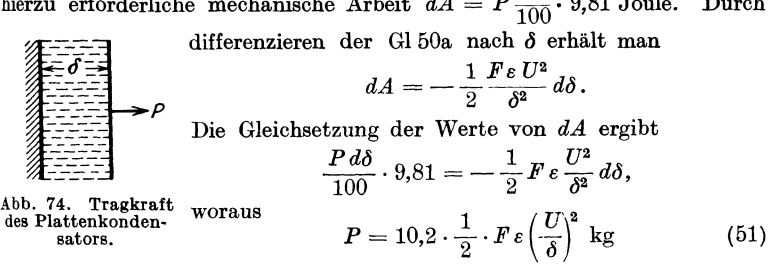

folgt. Das weggelassene Minnszeichen sagt, daB die anziehende Kraft *P*  entgegen der in der Abb. 74 angedeuteten Richtung wirkt.

Beziehung zwischen Zeit und Strom, bzw. Spannung bei Ladung und Entladung des Kondensators.

Wird ein Kondensator, dessen Kapazität C ist, durch Anschluß an eine Gleichstromquelle von der EMK *E* geladen, so flieBt *t* Sekunden nach StromschluB ein Strom i durch den induktionsfreien Widerstand *R* des Stromkreises und erzeugt an den Kondensatorklemmen eine Spannung *u,*  die dem Strome entgegenwirkt (Abb. 75), es ist also nach dem Ohmschen Gesetz

I. 
$$
i = \frac{E-u}{R}
$$
 Ampere.

Die Kondensatorspannung *u,* die eine Folge der jeweiligen Elektrizitatsmenge *Q* ist, folgt aus der Gl42 *Q* = *Cu,* wo *Q* die Elektrizitatsmenge ist, die sich in den *t* Sekunden auf

einer Belegung angesammelt hat; diese ist aber, da fiir veranderliche Ströme stets (Gl 3a)

$$
\frac{dQ}{dt} = i \text{ gilt, } Q = \int i \, dt \text{, also } u = \frac{1}{C} \int i \, dt \text{.}
$$

Setzt man diesen Wert in Gl I ein, so wird dieselbe

$$
i=\frac{E-\dfrac{1}{C}\!\!\int\!\!idt}{R}\;\; \text{Ampere, oder anders geschrieben} \quad i\; R=E-\dfrac{1}{C}\!\!\int\!\!idt\,.
$$

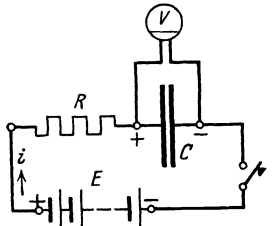

Abb. 75. Ladung und Entladung eines Kondensators.

101

# 102 Elektrizitatslehre.

Um das *f* (Integral) zu entfernen, differenziere man (veränderlich *i* und *t*) und erhält  $Rdi = -\frac{1}{C} i dt$ , welche Gleichung für Ladung und auch Entladung gilt. Geordnet:

 $\frac{di}{i} = -\frac{1}{RC}dt$ , integriert II. ln  $i = -\frac{1}{RC}t + \text{const.}$ Beim Laden ist für  $t = 0$  auch  $u = 0$  und demnach (Gl I)  $i = \frac{E}{E} = J_0$ . Wird die Stromquelle abgeschaltet und der Kondensator nun entladen, so ist bei Beginn der Entladung, also für  $t = 0$ , die Kondensatorspannung  $u = U_0$  gleich der EMK der abgeschalteten Stromquelle. In Gl I ist jedoch, da ja die Stromquelle fehlt, *E* = 0 zu setzen; demnach ist auch hier  $J_0=\frac{U_0}{R}$ , mithin wird für Ladung und Entladung in Gl II:

$$
const = \ln J_0, \text{ also GI II selsst } \ln i = -\frac{1}{RC}t + \ln J_0,
$$
  
woraus dann 
$$
t = RC \ln \frac{J_0}{i} \text{ Sekunden}
$$
 (52)

folgt. Fiir die Entladung gilt auBerdem noch:

$$
J_0 = \frac{U_0}{R} \text{ und } i = \frac{u}{R},
$$
  

$$
\frac{J_0}{i} = \frac{U_0}{u} \text{ und}
$$
  

$$
t = RC \ln \frac{U_0}{u} \text{ Sekunden,}
$$
 (52a)

welche Form den Vorteil hat, daB *Uo* und *u* mit einem statischen Voltmeter gemessen werden konnen. Die GI 52a kann dann zur Messung sehr kleiner Zeiten dienen.

160. Ein Kondensator besitzt die Kapazität  $C = 10^{-8}$  F. Er wird durch eine Gleichstromquelle (Influenzmaschine) geladen,

*Jtromquelle* deren mittlere Stromstärke  $i = 10^{-5}$  A beträgt. Gesucht wird:

> a) die Elektrizitatsmenge, die der Kondensator in 30 [40] Sek. aufgenommen hat,

b) die Spannung an den Kondensatorklemmen,

- c) die im Kondensator aufgespeicherte Arbeit,
- d) die Leistung bei Entladung in  $10^{-5}$  [10-4]  $(10^{-6})$  Sek.

# Lösungen:

*Funkenstrecke* Zu a): Die Elektrizitätsmenge ist bekanntlich Abb.76. Schaltung nach Gl 3  $Q = i t = 10^{-5} \cdot 30 = 3 \cdot 10^{-4}$  Coulomb zu Aufgabe 160. oder As.

Zu b): Die Spannung *U* folgt aus  $Q = CU$ , nämlich

$$
U = \frac{Q}{C} = \frac{3 \cdot 10^{-4}}{10^{-8}} = 3 \cdot 10^{4} = 30000 \text{ V}.
$$

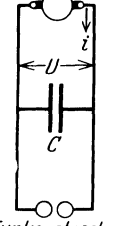

demnach ist auch

# Der Kondensator. 103

Zu e): Naeh Gl 50 ist die aufgespeieherte Arbeit

$$
A = \frac{1}{2} CU^2 = \frac{1}{2} \cdot 10^{-8} \cdot (3 \cdot 10^4)^2 = 4.5
$$
 Joule oder Wattsek.

Zu d): Wird diese Arbeit beim Entladen in 10-5 Sek. geleistet, so ist die Leistung  $N = A: t = 4.5: 10^{-5} = 4.5 \cdot 10^{5} \text{ W} = 450 \text{ kW}$ .

NB. Ratte man parallel zum Kondensator (s. Abb. 76) zwei kleine Metallkugeln (eine sogenannte Funkenstreeke) gesehaltet, deren Abstand etwa 1 em ist, so wurde bei Erreiehung der Spannung von 30000 V die Entladung in Form eines laut knallenden Funkens eintreten. Die in a)  $r =$ errechnete Elektrizitätsmenge entlädt sich in  $10^{-5}$  Sek., also ist die Entlade-Stromstärke  $J = Q : t = 3 \cdot 10^{-4} : 10^{-5} = 30$  A.

**161.** WeleheKapazitat besitzt einPlattenkondensator(Abb.71), wenn derselbe an eine Stromquelle von 1000 V angesehlossen ist und eine Elektrizitatsmenge, gemessen mit einem ballistisehen Galvanometer, von 0,7072.10-7 Coulomb aufnimmt?

Lösung: Die Gl 47 gibt 
$$
C = \frac{Q}{U} = \frac{0,7072 \cdot 10^{-7}}{1000} = 0,7072 \cdot 10^{-10}
$$
 F.

162. Die Ausmessung einer Belegung des vorigen Kondensators ergibt 400 cm<sup>2</sup> und die Entfernung beider Platten 0,5 cm.

Gesucht wird: a) die Dielektrizitätskonstante  $\varepsilon$ ,<br>b) die Feldstärke  $\Im$ , c) die Verschiebungsd

c) die Verschiebungsdichte  $\mathfrak{D}.$ 

Lösungen:

 $Z$ u a): Aus Gl 47a  $C = \frac{F \epsilon}{\delta}$  folgt  $\varepsilon = \frac{C\delta}{F} = \frac{0,7072 \cdot 10^{-10} \cdot 0,5}{400}$ ,  $\varepsilon = 0.884 \cdot 10^{-13}$  F/cm.

(Dies ist der Wert fur den luftleeren Raum oder angenahert Luft.) Zu b): Feldstärke  $\mathfrak E$  ist die Voltzahl pro cm Feldlinienlänge also  $\mathfrak{G} = \frac{U}{\delta} = \frac{1000}{0.5} = 2000 \text{ V/cm}.$ 

Zu c): Die Verschiebungsdichte  $\mathfrak D$  ist die Anzahl von Coulomb pro cm<sup>2</sup> einer senkrecht zu den Feldlinien gestellten Fläche, also (GI43)

 $\mathfrak{D} = \frac{Q}{F} = \frac{0.7072 \cdot 10^{-7}}{400} = 0.1768 \cdot 10^{-9}$  Coulomb/cm<sup>2</sup>, oder naeh (Gl 44)

 $\mathfrak{D} = \mathfrak{E} \varepsilon = 2000 \cdot 0,884 \cdot 10^{-13} = 0,1768 \cdot 10^{-9}$  Coulomb/cm<sup>2</sup>.

163. Wie hoeh steigt, naeh Entfernung der Zuleitungsdrahte zur Stromquelle, die Spannung, wenn man die Platten bis auf 1 em auseinanderzieht.

Lösung: Ändert sich der Plattenabstand, so ändert sich auch die Kapazitat, wahrend die auf den Platten befindliehe ElektriziElektrizitätslehre.

tätsmenge 
$$
Q
$$
 dieselbe bleibt. Es ist (Gl 47a)  
\n
$$
C = \frac{F \epsilon}{\delta} = \frac{400 \cdot 0,884 \cdot 10^{-13}}{1} = 0,3536 \cdot 10^{-10}
$$
 Farad.  
\nAus Gl 47 folgt  $U = Q : C = 0,7072 \cdot 10^{-7} : 0,3536 \cdot 10^{-10} = 2000$ 

(Verblüffendes Resultat).

164. Wie ändern sich die Resultate der vorhergehenden Aufgabe, wenn man zwischen die beiden Platten eine 1 cm dicke Glasplatte mit der relativen Dielektrizitätskonstanten  $x=6$ schiebt?

V.

$$
\ddot{o} \text{sung: Es ist nach Gl 45 } \varepsilon = \varkappa \varepsilon_0 = 6 \cdot 0,884 \cdot 10^{-13}, \text{ daher}
$$
\n
$$
C = \frac{F \varepsilon}{\delta} = \frac{400 \cdot 6 \cdot 0,884 \cdot 10^{-13}}{1} = 2,1216 \cdot 10^{-10} \text{ Farad},
$$
\n
$$
U = \frac{Q}{C} = \frac{0,7072 \cdot 10^{-7}}{2,1216 \cdot 10^{-10}} = \frac{2000}{6} = 333 \text{ Volt}.
$$

165. Ein Plattenkondensator von 400 cm<sup>2</sup> Fläche und dem Abstande von 5 mm, der durch eine 5 mm dicke Glasplatte mit der relativen Dielektrizitätskonstanten  $\varkappa = 6$  ausgefüllt ist, wird mit einer Spannung von 10000 V geladen. Gesucht wird:

a) Kapazität, b) Elektrizitätsmenge, c) aufgespeicherte Energie. d) die Kraft, mit der sich die beiden Platten anziehen.

e) die Spannung bei abgetrennter Stromquelle, wenn die Glasplatte entfernt wird, f) die Feldstärke.

Lösungen:

a) (Gl 47a) 
$$
C = \frac{Fe}{\delta} = \frac{400 \cdot (6 \cdot 0.884 \cdot 10^{-13})}{0.5} = 0.425 \cdot 10^{-9}
$$
 Farad.

b) (Gl 47) 
$$
Q = C U = 0.425 \cdot 10^{-9} \cdot 10000 = 0.425 \cdot 10^{-5}
$$
 As.

c) (GI 50)  $A = \frac{1}{2} C U^2 = \frac{1}{2} \cdot (0.425 \cdot 10^{-9}) \cdot 10000^2 = 0.0212$ Joule.

d) Die Kraft folgt aus Gl 51 zu 
$$
P = 10, 2 \cdot \frac{1}{2} \cdot Fe\left(\frac{U}{\delta}\right)^2
$$
;  
 $P = 10, 2 \cdot \frac{1}{2} \cdot 400 \cdot (6 \cdot 0,884 \cdot 10^{-13}) \cdot \left(\frac{10000}{0.5}\right)^2 = 0,43$  kg.

e) Aus  $Q = CU$  folgt bei gleichem Q aber dem 6. Teile von C (da ja  $\varepsilon$  auf den 6. Teil gesunken ist)

$$
U = \frac{Q}{C} = \frac{0.425 \cdot 10^{-5}}{\frac{1}{6} \cdot 0.425 \cdot 10^{-9}} = 6 \cdot 10^{4} \text{ V}.
$$

f) Die Feldstärke ist  $\mathfrak{E} = \frac{U}{\delta} = \frac{6 \cdot 10^4}{0.5} = 12 \cdot 10^4$  Volt/cm.

NB. Diese Feldstärke ist nicht zu erzielen, da in Luft bei etwa 30000 V/cm Feldstärke die elektrische Festigkeit überschritten wird, d. h. ein Durchschlag erfolgt (s. Aufgabe 160).

104

L

**166.** Welche Kapazitat besitzt die Erde, wenn ihr Umfang 40000 km ist?

Lösung: Der Radius der Erdkugel ist  $r = \frac{40000}{2\pi} = 6370$  km oder  $r = 6370 \cdot 10^5$  cm, demnach Gl 49  $C = 4 \pi r \varepsilon$  $C= 4\pi \cdot 6370 \cdot 10^5 \cdot 0.884 \cdot 10^{-13} = 707.2 \cdot 10^{-6}$  F oder  $707.2 \mu$  F, wo  $\varepsilon$  für den luftleeren Raum 0,884·10<sup>-13</sup> zu setzen war.

**167.** Welche Spannung besteht zwischen Erde und Weitall, wenn die Feldstärke an der Erdoberfläche in der Regel 1 V/cm betragt, und wieviel Coulomb enthalt die Erdoberflache?

Lösung: Aus Gl 49  $\mathfrak{D} = \frac{Q}{4r^2\pi} = \mathfrak{E}\varepsilon$  folgt  $Q = 4r^2\pi \mathfrak{E}\varepsilon$ . Aus Gl 42  $Q = CU$  und Gl 49 folgt

$$
U = \frac{Q}{C} = \frac{4 r^2 \pi \mathfrak{G} \epsilon}{4 \pi \pi \epsilon} = \mathfrak{G} r = 1 \cdot \frac{r}{6370 \cdot 10^5} \text{ V}
$$

und  $Q = U C = 6370 \cdot 10^5 \cdot 707,2 \cdot 10^{-6} = 450000$  Coulomb.

168. Ein Kondensator hat eine Kapazität von  $2 \mu$ F. Er ist unter Vorschaltung eines induktionsfreien Widerstandes von *10 Q* an eine Gleichstromspannung von 120 V angeschlossen (vgl. Abb. 75, S.101).

Gesucht wird:

a) der Strom im Augenblick des Anschlusses an die Stromquelle,

b) die Zeit, die vergeht bis die Ladestromstärke auf 10<sup>-3</sup> des Anfangswertes sinkt,

c) die in diesem Augenblick an den Kondensatorklemmen vorhandene Spannung?

Lösungen:

Zu a): 1m Augenblick des Stromanschlusses ist die Kon· densatorspannung  $u = 0$ , also die Stromstärke (Gl I, S. 101)

$$
J_0 = \frac{E}{R} = \frac{120}{10} = 12 \text{ A}.
$$

NB. Der Kondensator wirkt im ersten Augenblick wie ein KurzschluB. Zu b): In Formel 52 ist einzusetzen  $i=0.001 J_0$ ,  $R=10 \Omega$ ,  $C = 2 \cdot 10^{-6}$  Farad, also  $t = RC \ln \frac{J_0}{i} = 10 \cdot 2 \cdot 10^{-6} \cdot \ln \frac{12}{0,001 \cdot 12}$  $t = 10 \cdot 2 \cdot 10^{-6} \cdot 2,3 \log 1000 = 138 \cdot 10^{-6}$  Sek.

Zu c): Da nach Angabe unter b)  $i = J_0 : 1000 = 12 : 1000$  $= 0.012$  A ist, andererseits Gl I S. 101  $i = \frac{E - u}{R}$ , so wird  $u=E-iR= 120-0,012\cdot 10= 119,88$  V.

## 106 Elektrizitatslehre.

169. Es soH die Geschwindigkeit einer Pistolenkugel bestimmt werden. Zu dem Zweck stellt man die in Abb. 77 schematisch dargestellte Schaltung her. Die Batterie *E* ladet den Konden-

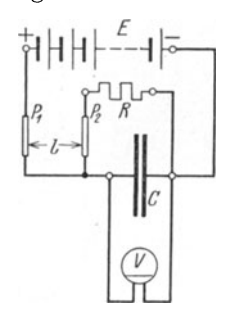

sator *C,* wobei gleichzeitig ein (hier nicht in Betracht kommender) Strom durch den induktionsfreien Widerstand *R* flieBt. Wird der Stromkreis der Batterie unterbrochen, indem die Kugel das diinne Metallplattchen bei *P1*  zerreiBt, so wird der Kondensator *C* durch *c* den Widerstand *R* solange entladen, bis die Kugel auch die Leitung bei  $P_2$  unterbrochen hat. Das statische Voltmeter zeigt vor und nach Entladung die Spannungen an. Gegeben  $R=1000[10000]$   $Q, C=1[2]\mu$ **F**, die Lade-Abb. 77. Bestimmung der spannung  $E = U_0 = 120$  [220] und die Span-<br>Geschwadigkeit von aung nach Durchschuß von P  $u = 100$ [215] W nung nach Durchschuß von  $P_2$  u=100[215]V.

Die Lange *1* zwischen *P1* und *Pi* sei 6 [4] cm. Gesucht wird: a) die Zeitdauer, die die Kugel zum Zuriicklegen der Strecke *1*  braucht, b) die Geschwindigkeit der Kugel.

# Lösungen:

Zu a): Die Zeit, die zwischen dem DurchschuB der beiden Leitungen vergeht, folgt aus der Gl 52 a

$$
t = CR \ln \frac{U_0}{u} = 10^{-6} \cdot 1000 \cdot 2.3 \cdot \log \frac{120}{100} = 0.184 \cdot 10^{-3} \text{ Sek.}
$$
  
\nZu b): Geschwindigkeit ist der Weg in 1 Sek., also  
\n
$$
v = \frac{l}{t} = \frac{6}{0.184 \cdot 10^{-3}} = 32.5 \cdot 10^3 \text{ cm/s} \text{ oder } 325 \text{ m/s.}
$$

# **II. Die Eigenschaften der** Gleich strommaschinen.

# § 20. Die fremderregte Maschine.

Bringt man einen Ring aus Eisenblechen zwischen die Pole *N* und *S*  eines Magneten (Stahlmagneten, oder eines Elektromagneten, der aus einer besonderen StromqueIle gespeist wird), Abb.78, so gehen die Feldlinien

vom Nordpol zum Siidpol, wobei sie, wie gezeichnet, den Ring durchlaufen. Man erkennt, daB durch einen Querschnitt des Ringes (Schnitt senkrecht zur Papierebene gedacht), je nach seiner Lage, verschieden viele Feldlinien hindurchgehen, z. B. durch Schnitte bei *I* und *III* aIle, durch Schnitte bei *II*  und *IV* keine. Denkt man sich daher um einen Querschnitt eine Windung gelegt, so wird diese, je nach ihrer Lage, mehr oder weniger Feldlinien einschlie Ben. Bewegt sich unsere Windung von *I* nach *II* zu, also rechts herum, so nimmt die Zahl der Abb. 78.<br>von ihr eingeschlossenen Feldlinien ab. es entsteht Anker und Magnetfeld. von ihr eingeschlossenen Feldlinien ab, es entsteht hierdurch in ihr eine EMK, deren Richtung durch

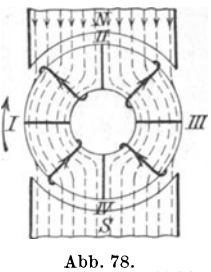

den Pfeil in Abb. 78 angedeutet ist. In gleicher Weise findet man die Richtung der EMK, wenn die Windung sich zwischen *II* und *III* oder *III*  und *IV* oder *IV* und *I* bei gleicher Drehrichtung befindet. 1st namlich die Drehrichtung die entgegengesetzte, so kehrt auch die EMK ihre Richtung um.

Der Mittelwert *E",* der EMK, die in der Windung entsteht, wenn dieselbe von *I* bis *III* bewegt wird, folgt aus Formel 27. Hier ist  $\Phi_1$  der magnetische Induktionsfluß, der durch die Windung in Lage *I* geht und  $\Phi_{2}$  der in Lage *III, T'* die Zeit, die erforderlich ist, um die Windung von *I* nach *III* zu bringen. Gelangen  $\Phi_0$  Induktionslinien vom Nordpol durch den Ring zum Südpol, so ist  $\Phi_1 = \frac{\Psi_0}{2}$  und  $\Phi_2 = -\frac{\Psi_0}{2}$ ,  $T' = \frac{1}{2}$  gleich der Zeitdauer einer halben Umdrehung.

$$
E_m = \frac{\frac{1}{2} \Phi_0 - \left(-\frac{1}{2} \Phi_0\right)}{\frac{T}{2} \cdot 10^8} = \frac{2 \Phi_0}{T \cdot 10^8} \text{ Volt.}
$$

2 Anstatt der Zeitdauer *T* einer Umdrehung fiihrt man die Anzahl *n* der Umdrehungen pro Minute ein durch die Gleichung  $T = \frac{60}{n}$ , so daß

$$
E_m = \frac{2 \Phi_0 n}{60 \cdot 10^8} \quad \text{Volt}
$$
\n<sup>(53)</sup>

wird.

1st der Ring mit *w* Windungen, deren Anfang und Ende miteinander verbunden sind, gleichmaBig bewickelt (Abb. 79), so zeigen die eingezeichneten Pfeile die Richtung der EMKe bei Rechtsdrehung des Ringes an. Man erkennt, daß sich die EMKe in allen Windungen eines Halb-

ringes addieren, die beiden Halbringe aber parallel geschaltet sind.

Die EMK *E* des Ringes wird gefunden, wenn man die mittlere EMK einer Windung mit der Anzahl der Windungen, in denen sich die EMKe addieren, multipliziert, also ist

$$
E = E_m \frac{w}{2} = \frac{2 \Phi_0 n}{60 \cdot 10^8} \cdot \frac{w}{2} = \frac{\Phi_0 n w}{60 \cdot 10^8}
$$
 Volt. (54)

Die Wicklung besteht aus mit Baumwolle isolierten Kupferdrahten, so daB bei einer Ausfiihrung nach Abb. 79. Erlauterung zurn Ringanker. Abb. 79 die Biirsten keinen Kontakt mit dem Kupfer herstellen wiirden. Die wirkliche Ausfiihrung der Wick-

lung ist jedoch genau die in Abb. 79 angedeutete, nur sind die Windungen zu Spulen  $a_1 \ldots e_1, a_2 \ldots e_2$  usw. vereint, deren Enden zu den voneinander isoIierten Lamellen (Stegen) eines Kommutators fiihren (Abb.80). Die Enden  $a_1$  und  $e_1$  einer Spule sind mit zwei benachbarten Lamellen ver-

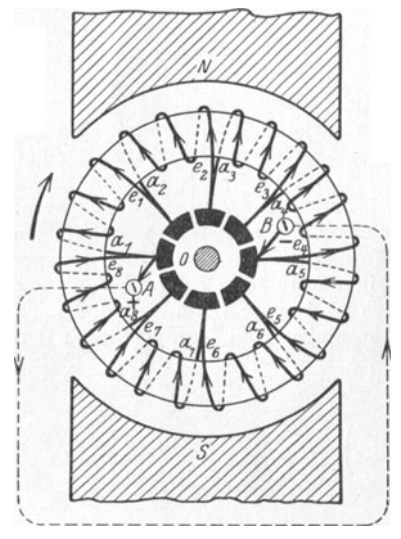

Abb. 80. Ringanker mit Kommutator.

bunden. Die Biirsten *A* und *B* liegen auf zwei in der neutralen Zone Iiegenden Lamellen auf, an die dann der auBere Stromkreis angeschlossen wird.

Trommelanker. Belegt man die Oberflache eines aus diinnen Eisenblechen zusammengesetzten Zylinders mit Drähten, so erhält man den sogenannten Trommelanker Abb. 81. Wird der Anker in dem magnetischen Feld *N S* rechts herum gedreht, so entstehen in den einzelnen Drahten elektromotorische Krafte *(s.* Handregel IV), deren Richtung durch  $\oplus$   $\odot$  in Abb. 81 angedeutet ist.  $(\oplus$  bedeutet Richtung von vorn nach hinten und  $\odot$  von hinten nach vorn.) Sollen sie sich addieren, so muß ein unter dem Nordpol liegender Draht (z. B. 1) am hinteren Ende des Ankers verbunden werden

mit einem unter dem Siidpol liegenden (1'). Vorn verbindet man dann l' mit 2. Die vorderen Drahtenden l' und 2 werden aber mit einer beliebigen Lamelle (hier *a*) verbunden. Das Wicklungsschema für 8 Spulen, d. i. 16 Drahte, ist in Abb. 81 dargestellt. Es ist leicht zu merken, die Spulen

I I I

I I I I I I I I

(die auch aus mehreren Windungen, nicht wie hier gezeichnet, nur aus einer Windung bestehen können) heißen  $1-1'$ ,  $2-2'$ ,  $3-3'$ , ...,  $8-8'$ , wo das Ende l' unter dem Siidpol, etwa gegeniiber 1, anzunehmen war. Das iibrige folgt dann zwangslaufig durch Weiternumerierung. Schreibt man die Spulen untereinander (s. Schaltschema), so erhalt man durch die schragen Striche im Schema die Verbindung auf der Vorderseite und gleichzeitig mit den Lamellen  $a, b, + \cdots$ 

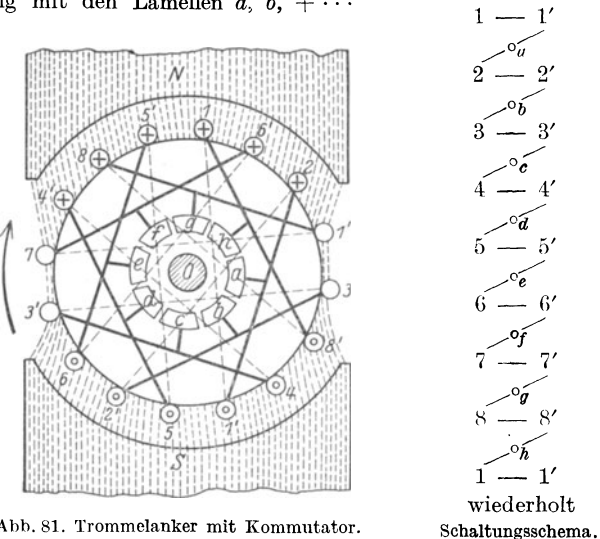

Abb. 81. Trommelanker mit Kommutator.

Man beachte: Spulenzahl = Lamellenzahl. Die Bürsten sollen auf Lamellen aufliegen, deren Spulen sich in der neutralen Zone befinden, d. i. auBerhalb der Magnetpole, hier auf den Lamellen fund *b,* da diese zu den Spulen 7-7' und 3-3' gehören.

Fiir Ring- und Trommelanker gilt die gleiche Formel

$$
E = \frac{\Phi_0 n z}{60 \cdot 10^8} \text{ Volt,}
$$
 (54a)

wenn *z* die Drahtzahl auf der Ankeroberflache bezeichnet. Beim Ringanker ist  $z = w$ , beim Trommelanker  $z = 2 w$ .

Bezeichnet  $R_a$  den Widerstand des Ankers, gemessen an den Bürsten zwischen *A* und *B* (Abb.80), *J.* den dem Anker entnommenen Strom, *V B* die Spannung an den Biirsten, so ist infolge des Spannungsverlustes *JaR.* die Biirstenspannung zwischen *A* und *B* 

$$
U_B = E - J_a R_a
$$
 Volt.

Fiir den Widerstand des aufgewickelten Ankerdrahtes gilt die Formel:

$$
R_{aw} = \frac{\varrho L_a}{4 q} \text{ Ohm},\tag{551}
$$

1 Herleitung siehe mehrpolige Maschinen.

wo  $L_a$  die aufgewickelte Drahtlänge in Meter, *q* den Drahtquerschnitt in Quadratmillimeter und  $\rho$  den spezifischen Leitungswiderstand des Kupfers bedeutet. Um der Erwarmung des Drahtes Rechnung zu tragen, setzt man in der Regel  $\rho = 0.02$ .

Der Widerstand  $R_a$  ist größer als  $R_{a\omega}$  um den Übergangswiderstand zwischen Biirste und Kommutator:

$$
R_a = R_{aw} + \frac{2 u_b}{J_a} \text{ Ohm.}
$$

Das hier Entwickelte laBt sich zusammenfassen' zu dem

Gesetz 14: Wfrd ein Anker in einem magnetischen Felde gedreht, so entsteht in ihm eine elektromotorlsche Kraft. Kehrt man, bel unverändertem Magnetismus, die Drehrichtung um, so ändert sich auch die Richtung der elektromotorischen Kraft.

Gesetz 15: Schickt man Strom in den Anker hinein, so dreht slch derselbe (Motor) und erzeugt hierdurch eine elektromotorische Kraft, die dem Strome entgegengerichtet ist (elektromotorische Gegenkraft *E,).* 

Gesetz 16: Kehrt man die Stromrichtung 1m Anker um, so kehrt slch auch die Drehrichtung um.

Die elektromotorische Gegenkraft des· Motors ist bestimmt durch die Gleichung:

$$
E_g = U_k - J_a R_a \quad \text{Volt},\tag{56}
$$

wo *E,* die durch die Drehung entstandene elektromotorische Gegenkraft (Formel 54a) bezeichnet.

170. Ein Ringanker besitzt 210 [400] Windungen und wird mit 1200 [1500] Umdrehungen pro Minute in einem magnetischen Felde von  $2 \cdot 10^6$  [1,8  $\cdot 10^6$ ] Feldlinien gedreht. Welche EMK wird im Anker erzeugt?

Lösung: Es ist  $w = 210$ ,  $\Phi_0 = 2 \cdot 10^6$  Maxwell,  $n = 1200$ , also (G154)

$$
E = \frac{\Phi_0 n w}{60 \cdot 10^8} = \frac{2 \cdot 10^8 \cdot 1200 \cdot 210}{60 \cdot 10^8} = 84 \text{ V}.
$$

171. Der Ankerwiderstand in Aufgabe 170 beträgt  $0.05 [0.03] \Omega$ ; welche Klemmenspannung liefert die Maschine, wenn dem Anker  $J_a = 100$  [120] A entnommen werden?

Lösung: Wenn dem Anker der Strom  $J_a$  entnommen wird, so geht in dem Widerstande  $R_a$  die Spannung  $u_a = J_a R_a$  verloren, so daß die Klemmenspannung nur  $U_k = E - J_a R_a$  $U_k = 84 - 100 \cdot 0.05 = 79$  V beträgt.

172. Um die Klemmenspannung wieder auf 84  $[180]$  V (wie bei Leerlauf) zu bringen, soll die Drehzahl erhöht werden. Wieviel Umdrehungen muß der Anker machen?

Lösung 1: Wenn  $U_k = 84$  V ist, muß

 $E = U_k + J_a R_a = 84 + 100 \cdot 0,05 = 89 \text{ V}$ 

 $E=\frac{\varPhi_{\rm 0}\,n\,w}{60\cdot 10^8}$ werden. Die Gleichung

gibt nach  $n$  aufgelöst:

 $n = \frac{E \cdot 10^{8} \cdot 60}{\Phi_{0} w} = \frac{89 \cdot 10^{8} \cdot 60}{2 \cdot 10^{6} \cdot 210} = 1272$  Umdrehungen pro Min. Lösung 2: Schreibt man die Formel (54)

$$
E_1 = \frac{\Phi_0 n_1 w}{60 \cdot 10^8}, \qquad E_2 = \frac{\Phi_0 n_2 w}{60 \cdot 10^8}
$$

und dividiert durcheinander, so erhält man

$$
E_1: E_2 = n_1 : n_2 \quad \text{oder} \quad 84 : 89 = 1200 : n_2,
$$
  

$$
n_2 = \frac{1200 \cdot 89}{84} = 1272 \quad \text{Undrehungen pro Min.}
$$

173. Wie groß muß in der vorigen Aufgabe der Induktionsfluß werden, wenn die Drehzahl unverändert  $n = 1200$  bleibt?

Lösung 1: Da die EMK wieder 89 V sein muß, damit die Klemmenspannung bei 100 A Stromentnahme 84 V ist, so folgt aus Gl 54

$$
\Phi_0 = \frac{E \cdot 10^8 \cdot 60}{n w} = \frac{89 \cdot 10^8 \cdot 60}{1200 \cdot 210} = 2{,}12 \cdot 10^6
$$
 Maxwell.

Lösung: 2:  $E_1$ :  $E_2 = \Phi_0$ :  $\Phi_0'$  oder 84: 89 = 2.10<sup>6</sup>:  $\Phi_0'$ , woraus

$$
\Phi_0' = \frac{89 \cdot 2 \cdot 10^6}{84} = 2{,}12 \cdot 10^6
$$
 Maxwell.

Hieraus folgt: Bei gleicher Drehzahl wird die Spannung durch Verstärkung des Feldes erhöht.

174. Der Anker der Aufgabe 170 erhält aus einer fremden Stromquelle von 85 [186] V Spannung einen Strom von 75 [100] A. Wie groß ist: a) die elektromotorische Gegenkraft des Ankers und b) wieviel Umdrehungen macht derselbe, wenn  $\Phi_0 = 2 \cdot 10^6$  $[1.8 \cdot 10^6]$  Maxwell ist.

Lösung: Zu a): Gl 56 gibt:  $E_g = 85 - 75 \cdot 0.05 = 81.25 \text{ V}.$ Zu b): Aus  $Gl\,54$  folgt:

$$
n = \frac{60 \cdot E_g \cdot 10^8}{\Phi_0 w} = \frac{60 \cdot 81.25 \cdot 10^8}{2 \cdot 10^6 \cdot 210} = 1161
$$
 Umdrehungen pro Min.

175. Man wünscht die Drehzahl der vorigen Aufgabe auf 1200 [1500] pro Min. zu bringen, und zwar durch Anderung des magnetischen Feldes. Wie groß muß der Induktionsfluß werden?

Lösung: Aus Formel 56 folgt  $E_q = 85 - 75 \cdot 0.05 = 81.25$  V,<br>damit  $\Phi_0 = \frac{E_g \cdot 10^8 \cdot 60}{n w} = \frac{81.25 \cdot 10^8 \cdot 60}{1200 \cdot 210} = 1.935 \cdot 10^6$  Maxwell.

Gesetz 17: Schwächung des Feldes erhöht beim Motor die Drehzahl.

111

112 Die Eigenschaften der Gleichstrommaschinen.

176. Welche Stromstarke nimmt der obige Motor auf, wenn bei  $\Phi_0 = 2 \cdot 10^6$  [1,8  $\cdot 10^6$ ] Maxwell, die Drehzahl auf 1000 [1400] pro Minute gesunken ist? (Klemmenspannung wie in Aufgabe 174.)<br> $L \ddot{o} \text{sum } \sigma \cdot E_c = \frac{\Phi_0 n w}{2 \cdot 10^6 \cdot 1000 \cdot 210} = 70 \text{ V}.$ 

Lösung: 
$$
E_q = \frac{\Phi_0 n w}{60 \cdot 10^8} = \frac{2 \cdot 10^8 \cdot 1000 \cdot 210}{60 \cdot 10^8} = 70 \text{ V.}
$$
  
\nAns der Gl 56  $U_k = E_q + J_a R_a$  folgt  
\n
$$
J_a = \frac{U_k - E_q}{R_a} = \frac{85 - 70}{0.05} = \frac{15}{0.05} = 300 \text{ A.}
$$

177. Wie hoch wiirde die Stromstarke eventuell steigen, wenn der Anker festgehalten würde?

Lösung: Beim Festhalten ist  $n = 0$ , also auch, nach Gl 54,  $E_g = 0$ , demnach

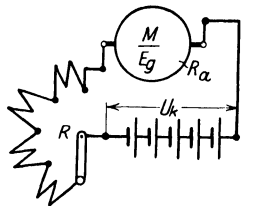

$$
J_a = \frac{U_k}{R_a} = \frac{85}{0.05} = 1700 \text{ A}.
$$
  
Disser Strom ist so groß, daß ihn unser  
Motor nicht vertragen würde. Man muß daher  
zwischen Anker und Stromquelle einen Anlaß-  
widerstand legen. (Abb. 82 Widerstand *R*.) (Vgl.  
auch Abb. 10 und Aufg. 56 u. 57.)

178. Ein Elektromotor ist an eine Abb. 82. Anschluß eines Motors Klemmenspannung von 110 [220] V angesehlossen, er nimmt 20 [15] A.auf und

macht dabei 1000 [1200] Umdrehungen. Sein Ankerwiderstand beträgt  $0.25$  [0,5]  $\Omega$ . Um die Drehzahl herabzusetzen, schaltet man dem Anker einen Widerstand  $R$  von 2,75 [6,5]  $\Omega$  vor (Abb. 82).

Gesueht wird:

a) die elektromotorisehe Gegenkraft des Ankers ohne den vorgeschalteten Widerstand,

b) die elektromotorisehe Gegenkraft bei vorgesehaltetem Widerstand und 20 [15] A Stromaufnahme,

e) die Drehzahl.

Lösungen:

Zu a): Die elektromotorische Gegenkraft ist, wenn  $R = 0$ ,

$$
E_1 = U_k - J_a R_a = 110 - 20 \cdot 0.25 = 105 \text{ V}.
$$

Zu b): Der Strom muß den Widerstand  $R_a + R$  durchlaufen, also ist die elektromotorisehe Gegenkraft

 $E_2 = U_k - J_a (R_a + R) = 110 - 20 (0.25 + 2.75) = 50 \text{ V}.$ 

Zu c): Fiir die elektromotorisehe Gegenkraft gilt immer die Gl 54 a:  $E_g = \frac{\Phi_0 n z}{60 \cdot 10^8}$ .

$$
E_g = \frac{\varphi_0 n z}{60 \cdot 10^8}
$$

Wenn wir in beiden Versuchen  $\Phi_0$  als gleichbleibend ansehen, so ist  $E_1 = \frac{\Phi_0 n_1 z}{60 \cdot 10^8}$  und  $E_2 = \frac{\Phi_0 n_2 z}{60 \cdot 10^8}$  und durch Division beider:  $E_1: E_2 = n_1: n_2$ , woraus  $n_2 = \frac{E_2}{E_1} n_1 = \frac{50 \cdot 1000}{105} = 476$  Umdrehungen folgt.

**179.** Wie groB wiirden in Aufgabe 178 die Drehzahlen werden, wenn die Belastung des Motors so abgenommen hatte, daB die aufgenommene Stromstarke nur 10 [6] A betriige?

Lösung: Ohne Vorschaltwiderstand wird die elektromotorische Gegenkraft

$$
E_g = 110 - 10 \cdot 0,25 = 107.5 \text{ V},
$$

also gilt die Proportion  $105 : 107, 5 = 1000 : n_x$ 107,5

$$
n_x = \frac{107.5}{105}
$$
 1000 = 1025 Umdrehungen.

Bei vorgeschaltetem Widerstand ist

$$
E_g = 110 - 10 \cdot (0.25 + 2.75) = 80 \text{ V},
$$

also  $105: 80 = 1000$ :  $n_x$ ,  $n_x = \frac{80 \cdot 1000}{105} = 762$  Umdrehungen.

Bemerkung: Man beachte, daB bei vorgeschaltetem Widerstand die Drehzahl sich sehr stark mit der Belastung andert.

**180.** Wie groB wird in Aufgabe 178 die eingeleitete, die yom Anker abgegebene Leistung und der prozentuale Wirkungsgrad a) ohne Vorschaltwiderstand, b) mit Vorschaltwiderstand?

# Lösungen:

Zu a): Die eingeleitete Leistung ist:  $N_k = U_k J = 110 \cdot 20$  $= 2200 \text{ W}$ . Von dieser Leistung geht der Teil  $J_a^2 R_a$  durch Stromwarme verloren, so daB der Anker die Leistung

$$
N = U_k J_a - J_a^2 R_a = J_a (U_k - J_a R_a) = E_g J_a
$$

abzugeben vermag. Es ist  $E_g J_a = 105 \cdot 20 = 2100 \,\text{W}$ , daher der elektrische Wirkungsgrad ausgedriickt in Prozenten:

$$
\eta_e = \frac{\text{Ankerleistung}}{\text{Autnahme}} \cdot 100 = \frac{N \cdot 100}{N_k} = \frac{E_g J_a \cdot 100}{U_k J_a} = \frac{2100 \cdot 100}{2200} = 95{,}5\%.
$$

Zu b):  $N_k = U_k J_a = 110 \cdot 20 = 2200 \text{ W}$ . Durch Stromwärme gehen  $J_a^2 (R_a + R)$  Watt verloren, also gibt der Anker die Leistung  $N = U_k J_a - J_a^2 (R_a + R) = J_a [U_k - J_a (R_a + R)]$  $E_g J_a = 50 \cdot 20 = 1000$  W ab und demnach

$$
\eta_e = \frac{N}{N_k} \cdot 100 = \frac{1000 \cdot 100}{2200} = 45,6\% ,
$$

d. h. Ankerleistung und Wirkungsgrad haben erheblich abgenommen.

**181.** Welchen Widerstand erhalt der Anker eines Motors, der an 100 [120] V Klemmenspannung angeschlossen ist und bei voller Belastung 70 [60] A braucht, wenn die Drehzahl von Leerlauf bis zur Vollbelastung sich um 2% andern darf?

Vieweger, Aufgaben. 10. Aufl. 8

114 Die Eigenschaften der Gleichstrommaschinen.

Lösung: Aus der Gleichung  $E_y = \frac{\Phi_0 n z}{60 \cdot 10^8}$  geht hervor, daß sich  $E_g$  (bei konstantem  $\Phi_0$ ) proportional mit *n* andert, wenn also *n* sich um 2% andert, so tut dies  $E_g$  ebenfalls, d. h. die EMK fiiUt von annahernd 100 V bei Leerlauf auf 98 V bei voller Belastung. Nun ist aber

 $E_q = U_k - J_q R_q$  oder  $J_q R_q = U_k - E_q = 100 - 98 = 2 \text{ V},$ woraus

$$
R_a = \frac{2}{70} = 0{,}0286 \Omega.
$$

NB. Bei Leerlauf ist  $J_a$  klein, so daß  $J_a R_a$  vernachlässigt werden kann, also  $U_k = E_q$  ist.

# § **21. Die Ankerriickwirkung.**

Wenn ein Anker Strom abgibt, so wird er selbst magnetisch. Die Folge hiervon ist eine Riickwirkung auf das magnetische Feld der Pole. Sie besteht in einer Schwachung und einer Verzerrung des Feldes.

## A. Schwachung des Feldes.

Da zur Vermeidung der Funkenbildung am Kommutator(Stromwender), hervorgerufen durch den KurzschluB einer Spule, die Biirsten verschoben werden miissen, und zwar bei einem Stromerzeuger (auch Generator oder Dynamo genannt) im Sinne der Ankerdrehung, bei einem Motor im entgegengesetzten Sinne, so tritt hierdurch eine Schwachung des magnetischen Feldes ein. Die Folge ist bei einer Dynamo eine kleinere EMK (und somit auch Klemmenspannung), bei einem Motor eine erhöhte

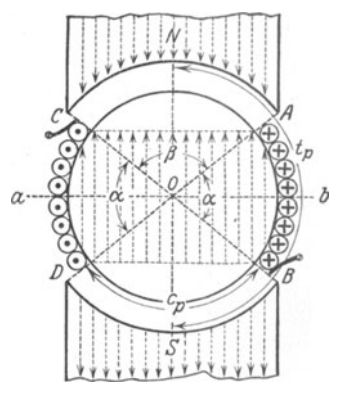

Drehzahl. Will man den urspriingIichen InduktionsfluB wieder herstellen, so muB man soviel Amperewindungen auf dem Magneten mehr erzeugen, wie der Amperewindungszahl innerhalb des doppelten Bürstenverschiebungswinkels  $\alpha$  entspricht. Abb. 83 stellt fiir einen Trommelanker die Windungen und die schwachenden Feldlinien, die den Feld- !inien der Pole entgegengerichtet sind, dar, wenn die Bürsten um den  $\frac{\alpha}{2}$ verschoben wurden. Fiir diese Amperewindungszahl (Durchflutung) *X* gilt die Formel

Abb.83. Zu Ankerriickwirkung.

$$
X=\frac{z\,\alpha^{\circ}}{360^{\circ}}\cdot i_d\,,
$$

wo  $z$  die gesamte Drahtzahl,  $\alpha$  den doppelten Bürstenverschiebungswinkel (d. i. maximal der Winkel zwischen zwei ungleichnamigen Polkanten) und  $i_d$  die Stromstärke im Ankerdraht bezeichnet. Führt man die häufig gebrauchten Bezeichnungen ein:

Die Ankerrückwirkung. 115

Strombelag: 
$$
\overline{AS} = \frac{zi_d}{\pi D}
$$
 = Amperestabzahl pro cm Ankerumfang, (57)

$$
Polteilung: \t\t tp = \frac{\pi D}{2p}
$$
\t(58)

d. i. die Entfernung von Mitte Nordpol bis Mitte Südpol, gemessen auf der Ankeroberflache, etwa mit einem BandmaB.

$$
Polbedeckung: \t\t g = \frac{c_p}{t_p} = \frac{Polbogen}{Polteilung}
$$
\t(59)

so wird

$$
X = (1 - g) t_p \overline{A} \overline{S} \tag{60}
$$

#### B. Verzerrung des Hauptfeldes.

In Abb. 83 sind nur die Drähte innerhalb des doppelten Bürstenverschiebungswinkels betrachtet worden. In Abb. 84 sollen jetzt auch die stromdurchflossenen Drahte unter den Polen betrachtet werden. Sie er-

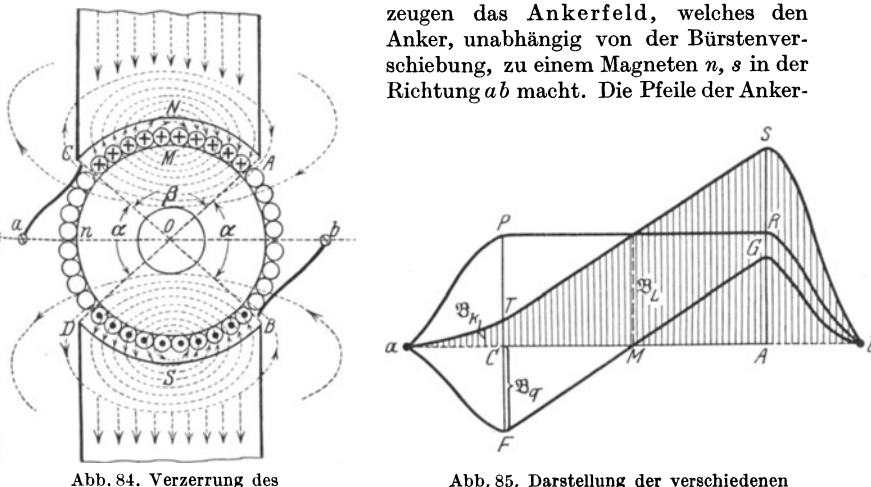

Hauptfeldes.

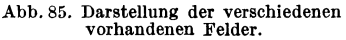

feldlinien im Luftzwischenraum zeigen, daB sie den Feldlinien des Magneten teils gleich, teils entgegengerichtet sind, sich also addieren bzw. subtrahieren. Das Hauptfeld, d. i. das Magnetfeld bei stromlosem Anker, wird in rechtwinkligen Koordinaten durch die Ordinaten ( $\mathfrak B$ ) der Kurve *a P Rb* der Abb. 85 dargestellt, in der die Abszisse  $ab = t_p$  die Polteilung bedeutet, also die Entfernung von einer neutralen Zone zur nachsten. Man erkennt, daß innerhalb des Polbogens  $c_p = \overline{CA}$  die magnetische Induktion  $\mathfrak{B} = \mathfrak{B}_{\mathfrak{L}}$  konstant ist, außerhalb der Pole rasch auf Null (in *a* **u.** *b*) abnimmt. Führen die Ankerdrähte jedoch Strom, so kommt zu diesem Hauptfelde noch das durch die Kurve *aFGb* dargestellte Ankerfeld hinzu, und beide Felder ergeben durch Addition das Gesamtfeld *aTSb.* An der Polkante  $C$  (Abb. 84) ist die magnetische Induktion  $CT = CP - CF$  116 Die Eigenschaften der Gleichstrommaschinen.

$$
=\mathfrak{B}_{\mathfrak{L}}-\mathfrak{B}_{q}
$$
. An der Polkante A (Abb. 84) ist die Induktion

 $AS = AR + AG = \mathfrak{B}_{\mathfrak{L}} + \mathfrak{B}_{q}$ , wo  $\mathfrak{B}_{\mathfrak{L}} = \Phi_{0}: F_{\mathfrak{L}} = \Phi_{0}: bc_{p}$ *(b* Ankerlange).

Für den Maximalwert  $\mathfrak{B}_{q}$  des Ankerfeldes gilt die Näherungsformel

$$
\mathfrak{B}_q = 0,63 \, \frac{c_p \, \overline{A} \, \overline{S}}{\alpha \, \delta} \tag{61}
$$

 $c_p$  Polbogen,  $\delta$  einseitiger Luftzwischenraum,  $\overline{AS}$  Strombelag,  $\alpha$  ein Faktor groBer 1.

## Stromwendung.

In der Zeit, in welcher eine Biirste gleichzeitig auf zwei Lamellen aufliegt, ist die zugehorige Spule kurzgeschlossen, und es vollzieht sich in ihr die Stromwendung, indem sie aus dem Bereich des Siidpols in den

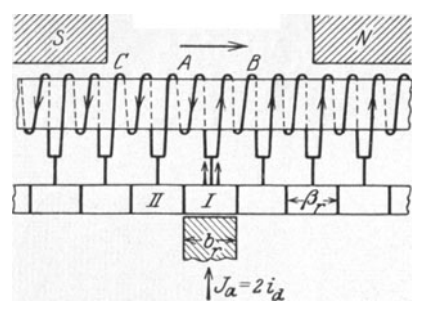

Abb. 86. Stromwendung.

des Nordpols, oder umgekehrt, gelangt. In Abb.86 sei schematisch ein Stiick Ringanker mit den angeschlossenen Kommutatorlamellen dargestellt. Der Anker samt Kommutator werde nach rechts hin verschoben gedacht, wahrend die Biirste (hier die negative) feststeht, und zwar auf Lamelle 1. Der aus dem auBem Kreise kommende Strom *J a* gelangt zur Biirste, zur Lamelle und dann in die Spulen *A*  undB. In diesen flieBt der Strom

 $i_d = \frac{J_d}{\Omega}$  (Stromrichtung beachten). Steht bei der Weiterbewegung die Biirste auf der Lamelle II allein, so ist in der Spule *A* die Stromwendung vollzogen, in ihr flieBt jetzt derselbe Strom *id,* aber in entgegengesetzter Richtung. In Abb.87 ist der Stromverlauf wahrend der KurzschluBzeit

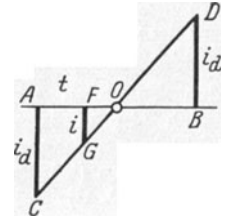

KurzschluBzeit.

*f)* der Spule *A* durch die Gerade 0 *0 D* dargestellt.  $AC = i_d$  ist der Strom vor Beginn des Kurzschlusses,  $BD = i_d$  nach vollendeter Stromwendung. Man erkennt, daB der Strom sich andert (also auch die Anzahl der von ihm herriihrenden Induktionslinien), somit entsteht nach GI30 in der Spule eine EMK der Selbstinduktion, die dem Strome gleichgerichtet ist. Ihre Größe ist  $e_i = -L \frac{di}{dt}$ Volt, wo *L* die In-Abb.87. duktivitat der Spule bezeichnet. In der kurzgeschlos-Stromverlauf innerhalb der senen Spule entsteht hierdurch ein Zusatzstrom  $i_z = \frac{e_s}{R_s}$ , wo  $R_s$  den Widerstand des Kurzschluß-

kreises bedeutet. Derselbe addiert sich zum Strome i (Abb. 87) und belastet, wenn er groß ist, die Bürstenkante so stark, daß sie feuert. Um  $i_z$ klein zu halten, darf der KurzschluB nicht in der neutralen Achse *ab* 

(Abb.84) vorgenommen werden, weil dort die magnetische Induktion Null ist, sondern an einer Stelle vor dem Nordpol, etwa bei C und B (Abb.84), wo die magnetische Induktion den Wert *lBk* besitzt. Diese erzeugt in der Spule eine EMK e, die der Selbstinduktion e, entgegengerichtet ist. Der Strom  $i_z$  folgt dann aus der Gl  $i_z = \frac{e - e_s}{R}$ . Es wird  $i_z = 0$ , wenn  $e = e_{\epsilon}$  ist.

Fiir einen Trommelanker kann man fiir die EMK der Selbstinduktion, die auch Reaktanzspannung genannt wird, die Naherungsformel

$$
e_{s} = 7 \frac{p}{G} \frac{z}{K} \frac{n z b}{60 \cdot 10^{8}} i_{d} \text{ Volt}
$$
 (62)

herleiten. Hierin bezeichnet 2 *p* die Anzahl der Pole, 2 *G* die Anzahl der Biirstenstifte, z die Drahtzahl, *K* die Lamellenzahl des Kommutators, *b* die Ankerlänge und *i<sub>d</sub>* die Stromstärke im Ankerdraht. (Zunächst ist immer  $p = G$  zu setzen.) Die magnetische Induktion  $\mathfrak{B}_k$ , die noch vor der Polkante vorhanden sein muß, um in der kurzgeschlossenen Spule die elektromotorische Kraft e zu erzeugen, erhalt man wie folgt: Nach Gl 23 ist

$$
e = \frac{\mathfrak{B}_k b v}{10^8} z_s
$$

Hierin ist:  $z_i = \frac{z}{K}$  die Drahtzahl einer Spule,  $v = \frac{\pi D n}{60}$  die Umfangsgeschwindigkeit in cm pro sek.

Diese Werte eingesetzt:

$$
e = \frac{\mathfrak{B}_k b \pi D n}{60 \cdot 10^8} \cdot \frac{z}{K},\tag{63}
$$

Durch Gleichsetzen von e und  $e_$  (Gl 63 und 62) erhält man

$$
\frac{\mathfrak{B}_k \, b \pi \, D \, n}{60 \cdot 10^s} \frac{z}{K} = 7 \frac{z}{K} \frac{n z b}{60 \cdot 10^s} \, i_d,
$$
\nworaus

\n
$$
\mathfrak{B}_k = 7 \frac{z i_d}{K} = 7 \overline{AS}.
$$
\n(64)

$$
\mathfrak{B}_k = 7 \frac{z \, u}{\pi D} = 7 \, \overline{A} \, \overline{S}.
$$

Damit der Wert von  $\mathfrak{B}_k$  noch vor der Polkante erreicht wird, muß die Induktion unter der Polkante etwas größer als  $\mathfrak{B}_k$  sein, d. h.

$$
\mathfrak{B}_{\mathfrak{L}}-\mathfrak{B}_{q}>\mathfrak{B}_{k} \text{ Gauß.}
$$

Für  $\mathfrak{B}_q$  gilt die auf Seite 116 angegebene Formel 61.

## Wendepole.

Anstatt die Biirsten zu verschieben, ordnet man meist zwischen den Hauptpolen *P* kleine Pole ("Wendepole") *p* an, die durch den Ankerstrom erregt werden und den Zweck hahen, ein Magnetfeld zu erzeugen, das die zur Stromwendung erforderliche Felddichte *lBk* hervorbringt. Abb. 88 zeigt die Anordnung.

#### Kompensationswicklung.

Um die Verzerrung des Hauptfeldes aufzuheben, dienen Kompensationswindungen, d. s. Windungen, die in den Poischuhen untergebracht werden und den Ankerstrom führen. Jeder unter den Polen liegende Ankerdraht wird durch die Wirkung des gleichliegenden Drahtes der Kompensationswicklung in seiner magnetischen Wirkung auf das Hauptfeld kompensiert (Abb. 89)<sup>1</sup>.

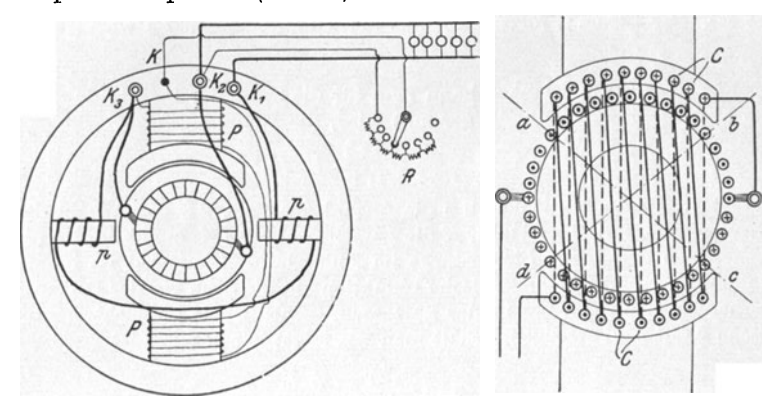

Abb. 88. Maschine mit Wendepolen.

Abb. 89. Kompensationswindungen.

182. Der Trommelanker eines zweipoligen Elektromotors besitzt einen Durchmesser von  $D=13,5$  cm und eine Länge  $b = 11.4$  cm. Er ist mit  $z = 990$  Drähten bewickelt, die auf 33 Spulen verteilt sind. Das Verhältnis  $g = \frac{\text{Polbogen}}{\text{Polteilung}}$  ist 0,72, die Drehzahl 1000 pro Minute.

Gesucht wird:

a) der Strombelag bei 9 A Ankerstrom,

b) die EMK der Selbstinduktion (Reaktanzspannung) der kurzgeschlossenen Spule,

c) die Felddichte  $\mathfrak{B}_k$  im Luftzwischenraum an der Stelle der Stromwendung,

d) die Polteilung  $t_p$  und der Polbogen  $c_p$ ,

e) die Amperewindungszahl, die der Schwächung des Feldes durch die Bürstenverschiebung bis unter die Polkante entspricht.

# Lösungen:

Zu a): Aus 57 folgt der Strombelag mit der Stromstärke  $i_d$ <br>im Draht  $i_d = \frac{J_a}{2} = \frac{9}{2} A$ ,  $\overrightarrow{AS} = \frac{zi_d}{\pi D} = \frac{990 \cdot 9}{\pi \cdot 13.5 \cdot 2} = 106$  A/cm.

<sup>&</sup>lt;sup>1</sup> Die Abb. 88 u. 89 sind dem Werke "Kurzer Leitfaden der Elektrotechnik in allgemeinverständlicher Darstellung für Unterricht und Praxis" von Rudolf Krause entnommen.

Zu b): Aus 62 folgt mit  $2p = 2$ ,  $2G = 2$  und  $K = 33$  $(Lamellenzahl = Spulenzahl)$ 

$$
e_8 = 7\frac{p}{G} \cdot \frac{z}{K} \cdot \frac{z i_a n b}{10^8 \cdot 60} = \frac{7 \cdot 990 \cdot 990 \cdot 9 \cdot 1000 \cdot 11.4}{33 \cdot 2 \cdot 60 \cdot 10^8} = 1,78
$$
 V

Zu c):  $\mathfrak{B}_k = 7\overline{AS} = 7 \cdot 106 = 742$  Gauß.

Zu d): Polteilung  $t_p = \frac{\pi D}{2 p}$  (Formel 58), wo bei der zweipoligen Maschine, 2p = 2 ist,  $t_p = \frac{\pi \cdot 13.5}{2.1} = 21.2$  cm. Der Polbogen  $c_p$ folgt aus  $g = \frac{c_p}{t} = 0.72$ , nämlich  $c_p = gt_p = 0.72 \cdot 21.2 = 15.3$  cm. Zu e): Aus 60 folgt  $X = (1-q) t_p \widetilde{AS} = (1-0.72) \cdot 21.2 \cdot 106$  $= 630$  Amperewindungen.

NB. Die Bürstenverschiebung bis zur Polkante ist ein Größtwert, der nicht erreicht wird, so daß X stets nur ein Bruchteil hiervon sein wird.

183. Berechne nach den Angaben der vorhergehenden Aufgabe die Spannung, die zwischen zwei benachbarten Lamellen herrscht (Lamellenspannung), wenn die Induktion im Luftzwischenraum  $\mathfrak{B}_{\Omega} = 6000$  Gauß, der Luftzwischenraum  $\delta = 0.2$  cm ist.

Lösung: Die Drahtzahl 990 verteilt sich auf 33 Spulen, also ist die Drahtzahl einer Spule  $z_8 = \frac{990}{33} = 30$  Drähte. Die Umfangsgeschwindigkeit ist  $v = \frac{\pi D n}{60} = \frac{\pi \cdot 13.5 \cdot 1000}{60} = 706$  cm/sek, also ist die EMK in den 30 Drähten nach Formel 23

$$
E_2 = \frac{6000 \cdot 11, 4 \cdot 706 \cdot 30}{10^8} = 14,50
$$
 Volt.

Die Lamellenspannung wächst jedoch mit dem Ankerstrom und erreicht bei gegebenem Ankerstrom ihren größten Wert, wenn die Spulendrähte unter den Polkanten liegen, wo die Felddichte  $\mathfrak{B}_{\Omega} + \mathfrak{B}_{q}$  ist. Aus Gl 61 folgt die maximale Ankerinduktion

$$
\mathfrak{B}_{q} = \frac{0.63 c_{p} \overline{A}S}{\alpha \cdot \delta} = \frac{0.63 \cdot 15.3 \cdot 106}{1 \cdot 0.2} = 5100 \text{ GauB}.
$$

Sie fällt in Wirklichkeit etwas kleiner aus, da  $\alpha$  nicht 1, sondern  $\alpha > 1$  ist.

Die größte Induktion unter der Polkante ist sonach  $\mathfrak{B}_2 + \mathfrak{B}_q$ also  $6000 + 5100 = 11100$  Gauß und hiermit

$$
(E_{\mathfrak{L}})_{\text{max}} = \frac{11100 \cdot 11.4 \cdot 706 \cdot 30}{10^8} = 26.8 \text{ V}.
$$

NB. Das gefürchtete Rundfeuer verdankt seine Entstehung einer zu großen Lamellenspannung.

Die Eigenschaften der Gleichstrommaschinen. 120

184. Gegeben die auf einen Trommelanker bezüglichen Werte:

| Gesucht wird: |  |  |  |  |  |  |  |  |  |  |
|---------------|--|--|--|--|--|--|--|--|--|--|

a) Induktionsfluß  $\Phi_0$ , b) Elektromotorische Kraft E,

c) Ankerdurchmesser  $D$ , d) Umfangsgeschwindigkeit  $v$ ,

e) Strombelag  $\overline{AS}$ , f)  $e_8$ ,  $\mathfrak{B}_k$ ,  $\mathfrak{B}_q$ ,

g) die größte Lamellenspannung  $(E_{\Omega})_{\text{max}}$ .

# Lösungen:

Zu a): Der Querschnitt des Luftzwischenraumes ist ein Rechteck mit den Seiten b und  $c_p$ , also  $F_8 = b c_p = 9 \cdot 11 = 99 \text{ cm}^2$ ,<br>mithin  $\Phi_0 = \mathfrak{B}_8 F_8 = 7700 \cdot 99 = 764000 \text{ Maxwell.}$ 

Zu b): Die im Anker erzeugte EMK folgt aus Formel 54a

$$
E = \frac{\Phi_0 n z}{60 \cdot 10^8} = \frac{764000 \cdot 900 \cdot 950}{60 \cdot 10^8} = 108,5 \text{ V}.
$$

Zu c): Der Ankerdurchmesser folgt aus  $t_p = \frac{\pi D}{2n}$  nämlich  $D = \frac{t_p 2 p}{\pi} = \frac{14, 1 \cdot 4}{\pi} = 18$  cm. Zu d): Die Umfangsgeschwindigkeit ist  $v = \frac{\pi D n}{60}$ 

$$
v = \frac{\pi \cdot 18 \cdot 900}{60} = 850
$$
 cm/sec.

Zu e):  $\overline{AS} = \frac{z i_d}{\pi D} = \frac{950 \cdot 4.3}{\pi \cdot 18} = 72.5 \text{ A/cm}.$ <br>Zu f): Gl 62 gibt  $e_s = 7 \cdot \frac{4}{4} \frac{950}{95} \frac{900}{60} \frac{950 \cdot 9}{10^8} 4.3 = 0.387 \text{ V}.$ 

Gl 64 gibt  $\mathfrak{B}_k = 7 \overline{AS} = 7 \cdot 72.5 = 507.5$  Gauß,

$$
\text{GI } \mathfrak{B}_q \equiv 0,63 \frac{c_p \overline{AS}}{\delta} = \frac{0,63 \cdot 11 \cdot 72.5}{0,125} = 4030 \text{ Gau\ss.}
$$

 $\mathfrak{B}_q$  ist in Wirklichkeit etwas kleiner, weil  $\alpha > 1$  ist.

Zu g): Die Drahtzahl einer Spule ist  $z_s = \frac{z}{K} = \frac{950}{95} = 10$  Drähte, daher die größte Lamellenspannung im Felde  $\mathfrak{B}_2 + \mathfrak{B}_q$ 

$$
(E_{\mathfrak{L}})_{\text{max}} = \frac{(\mathfrak{B}_{\mathfrak{L}} + \mathfrak{B}_{q}) v b}{10^{8}} z_{s} = \frac{(7700 + 4030) 850 \cdot 9}{10^{8}} \cdot 10 = 9 \text{ V}.
$$

# § 22. Die Hauptschlußmaschine.

Wird, bei geschlossenem Stromkreise, der Anker der Maschine (Abb. 90 [90 a DIN-Darstellung]) rechts herum gedreht, so entsteht in ihm infolge des remanenten Magnetismus eine durch die Pfeile angedeutete

schwache EMK. Diese ruft einen Strom hervor, der den vorhandenen Magnetismus der Pole verstarkt. Die Maschine erregt sich, d. h. die EMK wachst bis zu einem gewissen Werte (s. Aufgabe 187 zu c). Bei Links-

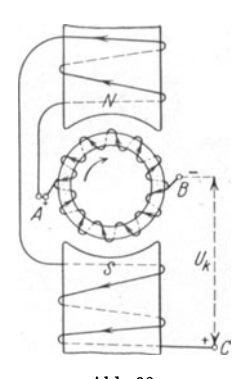

Abb. 90.<br>Hauptstrommaschine.

drehung kommt keine EMK zustande, da der remanente Magnetismus geschwacht wird.

Gesetz 18.: Andert sich bei Rechtsdrehung die Polarität des remanenten Magnetismus, so vertauschen die Klemmen ihre Vorzeichen.

Die HauptschluBmaschine ist zum Laden von Akkumulatoren nicht brauchbar, da sie durch den Batteriestrom evtl. umpolarisiert wird.

Schickt man Strom in die Maschine, indem man die Klemmen *B* und *C* mit einer Stromquelle verbindet, so dreht sich der Anker links herum, d. h.

Gesetz 19: Der HauptschluBmotor läuft entgegengesetzt der Drehrichtung der Dynamo.

Bezeichnet *Uk* die Klemmenspannung, *E* die EMK, *J* den

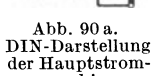

der Hauptstrom-<br>maschine.

Strom im auBeren Stromkreis, *R.* den Widerstand des Ankers und *Rh*  den Widerstand der Magnetwicklung, so ist  $J_a = J_b = J$ , was ohne weiteres aus dem Schaltschema der Abb. 91 ersichtlich ist. Ferner ist:

 $U_k = E - J (R_a + R_b)$  Volt (Generator). (65)

 $U_k = E_g + J (R_a + R_h)$  Volt (Motor). (65a)

Formel 54a heiBt wieder:

$$
E_g = E = \frac{\Phi_0 n z}{60 \cdot 10^8}
$$

 $(z = w \text{ being an } \text{Ringanker}, z = 2 w \text{ being from } \text{Trommel}.$ anker).

185. Der Ringanker einer HauptschluBmaschine besitzt 208 [300] Windungen, deren Widerstand 0,07 *[0,08] Q* betragt, der Magnetwiderstand ist 0,08 *Q.* Der Anker macht 900 Umdrehungen in der Minute und solI 100 [150] V Klemmenspannung bei 80 A Strom liefern.

Gesucht wird:

Zu a): Aus Formel 65 folgt.

- a) die EMK, b) der magnetische InduktionsfluB,
- c) der Verlust durch Stromwarme in der Ankerwicklung,
- d) der Verlust durch Stromwarme in der Magnetwicklung,
- e) der elektrische Wirkungsgrad in Prozenten.

# Lösungen:

$$
E = U_k + J (R_a + R_b) = 100 + 80 (0.07 + 0.08) = 112 \text{ V}.
$$

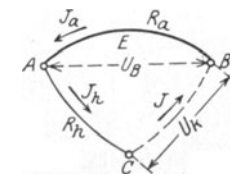

Abb. 91. Schaltschema der Hauptstrommaschine.

122 Die Eigenschaften der Gleichstrommaschinen.

Zu b) Löst man Gl 54a nach  $\Phi_0$  auf, so ist  $\Phi_0 = \frac{112 \cdot 10^6 \cdot 60}{900 \cdot 208} = 3{,}59 \cdot 10^6$  Maxwell. Zu c):  $J^2 R_a = 80^2 \cdot 0.07 = 448 \text{ W}.$ Zu d):  $J^2 R_h = 80^2 \cdot 0.08 = 512 \text{ W}.$ Zu e): Der elektrische, prozentuale Wirkungsgrad ist: Nutzleistung·100

$$
\eta_e = \frac{\text{Nutzleistung} \cdot 100}{\text{Nutzleistung} + \text{Verluste durch Stromwärme}}
$$

also

$$
\eta_e = \frac{100 \cdot 80 \cdot 100}{100 \cdot 80 + 448 + 512} = 89.5\%
$$

oder auch

$$
\eta_e = \frac{U_k J}{E J} \cdot 100 = \frac{100 \cdot 80 \cdot 100}{112 \cdot 80} = 89{,}5\%.
$$

**186.** Eine HauptschluBmaschine solI bei 500 [300] V Klemmenspannung 20 [33] A Strom liefern. Der Verlust durch Stromwarme darf im Anker und Magneten zusammen 8 % der Gesamtleistung betragen. Gesucht wird:

- a) die Gesamtleistung des Ankers,
- b) der Widerstand des Ankers und des Magneten,

c) die EMK des Ankers.

#### Lösungen:

Zu a): Die Nutzleistung ist $N_k= 500 \cdot 20 = 10000 \text{ W}$ . Der elektrische Wirkungsgrad  $\eta_e = 100 - 8 = 92\% = \frac{\text{Nutzleistung}}{\text{Gesamtleistung}} \cdot 100;$ demnach die Gesamtleistung

$$
N = \frac{N_k \cdot 100}{\eta_e} = \frac{10000 \cdot 100}{92} = 10900 \text{ W}.
$$

Zu b): Der Stromwärmeverlust (Leistungsverlust) ist:

$$
J^2(R_a+R_b)=10900\cdot\frac{8}{100},
$$

somit

$$
R_a + R_b = \frac{10900 \cdot 8}{100 \cdot 20^2} = 2{,}18 \Omega.
$$

Zu c): 
$$
E = U_k + J (R_a + R_b) = 500 + 20 \cdot 2{,}18 = 543{,}6V
$$
.

187. Von einer Hauptschlußmaschine werden bei 2000 Umdrehungen gemessen die Stromstärken J, die zugehörigen Klemmenspannungen  $U_k$  und der Widerstand  $R_a + R_b = 4 \Omega$ .

Gesucht werden:

a) die zugehörigen elektromotorischen Kräfte,

b) die elektromotorischen Kräfte für 1800 und 1500 Umdrehungen,

c) die elektromotorischen Kräfte und die zugehörigen Stromstärken, für 1500, 2000 und 1800 Umdrehungen der Maschine. wenn in den äußeren Stromkreis ein Widerstand von 14,5 [15]  $\Omega$ eingeschaltet wird.

Lösungen: Zu a):  $E = U_k + J (R_a + R_b)$  $U_k + J \cdot 4 = 52 + 2 \cdot 4 = 60$  V usw. Die Ergebnisse sind in Abb.92 als Ordinaten der ausgezogenen Kurve E für 2000 Umdrehungen eingetragen.

Zu b): Für die Abszisse 2 A ist bei 2000 Umdrehungen die Ordinate 60 V. Zu derselben Abszisse, d. h. zum gleichen Induk-

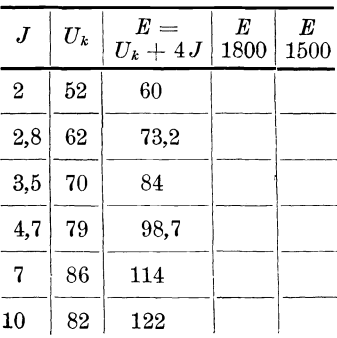

tionsfluß, gehört bei 1800 Umdrehungen die Ordinate, die aus der Proportion folgt:  $E_{2000}$ :  $E_{1800} = 2000$ : 1800. (Vgl. Aufg. 172 Lösung 2.) Da  $E_{2000} = 60V$ , so ist  $E_{1800} = 60 \frac{1800}{2000} = 54 V$ .

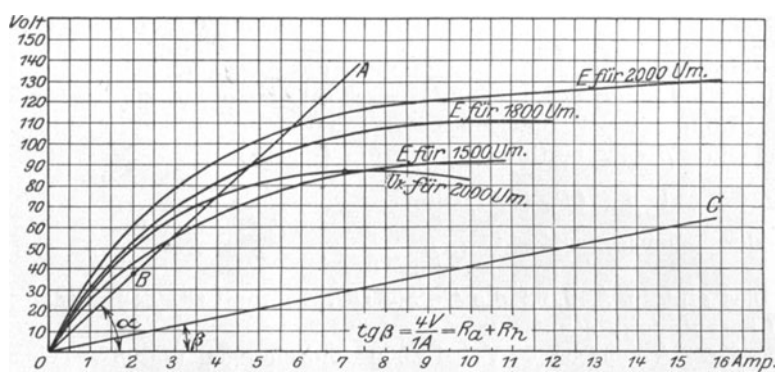

Abb. 92. Kennlinien einer Hauptstrommaschine.

In gleicher Weise ist für 1500 Umdrehungen

$$
E_{1500} = 60 \cdot \frac{1500}{2000} = 45 \text{ V}
$$

Ebenso findet man die übrigen Werte, welche in die Tabelle S. 123 einzutragen sind.

Zu c): Man zeichne in Abb. 92 den Widerstand  $R + (R_a + R_b)$  $= 14.5 + 4 = 18.5 \Omega$  als Winkel  $\alpha$  ein, indem man setzt:  $tg \alpha = R + (R_a + R_b)$  Ohm  $= \frac{(R + R_a + R_b)Volt}{1 A} = \frac{(14.5 + 4)Volt}{1 A} = \frac{18.5 V}{1 A}$ 

oder auch beliebig erweitert  $\frac{18,5\cdot 6}{1\cdot 6} = \frac{111 \text{ V}}{6 \text{ A}}$ , d. h. man errichte in 6 A eine Senkrechte und mache diese 111 V. Durch diesen Punkt und O ziehe man die Gerade  $\overline{OA}$ . Der Schnittpunkt derselben mit den Kurven für 1500, 2000 und 1800 Umdrehungen gibt die gesuchte EMK. Wir erhalten bei:

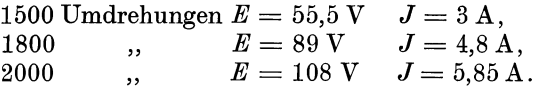

188. Welche Umdrehungszahl muß die Maschine der vorigen Aufgabe überschreiten, um bei dem eingeschalteten Widerstande von 14,5  $\Omega$  überhaupt Strom zu liefern (selbsterregend zu werden)?

Lösung: der Schenkel OA (Abb. 92) muß Berührungslinie, also Tangente an die entsprechende Charakteristik werden. Nimmt man an, daß unsere Charakteristiken von 0 bis 2 A Strom geradlinig verlaufen, so ist  $B$  ein Punkt der gesuchten Charakteristik. Derselbe entspricht einer EMK von 37 V, folglich hat man, da bei 2 A und 2000 Umdrehungen die EMK 60 V ist,  $60:37 = 2000: x$ und daraus

 $x = \frac{2000 \cdot 37}{60} = 1232$  Umdrehungen pro Min.

189. Wieviel Umdrehungen muß die Maschine machen, um bei Kurzschluß des äußeren Kreises selbsterregend zu sein?

Lösung: Bei Kurzschluß ist  $R=0$ . Man zeichne in Abb. 92 einen  $\angle \beta$  ein, bestimmt durch die Gleichung

$$
\operatorname{tg} \beta = (R_a + R_b) \operatorname{Ohm} = \frac{(R_a + R_b) \operatorname{Volt}}{1 \text{ A}} = \frac{4 \text{ V}}{1 \text{ A}},
$$
\n
$$
\text{libic environment:} \qquad \qquad 40 \text{ V}
$$

oder beliebig erweitert:  $tg \beta = \frac{40 \text{ V}}{10 \text{ A}}$ .

Dies gibt in Abb. 92 die Gerade  $\overline{OC}$ . Es muß  $\overline{OC}$  Tangente der Charakteristik sein.

Zu 2 A gehören 60 V bei 2000 Umdrehungen und 8 V bei  $x$ Umdrehungen, demnach  $60:8 = 2000:x$ ,

$$
x = \frac{8 \cdot 2000}{60} = 266.7 \text{ Umdrehungen.}
$$

190. Ein Hauptschlußmotor, der an eine Klemmenspannung von 300 [200] V angeschlossen wird, soll 10 [15] PS leisten. Der Wirkungsgrad wird auf 80 [85]% geschätzt, der elektrische zu  $90$  [92]% angenommen. Gesucht wird:

a) die erforderliche Stromstärke,

- b) der Widerstand von Anker und Magnet,
- c) die elektromotorische Gegenkraft.

124

# Lösungen:

Zu a): Die an der Riemenscheibe wirksame, mechanische Leistung ist  $N_m = 10$  PS oder 735.10 = 7350 W. Da der prozentuale Wirkungsgrad definiert ist durch die Gleichung

$$
\eta = \frac{\text{Abgabe}}{\text{Autnahme}} \cdot 100 = \frac{N_m}{N_k} 100,
$$

so wird 
$$
N_k = \frac{N_m}{\eta} 100 = \frac{7350}{80} \cdot 100 \approx 9200 \text{ W}.
$$

Die eingeleitete Leistung ist aber  $N_k = U_k J = 9200 \text{ W}$ , also  $J = \frac{N_k}{U_k} = \frac{9200}{300} = 30{,}67 \text{ A}$ .<br>
<sup>7</sup> is b). De den elektrische Wieltungsgraad 90% beträgt as seben

$$
J = \frac{N_k}{U_k} = \frac{9200}{300} = 30{,}67 \text{ A}.
$$

Zu b): Da der elektrische Wirkungsgrad 90% beträgt, so gehen 10% von der eingeleiteten Leistung, d. i.  $9200 \cdot \frac{10}{100} = 920 \,\text{W}$ , durch Stromwärme verloren, es ist also  $J^2 (R_a + R_b) = 920$  W, und daraus und daraus  $R_a + R_h = \frac{920}{30.67^2} = 0.98 \Omega$ .

$$
R_a + R_b = \frac{920}{30,67^2} = 0,98 \Omega.
$$

 $Z$ uc):  $E_q = U_k - J (R_q + R_h) = 300 - 30{,}67 \cdot 0{,}98 = 270 \text{ V}.$ 

**191.** Ein HauptschluBmotor soIl gebremst werden. Zu dem Zweck wird gemessen: die Klemmenspannung  $U_k = 100$  [120] V, die Stromstärke  $J = 10$  [12] A, die Dreh-

zahl  $n = 1500$  [1800] pro Minute, der Anker- und Magnetwiderstand  $R_a + R_h$  $= 2$  [1]  $\Omega$ , die Bremsgewichte  $P_1 = 6$  $[7,5]$  kg,  $P_2 = 0.8$  [1] kg und der Scheibendurchmesser  $2r = 160$  mm (Abb. 93).

Gesucht wird:

a) die eingeleitete elektrische Leistung,

b) die elektromotorische Gegenkraft des Ankers,

c) die yom Anker abgegebeneLeistung,

d) die gebremste Leistung,

e) der prozentuale elektrische Wirkungsgrad,  $P_1$ 

f) der prozentuale Wirkungsgrad,

g) die unter a), b), c), d), e), f) ver- Abb. 93. Bremsung eines langten Größen, wenn bei unveränderter

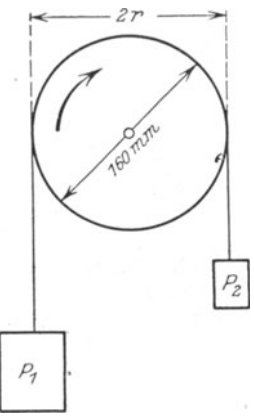

Belastung die Klemmenspannung auf  $110$  [125] V erhöht wird.

#### Lösungen:

Zu a): Eingeleitet werden  $N_k = U_k J = 100 \cdot 10 = 1000 \text{ W}.$ Zu b): Aus  $E_g = U_k - J(R_a + R_h)$  folgt  $E_g = 100 - 10 \cdot 2 = 80$  V.

Die Eigenschaften der Gleichstrommaschinen.

Zu c): Die vom Anker abgegebene Leistung ist:

 $N = N_k - J^2 (R_a + R_b) = U_k J - J^2 (R_a + R_b)$  oder

 $N = J [U_k - J (R_a + R_b)] = J E_a = 10 \cdot 80 = 800$  W.

Zu d): Die gebremste Leistung folgt aus der Formel 13a zu  $N_m = P v 9,81$  Watt, wo P die tangential zur Scheibe gerichtete Kraft (entgegen der Drehrichtung) in kg, v die Umfangsgeschwindigkeit der Scheibe in m pro Sekunde bezeichnet ( $v = 2 r \pi n$ : 60). Hier ist  $P = P_1 - P_2$ , daher

$$
N_m = 1,03 (P_1 - P_2) r n
$$
 Watt. (66)

Der Radius r ist in Meter einzusetzen, also  $r = 0.08$  m:  $1.09(10)$  $0.01, 0.00, 1500$  $0.10$  TT

$$
N_m = 1,03 (6 - 0,8) \cdot 0,08 \cdot 1000 = 640 \text{ W}.
$$
  
\nZu e): 
$$
\eta_e = \frac{N}{N_k} \cdot 100 = \frac{800 \cdot 100}{1000} = 80\%.
$$
  
\nZu f): 
$$
n_e = \frac{\text{Abgabe} \cdot 100}{N_m} \cdot 100 = \frac{640 \cdot 100}{100} = 64\%
$$

Zu f):  $\eta = \frac{7.5}{\text{Aufnahme}} = \frac{7.5}{N_k} \cdot 100 = \frac{7.5}{1000} = 64\%$ .<br>Zu g): Erfahrungsgemäß ist bei einem Hauptschlußmotor die Stromstärke unveränderlich, wenn die Belastung konstant bleibt. Hierdurch bleibt aber auch der Induktionsfluß  $\Phi_0$  derselbe, sodaß sich die elektromotorischen Gegenkräfte wie die Drehzahlen verhalten; also  $E_1$ :  $E_2 = n_1$ :  $n_2$ .

Nun ist

$$
E_1 = 80 \text{ V}, \quad E_2 = 110 - 10 \cdot 2 = 90 \text{ V}, \quad n_1 = 1500,
$$
 folglich

$$
n_2 = \frac{E_2}{E_1} n_{\rm r} = \frac{90}{80} \cdot 1500 = 1687
$$
 Umdrehungen.

Hiermit wird

a)  $N_k = 110 \cdot 10 = 1100 \text{W}$ , b)  $E_2 = 90 \text{V}$ , c)  $N = 90 \cdot 10 = 900 \text{W}$ ,

d)  $N_m = 1,03 (6 - 0,8) \cdot 0,08 \cdot 1687 = 721 \text{ W}$ ,<br>
e)  $\eta_e = \frac{900 \cdot 100}{1100} = 81,8\%$ .<br>
f)  $\eta = \frac{721 \cdot 100}{1100} = 65,5\%$ .

192. Wie groß ist bei dem Motor der Aufgabe 191, gerechnet mit 100 V Klemmenspannung, der Leerverlust  $N_0$ , d. i. der Verlust, der durch die Reibung (Lager, Bürsten, Luft), durch Hysteresis und Wirbelströme entsteht?

Lösung: Die Differenz zwischen aufgenommener elektrischer Leistung  $(N_k)$  und abgegebener mechanischer (gebrauchter) Leistung  $(N_m)$  stellt alle Verluste dar, also  $N_k - N_m =$  Verluste. Nun ist laut Angabe  $N_k = 100 \cdot 10 = 1000 \text{ W}$ ,  $N_m = 640 \text{ W}$ (s. Lösung zu d), also  $N_k - N_m = 1000 - 640 = 360$  W. Durch<br>Stromwärme gehen verloren  $N_{Cu} = J^2(R_a + R_b) = 10^2 \cdot 2 = 200$  W, so daß für die übrigen Verluste (Leerverluste)

 $N_0 = 360 - 200 = 160$  W bleiben.

126

NB. Die Leerverluste Mnnen angenahert als gleichbleibend fiir jede Belastung angesehen werden.

**193.** Bei welcher Belastung wird der Wirkungsgrad ein Maximum, und wie groB ist hierbei die aufgenommene, die Ankerleistung, die abgegebene Leistung und der maxim ale Wirkungsgrad.

Lösung: Der Wirkungsgrad wird ein Maximum, wenn der von der Belastung abhangige Verlust durch Stromwarme gleich dem Leerverlust ist, als Gleichung ausgedrückt:

$$
J^{2} (R_{a} + R_{h}) = N_{0}^{*}.
$$

Für diesen Motor ist  $N_0 = 160 \text{ W}$ ,  $R_a + R_b = 2 \Omega$  (Angabe in Aufgabe 191), also  $N_{Cu} = J^2 \cdot 2 = 160$ , woraus  $J = \sqrt{80} \approx 9$  A.  $N_k = 100 \cdot 9 = 900 \text{ W}$ , Ankerleistung  $N = 900 - 9^2 \cdot 2 = 740 \text{ W}$ und abgegebene Leistung  $N_m = 900 - 9^2 \cdot 2 - 160 = 580 \text{ W}.$  $\eta_\mathrm{max} = \frac{580}{900} \cdot 100 = 64{,}44$  %.

## Drehmoment eines Elektromotors.

Bezeichnet  $\mathfrak{B}_{\mathfrak{B}}$  Gauß die Induktion im Luftzwischenraum unter den Polen,  $i_d$  den Strom, der im Ankerdraht fließt, z' die Drahtzahl unter den Polen und *b* die Ankerlänge (Abmessung  $\perp$  zur Papierebene Abb. 94), so ist nach Gl37a die Umfangskraft *P* (vgl. Auf-

$$
P = 10.2 \frac{\mathfrak{B}_{\mathfrak{L}} b z' i_d}{10^8} \text{ kg}
$$

Nach Abb. 94 ist, wenn z die Drahtzahl auf dem Anker  $bezeichnet:$ 

$$
z'=\frac{z}{360}\,2\,\beta=z\,\frac{c_p}{t_p}\,,
$$

wo für die zweipolige Maschine  $t_p = \pi D : 2$  zu setzen

$$
P = \frac{10,2 \mathfrak{B}_{\mathfrak{L}} b i_d}{10^8} \cdot \frac{z c_p \cdot 2}{\pi D} \text{ kg}.
$$

Nun ist  $(bc_p)$   $\mathfrak{B}_{\mathfrak{L}} = \Phi_0$ , also auch  $P = \frac{10,2 \ i_d \ z \cdot 2}{10^8 \pi \ D} \ \Phi_0$  kg. des Drehmomentes.

Multipliziert man beide Seiten dieser Gleichung mit  $\frac{D}{2}$ cm, so erhält man

$$
P\,\frac{D}{2}=\frac{10{,}2\,z}{10^8\pi}\,\Phi_0\,i_d\quad{\rm kg}\,\times\,{\rm cm}\,.
$$

\* 
$$
\eta = \frac{N_m}{N_k} \cdot 100 = \frac{N_k - J^2 (R_a + R_b) - N_0}{N_k} 100
$$

$$
N_k = U_k J \text{ also } \eta = \left(1 - \frac{J (R_a + R_b)}{U_k} - \frac{N_0}{U_k J}\right) 100.
$$

Dieser Ausdruck wird ein Maximum wenn  
\n
$$
\frac{d\eta}{dJ} = 0 \quad \text{d.i.}: \quad 0 = -\frac{(R_a + R_b)}{U_k} + \frac{N_0}{U_k J^2},
$$
\nworens  $J^2(R_1 + R_1) = N_1$ .

woraus  $J^2(R_a + R_b)$ 

gaben 153-155) m *b* ,. *'0£ Z ta P* = 10,2 108 kg.

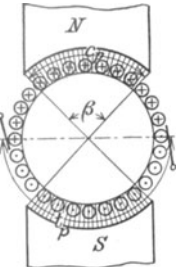

Man wünscht jedoch das Drehmoment in kg  $\times$  m auszudrücken, d. h. man muB beide Seiten durch 100 dividieren. Wir erhalten also mit  $\frac{D(\text{cm})}{2 \cdot 100} = r(\text{m}):$ 

$$
Pr = \frac{10, 2 \cdot z}{10^{10} \pi} \Phi_0 i_d = 0,01625 \frac{z \Phi_0 J_a}{10^8} \text{ kg} \times \text{m},
$$

wo  $J_a = 2 i_d$  ist. Aus Gl54a  $E = \frac{\Phi_0 n z}{60 \cdot 10^8}$  folgt

$$
\varPhi_0 = \frac{E\cdot 60\cdot 10^8}{n\, z} \text{ und hiermit } Pr = \frac{E\, J_a}{1,03\, n} \text{ kg} \times \text{m}.
$$

Es ist also:

$$
Pr = M = \frac{0.0162 \, z \, \Phi_0 \, J_a}{10^8} \quad \text{kg} \times \text{m} \tag{67}
$$

oder auch

$$
Pr = M = \frac{E_g J_a}{1,03 n} = \frac{0,97 \, E_g J_a}{n} \quad \text{kg} \times \text{m} \tag{67a}
$$

In Formel67a ist *Eg* anstatt *E* gesetzt, da es die elektromotorische Gegen. kraft des Motors (Gl 56), die zur Stromstärke  $J_a$  gehört, bezeichnet. Die zugehorige Drehzahl pro Minute ist *n.* Beim Anla uf des Motors ist *n* = 0 und  $E_g = 0$ , der Quotient  $\frac{E_g}{n} = \frac{0}{0}$  demnach unbestimmt. Man findet in diesem Falle den Wert von  $\frac{E_g}{n}$ , wenn man die Charakteristik des Motors als Dynamo aufgenommen hat (s. Abb. 92).

**194.** Wie groB ist das Drehmoment beim Anlauf fur die in Aufgabe 187 gekennzeichnete Maschine, wenn dieselbe als Motor benutzt, an eine Stromquelle von 64 V Klemmenspannung an· geschlossen wird?

Lösung: Die Maschine hat  $4\Omega$  Widerstand, also geht beim Anlassen und kurzgeschlossenem Anlasser der Strom  $J = J_a$  $= 64:4 = 16$  A durch die Anker- und Magnetwicklung. Zu 16 A gehört aber nach Abb.  $92 E = 130 V$  bei  $n = 2000$  Umdrehungen als Dynamo, also ist nach Gl 67 a

$$
Pr = \frac{E J_a}{1,03\,n} = \frac{130\cdot 16}{1,03\cdot 2000} = 1,02\ \textrm{kg}\times\textrm{m}\,.
$$

**195.** Welches Drehmoment und welche Drehzahl besitzt der Motor der vorigen Aufgabe, wenn er, an 64 V angeschlossen, 6 A aufnimmt?

Lösung: Zur Abszisse 6 A gehört nach Abb. 92 die EMK 110 V und die Drehzahl 2000, also ist nach 67 a

$$
Pr = \frac{110 \cdot 6}{1,03 \cdot 2000} = 0,320 \text{ kg} \times \text{m}.
$$

Die elektromotorische Gegenkraft ist bei 6 A Stromaufnahme  $E_g = U_k - J_a (R_a + R_h) = 64 - 6 \cdot 4 = 40 \text{ V}.$ 

$$
E_g = U_k - J_a (R_a + R_b) = 64 - 6 \cdot 4 = 40 \text{ V}.
$$

Nun verhalten sich bei gleicher Stromstarke (d. h. gleichem InduktionsfluB  $\Phi_0$  40:110 =  $n_x$ : 2000

$$
n_x = \frac{40 \cdot 2000}{110} = 727
$$
 Umdrehungen.

196. Welche Drehzahlen und Drehmomente entsprechen den Belastungen des Motors mit a) 2 A, b) 12 A, wenn er an 100  $[120]$  V angeschlossen ist?

Lösung: a) Die Abb. 92 ergibt für 2 A die EMK von 60 V bei 2000 Umdrehungen, der Motor erzeugt aber die elektromotorische Gegenkraft  $E_g = 100 - 2 \cdot 4 = 92 \text{ V}$ . Da bei 2 A der InduktionsfluB der gleiche ist, gilt

$$
60:92 = 2000: n_x
$$
,  $n_x = \frac{2000 \cdot 92}{60} = 3060$  Umdrehungen.

Das Drehmoment ist Gl 67a  $Pr = \frac{92 \cdot 2}{1.03 \cdot 3060} = 0,058$  kg  $\times$  m.

b) Zu  $J = 12$  A gehört (Abb. 92)  $E = 126$  V bei 2000 Umdrehungen, andererseits ist die EMK des Motors  $E_g = 100 - 12 \cdot 4$ <br>= 52 V, mithin

= 52 V, mithin  
\n
$$
126:52 = 2000: n_x, \quad n_x = \frac{2000 \cdot 52}{126} = 825
$$
 Umdrehungen.  
\n
$$
Pr = \frac{52 \cdot 12}{1.03 \cdot 825} = 0,735 \text{ kg} \times \text{m}.
$$

NB. Beim Hauptschlul3motor nimmt die Drehzahl mit wachsender Belastung stark ab (von 3060 auf 825), das Drehmoment wachst jedoch sehr schnell (von 0,058 auf 0,735). Die Stromstärke hat bei diesem Motor auf das  $\frac{12}{2}$  = 6fache zugenommen, das Drehmoment auf das  $\frac{0.735}{0.058}$  = 12,7fache.

197. Eine Hauptschlußdynamo für 300  $[400]$  V Klemmenspannung und 20 [25] A Strom solI mit einem elektrischen Wirkungsgrad von 90 [92]% arbeiten. Wie groB muB der Widerstand  $R_a + R_b$  gemacht werden?

Lösung: Es ist für eine Hauptschlußmaschine

$$
R_a + R_b = \frac{U_k}{J} \cdot \frac{100 - \eta_e^*}{\eta_e} = \frac{300}{20} \cdot \frac{100 - 90}{90} = 1\frac{2}{3} \Omega.
$$

198. Es soll ein Hauptschlußmotor für 10 [15] PS Leistung berechnet werden, der an eine Klemmenspannung von 200 [300] V angeschlossen wird. Gesucht wird:

\* 
$$
\eta_e = \frac{U_k J \cdot 100}{E J} = \frac{U_k \cdot 100}{E}
$$
, hieraus:  $E = \frac{U_k \cdot 100}{\eta_e} = U_k + J(R_a + R_b)$ ,  
lso

 $R_a + R_b = \frac{U_k}{J} \frac{100 - \eta_e}{\eta_e}.$ 

Vieweger, Aufgaben. 10. Aufl. 9

also

a) die Stromstärke, wenn der Wirkungsgrad auf 86 [88]% geschätzt wird,

b) der Widerstand der Anker- und Magnetwicklung, wenn darin 7 [6]% durch Stromwärme verloren gehen,

c) die elektromotorische Gegenkraft des Ankers,

d) das Drehmoment an der Riemenscheibe, wenn der Motor 1000 [800] Umdrehungen macht.

## Lösungen:

Zu a): Die Leistung des Motors an der Riemenscheibe in Watt ist  $N_m = 10 \cdot 735 = 7350 \,\mathrm{W}$ ,

die Gesamtleistung, d. h. die an den Klemmen einzuleitende Leistung, daher

$$
N_k = \frac{N_m}{\eta} \cdot 100 = \frac{7350 \cdot 100}{86} = 8558 \text{ W}.
$$

Diese ist aber das Produkt  $U_k J$ , also

$$
U_k J = 8558
$$
 W,  $J = \frac{8558}{200} = 42,79$  A.

Zu b): 7% Verlust von 8558 W sind 8558  $\cdot \frac{7}{100} = 599 \text{ W}.$ 

Nun ist aber auch

 $J^2 (R_a + R_h) = 599$  W, also  $R_a + R_h = \frac{599}{42.79^2} = 0.327 \Omega$ .

Zu c):  $E_a = U_k - J(R_a + R_b) = 200 - 42{,}79 \cdot 0{,}327 = 186$  V.

Zu d): Aus Formel 66  $N_m = 1.03 (P_1 - P_2) r n$  folgt das<br>Drehmoment  $(P_1 - P_2) r = \frac{N_m}{1.03 n} = \frac{10 \cdot 735}{1.03 \cdot 1000} = 7.15 \text{ kg} \times \text{m}.$ 

Anmerkung: Berechnet man das Drehmoment nach Formel 67a, also

$$
Pr = \frac{E_g J_a}{1,03 \cdot n} = \frac{186 \cdot 42,79}{1,03 \cdot 1000} = 7,74 \text{ kg} \times \text{m},
$$

so stellt die Differenz 7,74-7,15 das Drehmoment der Reibung und der Eisenverluste dar.

Nach den DIN VDE 2050 ist:

8. Tabelle für  $\eta$  und  $\eta_e$ .

| Leistung<br>in PS       | $\eta$ %                   | $\eta_e$ %                 | Leistung<br>in PS                        | $\%$<br>η            | $\eta_e$ %           |
|-------------------------|----------------------------|----------------------------|------------------------------------------|----------------------|----------------------|
| 0,1<br>0.5<br>0,75<br>2 | 55<br>60<br>65<br>70<br>75 | 77<br>80<br>82<br>85<br>87 | -6<br>$7 - 12$<br>$14 - 20$<br>$25 - 50$ | 80<br>85<br>90<br>92 | 90<br>92<br>95<br>96 |

# § 23. Die NebenschluBmaschine.

Wird der Anker der Maschine (Abb. 95, DIN-DarsteIlung 95a, Schaltschema Abb. 96) rechts herum gedreht, so entsteht in ihm eine EMK *E,* 

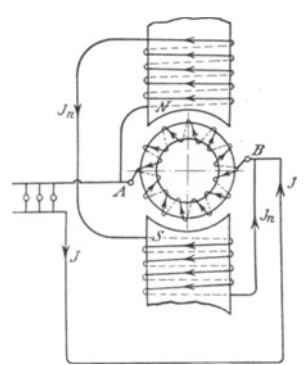

well der remanente Magnetismus der Pole verstarkt wird. Bei Linksdrehung kommt keine EMK zustande. Klemmen *A* und *B* hangen vom remanenten Magnetismus, nicht aber von der Drehrichtung ab. Schickt man Strom in die Maschine, so dreht sich der Anker rechts herum (Motor).

Gesetz 20: Der Nebenschlußmotor hat dieselbe Drebricbtung wie die Dynamo.

Die NebenschluBmaschine eignet sich zum Laden von Akkumulatoren, da sie durch etwaigen Akkumulatorenstrom nicht um-Abb.95. Nebenschlul3maschine. polarisiert werden kann.

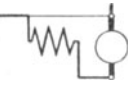

Abb. 95 a.<br>DIN. Darstellung der Nebenschlußrnaschine.

Man beachte, daß, so lange die EMK des Ankers groBer ist als die entgegengerichtete EMK der Batterie, die Maschine als Stromerzeuger, im andern FaIle als Motor wirkt.

Es gelten folgende Beziehungen:

$$
E = U_k + J_a R_a
$$
 Volt (68)

$$
J_a = J + J_n \quad \text{Ampere } J \tag{68a}
$$

$$
E_g = U_k - J_a R_a
$$
 Volt (69)  
 Motor. (69)

$$
J_a = J - J_n \quad \text{Ampere} \, \text{1} \tag{69a}
$$

Der Strom in der Magnetwicklung ist  $J_n = U_k$ :  $R_n$ , giiltig sowohl fiir den Generator als auch fiir den

Der NebenschluBmotor darf nur mit einem Anlaßwiderstand, der vor dem Anker liegt, angelassen werden (Abb. 97, S. 135). Die GroBe des AnlaBwiderstandes folgt aus der Gleichung

$$
R_a + x = \frac{U_k}{J_a} \text{ Ohm}, \qquad (69b)
$$

wo  $J_a$  die Ankerstromstärke bei Vollbelastung, d. i. Nennleistung, bezeichnet.

1st *J.'* die Ankerstromstarke in dem Augenblick des Uberganges von einem Kontakt zum nachsten, d. i. der sogenannte AnlaBspitzenstrom, so ist

$$
\frac{J_a'}{J_a} = \sqrt[n]{\frac{U_k}{J_a R_a}} = \sqrt[n]{\frac{R_a + x}{R_a}},\tag{70}
$$

wo *n* die Anzahl der Stufen (8 in Abb. 97) bezeichnet.

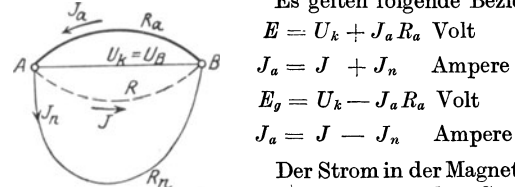

Abb 96. Schaltschema der Motor. Nebenschlußmaschine.

132 Die Eigenschaften der Gleichstrommaschinen.

Für die einzelnen Stufen der Abb. 97 gelten die Formeln

$$
x_1 = \left(\frac{J_a'}{J_a} - 1\right) R_a, \qquad x_2 = \frac{J_a'}{J_a} x_1, \qquad x_3 = \frac{J_a'}{J_a} x_2^*.
$$
 (70a)

**199.** Eine NebenschluBmaschine hat einen Ankerwiderstand  $R_a = 0.04$  [0.06]  $\Omega$ , einen Magnetwiderstand  $R_n = 20$  [25]  $\Omega$ , und liefert bei 65 [100] V Klemmenspannung 30 [25] A Strom in den au13eren Stromkreis (s. Abb. 96). Gesucht wird:

a) die Stromstärke in der Nebenschlußwicklung.

- b) die Stromstarke im Anker,
- c) die EMK des Ankers,
- d) der Stromwarmeverlust im Anker,
- e) der Stromwärmeverlust in der Nebenschlußwicklung,
- f) der elektrische Wirkungsgrad in %.

\* Aus der Abb.97 erkennt man, daß  $J_n$ , also auch  $\Phi_0$ , unabhängig ist von der Stellung der Anlasserkurbel. Ist aber  $\Phi_0$  konstant, so zeigt die Formel 67, daB auch der Ankerstrom derselbe bleibt, wenn das Drehmoment *Pr* konstant ist, was vorausgesetzt werden solI. 1st in Abb.97 nur der Widerstand  $x_1$  eingeschaltet, so durchfließt der Ankerstrom  $J_a$  die Widerstände  $x_1$  und  $R_a$ , in denen die Spannung  $J_a (R_a + x_1)$  verloren geht, so daB die elektromotorische Gegenkraft des Ankers ist

$$
E_1 = U_k - J_a (R_a + x_1).
$$

Wird jetzt  $x_1$  ausgeschaltet, so steigt plotzlich  $J_a$  auf  $J_a'$ , ohne daß sich die Drehzahl sofort andern kann, es bleibt daher die elektromotorische Gegenkraft dieselbe, d. h. es ist jetzt  $E_1 = U_k - J_a' R_a$ . Durch Gleichsetzen folgt  $J_a (R_a + x_1) = J_a' R_a$ , oder I.  $R_a + x_1 = \frac{J_a'}{J_a} R_a$ .

Hieraus ergibt sich  $x_1 = \left(\frac{J_a'}{J_a} - 1\right) R_a$  Ohm (s. Formel 70a).

Steht die Anlasserkurbel auf dem drittletzten Kontakt, so sind die Widerstände  $x_1$  und  $x_2$  eingeschaltet, also ist  $E_2 = U_k - J_a (R_a + x_1 + x_2)$  und beim Ausschalten von  $x_2$  auch  $E_2 = U_k - J_a' (R_a + x_1)$ , woraus

 $J_a(R_a + x_1 + x_2) = J_a'(R_a + x_1)$  folgt,<br>
oder II.  $R_a + x_1 + x_2 = \frac{J_a'}{J_a}(R_a + x_1) = \left(\frac{J_a'}{J_a}\right)^2 R_a$ ,

allgemein  $R_a + x_1 + x_2 + x_3 + \cdots + x_n = \left(\frac{J_a}{J_a}\right)^n R_a$ . Nun ist  $x_1 + x_2 + x_3$ 

 $+\cdots +x_n=x$  der ganze Anlaßwiderstand, also  $\frac{J_a'}{J_a}=\sqrt[n]{\frac{R_a+x}{R_a}}$  (s. Formel 70). Aus II. folgt  $x_2 = \frac{J_a'}{J_a} (R_a + x_1) - (R_a + x_1) = (R_a + x_1) \left(\frac{J_a'}{J_a} - 1\right)$ 

oder mit I.  $x_2 = \frac{J_a'}{I_a} \left[ R_a \left( \frac{J_a'}{I} - 1 \right) \right] = \frac{J_a'}{I_a} x_1$  Ohm (s. Formel 70a). Die Gl 70 laBt sich umformen, denn es ist nach 69 b

$$
R_a + x = \frac{U_k}{J_a}
$$
, also wird auch  $\frac{J_a'}{J_a} = \sqrt[n]{\frac{U_k}{J_a R_a}}$ .

Lösungen: Zu a): Aus  $J_n = \frac{U_k}{R_n}$  folgt  $J_n = \frac{65}{20} = 3.25$  A. Zu b):  $J_a = J + J_n = 30 + 3{,}25 = 33{,}25 \text{ A}.$ Zu c):  $E = U_k + J_a R_a = 65 + 33.25 \cdot 0.04 = 66.33 \text{ V}.$ Zu d):  $N_a = J_a^2 R_a = 33.25^2 \cdot 0.04 = 44.3 \text{ W}.$ Zu e):  $N_n = U_k J_n = 65 \cdot 3,25 = 211,25$  W oder auch  $N_n = J_n^2 R_n = 3.25^2 \cdot 20 = 211.25 \text{ W}.$ 

Zu f): 
$$
\eta_e = \frac{N_k \cdot 100}{N_k + N_a + N_n} = \frac{65 \cdot 30 \cdot 100}{65 \cdot 30 + 44.3 + 211.25} = 88.4 \%
$$

oder

$$
\eta_e = \frac{N_k \cdot 100}{N} = \frac{U_k J \cdot 100}{E J_a} = \frac{65 \cdot 30 \cdot 100}{66,33 \cdot 33,25} = 88,4 \, \%
$$

200. Eine Nebenschlußmaschine soll 200 [250] V Klemmenspannung und 80 [75] A Strom liefern. Der elektrische Wirkungsgrad sei  $\eta_e = 95$  [96]%. Die Stromwärmeverluste verteilen sich zu 3 [2]% auf den Anker und 2 [2]% auf die Nebenschlußwicklung. Gesucht wird:

- a) die Gesamtleistung, d. i. die Leistung des Ankers,
- b) der Stromwärmeverlust im Anker.
- c) der Stromwärmeverlust in der Nebenschlußwicklung und
- d) der darin fließende Strom.
- e) der Widerstand der Magnetwicklung.
- f) der Widerstand des Ankers,
- g) die EMK des Ankers.

# Lösungen:

Zu a): Aus der Definition  $\eta_e = \frac{U_k J \cdot 100}{\text{Ankerleistung}}$  folgt die Anker-<br>leistung  $N = \frac{U_k J}{\eta_e} \cdot 100 = \frac{200 \cdot 80 \cdot 100}{95} = 16842 \text{ W}.$ <br>Zu b): Ist  $N$  der Strategy and  $\eta_e = \frac{0.00 \cdot 80 \cdot 100}{95} = 16842 \text{ W}.$ 

Zu b): Ist  $N_a$  der Stromwärmeverlust in der Ankerwicklung, so darf dieser 3%, d. i.  $\frac{3}{100}$ . Ankerleistung betragen, also

$$
N_a = \frac{3}{100} \cdot 16842 = 505,3
$$
 W.

Zu c): Dasselbe gilt auch für die Verluste durch Stromwärme in der Magnetwicklung, also

$$
N_n = \frac{2}{100} \cdot 16842 = 336,8 \, \text{W}.
$$

Zu d): Aus 
$$
U_k J_n = N_n
$$
 folgt  $J_n = \frac{336.8}{200} = 1,684$  A.  
Zu e): Aus  $J_n = \frac{U_k}{R_n}$  folgt  $R_n = \frac{U_k}{J_n} = \frac{200}{1,684} = 118,8$   $\Omega$ .

133

 $Z$ u f): Aus dem Stromwärmeverlust im Anker  $N_a = J_a^2 R_a$  $\text{folgt \ } R_a = \!\frac{N_a}{J_a{}^2}\!=\!\frac{505.3}{(80+1.684)^2}\!=\!0.0757 \ \ \Omega.$ 

 $Z_{\text{u g}}$ :  $E = U_k + J_a R_a = 200 + 81{,}684 \cdot 0{,}0757 = 206{,}2 \text{ V}.$ 

201. Es soll ein 4 [8] PS Nebenschlußelektromotor für 120 [220] V Klemmenspannung berechnet werden. Der Wirkungsgrad wird auf 80 [85] % geschatzt. Gesucht wird:

a) die einzuleitende Stromstärke,

b) die Stromstarke im NebenschluB, wenn 5 [3]% der eingeleiteten Leistung (d. i. der Aufnahme) daselbst verloren gehen,

c) der Widerstand des Nebenschlusses,

d) die Stromstärke im Anker,

e) der Widerstand des Ankers, wenn 5% durch Stromwärme verloren gehen durfen,

f) die elektromotorische Gegenkraft des Ankers,

g) das Drehmoment an der Riemenscheibe, wenn der Motor 1200 [1000] Umdrehungen macht,

h) die Größe des Anlaßwiderstandes, wenn die Anlaufstromstarke die normale Stromstarke des Ankers nicht uberschreiten solI.

# Lösungen:

Zu a): 1st *N m* die Leistung an der Riemenscheibe, *Nk*  die Leistungsaufnahme an den Klemmen, so folgt aus

$$
\eta = \frac{N_m}{N_k} \cdot 100 = \frac{N_m \cdot 100}{U_k J} \qquad U_k J = \frac{735 \cdot 4 \cdot 100}{80} = 3675 \text{ W},
$$
nd hieraus

und hieraus

$$
J = \frac{3675}{120} = 30,7
$$
 A.

Zu b): Die in der NebenschluBwicklung verbrauchte Leistung ist 5 % der aufgenommenen Leistung, also

$$
\frac{5}{100} U_k J_n = \frac{5}{100} \cdot 3675 = 184 \text{ W}, \text{ damit } J_n = \frac{184}{120} = 1.54 \text{ A}.
$$
  
Zu c): Aus  $J_n = \frac{U_k}{R_n}$  folgt  $R_n = \frac{120}{1.54} = 78.5 \Omega.$   
Zu d):  $J_a = J - J_n = 30.7 - 1.5 = 29.2 \text{ A}.$ 

Zu e): Der Leistungsverlust im Anker betragt gleichfalls 5% (also 184 W) und wird ausgedrückt durch  $N_a = J_a^2 R_a$ , woraus  $R_a = \frac{184}{29.2^2} = 0.216 \Omega$  gefunden wird. Zu f):  $E_g = U_k - J_a R_a = 120 - 29.2 \cdot 0.216 = 113.7 \text{ V}.$ Zu g): Aus Gl 66 folgt  $M = Pr = \frac{N_m}{1.03n} = \frac{4 \cdot 735}{1.03 \cdot 1200} = 2.39 \text{ kg} \times \text{m}.$ 

Bemerkung: Zur Berechnung der Wellenstärke drückt man das Drehmoment in  $kg \times mm$  aus, d. h. r wird in mm eingesetzt, dann ist

$$
M = 2390 \text{ kg} \times \text{mm} \quad \text{oder auch} \quad M = 716200 \frac{\text{Pferdestärken}}{n}
$$

$$
= 716200 \frac{4}{1200} = 2387 \text{ kg} \times \text{mm}.
$$

Zu h): Beim Anlauf ist  $E_g = 0$ , also  $J_a = \frac{U_k}{R_a + x}$ ; woraus  $R_a + x = \frac{U_k}{J_a} = \frac{120}{29.2} = 4.11 \Omega$ , somit  $x = 4.11 - 0.216 = 3.894 \Omega$ . 202. Der Anlaßwiderstand der vorigen Aufgabe besteht aus 8[6] einzelnen Widerständen, deren Größe zu berechnen ist. Lösung: Aus Formel 70 folgt

sung. Aus Formet to loge  

$$
\frac{J_a'}{J} = \sqrt[n]{\frac{R_a + x}{R_a}} = \sqrt[8]{\frac{4.11}{0.036}} = \sqrt[8]{19} = \sqrt[8]{\sqrt[4]{19}} = 1,445.
$$

$$
\begin{array}{ll}\n\text{Die Formel 70 a gibt } x_1 = \left(\frac{J_a'}{J_a} - 1\right) R_a \\
x_1 = (1,445 - 1) 0,216 = 0,445 \cdot 0,216 = 0,096 \text{ }\Omega \\
& x_2 = \frac{J_a'}{J_a} x_1 = 0,139 \text{ }\Omega \\
& x_3 = \frac{J_a'}{J_a} x_2 = 0,200 \text{ }\Omega \\
& x_4 = \frac{J_a'}{J_a} x_3 = 0,200 \text{ }\Omega\n\end{array}
$$

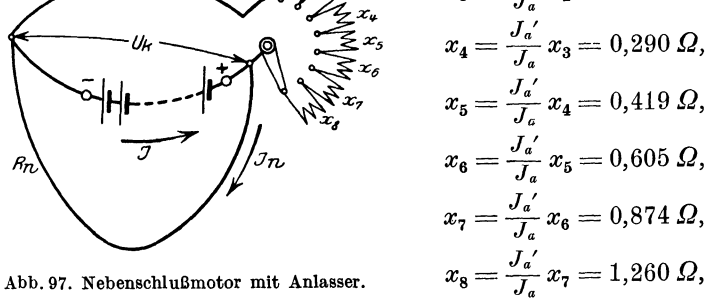

Summa  $3.883 \Omega$ .

Bemerkung: Beim Einschalten des ganzen Widerstandes geht der voll belastete Motor nicht an; dies geschieht erst, wenn der Widerstand  $x_8 = 1,26 \Omega$  ausgeschaltet wird, wobei die Stromstärke im Anker von<br> $J_a = 29.2$  auf  $J_a' = 42.17$  A steigt. Ist das plötzliche Anwachsen des<br>Stromes von 0 auf 42.17 A zulässig, so kann der Widerstand  $x_8$  weggelassen werden, wodurch man allerdings einen Anlasser mit nur 7 Stufen erhält. Will man 8 Stufen haben, so berechne man in diesem Falle den Widerstand für 9 Stufen und läßt jetzt die neunte Stufe weg.

203. Berechne die Drehzahlen des Motors, wenn die Stufen a)  $x_1$ , b)  $x_1 + x_2$ , c)  $x_1 + x_2 + x_3$ , d)  $x_1 + x_2 + x_3 + x_4$
eingeschaltet sind, und wenn der Motor bei kurzgeschlossenem Anlasser 1200 [100] Umdrehungen macht.

Lösung: Bei gleicher Erregung verhalten sich die Drehzahlen wie die zugehörigen EMKe.

Ist der Anlasser kurz geschlossen, so ist  $E_g = 113,70$  (siehe

Frage f) in 201) und die zugehörige Drehzahl  $n = 1200$ .<br>Ist z. B.  $x_1 + x_2 + x_3 = 0.096 + 0.139 + 0.2 = 0.435 \Omega$  ein-<br>geschaltet, so ist  $E_2 = U_k - J_a (R_a + x_1 + x_2 + x_3)$ 

$$
E_2 = 120 - 29.2 \cdot 0.651 = 101 \text{ V},
$$

es gilt also die Proportion

113,7: 
$$
101 = 1200 : n_x
$$
,  $n_x = \frac{1200 \cdot 101}{113,7} = 1070$ .

204. Wieviel Stufen erhält der Anlasser des Motors in Aufgabe 201, wenn er für hohe Anzugskraft bestimmt ist und demgemäß  $J_a$ :  $J_a = 2.72$  willkürlich gewählt wird (s. Fußnote). Wie groß werden die einzelnen Widerstände?

Lösung: Die Stufenzahl folgt aus der Formel 70, indem man sie nach *n* auflöst. Es ist  $\left(\frac{J_a}{J_a}\right)^n = \frac{R_a + x}{R_a}$  woraus

$$
n = \log \frac{R_a + x}{R_a} : \log \frac{J_a'}{J_a}.
$$
 (70 b)

In unserm Falle ist  $R_a + x = 4.11 \Omega$ , s. Lösung zu h) Aufgabe 201,  $R_a = 0.216 \Omega$  s. Lösung zu e) Aufgabe 201, also wird 4.11

$$
n = \frac{\log \frac{10}{0.216}}{\log 2.72} = \frac{\log 19}{\log 2.72} = 2.94 \approx 3,
$$
  
damit  $\frac{J_a'}{J_a} = \sqrt[3]{\frac{4.11}{0.216}} = \sqrt[3]{19} = 2.6684$  (anstant 2.72).  
 $x_1 = 1.6684 \cdot 0.216 = 0.361 \Omega$   
 $x_2 = 2.6684 \cdot 0.361 = 0.965 \Omega$   
 $x_3 = 2.6684 \cdot 0.965 = 2.570 \Omega$   
Probe: Summa 3.896 = x\*.

205. Welche Querschnitte und Längen erhält der Anlasser der vorigen Aufgabe für die einzelnen Stufen, wenn als Widerstandsmaterial Kruppin gewählt wird, die Temperaturerhöhung  $\vartheta = 300^{\circ}$ 

<sup>\*</sup> Nach den Normalbedingungen für den Anschluß von Motoren an öffentliche Elektrizitätswerke soll das Verhältnis Anlaßstrom; Nennstrom  $(J_{a}'; J_{a})$  nicht überschritten werden:

| Nennleistung $kW$ 1,5 bis 5   über 5 bis 100 |  |  |  |  |  |  |  |  |      |  |
|----------------------------------------------|--|--|--|--|--|--|--|--|------|--|
| Anlaßspitzenstrom : Nennstrom 1,75           |  |  |  |  |  |  |  |  | -1.6 |  |

nicht überschreiten und die Zeitdauer des Anlassens 12 Sek. betragen soll?

Lösung: Gegeben ist das Widerstandsmaterial Kruppin, für welches nach Tabelle 5 S. 58  $\frac{0,24 \varrho}{c \gamma} = 0.21$  und  $\vartheta = 300^{\circ}$  zu setzen ist; also wird  $q = J\sqrt{\frac{0.21 \cdot t}{300}}$ . Für J setze man den Mittel-

wert aus  $J_a' = 29.2 \cdot 2.6684$  und  $J_a$ ; also<br> $J = \frac{78 + 29.2}{2} = 53.6$  A, und  $q = 53.6 \sqrt{\frac{0.21}{300}} t = 1.42 \sqrt{t}$ ,

wo  $t$  die Zeitdauer des Stromdurchgangs bezeichnet. Die dritte Stufe, die zuerst abgeschaltet wird, wird  $\frac{12}{3} = 4$  Sek. vom Strom durchflossen, die zweite 8 Sek., die erste 12 Sek.; also erhält man

$$
q_3 = 1{,}42 \sqrt{4} = 2{,}84 \text{ mm}^2, \qquad q_2 = 1{,}42 \sqrt{8} = 4{,}03 \text{ mm}^2, \\q_1 = 1{,}42 \sqrt{12} = 4{,}92 \text{ mm}^2.
$$

Die zugehörigen Längen folgen aus der Formel  $R = \frac{el}{q}$ , wo nach Tabelle 2  $\varrho = 0.85$  und für R die Widerstände  $x_3, x_2, x_1$ der vorigen Aufgabe zu setzen sind. Man erhält

$$
l_1 = \frac{0,361 \cdot 4,92}{0,85} = 2,09 \text{ m}, \quad l_2 = \frac{0,965 \cdot 4,03}{0,85} = 4,56 \text{ m},
$$

$$
l_3 = \frac{2,57 \cdot 2,84}{0,85} = 8,54 \text{ m}.
$$

206. Ein Nebenschlußmotor, der an eine Klemmenspannung von 65 [80] V angeschlossen ist, braucht zum Leerlauf 7 [3] A Strom. Der Widerstand der Magnetwicklung beträgt 20 [45]  $\Omega$ , der des Ankers  $0,04$  [0,4]  $\Omega$ .

Gesucht wird:

a) der Leerverlust, d. i. der Verlust, der durch Reibung, Hysteresis und Wirbelströme verursacht wird,

b) die gebremste Leistung, wenn der Motor 40 [15] A aufnimmt.

c) der prozentuale Wirkungsgrad,

d) die Stromstärke, für welche der prozentuale Wirkungsgrad ein Maximum wird, und die Größe desselben,

e) die Stromstärke, für welche die gebremste Leistung ein Maximum wird, die Größe dieser Leistung und der zugehörige Wirkungsgrad.

# Lösungen:

Zu a): Die eingeleitete Leistung bei Leerlauf, die Leerlaufverlust genannt wird, ist  $U_k J_0 = 65 \cdot 7 = 455 \text{ W}$ . Sie wird zur Deckung der Verluste verwendet. Diese sind: Stromwarme im Anker und NebenschluB, ferner Verluste durch Reibung, Hysteresis und Wirbelströme. Bezeichnet man die letzteren mit  $N_0$ , so gilt bei Leerlauf die Gleichung:

Leerverlust: 
$$
N_0 = U_k J_0 - J_{a_0}^2 R_a - U_k J_n
$$
 Watt. (71)

In unserem Falle ist:  $U_k = 65 \text{ V};$   $R_n = 20 \Omega;$   $R_a = 0.04 \Omega;$  $J_0 = 7 \text{ A}.$  Der Ankerstrom ist  $J_a = J - J_n$ , wo  $J_n = U_k: R_n$  $= 65: 20 = 3,25$  A, also der Ankerstrom bei Leerlauf  $J_{\alpha 0} = 7 - 3,25$  $= 3,75$  A; der Verlust in der Erregerwicklung  $U_k J_n = 65 \cdot 3,25$  $= 211 \text{ W}$ , folglich  $N_0 = 455 - 3{,}75^2 \cdot 0{,}04 - 211 = 244 \text{ W}$ .

Zu b): Die gebremste Leistung, also die an der Riemenscheibe mechanisch abgegebene Leistung, ist: Eingeleitete Leistung minus  $\text{Verluste} \quad N_m = N_k - J_a^2 R_a - U_k J_n - N_0 \text{ Watt.}$ 

Der Ankerstrom 
$$
J_a = J - J_n = 40 - 3.25 = 36,75
$$
 A, damit ist;

$$
N_m = 65 \cdot 40 - 36{,}75^2 \cdot 0{,}04 - 211 - 244 = 2091 \text{ W}.
$$
  
Zu c): 
$$
\eta = \frac{N_m}{N_k} 100 = \frac{2091}{65 \cdot 40} 100 = 80{,}7\%
$$
.

Zu d): Die Stromstärke, für welche  $\eta$  ein Maximum wird, ist:

$$
J = \sqrt{\frac{J_n^2 R_a + U_k J_n + N_0}{R_a}} = \sqrt{\frac{3,25^2 \cdot 0,04 + 211 + 244}{0,04}} = 107 \,\mathrm{A}^*.
$$

Die gebremste Leistung ist mithin

$$
N_m = U_k J - J_a^2 R_a - (U_k J_n + N_0).
$$

 $J_a = 107 - 3{,}25 = 103{,}75 \text{ A}, U_k J_n + N_0 = 211 + 244 = 455 \text{ W}.$  $N_m = 65 \cdot 107 - 103,75^2 \cdot 0,04 - 455 = 6955 - 432 - 455 = 6066 \text{ W}.$ 

$$
\eta_{\max} = \frac{6066}{6955} \, 100 = 87\% \, .
$$

NB. Man beachte:  $J_a^2 R_a = 432 \text{ W}, U_k J_n + N_0 = 455 \text{ W}, \text{ d. h. } \eta$ wird ein Maximum, wenn angenahert der mit der Belastung sich andernde Stromwärmeverlust  $J_a^2 R_a$  gleich dem konstanten Verlust  $N_v = U_k J_n + N_0$  ist.

\* 
$$
\eta = \frac{\text{Abgabe}}{\text{Autrahme}} 100 = \frac{U_k J - J_a^2 R_a - U_k J_n - N_0}{U_k J} \cdot 100
$$
  
\n
$$
\eta = \left(1 - \frac{R_a}{U_k} \frac{J_a^2}{J} - \frac{J_n}{J} - \frac{N_0}{U_k J}\right) 100 \text{ oder}, \quad J_a = J - J_n \text{ gesetzt},
$$
\n
$$
\frac{\eta}{100} = 1 - \frac{R_a}{U_k} \frac{J^2 - 2 J J_n + J_n^2}{J} - \frac{J_n}{J} - \frac{N_0}{U_k J}
$$

Um das Maximum von  $\eta$  zu finden, bildet man  $\frac{d\eta}{d\eta} = 0$ 

$$
0=-\frac{R_a}{U_k}+\frac{R_a}{U_k}\frac{J_n^2}{J^2}+\frac{J_n}{J^2}+\frac{N_0}{U_kJ^2},
$$
voraus J folgt.

Zu e): Die Stromstärke, für welche die gebremste Leistung ein Maximum wird, ist

$$
J = \frac{1}{2} \frac{U_k}{R_a} + J_n*
$$
  
\n
$$
J = \frac{1}{2} \frac{65}{0.04} + 3.25 = 815,75 \text{ A}, (J_a = J - J_n = 812,5 \text{ A}),
$$
  
\n
$$
N_k = U_k J = 65 \cdot 815,75 = 53000 \text{ W},
$$
  
\n
$$
N_m = N_k - J_a^2 R_a - N_v = 53000 - 812,5^2 \cdot 0.04 - 455 = 26143 \text{ W}.
$$

$$
\eta=\frac{26143}{53\,000}100=49\%.
$$

Bemerkung: Die Gl 71 läßt sich umformen

$$
N_0 = U_k J_0 - J_{a_0}^2 R_a - U_k J_n = U_k \left( \overline{J}_0 - \overline{J}_n \right) - J_{a_0}^2 R_a
$$
  
\n
$$
N_0 = J_{a_0} \left( \overline{U}_k - \overline{J}_{a_0} R_a \right) = J_{a_0} E_{a_0} \quad \text{Watt.}
$$
 (71a)  
\n
$$
T = U_k J - J_{a_0} E_{a_0} \quad \text{Watt.}
$$

Die gebremste Leistung ist:  $N_m = U_k J - J_a^2 R_a - U_k J_n - N_0$ ,

$$
N_m = U_k (J - J_n) - J_a^2 R_a - N_0 = E_g J_a - E_{g_0} J_{a_0}
$$
 Watt.

Setzt man angenähert $E_{g0}=E_g$ , so wird  $N_m=E_g(J_a-J_{a0})$   $J_a=J-J_n$ ,  $J_{a0}=J_0-J_n$ also  $J_a-J_{a0}=J-J_0$ ist oder da

$$
N_m = E_g \left( J - J_0 \right) \text{ Watt.} \tag{72}
$$

Hat man $R_a$ und $R_n$ nicht gemessen, so kann man angenähert  $E_q=U_k$ setzen und erhält dann  $N_m=U_k\,(J-J_0)$  Watt.

207. Welchen Leerlaufstrom wird der in Aufgabe 201 berechnete Motor besitzen?

Lösung: Die Bremsleistung des Motors beträgt

$$
4\,\mathrm{PS} \equiv 4\cdot 735 = 2940\,\mathrm{W}.
$$

Sie wird angenähert ausgedrückt durch die Gl 72

$$
N_m = E_g (J - J_0).
$$

Wie in Aufg. 201 berechnet, ist  $J = 30, 7$  A,  $E_g = 113, 7$  V, also wird  $\overline{1}$  $0010$ 

$$
J - J_0 = \frac{N_m}{E_g} = \frac{2940}{113.7} = 25.8 \text{ A}, J_0 = 30.7 - 25.8 = 4.9 \text{ A}.
$$

208. Um einen Motor, etwa einen Gasmotor, zu bremsen, läßt man denselben eine Nebenschlußmaschine antreiben, die

\* 
$$
N_m = U_k J - J_a^2 R_a - \left(\frac{N_v}{U_k J_n + N_0}\right)
$$
 und  $J_a = J - J_n$ gesetzt,  
\n $N_m = U_k J - R_a (J^2 - 2 J J_n + J_n^2) - N_v$ 

 $N_m$  wird ein Maximum, wenn  $\frac{dN_m}{dJ} = 0$ ,  $0 = U_k - 2J R_a + 2J_n R_a$ , woraus

$$
J=\frac{1}{2}\ \frac{U_k}{R_a}+J_n
$$

50 [60] A bei 65 [110] V Klemmenspannung gibt. Der Widerstand des Ankers ist  $R_a = 0.035$  [0,04]  $\Omega$ , der Widerstand des Magneten  $R_n = 16,25$  [32]  $\Omega$ . Wird diese Nebenschlußmaschine als Motor an eine Stromquelle von derselben Spannung angeschlossen, so braucht sie 12 [7] A Leerlaufstrom. Wie groß ist hiernach die Bremsleistung des Motors?

Lösung: Die Bremsleistung des Motors, d. i. der Kraftbedarf der Dynamo, besteht aus der Nutzleistung *Uk J* der Dynamo und deren Verlusten, nämlich: dem Verlust durch Stromwärme  $J_a^2 R_a$  im Anker, dem Verlust  $U_k J_n$  im Nebenschluß und den Verlusten durch Reibung, Hysteresis und Wirbelströme.

Zunächst ist die Klemmenleistung der Dynamo  $N_k = U_k J$  $= 65 \cdot 50 = 3250 \,\mathrm{W}$ , der in der Nebenschlußwicklung verbrauchte Strom  $J_n = \frac{S_n}{R_n} = \frac{S_n}{16.25} = 4$  A, und damit der im Anker erzeugte Strom  $J_a = J + J_n = 50 + 4 = 54$  A. Damit wird:  $J_a^2 R_a = 54^2 \cdot 0.035 = 102 \text{ W}$ , und  $U_k J_n = 65 \cdot 4 = 260 \text{ W}$ .

Die Leerverluste N<sub>o</sub> werden berechnet aus dem Leerlaufverlust, wenn die Dynamo als Motor läuft:  $N_0 = U_k J_0 - J_{a_0}^{\ a} R_a - U_k J_n$ , wo  $J_{a_0} = J_0 - J_n = 12 - 4 = 8$  A ist,

$$
N_0 = 65 \cdot 12 - 8^2 \cdot 0,035 - 65 \cdot 4 = 518 \text{ W},
$$

also ist die Bremsleistung des Motors (Gasmotors), d. i. die Aufnahme der Dynamo  $N_m = N_k + N_a + N_n + N_0$ 

 $N_m = 3250 + 102 + 260 + 518 = 4130 \,\mathrm{W}^*$ .

209. Der zu bremsende Motor der vorigen Aufgabe war nicht ein Gas-, sondern ein NebenschluBmotor, der an eine Klemmenspannung von 120 [220] V angeschlossen wurde, wobei er 44 [48] A Strom gebrauchte. Der Ankerwiderstand betrug  $R_a=0.142$  [0,2]  $\Omega$ , der Nebenschlußwiderstand  $R_n = 51$  [120] $\Omega$ . Wie groß ist hiernach:

- a) die eingeleitete Leistung,
- b) die auf den Anker iibertragene Leistung,
- c) der Verlust durch Reibung, Hysteresis und Wirbelstrome,
- d) der prozentuale elektrische Wirkungsgrad,
- 6') der prozentuale totale Wirkungsgrad,
- f) der Strom bei Leerlauf?

\* Fiir den Kraftbedarf der Dynamo kann man die Formel

$$
N_m = E\left(J + J_0\right) \tag{73}
$$

herleiten, wo J<sub>0</sub> den Strom bezeichnet, wenn die Dynamo als Motor leer lauft und  $E = U_k + J_a R_a$  ist; nach dieser Formel ware

$$
N_m = \left(\overbrace{65 + 54.0,035}^{E} \right) (50 + 12) = 4140 \text{ W}.
$$

Lösungen: Zu a):  $N_k = U_k J = 120 \cdot 44 = 5280 \,\text{W}$ . *Zu* b):  $N = E_g J_a$ ,  $J_n = \frac{U_k}{R_n} = \frac{120}{51} = 2{,}35$  A.  $J_a = 44 - 2.35 = 41,65$  A,  $E_q = 120 - 41{,}65 \cdot 0{,}142 = 114{,}1 \text{ V},$ 

also Ankerleistung  $N = E_q J_q = 114,1 \cdot 41,65 = 4750 \text{ W}.$ 

Zu c): Auf den Anker werden übertragen 4750 W, gebremst werden 4130 W, durch Reibung, Hysteresis und Wirbelströme

gehen also verloren 620 W.

Zu d): 
$$
\eta_e = \frac{N \cdot 100}{N_k} = \frac{4750 \cdot 100}{5280} = 90\%
$$
.  
Zu e):  $\eta = \frac{N_m \cdot 100}{N_k} = \frac{4130 \cdot 100}{5280} = 78.5\%$ .

Zu f): Die Nutzleistung 4130 W läßt sich ausdrücken durch Formel 72 4130 =  $E_q(J - J_0)$ , woraus  $4130 = E_g (J - J_o)$ , woraus

 $J - J_0 = \frac{4130}{114.1} = 36.2 \text{ A}, \text{ und } J_0 = 44 - 36.2 = 7.8 \text{ A folgt.}$ 

# § 24. Die Doppelschlu8maschine.

Weder die HauptschluB. noch die NebenschluBmaschine gibt bei Be· lastungsanderung konstante Klemmenspannung. Das Verhalten der Haupt. schluBmaschine ist aus der *Uk-Linie* (Abb.92) zu erkennen. Danach steigt zunachst die Spannung mit wachsender Belastung, um spater wieder abzunehmen. Die NebenschluBmaschine besitzt die groBte Spannung bei Leerlauf. Mit wachsender Belastung nimmt die Spannung immer mehr ab<sup>1</sup>. Will man eine Maschine haben, bei welcher die Spannung für alle Belastungen dieselbe bleibt, oder sogar mit wachsender Stromstarke noch steigt, so muB man dieselbe mit zwei Erregerwicklungen ausfuhren, einer NebenschluBwicklung, die aus vielen Windungen diinnen Drahtes besteht und bei Leerlauf die gewunschte Spannung erzeugt, und einer Hauptstromwicklung, die vom Hauptstrom durchflossen wird und so berechnet ist, daB die durch sie erzeugte Durchflutung den Spannungsverlust und die Ankerriickwirkung (Gl60) deckt. Diese Maschine heiBt Doppel. schl uBmaschine (Abb.98). Ihr Schaltschema ist in Abb. 98 a bzw.99 dargestellt. Die Maschine erregt sich, denn bei Rechtsdrehung des Ankers

<sup>&</sup>lt;sup>1</sup> Um die Spannung wieder auf die ursprüngliche Größe zu bringen, schaltet man in den NebenschluB einen Regulierwiderstand ein, der so bemessen ist, daB er bei Leerlauf voll eingeschaltet, bei hochster Belastung kurzgeschlossen ist. Lauft die NebenschluBmaschine als Motor, so dient dieser Widerstand zur Regulierung der Drehzahl.

wird der remanente Magnetismus verstarkt. Anstatt in Abb.98 *A'* mit der Bürste A, kann man auch A' mit der Klemme C verbinden.

Ersetzt man in Abb. 99 den äußeren Stromkreis CB durch eine Stromquelle, deren positiver Pol mit  $C$  verbunden ist, so fließt Strom durch die

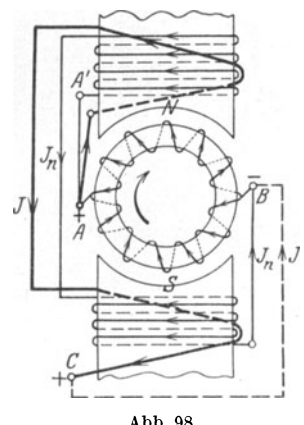

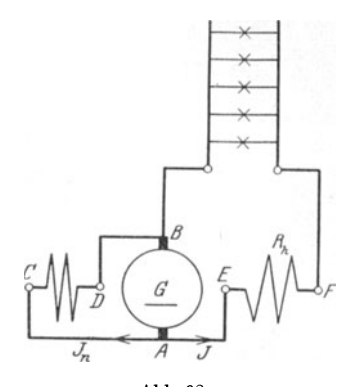

Abb. 98. Abb. 98a. Doppelschlu Bmaschine. DIN-Darstellung der Doppelschlullmaschine.

Wicklungen, und die Maschine lauft als Motor. Zu beachten ist jedoch, daB der Strom in der Hauptstromwicklung *OA* entgegen der PfeiIrichtung flieBt, wahrend in der NebenschluBwicklung die Pfeilrichtung die Strom-

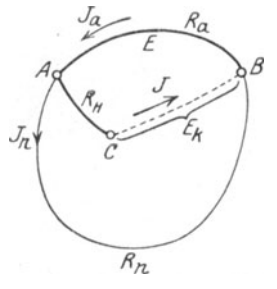

Abb.99. Schaltschema der DoppelschluBmaschine.

richtung angibt. Die Durchflutungen der Haupt- und NebenschluBwicklung subtrahieren sich, was beim Anlassen das Drehmoment fast zu Null machen kann. Vertauscht man jedoch die Enden der Hauptstromwicklung, so daB sich die Durchflutungen addieren, so bekommt man einen Motor mit groBem Drehmoment beim Anlauf, den man DoppelschluBmotor nennt.

**210.** Es ist eine DoppelschluBmaschine fur 120 [65] V Klemmenspannung 120 [240] A Strom im auBeren Kreise zu berechnen. Die Verluste durch Strom-

warme sollen betragen 2,5 [2]% im Anker, 2,5 [1,5]% im NebenschluB und 1 [0,8]% in der Hauptstromwickiung.

Gesucht werden:

a) die Stromwarmeverluste in den einzelnen Wickiungen,

b) der Widerstand der Hauptstromwickiung *AC* (Abb. 98 bzw.99),

c) die Burstenspannung zwischen *A* und *B,* 

- d) die Stromstarke im NebenschluB,
- e) der Widerstand des Nebenschlusses,
- f) die Stromstarke im Anker,
- g) der Widerstand des Ankers,
- h) die EMK des Ankers.

# Lösungen:

Zu a): Die Stromwärmeverluste betragen  $2.5 + 2.5 + 1 = 6\%$ zusammen, so daß der elektrische Wirkungsgrad 94% ist. Die elektrische Gesamtleistung des Ankers ist demnach

$$
N = \frac{120 \cdot 120 \cdot 100}{94} = 15319
$$
 W.

Der Stromwärmeverlust im Anker ist daher  $15319 \cdot \frac{2.5}{100} = 384 \text{ W}$ , ebenso groB ist der Verlust *N n* im NebenschluB. Der Verlust in der Hauptstromwicklung ist  $N_h = 15319 \cdot \frac{1}{100} = 153.2$  W.

Zu b): Durch die Hauptstromwicklung *AO* (Abb. 99) flieBen 120 A, also ist der Stromwärmeverlust  $N_h = 120^2 \cdot R_h = 153.2 \text{ W}$ , woraus  $R_h = \frac{153.2}{190^2} = 0,0106 \Omega$  folgt.

Zu c): Der Spannungsverlust in der Wicklung *AO* ist

$$
J R_h = 120 \cdot 0,0106 = 1,28 \text{ V},
$$

folglich ist die Burstenspannung (Spannung zwischen *A* und *B)*   $U_B = U_K + JR_h = 120 + 1,28 = 121,28$  V.

 $Zu$  d): Es ist  $N_n = U_B J_n = 384$  W, daher die Stromstärke im Nebenschluß  $J_n = \frac{364}{191.98} = 3.17$  A.

- Zu e):  $R_n = \frac{U_B}{I} = \frac{121,28}{3,17} = 38,3$   $\Omega$ .
- $Z$ u f):  $J_a = J + J_n = 120 + 3.17 = 123.17$  A.
- Zu g): Aus  $J_a^2 R_a = 384 \text{ W}$ , folgt  $R_a = \frac{384}{123.17^2} = 0.0253 \Omega$ .
- $Z$ u h):  $E = U_B + J_a R_a = 121,28 + 123,17 \cdot 0,0253 = 124,39 \text{ V}.$
- 

211. Wie graB wird der elektrische Wirkungsgrad der berechneten Maschine, wenn dieselbe nur mit 30 [120] A belastet ist?

Lösung: Der Verlust in der Hauptstromwicklung ist

$$
N_h = J^2 R_h = 30^2 \cdot 0.0106 = 9.55 \text{ W}.
$$

Der Spannungsverlust ist  $30 \cdot 0,0106 = 0,318 \text{ V}$ , mithin die Bürstenspannung  $U_B = 120 + 0,318 = 120,318$  V. Der Strom im Nebenschluß ist  $J_n = \frac{120,318}{38,3} = 3,11$  A, somit wird der Leistungsverlust im Nebenschluß  $N_n = U_B J_n = 120,318.3,11 = 378 W$ .

Der Ankerstrom ist  $J_a = 30 + 3.11 = 33.11$  A und der Stromwärmeverlust im Anker  $J_a^2 R_a = 33,11^2 \cdot 0,0252 = 27,6 \text{ W}$ . Die Verluste durch Stromwarme betragen also

$$
9,55+378+27,6=415,2 W.
$$

Die Nutzleistung ist  $120 \cdot 30 = 3600 \,\mathrm{W}$ , die Gesamtleistung (Ankerleistung) daher  $3600 + 415.2 = 4015.2 W$ , also

$$
\eta_e = \frac{3600 \cdot 100}{4015.2} = 90\%.
$$

212. Berechne die Aufgaben 210 und 211 noch einmal, wenn die Verluste durch Stromwarme 3% im Anker, 1,5% im NebenschluB und 1,5% in der Hauptstromwicklung betragen.

## § 25. Die mehrpoligen Maschinen.

Besitzt eine Maschine mehr als zwei Pole, z. B. 4 oder 6 oder (allgemein) 2 *p* Pole, die stets abwechselnd aufeinanderfolgen, so hat man es mit einer mehrpoligen Maschine zu tun.

Bei den mehrpoligen Maschinen kann der Anker mit der Magnetwicklung in gleicher Weise wie bei den zweipoligen verbunden sein, so daB man auch hier Haupt-, NebenschluB- und DoppelschluBmaschinen unterscheidet. An dieser Stelle solI uns nur die Wicklung des Trommelankers beschaftigen.

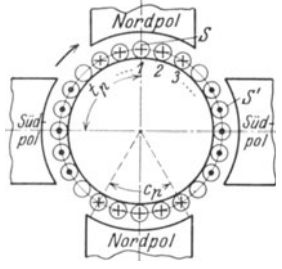

In Abb. 100 ist schematisch eine 4polige Maschine mit Trommelanker dargestellt. Der Anker wird rechts herum gedreht, wodurch in den einzelnen Drahten unter den Polen elektromotorische Krafte entstehen, die durch die bekannten Pfeile dargestellt sind. Je nachdem die Drähte 1,  $2, 3...$ untereinander und mit den Kommutatorlamellen verbunden werden, unterscheidet man: Parallelschaltung, Reihenschaltung und Reihenparallelschaltung.

Abb. 100. Schema eines<br>
4 polizen Ankers.<br>  $\overrightarrow{B}$ rklärung: Jede Spule hat 2 Seiten S und  $S'$  (Abb. 101), die auf der Ankerober-

flache, oder in Nuten eines Zylinders liegen. In jeder Seite sind in Wirklichkeit w,-Leiter enthalten, so daB also jede Spule aus *w,* Windungen besteht.

1st 8 die Anzahl der Spulensei ten, so ist 8: 2 die Anzahl der Spulen, die hier stets gleich der Kommutatorlamellenzahl K sein soll<sup>1</sup>. Numeriert man die aufeinanderfolgenden Spulenseiten fortlaufend von 1 bis 8, so hat stets die eine Seite 8 einer Spule eine ungerade Nummer, die andere 8' eine gerade. Liegt die erste Seite (8) mitten unter dem Nordpol (Abb. 100), so *muB* die andere Seite (8') nahezu in gleicher Lage unter dem Südpol sich befinden, d. h. die beiden Spulenseiten sind stets an-

<sup>1</sup> Es gibt auch Wicklungen, bei denen dies nicht der Fall ist.

genähert um die Polteilung voneinander entfernt. Polteilung nennt man, wie im § 21 (Ankerriickwirkung) bereits einmal erklart, die Entfernung von Mitte Nordpol bis Mitte Südpol, d. i. die Größe

$$
t_p=\frac{\pi\,D}{2\,p}.
$$

1st also Nr. 1 die eine Spulenseite *S,* so hat die andere *S'* die Nummer *8:2 p,* wo 8: 2 *p,* wenn notig, auf eine gerade Zahl abgerundet werden muB.

Je nachdem man die Enden der Spulen miteinander verbindet, erhalt man verschiedene Schaltungen.

#### A. Parallelschaltung.

Bei dieser Schaltung verbindet man das Ende der ersten Spule mit dem Anfang der benachbarten und die Verbindungsstelle mit einer Kommutatorlamelle. Ist z. B. für eine 4 polige Maschine, also  $p = 2$ , die Lamellenzahl  $K = 99$ , so ist die Seitenzahl  $s = 2 \cdot 99 = 198$ , die erste Spulenseite *S* hat die Nr. 1, die andere *S'* die Nummer  $\frac{s}{2p} = \frac{198}{4} = 49.5$  abgerundet auf 50 (oder auch 48). Die erste Spule heißt also  $1-50$ , die zweite Spule heißt jetzt 3-52 usw. Hat der Wickler alle Spulen gewickelt, so verbindet er *S',* d . i. 50 mit einer (beliebigen) Kommutatorlamelle und diese mit Anfang 3. Das Ende 52 mit der nachsten Lamelle und diese mit 5 usw. Eine Abb. 101. solche, mit jeder Spulenzahl (Lamellenzahl) ausführ- Parallelschaltung. bare Wicklung heiBt Schleifenwicklung. Die Anzahl

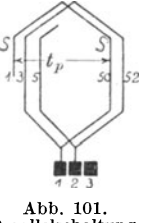

2*G* der erforderlichen Bürstenstifte ist 2*p*. Es ist also:  $(2G = 2p)$ . Der Anker zerfallt stets in 2 *p* parallele Zweige. **In** jedem Zweige addieren sich die elektromotorischen Krafte. Es gelten hier die Gleichungen:

$$
i_d = \frac{J_a}{2 p}, \qquad R_{a w} = \frac{\varrho L_a}{(2 p)^2 q}, \qquad E = \frac{\Phi_0 n z}{60 \cdot 10^8}, \tag{74}
$$

wo *id* die Stromstarke im Draht bezeichnet. (Herleitung, FuBnote S. 147.)

### Mordey- Schaltung.

Da bei 2 p-Bürsten stets die Lamellen miteinander verbunden sind, auf denen gleichnamige Biirsten aufliegen, deren Abstand voneinander also *K: p* ist, so kann man die betreffenden Lamellen durch Leiter auch dauernd miteinander verbinden (Mordey-Schaltung). Die Anzahl der Biirstenstifte darf dann bis auf 2 vermindert werden.

#### B. Reihenschaltung.

Diese Wicklung wird nach der Arnoldschen Schaltungsformel ausgefiihrt. Dieselbe heiBt:

$$
y_1 + y_2 = \frac{s \pm 2}{p}.
$$
 (75)

*Y2* ist der Wicklungsschritt am vorderen (von der Kommutatorseite aus gesehen),  $y_1$  am hinteren Ankerende. Seine Bedeutung folgt aus der Wicklungsregel (VI):

$$
Vieweger, \; Aufgaben. \; 10. \; Aufl.
$$

Man verbinde hinten das Ende der *xten* Spulenseite mit dem Anfang der( $x+y_1$ )ten Seite und vorn das Endeder( $x+y_1$ )ten Seite mit dem Anfang der  $[(x + y_1)$ ten +  $y_2]$ ten Seite.

Bedingungen:

1. Es miissen sowohl *Yl* als auch *Y2* ungerade Zahlen sein.

2.  $\frac{y_1 + y_2}{2}$  und  $\frac{s}{2}$  sollen keinen gemeinschaftlichen Teiler besitzen, widrigenfalls die Wicklung nicht einfach geschlossen ist.

Beispiel: Es sei wieder  $s = 198$ ,  $p = 2$ , dann ist entweder

$$
y_1 + y_2 = \frac{198 + 2}{2} = \frac{200}{2} = 100
$$

oder

$$
y_1 + y_2 = \frac{198 - 2}{2} = \frac{196}{2} = 98.
$$

Nimmt man  $y_1 + y_2 = 100$ , so kann  $y_1 = 49$ ,  $y_2 = 51$  sein, d. h. man verbindet hinten Seite 1 mit Seite  $1 + 49 = 50$  und vorn die Seite 50 mit der Seite  $50 + 51 = 101$ . Die erste Spule heißt demnach 1--50, die zweite

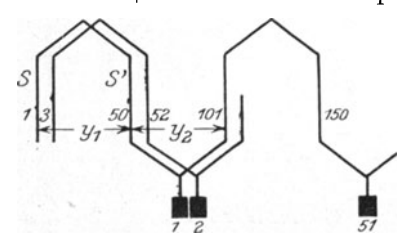

Abb.102. Reihenschaltung.

3-52 usw., d. h. die Wicklung der Spulen ist genau die gleiche wie bei Schleifenwicklung (Abb. 101). Vom wird dann verbunden Seite 50 mit einer beliebigen Lamelle und diese mit Seite 101; Nr.52 wird mit der nachsten Lamelle und diese mit 103 usw. (Abb.102).

Die Wickiung, die der Formel 75 entsprechen mull, ist nur

mit bestimmten Seitenzahlen ausfiihrbar. Der Anker zerfallt stets in 2 parallele Zweige. In jedem Zweige addieren sich die elektromotorischen Krafte.

Fiir die Reihenschaltung geiten die Formeln:

$$
i_d = \frac{J_a}{2}
$$
,  $R_{aw} = \frac{\rho L_a}{4q}$ ,  $E = \frac{\Phi_0 n z}{60 \cdot 10^8} p$ . (76)

Mordey-Schaltung ist nicht moglich. Die Biirstenzahl kann jedoch  $2 p$  oder auch nur  $2$  sein (Herleitung siehe Fußnote S. 147).

#### C. Reihenparallelschaltung.

Die Wicklungsformel für sie heißt;

$$
y_1 + y_2 = \frac{s \pm 2a}{p}, \qquad (77)
$$

wo 2 *a* die Anzahl der parallelen Stromzweige bedeutet, in welche der Anker zerfällt.  $y_1$  und  $y_2$  müssen wieder ungerade Zahlen sein.

Die Formeln sind

$$
i_d = \frac{J_a}{2 a} \text{ Ampere*,} \quad R_{a w} = \frac{\varrho L_a}{(2 a)^2 q} \text{Ohm**}, \quad E = \frac{\Phi_0 n z}{60 \cdot 10^8} \frac{p}{a} \text{Volt***.} \tag{78}
$$

\* Ist in Abb. 103 2  $\alpha$  die Anzahl der Ankerzweige, in welche der Anker durch die Wicklung zerfällt, und fließt in einem Zweige der Strom  $i_d$ , so ist der Gesamtstrom  $J_a = i_d \cdot 2a$  Ampere.

\*\* Ist R der Widerstand eines Zweiges,  $R_{aw}$  der Ankerwiderstand der Wicklung zwischen  $A$  und  $B$ , so ist nach Formel 8b  $R_{aw} = R:2a$ . Ist  $L_a$  die gesamte auf den Anker ge-

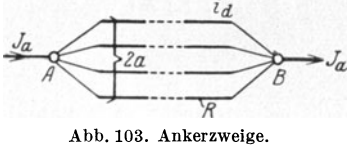

wickelte Drahtlänge in Meter, so kommt auf einen Zweig die Länge  $L_a: 2a$ . Bezeichnet q den Querschnitt des Drahtes in mm<sup>2</sup>, so ist nach Formel 4

$$
R = \varrho \frac{L_a}{2a} : q
$$
, also  $R_{aw} = \frac{\varrho L_a}{(2a)^2 q}$  Ohm.

\*\*\* Für den Mittelwert der EMK in einer Windung gibt die Gl 27

$$
E_m = \frac{(\Phi_1 - \Phi_2) \cdot 1}{T' \cdot 10^8}
$$

T' ist die Zeitdauer, um den Induktionsfluß von  $\Phi_1$  auf  $\Phi_2$  zu bringen. Umschließt eine Windung SS' den Induktionsfluß  $\Phi_1 = \Phi_0$  (Abb. 104), so umschließt dieselbe Windung, wenn

sie unter den nächsten Pol gelangt ist, den Induktionsfluß  $\Phi_2 = -\Phi_0$ , und die hierzu gebrauchte Zeit ist  $T' = \frac{T}{2 p}$ Sek., wenn T die Zeitdauer einer Ankerumdrehung ist. Wenn der Anker n Um-

drehungen in der Minute macht, so ist

$$
T = \frac{60}{n}, \text{ daher}
$$

$$
E_m = \frac{2 \Phi_0 \cdot 2 \, p \, n}{60 \cdot 10^8} \text{ Volt}
$$

Sind w Windungen auf den Anker gewickelt, so kommen auf einen Zweig  $\frac{w}{2a}$  Windungen, in denen sich die elek-

tromotorischen Kräfte addieren, also ist<br>  $E = E_m \cdot \frac{w}{2a} = \frac{2 \Phi_0}{60 \cdot 10^8} \frac{w}{2a}$  Volt.

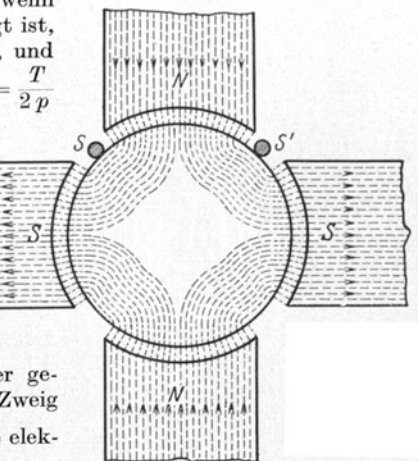

Abb. 104. Erläuterung zur Formel 78.

Führt man anstatt der Windungszahl w die Drahtzahl z ein, so ist beim Trommelanker  $w = \frac{z}{2}$  zu setzen, demnach  $E = \frac{\Phi_0 n z}{60 \cdot 10^8} \cdot \frac{p}{a}$  Volt. Für Parallelschaltung ist  $a = p$ , für Reihenschaltung  $a = 1$ .  $10*$ 

147

Für  $a = 1$  erhält man die Reihenschaltung, während  $a = p$  eine bestimmte (Arnoldsche) Parallelschaltung gibt, die jedoch stets durch eine Schleifenwicklung ersetzt werden kann, was wesentlich ist, da ja diese Wicklung an keine Wicklungsformel gebunden, also immer ausfiihrbar ist.

Die nach den Arnoldschen Wicklungsformeln ausgefiihrten Wicklungen heiBen allgemein Wellenwicklungen.

Beispiel: Es sei wieder  $s = 1\overline{9}8$ ,  $p = 2$ , aber  $a = 3$ , also  $2a = 6$ , so ist so ist  $y + y = \frac{198 + 6}{ }$ 

$$
y_1 + y_2 = \frac{198 + 6}{2} = 102.
$$

Wir nehmen wieder  $y_1 = 49$  und erhalten  $y_2 = 102 - 49 = 53$ . Man verbindet hinten 1 mit  $(49 + 1)$  d. i. 50 und vorn 50 mit  $(50 + 53)$  d. i. 103 usw. (Abb. 105).

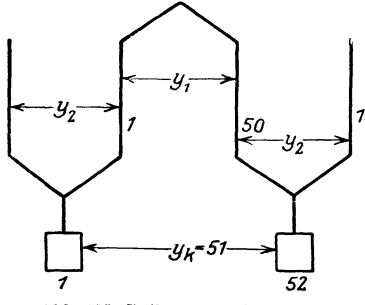

Abb. 105. Reihenparallelschaltung.

#### Komm u tatorschritt.

Fiir den Wickler ist es wichtig zu wissen, mit welchen Kommuta-*703* torlameHen die Enden einer Spule verbunden sind. Bei der Schleifenwicklung zeigt die Abb. 101, daB die beiden Seiten (3 und 52) einer Spule mit zwei nebeneinanderliegenden Lamellen 1 und 2 verbunden sind. Bei WeHenwicklungen gibt die Formel

$$
y_k = \frac{K \pm a}{p} = \frac{y_1 + y_2}{2} \quad (79)
$$

hieriiber Auskunft, worin *Yk* den Kommutatorschritt bezeichnet. **In**  Abb. 102 ist  $K = 99$ ,  $p = 2$  und  $a = 1$ , also wird  $y_k = \frac{99 \pm 1}{2} = 50$ (oder 49). Ist also die Spulenseite 101 mit Lamelle 1 verbunden, so ist es die zugehörige andere Seite (d. i. 150) mit der Lamelle  $1 + 50 = 51$ . Zwischen zwei nebeneinanderliegenden Lamellen liegen stets *p* hintereinandergeschaltete Spulen, d. h. die auf zwei Lamellen aufliegende Biirste schlieBt *p* Spulen kurz.

Für  $a = 3$  war  $y_1 + y_2 = 102$ , also ist  $y_k = \frac{102}{2} = 51$ , d. h. die beliebige Lamelle 1 ist durch die Spule 1--50 mit der Lamelle  $1 + 51 = 52$  zu verbinden. Diese mit der Spulenseite 103 usf. (Abb. 105<sup>1</sup>).

<sup>1</sup> Frage: Mit welcher ungeraden Spulenseite ist die Lamelle x verbunden, wenn bei der Numerierung der Lamellen diejenige Lamelle als 1 bezeichnet wird, die mit der Spulenseite 1 verbunden ist?

Antwort: Mit der Seite  $2x-1$ .

Z. B. Lamelle 52 ist in Abb. 105 verbunden mit Seite  $2 \cdot 52 - 1 = 103$ . Umgekehrt, mit welcher Lamelle ist die Spulenseite 143 verbunden?

Antwort:<br> $143 = 2x - 1$  oder  $x = \frac{144}{9} = 72$ .

Bemerkung: Man sieht aus den drei Beispielen, daB die Wicklung der Spulen in allen Fallen die gleiche war und nur die Verbindungen am Stromwender sich anderten. Die Eigenschaften der Maschinen sind aber andere geworden. Nehmen wir z. B. an, die Schleifenwicklung hatte  $300$  V und  $200$  A ergeben, so würde man bei Reihenschaltung mit  $a = 1$ 600 V und 100 A und mit  $a = 3$  also Reihenparallelschaltung 200 V und 300 A erhalten, wie dies die Formeln 74, 76 und 78 ergeben.

#### Nutenzahl.

Man legt die Spulenseiten heute fast ausschIieBlich in zwei iibereinanderliegenden Lagen in Nuten ein, wobei die geraden Nummern iiber (oder unter) die ungeraden zu liegen kommen. Ist  $u_n$  die Anzahl der Seiten pro Nut, so ist die Anzahl der erforderIichen Nuten

$$
k = \frac{s}{u_n} \,. \tag{80}
$$

1st wieder  $s = 198$  und  $u_n = 6$ , so ist die Anzahl der erforderlichen Nuten

$$
k = \frac{130}{6} = 33
$$
 Nuten;

die Seiten 1, 3, 5 kommen nebeneinander in eine Nut, die Nut I, die Seiten 2, 4, 6 dariiber (Abb. 106). Anstatt drei einzelne Spulen anzufertigen, kann man auch die drei Spulen zu einer Formspule vereinigen.

#### Nutenschritt.

Bezeichnet  $y_n$  den Nutenschritt,  $u_n$  die Anzahl der Spulenseiten pro Nut (vgl. Tabelle 10 auf S. 151), so ist

| 2   4   6                        | 50   52   54                        | $y_n = \frac{y_1 - 1}{u_n}$ .     | (81)      |
|----------------------------------|-------------------------------------|-----------------------------------|-----------|
| 1   3   5                        | 49   51   53                        | In unserm Beispiel ist $y_1 = 49$ | $u_n = 6$ |
| Abb. 106. Verteilung der Spulen- | also $y_n = \frac{49 - 1}{6} = 8$ , |                                   |           |

d. h. wenn in der Nut 1 (I) die Seiten 1, 3, 5 Hegen, so Hegen die andern Seiten dieser Spulen, d. s. die Seiten 50, 52, 54 in der Nut  $1 + 8 = 9$  (IX), gleichgültig  $\bar{ob} a = 1, 2$  oder 3 ist (Abb. 106).

Bei der Wahl von  $y_1$  (Formel 75 bzw. 77) ist Formel 81 derart zu beriicksichtigen, daB *Yn* eine ganze Zahl wird 1.

1 Es kann gefragt werden, welche· Seiten in einer bestimmten Nut *x*  liegen. Ist  $u_n$  die Anzahl der Spulenseiten in einer Nut, so liegen in der Nut *x* die ungeraden Seitennummern

$$
u_n x - 1, \qquad u_n x - 3, \qquad u_n x - 5 \text{ usf.}\left(\frac{u_n}{2} \text{ Seiten}\right)
$$

und dariiber (oder darunter) die geraden Nummern

$$
u_n x
$$
,  $u_n x - 2$ ,  $u_n x - 4$  usf.  $\left(\frac{u_n}{2} \text{ Seiten}\right)$ 

Für  $p = 2$ ,  $s = 198$ ,  $u_n = 6$  liegen in der Nut  $x = 1$  die ungeraden Seitennummern  $6 \cdot 1 - 1 = 5$ ,  $6 \cdot 1 - 3 = 3$  und  $6 \cdot 1 - 5 = 1$ 

#### Kommutatorlamellenzahl.

Die kleinste Lamellenzahl berechnet man nach der Formel

$$
K \ge (0.038 - 0.04) \, z \, \widetilde{\mathcal{V}_{\mathcal{U}}} \tag{82}
$$

wo z die erforderliche Drahtzahl und  $i_d$  die Stromstärke im Draht bedeutet. Man kann die Frage stellen:

Welche Stromstärke i<sub>d</sub> darf im Ankerdraht fließen, wenn die Spulenseite  $w_i$  Leiter enthält?

Die Drahtzahl ist  $z = w_s s = 2 w_s K$ , also ist nach Formel (82) auch  $K \leq 0.038 \cdot 2$  w.  $K V_{14}$ 

woraus folgt:

$$
i_d=\frac{174}{{w_s}^2}
$$

Setzt man  $w_s = 1, 2, 3, \ldots$ , so erhält man die Tabelle 9.

| Anzahl der Windungen $w_s$<br>pro Spule              |     |      | 3  |                  |     |   |
|------------------------------------------------------|-----|------|----|------------------|-----|---|
| Strom im Ankerdraht in A                             | 174 | 43.5 | 19 | $10.8\,$         | 6.9 |   |
| Lamellenzahl $K = \frac{z}{2 w_s} \cdot \cdot \cdot$ |     |      | z  | $\boldsymbol{z}$ |     | z |

Tabelle 9. Kommutatorlamellenzahl.

Untersuchung der möglichen Spulenseiten pro Nut.

Die Nutenzahl ist  $k = \frac{s}{u}$  und soll eine ganze Zahl sein. Dies ist für  $u_n = 2$  immer möglich, da ja s eine gerade Zahl ist. Soll dagegen  $u_n = 4$ werden, so ist dies für eine 4 polige Maschine mit Reihenschaltung nicht möglich, da der Wicklungsformel 75 entsprechend für  $p = 2$ 

$$
y_1 + y_2 = \frac{s \pm 2}{2} = \frac{s}{2} \pm 1
$$
 (gerade Zahl)

 $\frac{s}{2}$  eine ungerade Zahl sein muß, also kann  $k = \frac{s}{4} = \frac{2}{2}$  keine ganze Zahl sein.

Für  $p=2$  ist  $u_n=6$  möglich, denn  $k=\frac{s}{6}=\frac{2}{3}$  wird eine ganze

Zahl, wenn  $\frac{s}{2} = K$  durch 3 teilbar ist. (Vgl. S. 148  $K = 99$ .)

und die geraden Seitennummern

 $6 \cdot 1 = 6$ ,  $6 \cdot 1 - 2 = 4$  und  $6 \cdot 1 - 4 = 2$ . In Nut 9 liegen die ungeraden Seitennummern

 $6 \cdot 9 - 1 = 53$ ,  $6 \cdot 9 - 3 = 51$  und  $6 \cdot 9 - 5 = 49$ und die geraden

 $6 \cdot 9 = 54$ ,  $6 \cdot 9 - 2 = 52$  und  $6 \cdot 9 - 4 = 50$ .

150

In gleicher Weise läßt sich zeigen, daß für  $p = 3$ ,  $u_n = 4$  möglich, aber  $u_n = 6$  nicht möglich ist. Für  $u_n = 6$  ist  $k = \frac{8}{6}$ , d. h. *s* müßte durch 3 teilbar sein, was aber nach der Wicklungsformel nicht moglich ist, da nach dieser  $s \pm 2$  durch 3 teilbar sein muß.

Die Tabelle 10 gibt die moglichen Werte von *Un.* 

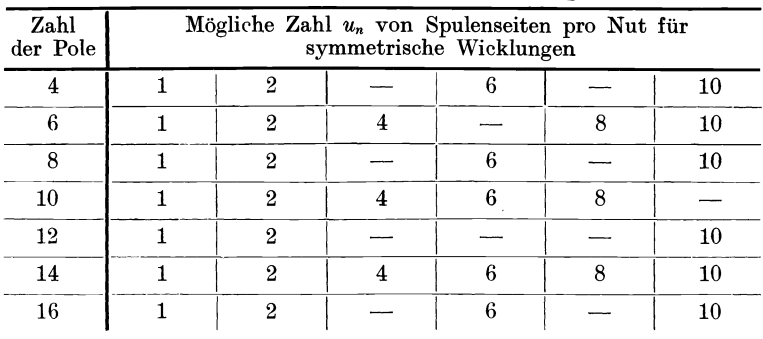

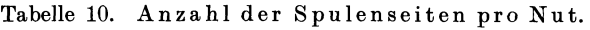

Bestimmung der Länge einer Windung.

Da die Entfernung zweier Seiten *S* und S' (Abb. 107) angenähert gleich der Polteilung  $t_p = \frac{\pi D}{2 p}$  ist, so ist  $\overline{AC} = \frac{t_p}{2}$  und  $\overline{BC}$  kann reich-

lich ebenfalls auf 
$$
\frac{t_p}{2}
$$
 geschätzt werden, so daß

$$
\overline{AB} = x = \sqrt{\overline{A}\,\overline{C}^2 + \overline{BC}^2} = \frac{t_p}{2}\sqrt{2}
$$
ist.

1st *b1* die Lange einer Seite, so ist die Lange einer Windung

$$
2 l_{aw} = 2 b_1 + 4 x = 2 b_1 + 4 \frac{t_p}{2} \sqrt{2}
$$

oder

 $2 l_{aw} = 2 b_1 + 2.84 t_p$ .

Die Seite  $b_1$  ist immer etwas länger als die Ankerlänge  $b$ , so daß man auch schreiben kann:  $2 l_{aw} = 2 b + 3 t_p$  (83)

oder die Lange einer halben Ankerwindung

$$
l_{aw} = b + 1, 5 \, t_p. \tag{83a}
$$

**213.** Ein 6poliger Trommelanker besitzt 440 Stiibe, die zu je 4 in Nuten eingebettet sind. Gesucht werden:

a) die Teilschritte der Wicklung am hinteren und vorderen Ankerende für  $a = 1$  [2],

b) die Anzahl der Nuten und der Nutenschritt,

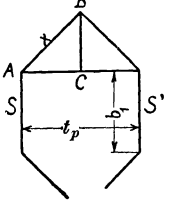

Abb. 107. Zur Bestimmung der Lange elner Windung.

- c) die Nummern der Stäbe, die in Nut 72 liegen,
- d) die Lamellenzahl und der Kommutatorschritt,
- e) die Spulenseiten, die mit der Lamelle Nr. 133 verbunden sind.

### Lösungen:

Zu a): Für unsern Stabanker ist die Drahtzahl einer Spulenseite  $w_s = 1$ , also ist  $z = 440 = s$ ; da  $p = 3$  ist, ergibt die Wicklungsformel 75 oder 77 für  $a=1$ 

$$
y_1 + y_2 = \frac{440 \pm 2}{3}
$$
 (mul9 gerade Zahl sein),

daher nur möglich für

$$
y_1 + y_2 = \frac{440 - 2}{3} = 146
$$
,  $y_1 = 73$  and  $y_2 = 73$ .

Zu b): Nach (80) ist  $k = \frac{440}{4} = 110$  Nuten. Der Nutenschritt ist nach  $(81)$ 

$$
y_n = \frac{y_1 - 1}{u_n} = \frac{73 - 1}{4} = 18.
$$

Zu c): In Nut 72 liegen die Spulenseiten (Fußnote, S. 149)  $4 \cdot 72 - 1 = 287$ , 285 und darüber  $4 \cdot 72 = 288$ , 286.

Zu d): 
$$
K = \frac{s}{2} = \frac{440}{2} = 220
$$
,  $y_k = \frac{y_1 + y_2}{2} = 73$ .

Zu e): Mit Lamelle 133 ist verbunden der Spulenanfang 2.133 - 1 = 265 und das Spulenende  $265 - y_2 = 265 - 73 = 192$ . (Vgl. Fußnote S. 148.)

214. Der Trommelanker der Aufgabe 213 hat einen Durchmesser  $D = 57$  cm und eine Ankerlänge  $l = 22.4$  cm. Der Kupferquerschnitt eines Stabes ist  $q = 30$  mm<sup>2</sup>. Gesucht wird:

b) die Länge einer Windung, a) die Polteilung,

- c) die Länge aller Windungen,
- d) der Widerstand der Ankerwicklung für  $a = 1$  [2],
- e) der Ankerstrom, wenn die Stromdichte 4,55 A beträgt,
- f) die Ankerleistung, wenn für  $a = 1$  die EMK 440 V ist.

Lösungen:

Zu a): 
$$
t_p = \frac{\pi D}{2p} = \frac{\pi \cdot 57}{6} = 29.8 \text{ cm}
$$
,  
\nZu b):  $2l_{av} = 2b + 3t_p = 2 \cdot 22.4 + 3 \cdot 29.8 \approx 134 \text{ cm}$ .  
\nZu c):  $L_{aw} = 2l_{aw} \cdot \frac{z}{2} = 1.34 \cdot \frac{440}{2} = 294 \text{ m}$ .  
\nZu d):  $R_{aw} = \frac{e L_{aw}}{(2a)^2 q} = \frac{0.02 \cdot 294}{(2 \cdot 1)^2 \cdot 30} = 0.049 \Omega$ .  
\nZu e):  $J_a = 2 i_d = 2 \cdot (30 \cdot 4.55) = 273 \text{ A}$ .  
\nZu f):  $N = E J_a = 440 \cdot 273 = 120000 \text{ W}$ .

152

### § 26. Umwicklung von Maschinen.

Haufig soli eine Dynamomaschine oder ein Motor von der Spannung *Uk1* auf die Spannung *Uka* umgewickelt werden, ohne daB die Drehzahl, der InduktionsfluB und die Leistung geandert werden; meistens mull auch noch der alte Kommutator verwendet werden.

#### Ankerwicklung.

Durch Abwickeln des Ankerdrahtes läßt sich die Drahtzahl  $z_1$  und der Drahtquerschnitt  $q_1$  feststellen; gesucht wird der neue Drahtquerschnitt  $q_2$  und die zugehörige Drahtzahl  $z_2$ .

Die Ankerleistung mull vor und nach dem Neuwickeln die gleiche bleiben, d. h.

$$
E_1 J_{a_1} = E_2 J_{a_2}.
$$
 (I)

Die Stromstärke im Draht ist bei 2 a parallelen Zweigen (Formel 78)  

$$
i_{d_1} = \frac{J_{a_1}}{2 a_1} \text{ und } i_{d_2} = \frac{J_{a_2}}{2 a_2}, \text{ woraus } J_{a_1} = 2 a_1 i_{d_1} \text{ und } J_{a_2} = 2 a_2 i_{d_2}
$$

folgt. Damit die Verluste durch Stromwärme die gleichen bleiben, muß, da die aufgewickelten Drahtgewichte dieselben bleiben, die Stromdichte s denselben Wert behalten (vgl. Aufg. 105), also ist  $i_{d_1} = q_1 s$  und  $i_{d_2} = q_2 s$ , mit diesen Werten wird die Ankerleistung Gl I

 $E_1 2a_1q_1 s = E_2 2a_2q_2 s$ ,

und damit

$$
q_2 = q_1 \frac{E_1}{E_2} \frac{a_1}{a_2} \,. \tag{II}
$$

Nun ist aber die EMK des Ankers

$$
E_1 = U_{k_1} \pm J_{a_1} R_1, \qquad E_2 = U_{k_2} \pm J_{a_2} R_2,
$$

wo das  $+$  Zeichen für die Dynamo, das  $-$  Zeichen für den Motor gilt. Die Gleichungen mit  $J_{a_1}$  bzw.  $J_{a_2}$  multipliziert, geben:

$$
E_1J_{a_1}=U_{k_1}J_{a_1}\pm J_{a_1}{}^2R_1,\qquad E_2J_{a_2}=U_{k_2}J_{a_2}\pm J_{a_2}{}^2R_2.
$$

Wegen Gl I ist hiermit auch

$$
U_{k_1} J_{a_1} \pm J_{a_1}^2 R_1 = U_{k_2} J_{a_2} \pm J_{a_2}^2 R_2. \tag{III}
$$

Die Verluste durch Stromwarme miissen aber vor und nach dem Umwickeln dieselben sein, d. h.  $J_{a1}^2 R_1 = J_{a2}^2 R_2$ . Demgemäß geht Gl III iiber in

$$
U_{k_1} J_{a_1} = U_{k_2} J_{a_2}. \tag{IV}
$$

Aus I und IV folgt durch Division

$$
\frac{U_{k_1}}{E_1} = \frac{U_{k_2}}{E_2} \quad \text{oder auch} \quad \frac{E_1}{E_2} = \frac{U_{k_1}}{U_{k_2}}
$$

mithin der neue Ankerdrahtquerschnitt

$$
q_2 = q_1 \frac{U_{k_1}}{U_{k_2}} \frac{a_1}{a_2} \,. \tag{84}
$$

Nach Formel (78) ist

$$
E_1 = \frac{\Phi_0 n z_1}{60 \cdot 10^8} \frac{p}{a_1}, \qquad E_2 = \frac{\Phi_0 n z_2}{60 \cdot 10^8} \frac{p}{a_2}, \qquad \text{folglich} \qquad \frac{E_1}{E_2} = \frac{z_1}{z_2} \frac{a_2}{a_1}
$$
\n
$$
\text{oder die neue Ankerdrahtzahl}
$$

$$
z_2 = z_1 \frac{a_2}{a_1} \frac{U_{k_2}}{U_{k_1}}.
$$
\n(84a)

#### Magnetwicklung.

a) NebenschluBwicklung. Der Stromwarmeverlust muB vor und nach dem Umwickeln derselbe sein, was erreicht wird, wenn die Stromdichte die gleiche bleibt. In der Gleichung

$$
U_{k_1}J_{n_1}=U_{k_2}J_{n_2} \text{ ist } J_{n_1}=q_{m_1}s_m \text{ und } J_{n_2}=q_{m_2}s_m
$$

zu setzen, wodurch  $U_{k_1} q_{m_1} s_m = U_{k_2} q_{m_2} s_m$  wird, oder der neue Querschnitt eines Magnetdrahtes

$$
q_{m_2} = q_{m_1} \frac{U_{k_1}}{U_{k_2}}.
$$
 (84 b)

Diese Angabe geniigt, denn man braucht die Spulen nur mit diesem neuen Draht in der friiheren Weise vollzuwickeln. Man kann jedoch auch die neue Windungszahl durch die alte ausdriicken, wenn man bedenkt, daB bei gleichem InduktionsfluB die neue Amperewindungszahl gleich der alten sein muB, d. h. daB

$$
J_{n_1} w_1 = J_{n_2} w_2
$$
 ist, oder  $q_{m_1} s_m w_1 = q_{m_2} s_m w_2$ ,

und somit die neue Windungszahl

$$
w_2 = \frac{q_{m_1}}{q_{m_2}} w_1 = \frac{U_{k_2}}{U_{k_1}} w_1.
$$
 (84c)

b) Hauptstromwicklung. Bekannt der Querschnitt *qml* und die Windungszahl  $w_1$  gesucht  $q_{m_2}$  und  $w_2$ .

Der Ankerstrom flieBt durch die Magnetwicklung, d. h. es ist

 $q_1 s 2 a_1 = q_{m_1} s_m, \quad q_2 s 2 a_2 = q_{m_2} s_m,$ 

oder beide Gleichungen durcheinander dividiert

$$
\frac{q_1}{q_2} \frac{a_1}{a_2} = \frac{q_{m_1}}{q_{m_2}}, \quad \text{woraus} \quad q_{m_2} = q_{m_1} \frac{a_2}{a_1} \frac{q_2}{q_1}.
$$

Nach Formel (84) ist  $\frac{q_2}{q_1} = \frac{U_{k_1}}{U_{k_2}} \frac{a_1}{a_2}$ , dies eingesetzt, gibt wieder die

Formel (84b):  $q_{m_2} = q_{m_1} \frac{U_{k_1}}{U_{k_2}}$ .

Die Windungszahl  $w_2$  folgt aus Gl 84c. Die Formeln 57, 60 und 64 behalten auch fiir den umgewickelten Anker die gleichen Zahlenwerte, hingegen andert sich der Wert *e,* in Formel 62.

**215.** Ein zweipoliger HauptsehluBmotor solI von 12 V auf 220 V umgewiekelt werden. Die Tourenzahl ist 1200.

Die Daten des alten Ankers sind: Ankerdurehmesser 7,47 em, Ankerlänge 5,6 cm, 20 Kommutatorlamellen, 20 Nuten (5 mm breit, 12 mm tief), Drahtstärke  $d = 1,3$  mm,  $z_1 = 200$  Drähte (20 Spulen

je 5 Windungen). Die Magnetwicklung besteht aus 64 Windungen eines 3 mm dicken Drahtes.

Lösung: Da bei einer zweipoligen Maschine nur Schleifenwicklung möglich ist, ist  $a_1 = a_2 = 1$ , demnach wird nach Formel 84 der neue Querschnitt des Ankerdrahtes

$$
q_2 = 1.3^2 \frac{\pi}{4} \cdot \frac{12}{220} = 0.0725 \, \text{mm}^2,
$$

 $d_2 = 0.3$  mm, besponnen  $d_2' = 0.4$  mm.

Die Drahtzahl nach Formel (84 a) ist  $z_2 = 200 \frac{220}{12} = 3666$ .

Die Drahtzahl pro Spule ist  $\frac{3666}{90} = 183$ , abgerundet 180  $(z_2 = 3600)$ . In jede Nute kommen gleichfalls 180 Drähte, 6 nebeneinander, 30 Lagen ubereinander.

Hauptstromwicklung. Aus Formel 84 b folgt

 $q_{m2} = 3^2 \frac{\pi}{4} \cdot \frac{12}{220} = 0,382 \text{ mm}^2, \quad d_2 = 0,7 \text{ mm}, \quad d_2' = 0,8 \text{ mm}.$ Nach Formel (84c) sind aufzuwickeln  $w_2 = \frac{220}{12} \cdot 64 = 1170$  Windungen, nebeneinander 32 und 36 Lagen ubereinander, in die 37. Lage kommen noch 18 Windungen.

Die EMK der Selbstinduktion der kurzgeschlossenen Spule wird für eine Ankerstromstärke von 1,2 A  $(i_d = 0.6 \text{ A})$  nach 62 der Selbstinduktion der kurzgeschlossene<br>
e Ankerstromstärke von 1,2 A  $(i_d = 0,6 \text{ A})$ <br>  $e_s = 7 \frac{3600 \cdot 1200 \cdot 3600 \cdot 5,6 \cdot 0,6}{20 \cdot 60 \cdot 10^8} = 3,05 \text{ V}.$ 

$$
e_s = 7 \frac{3600 \cdot 1200 \cdot 3600 \cdot 5, 6 \cdot 0, 6}{20 \cdot 60 \cdot 10^8} = 3,05 \text{ V}.
$$

Der umgewickelte Motor wird zur Funkenbildung neigen, was auch die Ausführung bestätigte. Der Strom 1,2 A entspricht im altenAnker einem Strom von *22A (ia=11A),* es war also bei diesem führung bestätigte. Der Strom 1,2 A ent<br>nem Strom von 22 A  $(i_d=11 \text{ A})$ , es war also<br> $e_s = \frac{7 \cdot 200 \cdot 1200 \cdot 200 \cdot 56 \cdot 11}{20 \cdot 60 \cdot 10^8} = 0,17 \text{ V}.$ 

$$
e_8 = \frac{7 \cdot 200 \cdot 1200 \cdot 200 \cdot 5, 6 \cdot 11}{20 \cdot 60 \cdot 10^8} = 0,17 \text{ V}.
$$

Bemerkung: Der Wert von e, ist maBgebend, ob der Stromwender verwendet werden kann oder nicht.

216. Ein vierpoliger NebenschluBmotor, der bisher fiir 240 V Spannung bestimmt war, soll für  $120$  V umgewickelt werden. Der Anker besitzt 702 Drahte und 117 Kommutatorlamellen. Die Untersuchung zeigt, daB eine Reihenschaltung vorliegt, also  $a_1 = 1$  ist. Die Nebenschlußwicklung besteht aus 2500 Windungen pro Schenkel eines 1 mm blanken, 1,3 mm besponnenen Drahtes.

Lösung: Wir werden bei der halben Spannung eine Schleifenwicklung ausführen, für die  $a_2 = 2$  gesetzt werden kann, es ist dann

$$
z_2 = 702 \frac{2}{1} \frac{120}{240} = 702
$$
 Drähte,  $q_2 = q_1 \frac{240}{120} \cdot \frac{1}{2} = q_1$ ,

die Wicklung bleibt also ungeandert, nur muG der Kommutatorschritt geändert werden. Während derselbe bisher war (Formel 79)<br>  $y_k = \frac{117+1}{2} = 59$ ,

$$
y_k\!=\!\frac{117+1}{2}\!=59\;\! ,
$$

d. h. es war verbunden der Aniang der ersten Spule mit der Lamelle Nr. 1, das Ende mit der Lamelle Nr. 60, muG jetzt verbunden werden der Anfang mit Lamelle Nr.1, das Ende der Spule mit der benachbarten Lamelle Nr. 2 usf. Der Kommutatorhat jetzt aber die doppelte Stromstarke zu fiihren, und es muG nachgerechnet werden, ob er diese noch vertragen kann, ohne zu heiG zu werden.

Magnetwicklung. Nach Formel 84b ist:

 $q_{m2} = 1^2 \frac{\pi}{4} \frac{240}{120} = 1{,}57 \text{ mm}^2$ ,  $d = 1{,}45$ ,  $d' = 1{,}7 \text{ mm}$ , nach 84c:  $w_2 = \frac{120}{240} 2500 = 1250$  Windungen.

# **III. Wechselstrom.**

# § 27. Definition.

Ein Gleichstrom ist ein Strom, der seine Starke und Richtung dauernd beibehalt. Bei einem Wechselstrom andert sich die Stromstärke und Richtung periodisch mit der Zeit. Wechselströme werden in besonders gebauten Wechselstrommaschinen erzeugt (siehe Abb. 113). Doch kann man jeder Gleichstrommaschine Wechselstrom entnehmen, wenn man zwei Punkte der Wicklung oder, was dasselbe ist, zwei Kommutatorlamellen mit Schleifringen vetbindet. Die Abb. 108 zeigt einen

Ringanker, bei welchem die Punkte *C* und *D* der Wicklung zu zwei Schleifringen geführt sind<sup>1</sup>. Die Spannung *u* an den Schleifringen ist stets die Summe der Spannungen in allen Windungen tiber *CD.* Sie besteht aus den elektromotorischen Kraften zwischen *CA* und *AD,* die einander entgegengerichtet sind. Ist  $\alpha = 0$ , so ist  $\overline{AC} = \overline{AD}$ , also auch  $u = 0$ ; ist  $\alpha = 90^{\circ}$ (oder im Bogenmaß  $\frac{\pi}{2}$ ), so fallt *C* mit *A* und *D* mit *B* zusammen, die EMK ist die Summe der elektromotorischen Krafte zwischen *A* und *B*, d. i. der größte Wert  $U_{\text{max}}$ , den die Spannung an den Schleifringen annimmt. (Beiläufig Gleichstrommaschine zur Ent-<br>nung an den Schleifringen annimmt. (Beiläufig Gleichstrommaschine zur Ent-<br>ist  $U_{\text{max}}$  gleich der Spannung, die an den Gleich- nahme von Wechsel ist  $U_{\text{max}}$  gleich der Spannung, die an den Gleichstrombürsten herrscht.)

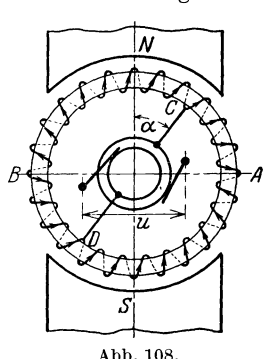

Zwischen einer Kommutator- und einer Schleifringbürste entnimmt man einen pulsierenden Gleiehstrom.

Eine Periode ist nach einer Umdrehung vollendet, d. h. bei der nachsten Umdrehung wiederholt sich der genau gleiche Vorgang.

Bezeichnet *T* die Zeitdauer einer Periode, ausgedrückt in Sekunden, *t* die Anzahl der Perioden pro Sekunde (die Frequenz), deren Einheit 1 Hertz (Hz) ist, so ist 1

$$
T = \frac{1}{f} \quad \text{Sekunden.} \tag{85}
$$

Besitzt die Wechsebtrommasehine *p* Nordpole (Polpaare), so ist

$$
\frac{n p}{60} = f \quad \text{Hertz.} \tag{86}
$$

<sup>1</sup> Die Schleifringe, die als konzentrische Kreise dargestellt sind, sind in Wirklichkeit zwei gleiehgroBe, auf der Achse befestigte, voneinander isolierte Metallringe.

158 Wechselstrom.

217. Wieviel Pole erhalt eine Wechselstrommaschine, die Wechselstrom von 50 [44] Hertz liefern soIl und dabei 300 [360] Umdrehungen in der Minute macht?

Lösung:  $f = 50$  Hz,  $n = 300$ ,  $p = \frac{60f}{n} = \frac{60 \cdot 50}{300} = 10$  Nordpole, d. h. die Maschine erhalt 20 Pole.

218. Wieviel Pole erhalt eine Wechselstrommaschine, die Wechselstrom von 50 [60] Hertz liefern soIl und deren Umdrehungszahl ungefahr 400 [430] pro Minute ist?

Lösung:  $f = 50$  Hz,  $n = 400$ ,  $p = \frac{50 \cdot 60}{400} = 7,5$  Polpaare. Da *p* eine ganze Zahl sein muß, so runde man dahin ab, also etwa  $p = 8$ . Mit  $p = 8$  wird nun umgekehrt die genaue Umdrehungszahl

 $n = \frac{50 \cdot 60}{8} = 375$  Umdrehungen pro Minute.

219. Eine 6 [4]-polige Wechselstrommaschine macht 1200 [1800] Umdrehungen in der Minute. Welche Frequenz besitzt der erzeugte Wechselstrom?

Lösung: 
$$
f = ? n = 1200
$$
,  $p = 3$ ,  $f = \frac{1200 \cdot 3}{60} = 60$  Hertz.

### § 28. Mittel- und Effektivwerte.

Bezeichnet  $U_m$  den Mittelwert einer Wechselstromspannung während einer halben Periode, so ist

$$
U_m = \frac{\Sigma u}{m},\tag{87}
$$

wo *u* die Augenblickswerte (Zeitwerte) und m die Anzahl derselben bedeutet. Die Messung ist nur ausfiihrbar bei pulsierendem Gleichstrom mit magnetischen Instrumenten oder mit Voltametern. Wechselströme werden mit Dynamometern, Hitzdraht- oder Weicheiseninstrumenten gemessen. Der gemessene Wert heißt die effektive Stromstarke bzw. Spannung und ist definiert durch die Gleichung

$$
U^2 = \frac{\sum u^2}{m}.
$$
\n(88)

Die Formeln 87 und 88 lassen sich als Flachen deuten, wenn man sie schreibt

$$
U_m = \frac{\sum u \cdot 1}{1 \cdot m} \quad \text{und} \quad U^2 = \frac{\sum u^2 \cdot 1}{1 \cdot m},
$$

denn dann ist  $1 \cdot m = 1 + 1 + 1 \dots m$  Addenden, eine Länge und  $\sum u \cdot 1$  bzw.  $\sum u^2 \cdot 1$  eine Fläche. *m U<sub>m</sub>* ist der Flächeninhalt eines Rechtecks mit der Grundlinie m und der Höhe  $U_m$  bzw.  $U^2$ ,  $\sum u \cdot 1$  bzw.  $\sum u^2 \cdot 1$ 

sind die Flachen der krummlinigen Figuren (Abb. 109), die sich durch Integrale ausdriicken lassen, und zwar:

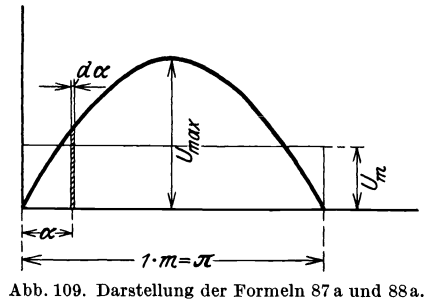

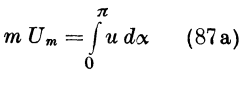

$$
m U^2 = \int\limits_0^\pi u^2 d\alpha , \quad (88a)
$$

wo hier  $1 m = \pi$  ist. Unter  $\alpha$ möge der Leser zunächst den Drehwinkel des Ankers der zwei-Wechselstrommaschine (Abb. 108) verstehen, dann ist für eine halbe Periode  $\alpha = \pi$ .

220. Durch eine Kontaktvorrichtung konnten von einem pulsierenden Gleichstrom 12 verschiedene Spannungen gemessen werden, namlich

- 0, 1, 12, 26,5, 43, 56,5, 58, 56,5, 43, 26,5, 12 und 1 V.
- $[0, 1, 11, 26, 42, 54, 55, 53, 42, 27, 11, 1, 1,$

E8 sollen die Spannungen als Ordinaten einer Kurve dargestellt, und der Mittel- bzw. Effektiv-

wert berechnet werden.

Lösung: In Abb. 110 wurde eine beliebig angenommene Länge als Einheit gewählt und diese auf einer Horizontalen 12mal aufgetragen. Die Ordinaten in den einzelnen Teilpunkten sind die gemessenen Spannungen.

Nach Forme187 ist der Mit-

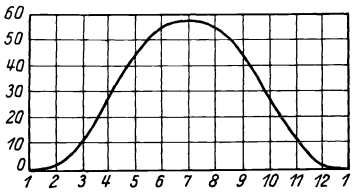

Abb. 110. Pulsierender Gleichstrom zu Aufgabe 220.

$$
\begin{aligned}\n\text{telwert} \quad & U_m = \frac{\Sigma u}{m} \\
& U_m = \frac{0 + 1 + 12 + 26,5 + 43 + 56,5 + 58 + 56,5 + 43 + 26,5 + 12 + 1}{12}, \\
& \text{II} \quad & 996,12,998,12,998,12\n\end{aligned}
$$

$$
U_m = 336:12 = 28 \text{ V}.
$$

Die effektive Spannung ist nach Formel 88  $U^2 = \frac{2u^2}{m}$  $U^2 = \frac{0^2 + 1^2 + 12^2 + 26{,}5^2 + 43^2 + 56{,}5^2 + 58^2 + 56{,}5^2 + 43^2 + 26{,}5^2 + 12^2 + 1^2}{{12}},$  $U^2 = 15141: 12 = 1262, \quad U = \sqrt{1262} = 35.6 \text{ V}.$ 

221. Wurde die Spannung des pulsierenden Gleichstromes mit einem Drehspulinstrument gemessen, so erhielt man 33 [42] V. Wieviel hätte in diesem Falle ein Hitzdrahtvoltmeter angezeigt?

160 Wechselstrom.

Lösung: Nach der Lösung der vorigen Aufgabe ist  $\frac{U}{U_m} = \frac{35,6}{28} = 1,271$ 

(ein für diese Maschine unveränderliches Verhältnis), also ist  $U = U_m \cdot 1{,}271 = 33 \cdot 1{,}271 = 42$  V.

222. Wie groB ist in 221 mit Zuhilfenahme von 220 der Maximalwert der Spannung?

Lösung: In 220 entspricht dem Maximalwert 58 der Mittelwert  $28 \text{ V}$ , also ist  $U = 58$ 

$$
\frac{U_{\max}}{U_m} = \frac{56}{28} = 2.07
$$

(für diese Maschine eine Konstante).

$$
U_{\text{max}} = 2.07 \cdot U_m = 2.07 \cdot 33 = 68.4 \text{ V};
$$

oder auch

$$
\frac{U_{\text{max}}}{U} = \frac{58}{35.6} = 1,63
$$
, und damit  $U_{\text{max}} = 42 \cdot 1,63 = 68.4$  V.

Diese Spannung  $U_{\text{max}}$  kann an den Gleichstrombürsten gemessen werden.

223. Mit Hilfe der Kontaktvorrichtung in 220 konnten an derselben Maschine auch 12 verschiedene Ordinaten der Wechsel-

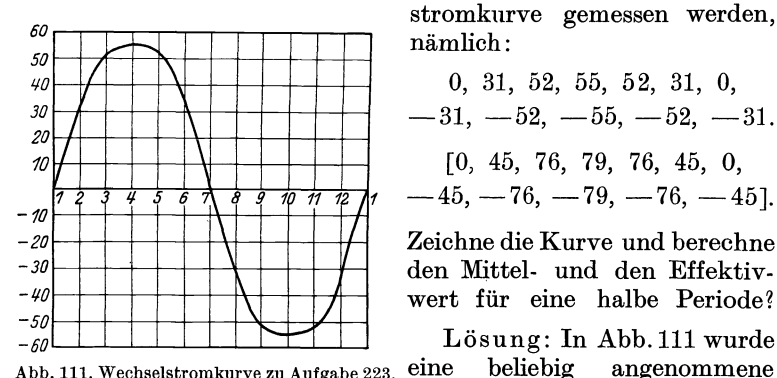

stromkurve gemessen werden, namlich:

$$
0, 31, 52, 55, 52, 31, 0,-31, -52, -55, -52, -31.
$$
  

$$
[0, 45, 76, 79, 76, 45, 0,-45, -76, -79, -76, -45].
$$

Zeichne die Kurve und berechne den Mittel- und den Effektivwert für eine halbe Periode?

Abb. 111. Wechselstromkurve zu Aufgabe 223. eine beliebig angenommene

Länge als Einheit gewählt und diese auf einer Horizontalen 12mal aufgetragen. Die Ordinaten in den einzelnen Teilpunkten sind die gemessenen Spannungen.

Nach Formel 87 ist fiir eine halbe Periode

$$
U_m = \frac{0 + 31 + 52 + 55 + 52 + 31}{6} = \frac{221}{6} = 36,83
$$
 V<sup>1</sup>.

<sup>&</sup>lt;sup>1</sup> Hätte man  $U_m$  auch für die negativen Werte gebildet, so wäre derselbe Zahlenwert (-36,83) herausgekommen. Der Mittelwert für die ganze Periode, der bei Messungen allein in Betracht kommt, ist dann Null, d. h. Wechselstrommessungen mit Drehspulinstrumenten sind nicht moglich.

Mittel- und Effektivwerte.

Nach Formel 88 ist 
$$
U^2 = \frac{\sum u^2}{m}
$$
,

\n
$$
U^2 = \frac{0^2 + 31^2 + 52^2 + 55^2 + 52^2 + 31^2}{6} = 1726;
$$
\n
$$
U = \sqrt{1726} = 41,6 \, \text{V}.
$$

Denselben Wert hätte man auch für die ganze Periode mit  $m=12$  erhalten<sup>1</sup>.

224. In welchem Verhältnis stehen bei dieser Wechselstrommaschine die maximale zur effektiven und die maximale zur mittleren Spannung, und wie groß ist die effektive bzw. mittlere Spannung, wenn bei einer bestimmten Messung der Maximalwert  $65$  [78] V beträgt?

Lösung: Nach Aufgabe 223 ist  $\frac{U_{\text{max}}}{U} = \frac{55}{41.6} = 1,321$ ein Wert, der bei dieser Maschine eine unveränderliche Größe ist. Man nennt ihn den Scheitelfaktor und definiert ihn allgemein:

Scheitelfaktor 
$$
\xi_{\text{max}} = \frac{U_{\text{max}}}{U}
$$
. (89)

Das Verhältnis  $\frac{U_m}{U_{\text{max}}} = f' = \frac{36.8}{55} = 0{,}668$ , ist ebenfalls für diese Maschine eine unveränderliche Größe.

Ist nun  $U_{\text{max}} = 65 \text{ V}$ , so wird  $U = \frac{U_{\text{max}}}{\xi_{\text{max}}} = \frac{65}{1,321} = 49 \text{ V}$  und  $U_m = f' U_{\text{max}} = 0,668 \cdot 65 = 43,4 \text{ V}.$ 

Wenn die Ordinaten der Spannungen dem Sinusgesetz folgen, d. h. der Gleichung  $u = U_{\text{max}} \sin \alpha$  genügen, so ist:

der Mittelwert 
$$
U_m = \frac{2}{\pi} U_{\text{max}}
$$
, (90<sup>2</sup>)

<sup>1</sup> U<sup>2</sup> ist für die zweite halbe Periode ebenso groß, da ja  $(-u)^2 = u^2$ ist, also erhält man für die ganze Periode denselben Wert wie für die halbe, d. h. Wechselstrom kann mit Meßinstrumenten gemessen werden, bei welchen der Zeigerausschlag mit dem Quadrat der Stromstärke wächst. Statische Voltmeter beruhen auf der Anziehung ungleichnamig geladener Platten, sind daher auch zur Messung von Wechselstromspannungen brauchbar.

<sup>2</sup> Nach Formel 87a und Abb. 109 ist

$$
U_m \pi = \int_0^{\pi} u \, d\alpha.
$$
 Setzt man  $u = U_{\text{max}} \sin \alpha$  so wird  

$$
U_m \pi = \int_0^{\pi} U_{\text{max}} \sin \alpha \, d\alpha = -U_{\text{max}} \cos \alpha \Big|_0^{\pi}
$$

$$
U_m \pi = -U_{\text{max}} \left[ \cos \pi - \cos 0 \right] \qquad U_m \pi = 2 U_{\text{max}}, \text{ woraus Formel 90.}
$$
  
Vieweger, Aufgaben. 10. Aufl. 11

161

Wechselstrom.

der effektive Wert 
$$
U = \frac{U_{\text{max}}}{\sqrt{2}}
$$
, (91<sup>1</sup>)  
der Scheitelfaktor  $\xi_{\text{max}} = \frac{U_{\text{max}}}{U} = \sqrt{2} = 1,42$ .  
der Formfaktor  $\xi_E = \frac{U}{U_m} = \frac{\pi}{2\sqrt{2}} = 1,11$   
und der Faktor  $f' = \frac{U_m}{U_{\text{max}}} = \frac{1}{\xi_{\text{max}}\xi_E} = \frac{2}{\pi} = 0,637$ ,

Der Leser möge unter  $\alpha$  den Drehwinkel des Ankers in Abb. 108 verstehen.  $\alpha$  kann man jederzeit durch die Zeit  $t$  (Sek.) ausdrücken, indem man  $\alpha = \omega t$  $(92)$ 

schreibt, wo

$$
\omega = 2\pi f \tag{93}
$$

die Kreisfrequenz genannt wird.

Wird der Wechselstrom einer Gleichstrommaschine mit Schleifringen entnommen, so besteht zwischen  $U_m$ ,  $U$  und  $U_{\text{max}}$  eine Beziehung, die von dem Verhältnis Tabelle 11. Mittel- und Effektivwerte.  $g = \frac{\text{Polbogen}}{\text{Polteilung}} = \frac{c_p}{t_p}$ 

| $\frac{c_p}{\sqrt{2}}$                                     | 0,5 | 0,6                                                                                     | 0,7 | 0,8 |
|------------------------------------------------------------|-----|-----------------------------------------------------------------------------------------|-----|-----|
| $= f_g = \frac{1}{\xi_{\rm max}}$<br>$\overline{U_{\max}}$ |     | $\begin{array}{ c c c c c c } \hline 0,815 & 0,775 & 0,73 & 0,685 \ \hline \end{array}$ |     |     |
| $\frac{U_m}{U_{\cdots}}$<br>$= f'$<br>max                  |     | $0,75$ 0.7 0.65 0.6                                                                     |     |     |

abhängt, und  $U_{\text{max}}$  die an den Kommutatorbürsten meßbare Gleichstromspannung ist.

baren Werte von a zwei Zeitwerte, deren Quadrate addiert  $U_{\text{max}}^2$  geben. In Gl 88 sind

 $m$  Werte von  $u^2$  vorhanden. Faßt

man zwei in einer Klammer zu-

sammen, so sind nur noch  $m:2$ 

<sup>1</sup> In Abb. 112 ist  $u_1 = U_{\text{max}} \sin \alpha$ . Denkt man sich  $\overline{OA} = U_{\text{max}}$  um 90° weitergedreht, so ist der neue Wert  $u_2 = U_{\text{max}} \sin(\alpha + 90) = U_{\text{max}} \cos \alpha$  $\left(\sin \alpha^2 + \cos \alpha^2\right) = U_{\text{max}}^2$ . In dieser Gleichung fehlt oder  $u_1^2 + u_2^2 = U_{\frac{2}{m}}^2$  $\alpha$ , d. h. es gibt zu jedem denk-

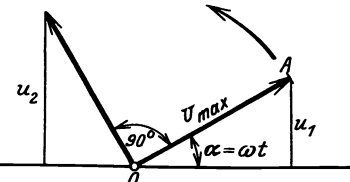

Klammern vorhanden, und da Abb. 112. Erläuterung zu Formel 91. in jeder Klammer, bei richtiger Ordnung der Addenden, der Wert  $U_{\text{max}}^2$  steht, so ist

$$
U_{\max}^2 + U_{\max}^2 + \cdots \quad \frac{m}{2} \text{Addenden} = \frac{m}{2} U_{\max}^2,
$$

also

$$
U^2 = \frac{\sum u^2}{m} = \frac{\frac{m}{2} U_{\max}^2}{m} = \frac{U_{\max}^2}{2}, \qquad U = \frac{U_{\max}}{\sqrt{2}}
$$

162

225. Bei einer Gleichstrommaschine, die zur Entnahme von Wechselstrom mit Schleifringen versehen ist, ist das Verhältnis  $g = \frac{c_p}{t_e} = 0.7 [0.8].$  An den Kommutatorbürsten wird eine Spannung von 100 V gemessen. Gesucht wird:

a) Der Maximalwert der Wechselstromspannung,

b) der Effektivwert der Spannung an den Schleifringen,

c) der Mittelwert der Wechselstromspannung.

# Lösungen:

Zu a): Der Maximalwert  $U_{\text{max}}$  der Wechselstromspannung ist die gemessene Gleichstromspannung, also  $U_{\text{max}} = 100 \text{ V}$ .

Zu b): Der Effektivwert  $U$  der Wechselstromspannung folgt nach Tabelle 11 für  $g = 0.7$  aus  $U:U_{\text{max}} = 0.73$ , damit

$$
U=0.73\cdot U_{\text{max}}=73\text{ V}
$$

Zu c): Für  $\frac{U_m}{U_{\text{max}}} = 0,65$  (Tabelle 11) wird der Mittelwert  $U_m = 0.65 \cdot 100 = 65$  V.

226. Ein Ring aus Dynamoblechen zusammengesetzt, ist gleichmäßig mit Windungen bedeckt, durch die ein Wechselstrom geleitet wird, dessen Zeitwerte sich entsprechend der Gleichung  $i = \sin \alpha$  ändern, wenn  $\alpha$  die Werte von 0 bis 360° durchläuft. Der Strom erzeugt eine Feldstärke  $\mathfrak{H} = 2.0 i [1.5 i]$  entsprechend der Formel 16. Welche magnetische Induktionen  $\mathfrak B$  werden in dem Eisen erzeugt, wenn die Magnetisierungskurve des Eisens den Werten A der Tafel (Ankerblech) entspricht, und wie groß<br>ist das Verhältnis  $f' = \frac{\text{Mittelwert}}{\text{Maximalwert}} = \frac{\mathfrak{B}_m}{\mathfrak{B}_{\text{max}}}$ ?

### Lösungen:

Wir bestimmen zunächst die Werte von i für  $\alpha = 10^{\circ}$ , 20°, 30° ... und erinnern uns, um die Tabelle im Anhang benutzen zu können, daß  $\sin 10^\circ = \cos 80^\circ$ ,  $\sin 20^\circ = \cos 70^\circ$  usw., berechnen  $\mathfrak{H}=2\,i$  und entnehmen  $\mathfrak B$  zugehörig zu  $\mathfrak H$  aus der Tafel.

|  | $\begin{array}{r} \tilde{\textbf{\emph{i}}}=\ \tilde{\textbf{\emph{b}}} \ \tilde{\textbf{\emph{b}}}=\ \begin{array}{ c c c c c c c c c c } \hline 0 & 0.174 & 0.342 & 0.5 & 0.643 & 0.766 & 0.866 & 0.94 & 0.985 & 1 \ \tilde{\textbf{\emph{b}}}=\ \tilde{\textbf{\emph{b}}} & 0 & 0.848 & 0.684 & 1, & 1.286 & 1.532 & 1.732 & 1.88 & 1.970 & 2 \ \til$ |  |  |  |  |
|--|----------------------------------------------------------------------------------------------------|--|--|--|--|
|  |                                                                                                    |  |  |  |  |
|  |                                                                                                    |  |  |  |  |

Die Werte für  $\alpha = 110^{\circ}$ , 120° bis 180° wiederholen sich. Die Summe der 18 Werte von  $\mathfrak{B}$  ist  $\Sigma \mathfrak{B} = 101300$ , damit wird:  $\mathfrak{B}_m = 101300 \cdot 18 = 5640$ . Der größte Wert ist  $\mathfrak{B}_{\max} = 8300$ , also 5640

$$
f' = \frac{3246}{8300} = 0.68
$$

#### 164 Wechselstrom.

Bemerkung: Ratte )8 sich ebenfalls nach dem Sinusgesetz geandert, so wäre  $f' = \frac{2}{\pi} = 0.637$  gewesen. Wir erkennen also hieraus, daß die Induktion im Eisen sich nicht nach dem Sinusgesetz andert, und daB *I'* stets groBer als 0,637 ausfallt. Vgl. hiermit die Resultate der []-Werte.

227. Eine 6polige Wechselstrommaschine macht 1200 [1000] Umdrehungen in der Minute; jede der sechs hintereinandergeschalteten Spulen besitzt 12 [15] Windungen und die 1n-

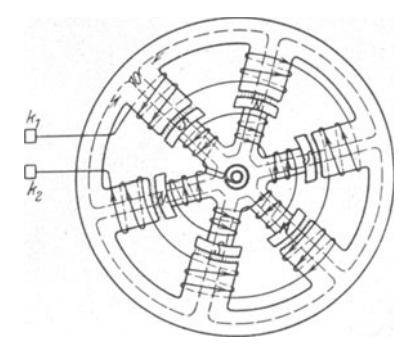

duktion im Luftzwischenraum ist  $\Re_{\alpha} = 6000$  [5000] Gauß. Dem Querschnitt des Luftzwischenraumes ist angenahert ein Rechteck von 10 [12] em Länge und 15 [20] em Breite  $\perp$  zur Papierebene (Abb. 113).

Gesucht wird:

a) die Frequenz,

b) die Zeitdauer einer Periode,

c) die Winkelgeschwindig-Abb. 1l3. Sechspolige Wechselstrommaschine. keit des Radiusvektors (die sogenannte Kreisfrequenz),

d) eine allgemeine Formel fiir die mittlere EMK einer 2 *p*poligen Maschine,

e) der Mittelwert im Zahlenbeispiel,

f) der Maximal- und Effektivwert, wenn die EMK sinusformigen Verlauf hat.

Lösungen:

*Zu* a): Formel 86  $\frac{n p}{60} = f$  gibt  $f = \frac{1200}{60} \cdot 3 = 60$  Hz.  $Z$ u b): Formel (85) gibt  $T = \frac{1}{f} = \frac{1}{60} = 0.01667$  Sek.

Zu c): Formel (93) gibt  $\omega = 2\pi i = 2\pi \cdot 60 = 376$ .

Zu d): Die mittlere EMK einer Spule mit *w,* Windungen wahrend einer halben Periode folgt aus Formel 27, S. 76

$$
e_m=\frac{\varPhi_1-\varPhi_2}{T'\cdot 10^8}\,w_s\,,
$$

wo an Stelle von *w* die Zahl *w,* gesetzt wurde.

Gesetz 21: In einer Spule wird eine balbe Periode vollendet, wenn statt des Nordpoles der benacbbarte Siidpol unter dieselbe gekommen ist.

> Steht der Nordpol unter der Spule, so ist  $\Phi_1 = \Phi_0$ , ,, ,,  $\Phi_2 = -\Phi_0$ . " Siidpol  $\ddot{\phantom{0}}$

Ferner ist  $T' = \frac{T}{2}$  (Zeitdauer der halben Periode), also

$$
e_m = \frac{2 \,\Phi_0\,w_s}{\frac{T}{2}\cdot 10^8} = \frac{4 \,\Phi_0\,w_s}{T\cdot 10^8}.
$$

Führt man anstatt der Zeit die Anzahl der Perioden ein, so ist (Formel 85)

$$
T=\frac{1}{f}, \quad \text{also wird} \quad e_m=\frac{4\,\Phi_0\,w_s\,f}{10^8}.
$$

Die 2 v-polige Maschine besitzt  $2p$  hintereinandergeschaltete Spulen. mithin ist die mittlere EMK der ganzen Maschine

$$
E_m = 2 p e_m = \frac{4 \Phi_0 w_s f 2 p}{10^8}
$$

oder, wenn man die Windungszahl  $w$  der ganzen Maschine einführt, also  $w=2 p w_s \text{ setzt},$ 

$$
E_m = \frac{4 \Phi_0 f w}{10^8}
$$
 Volt.

Bei dieser Herleitung ist vorausgesetzt, daß der Induktionsfluß $\Phi_0$ durch sämtliche Windungen hindurchgeht. Ist dies nicht der Fall (siehe Mehrlochwickelungen), so fällt  $E_m$  kleiner aus, was durch einen Faktor §, den Wicklungsfaktor, berücksichtigt wird. Die Gleichung für die mittlere EMK heißt also allgemein

$$
E_m = \frac{4 \Phi_0 f w}{10^8} \xi \quad \text{Volt.} \tag{94}
$$

Zu e): Da die Induktion im Luftzwischenraum  $\mathfrak{B} = 6000$  Gauß ist, so ist bei einem Luftquerschnitt von  $10 \cdot 15 = 150 \text{ cm}^2$ 

 $\Phi_0 = 150 \cdot 6000 = 900000 = 0.9 \cdot 10^6$  Maxwell.

Ferner ist  $w_s = 12$ ,  $f = 60$ ,  $2p = 6$  und für eine Maschine<br>nach Abb. 113  $\xi = 1$  also  $E_m = \frac{4 \cdot 0.9 \cdot 10^6 \cdot 12 \cdot 60 \cdot 6}{10^8} = 155$  V.

Zu f): Aus (Formel 90)  $U_m = \frac{2}{\pi} U_{\text{max}}$  folgt für die EMK

$$
E_{\max} = \frac{\pi}{2} E_m = \frac{\pi}{2} \cdot 155 = 244 \text{ V}.
$$

Formel (91) gibt  $E = \frac{E_{\text{max}}}{\sqrt{2}} = \frac{244}{\sqrt{2}} = 172.5 \text{ V}.$ 

228. Wie gestalten sich die Fragen zu  $f$ , wenn die Kurve der EMK den in Abb. 114 dargestellten Verlauf besitzt, und wie groß ist der Form- und Scheitelfaktor?

Lösung: Nach 87a muß das Rechteck über der halben Periode $t_p$ und der Höhe  $E_m$  gleich dem Inhalt der Kurve der EMK sein, also

$$
t_p E_m = c_p E_{\text{max}}
$$
 oder  $E_{\text{max}} = \frac{t_p}{c_r} E_m = \frac{24}{10} \cdot 155 = 372 \text{ V}.$ 

165

Wechselstrom.

Um  $E$  zu finden, hat man, entsprechend Formel 88a, über  $t_p$  ein Rechteck mit der Höhe E<sup>2</sup> zu zeichen, das flächengleich der

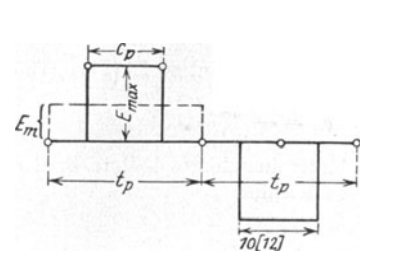

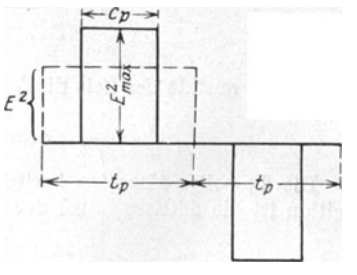

Abb. 114. Verlauf der EMK in Aufgabe 228.

Abb. 114a. Lösung zu Aufgabe 228.

Kurve ist, deren Ordinaten die Quadrate der elektromotorischen Kräfte sind (Abb. 114a), es ist demnach

$$
t_pE^2=c_pE_{\scriptscriptstyle\rm max}^{\scriptscriptstyle\,2}
$$

oder in unserem Falle

$$
E = E_{\text{max}} \sqrt{\frac{c_p}{t_p}} = 372 \sqrt{\frac{10}{24}} = 240 \text{ V}.
$$
  
Der Formfaktor ist  $\xi_E = \frac{E}{E_m} = \frac{240}{155} = 1,55,$   
der Scheitelfaktor  $\xi_{\text{max}} = \frac{E_{\text{max}}}{E} = \frac{372}{240} = 1,55.$ 

229. Eine 4 [6]-polige Wechselstrommaschine besitzt einen mit Schleifringen versehenen Gleichstromanker von 800 Drähten in Parallelschaltung (Schleifenwicklung). Der Anker soll 120 [200] V Wechselstrom von 50 Perioden liefern. Das Verhältnis

$$
g = \frac{c_p}{t_p} \text{ sei } 0,7 [0,6].
$$

Gesucht wird:

a) die Drehzahl, b) der erforderliche Induktionsfluß,

c) der Querschnitt des Luftzwischenraumes, wenn die Feldliniendichte daselbst 6000 [7000] Gauß sein soll,

d) die Polteilung und der Ankerdurchmesser, wenn der Polschuh ebenso lang wie breit wird,

e) die Stromstärke, die der Maschine entnommen werden kann, wenn der Strombelag  $\overline{AS} = 100$  [120] A/cm ist.

Lösungen:<br>Zu a): Aus  $\frac{np}{60} = 50$  folgt  $n = \frac{50 \cdot 60}{2} = 1500$ .

Zu b): Die EMK des Gleichstromes, die in diesem Falle auch den Maximalwert des Wechselstromes angibt, ist (vgl. S. 145,

Formel 74): 
$$
E_{\max} = \frac{\Phi_0 n z}{60 \cdot 10^8}
$$

und da für Wechselstrom (Tabelle 11) und  $g = 0.7$   $f<sub>g</sub> = 0.73$  ist, so wird die EMK des Wechselstromes

$$
E = f_g \frac{\Phi_0 n z}{60 \cdot 10^8}, \text{ woraus } \Phi_0 = \frac{E \cdot 60 \cdot 10^8}{f_\rho n z} = \frac{120 \cdot 60 \cdot 10^8}{0.73 \cdot 1500 \cdot 800} = 0,823 \cdot 10^6.
$$
  
\nZu c):  $F_2 = \frac{\Phi_0}{\Phi_2} = \frac{0,823 \cdot 10^6}{6000} = 137 \text{ cm}^2 = b c_p.$ 

Zu d): wenn  $b = c_p$  ist, so wird  $c_p = \sqrt{137} = 11.7$  cm, andererseits ist  $g = \frac{c_p}{t_p}$ , also  $t_p = \frac{11.7}{0.7} = 16.7$  cm; aus der Polteilung

$$
t_p = \frac{\pi D}{2 p}
$$
 folgt  $D = \frac{16, 6 \cdot 4}{\pi} = 21.3$  cm.

Zu e): 
$$
J_a = i_d 2p
$$
 (Formel 74) und  $\overline{AS} = \frac{z_{id}}{\pi D}$  (Formel 57) folgt  

$$
i_d = \frac{\pi D \cdot \overline{AS}}{z} = \frac{\pi \cdot 213 \cdot 100}{800} = 8.4 \text{ A},
$$

demnach

$$
J_a = 8,4 \cdot 2 \cdot 2 = 33,6 \text{ A}.
$$

# § 29. Darstellung von Wechselstromspannungen und Strömen durch Vektoren. Addition und Subtraktion.

Im folgenden wird stets vorausgesetzt, daß die EMK der Maschine sinusförmigen Verlauf hat, also der Gleichung  $e = E_{\text{max}} \sin \alpha$  folgt, und  $\alpha = \omega t = 2\pi ft = \frac{2\pi t}{T}$  gesetzt werden kann.

Die Darstellung des Zeitwertes e zeigt die Abb. 115. Hiernach ist der Zeitwert  $\overline{OA}' = e$ die Projektion des Maximalwertes  $OA = E_{\text{max}}$ auf eine vertikale Gerade. Man nennt  $E_{max}$  den Radiusvektor im Vektordiagramm. Alle nur denkbaren Werte von e erhält man durch

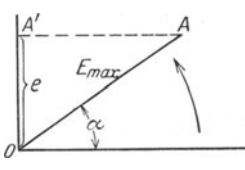

Abb. 115. Darstellung eines<br>Zeitwertes.

Drehung des Radiusvektor  $OA$  um den Punkt  $O$  im entgegengesetzten Sinne der Drehung des Uhrzeigers.

Werden elektromotorische Kräfte hintereinandergeschaltet, so addieren sie sich, wobei aber zu beachten ist, daß bei Wechselströmen die, die Maximalwerte darstellenden Vektoren, Winkel miteinander einschließen können, d. h. daß die elektromotorischen Kräfte ihre Maximalwerte zu verschiedenen Zeiten erreichen. In Abb. 116 sind zwei elektromotorische Kräfte  $OA = E_1$ und  $\overline{OB} = E_2$  dargestellt für den Zeitpunkt der aus der Gleichung  $\alpha = \omega t$ folgt. Sie bilden den festen  $\angle AOB = \varphi$  miteinander. Ist  $\alpha + \varphi = 90^{\circ}$ , so ist der Zeitwert der EMK  $e_2$  ein Maximum, nämlich  $E_2$ , während die EMK $OA = E_1$ den Maximalwert $E_1$ erst erreicht, wenn $\alpha = 90^{\circ}$ geworden

167

#### 168 Wechselstrom.

ist. Werden nun zwei solche elektromotorischen Krafte hintereinandergeschaltet, so addieren sich in jedem Augenblick ihre Zeitwerte  $e_1$  und  $e_2$ , und zwar arithmetisch, d. h. ihre (nicht meBbare) Summe ist (Abb. 116)

$$
e_1 + e_2 = \overline{OA'} + \overline{OB'} = \overline{OC'}
$$

Soll nun der Zeitwert  $\overline{OC'}$  die Projektion eines Maximalwertes sein, der die Summe der Maximalwerte darstellt, so zeigt die Abb. 116, daB dies die Projektion der Diagonale  $\overline{OC}$  des  $\pm OACB$  ist.

Gesetz 22: Die Summe der Maximalwerte zweier elektromotorischer Kräfte, die einen Winkel  $\varphi$  miteinander bilden, ist die durch den Winkel gehende Diagonale des Parallelogrammes, das aus den beiden elektromotorischen Kräften gebildet wird (Abb. 116).

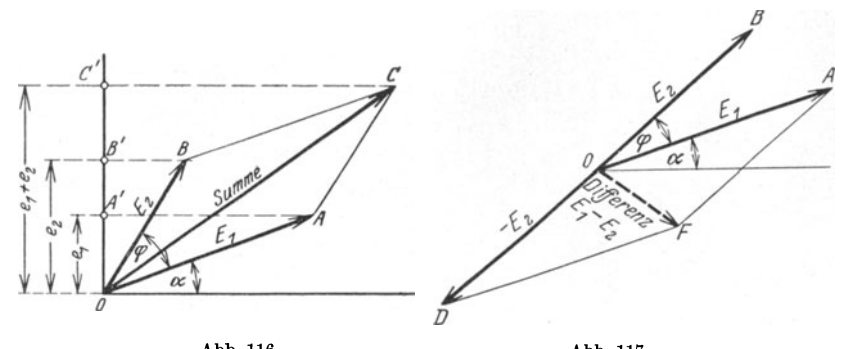

Abb.116. Abb. 117. Addition zweier elektromotorischer Kriifte. Subtraktion zweier elektromotorischer Krafte.

1st die Differenz der Maximalwerte zu suchen, so bilde man anstatt der Differenz  $E_1 - E_2$  die Summe  $E_1 + (-E_2)$  (Abb. 117).

Die Gesetze, die für Maximalwerte hergeleitet werden, gelten auch für die effektiven Werte, da ja das Verhaltnis:

 $\frac{\text{Maximalwert}}{\text{Effektivwert}} = \xi_{\text{max}}$  (Scheitelfaktor)

für eine bestimmte Wechselstrommaschine eine unveränderliche Größe (für sinusförmige Ströme  $\xi_{\text{max}} = \sqrt{2}$ ) ist.

In der Folge wird oftmals verlangt werden, einen  $\leq \varphi$  zu zeichnen. Im Anhang ist eine Tabelle für Cosinus und Tangens gegeben. Dieser entnehme man entweder

1.  $\cos \varphi = a$  (*a* dm Wert aus der Tabelle), beschreibe mit 0,5 dm (50 mm) Radius einen Halbkreis über  $\overline{OB} = 1$  dm (100 mm) und trage von *0* aus  $\overline{OD} = a$  dm als Sehne ein (Abb. 118), dann ist  $\angle DOB = \varphi$ : denn in dem rechtwinkligen  $\triangle ODB$  ist  $\cos \varphi = \overrightarrow{OD} : \overrightarrow{OB} = \frac{a \text{ dm}}{1 \text{ dm}}$ , oder

2. *tg*  $\varphi = b$  (*b* Tabellenwert) und schreibe *tg*  $\varphi = \frac{nb}{n}$ , wo der Erweiterungsfaktor *n* so gewahlt wird, daB fiir die genaue Zeichnung passende

Längen entstehen (Abb. 119). Auf den Schenkeln eines rechten Winkels trage man *n* mm und *nb* mm auf, dann ist  $\angle AOB = \varphi$ , denn tg  $\omega = \overline{AB}$ :  $\overline{AO} = nb:n$ .

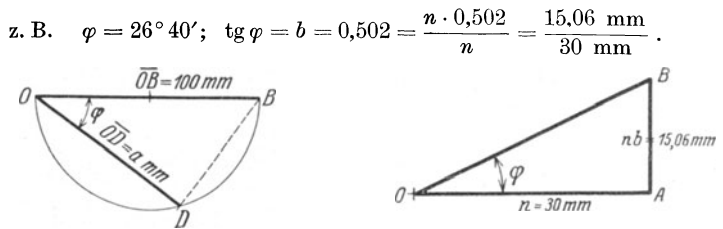

Abb. 118. Konstruktion einer Winkelgröße Abb. 119. Konstruktion einer Winkelgröße aus teg ',.

230. Die Achsen zweier Wechselstrommaschinen gleicher Polzahl, von denen die eine Maschine 60 [100] V, die andere 80 [90] V liefert, sind miteinander direkt gekuppelt, und zwar unter einem Verdrehungswinkel a)  $0^\circ$ , b)  $30^\circ$ , c)  $60^\circ$ , d)  $90^\circ$ , e)  $120^\circ$ , f)  $150^\circ$ . Wie groG ist bei Hintereinanderschaltung beider Maschinen die gesamte EMK?

Lösungen:

Zu a):  $60 + 80 = 140$  V.

Zu b): Man mache in Abb. 120  $E_1 = \overline{OA} = 60 \text{ V}$ , z. B. 60 mm, trage an *OA* in 0 einen Winkel von 30° an und mache den freien

Schenkel $E_2 = \overline{OB} = 80V$ , also 80 mm, erganze *OA*  und *OB* zum Parallelogramm, so ist, nach Messung,  $\overline{OC} = 136$  mm, mithin betragt die gesamte EMK beider Maschinen 136 V .

Merke: Anstatt das

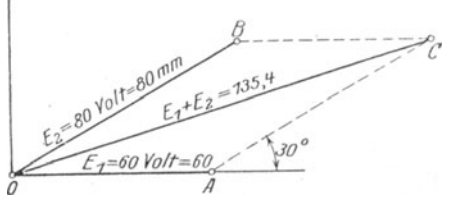

Abb.120. Addition zweier elektromotorischer Krafte zu Aufgabe 230.

 $\pm$  0 *A C B* zu zeichnen, genügt es auch an  $\overline{OA}$  in *A* die Seite  $\overline{AC}$  unter dem  $\measuredangle$  30 Grad anzutragen und die Schlußlinie  $C\overline{O}$  zu ziehen.

Durch Rechnung findet man genauer  $\overline{OC}$  aus dem  $\triangle OAC$ nach der Formel:  $\overline{OC}^2 = \overline{OA}^2 + \overline{AC}^2 + 2 \cdot \overline{OA} \cdot \overline{AC} \cos 30^\circ$ 

$$
\overline{OC^2} = 60^2 + 80^2 + 2 \cdot 60 \cdot 80 \cdot \frac{1}{2} \sqrt{3} = 18315,
$$
  

$$
\overline{OC} = \sqrt{18315} = 135,4 \text{ V}.
$$

231. Die in der Wicklung *AB* einer Wechselstrommaschine erzeugte EMK ist gegen die in der Wicklung *BO* einer zweiten 170 Wechselstrom.

Maschine erzeugte um  $90^{\circ}$  verschoben. Durch die Lampen  $F_1$ bzw. F<sub>2</sub> fließen Ströme von 5 [8] A bzw. 12 [15] A. Welcher

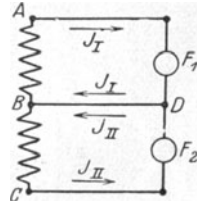

Strom flieBt in der gemeinsamen Leitung *BD*  (Abb. 121)? Lösung: In der gemeinsamen Leitung  $BD$ 

flieBt die Summe der metrisch addiert), wobei  $\begin{array}{ll}\n\text{mach Angabe, } J_I \text{ und } J_{II} \\
\text{senkrecht} & \text{aufeinander}\n\end{array}$ 

Abb. 121. Erläuterung zu Abb. 122. Addition zweier stehen. Macht man in Aufgabe 231. Aufgabe 231. Strome zu Aufgabe 231.

Abb. 122  $\overline{OG} = J_I = 5$  A

Ströme  $J_I$  und  $J_{II}$  (geo-

aufeinander

und  $\overline{OE} = J_{II} = 12$  A, so ist die gesuchte Summe die Diagonale  $\overline{OH}$ . Nun ist im  $\triangle OHE$ 

$$
\overline{OH} = \overline{\sqrt{J_I{}^2 + J_{II}{}^2}} = \sqrt{5^2 + 12^2} = 13 \text{ A}.
$$

232.  $A_1 E_1$  und  $A_2 E_2$  sind Sitze zweier elektromotorischer Krafte, deren Vektoren einen Winkel von 120° miteinander ein-

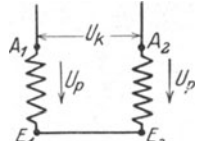

schließen. Die gemessene Größe jeder EMK ist  $U_p = 100 \; [220] \, \mathrm{V}$ . Welche Spannung  $U_k$  mißt  $\text{man}$  zwischen  $A_1$  und  $A_2$ , wenn  $E_1$  mit  $E_2$ verbunden wird (Abb. 123).

Lösung: Wie aus den in Abb. 123 eingezeichneten Pfeilen hervorgeht, subtrahieren Abb.123. Schaltung zu sich die beiden elektromotorischen Krafte, also Aufgabe 232. ist die zwischen  $A_1$  und  $A_2$  gemessene Span-

nung die Differenz der beiden Spannungen *Up* (geometrisch subtrahiert). Wir tragen an die in  $A_1 E_1$  entstandene Spannung *OA* 

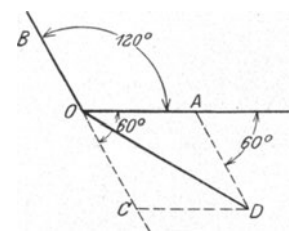

Abb. 124. Subtraktion zweier  $\overline{OD} = U_k$  $Spannungen zu Aufgabe 232.$ 

(Abb. 124), die in  $A_2 E_2$  entstandene Spannung  $\overline{OB}$  unter 120<sup>°</sup> an, verlängern  $\overline{OB}$  nach rückwärts, um sich selbst bis C und bilden aus  $\overline{OA}$  und  $\overline{OC}$ *\'/'()o* ein Parallelogramm, so ist dessen Dia gonale  $OD$  die gesuchte Differenz  $U_k$ .  $~$  Es ist in  $\triangle$  *OAD* 

$$
\overline{OD}=U_l
$$

$$
= \sqrt{OA^2 + A D^2 + 2 \cdot O A \cdot A D} \cdot \cos 60^\circ
$$

$$
U_k = \sqrt{100^2 + 100^2 + 2 \cdot 100 \cdot 100 \cdot \frac{1}{2}} = 100 \sqrt{3} = 173 \text{ V}.
$$

233. In Abb. 125 entstehen in den Wicklungen  $A_1E_1$ ,  $A_2E_2$ ,  $A_3E_3$  drei gleiche elektromotorische Kräfte, die gegeneinander um

Winkel von je 120° verschoben sind. Die Enden  $E_1$  und  $E_2$  sind miteinander verbunden, ebenso  $A_2$  mit  $E_3$ . Zwischen  $A_1$  und  $A_2$ , ebenso zwischen  $A_2$  und  $A_3$  werden Lampen geschaltet. Die erste Lampengruppe braucht 6,65 [12]A,die zweite

4,6 [10] A.

Gesucht wird:

a) die Lampenspannung *Uk* der ersten Gruppe,

b) die Lampenspannung *Up* der zweiten Gruppe,

c) die Stromstarke in der von *A2* ausgehenden, beiden Gruppen gemeinschaftlichen Leitung.

Zu a): Wie die Pfeile in Abb.  $125$  zeigen, sind die elektromotorischen Kräfte in  $A_1E_1$ 

und  $A_2E_2$  einander entgegengerichtet, müssen also subtrahiert werden (geometrisch). In Abb.126 sind  $\overline{A_1O}$ ,  $\overline{A_2O}$ ,  $\overline{A_3O}$  die drei

gleichen elektromotorischen Krafte, die gegeneinander um 120° verschoben sind. Soll  $\overline{A_2O}$  von  $\overline{A_1O}$  subtrahiert werden, so verlängere man  $\overline{A_2O}$  über O um sich selbst und addiere  $\overline{OC}$  zu  $\overline{OA}_1$ , d. h. bilde aus  $\overline{OA}_1$  und  $\overline{OC}$  das  $\#OA_1BC$ , dessen Diagonale *OB* die gesuchte Differenz ist. Aus  $\triangle OA$ <sub>1</sub> *B* folgt EMK zu Aufgabe 233.

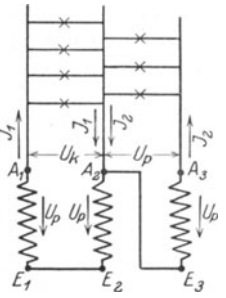

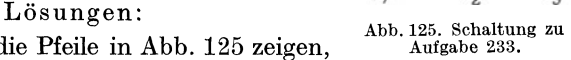

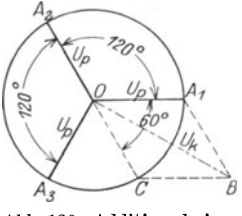

 $\overrightarrow{OB} = U_k = \sqrt{\overrightarrow{OA_1}^2 + \overrightarrow{A_1B}^2 + 2 \cdot \overrightarrow{OA_1} \cdot \overrightarrow{A_1B} \cos 60^\circ} = U_p \sqrt{3}$  Volt als Lampenspannung der ersten Gruppe.

Zu b): Die Spannung der zweiten Lampengruppe ist die zwischen  $A_3$  und  $E_3$  herrschende (s. Abb. 125),

also die Spannung  $U_p = A_3O$  in Abb. 126.

Zu c): Die Stromvektoren  $J_1$  und  $J_2$  bilden miteinander dieselben Winkel wie die Spannungen *OB* und *OAa* in Abb. 126. Nun Abb.127. Addition zweier ist aber<br>ist aber Ströme zu Aufgabe 233.

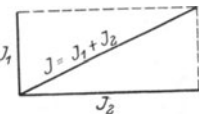

$$
\measuredangle A_3OB = \measuredangle A_3OA_1 - \measuredangle A_1OB = 120 - 30 = 90^{\circ},
$$

also wird der Strom in der gemeinsamen Leitung (Abb.127)  $J=\sqrt{J_1{}^2+J_2{}^2}=\sqrt{6,65^2+4,6^2}=8,1$  A.
## § 30. Das Ohmsche Gesetz für Wechselströme.

SchlieBt man eine Spule vom Widerstand *R* Ohm und der Induktivitat *L* Henry (Abb. 128) an eine Wechselstromquelle an, so entsteht an den Klemmen der Spule zur Zeit *t* eine Klemmenspannung *u,* die einen Strom i durch die Windungen hindurchtreibt. Dieser von Feldlinien be-

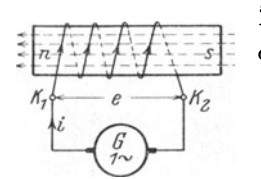

gleitete Strom erzeugt eine EMK der Selbstinduktion  $e_s$ , so daß das bekannte Ohmsche Gesetz für die Zeitwerte heiBt;

I. 
$$
i = \frac{u + e_s}{R}
$$
 Ampere.  
 Für  $e_s$  gilt die Gl 30  $e_s = -L \frac{di}{dt}$ , und für u

Abb. 128. Zur Erläuterung soll vorausgesetzt werden  $e = u = U_{\text{max}} \sin \alpha$ . Setzt des Ohmschen Gesetzes für man diese Werte in Lein so erhält man für  $i$  eine

 $=\omega t$ 

hmschen Gesetzes für man diese Werte in I ein, so erhält man für i eine Wechselströme. Differentialgleichung, deren Lösung unübersichtlich ist. Wir vereinfachen, indem wir zunachst zwei FaIle unterscheiden :

Erster Fall. Der induktionsfreie Widerstand. Ein Widerstand heißt induktionsfrei, wenn  $L = 0$  ist, dann ist auch  $e_s = 0$  und Gl I wird:

$$
i=u\colon\! R=U_{\max}\sin\alpha\colon\! R\quad\mathrm{Ampere}.
$$

Sie gilt für jeden Wert von  $\alpha$ , also auch für  $\alpha = 90^{\circ}$ , für welchen  $i = J_{\text{max}}$  $= U_{\text{max}}$ : R ist. Dividiert man beide Seiten dieser Gleichung durch den

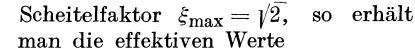

$$
J = U: R \tag{95}
$$

als Ohmsches Gesetz für induktionsfreie Widerstande.

Stellt man die Zeitwerte  $i=J_{\max} \sin \alpha$ und  $u = U_{\text{max}} \sin \alpha$  im Vektordiagramm als Projektionen der Maximalwerte  $J_{\text{max}}$ und *U* max dar, so ergibt sich hieraus die Abb. 129 und aus dieser das

Abb. 129. Vektordiagramm des induk-<br>tionsfreien Widerstandes. Gesetz 23: Fließt ein Wechselstrom durch einen induktionsfreien Widerstand

(Echtwiderstand), so fillt im Vektordiagramm der Vektor des Stromes der Richtung nach mit dem Vektor der Spannung zusammen.

Der induktionsfreie Widerstand *R* hat den Namen Echtwiderstand crhaIten.

Zweiter Fall. Die widerstandslose Spule. Schreibt man GII  $iR = u + e$ , und setzt jetzt  $R = 0$ , so ist  $0 = u + e$ , oder  $e$ , = -*u*, d. h.

Gesetz 24: Fließt ein Wechselstrom durch eine widerstandslose Spule, so ist in jedem Augenblick die EMK der Sclbstinduktion gleich, aber cntgegengerichtet der Klemmenspannung.

Setzt man 
$$
u = U_{\text{max}}
$$
 sin $(\omega t)$  und  $e_s = -L\frac{di}{dt}$ , so wird  
\n $-L\frac{di}{dt} = -U_{\text{max}}$  sin $(\omega t)$  oder  $di = \frac{U_{\text{max}}}{L}$  sin $(\omega t) dt$ 

 $\iota$ 

integriert:

$$
i=-\frac{U_{\max}}{L\omega}\;\;\cos{(\omega\,t)}.
$$

Diese Gleichung gilt für jeden Wert von  $\alpha = \omega t$  also auch für  $\alpha = 0$ in welchem Falle  $i = J_{\text{max}} = \frac{U_{\text{max}}}{L\omega}$ wird. Beide Seiten durch den Schei-

 $Um^{2}$ ù ٧c  $\alpha = \omega t$  $e_{s}$  $\pi$ 

Abb. 130. Vektordiagramm der widerstandslosen. induktiven Spule.

telfaktor  $\sqrt{2}$  dividiert, gibt effektive Werte:

$$
J = \frac{U}{L\omega} \text{ Ampere.} \qquad (96)
$$

 $L\omega$  heißt der induktive oder der Blindwiderstand der Spule und wird mit  $R_b$ bezeichnet, also

$$
R_b = L\omega = L\,2\,\pi\,/\text{Ohm.}
$$
 (97)

Stellt man auch hier die Zeitwerte  $i = -J_{\text{max}} \cos \alpha$  und  $u = U_{\text{max}} \sin \alpha$  als Projektio-

nen ihrer Maximalwerte dar, so erhält man Abb. 130, woraus das Gesetz folgt:

Gesetz 25: Fließt ein Wechselstrom durch eine widerstandslose Induktionsspule, so bleibt im Vektordiagramm der Vektor des Stromes um 90° gegen den Vektor der Spannung zurück; oder auch der Vektor des Stromes eilt dem Vektor der Selbstinduktion um 90° voraus.

Allgemeiner Fall. Spulemit Widerstand und Selbstinduktion. Besitzt eine Spule Widerstand und Selbstinduktion, so kann man sich diese Spule stets ersetzt denken durch eine widerstandslose, der ein induktionsfreier Widerstand vorgeschaltet ist (Abb. 131). Es fließt

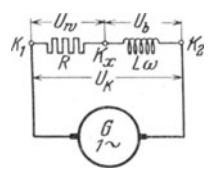

dann beim Anschluß an eine Wechselstromspannung  $U_k$  durch den Kreis ein effektiver Strom J. Derselbe ruft an den Enden  $K_1 K_x$  des Echtwiderstandes R eine effektive Spannung  $U_w$  und an den Enden  $K_x K_2$  der widerstandslosen Spule eine Spannung  $U_b$  hervor. Die Gesamtspannung  $U_k$  an den Enden  $K_1K_2$  der Spule (die Klemme  $K_x$  ist nur gedacht) ist die geometrische Summe aus  $U_w$  und  $U_{b}$ , d. i. die Diagonale eines aus  $U_{w}$  und  $U_{b}$  gebildeten Parallelogramms.

Abb. 131. Gedachte Schaltung einer Spule mit Widerstand und Selbstinduktion.

Da im ganzen Stromkreise derselbe Strom  $J$  fließt, so nehme man den Stromvektor als Abszisse an (Abb. 131 a). Die Spannung  $U_w = \overline{OA}$ fällt mit der Richtung des Stromes zusammen (Gesetz 23), während  $U_b = \overline{OB}$  senkrecht auf ihr steht (Gesetz 25). Die Klemmenspannung  $U_k$ ist dann die Diagonale OC des  $\pm$  OA CB (Gesetz 22). Im  $\triangle OAC$  gilt  $\overline{OC^2} = \overline{OA^2} + \overline{AC^2}$  oder  $U_k^2 = U_w^2 + U_b^2$ . Die Spannungen  $U_w$  und  $U_{b}$  können, wegen Fehlens der Klemme  $K_{x}$ , nicht gemessen, wohl aber aus

den Gl 95 und 96 berechnet werden, nämlich Gl 95:  $U_w = JR$  und aus Gl 96:  $U_b = J L \omega = J R_b$ , also wird  $U_k^2 = J^2 R^2 + J^2 R_b^2$ , woraus

$$
J = U_k : \sqrt{R^2 + R_b^2} \text{ Ampere}
$$
 (98)

folgt. Diese Formel stellt das Ohmsche Gesetz für Wechselströme vor. Der Divisor  $\sqrt{R^2 + R_b^2}$  heißt der Scheinwiderstand der Spule. Er moge mit *R.* bezeichnet werden, d. h.

$$
R_{s} = \sqrt{R^2 + R_{b}^2} \quad \text{Ohm.} \tag{99}
$$

Er läßt sich leicht merken als Hypotenuse eines rechtwinkligen Dreiecks

$$
\begin{array}{ccc}\nB_{1} & B_{2} & C' & & B_{1} \\
0 & 0 & \frac{1}{2} & B' & \frac{1}{2} \\
\frac{1}{2} & 0 & \frac{1}{2} & B' & \frac{1}{2} \\
\frac{1}{2} & 0 & 0 & \frac{1}{2} & B' \\
\frac{1}{2} & 0 & 0 & \frac{1}{2} & B' \\
\frac{1}{2} & 0 & 0 & 0 & \frac{1}{2} & B' \\
\frac{1}{2} & 0 & 0 & 0 & \frac{1}{2} & B' \\
\frac{1}{2} & 0 & 0 & 0 & 0 & \frac{1}{2} & B' \\
\frac{1}{2} & 0 & 0 & 0 & 0 & \frac{1}{2} & B' \\
\frac{1}{2} & 0 & 0 & 0 & 0 & 0 & \frac{1}{2} & B' \\
\frac{1}{2} & 0 & 0 & 0 & 0 & 0 & \frac{1}{2} & B' \\
\frac{1}{2} & 0 & 0 & 0 & 0 & 0 & \frac{1}{2} & B' \\
\frac{1}{2} & 0 & 0 & 0 & 0 & 0 & \frac{1}{2} & B' \\
\frac{1}{2} & 0 & 0 & 0 & 0 & 0 & \frac{1}{2} & B' \\
\frac{1}{2} & 0 & 0 & 0 & 0 & 0 & \frac{1}{2} & B' \\
\frac{1}{2} & 0 & 0 & 0 & 0 & 0 & \frac{1}{2} & B' \\
\frac{1}{2} & 0 & 0 & 0 & 0 & 0 & \frac{1}{2} & B' \\
\frac{1}{2} & 0 & 0 & 0 & 0 & 0 & \frac{1}{2} & B' \\
\frac{1}{2} & 0 & 0 & 0 & 0 & 0 & \frac{1}{2} & B' \\
\frac{1}{2} & 0 & 0 & 0 & 0 & 0 & \frac{1}{2} & B' \\
\frac{1}{2} & 0 & 0 & 0 & 0 & 0 & \frac{1}{2} & B' \\
\frac{1}{2} & 0 & 0 & 0 & 0 & 0 & \frac{1}{2} & B' \\
\frac{1}{2} & 0 & 0 & 0 & 0 & 0 & \frac{1}{2} & B' \\
\frac{1}{2} & 0 & 0 & 0 & 0 & 0 & \frac{1}{2} & B' \\
\
$$

Abb. 131 a. 'Spannungsdiagramm einer Spule. Abb. 131 b. Widerstandsdreieck einer Spule.

 $O'A'C'$  (Abb. 131b), dessen Katheten die beiden Widerstände *R* und  $R_b$  $= L \omega$  der Spule sind.

Aus dem  $\triangle OAC$  (Abb.131a) geht hervor, daß die Klemmenspannung  $\widetilde{OC} = U_k$  dem Strome um den  $\ll COX = \varphi$  dem "Phasenverschiebungswinkel" vorauseilt. Um den gleichen  $\leq \varphi$  eilt auch der Scheinwiderstand *R,* dem Echtwiderstand *R* voraus, was in Abb. 131 b durch die Pfeile an *J*  und  $U_k$  angedeutet ist. Man nennt  $\triangle OAC$  (Abb.131a) das Spannungsdreieck der Spule, da seine Seiten Spannungen sind. Das  $\triangle O'A'C'$  (Abb. 131b) heißt Widerstandsdreieck, weil seine Seiten Widerstände sind. Beide Dreiecke sind ahnlich, d. h. das eine folgt aus dem anderen entweder durch Multiplikation oder Division mit *J.* 

**234.** Eine Spule besitzt einen Echtwiderstand von  $3 [2,5]$   $\Omega$ und einen Blindwiderstand von 9,42 [9,44] *Q.* Welcher Strom flieBt durch dieselbe, wenn sie an eine Wechselstromspannung von 40 [36] V angeschlossen wird?

Lösung: Es ist:  $U_k = 40 \text{ V}$ ,  $R = 3 \Omega$ ,  $R_b = 9,42 \Omega$ , also wird nach Gl 98

$$
J=\frac{U_{\textit{k}}}{\sqrt{R^2+(R_{\textit{b}}^2)}}=\frac{40}{\sqrt{3^2+(9,42)^2}}=4,04\;\;{\rm A}.
$$

**235.** Eine Spule besitzt einen Echtwiderstand von 20 $[10]$   $\Omega$ , eine Induktivität von 0,06 [01] Henry. Sie ist an eine Wechselstromspannung von 50 Perioden angeschlossen, wobei ein Strom von 0,6 [0,3] A durch sie hindurchflieBt. Gesucht wird:

- a) der Scheinwiderstand,
- b) die Klemmenspannung,
- c) der Kosinus des Phasenverschiebungswinkels.

#### Lösungen:

Zu a): Nach Formel 93 ist  $\omega = 2 \pi \cdot 50 = 314$ , und damit der Blindwiderstand (Formel 97)  $R_b = L \omega = 0.06 \cdot 314 = 18,84 \Omega$  und nach Abb. 131 b bzw. Formel 99

$$
R_s = \sqrt{R^2 + R_b^2} = \sqrt{20^2 + (18.84)^2} = 27.42 \Omega.
$$
  
Zu b): Aus  $J = \frac{U_k}{R_s}$  folgt:  $U_k = JR_s = 0.6 \cdot 27.42 = 16.452 \text{ V}.$   
Zu c): Aus dem Widerstandsdreieck der Abb. 131 b folgt

$$
\cos \varphi = \frac{R}{R_s} = \frac{20}{27,42} = 0,729.
$$

236. Um die Induktivitat einer Spule zu bestimmen, wurde dieselbe an eine Wechselstromspannung von 48 [60] V und 50 Perioden angeschlossen, wobei durch die Spule ein Strom von 6 [8] A floß. Der Spulenwiderstand betrug  $3$  [2]  $\Omega$ . Wie groß ist hiernach *L?* 

Lösung: Aus  $J = \frac{U_k}{R_i}$  folgt:  $R_s = \frac{U_k}{J} = \frac{48}{6} = 8 \Omega$ . Andererseits ist:  $R_s^2 = R^2 + R_b^2$ , woraus:  $R_b = \sqrt{8^2 - 3^2} = \sqrt{55} = 7,4 \Omega$ . Aus  $R_b = L\omega$  folgt  $L = \frac{6.4}{2\pi \cdot 50} = 0.0235$  Henry.

237. Zur Bestimmung der Induktivitat der Spule in Abb.132 wurde in den Stromkreis derselben eingeschaltet ein Dynamo-

meter  $A$  und parallel zur Spule ein Voltmeter *V*. Das erstere zeigte 200  $\lceil 150 \rceil^{\circ}$ Ausschlag an, das letztere  $U = 50$  [48] V. Die Drehzahl der zweipoligen Wechselstrommaschine wurde zu 2800 [2400] pro Minute bestimmt. Die Konstante des Dynamometers ist  $K = 0.355$  und der Spulenwiderstand  $5[2]Q$ . Wie groß ist hiernach L?

Lösung: Das Dynamometer zeigt  $J = K \sqrt{\alpha} = 0,355 \sqrt{200} = 5,02 \text{ A} \text{ an.}$  $R_s = \frac{U_k}{J} = \frac{50}{5.02} = 9.97 \Omega.$ 

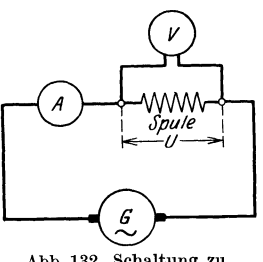

Abb. 132. Schaltung zu Aufgabe 237.

Aus Gl 86  $\frac{np}{60} = f$  folgt  $f = \frac{2800}{60} \cdot 1 = 46,7$ , also (Abb.131b)  $R_b = L\omega = \sqrt{9,97^2 - 5^2} = 8,63 \Omega$ ,  $L = \frac{8,63}{2\pi \cdot 46.7} = 0,0294$  Henry.

238. Durch eine Spule von 2,3 *[5].0* und einer Induktivitat von 0,03 [0,04] H flieBt ein Wechselstrom von 5 [3] A, der an den Klemmen eine Spannung von 55 [30] V hervorruft. Wie groB ist hiernach die Frequenz des Wechselstromes?

Lösung: Aus dem Widerstandsdreieck (Abb. 131b) folgt:  $R_b = L\omega = \sqrt{R_s^2 - R^2}$ , wo der Scheinwiderstand  $R_s = \frac{U_k}{I}$  $=\frac{55}{5}=11 \Omega$  und der Echtwiderstand  $R=2,3 \Omega$  ist, also  $\omega = \frac{\sqrt{11^2 - 2.3^2}}{0.03} = \frac{10.7}{0.03} = 357$  und  $f = \frac{357}{2\pi} = 56.8$  Hertz.

239. Durch eine Spule von 10 $[8]$  Q Widerstand fließt ein Wechselstrom von 3 [4] A, welcher an den Klemmen derselben

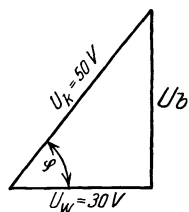

eine Spannung von 50 [60] V hervorruft. Welche Spannung geht in dem Echtwiderstand verloren, wie groß ist die EMK der Selbstinduktion der Spule, und um welchen Winkel wird der Strom gegen die Klemmenspannung verzögert?

Lösung: Die in dem Widerstand von 10 $\Omega$ verlorene Wirkspannung ist:  $U_w = 3 \cdot 10 = 30 \text{ V}.$ 

Die EMK der Selbstinduktion, gleich der Abb. 133. Spannungs-<br>dreieck zu Aufgabe 239. Blindspannung  $U_b$  aber entgegengesetzt gerichtet, folgt aus der Abb. 133

$$
U_b = \sqrt{50^2 - 30^2} = 40
$$
 V, und  $\cos \varphi = \frac{30}{50} = 0.6$ ,  $\varphi \approx 53^{\circ}$ .

#### § 31. Leistung des Wechselstromes.

Bezeichnet  $U_k$  die gemessene Spannung, J den gemessenen Strom,  $\varphi$  den Phasenverschiebungswinkel zwischen Strom und Spannung, so ist die Leistung des Stromes

$$
N = U_k \bar{J} \cos \varphi \quad \text{Watt.} \tag{1001}
$$

<sup>1</sup> Beweis: Ist  $u$  die momentane Spannung,  $i$  die momentane Stromstärke, so ist  $u$  i die momentane Leistung; die wirkliche ist der Mittelwert aus den momentanen Leistungen, also

$$
N = \frac{\sum_{u} i}{m}
$$
 Watt.

Stellt man die momentanen Werte als Projektionen ihrer Maximalwerte  $\overline{OA}$  bzw.  $\overline{OB}$  dar, so ist für einen beliebigen Winkel  $\alpha$  (siehe Abb. 134)

$$
u_1 = U_{\max} \sin \alpha, \qquad i_1 = J_{\max} \sin \beta
$$

 $u_1 i_1 = U_{\text{max}} J_{\text{max}} \sin \alpha \sin \beta.$ 

Denkt man sich die Maximalwerte um 90° gedreht, so wird

$$
u_2 = U_{\text{max}} \sin{(\alpha + 90)} = U_{\text{max}} \cos{\alpha},
$$
  

$$
i_2 = J_{\text{max}} \sin{(\beta + 90)} = J_{\text{max}} \cos{\beta}
$$

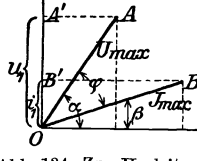

Abb. 134. Zur Herleitung und der Leistungsformel

Wie aus dem Spannungsdreieck Abb. 131a hervorgeht, ist  $U_k \cos \phi = U_w$ , also auch  $N = U_w J$  Watt. Man nennt  $U_w$  die Wirkspannung und im Gegensatz hierzu  $U_k \sin \varphi = U_b$  die Blindspannung.

**240.** Eine Spule besitzt einen Blindwiderstand von 15,7 [9,42]  $\Omega$ , einen Echtwiderstand von 10<sup>[8]</sup>  $\Omega$ . Dieselbe wird an eine Wechselstromspannung von  $60$  [120] V und 50 Perioden an-Gesucht wird: geschlossen.

a) der Scheinwiderstand. b) die Stromstärke in der Spule,

c) die EMK der Selbstinduktion (Blindspannung),

d) die Induktivität der Spule,

e) der Kosinus des Phasenverschiebungswinkels (Leistungsfaktor),

f) die in der Spule verbrauchte Leistung.

#### Lösungen:

Zu a): Aus Abb. 135 ist:  $R_s = \sqrt{10^2 + 15{,}7^2} = 18{,}6 \Omega$ . Zu b):  $J = \frac{U_k}{R_s} = \frac{60}{18.6} = 3.23$ A.<br>
Zu c): Es ist.  $H_s = V_10 + 10$ ,  $= 10,0.25$ .<br>
Zu c): Es ist.  $E_s = 3.23$ A.<br>
Zu c): Es ist.  $E_s = U_b = JR_b$ <br>  $= 3.23 \cdot 15.7 = 50.7$  V, oder<br>
(Abb. 136):  $U_b = \sqrt{60^2 - 32.3^2}$  $= 50.7 V.$ Zu d): Aus  $R_b = L\omega = 15.7$  Widerstandsdreieck<br>  $\frac{15.7}{z} = 15.7$  Elementary and Aufgabe 240. Abb. 136. Spannungsdreieck zu Aufgabe 240. folgt  $L = \frac{15.7}{2\pi \cdot 50} = 0.05$  H.

Zu e): Nach Abb. 135 ist  $\cos \varphi = \frac{10}{18,6} = 0.538$ , oder nach Abb. 136 ist  $\cos \varphi = \frac{32.3}{60} = 0.538$ .

 $u_2 i_2 = U_{\text{max}} J_{\text{max}} \cos \alpha \cos \beta$ , und  $u_1 i_1 + u_2 i_2 = U_{\text{max}} J_{\text{max}} (\sin \alpha \sin \beta + \cos \alpha \cos \beta)$ folglich

 $u_1 i_1 + u_2 i_2 = U_{\text{max}} J_{\text{max}} \cos (\alpha - \beta) = U_{\text{max}} J_{\text{max}} \cos \varphi.$ oder

Dieser Ausdruck ist unabhängig von  $\alpha$ , d. h. zu jedem denkbaren Werte von $\alpha$ gibt es zwei Addenden $u_1\,i_1$ und $u_2\,i_2,$ deren Summe $U_{\max} \,J_{\max} \cos\varphi$ ist. Denkt man sich nun je zwei derartige Addenden in eine Klammer geschlossen, so sind aus den m Addenden des Ausdruckes  $N = \frac{\sum u i}{m}$ Klammerausdrücke geworden, deren jeder den Wert $\,U_{\rm max}J_{\rm max}\cos\varphi$  $\overline{2}$ hat, also ist  $N = \frac{\frac{m}{2} U_{\text{max}} J_{\text{max}} \cos \varphi}{m} = \frac{U_{\text{max}} J_{\text{max}}}{2} \cos \varphi.$ 

 $\frac{U_{\text{max}}}{\sqrt{2}} = U_k, \quad \frac{J_{\text{max}}}{\sqrt{2}} = J \text{ [Formel (91)] gesetzt gibt Formel (100).}$ 12

Vieweger, Aufgaben. 10. Aufl.

 $Zu \cdot f$ :  $N = U_k J \cos \varphi = 60 \cdot 3{,}23 \cdot 0{,}538 = 104.3 \text{ W}$ . Diese Leistung hat sich nur in Stromwarme umgesetzt und konnte auch nach der Formel  $N = J^2 R = 3.23^2 \cdot 10 = 104.3 \,\text{W}$  berechnet werden.

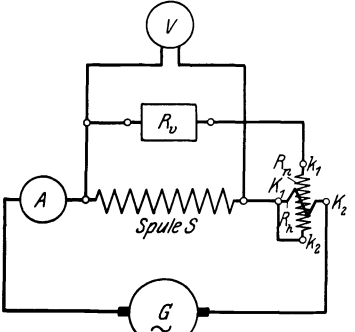

Abb. 137. Leistungsmessung gemäß<br>Aufgabe 241.

241. In den Stromkreis einer Wechselstrommaschine ist, wie in Abb. 137 dargestellt, eingeschaltet ein Strommesser *A,* eine Spule *S,* ein Wattmeter samt Vorwiderstand *Rv,* auBerdem ein Voltmeter *V.* Das letztere zeigt 120 [90] V an, das Amperemeter 10 [12] A, wahrend das Wattmeter 800 [1000] W angab. Wie groß ist hiernach:<br>a) der Kosinus des Phasen-

verschiebungswinkels,

b) die Wirkspannung  $U_w$ , c) die Blindspannung  $U_b$ ,

d) der Echtwiderstand der Spule,

e) die Induktivitat bei 50 Hertz?

# Lösungen: Zu a): Aus  $N = U_k J \cos \varphi$  folgt:  $\cos \varphi = \frac{N}{U_k J} = \frac{800}{120 \cdot 10} = \frac{2}{3} \ .$

Zu b): Es ist (Abb. 138) die Wirkspannung  $U_w = U_k \cos \varphi = 120 \cdot \frac{2}{3} = 80 \text{ V}.$ Zu c): Die Blindspannung ist ÙЪ  $U_b = U_k \sin \varphi = 120 \sqrt{1 - \left(\frac{2}{3}\right)^2} = 89.5 \text{ V}.$ IJu  $\begin{array}{ll}\n\text{Abb. 138. Span} & \text{Zu d):} & \text{Aus der Leistung} & N = 800 \text{ W} = J^2 R,\n\text{nungsdreieck zu} & \text{folgt} & R = \frac{800}{100} = 8 \Omega^*. \n\end{array}$ 

Ans der Leistung 
$$
N = R = \frac{800}{100} = 8 \, \Omega^*
$$
.

Zu e): Aus 
$$
L \omega J = U_b = 89.5 \text{ V}
$$
 folgt  

$$
L = \frac{89.5}{10 \cdot 2 \pi \cdot 50} = 0.0285 \text{ Henry.}
$$

\* Der mit Wechselstrom gemessene Echtwiderstand falIt, je nach der Drahtdicke und Periodenzahl, 1,03 bis 1,25 mal größer aus als der mit Gleichstrom bestimmte Gleichwiderstand  $R_g$ , es ist also

$$
R=(1,03\ldots 1,25) R_g.
$$

Bemerkung: In dieser Aufgabe ist davon abgesehen worden, daB das Voltmeter V (gewohnlich ein Hitzdrahtvoltmeter) und die NebenschluBspule des Wattmeters, auch Leistung verbrauchen, die in der Wattmeterangabe eingeschlossen ist. Die in der Spule *S* verbrauchte Leistung ist urn diese beiden zu verkleinern.

Wäre z. B. in unserem Falle der Widerstand des Voltmeters  $500 \Omega$ , der Widerstand des Wattmeters 4000 *Q* gewesen, so miiBten von 800 W abgezogen werden

$$
\frac{120^2}{500} + \frac{120^2}{4000} = 28.8 + 3.6 = 32.4
$$
 W.

## § 32. Hintereinanderschaltung von Spulen.

Sind mehrere Spulen (induktive Widerstande) hintereinandergeschaltet, so addieren sich die Klemmenspannungen der einzelnen Spulen geometrisch zur Gesamtspannung der Stromquelle. Die Spulen unterscheiden sich voneinander durch ihre Widerstände  $R_1R_{b_1}$ ,  $R_2R_{b_2}$  und somit durch die Phasenverschiebungswinkel  $\varphi_1 \varphi_2$ , die durch die Merkdreiecke (Spannungsoder Widerstandsdreieck) jeder Spule bestimmt sind. In Abb. 139 ist die

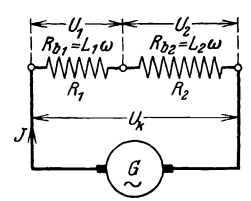

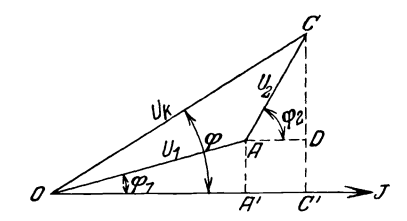

Abb.139. Hintereinanderschaltung zweier Abb.140. Addition der Spannungen zweier hintereinandergeschalteter induktiver Spulen.

Schaltung für zwei Spulen dargestellt, in Abb. 140 die Addition der Spannungen. Urn durch Rechnung die Summe *Uk* der einzelnen Spannungen zu finden, fälle man die Senkrechten AA' und CC' auf die als Abszisse angenommene Stromrichtung, dann sind die Wirkspannungen  $\overline{OA'} = JR_1$  $U = U_{w1}$ ,  $\overline{AD} = \overline{A'C'} = JR_2 = U_{w2}$  und  $\overline{OC'} = U_{w1} + U_{w2} = J(R_1 + R_2)$ , die Blindspannungen  $\overline{A} \overline{A'} = J R_{b_1} = U_{b_1}$ ,  $\overline{CD} = J R_{b_2} = U_{b_2}$  und  $\overline{OC'} = U_{b_1} + U_{b_2} = J (R_{b_1} + R_{b_2}).$  Im  $\Delta O C C'$  ist:  $\overline{OC^2} = U_k^2$  $= (U_{w1} + U_{w2})^2 + (U_{b1} + U_{b2})^2 = J^2 [(R_1 + R_2)^2 + (R_{b1} + R_{b2})^2],$  woraus bei gegebenem  $U_k$  und den bekannten Widerständen

$$
J = U_k : \sqrt{(R_1 + R_2)^2 + (R_{b_1} + R_{b_2})^2}
$$
 Ampere (101)

folgt. Der Scheinwiderstand beider Spulen ist:

$$
R_s = \sqrt{(R_1 + R_2)^2 + (R_{b_1} + R_{b_2})^2} \text{ Ohm.}
$$
 (102)

242. Eine Spule (induktiver Widerstand) ist mit einem induktionsfreien Widerstand  $R = 10$  [5]  $\Omega$  hintereinandergeschaltet und an eine Wechselstromquelle von  $U_k = 135$  V und  $f = 50$  Hertz 12\*

angeschlossen (Abb. 141). Die durch den Strom *J* an den Widerständen hervorgerufenen Spannungen sind  $U_1 = 50 \text{ V}$ ,  $U_2 = 120 \text{ V}$ . Gesucht wird:

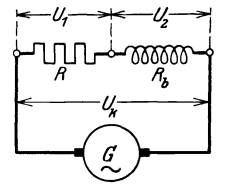

a) die Stromstarke, b) das Spannungsdiagramm (maßstäblich),

c) der Leistungsfaktor der Spule,

d) die in der Spule verbrauchte Leistung, e) die von der Stromquelle abgegebene Leistung.

Abb.141. Schaltung zu Aufgabe 242 (3-Voltmeter-Methode).

# Lösungen:

Zu a): Formel 95 gibt  $J = \frac{U_1}{R} = \frac{50}{10} = 5 \text{ A}.$ 

Zu b): Es sei (Abb. 142) gewählt  $1 V = 0.25$  mm, dann ist  $U_1 = 50$  V = 12,5 mm =  $\overline{OA}$  (fällt in die Richtung des Stromvektors),  $U_2 = 120 \text{ V} = 30 \text{ mm} = \overline{AB}$ ,  $U_k = 135 \text{ V} = 33.5 \text{ mm}$ (Man beschreibe um 0 einen Kreisbogen mit 33,5 mm Zirkeloffnung, um *A* einen mit 30 mm, der Schnittpunkt beider ist *B.)* 

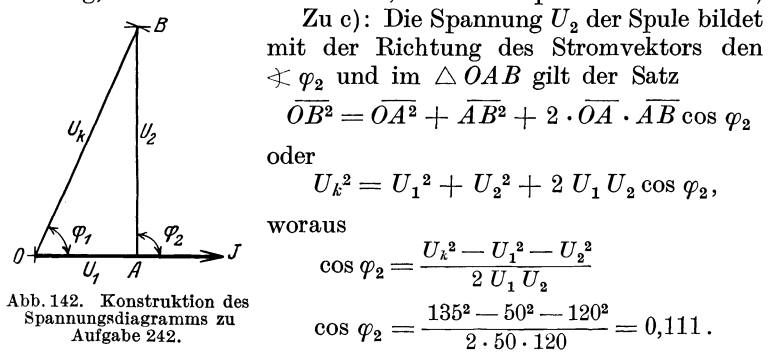

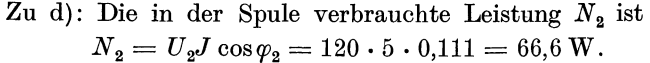

Zu e): Die Stromquelle muß abgeben: die im induktionsfreien Widerstand *R* verbrauchte Leistung  $N_1 = J^2 R = 5^2 \cdot 10 = 250$  *W* und die Spulenleistung  $N_2$ , also  $N_k = 250 + 66, 6 = 316, 6$  W.

Probe. Im  $\triangle OAB$  hatte man auch ansetzen können:

$$
\overline{AB^2} = \overline{OA^2} + \overline{OB^2} - 2 \cdot \overline{OA} \cdot \overline{OB} \cos \varphi_1,
$$

\n
$$
\text{woraus}
$$
\n $\cos \varphi_1 = \frac{U_1^2 + U_k^2 - U_2^2}{2 \cdot U_1 U_k} = \frac{50^2 + 135^2 - 120^2}{2 \cdot 50 \cdot 135} = 0,468,$ \n

\n\n $N_k = U_k J \cos \varphi_1 = 135 \cdot 5 \cdot 0,468 = 316,6 \, \text{W}.$ \n

NB. Aus den Lösungen a-d folgt eine Methode, die Leistung in einer Spule zu messen, ohne im Besitz eines Leistungsmessers zu sein (Methode der drei Voltmeter). Sollte der induktionsfreie Widerstand nicht bekannt sein (wenn er z. B. aus parallelgeschalteten Gliihlampen besteht), so muG man mit einem in den Stromkreis geschalteten Amperemeter den Strom *J*  messen.

243. Durch zwei hintereinandergeschaltete Spulen (Abb.139) flieBt ein Wechselstrom von 100 [80] A und 50 Perioden. Der Echtwiderstand der ersten Spule ist  $R_1 = 5$  [7]  $\Omega$ , ihre Induktivität  $L_1 = 0.0107$  [0.02] H, der Echtwiderstand der zweiten Spule  $R_2 = 20$  [17]  $\Omega$ , ihre Induktivität  $L_2 = 0.5$  [0,2] H.

Gesucht wird: der Scheinwiderstand

a) der ersten, b) der zweiten, c) der beiden Spulen;

die Klemmenspannung

d) der ersten, e) der zweiten, f) der beiden Spulen;

der Kosinus des Phasenverschiebungswinkels zwischen Strom und Klemmenspannung

g) der ersten, h) der zweiten, i) der beiden Spulen; die verbrauchte Leistung in

k) der ersten, 1) der zweiten, m) den beiden Spulen.

Lösungen:

Zu a): Der Scheinwiderstand der ersten Spule ist nach dem Widerstandsdreieck *OJH* in Abb. 143

 $\overline{OH} = R_{s_1} = \sqrt{R_1^2 + (\omega L_1)^2} = \sqrt{5^2 + (2\pi 50 \cdot 0, 0107)^2} = 6 \Omega.$ 

Zu b): Der Scheinwiderstand der zweiten Spule ist nach dem Widerstandsdreieck *HKL* 

 $\overrightarrow{HL} = R_{s_2} = \sqrt{20^2 + (2\pi \cdot 50 \cdot 0.5)^2} = 158 \Omega.$ 

Zu c): Der Scheinwiderstand beider Spulen ist daher nach Abb.143

 $\overline{OL} = R_s = \sqrt{(5 + 20)^2 + (2\pi \cdot 50 (0,0107 + 0,5))^2} = 162 \Omega.$ 

Zu d): Die Klemmenspannung der ersten Spule ist nach der Abb. 140 auf S. 179

 $\overline{OA} = U_1 = JR_{s1} = 100 \cdot 6 = 600 \text{ V}.$ 

Zu e): Desgleichen die der zweiten Spule  $\overline{AC} = U_2 = J R_{s_2} = 100 \cdot 158 = 15800 \text{ V}.$ 

Zu f): Und die der beiden Spulen

 $\overline{OC} = U_k = JR_s = 100 \cdot 162 = 16200 \text{ V}.$ 

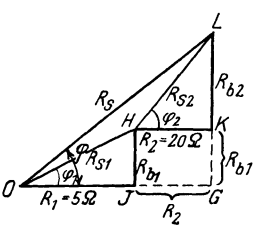

Der Kosinus des Phasenverschiebungs- Abb. 143. Wlderstandsdreiwinkels kann aus Abb. 143 bestimmt werden; ecke zweier, hintereinanderer ist fiir die

Zu g): erste Spule  $\cos \varphi_1 = \overline{OJ} : \overline{OH} = R_1 : R_{s_1} = 5 : 6 = 0.83$ , Zu h): zweite Spule  $\cos\varphi_2 = \overline{HK} : \overline{HL} = R_2 : R_{s2} = 20 : 158 = 0,126,$ 

Zu i): beiden Spulen

$$
\cos \varphi = \frac{\overline{OJ} + \overline{J}\overline{G}}{\overline{OL}} = \frac{R_1 + R_2}{R_s} = \frac{5 + 20}{162} = \frac{25}{162} = 0,154.
$$
  
Die verbrauchte Leistung folgt aus der Formel 100.  
Zu k):  $N_1 = U_1 J \cos \varphi_1 = 600 \cdot 100 \cdot \frac{5}{6} = 50\,000 \text{ W}.$   
Zu 1):  $N_2 = U_2 J \cos \varphi_2 = 15\,800 \cdot 100 \cdot \frac{20}{158} = 200\,000 \text{ W}.$   
Zu m):  $N_k = U_k J \cos \varphi = 16\,200 \cdot 100 \cdot \frac{25}{162} = 250\,000 \text{ W}.$   
Probe:  $N_k = N_1 + N_2 = 50\,000 + 200\,000 = 250\,000 \text{ W}.$ 

244. Am Orte *A* wird Wechselstrom erzeugt, der nach dem 15 [20] km entfernten Orte *B* durch zwei parallele, 8 [10] mm

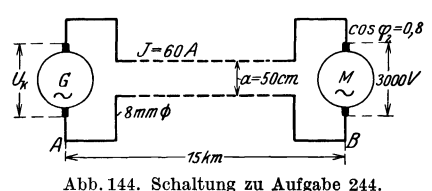

dicke, 50 [50] cm voneinander entfernte Kupferdriihte geleitet wird, um dort Motoren zu treiben, welche 60 [65] A bei 3000 [5000] V Klemmenspannung und 50 [60] Hertz verbrauchen. In den Motoren ist der Strom gegen die zuge-

hörige Klemmenspannung um einen Winkel  $\varphi_2$  verschoben, der durch die Gleichung  $\cos \varphi_2 = 0.8$  bestimmt ist. Anordnung siehe Abb. 144. Gesucht wird:

- a) der Gleich- und Echtwiderstand der Leitung,
- b) ihre Induktivität und ihr Blindwiderstand,
- c) ihr Scheinwiderstand und Leistungsfaktor,
- d) der gesamte Spannungsverlust in der Leitung,
- e) die Spannung der Wechselstrommaschine,
- f) die von ihr abgegebene Leistung,
- g) der prozentuale Leistungsverlust in der Leitung.

$$
{\bf L\ddot{o}sungen:}
$$

Zu a): Der Gleichwiderstand ist 
$$
(G14)
$$

$$
R_2 = \frac{\varrho \, l}{q} = \frac{0.0175 \cdot 30000}{8^2 \pi \cdot 4} = 10,5 \; \Omega,
$$

daher (siehe FuBnote S. 178) der Echtwiderstand

$$
R_1 = 1,03 \cdot 10,5 = 10,8 \Omega.
$$

Zu b): Die Tabelle 5 auf S. 85 ergibt fur eine Leitung von 8 mm Durchmesser, also 4 mm Radius, deren Drähte 50 cm voneinander entfernt sind, die Induktivität von 0,001017 Henry pro

Kilometer Drahtlänge, also ist  $L = 2 \cdot 15 \cdot 0,001017 = 0,03051 \text{ H}.$ Da  $\omega = 2 \pi t = 2 \cdot \pi \cdot 50 = 314$  ist, so ist der Blindwiderstand  $R_b = L \omega = 0.03051 \cdot 314 = 9.6 \Omega$ .

Zu c): Der Scheinwiderstand ergibt sich aus dem Widerstandsdreieck zu  $R_{s1} = \sqrt{10,8^2 + 9,6^2} = 14,45 \Omega$ , und der Phasenverschiebungswinkel

$$
\cos \varphi_1 = \frac{R_1}{R_{s_1}} = \frac{10.8}{14.45} = 0.75 \, .
$$

Zu d): Der Spannungsverlust in der Leitung ist

$$
U_1 = J R_{s_1} = 60 \cdot 14{,}45 = 867 \,\mathrm{V}.
$$

Zu e): Die Aufgabe kann aufgefaBt werden in der Weise, daB zwei Spulen hintereinandergeschaltet sind, die eine Spule (die Leitung) hat den Blindwiderstand  $R_b = 9.6 \Omega$  und den Echtwiderstand  $R_1 = 10,8 \Omega$ , an ihren Enden herrscht die Spannung  $U_1 = 867$  V, die andere Spule vertritt die Motoren, ihre Klemmenspannung beträgt  $U_2 = 3000 \text{ V}$ , und der Strom ist gegen die Spannung verschoben um einen Winkel  $\varphi_2$ , bestimmt durch die Gleichung  $\cos\varphi_2 = 0.8$ . Die Maschinenspannung  $U_k$  ist dann die Resultierende aus dem Spannungsverluste  $\overline{OA} = U_1$  in der Leitung und der Motorspannung  $\widetilde{AC} = U_2 = 3000 \text{ V}$ . Nach Abb. 140 ist<sup>1</sup>

$$
AD = U_2 \cos \varphi_2 = 3000 \cdot 0.8 = 2400 \text{ V},
$$
  
\n
$$
\overline{CD} = U_2 \sin \varphi_2 = 3000 \sqrt{1 - 0.8^2} = 1800 \text{ V}.
$$

Ferner

\n
$$
\overline{OA'} = J R_1 = 60 \cdot 10,8 = 648 \text{ V},
$$
\n
$$
\overline{AA'} = J R_b = 60 \cdot 9,6 = 576 \text{ V}.
$$

Mit diesen Werten findet man nun

$$
\overline{OC'} = \overline{OA'} + \overline{AD} = 648 + 2400 = 3048 \text{ V}, \n\overline{CC'} = \overline{CD} + \overline{AA'} = 1800 + 576 = 2376 \text{ V}, \n\overline{OC} = U_k = \sqrt{3048^2 + 2376^2} = 3860 \text{ V},
$$

d. h. an den Klemmen der Wechselstrommaschine miissen 3860 V Spannung herrschen.

Zweite Lösung zu e): Dividiert man die Seiten des Spannungsdreiecks *ACD* (Abb. 140) durch die Stromstärke, so erhält man die homologen Seiten des Widerstandsdreiecks, also

$$
R_2 = \overline{AD} : J = 2400 : 60 = 40 \Omega,
$$
  
\n
$$
R_{b2} = L_2 \omega = \overline{CD} : J = 1800 : 60 = 30 \Omega.
$$

<sup>1</sup> Maßstäblich gezeichnet fiele  $U_1$  und  $U_2$  fast mit  $U_k$  zusammen.

Mit diesen Werten laSt sich jetzt der Scheinwiderstand beider Spulen (Leitung und Motoren) berechnen, nämlich (s. Formel 102):

$$
R_s = \sqrt{(R_1 + R_2)^2 + (R_b + R_{b2})^2},
$$
  
\n
$$
R_s = \sqrt{(10.8 + 40)^2 + (9.6 + 30)^2} = 64.33 \Omega,
$$

und hiermit  $U_k = JR_s = 60.64,33 \approx 3860$  V.

Zu f): Die Leistung an den Klemmen der Wechselstrommaschine ist:

 $N_1 = 3860.60 \cdot \cos \varphi$ , wo  $\varphi = \angle COC'$  Abb. 140. und

$$
\cos\varphi = \frac{\overline{OC'}}{\overline{OC}} = \frac{3048}{3860} = 0,79,
$$

mithin  $N_1 = 3860 \cdot 60 \cdot 0,79 = 182880 \text{ W}$ , oder Probe:

in der Leitung gehen verloren  $J^2R = 60^2 \cdot 10,8 = 38880 \text{ W}$ in den Motoren werden gebraucht  $3000 \cdot 60 \cdot 0,8 = 144000$  W Summa: 182880 W

Zu g): Der Leistungsverlust in der Leitung in Prozenten der Gesamtleistung ist

$$
\frac{38\,880}{182\,880} \cdot 100 = 21.3\%
$$

oder, auf die in den Motoren verbrauchte Leistung bezogen

$$
p_N = \frac{38880}{144000} \cdot 100 = 27\% .
$$

245. Welchen Querschnitt muS die Leitung der vorigen Aufgabe erhalten, wenn der Leistungsverlust in derselben nur 9 [7] % der Gesamtleistung betragen darf, und wie gestalten sich dann die iibrigen Fragen?

Lösungen:

Zu a): Die Leistung an den Klemmen der Wechselstrommaschine ist: **Nutzleistung** 

$$
N_1 = \frac{\text{Nutzlestung}}{1 - \frac{9}{100}} *
$$

Die Nutzleistung in *B* (Abb. 144) ist

$$
N_2 = 3000 \cdot 60 \cdot 0,8 = 144000 \,\mathrm{W},
$$

\*  $N_1 - N_2 = \text{Verluste} = N_1 \cdot \frac{p}{100}$ , wenn *p* % verloren gehen dürfen, woraus

$$
N_2 = N_1 - N_1 \frac{p}{100} = N_1 \Big( 1 - \frac{p}{100} \Big), \quad \text{within} \quad N_1 = \frac{N_2}{1 - \frac{p}{100}}.
$$

also die Gesamtleistung

$$
N_1 = \frac{144000}{0.91} = 158400
$$
 W,

d. h. der Verlust in der Leitung beträgt

$$
158400 - 144000 = 14400 \,\mathrm{W}.
$$

damit wird

 $N_{Cu} = J^2 R = 14400$  W, und daraus  $R = \frac{14400}{60.60} = 4 \Omega$ . Aus  $R=1.03 R_g$  folgt  $R_g = \frac{4}{1.03} = 3.87 \Omega$ , wo  $R_g = \frac{gl}{g}$  ist, folglich glich<br>  $q = \frac{e l}{R_g} = \frac{0.0175 \cdot 30000}{3.87} = 135 \text{ mm}^2$ ,  $d = 13.1 \text{ mm}$ .<br>
Zu b): Die Induktivität ist nach Formel 32d, S. 85:  $L = 30 \cdot \frac{\left(0,46\ \log \frac{50}{0,655} + 0,05\right)}{10^3} = 0,0276\ \text{Henry},\,L\omega \approx 8,7\ \Omega.$ Zu c):  $R_{s1} = \sqrt{4^2 + 8{,}7^2} = 9.55 \Omega$ . Zu d):  $U_1 = 60 \cdot 9{,}55 = 573$  V. Zu e):  $(Abb. 140)$  $\overline{OA'} = 60 \cdot 4 = 240 \text{ V},$   $\overline{AD} = 3000 \cdot 0.8 = 2400 \text{ V},$   $\overline{AI'} = 60 \cdot 8.7 = 522 \text{ V},$   $\overline{OD} = 3000 \cdot 0.6 = 1800 \text{ V},$   $\overline{CC'} = 522 + 1800 = 2322 \text{ V},$   $\overline{OC'} = 240 + 2400 = 2640 \text{ V},$  $U_k = \sqrt{2322^2 + 2640^2} = 3520$  V. Zu f):  $N_1 = 3520 \cdot 60 \cdot \frac{2640}{3520} = 158400$  W. (War hier nur Probe.)

246. Eine Wechselstrombogenlampe braucht 10 [12] A Strom, wobei an ihren Klemmen eine Spannung von  $U_L = 30$  [31] V herrschen soll. Um die Lampe an eine Stromquelle von  $U_k = 100$ [120] V und 50 Perioden anschließen zu können, muß ihr ein induktiver Widerstand (Drosselspule) vorgeschaltet werden. Derselbe besitzt  $1,2$  [0,8]  $\Omega$  Echtwiderstand. (Schal-

tungsschema  $\Delta$ bb. 145.)

Drosselspule.

b) ihre Induktivität,

c) ihre Klemmenspannung,

d) die in der Drosselspule verbrauchte Leistung.

e) der Phasenverschiebungswinkel zwischen Strom und Spannung der Stromquelle.

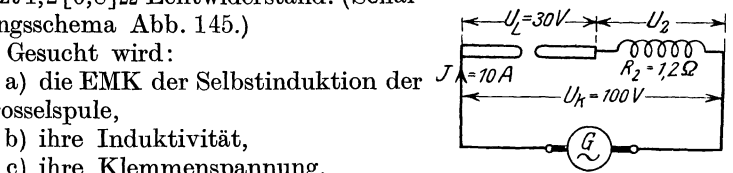

Abb. 145. Schaltung von Bogenlampe und Drosselspule.

#### Lösungen:

Zu a): Die Lampe kann erfahrungsgemäß als induktionsfreier Widerstand angesehen werden, dann falit im Vektordiagramm ihre Spannung mit der Stromrichtung zusammen, wahrend die Spulenspannung  $U_2$  um einen Winkel  $\varphi_2$  voreilt. Es sei in Abb. 146  $\overline{OA} = 30 \text{ V}, \quad \overline{AC} = U_2 \text{ Volt}, \text{ dann ist } \overline{OC} = U_k = 100 \text{ V}.$ 

Ferner  $\overline{AC'} = JR_2 = 10 \cdot 1,2 = 12 \text{ V}$  und  $\overline{CC'} = E_t$  d. i. die EMK der Selbstinduktion der Spule. Nun ist aber  $\overline{OA} + \overline{AC'}$  $-30+12=42$  V, folglich wird

$$
\begin{array}{ccc}\n & -50 + 12 - 42 \sqrt{100} & \text{Hence } \\
 & E_s = \overline{CC'} = \sqrt{\overline{OC^2} - \overline{OC'^2}} \\
 & = \sqrt{100^2 - 42^2} = 90,6 \sqrt{100^2 - 42^2} \\
\hline\n\end{array}
$$
\n
$$
\begin{array}{ccc}\n & -50 + 12 - 42 \sqrt{100^2 - 42^2} \\
 & = \overline{CC'} = \sqrt{\overline{OC^2} - \overline{OC'^2}} \\
 & = \sqrt{100^2 - 42^2} = 90,6 \sqrt{100^2 - 42^2} \\
\hline\n\end{array}
$$
\n
$$
D = \frac{90,6}{2\pi \cdot 50 \cdot 10} = 0,0289 \text{ H.}
$$

Abb. 146. Spannungsdiagramm fiir Bogeniampe und Drosseispuie.

Zu c): die Klemmenspannung der Spule ist 
$$
U_2 = \overline{AC}
$$
,

$$
U_2 = \sqrt{CC'^2 + AC'^2} = \sqrt{90.6^2 + 12^2} = 91.3 \text{ V}.
$$
  
Zu d):  $N_2 = U_2 J \cos \varphi_2 = 91.3 \cdot 10 \cdot \frac{12}{91.3} = 120 \text{ W}.$ 

Zu e): 
$$
\cos \overline{COC'} = \cos \varphi = \frac{\overline{OC'}}{\overline{OC}} = \frac{42}{100} = 0,42^*.
$$

247. Ein veranderlicher aber induktionsfreier Widerstand  $R = 4, 6, 8, 10 \Omega$  und eine Spule mit dem Echtwiderstande  $R_e = 2 \cdot 3 \cdot 2$  und dem Blindwiderstand  $R_b = L \omega = 8 \cdot 9 \cdot 2$ , sind hintereinandergeschaltet und an eine Stromquelle von  $100$  [80] V angeschlossen (Abb. 147).

Gesucht wird:

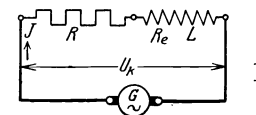

a) der Scheinwiderstand des auBeren Kreises,

b) die Stromstarke,

Abb.147. Schaitungzweier c) der Kosinus des Phasenverschiebungswinkels zwischen Strom und Klemmenspannung,

d) die im au13eren Stromkreise verbrauchte Leistung,

e) eine Kurve, in welcher die Leistung die Ordinate und der Widerstand  $R + R_e$  die Abszisse bildet.

\* Durch den AnschluB einer Drosselspule entsteht, namentlich bei höherer Spannung der Stromquelle, eine so große Phasenverschiebung, daß die Elektrizitätswerke vielfach den Anschluß von Drosselspulen.nicht gestatten.

# Lösungen:

Zu a): Der Scheinwiderstand folgt aus dem Widerstandsdreieck *AB C* (Abb. 148):

Zu a): Der Scheinwiderstand folgt aus dem Widerstands-  
dreieck 
$$
ABC
$$
 (Abb. 148):  
\n $R_s = \sqrt{(R + R_e)^2 + (L\omega)^2}$ ,  
\nfür  
\n $R = 4$  ist  $R_s = \sqrt{(4 + 2)^2 + 8^2} = 10 \Omega$ .  
\nZu b):  $J = \frac{U_k}{R_s} = \frac{100}{10} = 10 \text{ A}$ .  
\nZu c):  $\cos \varphi = \frac{R + R_e}{R_s} = \frac{4 + 2}{10} = 0,6$ .  
\nZu d):  $N = U_k J \cos \varphi = 100 \cdot 10 \cdot 0,6 = 600 \text{ W}$ .

In gleicher Weise wurden die anderen Werte gefunden und in die nachstehende Tabelle eingeordnet.

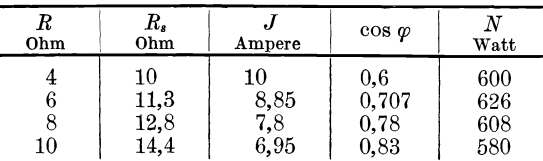

Zu e): Die Aufzeichnung ergibt die in Abb. 149 dargestellte Kurve, aus der zu ersehen ist, daß bei  $R + R_e = 8 = L \omega$  Ohm die Leistung ein Maximum *WaH*  wird1. *630* 

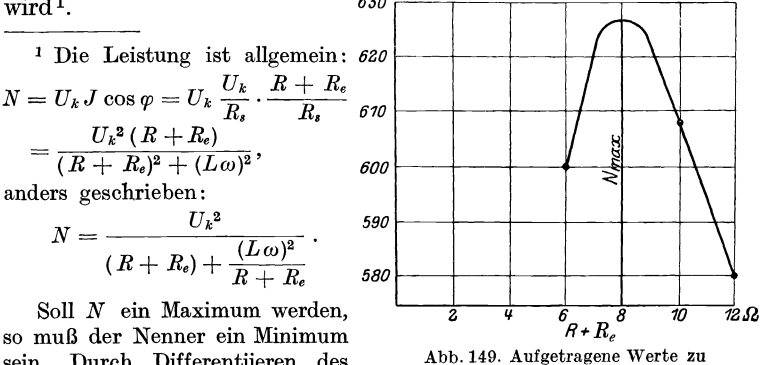

sein. Durch Differentiieren des Nenners nach *R* ergibt sich

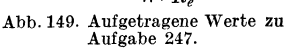

$$
0 = 1 - \frac{(L\omega)^2}{(R+R_e)^2}, \quad \text{voraus} \quad R + R_e = L\omega \quad \text{folgt.}
$$

Die maximale Leistung ist dann  $N_{\text{max}} = \frac{U_k^2}{2 L \omega}$ . Schaltet man ein Wattmeter in den Stromkreis so ein, daB dasselbe die Leistung im auBern

248. Um die Induktivitat einer Wechselstrommaschine zu bestimmen, wurde in den auBeren Stromkreis ein induktionsfreier Widerstand eingeschaltet, durch welchen ein Strom von 200 [10] A floB. Die gemessene Klemmenspannung betrug hierbei 3000 [100]V. Bei offenem Stromkreis betrug die Spannung  $E_0 = 3100$  [150] V. Der Widerstand des Ankers war  $R_a = 0.274$  [2]  $\Omega$  und die Drehzahl der 24poligen [4pbligen] Maschine 250 [1500] pro Minute.

Gesucht wird:

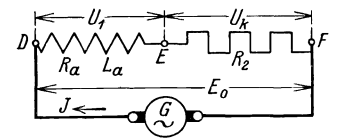

a) die wirksame EMK der Maschine,

b) die EMK der Selbstinduktion,

c) die Induktivitat der Wechselstrommaschine,

Abb. 150. Gedachte Schaltung zur d) der Kosinus des Winkels, den Bestimmung der Induktivität einer Stromvektor und Vektor der EMK miteinander einschlieBen.

Wir können uns bei jeder Wechselstrommaschine den Widerstand  $R_a$ und die Induktivitat *La* des Ankers als Spule denken, die mit dem Widerstand des auBeren Kreises in den Stromkreis einer widerstandslosen,

Abb.151. Diagramm zu Aufgabe 248.

induktionsfreien Wechselstrommaschine ein*e* geschaltet ist. In Abb.150 sei  $\overline{DE}$  diese Spule  $(R_a, L_a)$ ,

*EF* der Widerstand des auBeren Kreises *(E2)*  und G die widerstandslose, Wechselstrommaschine, deren EMK sich als Spannung *Eo* auBert, da ja Spannungsverluste nicht vorhanden sind; geometrisch addiert muB dann  $E_0 = U_1 + U_k$ 

sein; dies gibt das Diagramm (Abb. 151), in welchem  $\overline{OA} = U_k$  (induktionsfreier Widerstand),  $\overline{AC} = U_1$  und  $\overline{OC} = E_0$  ist. Es ist weiter  $\overline{CC'} = JL_a\omega$  $U_{\boldsymbol{b}}$  und  $\overline{A}C' = J R_{\boldsymbol{a}}$ .

# Lösungen:

Zu a):  $\overline{OC'} = J R_a + U_k = U_w$  (wird wirksame EMK genannt), also  $U_w = 200 \cdot 0,274 + 3000 = 3055 \text{ V}.$ 

Zu b): 
$$
E_s = L_a \omega J = \overline{CC'} = \sqrt{\overline{OC'}}^2 - \overline{\overline{OC'}}^2 = \sqrt{E_0^2 - U_w^2}
$$
  
 $U_b = E_s = \sqrt{3100^2 - 3055^2} = 526$  V.

Stromkreis mißt, so kann diese Formel dazu dienen,  $L\omega$  zu bestimmen, indem man den regulierbaren Widerstand *E* so einstellt, daB die vom Wattmeter angezeigte Leistung ein Maximum wird, es ist dann der Blindwiderstand  $R_b = L\omega =$ widerstand  $R_b = L\omega = \frac{U_k^2}{2 N_{\text{max}}}$ . Die Spannung  $U_k$  muß natürlich gleich-<br>falls gemessen werden.

Zu c): Aus 
$$
E_s = L_a \omega J
$$
 folgt mit  $\omega = 2\pi f = 2\pi \frac{250}{60} \cdot 12$ 

$$
L_a = \frac{526}{2 \pi \cdot \frac{250}{60} \cdot 12 \cdot 200} = 0,00839 \text{ H}.
$$

Zu d): Gesucht  $\cos \widehat{COC'} = \cos \psi = \frac{\overline{OC'}}{\overline{OC}} = \frac{3055}{3100} = 0,985$ .

249. Eine Wechselstrommaschine soll 50 Hertz. 3000 V Klemmenspannung und 200 [40] A Strom liefern.

Gesucht wird:

a) der Ankerwiderstand, wenn in demselben 1,833 [1,5]% der Nutzleistung bei induktionsfreier Belastung durch Stromwärme verloren geht,

b) die EMK der Selbstinduktion, wenn dieselbe 17,5 [20]% der Klemmenspannung betragen darf,

c) die Induktivität der Maschine,

d) die EMK der Maschine, wenn dieselbe auf einen äußeren Widerstand arbeitet, für welchen  $\cos \varphi = 0.8$  [0.85] ist,

e) der Kosinus des Winkels, den der Vektor der EMK mit dem Vektor der Stromrichtung bildet.

#### Lösungen:

Zu a): Die Ankerleistung ist  $JU_k = 200 \cdot 3000 = 600000$  W. Der Verlust darf bei induktionsfreier Belastung 1,833% betragen, also darf  $J^2 R_a = 600000 \cdot \frac{1,833}{100} = 10998$  W sein. Damit wird

$$
R_a = \frac{10998}{200^2} = 0.2747 \Omega.
$$

Zu b): Die EMK der Selbstinduktion, also die Blindspannung, ist  $U_b = 17.5\%$  von  $U_k$ , also  $U_b = \frac{17.5}{100} \cdot 3000 = 525$  V.

Zu c): Die Induktivität der Maschine folgt aus  $U_b = L \omega J$  zu  $L = \frac{U_b}{\omega J} = \frac{525}{2\pi \cdot 50 \cdot 200} = 0,00839$  Henry.

Zu d): Denkt man sich wieder die Schaltung nach Abb. 150 ausgeführt, so ist  $E_0 = U_1 + U_k$  geometrisch addiert; hier fällt jedoch  $U_k$  nicht mit  $J$  zusammen, sondern bildet den  $\leq \varphi$ , so daß die Abb. 152. Diagramm der Wech-Abb. 152 sich ergibt. Es ist

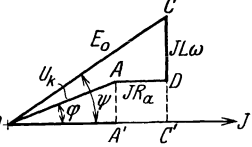

$$
\overline{A'C'} = \overline{AD} = JR_a = 200 \cdot 0,2747 = 54,8 \text{ V}.
$$
  

$$
\overline{OA'} = U_k \cos \varphi = 3000 \cdot 0,8 = 2400 \text{ V}.
$$

$$
\overline{OC'} = \overline{OA'} + \overline{A'C'} = 2400 + 54,8 = 2454,8 \text{ V}.
$$
  
\n
$$
\overline{CC'} = \overline{CD} + \overline{AA'} = JL\omega + U_k \sin \varphi.
$$
  
\n
$$
\overline{CC'} = 525 + 3000 \cdot \sqrt{1 - 0.8^2} = 525 + 1800 = 2325 \text{ V}.
$$

Damit wird nach Abb. 152

$$
E_0 = \overline{OC} = \sqrt{\overline{CC'}^2 + \overline{OC'}^2} = \sqrt{2325^2 + 2454.8^2} = 3390 \text{ V}.
$$

Zu e): Der Winkel zwischen Stromvektor und Vektor der

$$
\begin{aligned} \text{EMK} \ \ E_{\mathbf{0}} \ \text{ist nach Abb.} \ 152 \\ \cos \psi = \overline{OC'} \ \text{:} \ \overline{OC} = \frac{2454,8}{3390} = 0,725 \, . \end{aligned}
$$

## § 33. Zerlegung des Stromes in Komponenten. Parallelschaltung von Spulen.

Bekanntlich bIeibt der Stromvektor hinter dem Spannungsvektor um den Phasenverschiebungswinkel *q;* zuriick. Man kann nun den Strom *J*  zerlegen in zwei Komponenten, nämlich in eine Komponente, die in die

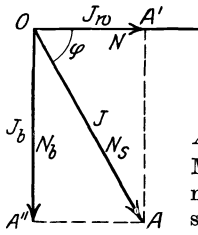

Richtung der Spannung fällt und Wirkkom-<br> $\frac{\partial L}{\partial \theta}$  ponente genannt wird, und eine, die senkponente genannt wird, und eine, die senkrecht auf der Richtung der Spannung steht und Blindkomponente heIDt. NachAbb.153 ist  $\overline{OA'}$  die Wirkkomponente  $J_w = J \cos \varphi$  (103 a)

 $\overline{A'A}=\overline{OA}''$  die Blindkomponente  $J_b=J\sin\varphi$  (103 b) Muitipliziert man den Strom *J* und seine Komponenten mit der Klemmenspannung *Uk,* so erhalt man Leistungen, und zwar ist

Abb.153. Zerlegung  $\overline{N} = U_k J_w$  Watt die Wirkleistung, sie fällt in des Stromes in die Richtung der Spannung. des Stromes in die Richtung der Spannung,<br>Komponenten.

 $N_b = U_k J_b$  Voltampere<sup>1</sup> die Blindleistung, sie steht senkrecht auf der Richtung der Spannung,

 $N_s = U_k J$  Voltampere die Scheinleistung, sie bleibt um den  $\leq \varphi$ hinter der Spannung zurück oder, was dasselbe ist, fällt mit der Richtung des Stromes zusammen.

Es ist daher gleich, ob man den Strom oder die Scheinleistung in Komponenten zerlegt.

Der Leistungsfaktor ist

$$
\cos \varphi = \frac{J_w}{J} = \frac{N}{N_s}.
$$
\n(103c)

250. Ein induktionsfreier Widerstand  $R = 20 \Omega$  und eine Spule sind paralleigeschaltet und an eine Wechselstromquelle angeschlossen. Gemessen wurden die Ströme  $J_1 = 5$  A,  $J_2 = 3$  A und  $J = 7$  A. Gesucht wird:

<sup>1</sup> Vielfach wird die Blindleistung nicht in Voltampere (VA), sondern in Blindwatt (BW) angegeben.

Zerlegung des Stromes in Komponenten. Parallelschaltung von Spulen. 191

- a) das maßstäblich gezeichnete Diagramm der Ströme,
- b) der Leistungsfaktor der Spule,
- c) die in der Spule verbrauchte Leistung,
- d) die Leistung der Stromquelle.

#### Lösungen:

Zu a): Wie Abb. 154 zeigt, ist  $J$  die geometrische Summe aus  $J_1$  und  $J_2$ . Der Strom  $J_1$  im induktionsfreien Widerstande R

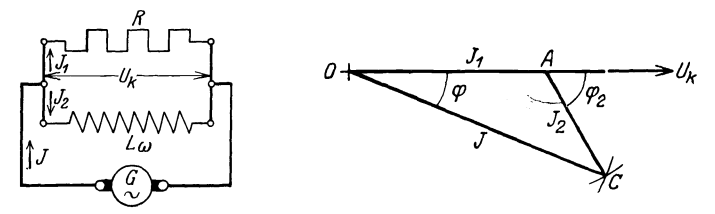

Abb. 154. Parallelschaltung eines induktionsfreien und eines induktiven Widerstandes.

Abb. 155. Methode der drei Amperemeter.

fällt mit der, beiden Widerständen gemeinsamen Spannung  $U_k$ , der Richtung nach zusammen. Man trage auf  $\partial U_k$  vom Punkte O aus den Strom  $J_1 = \overline{OA} = 25$ mm auf, beschreibe um  $O$  mit  $J = \overline{OC}$ = 35 mm einen Kreisbogen, um A mit  $J_2 = \overline{AC} = 15$  mm einen zweiten, so erhält man im Schnittpunkt C das  $\triangle OAC$ , welches das gewünschte Diagramm vorstellt, wobei  $1 \text{ A} = 5 \text{ mm}$  angenommen war (Abb. 155).

Zu b): Der Phasenverschiebungswinkel zwischen Spulenstrom  $J_2 = \overline{AC}$  und Spulenspannung  $U_k$  ist der  $\angle CAU_k = \varphi_2$ . Der Leistungsfaktor folgt aus dem  $\triangle OAC$ 

$$
\overline{OC^2} = \overline{OA^2} + \overline{AC^2} + 2 \cdot \overline{OA} \cdot \overline{AC} \cos \varphi_2
$$
  
\n
$$
\cos \varphi_2 = \frac{J^2 - J_1^2 - J_2^2}{2 \cdot J_1 J_2} = \frac{7^2 - 5^2 - 3^2}{2 \cdot 5 \cdot 3} = \frac{15}{30} = 0,5.
$$

Zu c): Die in der Spule verbrauchte Leistung ist

$$
N_2 = U_k J_2 \cos \varphi_2,
$$

wo  $U_k$  die gemeinsame Spannung an Spule und induktionsfreiem Widerstand ist. Für den induktionsfreien Widerstand R gibt das Ohmsche Gesetz  $U_k = J_1 R = 5 \cdot 20 = 100 \text{ V}$ , also

$$
N_2 = 100 \cdot 3 \cdot 0.5 = 150 \,\mathrm{W}.
$$

Zu d): Die von der Stromquelle abgegebene Leistung besteht aus der im induktionsfreien Widerstande R verbrauchten Leistung  $N_1 = J_1^2 R = 5^2 \cdot 20 = 500$  W und der in der Spule verbrauchten Leistung  $N_2 = 150$  W, also  $N_k = N_1 + N_2 = 500 + 150 = 650$  W.

Probe. Aus dem 
$$
\triangle OAC
$$
 folgt auch  
\n
$$
\overline{AC}^2 = \overline{OC}^2 + \overline{OA}^2 - 2 \cdot \overline{OC} \cdot \overline{OA} \cos \varphi,
$$
\n
$$
\cos \varphi = \frac{J^2 + J_1^2 - J_2^2}{2 \cdot J J_1} = \frac{7^2 + 5^2 - 3^2}{2 \cdot 7 \cdot 5} = \frac{65}{70}
$$
\nund somit

$$
N_k = U_k J \cos \varphi = 100 \cdot 7 \cdot \frac{65}{70} = 650 \text{ W}.
$$

NB. Die Aufgabe lehrt die Leistung in einer Spule zu bestimmen mit Hille von drei Strommessungen und einem induktionsfreien Widerstand *R*  (Methode der drei Amperemeter). 1st *R* nicht bekannt, so kann man die Spannung *Uk* auch mit einem Spannungsmesser messen.

251. Zwei Spulen, deren Widerstände  $R_1 = 20$  [18]  $\Omega$ ,  $R_2 = 5$ [3]  $\Omega$  und deren Induktivitäten  $L_1 = 0.005$  [0.006]  $\overrightarrow{H}$ ,  $L_2 = 0.03$ [0,04] H sind, werden, wie in Abb.156 gezeichnet, parallelgeschaltet und an eine Wechselstromspannung von 100 V und 50 Hertz

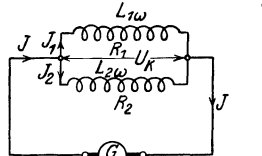

angeschlossen. Gesucht wird:

a) der Scheinwiderstand der ersten

b) der der zweiten Spule,

c) die Stromstarke in der ersten,

d) die in der zweiten Spule, *<sup>J</sup>*

e) die Tangente des Phasenverschiebungswinkels  $\varphi_1$ ,<br>f) die des

Abb. 156. Schaltung zweier bungswinktens  $\begin{array}{c} \varphi_1, \\ \varphi_2, \\ \varphi_3 \end{array}$  . The des Phasenverschiebungswin-<br>Aufgabe 251.

kels  $\varphi_2$ ,

g) die Stromstarke im unverzweigten Kreise,

h) die Komponenten aller Ströme,

i) der Leistungsfaktor der Stromquelle.

#### Lösungen:

Zu a): Aus dem Widerstandsdreieck der ersten Spule (Abb.157a) folgt

$$
R_{s_1} = \sqrt{R_1^2 + (L_1 \omega)^2} = \sqrt{20^2 + (2\pi 50 \cdot 0,005)^2} = 20,05 \Omega.
$$

Zu b): Aus dem Widerstandsdreieck der zweiten Spule (Abb.157b) folgt

Zu a) : Aus dem Widerstandsareleck der ersten Spule (A66.157a)  
\nolgt  
\n
$$
R_{s1} = \sqrt{R_1^2 + (L_1 \omega)^2} = \sqrt{20^2 + (2\pi \, 50 \cdot 0,005)^2} = 20,05 \Omega.
$$
  
\nZu b): Aus dem Widerstandsdreick der zweiten Spu  
\n(Abb.157b) folgt  
\n $R_{s2} = \sqrt{R_2^2 + (L_2 \omega)^2}$   
\n $R_{s2} = \sqrt{R_2^2 + (L_2 \omega)^2}$   
\n $= \sqrt{5^2 + (2\pi \, 50 \cdot 0,03)^2} = 10,7 \Omega.$   
\nAbb.157a. Widerstandsdreieck  
\nder I. Spule. Aufgabe 251.  
\nZu e): S. Abb. 157a:  
\n $J_2 = \frac{U_k}{R_{s2}} = \frac{100}{10,7} = 9,35 \text{ A}.$   
\nZu e): S. Abb. 157a:  
\n $t_g \varphi_1 = \frac{L_1 \omega}{R_1} = \frac{0,005 \cdot 2 \pi \cdot 50}{20} = 0,0785, \qquad \varphi_1 \approx 4^{\circ} 30'.$ 

Zerlegung des Stromes in Komponenten. Parallelschaltung von Spulen. 193

Zu f): S. Abb. 157 b:  
\n
$$
\text{tg } \varphi_2 = \frac{L_2 \omega}{R_2} = \frac{0.03 \cdot 2 \pi \cdot 50}{5} = 1,884, \qquad \varphi_2 \approx 62^\circ.
$$

Zu g): Die Lösung erfolgt durch Zeichnung (Abb. 158). Gemeinsam haben beide Spulen die Klemmenspannung  $U_k$ , also trage man die Richtung der Klemmenspannung als Grundlinie  $OX$  auf. Gegen die Klemmenspannung bleibt  $J_1$  um den Winkel  $\varphi_1$ zurück, bestimmt durch tg  $\varphi_1 = 0.0785$ ; der Strom  $J_2$ bleibt um den Winkel  $\varphi_2$  zurück, bestimmt durch  $\text{tg}\,\varphi_2 = 1,884.$  Man mache nun (Abb. 158)

$$
\overline{OA} = J_1 = 5 \text{ A}, \quad \overline{OB} = J_2 = 9.35 \text{ A},
$$

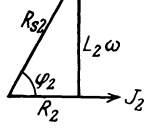

und ergänze zum Parallelogramm, dann ist  $OC = J$ gibt 12,8 A.

Durch Rechnung folgt  $J$  aus dem Dreieck  $OAC$ 

$$
J = \sqrt{OA^2 + AC^2 + 2 \cdot OA \cdot AC} \cdot \cos{(\varphi_2 - \varphi_1)}.
$$
  
\n
$$
J = \sqrt{5^2 + 9{,}35^2 + 2 \cdot 5 \cdot 9{,}35 \cdot \cos{57^\circ} 30'} = 12{,}75 \text{ A}.
$$

Zu h): Die Wirkkomponente des Stromes  $J_1 = 5$  A =  $\overline{OA}$  ist nach Abb. 158  $\overline{OA'} = J_{w_1} = J_1 \cos \varphi_1 = 5 \cdot \frac{20}{20.05} \approx 5 \text{ A}$ . Die Blindkomponente ist

 $\overline{AA'} = J_{b1} = J_1 \sin \varphi_1$  $= 5 \cdot 0.0785 = 0.3925 A.$ 

Die Wirkkomponente des Stromes  $J_2 = 9.35 \text{ A}$  ist

$$
\overline{OB'} = J_{w_2} = J_2 \cos \varphi_2 \n= 9,35 \cdot \frac{5}{10,7} = 4,35 \text{ A}.
$$

Die Blindkomponente ist

$$
\overline{BB'} = J_{b_2} \sin \varphi_2 = 9{,}35 \cdot \sin 62^{\circ}
$$
  
= 8,2 A.

Die Komponenten des Stromes Abb. 158. Graphische Lösung zu Aufgabe 251.  $J \sin\!d$ :

Wirkkomponente  $J_w = \overline{OA'} + \overline{OB'} = \overline{OC'} = 5 + 4,35 = 9,35$  A, Blindkomponente  $J_b = \overrightarrow{AA'} + \overrightarrow{BB'} = \overrightarrow{CC'} = 0.39 + 8.2 = 8.59$ A. Der Strom  $J = \overline{OC}$  folgt, wenn er noch unbekannt ist, aus dem Dreieck OCC' der Abb. 158 zu:

$$
J = \sqrt{J_w^2 + J_b^2} \quad \text{Ampere}, \tag{104}
$$

oder die Werte eingesetzt:  $J = \sqrt{9,35^2 + 8,59^2} = 12,75$  A. 13 Vieweger, Aufgaben. 10. Aufl.

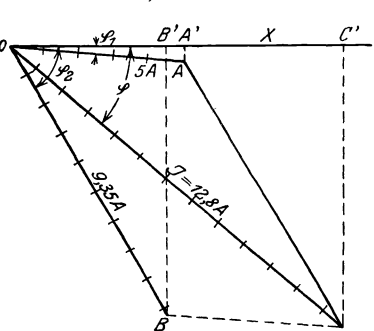

i): Zu Der Strom J bildet mit der Spannung den  $\angle COC' = \varphi$ , und es ist  $\sim$   $\sim$ 

$$
\cos \varphi = \frac{OC'}{\overline{OC}} = \frac{9,35}{12,75} = 0,734
$$

Eine Wechselstromquelle von 500 [450] V Spannung  $252.$ treibt zwei Motoren (für uns Spulen); der eine Motor nimmt 2000 [1800] W bei einem Leistungsfaktor 0,5 [0,4], der andere  $8000$  [9000] W bei einem Leistungsfaktor von 0.8 [0.85] auf. Gesucht werden:

- a) die Scheinleistungen eines ieden Motors.
- b) die zugehörigen Blindleistungen,
- c) die Wirkleistung der Stromquelle.
- d) die Blind- und Scheinleistung der Stromquelle,
- e) der Leistungsfaktor der Stromquelle,
- f) die Ströme und Stromkomponenten.
- g) der beiden Motoren zugeführte Strom.

## Lösungen:

Zu a): Aus der Wirkleistung  $\widetilde{N} = U_k J \cos \varphi$  folgt die Scheinleistung  $U_k J = N_s = \frac{N}{\cos \varpi}$ . Für den ersten Motor ist:  $N_{s_1} = \frac{2000}{0.5} = 4000 \text{ VA}$ , für den zweiten  $N_{s_2} = \frac{8000}{0.8} = 10000 \text{ VA}$ . Zu b): Die Motoren sind an die gemeinsame Spannung von  $U_k = 500 \text{ V}$  angeschlossen (also parallelgeschaltet), die wir als Ab-

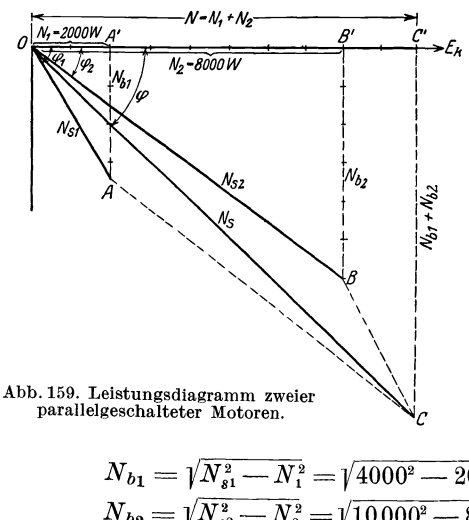

szisse annehmen (Abb. 159). Die Scheinleistungen bleiben um die  $\measuredangle \varphi_1$ und  $\varphi_2$  hinter der Spannung zurück, die Wirkleistungen fallen in die Richtung der Spannung, während die Blindleistungen hierzu senkrecht stehen. In Abb. 159 sind  $\overline{OA}$  und  $\overline{OB}$  die Scheinleistungen,  $\overline{OA}'$  und  $\overline{OB}'$ die Wirkleistungen,  $\overline{AA}$ ' und  $BB'$  die Blindleistungen der Motoren. Man erhält:

$$
\begin{aligned} N_{b1} &= \mathcal{V} N_{s1}^2 - N_{1}^2 = \mathcal{V} 4000^2 - 2000^2 = 3460 \text{ VA}\,, \\ N_{b2} &= \mathcal{V} \overline{N_{s2}^2 - N_{2}^2} = \mathcal{V} 10\,000^2 - 8000^2 = 6000 \text{ VA}\,. \end{aligned}
$$

Zu c): Die Wirkleistung der Stromquelle ist  $N = N_1 + N_2$  $= 2000 + 8000 = 10000 \text{ W}, \quad N = \overline{OA'} + \overline{OB'} = \overline{OC'}.$ 

Zu d): Die Blindleistung der Stromquelle ist die Strecke  $\overline{CC}$  $=\overline{AA'} + \overline{BB'}$ ,  $\overline{CC'} = N_b = N_{b1} + N_{b2} = 3460 + 6000 = 9460 \text{ VA}.$ Die Scheinleistung ist

$$
N_s = \overline{OC} = \sqrt{\overline{OC'}^2 + \overline{CC'}^2} = \sqrt{10000^2 + 9460^2} = 13750 \text{ VA}.
$$

Zu e): Der Leistungsfaktor an den Klemmen der parallelgeschalteten Motoren ist

$$
\cos \varphi = \frac{\overline{OC'}}{\overline{OC}} = \frac{10000}{13750} = 0,73 \,.
$$

Zu f): Um aus den Leistungen die zugehörigen Ströme bzw. Spannung zu dividieren, also

Stromkomponenten zu erhalten, hat man dieselben durch die  
Spannung zu dividieren, also  

$$
J_1 = \frac{N_{s_1}}{U_k} = \frac{4000}{500} = 8 \text{ A}, \qquad J_2 = \frac{10000}{500} = 20 \text{ A},
$$

$$
J_{b_1} = \frac{N_{b_1}}{U_k} = \frac{3460}{500} = 6{,}92 \text{ A}, \qquad J_{b_2} = \frac{6000}{500} = 12 \text{ A},
$$

$$
J_{w_1} = \frac{N_1}{U_k} = \frac{2000}{500} = 4 \text{ A}, \qquad J_{w_2} = \frac{8000}{500} = 16 \text{ A}.
$$

Zu g): Dividiert man  $\overline{OC} = 13750 \text{ VA}$  durch  $U_k = 500 \text{ V}$ , so ist der den beiden Motoren zugeführte Strom<br> $J = \frac{13750}{500} = 27{,}50$  A.

$$
J = \frac{13750}{500} = 27{,}50
$$
 A.

Bemerkung: Die arithmetische Addition der beiden Strome ergibt  $J= 8 + 20 = 28$  A, also wenig mehr als die geometrische Addition.

Weitere Aufgaben iiber Stromverzweigung siehe Abschnitt IV. Leitungsberechnung.

## § 34. Anschlu6 eines Kondensators an Wechselstrom.

SchlieBt man einen Kondensator (vgl. S.97) an eine Wechselstromquelle an, so hat er nach einer gewissen Zeit die Elektrizitätsmenge  $Q = Cu$ Coulomb aufgenommen, wo *u* die augenblickliche, an den Kondensatorklemmen herrschende, Spannung bezeichnet. Andert sich *u* in der sehr kleinen Zeit *dt* um *du,* so andert sich auch die Elektrizitatsmenge *Q* um *dQ,*  also gilt auch die Gleichung

I. 
$$
\frac{dQ}{dt} = C\frac{du}{dt} = i
$$
, da ja nach Gl 3a stets  $i = \frac{dQ}{dt}$ ist.

Folgt die EMK der Wechselstromquelle dem Sinusgesetz, d. h. ist:  $e = E_{\text{max}} \sin{(\omega t)}$ , so tut dies auch die Kondensatorspannung, es ist also II. *u* = *Umax* sin *(w t)* 

$$
u = U_{\max} \sin{(\omega t)}
$$

13\*

differentiert 
$$
\frac{du}{dt} = U_{\text{max}} \omega \cos(\omega t)
$$
. In GI I eingesetzt:  
III.  $i = C \omega U_{\text{max}} \cos(\omega t)$ .

Setzt man  $\omega t = 0$ , also  $\lceil \cos(\omega t) \rceil = 1$ ,  $\sin(\omega t) = 0$ , so wird nach II  $u = 0$ 

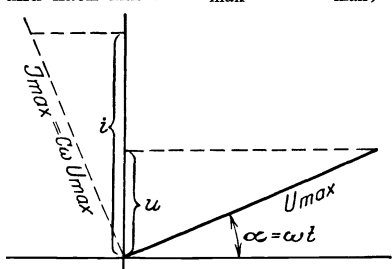

und nach III  $i = J_{\text{max}} = C\omega U_{\text{max}}$ ; d. h. wenn man u und i als Projektionen ihrer Maximalwerte darstellt, wie dies in Abb. 160 geschehen ist, so ergibt sich das

> Gesetz 26: Fließt ein Wechselstrom durch einen Kondensator. so eilt im Vektordiagramm der Vektor des Stromes dem Vektor der Kondensatorspannung um 90° voraus.

> Dividiert man die Maximalwerte  $U_{\text{max}}$  und  $J_{\text{max}}$  durch den Scheitelfaktor  $\sqrt{2}$ , so erhält man

Abb. 160. Vektorendiagramm des Kondensators.

effektive Werte  $U_c$  und  $J$  und das Ohmsche Gesetz lautet

$$
J = C \omega U_c = U_c : R_c \text{ Ampere}, \qquad (105)
$$

wo

$$
R_e = 1 : C \omega \text{ Ohm}
$$
 (106)

den Blindwiderstand des Kondensators, der auch Kapazitätsreaktanz genannt wird, bezeichnet.

Man merke: Blindwiderstand einer Spule  $R_b = L\omega$  und Blindwiderstand eines Kondensators  $R_c = 1$ :  $C\omega$  sind entgegengesetzt gerichtet.

Werden mehrere Kondensatoren parallelgeschaltet, so addieren sich ihre Kapazitäten

$$
C = C_1 + C_2 + C_3 + \cdots. \tag{107}
$$

Werden mehrere Kondensatoren hintereinandergeschaltet, so addieren sich die reziproken Werte ihrer Kapazitäten

$$
\frac{1}{C} = \frac{1}{C_1} + \frac{1}{C_2} + \frac{1}{C_3}.
$$
\n(108)

Beweis. Ein Kondensator ist ein Widerstand  $\frac{1}{C\omega}$ . Für ihn gelten die Gesetze für Widerstände, also bei Parallelschaltung Formel 8. Da der reziproke Wert von  $\frac{1}{C\omega}$  die Größe  $C\omega$  ist, heißt die Formel 8  $C\omega = C_1\omega + C_2\omega + \cdots$  – oder nach Weglassung von  $\omega$  Formel 107. –

Bei Hintereinanderschaltung addieren sich die Widerstände, also

$$
\frac{1}{C\omega} = \frac{1}{C_1\omega} + \frac{1}{C_2\omega} + \cdots
$$
, was die Formel 108 ergibt.

253. Zwei Kondensatoren von 5  $[5^3/5] \mu$ F und 7  $[6^2/9] \mu$ F werden parallelgeschaltet. Wie groß ist die Kapazität beider? Lösung:  $C = C_1 + C_2 = 5 + 7 = 12 \,\mu\text{F}.$ 

254. Zwei Kondensatoren von 3  $[7] \mu$ F und 4  $[14] \mu$ F werden hintereinandergeschaltet. Wie groß ist die gemeinschaftliche Kapazität?

Lösung: Aus Gl 108 
$$
\frac{1}{C} = \frac{1}{C_1} + \frac{1}{C_2}
$$
 folgt  
 $\frac{1}{C} = \frac{1}{3} + \frac{1}{4} = \frac{4+3}{12} = \frac{7}{12}$ oder  $C = \frac{12}{7} = 1^5 /_7 \mu$  F.

255. Ein Kondensator von 15 [25]  $\mu$ F wird an eine Klemmenspannung von 40 [70] V und 60 [120] Hertz angeschlossen.

Gesucht wird:

a) der Blindwiderstand *Re,* b) die Stromstarke.

## Lösungen:

 $Z$ u a): Nach Gl 105 ist  $\alpha$  w  $\alpha$  $R_e = 1: C\omega = 1:(\overline{15 \cdot 10^{-6}})(\overline{2\pi \cdot 60}) = 177 \Omega.$ 

Zu b): Nach Gl 105 ist  $J = U_c$ :  $R_c = 40:177 = 0,266$  A.

256. Ein Kondensator ist an eine Klemmenspannung von 120 [250] V und 50 Hertz angeschlossen, wobei durch denselben  $0.5\,[0.8]$  A fließen. Wie groß ist seine Kapazität?

Lösung: Aus Gl 105 folgt

$$
C = \frac{J}{U_c \omega} = \frac{0.5}{120 \cdot 2 \pi \cdot 50}
$$
  
= 0,00001326 F = 13,26 \mu F.

257. Eine fiir 50 V bestimmte Gliihlampe braucht einen Strom 0,065 A. Um sie an 220  $[127]$  V und 50 Hertz anschließen zu können. schaltet man ihr einen Kondensator vor. Wie Abb.161.Hintereinander-

groß muß die Kapazität desselben gemacht tionsfreien Widerstandes werden? (Schaltschema Abb. 161.)

stets das in Abb. 162 dargestellte Widerstandsdreieck, wo  $R_s$  den Scheinwider-  $0 \leftarrow \pi \sqrt{\frac{m}{\sqrt{\frac{m}{c}}}}$ <br>stand des äußeren Stromkreises bezeichnet. stand des äußeren Stromkreises bezeichnet. Der Scheinwiderstand ist bekannt, nämlich  $R_s = U_k$ :  $J = 220$ : 0,065 = 3400  $\Omega$ . Ferner ist der Glühlampenwiderstand (Echtwiderstand *R)* gegeben durch die Abb.162. Widerstandsdreieck Angabe: Bei  $50 \text{ V}$  fließen  $0.065 \text{ A}$  durch

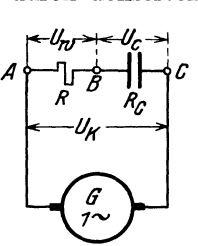

Lösung: Bei der Hintereinanderschaltung von Echtwiderstanden, Blindwiderstanden von Spulen und Kondensatoren gilt

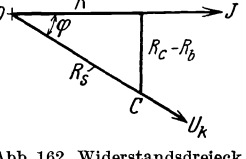

die Lampe, also ist  $R = 50:0,065 = 770 \Omega$ . Da in dieser Aufgabe  $R_b = 0$  ist, folgt aus dem Widerstandsdreieck (Abb. 162)

$$
R_c = \sqrt{R_s^2 - R^2} = \sqrt{3400^2 - 770^2} = 3310 \Omega.
$$

Anderseits ist. nach Gl 106  $R_c = 1$ :  $C\omega$ , woraus

$$
C = \frac{1}{R_e \omega} = \frac{1}{3310 \cdot 2\pi \cdot 50} = 0.97 \cdot 10^{-6} \text{ F } \text{ folgt.}
$$

Multipliziert man die Seiten des Widerstandsdreiecks mit *J,* so ergeben sich fiir das Schaltungsschema Abb.161 die Spannungen

$$
\begin{array}{ccc}\n0 & \frac{U_{\mathcal{W}}}{\sqrt{2}} & D & \rightarrow J \\
\downarrow & \downarrow & \downarrow & \downarrow & \downarrow \\
\downarrow & \downarrow & \downarrow & \downarrow & \downarrow \\
\downarrow & \downarrow & \downarrow & \downarrow & \downarrow \\
\downarrow & \downarrow & \downarrow & \downarrow & \downarrow \\
\downarrow & \downarrow & \downarrow & \downarrow & \downarrow \\
\downarrow & \downarrow & \downarrow & \downarrow & \downarrow \\
\downarrow & \downarrow & \downarrow & \downarrow & \downarrow \\
\downarrow & \downarrow & \downarrow & \downarrow & \downarrow \\
\downarrow & \downarrow & \downarrow & \downarrow & \downarrow \\
\downarrow & \downarrow & \downarrow & \downarrow & \downarrow \\
\downarrow & \downarrow & \downarrow & \downarrow & \downarrow \\
\downarrow & \downarrow & \downarrow & \downarrow & \downarrow & \downarrow \\
\downarrow & \downarrow & \downarrow & \downarrow & \downarrow & \downarrow \\
\downarrow & \downarrow & \downarrow & \downarrow & \downarrow & \downarrow \\
\downarrow & \downarrow & \downarrow & \downarrow & \downarrow & \downarrow \\
\downarrow & \downarrow & \downarrow & \downarrow & \downarrow & \downarrow \\
\downarrow & \downarrow & \downarrow & \downarrow & \downarrow & \downarrow \\
\downarrow & \downarrow & \downarrow & \downarrow & \downarrow & \downarrow \\
\downarrow & \downarrow & \downarrow & \downarrow & \downarrow & \downarrow \\
\downarrow & \downarrow & \downarrow & \downarrow & \downarrow & \downarrow \\
\downarrow & \downarrow & \downarrow & \downarrow & \downarrow & \downarrow \\
\downarrow & \downarrow & \downarrow & \downarrow & \downarrow & \downarrow \\
\downarrow & \downarrow & \downarrow & \downarrow & \downarrow & \downarrow \\
\downarrow & \downarrow & \downarrow & \downarrow & \downarrow & \downarrow \\
\downarrow & \downarrow & \downarrow & \downarrow & \downarrow & \downarrow \\
\downarrow & \downarrow & \downarrow & \downarrow & \downarrow & \downarrow \\
\downarrow & \downarrow & \downarrow & \downarrow & \downarrow & \downarrow \\
\downarrow & \downarrow & \downarrow & \downarrow & \downarrow & \downarrow \\
\downarrow & \downarrow & \downarrow & \downarrow & \downarrow & \downarrow \\
\downarrow & \downarrow & \downarrow & \downarrow & \downarrow & \downarrow \\
\downarrow & \downarrow & \downarrow & \downarrow & \downarrow & \downarrow \\
\downarrow & \downarrow & \downarrow & \downarrow & \downarrow & \downarrow \\
\down
$$

 $U_w = R J = 770 \cdot 0,065 = 50 \text{ V},$ <br>  $U_s = R_c J = 3310 \cdot 0,065 = 214 \text{ V},$  $u_c$   $v_c$   $v_c$   $v_s = R_s J = 3400 \cdot 0,065 = 220 \text{ V},$ 

e in Abb. 163 (aber nicht maßstäblich) als Diagramm dargestellt sind. Diese Anordnung, um Lam-Abb.163. Spannungsdrel- pen fiir geringen Wattverbrauch aber trotzdem haltbaren, starken Leuchtdraht zu erhalten, benutzt die Lampenfirma Philips in Holland.

258. Ein Kondensator von 20 [40]  $\mu$ F und eine Spule von 0,5  $[0,4]$  H bei 10  $[8]$  *Q* Echtwiderstand werden hintereinandergeschaltet und an eine Klemmenspannung von 100 [120] V und 50 [60] Hz angeschlossen (Abb.164).

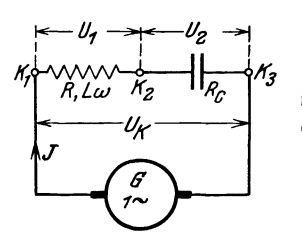

Gesucht wird:

a) der Blindwiderstand des Kondensators, der Blind- und Scheinwiderstand der Spule,

b) der Scheinwiderstand des auBeren Stromkreises,

c) die Stromstarke,

d) die Klemmenspannung der Spule,

Abb. 164. Hinterelnanderschal-tung von Spule nnd Kondensator.

e) die Klemmenspannung des Kondensators,

f) der Phasenverschiebungswinkel zwischen Strom und Klemmenspannung der Maschine.

## Lösungen:

Zu a): Der Blindwiderstand des Kondensators ergibt sich zu:

$$
R_c = \frac{1}{C\omega} = \frac{10^6}{20 \cdot 2\pi \cdot 50} = 160 \Omega,
$$

Der Blindwiderstand der Spule folgt aus  $R_b = L \omega$ 

$$
R_b=0.5\cdot 2\pi\cdot 50=157\,\Omega.
$$

Der Scheinwiderstand der Spule ist

 $R_{s_1} = \sqrt{R^2 + R_b^2}$ , also  $R_{s_1} = \sqrt{10^2 + 157^2} = 157,8 \Omega$ .

Zu b): Der Scheinwiderstand des auBeren Stromkreises ergibt sich (Abb. 165)

$$
R_s = \sqrt{10^2 + (157 - 160)^2} = 10,4 \Omega.
$$

Zu c): Die im Stromkreis fließende Stromstärke ist

$$
J = \frac{U_k}{R_s} = \frac{100}{10.4} = 9.6 \text{ A}.
$$

Zu d): Die Klemmenspannung der Spule ergibt sich zu  $U_1 = JR_{s1} = 9.6 \cdot 157.8 = 1510 \text{ V}.$ 

Zu e): Die Klemmenspannung des Kondensators findet man aus  $J = U_2$ :  $R_c$  zu  $U_2 = JR_c = 9.6 \cdot 160 = 1540$  V.

Zu f): Der Phasenverschiebungswinkel zwischen Strom und Klemmenspannung der Maaus dem Widerstandsdreieck schine folgt  $(Abb. 165)$  $\cos \varphi = \frac{R}{R} = \frac{10}{10.4} = 0.96$ .

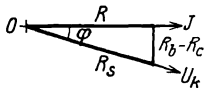

Abb. 165. Widerstandsdreieck zu Aufgabe 258.

259. Beantworte dieselben Fragen, wenn sich die Frequenz der Wechselstromquelle so geändert hat, daß die Phasenverschiebung zwischen Strom und Klemmenspannung aufgehoben wird  $(\varphi = 0).$ 

#### Lösungen:

Die Phasenverschiebung ist Null, wenn in dem Widerstandsdreieck (Abb. 165) die Spannung  $U_k$  in die Richtung von J fällt, d. h. wenn  $R_c = R_b$  ist.  $R_c = 1:C \omega$  und  $R_b = L \omega$  gesetzt und nach  $\omega$  aufgelöst, gibt

$$
\omega = \frac{1}{\sqrt{CL}} = \frac{1}{\sqrt{\frac{20}{10^6} \cdot 0.5}} = 316
$$

$$
f = \frac{\omega}{2\pi} = \frac{316}{2\pi} = 50.4 \text{ Hz}.
$$

Zu a): Gl 106 gibt  $R_c = 1 : \frac{20}{106} \cdot 316 = 158 \Omega$ ,  $R_{b} = L\omega = 0.5 \cdot 316 = 158 \Omega,$ 

$$
\text{Spune} \bigm\{ R_{s_1} = \sqrt{10^2 + 158^2} = 158,32 \ \Omega \ .
$$

Zu b): Der Scheinwiderstand des äußeren Kreises ist

$$
R_s = \sqrt{R^2 + (R_b - R_c)^2} = R = 10 \Omega.
$$

Zu c):  $J = \frac{U_k}{R_s} = \frac{100}{10} = 10$  A. Zu d):  $U_1 = J R_{s_1} = 10 \cdot 158,32 = 1583,2 \text{ V}.$ Zu e):  $U_2 = JR_c = 10.158 = 1580 \text{ V}.$ Zu f):  $\cos \varphi = \frac{\ddot{R}}{R_s} = \frac{10}{10} = 1$ .

NB. Auffällig ist in den letzten Aufgaben, daß die Teilspannungen  $U_1$ und  $U_2$  wesentlich größer sind als die gesamte Spannung  $U_k$  der Stromquelle.

260. Der Kondensator von 20 [40]  $\mu$ F und die Spule von 0,5 [0,4] H und 10 [8]  $\Omega$  der Aufgabe 258 werden parallelgeschaltet und an eine Spannung von  $U = 1000$  V und 60 Hertz angeschlossen, wie Abb. 166 zeigt.

Gesucht wird:

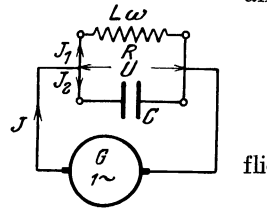

c) der Blindwiderstand des Kondensators,

d) der Strom, der durch den Kondensator fließt,

a) der Strom in der Induktionsspule, b) der Leistungsfaktor der Spule,

e) der Gesamtstrom,

Abb. 166. Parallelschaltung von Spule und Kondensator. f) der Leistungsfaktor der Stromquelle.

Lösungen:

Zu a): Der Blindwiderstand  $R_b$  der Spule ist

$$
R_b = L \omega = 0.5 \cdot 2 \pi \ 60 = 188.4 \ \Omega,
$$

$$
J_1 = \frac{1000}{\sqrt{10^2 + 188.4^2}} = 5.28
$$
 A.

Zu b): Aus dem Widerstandsdreieck der Spule (Abb. 157a,

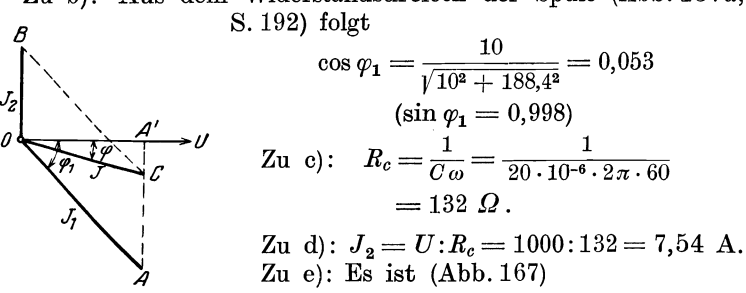

Abb. 167. Stromdiagramm<br>zu Aufgabe 260.

 $\overline{OB} = J_2 = 7{,}54 \text{ A}, \quad \overline{OA} = J_1 = 5{,}28 \text{ A},$ 

und der Gesamtstrom  $J$  die Diagonale des aus beiden gebildeten Parallelogrammes. Da  $\angle OA C = 90^{\circ} - \varphi_1$ ist, so folgt aus dem  $\triangle OA$  C

$$
\overline{OC} = J = \sqrt{J_1^2 + J_2^2 - 2J_1 J_2 \cos(90 - \varphi_1)}
$$
  
=  $\sqrt{5,28^2 + 7,54^2 - 2 \cdot 5,28 \cdot 7,54 \cdot \sin \varphi_1} = 2,25$  A.  
Zu f):  $\cos \varphi = \frac{\overline{OA'}}{\overline{OC}} = \frac{J_1 \cos \varphi_1}{J} = \frac{5,28 \cdot 0,053}{2,25} = 0,124.$ 

261. Wie gestalten sich die Resultate der vorhergehenden Aufgabe, wenn man die Frequenz der Stromquelle so ändert, daß der Leistungsfaktor 1 wird?

200

also

# Lösungen:

Soll der Leistungsfaktor 1 werden, so muß in Abb. 167 Punkt C mit A' zusammenfallen, d.h.  $\overline{AA'} = \overline{AC}$  sein, also  $J_1 \sin \varphi_1 = J_2$ .<br>Aus dem Widerstandsdreieck der Spule (siehe z. B. Abb. 157a)<br>folgt sin  $\varphi_1 = \frac{L\omega}{R_i}$ , ferner ist  $J_1 = \frac{\overline{U}_k}{R_i}$  und  $J_2 = U_k : \frac{1}{C\omega}$ . Di Werte in die Gl  $J_1$  sin  $\varphi_1 = J_2$  eingesetzt ergeben:

 $\omega = \sqrt{\frac{10^6}{20 \cdot 0.5} - (\frac{10}{0.5})^2} = 315.6$  Hertz (genauer 315,595 Hertz)<br>und<br> $f = \frac{\omega}{2\pi} = \frac{315.6}{8.98} = 50.4$  Hertz.

$$
=\frac{\omega}{2\pi}=\frac{310,6}{6,28}=50,4
$$
 Hertz

Zu a): 
$$
R_b = L\omega = 0.5 \cdot 315.6 = 157.8 \Omega
$$
,  
 $J_1 = \frac{U_k}{R_s} = \frac{1000}{\sqrt{10^2 + 157.8^2}} = 6.32 \text{ A}$ 

Zu b): Der Leistungsfaktor der Spule folgt aus

$$
\cos \varphi_1 = \frac{R}{R_*} = \frac{10}{\sqrt{10^2 + 157.8^2}} = 0.063,
$$
  

$$
\sin \varphi_1 = \frac{L\omega}{R_*} = \frac{157.8}{\sqrt{10^2 + 157.8^2}} = 0.998.
$$

Zu c): Der Kondensatorwiderstand ist

$$
R_c = \frac{1}{C\omega} = \frac{1}{20 \cdot 10^{-6} \cdot 315.6} = 158.5 \Omega.
$$

Zu d): Der durch den Kondensator fließende Strom ist  $J_2 = U_k$ :  $R_c = 1000$ : 158,5 = 6,3 A.

Zu e): Wenn  $\varphi = 0$ , so ist in Abb. 167  $J = \overline{OA}'$  und

$$
\overrightarrow{AA'} = J_2, \text{ somit } J = J_2 \cot g \varphi_1 = U_k C \omega \cdot \frac{R}{L \omega}
$$

$$
J = 1000 \cdot \frac{20}{10^6} \cdot \frac{10}{0.5} = 0.4 \text{ A}.
$$

Zu f):  $\cos \varphi = 1$ .

262. Ein Motor (Spule), der an 500 V und 60 Hertz angeschlossen ist, nimmt 2000 [1800] W bei einem Leistungsfaktor 0,5 auf. Um den Leistungsfaktor des Werkes auf 0,8 zu erhöhen, schaltet man parallel zum Motor einen Kondensator. (Schaltungsschema Abb. 166.) Gesucht wird:

a) die Scheinleistung der Stromquelle, wenn der Kondensator nicht angeschlossen ist,

b) die zugehörige Blindleistung,

- c) die Scheinleistung nach Anschluß des Kondensators,
- d) die Blindleistung des Kondensators.
- e) die Kapazität desselben.

#### Lösungen:

Zu a): Die Scheinleistung folgt aus  $N = N_{s_1} \cos \varphi_1$ , also  $N_{s_1} = \frac{N}{\cos \varphi_1} = \frac{2000}{0.5} = 4000 \text{ VA} = \overline{OA} \text{ (Abb. 168)}.$ Zu b): Die Blindleistung steht senkrecht auf  $U_k$  und ist

$$
\mathcal{O}_{\mathbf{A}} \quad \overline{OB} = N_{b_1} = \sqrt{\overline{OA}^2 - \overline{OA'}^2} = \sqrt{4000^2 - 2000^2} = 3460 \text{ VA}.
$$

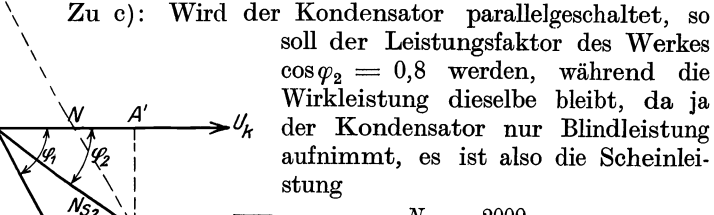

$$
\overline{OC} = N_{s_2} = \frac{N}{\cos \varphi_2} = \frac{2000}{0.8} = 2500 \text{ VA}.
$$

Zu d): Die Scheinleistung  $\overline{OC}$  ist die Resultierende aus der Scheinleistung des Motors  $\overline{OA} = N_{s_1}$  und der Blindleistung des Kondensators  $N_c = \overline{OD}$ , mithin ist

Abb. 168. Leistungsdia-<br>gramm zu Aufgabe 262.

 $N_{b}$ 

ß

 $\overline{OD} = \overline{AC} = \overline{AA'} - \overline{A'C} = N_{b_1} - N_{s_2} \sin \varphi_2,$  $\overline{OD} = N_c = 3460 - 2500 \cdot \sqrt{1 - 0.8^2} = 3460 - 2500 \cdot 0.6 = 1960 \text{ VA}.$ Zu e): Aus der Blindleistung des Kondensators  $N_c = U_k J_c = 1960 \text{ VA }$  folgt der Kondensatorstrom  $J_c = \frac{1960}{500} = 3.92$  A und aus Formel 105  $J_c = U_k C \omega$ ,

$$
C = \frac{J_c}{U_k 2 \pi f} = \frac{3.92}{500 \cdot 2 \pi \cdot 60} = 0,0000209 \text{ F}, \quad C = 20.9 \text{ }\mu\text{F}.
$$

263. Ein Elektrizitätswerk ist mit 400 kW belastet bei einem Leistungsfaktor  $\cos \varphi_1 = 0.5$ . Es wird ein Motor von 200 kW Leistung angemeldet. Das Elektrizitätswerk will die Energie für den Motor billiger abgeben, wenn der Besitzer sich verpflichtet. einen Synchronmotor anzuschließen, den er so erregen läßt, daß der Leistungsfaktor des Werkes hierdurch 1 wird. (Dies ist möglich, da im übererregten Synchronmotor der Stromvektor dem Spannungsvektor vorauseilt.) Gesucht wird:

a) die Scheinleistung des Werkes vor Anschluß des Motors.

b) die Blindleistung des Elektrizitätswerkes.

c) die Blindleistung des Synchronmotors, wenn die Phasenverschiebung des Elektrizitätswerkes aufgehoben werden soll.

d) die Scheinleistung des Synchronmotors,

- e) der Leistungsfaktor des Synchronmotors,
- f) die Scheinleistung des Werkes nach dem Anschluß.

## Lösungen:

Zu a): Aus  $N = N_s \cos \varphi_1$  folgt  $N_s = \frac{N}{\cos \varphi_1} = \frac{400}{0.5} = 800$  kVA. In Abb. 169 ist die Scheinleistung  $N_s = \overline{OA}$  und die Wirkleistung  $N = \overline{OA'} = 400$  kW.

Zu b): Die Blindleistung ist nach der Abb. 169  $\overline{AA'}=N_{b1}=\sqrt{\overline{OA}^2-\overline{OA'}^2}$  $= \sqrt{800^2 - 400^2} = 694$  kVA.  $N_{h2}$ Zu c): Ist in Abb.  $169$  $\overline{OB} = N_{ss}$  die Scheinleistung des Synchronmotors, die der Spannung um den  $\measuredangle \varphi_2$  vorauseilt, so muß die Resultie-0 rende aus  $OA$  und  $OB$  in die Richtung der Spannung fallen, was der Fall ist, wenn  $\widetilde{AA'} = \overline{B} \overline{B'}$  ist, d. h. die Blindleistung des Synchron- $\mathcal{N}_b$ motors ist in diesem Falle  $N_{b_2} = N_{b_1} = 694$  kVA, während die Wirkleistung  $\overline{OB'}$  $= 200$  kW beträgt.

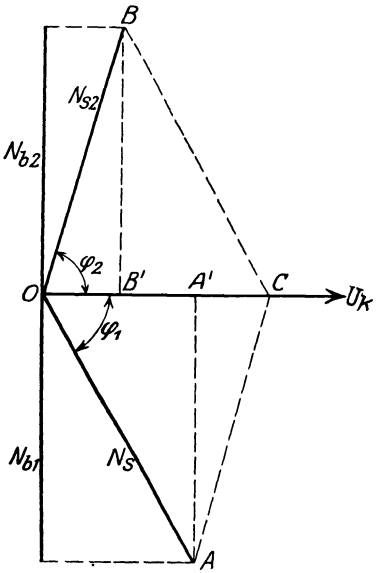

Abb. 169. Leistungsdiagramm zu Aufgabe 263. Zu d): Die Scheinleistung des Synchronmotors ist

$$
\overline{OB} = N_{s_2} = \sqrt{OB^2 + BB^2} = \sqrt{200^2 + 694^2} = 725
$$
 kVA.

Zu e): Der Leistungsfaktor des Synchronmotors ergibt sich aus der Abb. zu  $\cos \varphi_2 = \frac{\overline{OB'}}{\overline{OB'}} = \frac{200}{725} = 0.276$ \*.

<sup>\*</sup> Würde der Synchronmotor so erregt werden, daß  $\cos \varphi_2 = 1$ , also nicht cos $\varphi_2=0.276$ ist, so könnte er 725 kW leisten.

Zu f): Die Scheinleistung des Werkes ist die Resultierende 
$$
\overline{OC} = \overline{OA'} + \overline{OB'} = 400 + 200 = 600 \text{ kW}.
$$

## § 35. Die mehrphasigen Wechselstrome.

A. Zweiphasige Strome.

Zweiphasige Ströme sind zwei einphasige, deren elektromotorischen Kräfte um  $\frac{1}{4}$  einer Periode (90°) gegeneinander verschoben sind. Die

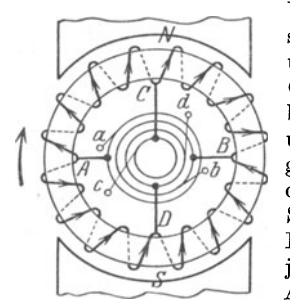

Abb. 170. Zweiphasige Wechsel· **strome, entnommen einer**  Gleichstrommaschine.

Vektoren der beiden elektromotorischen Krafte stehen also senkrecht aufeinander. Wir denken uns die zweiphasigen Ströme erzeugt durch eine Gleichstrommaschine zweipoIiger Andrdnung, bei der je zwei gegenuberIiegende Punkte *A, B*  und *C, D* der Wicklung zu je zwei Schleifringen gefuhrt sind (Abb. 170). Die erste Phase wird den Schleifringbiirsten *a* und *b,* die zweite den Schleifringbürsten c und d entnommen. Zur Fortleitung sind 4 Leitungen erforderlich, fur jede Phase eine Hin- und Ruckleitung. Siehe Abb. 187, S. 213.

Werden die beiden Phasen in voneinander unabhängigen Wicklungen  $a_1e_1$ ,  $a_2e_2$  erzeugt, so kann man die beiden Rückleitungen zu einer ver-

einigen, in der dann die Summe der beiden Ströme fließt (Abb. 171a). Ist *J* der effektive Strom in einer Phase (Gleichheit der Belastung in beiden

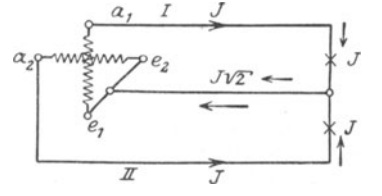

Abb 171. Fortleitung zweiphasiger Wechsel- strome mit drei Leitungen.

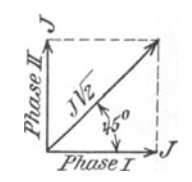

Abb.171a. Stromdiagramm des zwei· phasigen Wechselstromes.

vorausgesetzt), so ist  $J\sqrt{2}$  der Strom in der gemeinsamen Rückleitung  $(Abb.171a).$ 

Die Leistung der beiden Phasen, im auBeren Stromkreis gemessen, ist

$$
N = 2 U_k J \cos \varphi \quad \text{Watt.} \tag{109}
$$

## Spannungsverlus~

1st  $R_{\mathfrak{L}}$  der Echtwiderstand einer Leitung,  $J$  der in derselben fließende Strom, so ist der Spannungsverlust in dieser Leitung  $JR_{\Omega}$  und, bei Verwendung von 4 Leitungen, der Spannungsverlust in einer Hin- und Ruck- ${\rm leitung} \;\; 2 \, J \, R_{\Omega} \; .$ 

Werden nur 3 Leitungen benutzt, und ist  $\delta_1$  der Spannungsverlust in einer Außenleitung,  $\delta_2$ der Spannungsverlust in der gemeinsamen Leitung,

so ist der Spannungsverlust in beiden Leitungen  $\delta_1 + \delta_2$  (arithmetisch addiert die Zeitwerte und geometrisch die effektiven Werte). Da der

Spannungsverlust immer mit der Richtung des Stromes im Vektordiagramm zusammenfällt, so bilden  $\delta_1$  und  $\delta_2$  einen Winkel von 45° miteinander, und die Resultierende  $\delta$  folgt aus der Gleichung  $(Abb. 172)$ :

$$
\delta = \sqrt{\delta_1^2 + \delta_2^2 + 2 \delta_1 \delta_2 \cos 45^\circ}
$$
  
=  $\sqrt{\delta_1^2 + \delta_2^2 + \delta_1 \delta_2 \cdot \sqrt{2}}$ .

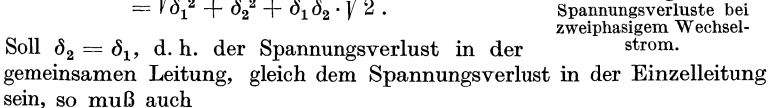

$$
J\,\sqrt{2}\;R_{\,2}=J\,R_{\scriptscriptstyle 1}
$$

sein, woraus  $R_2 = \frac{R_1}{\sqrt{2}}$  folgt. Da nun  $R_2 = \frac{\rho l}{q_2}$  und  $R_1 = \frac{\rho l}{q_1}$  ist, gilt auch  $\frac{\varrho}{q_2} = \frac{\varrho l}{\sqrt{2} q_1}$ , oder  $q_2 = q_1 \sqrt{2}.$ 

In diesem Falle wird  $\delta = \sqrt{2 \delta_1^2 + \delta_1^2 / 2} = \delta_1 \sqrt{2 + 2 \gamma^2} = 1.845 \delta_1$  $\delta = 1.845 J R$ <sub>2</sub> Volt.  $(110)$ 

wo Ro den Widerstand einer Außenleitung bezeichnet.

#### B. Dreiphasige Ströme.

Dreiphasige Ströme (auch Drehströme genannt) sind drei einphasige Ströme, deren elektromotorische Kräfte um je  $\frac{1}{3}$  (120°) einer Periode gegeneinander verschoben sind. Die Vektoren der elektromotorischen Kräfte bilden Winkel von

 $120^{\circ}$  miteinander (Abb. 173.)

Für die momentanen Werte gelten die Gleichungen:

$$
OA' = e_1 = E_{\text{max}} \sin \alpha
$$
  
\n
$$
[E_{\text{max}} = \overline{OA} = \overline{OB} = \overline{OC}]
$$
  
\n
$$
\overline{OB'} = e_2 = E_{\text{max}} \sin (\alpha + 120^\circ)
$$
  
\n
$$
= E_{\text{max}} \left( \frac{1}{2} \sqrt{3} \cos \alpha - \frac{1}{2} \sin \alpha \right),
$$
  
\n
$$
\overline{OC'} = e_3 = E_{\text{max}} \sin (\alpha + 240^\circ) = E_{\text{max}} \left( -\frac{1}{2} \sqrt{3} \cos \alpha - \frac{1}{2} \sin \alpha \right).
$$
  
\nDie Addition erriht

Die Addition ergibt

$$
e_1 + e_2 + e_3 = 0.
$$

Dies gibt das

Gesetz 27: Die Summe der elektromotorischen Kräfte (oder der Spannungen) der drei Phasen ist in jedem Augenblick gleich Null.

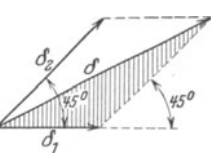

Abb. 172. Diagramm der

Was für die Summe der Zeitwerte arithmetisch, gilt für die Effektivwerte geometrisch.

Dasselbe Gesetz gilt auch, bei gleicher Belastung der drei Phasen, für die Ströme, also ist

 $J_1 + J_2 + J_3 = 0.$ 

#### Sternschaltung.

Sind die drei Phasen in der durch Abb. 174 schematisch dargestellten Weise verbunden, so nennt man diese Schaltung Sternschaltung oder

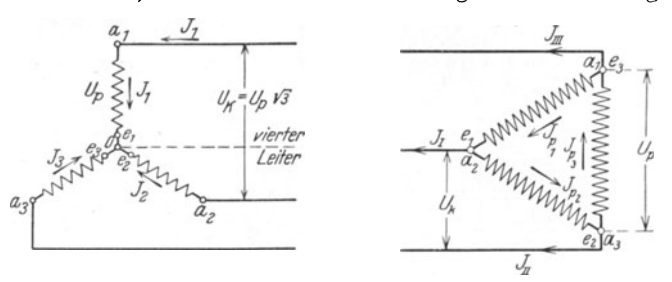

Abb.174. Sternschaltung. Abb. 175. Dreieckschaltung.

offene Verkettung. Der Verbindungspunkt  $O$  heißt Sternpunkt oder auch Knotenpunkt.

1st *Up* die Phasenspannung, d. h. die gemessene Spannung zwischen Anfang und Ende einer Phase, *Uk* die Spannung zwischen zwei Leitungen, so gilt fiir effektive Werte die Gleichung

$$
U_k = U_p \sqrt{3} \text{ Volt.}
$$
 (111<sup>1</sup>)

Die Leistung ist

$$
N = 3 U_p J \cos \varphi \text{ oder } N = \sqrt{3} \cdot U_k J \cos \varphi \text{ Watt.}
$$
 (112)

Gleichheit der Belastung in allen drei Phasen wird vorausgesetzt.

1st diese Voraussetzung nicht erfiillt, so muE zur Fortleitung der Strome noch ein vierter Leiter (Nulleiter) gezogen werden, in welchem die Summe 8 der Linienstrome flieBt.

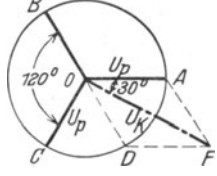

Dreieckschaltung.

Sind die drei Phasen in der durch Abb. 175 dargestellten Weise verbunden, so nennt man diese Schaltung Dreieckschaltung oder geschlossene Verkettung.

Abb. 176. Zusammenhang 1  $U_k$  ist der Spannungsunterschied zwischen  $a_1$  zwischen Phasen- und Lei- und  $a_2$ . Aus der Abb. 174 ist ersichtlich, daß die ngsspannung bei und  $a_2$ . Aus der Abb. 174 ist ersichtlich, daß die Aschaltung. Spannung zwischen  $a_2e_2$  von der Spannung zwi-

schen  $a_1 e_1$  subtrahiert werden muß. Die geometrische Subtraktion ist in Abb. 176 dargestellt. Die Rechnung ergibt Formel 111.

Bei der Dreieckschaltung sind Phasenspannung und Leitungsspannung identisch, also ist  $U_p = U_k$ :

fiir die Strome gilt jedoch die Gleichung

$$
J_p = \frac{J}{\sqrt{3}}
$$
 Ampere. (113<sup>1</sup>)

Die Leistung ist wieder  $N = 3 U_k J_p \cos \varphi$  Watt; setzt man  $U_p = U_k$  und  $J_p = \frac{J}{\sqrt{2}}$   $N = \sqrt{3} E_k J \cos \varphi$  Watt, wo  $\varphi$  der Winkel zwischen  $U_p$  und  $J_p$  ist.

## Spannungsverlust.

1st  $JR_{\Omega}$  der Spannungsverlust in einer Leitung *(R<sub>0</sub>* = Widerstand dieser Leitung), so ist der Spannungsverlust in zwei Leitungen (einer Phase):

$$
\delta = J R_{\mathfrak{L}} \sqrt{3} \text{ Volt.}
$$
 (114)

#### Beziehung zwischen Gleich- und Drehstromspannung.

Wird der Drehstrom einer mit drei Schleifringen versehenen Gleichstrommaschine entnommen, wie dies Abb. 177 erlautert, so besitzt der

Anker Dreieckschaltung. 1st *E* die EMK des Gleichstromes, so ist die zwischen zwei Schleifringen gemessene Drehstromspannung bei stromlosem Anker und sinusförmigem Verlauf der EMK

$$
U_k = \frac{E \sqrt{3}}{2 \sqrt{2}} = 0,613 E \text{ Volt}, \qquad (115)
$$

wo  $E = \frac{\Phi_0 n z}{60 \cdot 10^8}$  ist (Formel 54).

1st kein sinusformger Verlauf anzunehmen, so hängt das Verhältnis  $\frac{U_k}{E} = f_g$  von dem Verhältnis  $g = \frac{c_p}{t_p}$  ab, wie dies die Tabelle 12 angibt.

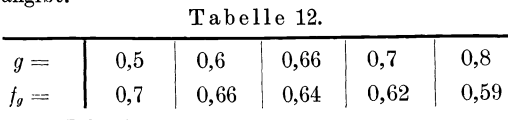

<sup>1</sup> Nach Abb. 175 ist der Linienstrom  $J_I$  die geometrische Differenz der Phasenstrome *J pI* und  $J_{pII}$ , die den Winkel von 120<sup>°</sup> miteinander einschlie Ben (Abb. 178). Die Rechnung ergibt aus

$$
\triangle AOF \quad J_I=J_{pI}\sqrt{3}.
$$

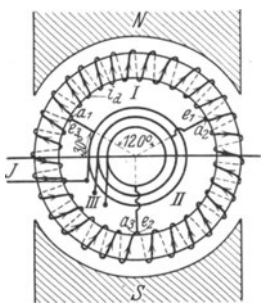

Abb. 177. Dreiphasige Ströme,<br>entnommen einer Gleichstrommaschine.

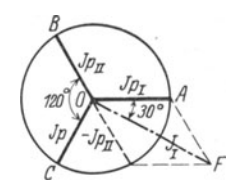

Abb.178. Zusammenhang zwischen Phasen- und Lei-tungsstrom bei Dreieck-schaltung.
#### Stromstarke im Draht.

FlieBt in einer zum Schleifring fiihrenden Leitung der Strom *J,* im Ankerdraht der Strom  $i_4$ , so ist bei Schleifenwicklung

$$
i_d = \frac{J}{p\sqrt{3}} \quad \text{Ampere} \tag{116}
$$

 $p \nmid \mathcal{S}$ und bei Reihenschaltung (Wellenwicklung)

$$
i_a = \frac{J}{\sqrt{3}} \quad \text{Ampere,} \tag{116a}
$$

wobei *p* die Anzahl der Polpaare bedeutet.

264. Ein zweiphasiger Wechselstrom wird nach Abb.179 durch drei Leitungen fortgeleitet. Die beiden AuBenleiter haben je

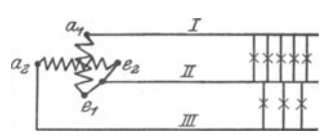

1 *Q* Widerstand, der gemeinsame Mittelleiter 0,8 *Q.* In dem AuBenleiter I flieBt ein Strom von 10 [12] A, in dem andern (III) ein Strom von  $5$  [7]  $A$ . Gesucht wird:

Abb. 179. Fortleitung zweiphasigen

a) der Strom in der gemeinsamen Leitung II,

b) die Spannungsverluste in den einzelnen Leitungen,

c) die Spannungsverluste in je einer Phase.

# Lösungen:

Zu a): In der gemeinsamen Leitung II flieBt die geometrische Summe der Ströme aus Leitung I und III. Da diese Ströme

$$
\begin{array}{c|c}\n\hline\n\text{R}_{\mathcal{L}} & \text{II} \\
\hline\n\text{M}_{\mathcal{L}} & \text{II} \\
\text{M}_{\mathcal{L}} & \text{I} \\
\hline\n\end{array}
$$

Zu a): In der gemeinsamen Leitung II fließt die geometrische mme der Ströme aus Leitung I und III. Da diese Ströme zweiphasige sind, so stehen die Vektoren senk-<br>recht aufeinander, also ist (Abb. 180):<br> $J = \sqrt{10^2 + 5^2} = 1$ recht aufeinander, also ist (Abb. 180):

$$
J = \sqrt{10^2 + 5^2} = 11.2 \text{ A}.
$$

Abb. 180. Stromdia- Zu b): Der Spannungsverlust in Leitung I gramm zu Aufgabe 264. jst.  $\delta = 10 \cdot 1 = 10$  V in der Leitung II ist  $\delta_1 = 10 \cdot 1 = 10$  V, in der Leitung II  $\delta_2 = 11, 2 \cdot 0, 8 = 8,96 \,\mathrm{V}$  und in der Leitung III  $\delta_3 = 5 \cdot 1 = 5 \,\mathrm{V}$ .

Zu c): Der Spannungsverlust in der ersten Phase ist die geometrische Summe aus  $\delta_1$  und  $\delta_2$ , wobei zu bemerken ist, daß der Spannungsverlust im induktionsfreien Widerstand stets mit seinem Stromvektor zusammenfällt, d. h.  $\delta_1$  liegt in der Richtung des Stromes der Leitung I,  $\delta_2$  liegt in der Richtung des Stromes

$$
\frac{8}{\sqrt{3\pi}}\frac{6}{4}
$$

*B C* der Leitung II, und beide bilden den  $\leq \varphi_1$  (Abb. 180) miteinander. Die Abb. 181a zeigt die Konstruktion, aus welcher (siehe  $\triangle$  *OAC*) folgt:

| Abb. 181 a. Spanungsverlustdia-<br>gramm in der I. Phase zu                                            | $\delta_{I II} = \sqrt{\delta_1^2 + \delta_2^2 + 2 \delta_1 \delta_2 \cos \varphi_1}$ |
|----------------------------------------------------------------------------------------------------|---------------------------------------------------------------------------------------|
| $\delta_{I II} = \sqrt{10^2 + 8.96^2 + 2 \cdot 10 \cdot 8.96 \cdot \frac{10}{11.2}} = 18.5 \text{ V}.$ |                                                                                       |

In gleicher Weise ist in Abb. 181 b

$$
\delta_{\text{II III}} = \sqrt{5^2 + 8,96^2 + 2 \cdot 5 \cdot 8,96 \cdot \frac{5}{11,2}} = 12,01 \text{ V},
$$

wo cos  $\varphi_1$  und cos  $\varphi_2$  sich aus Abb. 180 ergeben.

265. Die beiden induktionsfreien Widerstande  $R_1 = 10$  [15]  $\Omega$  und  $R_2 = 15$  [10]  $\Omega$  sind, wie Abb. 182 zeigt, mit den drei Klemmen *AB C* eines Drehstromgenerators verbunden, der in jeder Phase eine Spannung von 80 [127] V erzeugt.

Gesucht wird:

a) der Strom in der Leitung *AD* und Leitung *BE,*  b) der Strom in der Leitung *CO'.* 

# Lösungen:

Zu a): Der Strom im induktionsfreien Widerstand *R1* ist  $J_1 = \frac{\text{Spannung zwischen } D \text{ und } O'}{R_1}$  $R_{\rm 1}$ und der im Widerstande  $R<sub>2</sub>$  ist  $J_2 = \frac{\text{Spannung zwischen } E \text{ und } O'}{R_2}$ *B*  Sehen wir vom Spannungsver- $J_{2}$ lust in den Zuleitungen ab, so ist

Abb.182. Schaltbild zu Aufgabe 265.

Spannungen *AO* und *CO,* ebenso die Spannung zwischen *E* und 0' die Differenz der Spannungen *BO* und *CO,* welche beiden Differenzen in Abb.183 dargestellt sind. Aus

der Abbildung geht hervor, daB die Spannung

der Spannungsunterschiedzwischen *D* und 0' die Differenz der beiden

 $\overline{DO'} = 80V\overline{3} = 138V = \overline{OF}$ 

und die Spannung

 $\overline{EO'} = 80\sqrt{3} = 138\,\text{V} = \overline{OG}$ ist, und daß  $\angle GOF=60^{\circ}$  ist. Es ist. also

$$
J_1 = \frac{138}{10} = 13,8 \text{ A},
$$
  

$$
J_2 = \frac{138}{15} = 9,2 \text{ A}.
$$

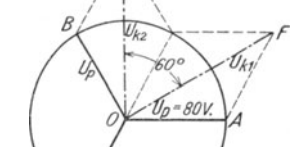

138 Abb. 183. Spannungsdiagramm zu Aufgabe 265.

Zu b): Die Abb. 182 zeigt, daB in der Leitung *CO'* die geometrische Summe aus *J* 1 und *J* 2 flieBt, wo bei die Strome denselben

Vieweger, Aufgaben. 10. Aufl. 14

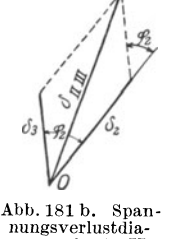

gramm in der II.<br>Phase zu Aufgabe 264.

Winkel einschließen wie die Spannungen  $\overline{OF}$  und  $\overline{OG}$ , also 60°. In Abb. 184 ist die Diagonale  $J_3$  der gesuchte Summenstrom

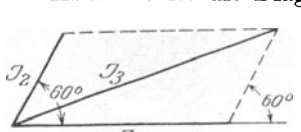

$$
J_3 = \sqrt{13,8^2 + 9,2^2 + 2 \cdot 9,2 \cdot 13,8 \cdot \frac{1}{2}}
$$
  
= 20 A.

 $\frac{1}{\sqrt{7}}$  266. Eine Drehstrommaschine er-Abb. 184. Stromdiagramm zu zeugt 120 [220] V zwischen je zwei Leitungen und soll 150 [180] Glühlampen je 50 W speisen. Gesucht wird:

a) die Stromstarke in den Zuleitungen,

b) die Stromstarke in den Lampen, wenn dieselben in Dreieck· schaltung verbunden sind, wie Abb. 185 u. 189 zeigt,

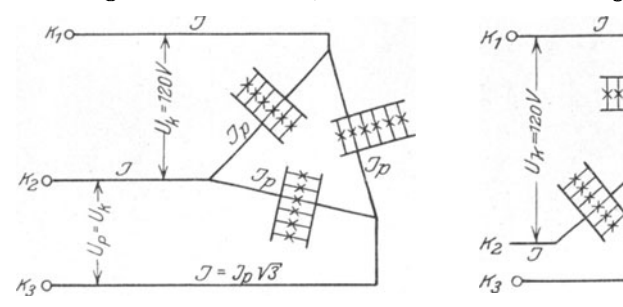

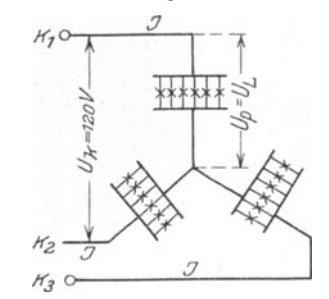

Abb. 185. Lampen in Dreieckschaltung zu Aufgabe 266.

Abb.186. Lampen in Sternschaltung zu Aufgabe 266.

c) die Spannung der Lampen bei Sternschaltung, dargestellt durch Abb. 186.

## Lösungen:

Zu a): Die in den Lampen verbrauchte Leistung ist  $N = 150 \cdot 50 = 7500 \,\text{W}$ . Da die Lampen einen induktionsfreien Widerstand darstellen, so ist  $\cos \varphi = 1$  und aus  $N = \sqrt{3} U_k J \cos \varphi$  $= 7500$  Watt folgt

$$
J = \frac{N}{\sqrt{3} \ U_k \cos \varphi} = \frac{7500}{\sqrt{3} \cdot 120 \cdot 1} = 36 \text{ A}.
$$

Zu b): Die Stromstarke in jedem Lampenzweige ist

$$
J_p = \frac{J}{\sqrt{3}} = \frac{36}{\sqrt{3}} = 20.8
$$
 A.

Zu c): Die Spannung der Lampen ist bei Sternschaltung<br>  $U_p = U_L = \frac{U_k}{\sqrt{3}} = \frac{120}{\sqrt{3}} = 69.4 \text{ V}.$ 

267. Ein Drehstrommotor soIl 40 [25] PS leisten. Derselbe wird an 120 [190] V und 50 Perioden angeschlossen. Welche

Stromstarke muS ihm pro Phase zugefiihrt werden, wenn der Wirkungsgrad 92 [90]% und der Leistungsfaktor  $\cos \varphi = 0.9$  ist?

Lösung: 
$$
N_m = 40 \cdot 735 = 29400 \text{ W} = N_k \eta
$$
: 100  

$$
N_m = \sqrt{3} U_k J \frac{\eta}{100} \cos \varphi, \text{ daraus } J = \frac{29400 \cdot 100}{\sqrt{3} \cdot 120 \cdot 92 \cdot 0.9} = 171.5 \text{ A}.
$$

268. Welche Spannung herrscht an den Enden einer Phase, wenn die Wicklung des Motors der vorigen Aufgabe in Sternschaltung ausgefiihrt ist?

Lösung: 
$$
U_p = \frac{U_k}{\sqrt{3}} = \frac{120}{\sqrt{3}} = 69.4 \text{ V}.
$$

269. Fiir welche Stromstarke miissen die Drahte des Motors berechnet werden, wenn Dreieckschaltung gewahlt wird?

Lösung: 
$$
J_p = \frac{J}{\sqrt{3}} = \frac{171.5}{\sqrt{3}} = 99 \text{ A}.
$$

270. Eine Drehstrommaschine befindet sich 300 [400] m von dem Beleuchtungsgebiet entfernt. An den Klemmen der Maschine herrscht ein Spannungsunterschied von 200 [300] V, wahrend in jeder der drei 16 [10] mm2 dicken Leitungen ein Strom von 20 [15] A flieSt. Gesucht wird:

- a) die Leistung der Maschine,
- b) der Widerstand einer Leitung,
- c) der Spannungsverlust in zwei Leitungen, also einer Phase,
- d) die Spannung der Lampen bei Dreieckschaltung.

Lösungen:

Zu a):  $N = U_k J \cos \varphi \sqrt{3}$ , oder da bei Lampenbelastung  $\cos \varphi = 1 \text{ ist}, \ \ N = 200 \cdot 20 \cdot \sqrt{3} = 6928 \text{ W}.$ 

$$
Z_{\text{u}} \quad \text{b):} \quad R_3 = \frac{\rho l}{q} = \frac{0.018 \cdot 300}{16} = 0.337 \ \Omega \ \text{(Echtwiderstand)}.
$$

Zu c):  $\delta = J R_8 \sqrt{3} = 20 \cdot 0.337 \sqrt{3} = 11.7 \text{ V}.$ 

Zu d): Die Lampenspannung ist  $U_L = 200 - 11,7 = 188,3$  V.

271. Eine Drehstrommaschine befindet sich 100 [200] m weit von dem Beleuchtungsgebiete entfernt, woselbst 120 [240] Lampen, je 50 [54] W in Dreieckschaltung geschaltet sind. Die Lampen brauchen zum normalen Brennen 200 [220] V Klemmenspannung. Gesucht wird:

a) der Strom in jeder Leitung,

b) der Widerstand einer Leitung, wenn der Spannungsverlust 2% der Lampenspannung betragen darf,

c) der Querschnitt einer Leitung.

## Lösungen:

Zu a): Die in den Lampen verbrauchte Leistung ist  $N = 120 \cdot 50 = 6000 \,\text{W}.$ 

Dieselbe ist bestimmt durch die Formel  $N = U_k J \sqrt{3}$ , woraus  $J = \frac{6000}{200\sqrt{3}} = \frac{30}{\sqrt{3}} = 17,3$  A folgt.

Zu b): Der Spannungsverlust in zwei Leitungen einer Phase ist nach Angabe 2

$$
\delta = 200 \cdot \frac{2}{100} = 4 \text{ V}.
$$

Andererseits ist nach Gl114

$$
\delta = J R_{\mathfrak{L}} \sqrt{3} \quad \text{oder} \quad R_{\mathfrak{L}} = \frac{4}{17,3 \sqrt{3}} = \frac{2}{15} \Omega.
$$

Zu c): Aus 
$$
R_{\mathfrak{L}} = \frac{e}{q}
$$
 folgt der Drahtquerschnitt  

$$
q = \frac{e}{R_{\mathfrak{L}}} = \frac{0.018 \cdot 100 \cdot 15}{2} = 13.5 \text{ mm}^2.
$$

Dieser muß gemäß Tabelle 3 auf S. 23 auf 16 mm<sup>2</sup> aufgerundet werden.

272. Es sind die theoretischen Leitungsquerschnitte für die Angaben der vorigen Aufgabe zu berechnen, wenn

- a) Gleichstrom oder einphasiger Wechselstrom,
- b) zweiphasiger Wechselstrom mit 4 bzw. 3 Leitungen,
- c) Drehstrom mit Dreieckschaltung,
- d) Drehstrom mit Sternschaltung gewahlt wird.

# Lösungen:

Zu a): Bei Gleichstrom bzw. einphasigem Wechselstrom flieBt in der Leitung der Strom

$$
J = \frac{6000}{200} = 30 \text{ A}.
$$

Da *J R<sub>2</sub>* = 4 V ist, wird  $R_2 = \frac{4}{30}Q$ , wo  $R_2$  den Widerstand der ganzen Leitung bezeichnet. Der Querschnitt *q* wird also

$$
q = \frac{\varrho \cdot l}{R_{\mathfrak{L}}} = \frac{0.018 \cdot 100 \cdot 2 \cdot 30}{4} = 27 \text{ mm}^2.
$$

Die heiden Leitungen zusammen besitzen mithin den Querschnitt

$$
Q=2\cdot 27=54\ \mathrm{mm}^2.
$$

Zu b): Bei zweiphasigem Strom werden die Lampen in zwei gleiche Teile geteilt (Abb. 187 zeigt die DIN-Darstellung eines solchen Netzes), so daB in jeder Phase nur 3000 W zu leisten sind.

Bei Verwendung von 4 Leitungen erhält also jede Leitung den Widerstand, der aus der Gleichung  $2 J R_2 = 4 V$ ,

$$
R_{\mathfrak{L}} = \tfrac{2}{15} \varOmega \ \ (R_{\mathfrak{L}} \ \text{Widerstand}\ \text{einer} \ \text{Leitung}) \ \ \text{folgt.}
$$

Der Querschnitt dieser Leitung wird  $q = \frac{0.018 \cdot 100}{2} \cdot 15 = 13.5$  mm<sup>2</sup>. Daher der Querschnitt aller 4 Leitungen  $Q = 4 \cdot 13.5 = 54$  mm<sup>2</sup>.

Werden hingegen nur 3 Leitungen verwendet, wie dies Abb. 188 in DIN-Form zeigt,

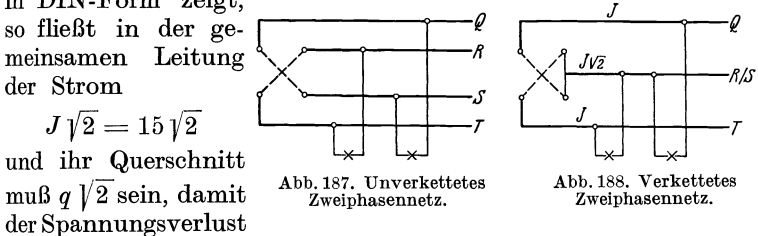

in beiden Leitungen gleich groß ist. Der Spannungsverlust in einer Phase ist dann nach Formel 110

$$
\delta=1.845\,JR_{\scriptscriptstyle {\rm R}}=4\,{\rm V},
$$

 $R_2 = \frac{4}{1.845 \cdot 15} = 0,1445 \Omega$ , mithin  $q = \frac{0,018 \cdot 100}{0,1445} = 12,45 \text{ mm}^2$ .

Der Querschnitt der gemeinsamen Leitung ist also

$$
q_m\!=\!q\!\not\,|2=20,5\,{\rm mm}^2,
$$

und der Querschnitt aller Leitungen

 $Q = 2 q + q_m = 2 \cdot 12{,}45 + 20{,}5 = 45{,}4 \text{ mm}^2.$ 

Zu c): Der Querschnitt  $q$  einer Leitung ist für Dreieckschaltung bereits in Aufgabe 271 berechnet, nämlich  $q = 13.5$  mm<sup>2</sup>, so daß der gesamte Querschnitt  $Q = 3 \cdot 13.5 = 40.5$  mm<sup>2</sup> wird.

Zu d): Wenn die Spannung der Lampen 200 V beträgt, so ist die Spannung zwischen zwei Leitungen bei Sternschaltung  $200\sqrt{3} = 347\text{ V}$ . Rechnet man hiervon 2% Spannungsverlust, so ist derselbe  $\delta = 2 \cdot \frac{347}{100} = 6.94$  V. Die Stromstärke in einer Leitung ist dann aus  $N = \sqrt{3} U_k J \cos \varphi$ ,  $J = \frac{6000}{\sqrt{3 \cdot 347 \cdot 1}} = 10 \text{ A}.$ Der Widerstand  $R_8$  einer Leitung ergibt sich aus  $\delta = J R_8 \sqrt{3}$  zu<br>  $R_8 = \frac{6.94}{\sqrt{3 \cdot 10}} = 0.4 \Omega$ , mithin  $q = \frac{0.018 \cdot 100}{0.4} = 4.5 \text{ mm}^2$ . Der Querschnitt aller Leitungen ist demnach  $Q = 3 \cdot 4.5 = 13.5$  mm<sup>2</sup>.

Bemerkung: Da die Sternschaltung bloB ein gleichzeitiges Brennen aller Lampen zuläßt, so kann man sie nur in wenigen Fällen anwenden. Nimmt man jedoch noch eine vierte Leitung (Nulleiter) hinzu, welche den Sternpunkt der Lampen mit dem entsprechenden Punkte der Stromquelle

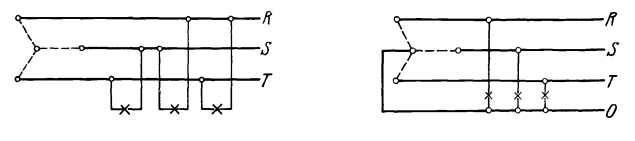

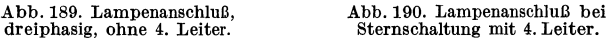

verbindet, so sind samtliche Phasen unabhangig voneinander geworden. Abb.190 zeigt die Schaltung in DIN-Darsteilung.

Da der Nuileiter nur dann von einem Strome durchflossen wird, wenn eine ungleichmaIlige Belastung der Phasen eintritt, so geniigt hierfiir der halhe Querschnitt einer AuBenleitung der Lichtbelastung.

273. Um bei Sternschaltung ungleiche Belastung der Phasen zu ermöglichen, muß ein vierter Leiter (Nulleiter) gezogen werden,

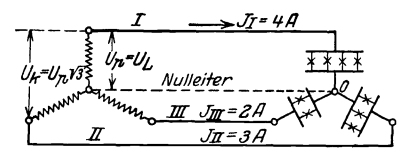

Abb.191. Belastungsschema zu Aufgabe 273. a) der Strom im Nulleiter,

der den Sternpunkt der Stromquelle mit dem Sternpunkt der . Lampen verbindet, wie dies Abb.191 zeigt. In den Leitungen fließen 4 [10] A, 3 [5] und<br>2 [1] A. Gesucht wird: Gesucht wird:

b) die Spannung an den Lam-

pen, wenn die Spannung zwischen zwei AuBenleitern der Stromquelle  $220$  V beträgt und jede Leitung einen induktionsfreien Widerstand von  $3\left[1,5\right]\Omega$  vorstellt.

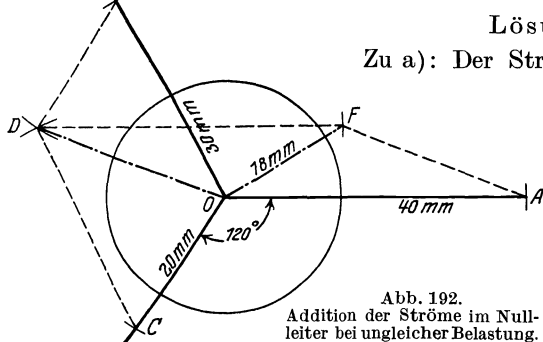

# Lösungen:

Zu a): Der Strom im vierten Leiter ist die Summe der Ströme in den Außenleitern, die bei effektiven Werten geome-  $\frac{40}{\pi}$   $\frac{1}{4}$  trisch zu bilden ist. Die Ströme in den Leitungen sind Dreh-Abb. 192. strome, ihre Vektoren leiter bei ungleicher Belastung. kel von 120° mitein-

ander. Wir nehmen  $1 A = 10$  mm an und machen in Abb.192  $OA = 4$   $A \equiv 40$  mm,  $\overline{OB} = 3$   $A \equiv 30$  mm *und*  $\overline{OC} = 2$   $A \equiv 20$  mm.

(Der Kreis dient nur zur Aufzeichnung der 120° Winkel.) Wir addieren willkürlich zunächst $\overline{OC}$  und  $\overline{OB}$ : die Summe beider ist  $\overline{OD}$ und nun OD und OA, deren Summe (gemessen)  $\overline{OF}$  = 18 mm  $\equiv$  1.8 A ist, d. h. im IV. Leiter (Nulleiter) fließen 1.8 A.

 $Zu$  b):

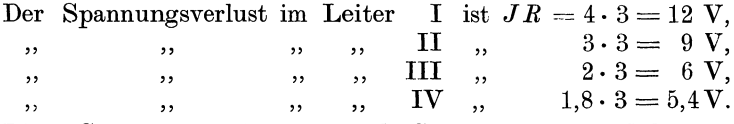

Diese Spannungsverluste sind als Spannungen in induktionsfreien Widerständen auf den Richtungen der Ströme aufzutragen, was in Abb. 193 geschehen ist, mit dem Maßstab 1 V  $=3 \text{ mm}$ . Es ist also  $\overline{OA'} = 12 \text{ V} \equiv 36 \text{ mm}$ ,  $\overline{OB'} = 9 \text{ V} \equiv 27 \text{ mm}$ ,  $\overline{OC'} = 6$  V  $\equiv$  18 mm,  $\overline{OF'} = 5$ , 4 V  $\equiv$  16,2 mm. Der Spannungsverlust in Leitung I und Nulleiter ist die geometrische Summe aus  $\overline{OA}'$  und  $\overline{OF}' = \overline{OG} = 51$  mm  $\equiv$  17 V. Die Lampen brennen also mit der Spannung  $U_{\Omega} = U_p - 17$  V. Nun ist

$$
U_p = \frac{U_k}{\sqrt{3}} = \frac{220}{\sqrt{3}} = 127 \text{ V},
$$

also  $U_{\Re} = 127 - 17 = 110$  V.

In gleicher Weise ist der Spannungsverlust in II und IV die Summe aus  $\overline{OB'}$  und  $\overline{OF'} = \overline{OH} = 32\,\mathrm{mm} \equiv 10,7\,\mathrm{V},$ also Lampenspannung  $127-10$ ,  $7=116,3V$ . Der Spannungsverlust in III und IV ist

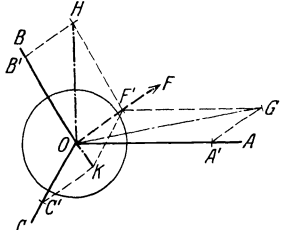

Abb. 193. Spannungsverlust-<br>bestimmung zu Aufgabe 273.

 $0K = 8$  mm = 2,7 V. Die Lampenspannung 127 - 2,7 = 124,3 V.

273 a. Mit welcher Spannung brennen die Lampen der Phase I, wenn II und III ausgeschaltet werden?

Lösung: Brennen nur die Lampen einer Phase, so fließt in IV derselbe Strom wie im Außenleiter, also 4A, aber um 180° gegen ihn verschoben (einphasiger Wechselstrom, I Hin-, IV Rückleitung), also ist der Spannungsverlust in beiden Leitungen  $4 \cdot 3 + 4 \cdot 3 = 24$  V, demnach brennen die Lampen mit 127 - 24  $= 103$  V.

274. Sechs gleiche, induktionsfreie Widerstände  $R = 10$  [18]  $\Omega$ sind, wie in Abb. 194 dargestellt, geschaltet und an eine Drehstromspannung  $U_k = 220$  [380] V angeschlossen. Gesucht: die Spannungen x, y, die Ströme  $J, J_p$  und die in den Widerständen verbrauchte Leistung.

Lösung: Durch den Widerstand  $A_1 a_1 = R$  fließt der Strom *J*, der an den Enden den Spannungsunterschied  $x = JR$  erzeugt (Vektor von *x* fallt in die Richtung von *J).* Durch den Widerstand  $a_1 a_2 = R$  fließt der Strom  $J_p$ , der an den Enden die Spannung  $y = J_p R$  erzeugt (Vektor von *y* fällt in die Richtung von  $J_p$ ). Aus dem Schaltschema geht hervor, daß der Strom *J*, der durch  $A_1a_1$  fließt, die Differenz der Ströme in  $a_1 a_2$  und  $a_3 a_1$  ist. In Abb.195 seien  $\overline{a_1}$ ,  $\overline{a_2}$ ,  $\overline{a_2}$ ,  $\overline{a_3}$  die effektiven

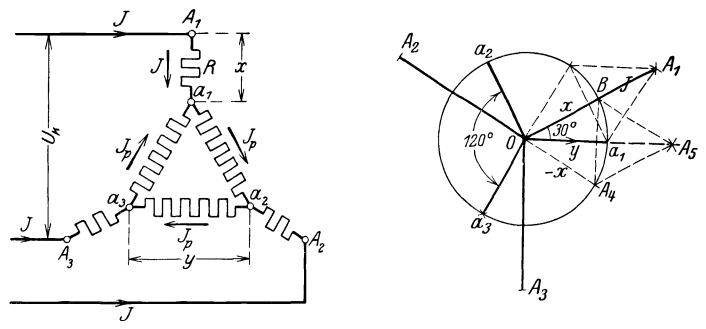

Abb. 194. Schaltbild zu Aufgabe 274. Abb. 195. Graphische Lösung zu Aufgabe 274.

Werte der Ströme  $J_p$  dargestellt. Sie sind gleich groß, unterscheiden sich aber durch ihre Richtungen von 120° (Drehströme). Bildet man aus  $a_1O$  und  $-a_3O$  ein  $\#$ , so ist dessen Diagonale  $\widetilde{A_1O} = J$ . In gleicher Weise findet man  $\widetilde{A_2O}$  und  $\widetilde{A_3O}$ . Die Beziehung zwischen  $J_p = \overline{a_1} \overline{0}$  und  $J = \overline{A_1} \overline{0}$  ist:

$$
\frac{\overline{A_1O}}{2} = \overline{a_1O} \cos 30^\circ = J_p \frac{1}{2} \sqrt{3}, \text{ also } J = J_p \sqrt{3} \text{ oder } J_p = \frac{J}{\sqrt{3}}.
$$

Die Spannungen *x* und *y* sind  $x = JR$  und  $y = J_pR$ , daher auch  $y = \left(\frac{J}{\sqrt{3}}\right) R = \frac{x}{\sqrt{3}}$ .

Die Spannung *Uk* (siehe Abb. 194) ist die geometrische Summe der Spannungen aus  $A_1a_1$ ,  $a_1a_2$  und  $a_2A_2$ , d. h. aus *x*, *y*, und  $-x$ . Wir addieren zunächst  $x$  und  $-x$ , deren Länge willkürlich zu  $BO = A_4O$  angenommen wurde, und erhalten für die Summe die Diagonale  $\overline{OA}_5$ , welche in die Richtung des Stromes  $\overline{a_1O} = J_p$ fällt, d.i. in die Richtung der Spannung *y*. Es ist also  $U_k = \overline{A_s O} + y$ (arithmetisch addiert). Nun ist aber  $\frac{A_5O}{2} = \overline{OB}$  cos 30° = *x* cos 30°  $l = x \cdot \frac{1}{2} \sqrt{3}$ , also  $\overline{A_5O} = x \sqrt{3}$ ; oben war gefunden worden  $y = \frac{x}{\sqrt{3}}$ ,

Spule mit Eisen. 217

also ist 
$$
U_k = x\sqrt{3} + \frac{x}{\sqrt{3}} = x\left(\sqrt{3} + \frac{1}{\sqrt{3}}\right) = \frac{x(3+1)}{\sqrt{3}} = \frac{4}{\sqrt{3}}
$$
, wor-  
aus  $x = \frac{U_k\sqrt{3}}{4}$  und  $y = \frac{x}{\sqrt{3}} = \frac{U_k}{4}$  folgt.  
Setzt man  $U_k = 220$  V so wird  $y = \frac{220}{4} = 55$  V,  $x = \frac{220}{4}\sqrt{3} = 95.4$  V.  
Die Ströme sind  $J = \frac{x}{R} = \frac{95.4}{10} = 9.54$  A,  $J_p = \frac{y}{R} = \frac{55}{10} = 5.5$  A.  
Die Leistung ist  $N = 3 J^2 R + 3 J_p^2 R$  Watt.

 $N = 3 \cdot 10 (9.54^2 + 5.5^2) = 3640$  Watt.

#### § **36. Spule mit Eisen.**

Schaltet man eine Spule mit einem Eisenkern in einen Wechselstromkreis ein, so gelten die bisherigen Gesetze nicht mehr streng, da Yorausgesetzt war, daB die Induktivitat *L* konstant sei und Verluste durch Hysteresis und Wirbelstrome nicht yorkamen.

1st nun i der Zeitwert des Stromes, der durch die Windungen der Spule mit Eisenkern flieBt, so ist dieser Strom von Induktionslinien begleitet, deren Zahl mit wachsender Stromstarke zunimmt und so eine EMK der Selbstinduktion hervorruft, die sich zur Klemmenspannung der Spule addiert.

1st  $u = U_{\text{max}} \sin{(\omega t)}$  die von der Maschine herrührende Klemmenspannung, *R* der Echtwiderstand der Spule, so ist

$$
i=\frac{u+e_s}{R} \quad \text{oder} \quad i\,R=u+e_s\,.
$$

Betrachten wir zunächst eine widerstandslose Spule, setzen also  $R = 0$ , so ist  $u = -e$ .  $A'$ 

Das Gesetz Nr 24 auf S. 172 ist auch hier giiltig. Nun ist  $e_s = -\frac{d\Phi}{dt} w 10^{-8}$  [siehe Formel (24),<br>Seite 75], und  $u = U_{\text{max}} \sin{(\omega t)}$ , also  $\frac{d\Phi}{dt}w10^{-8} = U_{\text{max}}\sin{(\omega t)},$ oder  $d\Phi = \frac{U_{\text{max}} 10^{\circ}}{w} \sin{(\omega t)} dt$ , integriert  $\Phi = -\frac{U_{\text{max}} 10^8}{4} \cos{(\omega t)}$ , wo  $\Phi$  den zur Zeit *t* gehörenden SpulenfluB bezeichnet. Derselbe wird ein Maximum  $\Phi_0$ , wenn cos  $(\omega t) = 1$ , also wird  $\Phi_0 = \frac{U_{\text{max}} 10^8}{400}$  und hiermit abb. 196. Vektordiagramm der wider-

 $\Phi = -\Phi_0 \cos{(\omega t)}$  Maxwell.

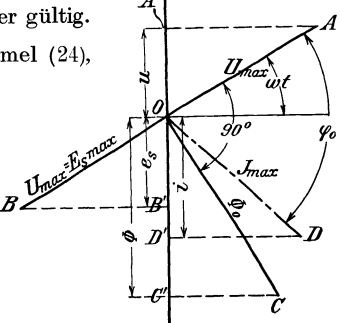

standslosen Spule mit Eisenkern.

Stellt man  $u$  und  $\Phi$  als die Projektionen ihrer Maximalgrößen dar, so ergibt sich das in Abb. 196 dargestellte Diagramm, aus dem das Gesetz 28 folgt:

Gesetz 28: Flie8t ein Wechselstrom duroh eine widerstandslose Spule, so bleibt der Vektor des Spulenflusses um  $90^\circ$  hinter dem Vektor der Klemmenspannung zurück, oder: Der Vektor des Spulenflusses eilt um 90° dem Vektor der Selbstinduktion voraus. (Die letztere Fassung gilt allgemein, auch fiir die Spule mit Widerstand.)

Aus dem Vergleiche des Gesetzes 28 mit Gesetz 25 ergibt sich, daB in der Spule ohne Eisen der Vektor des Stromes mit dem Vektor des Spulenflusses zusammenfällt.

Der zum Strome i gehörige Spulenfluß  $\Phi$  kann aus der Formel 18  $\Phi = \frac{i w}{\Re}$  berechnet werden, wo  $\Phi$  als Projektion von  $\Phi_0$  und *i* als Projektion des Maximalwertes  $J_{\text{max}}$  auf eine Vertikale aufzufassen sind.

1st nun Hysteresis, d. h. Eisen, vorhanden, so ist erfahrungsgemaB fiir  $i = 0$  der Spulenfluß  $\Phi > 0$ , und dies kann mit obiger Gleichung nur vereint werden, wenn man annimmt, daB der Vektor *J max* des Stromes mit dem Vektor  $\Phi_0$  nicht zusammenfällt, sondern demselben vorauseilt, oder was dasselbe ist, der Stromvektor bleibt hinter dem Vektor der Klemmenspannung um einen  $\leqslant\varphi_{0}$  zurück, der kleiner als  $90^\circ$  ist.

Dreht man in Abb. 196 den Vektor  $\Phi_0$  vertikal nach unten, so ist in diesem Augenblick  $\Phi = \Phi_0$ , während der Strom, der diesen Fluß erzeugt, den Wert  $\overline{OF} = J_{\text{max}} \cos (90 - \varphi_0) = J_{\text{max}} \sin \varphi_0$  besitzt, wie Abb. 197 ergibt.

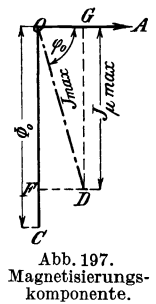

Man nennt nun  $\overline{OF} = (J_{\mu})_{\text{max}} = J_{\text{max}} \sin \varphi_0$  die Magnetisierungskomponente des Stromes. Der Wert  $\overline{OG} = J_{\max} \cos \varphi_{\textbf{0}}$  möge die Eisenverlustkomponente genannt werden. Sie ist nicht zu verwechseln mit der Wirkkomponente des Stromes (siehe § 33). Man findet ihren Wert, wenn man die Eisenverluste  $N_E$  kennt, aus der Gleichung

$$
U_k J_v = N_E
$$
  

$$
J_v = \frac{N_E}{U_k}
$$
 Ampere (117)

Der Maximalwert  $\Phi_0$  folgt aus der Formel 18, wenn man darin  $i = (J_\mu)_{\rm max}$ setzt, also  $\Phi_0 = \frac{w \left(J_\mu\right)_{\text{max}}}{\infty}$ 

Ersetzt man noch den Maximalwert  $(J_\mu)_{\max}$  durch den effektiven Wert  $J_\mu\sqrt{2}$ , so ist  $wJ_u\sqrt{2}$ 

$$
\Phi_0 = \frac{w J_\mu V 2}{\Re} \quad \text{Maxwell} \tag{118}
$$

oder Formel 19

$$
\Phi_0 \mathfrak{R} = \Sigma \mathfrak{H} \, l = w \, J_\mu \, \sqrt{2} \,. \tag{118a}
$$

Aus dieser Gleichung berechnet man gewohnlich die Magnetisierungskomponente

$$
J_{\mu} = \frac{\sum \mathfrak{D} l}{w \sqrt{2}} \text{ Ampere.}
$$
 (118b)

Ist im magnetischen Kreise ein Luftzwischenraum vorhanden, so ist  $\sum \tilde{v}_l = \tilde{v}_{l} l_k + \tilde{v}_{l} l_k$ , wo das Glied  $\tilde{v}_{l} l_k$  sich auf das Eisen und  $\tilde{v}_{l} l_k$  auf den Luftspalt bezieht. Läßt man bei größerem Luftzwischenraum die auf das Eisen sich beziehenden Glieder fort, so kann man ihnen durch einen Faktor  $\alpha$  ( $\alpha > 1$ ) Rechnung tragen, indem man schreibt:

$$
\alpha \cdot \mathfrak{H} \otimes l_{\mathfrak{L}} = w J_{\mu} \sqrt{2} \, . \tag{118c}
$$

Die Formel  $\Phi_0 = \frac{U_{\text{max}} 10^8}{w \omega}$  läßt sich umformen. Es ist  $\omega = 2\pi f$ 

$$
U_{\max} = E_{\epsilon \max} = E_{\epsilon} \sqrt{2} \ , \quad \text{also} \quad \Phi_0 = \frac{E_{\epsilon} \sqrt{2} \cdot 10^8}{2 \pi f w} \ ,
$$

woraus

$$
E_s = \frac{4,44 \Phi_0 w f}{10^8} \text{ Volt.}
$$
 (119)

Schaltet man einen induktionsfreien Widerstand  $R$  und eine widerstandslose Spule mit Eisenkern, wie in Abb. 198, hintereinander, so ist in Abb. 199:  $U_1 = \overline{OA} = JR$ ;  $U_2 = \overline{OB} = \overline{AC}$  und  $U_k = \overline{OC}$ . Das

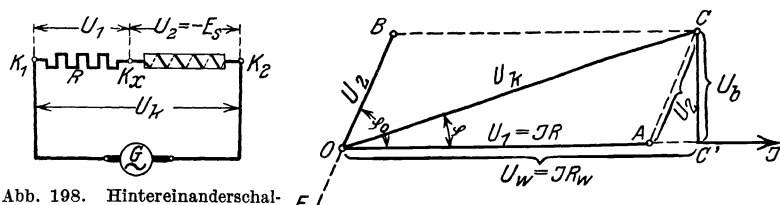

Abb. 198. Hintereinanderschal-<br>tung eines induktionsfreien Widerstandes mit einer widerstandslosen Spule mit Eisenkern.

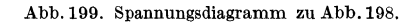

Dreieck OAC ist also Spannungsdreieck geworden, und zwar ist  $\overline{OC} = U_k$ die Klemmenspannung zwischen  $K_1$  und  $K_2$ .  $\widetilde{OA} = U_1 = JR$  ist die Spannung  $K_1 K_x$  am induktionsfreien Widerstand, während  $\overline{AC} = U_2$  $=-E_s$  ist.

Aus dem  $\triangle OAC$  folgt:

 $U_2 = -E_s = \sqrt{U_k^2 + U_1^2 - 2 U_1 U_k \cos \varphi}$  Volt.  $(120)$ In vielen Fällen ist  $U_1 = JR$  sehr klein im Vergleich zu  $U_k$ , so daß  $U_1^2$ vernachlässigt werden kann, es ist dann

$$
E_s = U_k \sqrt{1 - 2 \frac{U_1}{U_k} \cos \varphi} \approx U_k \left( 1 - \frac{U_1}{U_k} \cos \varphi \right)^*
$$
  

$$
E_s \approx U_k - J \, R \cos \varphi \quad \text{Volt.}
$$
 (120a)

oder

Fällt man in Abb. 199 von C die Senkrechte  $\overline{CC}'$  auf die Stromrichtung, so ist  $\overline{OC'} = U_k \cos \varphi$  die Wirkkomponente der Spannung, also die Größe

\* Entwicklung nach  $\sqrt{1-x} \approx 1 - \frac{1}{2} x$ , wenn x sehr klein ist.

 $JR_w$ , wenn  $R_w$  den sogenannten Wirkwiderstand der Spule bezeichnet;  $\overline{CC'} = U_k \sin\varphi$  ist die Blindkomponente der Spannung, d. i. die Größe  $U_b = J R_b$ , wo  $R_b$  der Blindwiderstand der Spule ist. Die Wirkleistung der Spule ist  $N = U_k J \cos \varphi = U_w J$  Watt. Die Blindleistung  $U_k J \sin \varphi$  $= U_{\mathbf{i}} \bar{J}$  Voltampere und die Scheinleistung  $N_{\mathbf{i}} = U_{\mathbf{k}} J$  Voltampere.

Der Wirkwiderstand folgt aus  $J^2 R_w = N$ 

$$
R_w = \frac{N}{J^2} \quad \text{Ohm} \, . \tag{121}
$$

Bemerkung. Man unterscheide den Gleichwiderstand *R.,* der mit Gleichstrom gemessen wird, von dem Echtwiderstand *R*. Dieser wird nach besonderen Methoden bestimmt, wenn durch die Windungen WechseIstrom fließt. Er ist etwa  $R = (1,03 \rightarrow 1,25) R_g$ . Nicht zu verwechseln ist hiermit der Wirkwiderstand  $R_w$  und der Scheinwiderstand  $R_s = \frac{U_k}{I}$ . Enthält die Spule kein Eisen, so ist  $R = R_w$ .

275. Von einer in einen Wechselstromkreis eingeschalteten Spule mit Eisenkern wird gemessen: die Klemmenspannung  $\overline{U}_k = 20$  [60] V, die Stromstärke  $J = 2$  [10] A, die verbrauchte Wattzahl  $N = 20$  [500] W und der Echtwiderstand des verwendeten Drahtes  $R = 0.5$  [3]  $\Omega$ . Gesucht wird:

- a) der Leistungsfaktor,
- b) der Wirkwiderstand *Rw* und der Scheinwiderstand *Rs,*
- c) der Spannungsverlust im Echtwiderstand der Wicklung,
- d) die EMK der Selbstinduktion,
- e) der Wattverlust durch Stromwärme,
- f) der Wattverlust durch Hysteresis und Wirbelströme,
- g) die Komponenten des Stromes.

#### Lösungen:

Zu a): Aus  $U_k J \cos \varphi = N$  folgt der Leistungsfaktor

$$
\cos \varphi = \frac{N}{U_{\nu}J} = \frac{20}{20 \cdot 2} = 0.5 \, .
$$

Zu b): Der Wirkwiderstand ist nach Formel 121

$$
R_w = \frac{N}{J^2} = \frac{20}{2^2} = 5 \Omega
$$

und der Scheinwiderstand

$$
R_s = \frac{U_k}{J} = \frac{20}{2} = 10 \ \Omega.
$$

Zu c): Der Spannungsverlust im Echtwiderstand ist die Größe *OA* in Abb. 199, also

$$
U_1 = \overline{OA} = JR = 2 \cdot 0, 5 = 1 \text{ V}.
$$

Spule mit Eisen. 221

Zu d): In Dreieck 
$$
OAC
$$
 der Abb. 199 ist

$$
\overline{AC}^2 = \overline{OC}^2 + \overline{OA}^2 - 2\,\overline{OC}\cdot O\overline{A}\,\cos\varphi
$$

oder

$$
U_2 = -E_s = \sqrt{20^2 + 1^2 - 2 \cdot 20 \cdot 1 \cdot 0.5} = 19.5 \text{ V}.
$$

Zu e): Der Verlust durch Stromwarme (Verlust im Drahte, meist Kupfer) ist  $N_{cu} = J^2 R = 2^2 \cdot 0, 5 = 2 \text{ W}$ .

Zu f): Der Verlust durch Hysteresis und Wirbelströme  $N_E$ (Verlust im Eisen) ist  $N_E = N - N_{Cu} = 20 - 2 = 18 \text{ W}$ .

Zu g): Die Wirkkomponente des Stromes ist  $J_w = J \cos \varphi$ Werte eingesetzt:  $J_w = 2 \cdot 0.5 = 1$  A, oder auch

$$
U_k J_w = N
$$
,  $J_w = \frac{N}{U_k} = \frac{20}{20} = 1$  A,

die Blindkomponente ist  $J_b = J \sin \varphi = 2 \sqrt{1 - 0.5^2} = 1.73$  A.

276. Die Drosselspule der Aufgabe 246 besteht aus einem aus Blechen zusammengesetzten Eisenkern mit den in Abb. 200 angegebenen Dimensionen. Die Abmessung

senkrecht zur Papierebene betragt 49 mm. Der Kern ist mit 400 [300] Windungen bedeckt. Gesucht wird:

a) der maximale SpulenfluB,

b) der magnetische Widerstand des Kreises,

c) die Lange des Luftspaltes.

Lösungen:

Zu a) : Die EMK der Selbstinduktion ist bestimmt durch die Formel 119

$$
E_s = \frac{4.44 \ \Phi_0 w f}{10^8} \, .
$$

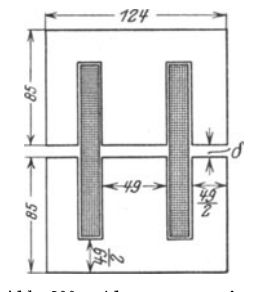

Abb. 200. Abmessungen in Millimetern einer Drossel· spule zu Aufgabe 276.

In unserem Falle ist, unter Vernachlässigung der Eisenverluste (vgl. Aufgabe 246)  $E_s = 90.6 \text{ V}$ ,  $w = 400$ ,  $f = 50$ , demnach wird

$$
\Phi_0 = \frac{90, 6 \cdot 10^8}{4,44 \cdot 400 \cdot 50} = 0,103 \cdot 10^6
$$
 Maxwell.

Zu b): Der magnetische Widerstand folgt aus der Gl 118  $\Phi_0 = \frac{wJ_\mu\sqrt{2}}{\Re}$ , wo in erster Näherung  $J_\mu = J = 10$  A gesetzt werden darf:

$$
\Re = \frac{w J_u \sqrt{2}}{\Phi_0} = \frac{400 \cdot 10 \sqrt{2}}{0,103 \cdot 10^6} = 0,055.
$$

Zu c): Die Induktion im Eisen ist  $\mathfrak{B}_{E} = \frac{\Phi_{0}}{F_{E}}$ , wo  $F_{E}$  den Eisenquerschnitt bedeutet; es ist  $F_E = 4.9 \cdot 0.85 \cdot 4.9 = 20.4 \text{ cm}^2$ , demnach

$$
\mathfrak{B}_E = \frac{0,103 \cdot 10^6}{20,4} \approx 5000 \text{ GauB};
$$

hierzu gehört  $\mathfrak{H}_E = 0.96$  (nach Tafel, Kurve A), also ist

$$
\mu = \frac{6000}{0.96} = 5220.
$$

Die Feldlinienlänge im Eisen ist, (siehe Abb. 200 und vergleiche hiermit Abb. 44, Seite 65):

$$
l_E=2\Big(17.0-\tfrac{4.9}{2}\Big)+2\Big(\tfrac{12.4}{2}-\tfrac{4.9}{2}\Big)=36.6\,\,\text{cm}\,,
$$

demnach ist der magnetische Eisenwiderstand

$$
\Re_E = \frac{l_E}{\mu F_E} = \frac{36,6}{5220 \cdot 20,4} = 0,00034,
$$

es bleibt mithin für den magnetischen Luftwiderstand

$$
\Re_2 = \Re - \Re_E = 0.055 - 0.00034 = 0.05466.
$$

Jede Feldlinie hat zwei Luftspalte zu durchlaufen, also ist

$$
\Re_2 = \frac{2\delta}{\mu_2 F_2} = \frac{2\delta}{1,257 F_2} = \frac{2\delta}{1,257 \cdot 1,1 \cdot 20,4}
$$

oder nach  $\delta$  aufgelöst:

$$
\delta = \frac{1,257 \cdot 1,1 \cdot 20,4 \cdot 0,05466}{2} = 0,774
$$
 cm

Bemerkung. Über  $F_{\mathcal{R}}$  siehe Fußnote Seite 65.

277. Es ist für eine 10-A-Lampe eine Drosselspule zu berechnen, die aus  $300$  [250] Windungen eines  $2$  [2,5] mm dicken Kupferdrahtes besteht, wenn die Klemmenspannung der Lampe 30 V und die Spannung der Wechselstromquelle 100 V bei 50 Hertz beträgt. Der Eisenkern der Spule hat die in Abb. 201 stehenden Abmessungen. Die Abmessung senkrecht zur Papierebene beträgt 5 cm. Gesucht wird:

a) die Länge und der Widerstand des aufgewickelten Drahtes,

b) die EMK der Selbstinduktion,

c) der erforderliche Spulenfluß,

d) der magnetische Widerstand sowie die Induktion im Eisen und in der Luft,

e) die Größe  $\delta$  des Luftzwischenraumes,

f) der Leistungsverlust durch Stromwärme,

g) der Leistungsverlust durch Hysteresis, wenn (Formel 39)  $n = 0,002$  ist,

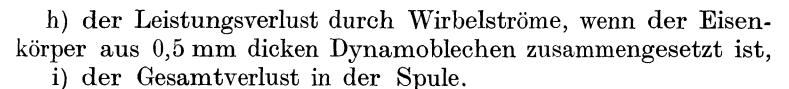

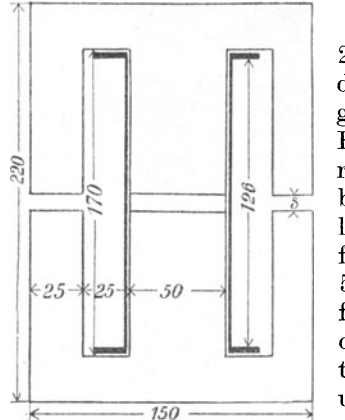

#### Abb. 201. Abmessungen der Drosselspule in Millimetern zu Aufgabe 277.

# Lösungen:

Zu a): Der besponnene Draht ist 2,5 mm dick, es können also 50 Windungen nebeneinander- und 6 Lagen übereinandergelegt werden. Die Höhe dieser ist  $6 \cdot 2.5 = 15$  mm; rechnet man 3 mm für den Spulenboden, so ist die Länge der mittleren Windung angenähert der Umfang eines Quadrates, dessen Seite  $50 + 2 \cdot 3 + 15 = 71$  mm, also Umfang  $4 \cdot 71 = 284$  mm  $\equiv 0.284$  m, demnach die Länge des aufgewickelten Drahtes  $l = 300 \cdot 0,284 = 85,2 \,\mathrm{m}$ und damit der Gleichwiderstand im warmen Zustande:

$$
R_q = \frac{q}{q} = \frac{0.02 \cdot 85.2}{\frac{2^2 \pi}{4}} = 0.54 \Omega
$$

und der Echtwiderstand  $R = 1, 1 \cdot R_g = 1, 1 \cdot 0, 54 = 0, 6 \Omega$ .

Zu b): Die Abb. 202 (vgl. auch Abb. 146 zu Aufgabe 246) gibt in erster Annäherung, d. h. ohne Rücksicht auf das Eisen

uxtion im Luftzwischenraum ergibt sich zu:<br>  $\mathfrak{B}_{\mathfrak{g}} = \frac{\Phi_{\mathfrak{g}}}{F_{\mathfrak{g}}} = \frac{\Phi_{\mathfrak{g}}}{1,2F_E} = \frac{\mathfrak{B}_E}{1,2} = \frac{6600}{1,2} = 5500 \text{ Gau\text{B}}.$ Die Induktion im

Zu e): Vernachlässigt man den Eisenwiderstand, so kann der

Luftzwischenraum aus Gleichung  $\Re = \frac{2 \delta}{\mu g F g}$  bestimmt werden. Es ist, da  $F_2 = 1.2 F_E$  gesetzt wurde

$$
\delta = \frac{\Re \mu_{\mathcal{S}} F_{\mathcal{S}}}{2} = \frac{0.0303 \cdot 1.257 \cdot 1.2 \cdot 21.2}{2} = 0.485 \text{ cm}
$$

Zu f): Der Verlust durch Stromwärme (Kupferverlust) ist  $N_{cu} = J^2 R = 10^2 \cdot 0.6 = 60$  W.

Zu g): Das Volumen des Eisenkerns in Kubikzentimeter ist:  $V = 15 \cdot 22 \cdot 0.85 \cdot 5 - 2 \cdot 2.5 \cdot 17 \cdot 0.85 \cdot 5 - 2 \cdot 5 \cdot 0.485 \cdot 0.85 \cdot 5$  $V = 0.85 \cdot 5 (330 - 85 - 4.85) = 1020 \text{ cm}^3$ ,

und damit ist nach Formel 39

$$
N_H = \frac{\eta 2^{1,6} V f}{10^7} = \frac{0.002 \cdot 6600^{1,6} \cdot 1020 \cdot 50}{10^7} = 13.3 W.
$$

NB. Ausrechnung von  $\mathfrak{B}^{1,6}$  siehe Aufgabe 157.

Zu h): Für die Wirbelstromverluste gibt Formel 40b

$$
N_w = \sigma \left(\frac{f}{100} \frac{\mathfrak{B}_E}{10000}\right)^2 G = 5,6 \left(\frac{50 \cdot 6600}{100 \cdot 10000}\right)^2 \cdot 8 \approx 5 \text{ W},
$$

worin  $G$  das Gewicht des Eisens in kg, also

$$
G = V\gamma = \frac{1020 \cdot 7.8}{1000} \approx 8 \text{ kg}
$$

und  $\sigma = 5.6$  der Tabelle 6, Seite 96, für Dynamobleche von  $\Delta = 0.5$  mm zu entnehmen war.

Zu i): Die Gesamtverluste der Spule sind:

 $N_K = N_{Cu} + N_H + N_W = 60 + 13.3 + 5 = 78.3$  W.

278. Eine große Anzahl Glühlampen für 25 [20] V Spannung und 2 [2,5] A Stromverbrauch sind hintereinandergeschaltet (Abb. 203). Parallel zu jeder Lampe liegt eine Drosselspule, deren Abmessungen aus der Abb. 204 zu entnehmen sind. (Die Di-

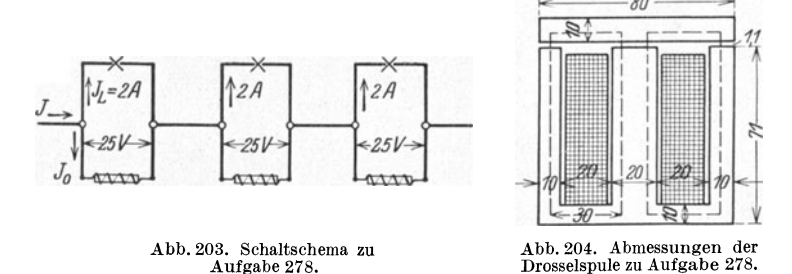

mension <u>|</u> zur Papierebene beträgt 2 cm.) Auf der Spule befinden sich 400 [320] Windungen mit einem Echtwiderstande von 1,285 [1]  $\Omega$ . Gesucht wird:

a) der Spulenfluß bei 50 Hertz des Wechselstromes,

b) der Magnetisierungsstrom,

c) der Eisenverlust,

d) die Eisenverlustkomponente des Spulenstromes,

e) der Spulenstrom  $J_0$ ,

f) der Verlust durch Stromwärme,

g) der Kosinus des Phasenverschiebungswinkels zwischen Spulenstrom und Spannung,

h) der Strom  $J$  in der unverzweigten Leitung.

## Lösungen:

Zu a): Die EMK der Selbstinduktion ist nahezu gleich der Klemmenspannung, also  $E_s = 25 \text{ V}$ . Aus der Gl 119

$$
E_s = \frac{4,44 \Phi_0 w f}{10^8} \text{ folgt } \Phi_0 = \frac{25 \cdot 10^8}{4,44 \cdot 400 \cdot 50} = 28300 \text{ Maxwell.}
$$

Zu b): Der Magnetisierungsstrom folgt aus der Gl 118b. Wir berechnen den Eisenquerschnitt  $F_E = 2 \cdot 0.85 \cdot 2 = 3.4 \text{ cm}^2$ \*. Damit wird

$$
\mathfrak{B}_E = \frac{\Phi_0}{F_E} = \frac{28\,300}{3,4} = 8300 \text{ GauB},
$$

hierzu nach Tafel, Kurve A  $\tilde{v}_E = 2.08$ . Die Länge der Feldlinie im Eisen (gestrichelte Linie in Abb. 204 ist  $l_E \approx (30 + 71)$  2  $= 202$  mm, d. i.  $20.2$  cm.

Für den Luftquerschnitt ist  $F_8 \approx 1, 1 \cdot 3, 4 = 3, 74$  cm<sup>2</sup>, also

$$
\mathfrak{B}_2 = \frac{\Phi_0}{F_2} = \frac{28300}{3,74} = 7600 \text{ GauB.}
$$

Nun ist  $\mathfrak{B}_{\mathfrak{L}} = \mu_{\mathfrak{L}} \mathfrak{H}_{\mathfrak{L}}$ . Also  $\mathfrak{H}_{\mathfrak{L}} = \frac{\mathfrak{B}_{\mathfrak{L}}}{\mu_{\mathfrak{L}}} = \frac{7600}{1,257} = 6080$  A/cm. Die Länge der Feldlinie in der Luft ist  $l_2 = 2 \delta = 2 \cdot 0, 11 = 0, 22$  cm.

Damit wird

$$
J_{\mu} = \frac{\S_E l_E + \S \S U^3}{w \sqrt{2}} = \frac{2.08 \cdot 20.2 + 6080 \cdot 0.22}{400 \cdot \sqrt{2}} = \frac{1383}{566} = 2.43
$$
 A.

Zu c): Das Eisenvolumen der Spule ist

 $V = 8 \cdot 8.1 \cdot 0.85 \cdot 2 - 4 \cdot 6.1 \cdot 0.85 \cdot 2 = 69 \text{ cm}^3.$ 

Das Gewicht ist  $G = V \gamma = 69 \cdot 7.8 = 536 g = 0.536 kg$ . Die Berechnung des Hysteresisverlustes erfolgt, da ja  $\mathfrak{B}_E = 8300$  Gauß, also größer als 7000 ist, am einfachsten nach der Richterschen Formel 39b:

$$
N_H = \varepsilon \frac{f}{100} \left( \frac{\mathfrak{B}_E}{10000} \right)^2 \ G = 4,4 \cdot \frac{50}{100} \left( \frac{8300}{10000} \right)^2 \cdot 0,536 = 0,82 \ W.
$$

\* Für  $\lceil \cdot \rceil$  ist anstatt 0,85 der Wert 0,9 zu setzen.

Vieweger, Aufgaben. 10. Aufl.

Der Wirbelstromverlust für 0,5 mm dicke Dynamobleche ist nach Formel 40b

$$
N_W = 5,6 \left( \frac{50}{100} \cdot \frac{8300}{10000} \right)^2 \cdot 0,536 = 0,54 \, \text{W},
$$

also der gesamte Eisenverlust  $N_E = 0.82 + 0.54 = 1.36$  W.

Zu d): Aus Formel 117 folgt die Eisenverlustkomponente

$$
J_v = \frac{N_E}{U_k} = \frac{1,36}{25} = 0,0544 \text{ A}.
$$

Zu e): Der Spulenstrom  $J_0$  ist nach Abb. 205, die jedoch nicht maßstäblich gezeichnet ist:

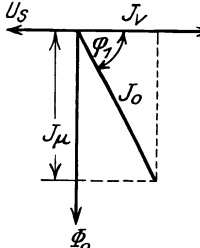

$$
J_0 = \sqrt{J_v^2 + J_\mu^2}
$$
  
=  $\sqrt{0.0544^2 + 2.43^2} \approx 2.43$  A.  
Zu f): Der Verlust durch Stromwärme ist  
 $N_{cu} = J_0^2 R = 2.43^2 \cdot 1.285 = 7.6$  W.  
Zu g): Der gesamte Verlust in der Spule ist  
7.6 + 1.36 = 8.96 W = U<sub>1</sub>. $J_c$  cos  $\omega_c$ 

Abb. 205. Diagramm zur Bestimmung des Spulenworaus

$$
\cos \varphi_1 = \frac{8,96}{25 \cdot 2,43} = 0,148 \text{ folgt } 1.
$$

Bemerkung: Die Wirk- und Blindkomponenten des Stromes wären  $J_w = J_0 \cos \varphi_1 = 2{,}43 \cdot 0{,}148 = 0{,}36 \text{ A}.$ 

 $J_b = J_0 \sin \varphi_1 = 2.43 \sqrt{1 - 0.148^2} = 2.41 \text{ A}.$ 

Man beachte die Berechnungsweise beider Komponentenarten. Die erstere berücksichtigt nur die Eisenverluste (widerstandslose Spule), die letztere alle Verluste.

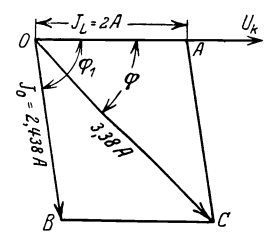

Abb. 206. Diagramm zur Bestimmung des Gesamtstromes in Aufgabe 278.

Zu h): Die Lösung erfolge graphisch (Abb. 206). Es sei  $OU_k$  die Richtung der gemeinsamen Spannung, dann fällt der Vektor des Lampenstromes  $J_{\mathfrak{L}}$  (weil induktionsfreier Widerstand) mit  $OU_k$  zusammen, man mache also  $OA = 2 A$ . Der Strom  $J_0$  in der Spule bleibt um den  $\phi \otimes \varphi_1$  (cos  $\varphi_1 = 0,148$ , tg  $\varphi_1 = 6,5$ ) gegen die Spannung zurück. Man zeichne daher den  $\measuredangle \varphi_1$  und trage auf dem freien Schen-

<sup>1</sup> Man könnte nun die in a) angenommene EMK der Selbstinduktion  $E_s = 25$  V nach Formel 120 a genauer berechnen:  $E_s = 25 - J_0 R \cos \varphi_1$  $E_s = 25 - 2{,}43 \cdot 1{,}285 \cdot 0{,}148 = 25 - 0{,}46 = 24{,}54$  V und hiermit die bisherigen Resultate verbessern, was aber in Rücksicht auf die Schätzung von  $F_{\mathfrak{L}}$  wohl überflüssig ist.

kel  $\overline{OB} = 2,43$  A ab. Die Diagonale  $\overline{OC}$  gibt dann den Strom in der unverzweigten Leitung. Die Ausmessung ergibt  $J = 3.38$  A.

279. Eine der in Aufgabe 278 betraehteten Lampen erliseht, es muß der Strom  $J = 3.38$  A jetzt durch die Windungen der Spule allein gehen. Wie groB wird infolgedessen:

a) der SpulenfluB,

b) die EMK der Selbstinduktion,

c) der Leistungsfaktor der Spule,

d) die Wirkkomponente des Stromes,

e) die Blindkomponente desselben,

f) die Klemmenspannung der Spule?

## Lösungen:

Zu a): Setzt man angenähert  $J_{\mu} = 3.38$  A, so sind in Gl 118 a

$$
\S_{E}\,l_{E} + \S_{\mathfrak{L}}\,l_{\mathfrak{L}} = J_{\mu}\,\gamma_2\cdot w
$$

 $\mathfrak{H}_E$  und  $\mathfrak{H}_S$  unbekannte Größen, daher ist eine direkte Lösung nicht möglich (vgl. Aufg. 126 S. 67). Wir lösen die umgekehrte Aufgabe, indem wir zu einem angenommenen Werte  $\Phi_0$  das zugehörige  $J_\mu$  berechnen. In der vorigen Aufgabe war in Lösung zu b) für  $\Phi_0 = 28300$  Maxwell  $J_\mu = 2.43$  A gefunden worden. Wir berechnen jetzt zu  $\Phi_0 = 36000$  das zugehörige  $J_\mu$ . Es ist die Induktion im Eisen  $\mathfrak{B}_E = \frac{36000}{3.4} = 10570$  Gauß. Die Induktion im Luftzwisehenraum ist

 $\mathfrak{B}_8 = \frac{\Phi_0}{F_8} = \frac{\Phi_0}{1.1 F_F} = \frac{\mathfrak{B}_B}{1.1} = 9600 \text{ GauB}, \quad \mathfrak{H}_8 = \frac{9600}{1.257} = 7680 \text{ A/cm},$ Tafel Kurve A gibt zu  $\mathfrak{B}_E = 10570$ ,  $\mathfrak{F}_E = 4.5$  A/cm,

$$
J_{\mu} = \frac{\S_{\mu} l_{\mu} + \S_{\mu} l_{\alpha}}{V^2 \cdot w} = \frac{4.5 \cdot 20.2 + 7680 \cdot 0.22}{V^2 \cdot 400} = 3.14 \text{ A} \quad \text{(anstatt)}_{3.38 \text{ A}}.
$$

Wir interpolieren indem wir ansetzen:

$$
\begin{array}{llll} \hbox{Zu} & \varPhi_0=36\,000 \, \hbox{ Maxwell gehört } J_\mu=3,14 \ \, \hbox{A} \, , \\ \hbox{,} & \hbox{,} & \hbox{,} & \hbox{,} \\ \hbox{,} & \hbox{,} & \hbox{,} & \hbox{,} \\ \hbox{,} & \hbox{,} & \hbox{,} & \hbox{,} & \hbox{,} \end{array}
$$

Zur Differenz 7700 Maxwell gehört die Differenz 0,71 A,

\n3,38 - 3,14) A.

\nAns. 
$$
3,38 - 3,14
$$

\nAns.  $\frac{7700 \cdot 0.24}{0.71} = 2500$ 

Diese müssen noch zu 36000 Maxwell zugezählt werden, also ist mit genügender Genauigkeit  $\Phi_0 = 36000 + 2500 = 38500$  Max-

well. (Vgl. auch Abb. 45, S. 68.)  
Zu b): 
$$
E_s = \frac{4,44 \cdot 38500 \cdot 400 \cdot 50}{10^8} = 34,2 \text{ V}
$$
, welche Größe in

15\*

erster Annäherung gleich der Klemmenspannung der Spule zu setzen ist, also  $U_k \approx 34.2$  V.

Zu c): Da  $\mathfrak{B}_E = \frac{38500}{3.4} = 11350$  Gauß, also größer 7000 GauB ist, rechnen wir den Hysteresisverlust nach (FormeI39b)

$$
N_H = 4.4 \cdot \frac{50}{100} \cdot \left(\frac{11\,350}{10\,000}\right)^2 \cdot 0,536 = 1,52
$$
 W.

Den Wirbelstromverlust nach (Formel 40b)

$$
N_W = 5.6 \cdot \frac{50}{100} \cdot \left(\frac{11\,350}{10\,000}\right)^2 \cdot 0.536 = 0.97 \, \text{W}.
$$

Der Kupferverlust, auch Wicklungsverlust genannt, ist  $N_{Cu} = 3,38^2 \cdot 1,285 = 14,7 \,\text{W}$ , mithin die in der Spule verlorene Leistung:  $N_k = 1.52 + 0.97 + 14.7 = 17.2 \text{ W}$ . Andererseits ist  $N_k = U_k J \cos \varphi_0$ , wo  $J \approx J_\mu = 3,38$  A und  $U_k = 34,2$  V ist, demnach

$$
\cos \varphi_0 = \frac{17.2}{34, 2 \cdot 3.38} = 0.148.
$$

Zu d): Die Wirkkomponente des Stromes ist

$$
J_w = J \cos \varphi_0 = 3{,}38 \cdot 0{,}148 = 0{,}5 \text{ A}.
$$

Zu e): Die Blindkomponente

 $J_b = J \sin \varphi_0 = 3.38 \sqrt{1 - 0.148^2} = 3.34 \text{ A}.$ 

Zu f): Die Formel 120a gibt als zweite Annäherung

 $U_k = E_s + JR\cos\varphi_0 = 34.2 + 3.38 \cdot 1,285 \cdot 0,148 \approx 34.89 \text{ V}.$ 

280. Es seien 3 Lampen von je 25 V und 2 A hintereinandergeschaltet, und zu jeder parallel die durch Abb. 204 gekennzeichnete Drosselspule. Wie *groB* wird, bei konstant gehaltener

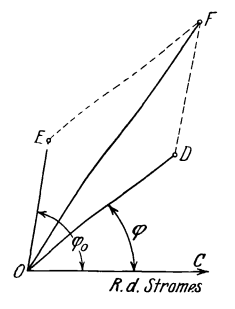

Stromstärke, die Spannung der Maschine, wenn eine der Lampen erlischt und der Span-<br>nungsverlust in der Leitung unberücksichtigt bleibt?

/,," : **Losung: Die Stromstarke J, die durch**  Spule und Lampe geht, ist gegen die zugehörige Klemmenspannung um den $\angle COA = \varphi$ (Abb. 206) verschoben. Die Klemmenspannung der beiden brennenden Lampen beträgt  $\frac{Q}{\sqrt{A}}$   $\frac{C}{\sqrt{B}}$  2.25 = 50 V, welche Spannung in Abb. 207 auf dem freien Schenkel des Winkels  $COA = \varphi$ Abb. 207. Diagramm zur der Abb. 206 abgetragen wurde. Es ist also Bestimmung der Gesamt-<br>spannung in Aufgabe 280.  $\overline{OD} = 50 \text{ V}$  (50 mm). Die Spannung der Spule  $OD = 50$  V (50 mm). Die Spannung der Spule der erloschenen Lampe ist, nach Losung zu

f) der vorigen Aufgabe, 34,89 V geworden, welch letztere gegen den Strom um den Winkel cos $\varphi_0 = 0.148$  (Lösung zu c der Auf-

gabe 279) verschoben ist. Tragt man auf dem freien Schenkel *OE* dieses Winkels 34,89 V (34,89 mm) auf, so ist die Resultierende  $\overline{OF}$  aus  $\overline{OE}$  und  $\overline{OD}$  gleich der gesuchten Gesamtspannung. Die Messung gibt  $\overline{OF} = 80 \text{ V}$  (80 mm).

281. Mit welcher Kraft wird das Joch der in Abb. 204 dargestellten Drosselspule angezogen, wenn der maximale 1nduktionsfluß  $\Phi_0 = 28300$  Maxwell beträgt und alle übrigen erforderlichen Angaben den Losungen der Aufgahe 278 entnommen werden.

Lösung: Die für konstanten Gleichstrom hergeleitete Formel 36 gilt bei veranderlichen Stromen nur fiir die Zeitwerte. 1st *Pt*  die anziehende Kraft, die der magnetischen Induktion  $\mathfrak B$  Gauß entspricht, so ist also

$$
P_t = \frac{4.07 F}{10^8} \mathfrak{B}^2 \text{ kg}.
$$

Die anziehende Kraft *P* wahrend einer Periode ist der Mittelwert aus den einzelnen Zeitwerten der Periode, also

$$
P = \frac{\sum P_t}{m} = \frac{\sum \frac{4.07 F}{10^8} \mathfrak{B}^2}{m} = \frac{4.07 F}{10^8} \frac{\sum \mathfrak{B}^2}{m}.
$$

Kann  $\mathfrak{B}=\mathfrak{B}_{\max}\sin\alpha$  gesetzt werden, so ist  $\frac{\sum\limits_{i=1}^{N}S_{i}}{m}=\frac{1}{2}\mathfrak{B}_{\max}^2$ (siehe FuBnote S.162), also wird die Zugkraft fiir einen Wechselstrommagneten

$$
P = \frac{4.07F}{10^8} \frac{1}{2} \mathfrak{B}_{\text{max}}^2 \text{ kg}
$$
 (122)

In unserem Faile wird das Joch an drei Stellen angezogen, also ist für *F* die Fläche  $F_{\mathfrak{L}}$  des Luftraumes zwischen den Eisenkernen zu setzen, d. i. (siehe Lösung zu b, S. 225.)

$$
3{,}74 + \frac{3{,}74}{2} + \frac{3{,}74}{2} = 2 \cdot 3{,}74 \text{ cm}^2.
$$

Die maximale Induktion im Zwischenraum ist  $\mathfrak{B}_2 = 7600$  Gauß (siehe Losung zu h, S. 225) und somit

$$
P = \frac{4,07 \cdot 2 \cdot 3,74}{10^8} \cdot \frac{1}{2} 7600^2 = 8,7 \text{ kg}.
$$

# § 37. Der Transformator.

Wickelt man auf einen Eisenkern zwei Spulen mit den Windungszahlen WI und *<sup>W</sup> <sup>2</sup>*(Abb. 208) und verbindet die eine (die primare) mit einer Wechselstromquelle G, so erzeugt der durch diese Windungen fließende Strom

einen InduktionsfluB, der beide Spulen durchsetzt und durch seine Anderung in beiden Spulen elektromotorische Krafte hervorruft, die durch die *N* **Gl. 119** bestimmt sind.

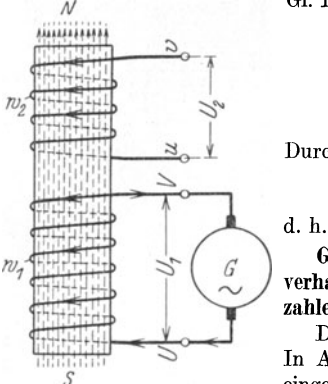

$$
E_1 = \frac{4,44 \Phi_0 w_1 f}{10^8} \text{ Volt}
$$
  

$$
E_2 = \frac{4,44 \Phi_0 w_2 f}{10^8} \text{ Volt.}
$$
 (123)

Durch Division beider Gleichungen erhalt man

$$
E_1: E_2: = w_1: w_2 \tag{123a}
$$

Gesetz 29: Die elektromotorischen Krafte verhalten sich wie die zugehörigen Windungszablen.

Das Verhältnis  $w_1$ :  $w_2$  heißt Übersetzung. In Abb. 208 stellen die in die Windungen eingezeichneten Pfeile die Richtung der elek-Abb. 208. Transformatorprinzip. tromotorischen Krafte dar, wenn der Strom in der primaren Spule zunimmt und zur

Klemme *U* eintritt. Er ist also der EMK entgegengerichtet. In der zweiten Spule, der sekundaren, wiirde der Strom, wenn man die Klemmen *u* und *v* mit einem Stromverbraucher, z. B. Gliihlampen, verbande, in der Richtung der EMK fließen, d. h. der primäre und sekundäre Strom haben entgegengesetzte Richtung. Die primare Klemmenspannung *U* 1 stammt von der Stromquelle und entspricht der Richtung des primaren Stromes, woraus zu schlieBen ist, daB die erzeugte EMK *E1* der Klemmenspannung *U1* entgegenwirkt, wahrend *E2* und *U <sup>2</sup>*gleiche Richtung haben. Fur die Effektivwerte gilt die geometrische Addition. In Abb.209 ist *OE* die

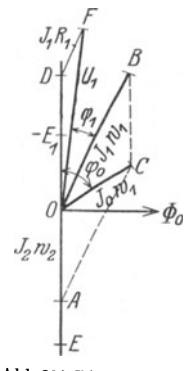

*F* Richtung des Vektors der elektromotorischen Krafte, dann ist (vgl. Abb. 196)  $\overline{O} \overline{\Phi}_0 \perp$  hierzu die Richtung von  $\Phi_0$ , die mit der Richtung der Magnetisierungskomponente  $J_{\mu}$  des Stromes zusammenfällt, während der Leerlaufstrom  $J_0$  vorauseilt. Dieser Leerlaufstrom flieBt bei dem unbelasteten Transformator durch die primären Windungen  $w_1$  und erzeugt durch seine Durchflutung  $J_0w_1$  den Induktionsfluß  $\Phi_0$ . Wird der Trans-F--':Z--~rJO formator induktionsfrei, z. B. durch Gliihlampen, se- *<sup>I</sup>-f1V2 I* kundar mit *.12* Ampere belastet, so wirkt sekundar die */* Durchflutung  $J_2 w_2$  und primär  $J_1 w_1$ , die beide zu-*-1/* sammen denselben FluB *€Po* erzeugen miissen, d. h. die geometrische Sum me aus *J <sup>2</sup> <sup>W</sup> <sup>2</sup>*und *J l WI*  <sup>+*C*</sup> muB  $J_0 w_1$  ergeben. Man trage auf  $\overline{OE}$  die Durch-<br>Abb.209. Diagramm des curs in the *Line CA* and den Picktups von *L* die Abb.209. Diagramm des flutung  $J_2w_2 = \overline{OA}$ , auf der Richtung von  $J_0$  die ten Transformators. Durchflutung *I an*  $= \overline{OC}$  auf so ist  $\overline{AC} = J_1w_1 = \overline{OB}$ Durchflutung  $J_0 w_1 = \overline{OC}$  auf, so ist  $\overline{AC} = J_1 w_1 = \overline{OB}$ .

Dividiert man die Seiten des Stromdiagrammes *DACB* durch die primäre Windungszahl  $w_1$ , so ist, in einem andern Maßstab gemessen,

#### Der Transformator. 231

 $\overline{OB} = J_1$ ,  $\overline{OC} = J_0$  und  $\overline{OA} = J_2 \frac{w_2}{w_1}$ . Man nennt  $J_2 \frac{w_2}{w_1} = J'_2$  die auf primar reduzierte, sekundare Strom starke, d. h. es ist *J'2* die Stromstarke, die sekundar flieBen wiirde, wenn bei gleicher Leistung  $w_2 = w_1$  wäre.

Die primare Spannung *Uj* ist die Summe aua dem Spannungsverlust  $J_1R_1$  ( $R_1$  Echtwiderstand der primären Windungen) und der Spannung  $(-E_1)$  der widerstandslos gedachten primären Wicklung, die nach Gesetz 24 gleich-, aber entgegengerichtet der EMK ist. Man trage auf der Rückwärtsverlängerung von *OA* die EMK  $\overline{OD} = E_1$  auf und in dem Endpunkt *D* den Spannungsverlust *J 1R1* (parallel zur Stromrichtung *OB)*  an, so ist  $\overline{OF} = U_1$  und  $\langle FOB = \varphi_1$  die primäre Phasenverschiebung.

Der sekundäre Spannungsverlust  $J_2R_2$  fällt bei induktionsfreier Belastung in die Richtung des Stromes  $J_2$ , und es ist daher

$$
E_2 = U_2 + J_2 R_2
$$
 Volt. (124)

Bemerkung: Das Diagramm (Abb.209) ist nicht maBstablich gezeichnet. Mit Ausnahme von kleinen Transformatoren ist nämlich  $J_0$ klein im Vergleich zum Nennstrom  $J_1$  bzw.  $J'_2$ , der Punkt C liegt sehr nahe an O und infolgedessen ist  $\overline{AC} \approx \overline{AO}$ , d. i. für den angenähert voll belasteten Transformator gilt die Gleichung

chung  

$$
J_1 w_1 \approx J_2 w_2
$$
 (125)

wobei  $\overline{OB}$  fast in die Richtung von  $\overline{OD}$  fällt. In dem primären Spannungsdiagramm  $\overline{OP}$  ist  $\overline{DF}$  sehr klein im Vergleich zu  $\overline{OF}$  (etwa  $\frac{1}{100}$ ), es fällt demnach  $\overline{OF}$  fast mit $\overline{OD}$  zusammen, und es ist $ODF$  angenähert eine Gerade, so daB anstatt der geometrischen Addition der Spannungen, die arithmetische ausgeführt werden darf, d. h. es ist  $E_1 = U_1 - J_1 R_1$  Volt. (124a)

$$
E_1 = U_1 - J_1 R_1
$$
 Volt. (124 a)

Unter diesen Umständen ist auch  $\leq \varphi_1$  klein,  $\cos \varphi_1 \approx 1$ .

1st der Transformator sekundar unbelastet, also  $J_2 = 0$ , so ist nach 124  $E_2 = U_2$  und da dann  $J_1 = J_0$ , also  $J_0R_1 \approx 0$  ist, so ist (Gl 124a)  $E_1 = U_1$ . Es gilt für Leerlauf die Gl 123a in der Form

$$
U_1: U_2 = w_1: w_2 = \ddot{u}.
$$
 (123 b)

Man bestimmt die Ubersetzung *u,* indem man bei Leerlauf die Spannungen  $U_1$  und  $U_2$  mißt.

Die Leistungsverluste bestehen aus den Eisenverlusten  $N_E = N_H + N_W$ und den Verlusten durch Stromwarme (Wicklungsverlusten). Diese sind:

$$
N_{\text{Cu}} = J_1^2 R_1 + J_2^2 R_2.
$$
 Aus 125 folgt  $J_2 = J_1 \frac{w_1}{w_2}$ , also  

$$
N_{\text{Cu}} = J_1^2 R_1 + \left(J_1 \frac{w_1}{w_2}\right)^2 R_2 = J_1^2 \left[R_1 + R_2 \left(\frac{w_1}{w_2}\right)^2\right] = J_1^2 R_k
$$
 Watt, (126)  
wo

$$
R_k = R_1 + R_2 \left(\frac{w_1}{w_2}\right)^2 \text{ Ohm}
$$
 (126a)

der Kurzschlullwiderstand des Transformators heiBt.

Man kann  $R'_{2}=R_{2}\left(\frac{w_{1}}{w_{2}}\right)^{2}$  als den Widerstand der sekundären Windungen eines umgewickelt gedachten Transformators ansehen, dessen sekundäre Windungszahl gleich der primären gemacht worden ist  $(w_2 = w_1)$ , der aber genau den gleichen Wicklungsverlust besitzt wie der alte nicht umgewickelte. Die sekundäre Stromstärke ist, wie erwähnt  $J_2' = J_2 \frac{w_2}{w_1} \approx J_1$  und die sekundäre EMK  $E_2' = E_1$  Volt.

Der Spannungsverlust ist dann in den beiden Wicklungen

$$
J_1(R_1 + R_2') = J_1 R_k.
$$

Die sekundare, auf primar reduzierte Spannung ist

$$
U_2' = U_1 - J_1 R_k \quad \text{Volt} \tag{127}
$$

und die wirkliche sekundare Spannung

$$
U_2 = U_2' \frac{w_2}{w_1} = \frac{U_2'}{\ddot{u}} \quad \text{Volt.} \tag{127a}
$$

# Induktive Belastung.

1st der Transformator sekundar induktiv belastet, so bleibt der Stromvektor um den gegebenen  $\measuredangle\varphi_2$  gegen die Klemmenspannung  $U_2$  zurück. Um dieselben Maßstäbe primär und sekundär anwenden zu können, redu-

> ziert man die sekundare Windungszahl auf die primare, rechnet also:

mit der reduzierten Spannung

$$
U_2' = U_2 \frac{w_1}{w_2} = U_2 \cdot \dot{u},
$$

mit der reduzierten Stromstarke

$$
J_2 = J_2 \frac{w_2}{w_1} = J_2 : \ddot{u},
$$

und dem reduzierten Widerstande

$$
R_{2}^{\prime}=R_{2}\Big(\!\frac{w_{1}}{w_{2}}\!\Big)^{\!2}=R_{2}\,\ddot{u}^{2}.
$$

In Abb. 210 ist das sich ergebende Diagramm gezeichnet. Es ist  $\overline{OG} = U_2'$  die auf primar reduzierte sekundare Spannung, hinter welcher der Strom um den  $\measuredangle \varphi_2$  zurückbleibt. Die reduzierte sekundare EMK ist die Summe  $O E$  aus  $U_2$  und dem sekundären Spannungsverlust *Ja'R<sup>t</sup> '* (parallel zu *J a').* Auf Abb. 210. Diagramm des Trans-  $\overline{OE}$  steht  $\frac{\perp}{\sqrt{F}}\Phi_0$ . Auf der Rückwärtsverlänge-<br>formators bei induktiver formators bei induktiver rung von  $\overline{OE} = -E_1 = \overline{OD}$  ist der  $\ll \varphi_0$  und auf dem freien Schenkel desselben,  $J_0 = \overline{OC}$ 

aufzutragen. Ist  $\overline{AO} = J_2$ ' gemacht, so gibt  $\overline{AC} = J_1$  den primären Strom, oder auch, wenn  $\triangle AOC$  zum  $\frac{1}{\sqrt{1 + \sum_{i=1}^{n} a_i}}$  and  $\overline{BC} = J_2$ '

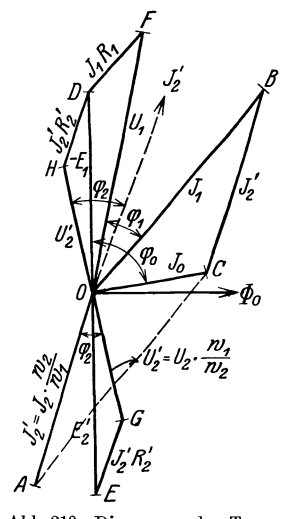

der Größe und Richtung nach an. An  $-E_1 = \overline{OD}$  wird parallel zur Stromrichtung  $\overline{OB}$  der primäre Spannungsverlust  $\overline{DF} = J_1 R_1$  angetragen, so daß die Schlußlinie  $\widetilde{OF} = U_1$  ist.

1st  $\overline{OC}$  sehr klein gegen  $J_1$ , so ist  $AOB$  nahezu eine Gerade, d. h.

$$
J_1 \!\approx\! J_2{}^{'}\!=\!J_2 \frac{w_2}{w_1},
$$

die Gl125 gilt auch hier. Alles weitere erkennt man besser, wenn man den unterhalb  $\overline{O \Phi_0}$  liegenden Bildteil um 180° gedreht denkt, d.i.  $\overline{OH} = \overline{OG} = U_2$ ';  $\overline{HD} = {J}_{\mathbf{2}}{'}{R}_{\mathbf{2}}' \quad \textrm{(parallel\;\; zu}\;\; {J}_{\mathbf{2}}') \quad \textrm{ } \leqslant H{O}{J}_{\mathbf{2}}' = \textrm{ } \leqslant \varphi_{\mathbf{2}} , \;\; \textrm{ } \leqslant B{O}{F} = \textrm{ } \leqslant \varphi_{\mathbf{1}};$ angenähert ist  $\varphi_1 = \varphi_2$  also  $\cos \varphi_1 \approx \cos \varphi_2$ . Sieht man die gebrochene Linie *HDF* als Gerade an, so addieren sich die Spannungsverluste arithmetisch, und der gesamte Spannungsverlust ist

$$
J_2' R_2' + J_1 R_1 = J_1 R_k \qquad \left[ J_2' \approx J_1, \quad R_2' = R_2 \left( \frac{w_1}{w_2} \right)^2 \right],
$$

der aber zu  $U_2'$  geometrisch addiert werden muß, indem man ihn an  $\overline{OH} = U_2$ ' parallel zu  $J_1$  anträgt.  $\overline{HF} = J_1 R_k$ .

## Berucksichtigung der Streuung.

Besitzt der Transformator Streuung (siehe Abb. 225 und 226), so wirkt diese wie widerstandslose Drosselspulen, die in den primaren und sekundaren Stromkreis eingeschaltet gedacht sind. 1st *LI* die Induktivitat

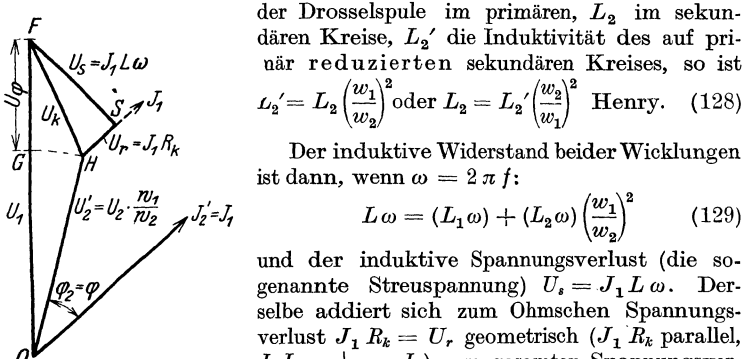

Abb.211. Spannungsdlagramm des Transformators unter Beriicksichtigung der Streuung und Phasenverschiebung.

daren Kreise, *L 2'* die Induktivitat des auf prinar red uzierten sekundaren Kreises, so ist  $L_2' = L_2 \left(\frac{w_1}{w_2}\right)^2$ oder  $L_2 = L_2' \left(\frac{w_2}{w_2}\right)^2$  Henry. (128)

Der induktive Widerstand beider Wicklungen ist dann, wenn  $\omega = 2 \pi f$ :

$$
L\omega = (L_1\omega) + (L_2\omega)\left(\frac{w_1}{w_2}\right)^2 \tag{129}
$$

und der induktive Spannungsverlust (die sogenannte Streuspannung)  $U_s = J_1 L \omega$ . Derselbe addiert sich zum Ohmschen Spannungsverlust  $J_1 R_k = U_r$  geometrisch  $(J_1 R_k)$  parallel,  $J_1 L \omega$  | zu  $J_1$ ) zum gesamten Spannungsverlust *Uk,* wie dies das vereinfachte, allgemeinste Spannungsdiagramm (Abb. 211) zeigt.

Setzt man die primare Spannung so weit

herab, daB bei kurzgeschlossener Sekundarwicklung die primäre Wicklung nur den Nennstrom  $J_1$  aufnimmt, so kann man diese KurzschluBspannung *Uk* mit einem Voltmeter, die aufgenommene Leistung  $N_k$  mit einem Wattmeter bestimmen und hieraus berechnen:

- 1. den Kurzschlußwiderstand  $R_k$  aus der Gleichung  $R_k = N_k : J_1^2$ ,
- 2. den Scheinwiderstand  $R_i = U_k : J_1$ ,

3. Die Streuspannung  $U_s = \sqrt{U_k^2 - U_r^2} = L \omega J_1$  ( $\omega = 2\pi f$ ). 4.  $L = U_s$ :  $\omega J_1$  Henry. Setzt man voraus, daß annähernd  $U_{s1} = U_{s1} = U_{s2} = \frac{U_s}{2}$  ist, so folgt weiter<br>
5.  $L_1 \omega J_1 = U_{s1}$  und  $L_1 = \frac{U_s}{2 \omega J_1} = \frac{L}{2}$ .  $L_2' \omega J_1 = U_{s2}$ ,  $L_2' = \frac{L}{2}$ 

und somit

$$
L_{\mathbf{2}}=L_{\mathbf{2}}'\left(\frac{w_{\mathbf{2}}}{w_{\mathbf{1}}}\right)^{\mathbf{2}}\ \ \text{Henry}.
$$

#### Spannungsänderung.

Spannungsänderung eines Transformators bei einem anzugebenden Leistungsfaktor ist der Abfall der Sekundärspannung, der bei Übergang von Leerlauf auf Nennbetrieb auftritt, wenn Primärspannung und Frequenz ungeändert bleiben.

Ist  $U_1$  die primäre Spannung bei Leerlauf, so ist dies auch die sekundäre Spannung unseres, auf gleiche Windungszahlen reduzierten Transformators, während bei Nennbetrieb die sekundäre Spannung  $U_2$  ist; die Differenz  $U_1-U_2'=U_{\varphi}$  ist die Spannungsänderung  $\overline{GF}$  in Abb. 211. Die prozentuale Änderung ist  $u_{\varphi} = \frac{U_{\varphi}}{U} 100$  %. In gleicher Weise ist

$$
u_r = \frac{U_r}{U_1}
$$
 100 %,  $u_s = \frac{U_s}{U_1}$  100 % and  $u_k = \frac{U_k}{U_1}$  100 %.

Die prozentuale Spannungsänderung  $u_{\varphi}$  wird berechnet nach der Formel  $(Vorschrift)$ :

$$
u_{\varphi} = u_{\varphi'} + 1 - \sqrt{1 - u_{\varphi'}^2} \approx u_{\varphi'} + 0.5 u_{\varphi'}^2
$$
 Volt, (130)

hierin bedeutet

$$
u_{\varphi'} = u_r \cos \varphi + u_s \sin \varphi \n u_{\varphi'} = u_r \sin \varphi - u_s \cos \varphi
$$
\n(130a)

Bei Streuspannungen bis 4% ist die Annäherung  $u_{\varphi} = u_{\varphi'}$  ausreichend.

282. Ein Transformator besitzt primär 12000 [6000], sekundär 120 [80] Windungen. Wie groß ist die primäre Spannung, wenn

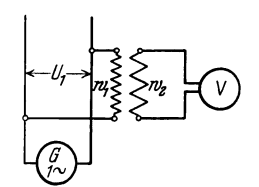

sekundär 200 [150] V gemessen werden? Lösung: Aus (123b)  $U_1: U_2 = w_1: w_2$ <br>
folgt  $U_1 = U_2 \frac{w_1}{w_2} = 200 \frac{12000}{120} = 20000 \text{ V}.$ 

Bemerkung: Man nennt Transformatoren, die zum Messen der primären Spannung dienen, Spannungswandler. Die Schaltung zeigt Abb. 212. (Angenähert wurde  $U_1 = E_1$  und  $U_2 = E_2$  gesetzt.)

Abb. 212. Spannungswandler.

283. Ein Transformator ist an 48 [60] V Klemmenspannung angeschlossen. Er besitzt primär 40 [70] Windungen, sekundär 108 [250] Windungen. Wie groß ist die sekundäre EMK?

Der Transformator.

Lösung: Aus (Formel 123a) 
$$
48.E_2 = 40:108
$$
, folgt:  

$$
E_2 = \frac{48 \cdot 108}{40} = 129.6 \text{ V}.
$$

284. Welcher Induktionsfluß ist erforderlich, wenn die Frequenz 60 [50] Hertz beträgt?

Lösung: Aus Formel 123  $E_1 = \frac{4,44 \Phi_0 w_1 f}{108}$  folgt

$$
\Phi_0 = \frac{E_1 \cdot 10^8}{4,44 \; \text{/} w_1} = \frac{48 \cdot 10^8}{4,44 \cdot 60 \cdot 40} = 450000 \text{ Maxwell}.
$$

285. Der Transformator der vorigen Aufgabe wird mit seinen 108 [250] Windungen an 48 [60] V und 60 [50] Perioden angeschlossen. Wieviel Spannung erhält man sekundär, und mit welchem Induktionsfluß arbeitet man jetzt?

Lösung: Aus Formel 123b  $U_1: U_2 = w_1:w_2$  folgt:

$$
U_2 = \frac{48 \cdot 40}{108} = 17,75 \text{ V}.
$$

Der Induktionsfluß ist nach Formel 123 dann

 $\Phi_0 = \frac{48 \cdot 10^8}{4,44 \cdot 108 \cdot 60} = 166800$  Maxwell.

286. Der Querschnitt des Eisenkerns beträgt in Aufgabe 283 60 [50] cm<sup>2</sup>. Wie groß ist in den beiden vorhergehenden Aufgaben die magnetische Induktion?

Lösung: Aus  $\Phi = \mathcal{B}F$  folgt:

$$
\mathfrak{B}_1 = \frac{450\,000}{60} = 7500
$$
 Gauß,  $\mathfrak{B}_2 = \frac{166\,800}{60} = 2780$  Gauß.

287. Der Eisenkern eines Transformators für primär 1000 [2000] V, sekundär 120 [220] V bei 50 Hertz besitzt 80 [100] cm<sup>2</sup> Eisenquerschnitt. Die Felddichte soll 6500 [7500] Gauß sein.

Gesucht wird:

a) der Induktionsfluß,

b) die Windungszahlen  $w_1$  und  $w_2$ ,

c) die Übersetzung.

## Lösungen:

Zu a):  $\Phi_0 = \mathfrak{B} F = 80 \cdot 6500 = 520000$  Maxwell.

Zu b): Aus 
$$
E_1 = \frac{4.44 \Phi_0 w_1 f}{10^8}
$$
 folgt  
 $E_1 \cdot 10^8$  1000 · 10<sup>8</sup> 0.00

$$
w_1 = \frac{E_1 \cdot 10^3}{4,44 \Phi_0 f} = \frac{1000 \cdot 10^3}{4,44 \cdot 520000 \cdot 50} = 866
$$
 Windungen

Die Windungszahl $w_{\rm 2}$ kann nach Formel 123a gefunden werden

$$
w_2 = \frac{E_2 w_1}{E_1} = \frac{120 \cdot 866}{1000} = 104
$$
 Windungen.

Zu c): Die Übersetzung ist nach Formel 123b  $\ddot{u} = \frac{w_1}{w_2} = \frac{866}{104} = 8.3$ .

288. Aus Versehen wird der Transformator der vorigen Aufgabe mit seinen wenigen Windungen an die Hochspannung angeschlossen. Gesucht wird:

a) die sekundäre Spannung.

b) die im Eisen entstehende magnetische Induktion  $\mathfrak{B}_E$ .

Lösungen:

Zu a): Es ist: 1000: 
$$
E_2 = 104
$$
: 866, woraus  
\n
$$
E_2 = \frac{1000 \cdot 866}{104} = 8340 \text{ V} \text{ folgt.}
$$
\nZu b): Aus Formel 123  $E_1 = \frac{4.44 \Phi_0 w_1 f}{10^8}$  folgt zumnächst  
\n
$$
\Phi_0 = \frac{E_1 \cdot 10^8}{4.44 w_1 f} = \frac{1000 \cdot 10^8}{4.44 \cdot 104 \cdot 50} = 4330000 \text{ Maxwell ;}
$$

 $\mathfrak{B}_E = \frac{4\,330\,000}{80} = 54\,125$  Gauß. und aus  $\Phi = \mathfrak{B} F$  findet man Bemerkung: Diese Dichte verursachte einen Verlust, der das Eisen außerordentlich heiß machen würde.

289. Welcher Strom fließt durch die primäre Wicklung eines durch einen Strommesser sekundär kurzgeschlossenen Trans-

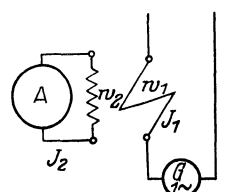

formators (auch Stromwandler genannt), wenn das Instrument 5(7) A anzeigt und  $w_1 = 10$  [20],  $w_2 = 500$  [400] Windungen ist?<br>(Abb. 213.) Lösung: Aus Formel 125  $J_1w_1 = J_2w_2$ 

folgt  $J_1=J_2\frac{w_2}{w_1}=5\frac{500}{10}=250\ \, \mathrm{A}.$ 

Abb. 213. Stromwandler.

290. Ein Kerntransformator (siehe Abb. 214) ist an eine Klemmenspannung von 41,7[3530]V

und 50 [50] Hertz angeschlossen. Er besitzt primär 124 [2496] und sekundär 324 [120] Windungen, die je zur Hälfte auf beide

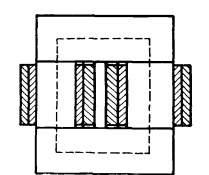

Abb. 214. Kerntransformator zu Aufgabe 290.

Kerne verteilt sind. Der reine Eisenquerschnitt hat 25 [88,5] cm<sup>2</sup> Inhalt. Die in der Abb. 214 gestrichelt angedeutete Länge der mittleren Induktionslinie beträgt 63 [95] cm.

Gesucht wird:

a) die sekundäre Spannung bei Leerlauf,

b) der Induktionsfluß und die Induktion,

c) der Magnetisierungsstrom bei Leerlauf, wenn jede der vier Stoßfugen gleich einem Luftzwischenraum von 0,005 cm gerechnet wird,

d) der Eisenverlust, wenn 0,5 mm dicke, halblegierte Bleche verwendet werden,

- e) die Eisenverlustkomponente des Stromes,
- f) der Leerlaufstrom.

Lösungen:

Zu a): Aus Formel  $123b$  folgt

$$
U_2 = \frac{U_1 w_2}{w_1} = \frac{41.7 \cdot 324}{124} = 109 \text{ V}.
$$

Zu b): Der Induktionsfluß  $\Phi_0$  folgt aus Formel 123

$$
\Phi_0 = \frac{E_1 \cdot 10^8}{4.44 w_1 f} = \frac{41.7 \cdot 10^8}{4.44 \cdot 124 \cdot 50} = 151\,000 \text{ Maxwell.}
$$

Die Induktion  $\mathfrak{B}_E$  wird aus

151000 nduktion  $\mathfrak{B}_E$  wird aus<br> $\Phi_0 = \mathfrak{B} \, F$  zu  $\mathfrak{B}_E = \frac{151\,000}{25} = 6040$  Gauß gefunden.

Zu c): Der Magnetisierungsstrom folgt aus der Formel 118b

$$
\mathfrak{F}_{E} l_{E} + \mathfrak{F}_{\mathfrak{L}} l_{\mathfrak{L}} = w_{1} J_{\mu} \sqrt{2}, \quad \text{nämlich}
$$

$$
J_{\mu} = \frac{\mathfrak{F}_{E} l_{E} + \mathfrak{F}_{\mathfrak{L}} l_{\mathfrak{L}}}{w_{1} \sqrt{2}} \quad \text{A}.
$$

Die Größen  $\mathfrak{H}_E$  und  $\mathfrak{H}_R$  ergeben sich wie folgt:

Zu  $\mathfrak{B}_E = 6040$  Gauß gehört (Tafel, Kurve A) ein  $\mathfrak{H}_E = 1$  A/cm, zu  $\mathfrak{B}_{8} = 6040$  Gauß gehört ein  $\mathfrak{S}_{8} = \frac{6040}{1,257} = 4832$  A/cm. Nach Angabe ist  $l_E = 63$  cm und  $l_2 = 4 \cdot 0.005 = 0.02$  cm, denn es sind 4 StoBfugen vorhanden, also

$$
J_{\mu} = \frac{1,0.63 + 4832 \cdot 0,02}{124 \sqrt{2}} = 0,925 \text{ A}.
$$

Zu d): Das Volumen des Transformators ist angenähert

 $V = F_E l_E = 25 \cdot 63 = 1575 \text{ cm}^3$ ,

somit sein Gewicht, wenn das spezifische Gewicht  $\gamma = 7.8 \text{ g/cm}^3$  ist,

 $G_E = 1575 \cdot 7,8 = 12300 \text{ g} \equiv 12,3 \text{ kg}.$ 

Urn die Eisenverluste zu berechnen, muB man die Verluste pro kg kennen, die nach dem Epsteinschen Verfahren bestimmt werden. Man hat hiernach fiir halblegierte Bleche von 0,5 mm Dicke die nachfolgenden Werte bei 50 Perioden gefunden:

 $\mathfrak{B}_E = 3000 5000 7000 9000 10000 12000 15000$  Gauß Verlust pro kg  $v_E = 0.4$  0,85 1,55 2,4 2,9 4,15 6,96 Watt, die in Abb. 215 als Ordinaten aufgetragen wurden.

Für  $\mathfrak{B}_E = 6040$  Gauß gibt die zugehörige Ordinate  $v_E = 1.2$  W, also ist der Eisenverlust  $N_E = 12,3 \cdot 1,2 = 14,75 \text{ W}.$ 

Zu e): Aus Formel 117 folgt:  $J_v = \frac{N_E}{U_k} = \frac{14,75}{41,7} = 0,35$  A.

Zu f): Der Leerlaufstrom ist nach Abb. 216

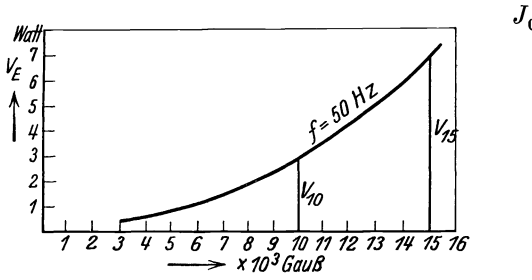

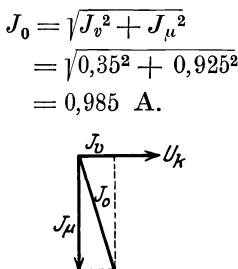

Abb. 215. Eisenverlustkurve für halblegierte Bleche bei 50 Hertz und Induktionen bis 15000 Gaua.

Abb.216. Stromdiagramm zu Aufgabe 290.

291. Berechne aus der Verlustziffer  $V_{10} = 2.9 \text{ W}$  für halblegierte Bleche (1 % Si-Gehalt) von 0,5 [0,35] mm Dicke die Konstanten  $\varepsilon$  in Formel 39b und  $\sigma$  in Formel 40b.

L6sung: Unter Verlustziffer versteht man den Verlust fiir 1 kg Eisen bei der Induktion 10000 Gauß ( $V_{10}$ ) bzw. 15000 Gauß  $(V_{15})$  und der Frequenz 50 Hertz. Der spezifische Widerstand des Eisens bei 1% Siliziumgehalt ist  $\rho = 0.099 + 0.12 = 0.219$ Siliziumgehalt ist  $\rho = 0.099 + 0.12 = 0.219$ (Formel 41). Der Verlust durch Wirbelströme ist für  $\mathfrak{B}_E = 10000$ Gauß nach Formel 40a für  $G = 1$  kg und  $\gamma = 7.8$  kg/dm<sup>3</sup>

$$
N_w = \frac{1,64 (10^4 \cdot 0,5 \cdot 50)^2}{10^{11} \cdot 0,219 \cdot 7,8} = 0,6
$$
 W.

Der Verlust durch Hysteresis ist somit  $N_H = 2.9 - 0.6 = 2.3 \text{ W}.$ Andererseits ist, da  $\mathfrak{B}_E = 10000 > 7000$  Gauß ist, nach Gl 39b der Hysteresisverlust fiir 1 kg Eisen

sverlust für 1 kg Eisen  
\n
$$
N_H = \frac{\varepsilon f}{100} \left(\frac{\mathfrak{B}_E}{10000}\right)^2 \cdot G = \frac{\varepsilon f}{100} \left(\frac{10000}{10000}\right)^2 \cdot 1,
$$

woraus  $\varepsilon = \frac{100 N_H}{f} = \frac{100 \cdot 2.3}{50} = 4.6$  W.

Berechnet man  $\sigma$ , um den Wirbelstromverlust durch die Formel 40b S. 96 ausdrücken zu können, so ist

$$
\sigma = \frac{1,64 \cdot 10 \cdot \varDelta^2}{\varrho \, \gamma} = \frac{1,64 \cdot 10 \cdot 0,5^2}{0,219 \cdot 7,8} = 2,4,
$$

so daß der Eisenverlust für dieses Blech  $(1 = 0.5$  mm) und der Frequenz *t* wird:

$$
v_E = N_H + N_W = 4.6 \frac{f}{100} \left(\frac{\mathfrak{B}_E}{10000}\right)^2 + 2.4 \left(\frac{f}{100} \cdot \frac{\mathfrak{B}_E}{10000}\right)^2 \text{ Watt/kg}.
$$

Speziell für  $f = 50$  Hertz:

$$
\begin{aligned} v_E = (4, &6 \cdot 0, &5 + 2, 4 \cdot 0, &5^2) \Big(\frac{\mathfrak{B}_E}{10^4}\Big)^2 \text{ Watt/kg}, \\ v_E = 2, &9 \Big(\frac{\mathfrak{B}_E}{10^4}\Big)^2 = V_{\mathbf{10}} \Big(\frac{\mathfrak{B}_E}{10^4}\Big)^2 \text{ Watt/kg}, \end{aligned}
$$

**292.** Um den Wirkungsgrad eines Transformators zu bestimmen, wurde gemessen:

1. die primäre und sekundäre Spannung bei Leerlauf  $U_1 = 3530$  $[2080]$  V,  $U_2 = 182$   $[230]$  V,

2. die bei Leerlauf und normaler Spannung primar eingeleitete Leistung  $N_0 = 198$  [213] W,

3. bei kurzgeschlossener Sekundarwicklung und reduzierter Spannung die primäre Stromstärke  $J_1 = 1,42$  [7,2] A und die eingeleitete Leistung  $N_k = 159$  [194] W.

AuBerdem wurde mit Gleichstrom gemessen der Widerstand der primären und sekundären Wicklung  $R_{g_1} = 40$  [1,63]  $\Omega$ ,  $R_{q_2} = 0.073$  [0.02]  $\Omega$ .

Gesucht wird:

a) die Übersetzung  $\ddot{u} = w_1 : w_2$ ,

b) der Verlust im Eisen  $N_E$ ,

c) der KurzschluBwiderstand des Transformators, in dem die gleiche Stromwarme verloren geht, wie in den beiden Wicklungen,

d) die Echtwiderstande der Wicklungen,

e) der Wirkungsgrad für 6 [16] kVA sekundärer Belastung in erster und zweiter Annaherung.

## Lösungen:

Zu a): Die Übersetzung folgt aus 
$$
U_1: U_2 = w_1: w_2
$$
,  

$$
\ddot{u} = \frac{w_1}{w_2} = \frac{U_1}{U_2} = \frac{3530}{182} = 19, 4.
$$

Zu b): Der Verlust im Eisen ist sehr angenähert die bei Leerlauf und. Nennspannung gemessene Leistung, also  $N_E = N_o = 198$  W.

Zu c): Bei reduzierter primärer Spannung können die Eisenverluste vernachlassigt werden, so daB die gemessene Leistung nur aus Stromwarme besteht. Bezeichnet *Rk* den KurzschluBwiderstand des Transformators, so ist

$$
N_k = J_1^2 R_k
$$
, woraus  $R_k = \frac{N_k}{J_1^2} = \frac{159}{1,42^2} = 79 \Omega$  folgt.

Zu d): Der KurzschluBwiderstand *Rk* besteht aus dem Echtwiderstande  $R_1$  und dem auf die primäre Windungszahl reduzierten Widerstande  $R_2$ <sup>'</sup>, es ist also (siehe Formel 126a)

$$
R_k = R_1 + R_2 \left(\frac{w_1}{w_2}\right)^2.
$$

Setzt man hierin für  $R_1$  und  $R_2$  die mit Gleichstrom gemessenen Widerstände ein, so erhält man

 $R_{q,k} = 40 + 0.073 \cdot 19.4^2 = 40 + 27.5 = 67.5 \Omega.$ Hieraus ergibt sich das Verhältnis zwischen Wechselstrom und Gleichstrom:  $\frac{R_k}{R_{gk}} = \frac{79}{67,5} = 1,17$ , d. h. die Echtwiderstände  $R_1$  und<br>  $R_2$  sind:  $R_1 = 40 \cdot 1,17 = 46,8 \Omega$  und  $R_2 = 0,073 \cdot 1,17 = 0,0855 \Omega$ . Zu e): Aus  $U_2 J_2 = 6000$  W folgt  $J_2 = \frac{6000}{182} = 33.2$  A. Die Gl (125)  $J_1 w_1 = J_2 w_2$  gibt  $J_1 = \frac{J_2}{\dot{u}} = \frac{33.2}{19.4} = 1.71$  A.

Der Verlust durch Stromwärme ist hiernach

 $N_{Cu} = J_1^2 R_1 + J_2^2 R_2 = 1{,}71^2 \cdot 46{,}8 + 33{,}2^2 \cdot 0{,}0855 = 232 \text{W}.$ Dasselbe Resultat erhält man auch aus

$$
J_1^2 R_k = 1{,}71^2 \cdot 79 = 232
$$
 W

also in erster Annäherung.  $\eta = \frac{6000 \cdot 100}{6000 + 198 + 232} = 93.5\%$ .

Zweite Annäherung. Die primäre Leistung ist der Nenner von  $\eta$  $N_1 = 6000 + 198 + 232 = 6430$  W, oder auch

$$
N_1 = \frac{N_2 \cdot 100}{\eta} = \frac{6000}{93.5} = 6430 \, \text{W},
$$

mithin, für die induktionsfreie Nennleistung

$$
U_1 J_1 = N_1 \quad \text{folgt:} \quad J_1 = \frac{N_1}{U_1} = \frac{6430}{3530} = 1,825 \text{ A}
$$
  

$$
N_{Cu} = 1,825^2 \cdot 46,8 + 33,2^2 \cdot 0,0855 = 249 \text{ W},
$$

also in zweiter Näherung

$$
\eta = \frac{6000 \cdot 100}{6000 + 198 + 249} = \frac{6000 \cdot 100}{6447} = 93,4\%.
$$

293. Es ist ein Transformator für 10 kVA zu berechnen, der an eine Spannung von  $5000$  [3500] V und  $50$  Hz angeschlossen  $\pmb{\quad{\rm wird.}}$ Die sekundäre Spannung soll 200 [300] V werden. Die Verluste betragen 3% im Kupfer und 1% im Eisen. Der reine Eisenquerschnitt des Kernes ist 120 [100] cm<sup>2</sup>. Die Induktion wird mit 5000 Gauß und die Stromdichte mit 1[1,2] A gewählt.

Gesucht wird:

a) der Induktionsfluß.

b) die primäre und sekundäre Stromstärke,

c) die Widerstände der primären und sekundären Wicklung. wenn die Stromwärmeverluste in beiden Wicklungen gleich groß genommen werden.

d) der primäre und sekundäre Kupferquerschnitt.

e) die primäre und sekundäre EMK.

f) die primäre und sekundäre Windungszahl.

g) Wie groß wird die sekundäre Spannung, wenn man bei unveränderter Primärspannung von voller Belastung zum Leerlauf übergeht?

h) Wie groß ist die Spannungsänderung in Prozenten der Nennsekundärspannung?

Lösungen:

Zu a):  $\Phi_0 = F_E \mathcal{B}_E = 120 \cdot 5000 = 0.6 \cdot 10^6$  Maxwell.

Zu b): Die Verluste betragen 3% im Kupfer und 1% im Eisen, also zusammen 4%, daher ist der prozentuale Wirkungsgrad  $\eta = 100 - 4 = 96\%$ .

Bei induktionsfreier, sekundärer Belastung ist der primäre Leistungsfaktor  $\cos \varphi_1 \approx 1$ , daher folgt aus  $\eta = \frac{N_2 \cdot 100}{N_1}$ ,

$$
N_1 = \frac{N_2 \cdot 100}{\eta} = \frac{10000 \cdot 100}{96} = 10416 \text{ W}.
$$

Aus  $U_1 J_1 = N_1$  folgt  $J_1 = \frac{10416}{5000} = 2.08$  A,  $J_2 = \frac{10000}{200} = 50$  A.

Zu c): Der Wicklungsverlust beträgt 3%, d. i.  $\frac{3}{100}$ von  $N_1$ ,  $\frac{1044c}{c}$  3 also  $0105 \text{ W}$  $\ddot{\phantom{a}}$ 

$$
N_{Cu} = 10416 \cdot \frac{1}{100} = 312.5 \text{ W}^*.
$$

Der Eisenverlust ist  $N_E = 10416 \cdot \frac{1}{100} = 104.2$  W. Nun ist

$$
J_1^2 R_1 = \frac{312,0}{2}
$$
 oder  $R_1 = \frac{312,0}{2 \cdot 2,08^2} = 36 \Omega$ ,  
\n $J_2^2 R_2 = \frac{312,5}{2}$ ,  $R_2 = \frac{312,5}{2 \cdot 50^2} = 0,06 \Omega$ .

Zu d): Die Kupferquerschnitte sind:

$$
q_1 = \frac{J_1}{s} = \frac{2.08}{1} = 2.08
$$
 mm<sup>2</sup>,  $q_2 = \frac{J_2}{s} = \frac{50}{1} = 50$  mm<sup>2</sup>.

Zu e): Aus Formel 124 a bzw. 124 folgt

$$
E_1 = U_1 - J_1 R_1 = 5000 - 2008 \cdot 36 \approx 4925 \text{ V}.
$$
  
\n
$$
E_2 = U_2 + J_2 R_2 = 200 + 50 \cdot 006 = 203 \text{ V}.
$$

\* Vielfach berechnet man die Verluste von der Nennleistung, also  $N_{\sigma u} = 10000 \cdot \frac{3}{100} = 300$  W und  $N_E = 10000 \cdot \frac{1}{100} = 100$  W,

was zwar nicht ganz richtig, aber einfacher ist.

Vieweger, Aufgaben. 10. Aufl.

Zu f): Die primäre Windungszahl folgt aus Formel 123,

 $w_1 = \frac{E_1 \cdot 10^8}{4,44 \cdot 1 \cdot 10^6} = \frac{4925 \cdot 10^8}{4,44 \cdot 50 \cdot 0.6 \cdot 10^6} = 3720$  Windungen. Aus  $E_1$ :  $E_2 = w_1$ :  $w_2$  folgt

$$
w_2 = w_1 \frac{E_2}{E_1} = 3720 \frac{203}{4925} = 153
$$
 Windungen.

Zu g): Bei voller Belastung ist die sekundäre, auf primär reduzierte Spannung nach Formel 127

$$
U_2' = U_1 - J_1 R_k
$$
 Volt,

wo  $R_k$  nach Formel 126a

$$
R_k = R_1 + R_2 \left(\frac{w_1}{w_2}\right)^2 = 36 + 0.06 \left(\frac{3720}{153}\right)^2 = 72 \Omega,
$$
  

$$
U_2' = 5000 - 2.08 \cdot 72 = 4850 \text{ V};
$$

also

die Nennsekundärspannung daher

$$
U_2 = U_2' : \ddot{u} = 4850 \cdot \frac{153}{3720} = 200 \text{ V},
$$

was bekannt war. Bei Leerlauf ist

 $U_2' = U_1 = 5000 \text{ V}$ , also nach Formel 127 a  $U_2 = 5000 \frac{153}{3720} = 206 \text{ V}$ . Zu h): Ist  $u_{\varphi}$  die Spannungsänderung in Prozenten der Nennspannung, so haben wir zu rechnen:

Bei 200 V Nennspannung beträgt die Spannungsänderung 6 V,  $\mathbf{?}$ ,  $, 100,$  $u_{\varphi} = \frac{6 \cdot 100}{200} = 3\%$ .

Dasselbe Resultat hätte auch Formel 130a gegeben, wo jedoch, da Streuung nicht angenommen wird, die Streuspannung  $u_s = 0$  ist. Da der Transformator induktions free behastet gedacht ist, ist für  $\varphi = 0$ ,  $\cos \varphi = 1$ und sin  $\varphi = 0$ , also

$$
u_{\varphi'} = u_r = \frac{U_r}{U_1} 100 = \frac{J_1 R_k}{5000} 100 = \frac{2,08 \cdot 72 \cdot 100}{5000} = 3 \, \%
$$

294. Ein an ein öffentliches Elektrizitätswerk angeschlossener Transformator von 10 [20] kVA ist 400 [200] Stdn im Jahre vollbelastet, 500 [800] Stdn läuft er mit halber Belastung, 800 [600] Stdn mit  $\frac{1}{4}$  Belastung, die übrige Zeit des Jahres hingegen ist er sekundär unbelastet. Sein Wirkungsgrad ist  $\eta = 94$  [97]% und die Verluste verteilen sich:

a)  $4\left\lceil 2\right\rceil$ % Eisenverlust,  $2\left\lceil 1\right\rceil$ % Kupferverlust;

b) 2 [1]% Eisenverlust, 4 [2]% Kupferverlust.

Wie groß ist in jedem Falle der Jahreswirkungsgrad?

Lösung: Unter prozentualem Jahreswirkungsgrad versteht man den Quotienten  $\eta_j = \frac{\text{Nutzarbeit im Jahre} \cdot 100}{\text{primär eingeleitete Arbeit im Jahre}}$ . Verluste werden stets von der primär eingeleiteten Leistung berechnet. Diese ist bei induktionsfreier Belastung  $\frac{10000 \cdot 100}{94} \approx 10620$  W,  $N_E = \frac{10620 \cdot 4}{100} = 424.8$  W, daher ist für a) der Eisenverlust der Kupferverlust  $N_{Cu} = \frac{10620 \cdot 2}{100} = 212.4$  W. Das Jahr hat  $24 \cdot 365 \approx 8700$  Stdn. Die Nutzarbeit ist bei voller Belastung  $400 \cdot 10000$  $= 4000000$  Wh. ., halber Last . .  $500 \cdot \frac{1}{2} \cdot 10000 = 2500000$  $,$ 

., Viertellast . .  $800 \cdot \frac{1}{4} \cdot 10000 = 2000000$ 

 $\therefore$   $\therefore$  = 8500000 Wh. Nutzarbeit im Jahre

Die primär eingeleitete Arbeit ist: Nutzarbeit + Verluste. Eisenverluste  $8700 \cdot 424.8 = 3700000$  Wh.

Die Kupferverluste sind nur vorhanden bei sekundärer Belastung und wachsen mit  $J_1^2 R_k$ , d. h. mit dem Quadrat des Stromes; da der Strom angenähert proportional der induktionsfreien Belastung wächst, so ist der Stromwärmeverlust im Jahre

 $400 \cdot 212,4 + 500 \cdot \frac{1}{4} \cdot 212,4 + 800 \cdot \frac{1}{16} \cdot 212,4 = 124000$  Wh,

mithin

$$
\eta_j = \frac{8500000 \cdot 100}{8500000 + 3700000 + 124000} = 69\%.
$$

Lösung für b): Die Verluste sind:

$$
N_E = \frac{10620 \cdot 2}{100} = 212.4 \text{ W}, \qquad N_{Cu} = \frac{10620 \cdot 4}{100} = 424.8 \text{ W}.
$$

and a signal and a

$$
\mathbf{u}^{\mathbf{u}}
$$

 $\eta_j$ 

$$
= \frac{8\,500\,000 \cdot 100}{8\,500\,000 + 8700 \cdot 212,4 + \left(400 \cdot 424,8 + 500 \cdot \frac{1}{4} \cdot 424,8 + 800 \cdot \frac{1}{16} \cdot 424,8\right)}} = 80\%.
$$

Bemerkung: Aus dieser Aufgabe erkennt man, daß bei einem Transformator, der das ganze Jahr primär angeschlossen ist, die Eisenverluste klein sein müssen, um einen hohen Jahreswirkungsgrad zu erzielen.

295. Ein Drehstromtransformator (Abb. 217) wird primär an eine Klemmenspannung von 40 $[60]$  V und 50 $[50]$  Hertz angeschlossen. Die sekundäre Spannung soll 65 [220] V betragen.
Die Wicklungen sind primar und sekundar in Sternsehaltung verbunden. Der reine Eisenquerschnitt eines Kerns beträgt 20 cm<sup>2</sup>.

Gesucht wird:<br>a) der Induktionsfluß. wenn die mag. Induktion 6000 [7000] Gauß ist,

b) der Verlust im Eisen, wenn die Eisenverluste der Abb. 215 entsprechen und das spezifische Gewicht  $\gamma = 7.8 \text{ kg/dm}^3$  ist,

c) der Verlust im Kupfer, wenn bei 500 W sekundarer, induktionsfreier Belastung  $\bar{\eta} = 90\%$  sein soll,

d) die primaren und sekundaren Strome,

e) die primaren und sekundaren Echtwiderstande der Wieklungen einer Phase, wenn die Kupferverluste zu gleichen Teilen

> auf beide Wieklungen verteilt werden,

f) die EMK einer Phase,

g) die Windungszahlen einer Phase,

h) der KurzsehluBwiderstand.

Lösungen:

Zu a): Der InduktionsfluB einer Phase (eines Kerns) ist

 $\frac{1}{2}$ Abb. 217. Abmessungen des Drebstromtransformators in Aufgabe 295.

I "'J *l·* . - .9- - - . ><. - • ·9 . \_ .. , ~'

: ; !~--;.-i. , , I : 1 , *I: 0.:* : *'[J[* , ,I" : t.,,17~ 1 ~ <sup>I</sup>, : I ';' , I "

 $\mathbf{i}$  ,  $\mathbf{j}$  ,  $\mathbf{i}$ 

 $\Phi_0 = \mathfrak{B}_E F_E = 6000 \cdot 20$  $= 1.2 \cdot 10^5$  Maxwell.

Zu b) : Das Gewieht des Eisens besteht aus dem Gewicht der drei Kerne  $3 \cdot 20 \cdot 10 \cdot 7,8$  und dem Gewicht der Joche  $2 \cdot 20 \cdot 22,7 \cdot 7,8$ .

 $G_E = (3 \cdot 20 \cdot 10 + 2 \cdot 20 \cdot 22, 7)$  7,8 = 11740 g = 11,74 kg.

.:;'

Die Abb. 215 S.238 ergibt bei 50 Perioden fiir 1 kg Eisen und  $\mathfrak{B}_E = 6000$  Gauß einen Verlust von 1,2 W, also ist der Eisenverlust  $N_E = 1,2 \cdot 11,74 = 14,1 W$ .

 $Zu$  c): Der Wirkungsgradist  $\eta = \frac{N_2}{N_1 + N_2 + N_0}$  und daraus  $N_{C_0} = \frac{N_2 - N_2 \eta - N_E \eta}{N_E} = \frac{500 - 500 \cdot 0.9 - 14.1 \cdot 0.9}{N_E + 1.6 \cdot 0.9} = 41.4$  W  $Z_{\text{U}}(z) : \text{Der Wirkungsgrad ist } \eta = \frac{N_{2}}{N_{2} + N_{E} + N_{Cu}} \text{ und daraus}$ <br>  $Z_{\text{U}}(z) = \frac{N_{2} - N_{2} \eta - N_{E} \eta}{\eta} = \frac{500 - 500 \cdot 0.9 - 14.1 \cdot 0.9}{0.9} = 41.4 \text{ W}.$ *Zu d)*:  $\sqrt{3} \cdot U_{k_1} J_1 = N_1 = \frac{N_2}{\eta}$  oder  $J_1 = \frac{500}{0.9 \cdot \sqrt{3} \cdot 40} = 8$  A.  $\sqrt{3} \cdot U_{k_2} J_2 = N_2, \qquad J_2 = \frac{500}{\sqrt{3} \cdot 65} = 4,45 \text{ A}.$  $Z_{\text{U}}$  e):  $3J_1^2 R_1 = \frac{N_{\text{Cu}}}{2}, \quad R_1 = \frac{41,4}{3\cdot 2\cdot 8^2} = 0,108 \Omega,$  $3J_2^2 R_2 = \frac{N_{Cu}}{2}$ ,  $R_2 = \frac{41,4}{3 \cdot 2 \cdot 4.45^2} = 0,35 \Omega$ .

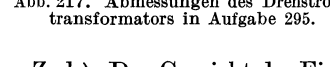

Zu f): Da die Wicklungen in Sternschaltung verbunden sind, so gilt für die EMK der primären Phase (Formel  $124a$ )

$$
E_{p1} = \frac{40}{\sqrt{3}} - J_1 R_1 = \frac{40}{\sqrt{3}} - 8 \cdot 0,108 = 22,36 \text{ V},
$$

und der sekundaren (Formel 124)

$$
E_{p_2} = \frac{65}{\sqrt{3}} + J_2 R_2 = \frac{65}{\sqrt{3}} + 4,45 \cdot 0,75 = 39,06 \text{ V}.
$$

*E* \_ *4,44q)oWlf* 

Zu g): Für jede Phase, d. h. für jeden Kern, gilt die Gl 123

$$
E_{p_1} = \frac{4.44 \times 6001}{10^8}, \qquad \text{woraus}
$$
  

$$
w_1 = \frac{E_{p_1} \cdot 10^8}{4.44 \times 6.1} = \frac{22.36 \cdot 10^8}{4.44 \cdot 1.2 \cdot 10^5 \cdot 50} = 84 \text{ Windungen folgt.}
$$

(Es werden also primar auf jeden Kern 84 Windungen gelegt.)

Ans

\n
$$
E_{p1}: E_{p2} = w_1: w_2 \text{ folgt}
$$
\n
$$
w_2 = w_1 \frac{E_{p2}}{E_{p1}} = 84 \frac{39,06}{22,36} = 147 \text{ Windungen pro Kern.}
$$

Zu h): Der Kurzschlußwiderstand  $R_k$  einer Phase ist nach Gl (126a)  $R_k = R_1 + R_2 \left(\frac{w_1}{w_2}\right)^2 = 0,108 + 0,35 \left(\frac{84}{147}\right)^2 = 0,222 \Omega.$ 

296. Der Transformator der Aufgabe 295 wird primar in Dreieckschaltung verbunden, sekundar bleibt Sternschaltung. Die primar eingeleitete Leistung wird so einreguliert, daB die primaren Windungen von 8 A Strom durchflossen werden.

Gesucht wird:

- a) die primare und sekundare EMK,
- b) der InduktionsfluB, die Induktion und der Eisenverlust,
- c) die primar eingeleitete Leistung und der Wirkungsgrad,
- d) die sekundare Phasenspannung,

e) die sekundare Stromstarke und der Kupferverlust in zweiter Annaherung.

# Lösungen:

Zu a): Die pro Phase erzeugte primare EMK ist nach Gl124a  $E_{p1} = U_1 - J_1 R_1$ , also  $E_{p1} = 40 - 8 \cdot 0.108 = 39.14 \text{ V}.$ 

Die sekundare EMK folgt aus der Proportion

$$
E_{p1} : E_{p2} = w_1 : w_2,
$$
  

$$
E_{p2} = E_{p1} \frac{w_2}{w_1} = 39,14 \frac{147}{84} = 68,5 \text{ V}.
$$

Zu b): Aus 
$$
E_{p_1} = \frac{4.44 \Phi_0 w_1 f}{10^8}
$$
 folgt  
\n
$$
\Phi_0 = \frac{39.14 \cdot 10^8}{4.44 \cdot 84 \cdot 50} = 2.1 \cdot 10^5
$$
 Maxwell, und damit die Induktion  
\n
$$
\mathfrak{B}_E = \frac{\Phi_0}{F_E} = \frac{2.1 \cdot 10^5}{20} = 10500
$$
 Gauß.

Die Abb. 215 ergibt für  $\mathfrak{B}_E = 10500$  Gauß einen Verlust pro kg  $v_F = 3.1$  W, also ist der gesamte Eisenverlust (Gewicht 11,74 kg) siehe Aufgabe 295 Lösung zu b)

$$
N_E = 3.1 \cdot 11{,}74 = 36.4 \,\mathrm{W}.
$$

 $N_1 = \sqrt{3} U_1 J_1$ , wo  $J_1 = 8\sqrt{3}$  ist,  $Zu$  c):  $N_1 = \sqrt{3} \cdot 40 \cdot 8 \cdot \sqrt{3} = 960 \,\mathrm{W}.$ also

Der Wirkungsgrad werde zunächst unter der Annahme berechnet, daß die sekundäre Stromstärke dieselbe ist wie in Aufgabe 295, dann ist

$$
\eta = \frac{N_2}{N_1} = \frac{N_1 - \text{Verluste}}{N_1} = \frac{(960 - 36, 4 - 41, 4)}{960} = \frac{882, 2}{960} = 0, 92 \equiv 92\%.
$$

Zu d): Die sekundäre Spannung an den Enden einer Phase ist  $U_{\mathfrak{v}\mathfrak{z}} = E_{\mathfrak{v}\mathfrak{z}} - J_{\mathfrak{z}} R_{\mathfrak{z}} = 68,5 - 4,45 \cdot 0,35 = 66,94 \text{ V}.$ 

(Die Leitungsspannung 66,94 $\sqrt{3}$  = 116 V.)

Zu e): Aus  $3 U_{p_2} J_2 = N_2 = 882.2$  folgt  $J_2 = \frac{882.2}{3.66.94} = 4.4$  A und somit  $N_{Cu} = 3 \cdot 8^2 \cdot 0.108 + 3 \cdot 4.4^2 \cdot 0.35 = 41.1 \text{ W}.$ 

297. Ein Drehstromtransformator besitzt primär 2500 [3000] Windungen pro Phase (pro Kern), durch welche der Induktionsfluß von  $2 \cdot 10^6$  Maxwell bei 50 Hertz hindurchgeht.

Gesucht wird:

a) die primäre EMK einer Phase,

b) die sekundäre Windungszahl bei Sternschaltung, wenn die sekundäre Spannung zwischen zwei Leitern 380 [220] V betragen soll.

c) die sekundäre Windungszahl pro Phase, wenn anstatt der Sternschaltung die sogenannte Zickzackschaltung angewendet wird.

## Lösungen:

Zu a): 
$$
E_{p1} = \frac{4.44 \Phi_0 w_1 f}{10^8} = \frac{4.44 \cdot 2 \cdot 10^6 \cdot 2500 \cdot 50}{10^8} = 11100 \text{ V}.
$$

Zu b): Bei 380 V zwischen zwei Außenleitern beträgt bei gewöhnlicher Sternschaltung die Phasenspannung  $380:\sqrt{3} = 220V$ ,

also gilt  $E_{p_1} : E_{p_2} = w_1 : w_2$ , woraus<br>  $w_2 = w_1 \frac{E_{p_2}}{E_{p_1}} = 2500 \frac{220}{11100} \approx 50$  Windungen pro Kern.

Zu c): Um bei primarer Sternschaltung, aber bei ungleicher Belastung der drei Phasen einen guten Spannungsaus-

gleich zu erhalten, wendet man sekundär die sogenannte Zickzackschaltung an, die darin besteht, daß man die  $W_2$ -Windungen einer Phase zu gleichen Teilen auf zwei ver-

schiedene Kerne verteilt (Abb.218). 1st *x* die EMK, die in den  $\frac{W_2}{2}$ -Windungen eines Kerns er-

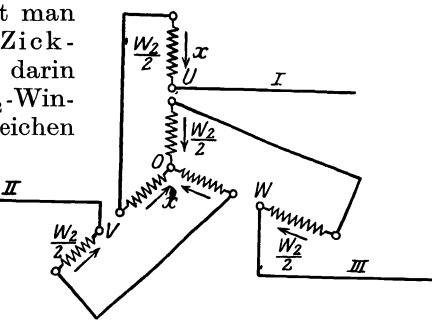

zeugt wird, so ist Abb. 218. Zickzackschaltung zu Aufgabe 297.

*xys* die EMK einer Phase (z. B. zwischen *U* und *0),* da sich ja die EMK zweier Kerne geometrisch subtrahieren, und zwar als Drehströme unter Winkeln von  $120^{\circ}$  (vgl. Abb. 176). Es ist also  $x\sqrt{3} = E_{p2} = 220$  V oder  $x = 127$  V. Für eine Phase gilt die Proportion:

 $\frac{W_2}{11100}$ : 127 = 2500:  $\frac{W_2}{9}$  oder  $\frac{W_2}{2} = \frac{2500 \cdot 127}{11100} = 28.6$  Windungen,

ocler auf jeclen Kern kommen in zwei Abteilungen gewickelt

 $W_2 = 2 \cdot 28, 6 = 57, 2$  Windungen.

298. Ein an ein Drehstromnetz angeschlossener Drehstromtransformator erzeugt eine Windungsspannung (Spannung pro

Windung) von  $2 \left[ 1,5 \right]$  V. Sekundär sind auf die Kerne I und II je  $w_2 = 100$  Windungen gewickelt, die, wie die Abb. 219 zeigt, verbunden sind. Auf den Kern III sollen sekundär soviel Windungen  $w_3$  gewickelt werden, daß die an den Enden derselben gemessene Spannung gleich der zwischen u messene Spannung gleich der zwischen *u* prehstrom in Zweiphasen-<br>und *v* ist. Gesucht wird: strom zu Aufgabe 298.

a) die Windungszahl  $w_3$  auf Kern III,

b) die Stromart, die zwischen *u, v* einerseits und *w, z* andererseits entnommen wird.

#### Lösungen:

Zu a): Die in den sekundären Windungen erzeugten Spannungen bilden im Diagramm Winkel von 120° miteinander. Sind  $\overline{AO}$ ,  $\overline{BO}$ ,  $\overline{CO}$  die effektiven Werte dieser Spannungen

(Abb. 220), so ist die Spannung zwischen u und v (Abb. 219) die Differenz von  $\overline{AO}$  und  $\overline{BO}$ , d.i.  $\overline{DO} = U_n \sqrt{3} = 2 \cdot 100 \sqrt{3} = 346 \text{ V}$ . Ebenso groß soll  $\overline{CO}$  sein, d. h. die Windungszahl auf dem Kern III

muß  $w_2 = w_2 \sqrt{3} = 100 \cdot \sqrt{3} = 173$  sein.

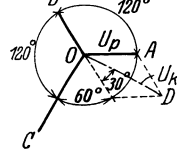

Zu b): Die Spannung  $\overline{DO}$  an den Klemmen  $u, v$  und die Spannung  $\overline{CO}$  an den Klemmen w und z bilden den  $\angle DOC = 90^{\circ}$  miteinander, d. h. man entnimmt zwischen  $u, v$  einen einphasigen Wechselstrom, der gegen den zwischen  $w$ und z entnommenen einphasigen Wechselstrom

Abb. 220. Spannungs- $\frac{220}{\text{diagramm}}$  zu Auf-

um 90° verschoben ist (siehe Erklärung für zweiphasige Ströme, S. 204). Man hat also den Drehstrom des Netzes in einen Zweiphasenstrom umgewandelt.

Bemerkung: Würde man umgekehrt einen zweiphasigen Wechselstrom in diese Windungen hineinschicken, so würde derselbe in den jetzt sekundären Windungen in einen Drehstrom umgewandelt worden sein.

299. Zwei einphasige Transformatoren, die primär an je eine Phase eines Zweiphasennetzes angeschlossen sind, sind sekundär, wie in Abb. 221 schematisch dargestellt, verbunden. (0 Anzapfung

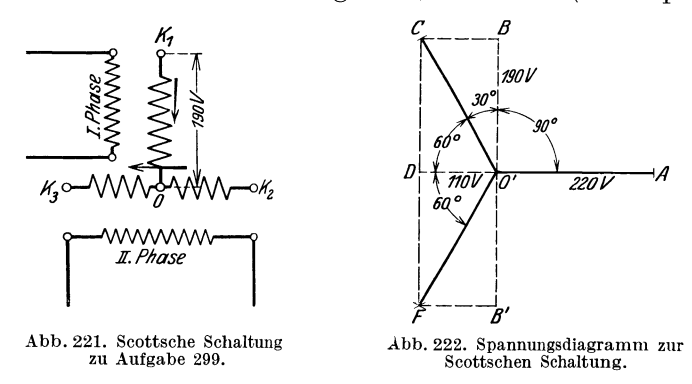

in der Hälfte der aufgewickelten Windungen von  $K_2K_3$ .) Die Spannung zwischen  $K_2K_3$  beträgt 220 V, die zwischen  $K_1$  und O 190 V. Welche Spannung mißt man zwischen den Klemmen  $K_1K_2$ ,  $K_2K_3$  und  $K_3K_1$ , und welchen Winkel bilden im Diagramm diese Spannungen miteinander?

Lösung: Die Spannung zwischen  $K_2K_3 = 220$  V sei dargestellt durch die Gerade  $\overline{O'A}$  (Abb. 222). Die Spannung zwischen  $K_1$  und O (190 V) steht  $\perp$  auf  $\overline{O'A}$ , als sekundäre Spannung an den Klemmen der ersten Phase eines Zweiphasennetzes. Ihre

Der Transformator. 249

Größe ist  $\overline{O'B}$ . Durch Verfolgen der Strompfeile in Abb. 221 erkennt man, daß die Spannung zwischen  $K_1K_2$  die Differenz der Spannungen zwischen  $K_1O$  und  $OK_2$  ist, wo  $K_1O = \overline{O'B}$  und  $0K_2 = -\frac{1}{2}\overline{O'A} = \overline{O'D}$  (Abb. 222) ist. Die Resultierende aus  $\overline{O'B}$  und  $\overline{O'D}$  gibt  $\overline{O'C}$  als Spannung zwischen  $K_1$  und  $K_2$ . Es ist  $\overline{O'D} = 110 \text{ V}, \quad \overline{O'B} = 190 \text{ V}, \quad \text{also} \quad \overline{O'C} = \sqrt{110^2 + 190^2}$  $= 220$  V. ( $\angle CO'D = 60^{\circ}$ ). Die Spannung zwischen  $K_3$  und  $K_1$ ist  $O'D = 110 \text{ V}$ ,  $O'B = 190 \text{ V}$ , also  $O'C = \sqrt{110^2 + 190^2}$ <br>  $= 220 \text{ V}$ . ( $\leq CO'D = 60^{\circ}$ ). Die Spannung zwischen  $K_3$  und  $K_1$ <br>
ist die Summe aus $K_3O = -\frac{1}{2}\overline{O'A} = \overline{O'D}$  und  $OK_1 = -\overline{O'B} = \overline{O'B'}$ . Die Summe aus  $\overline{O'D}$  und  $\overline{O'B'}$  ist  $\overline{O'F}$  als Spannung zwischen  $K_3$  und  $K_1$ . Auch hier ist  $\overline{O'F} = 220 \text{ V}$ . Aus der Abb. 222 geht hervor, daB die drei Spannungen *O'A, O'G* und *O'F* gleich sind und Winkel von  $120^{\circ}$  miteinander einschließen, also Drehstromspannungen sind. Man erkennt, daB, wenn die Drehstromspannung  $\overline{O'C} = U_2$  sein soll, diese in den Windungen von  $K_2K_3$ erzeugt werden muB, und daB dann die sekundare Spannung des anderen Transformators  $\overline{DC} = \overline{OC} \sin 60^\circ = U_2 \frac{1}{2} \overline{)}/3$  ist. (Dies ist die Scottsche Schaltung zur Umwandlung von zweiphasigen Stromen in Drehströme und umgekehrt).

**300.** Eine langere Leitung hat einen Echtwiderstand *R£*   $= 0.12$  [0,15]  $\Omega$ . Am Ende dieser Leitung sollen Glühlampen für  $100$  [120] V und 80 [60] A angeschlossen werden. Die vorhandene Stromquelle gibt aber nur 100 V Klemmenspannung, so daB die in der Leitung verlorene Spannung durch einen Transformator erzeugt werden muB. Hierzu solI ein Spartransformator *(SpT)* als Spannungserhoher dienen, d. i. ein Transformator, dessen primare und sekundare Wicklungen in Reihe geschaltet sind (Abb. 223). Gesucht wird:

a) die Leistung, fur welehe der *SpT* zu berechnen ist,

b) die Stromstarke, die der Generator abzugeben hat,

e) die Strome in den primaren und sekundaren Windungen des *SpT,* 

d) der InduktionsfluB, wenn der reine Eisenquersehnitt 25 cm2 und die Induktion  $\mathfrak{B}_E = 10000$  Gauß (Eisengestell der Abb. 214),

e) die Windungszahlen, wenn die Frequenz 50 Hertz ist.

# Lösungen:

Zu a): An den Klemmen u, v der sekundären Wicklung muß die in der Leitung verlorene Spannung  $J_2 R_2 = U_2 = 80 \cdot 0.12$  $= 9.6$  V herrschen.

Die Leistung ist sekundär  $N_2 = U_2 J_2 = 9.6 \cdot 80 = 768 \text{ W}.$ 

Zu b): Von Verlusten im Transformator abgesehen, muB der Generator leisten, was die Lampen brauchen und was in der Leitung verlorengeht, d. i. allgemein  $U_1J = (U_1 + U_2)J_2$  Watt, wo  $U_1 = 100 \text{ V}, U_2 = 9.6 \text{ V}$  und sonach  $J = \frac{100 + 9.6}{100} \cdot 80 = 87.7 \text{ A}.$ 

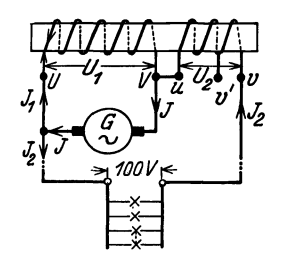

Die Leistung des Generators ist also  $100 \cdot 87,7 = 8770 \,\mathrm{W}$ . (Dies wäre auch die Leistung eines Transformators mit zwei getrennten Wicklungen.)

Zu c): In den primaren Windungen flieBt, wie aus der Abb. 223 hervorgeht,  $\det$  Strom  $J_1 = J - J_2$ , also ist  $J_1 = 87,7 - 80 = 7,7$  A. Auch hier muß, bei Vernachlassigung der Verluste, die pri-Abb. 223. Spartransformator mär eingeleitete Leistung gleich der sekun-

dären sein, d. h. 100. 7,7 = 770 W (genauer  $100 \cdot 7,68 = 768$ , während die sekundäre Leistung (siehe a) 768 W betrug.

Zu d): Der Induktionsfluß ist  $\Phi_0 = F_E \mathfrak{B}_E = 25 \cdot 10000 = 25 \cdot 10^4$ Maxwell.

Zu e): Löst man die Gl 123  $E_1 = \frac{4.44 \Phi_0 w_1 f}{10^8}$  nach  $w_1$  auf und setzt, da Verluste vernachlässigt werden sollen,  $E_1 = U_1$ , so erhält man:  $w_1 = \frac{100 \cdot 10^6}{4,44(25 \cdot 10^4) \cdot 50} = 180$  Windungen.

NB. Dieselbe Windungszahl erhielte man beim Transformator mit getrennten Wickiungen, aber durch diese wiirde der Strom 87,7 A flieBen, hier nur 7,7 A. Aus  $E_1: E_2 = w_1:w_2$  folgt

$$
w_2 = w_1 \frac{E_2}{E_1} = 180 \frac{9.6}{100} = 17.3
$$
 Windungen.

NB. Beim zweispuligen Transformator ware die sekundare Spannung 109,6 V gewesen, also die sekundäre Windungszahl  $w_2 = 180 \frac{109,6}{100} = 198$ Windungen, durch die 80 A flieBen wiirden.

**301.** Von den Lampen der vorhergehenden Aufgabe wird ein groBer Teil abgeschaltet, so daB nur 40 [30] A gebraucht werden. Wieviel Windungen sind jetzt sekundär erforderlich, um die Spannung an den Lampen auf 100 V zu erhalten?

Lösung: Der Spannungsverlust in der Leitung beträgt  $J_2R_2 = U_2 = 40 \cdot 0.12 = 4.8 \text{ V}$ , die in der sekundären Wicklung erzeugt werden miissen. Die Windungsspannung, d. i. die Spannung, die in einer Windung durch den InduktionsfluB erzeugt wird, ist  $\frac{E_1}{w_1}$  oder auch  $\frac{E_2}{w_2}$ 

Der Transformator.

$$
\frac{E_1}{w_1} = \frac{4,44 \Phi_0 f}{10^8} = \frac{4,44 \cdot 25 \cdot 10^4 \cdot 50}{10^8} = 0,555 \text{ V},
$$
oder 
$$
\frac{E_1}{w_1} = \frac{100}{180} = 0,555 \text{ V}.
$$

Um sekundär 4,8 V zu erzeugen sind daher  $x$  Windungen erforderlich, die aus der Gl  $x \cdot 0.555 = 4.8$  folgen

$$
x = \frac{4,8}{0,555} \approx 9
$$
 Windungen.

Man muß also abschalten können  $17.3 - 9 = 8.3$  Windungen, wodurch eine sprungweise Spannungsregulierung um 4.8 V erreicht wird. Die Leitung wird an die freie Klemme  $v'$  statt an  $v$  gelegt.

302. Auf die drei Eisenkerne eines Drehstromtransformators sind je 600 Windungen gewickelt (Abb. 224). Zwischen den An-

zapfungen 0 und 1, 1 und 2 liegen je 150 Windungen, also zwischen 2 und 4 noch je 300 Die Klemmen 2 werden mit Windungen. einem Drehstromnetz von 220 V und 50 Hertz verbunden. Gesucht wird:

a) die verkettete Spannung zwischen den Klemmen  $1, 1,$ 

b) die verkettete Spannung zwischen den Klemmen 4, 4,

um. c) die Windungszahl zwischen 0 und 3 pro Kern, wenn die verkettete Spannung an Abb. 224. Spartransformaden Klemmen  $3, 3$  380 V betragen soll.

d) der Kernquerschnitt, wenn die Induktion im Eisen 6000 Gauß betragen darf.

# Lösungen:

Zu a): Da die Windungen nach Abb. 224 in Stern geschaltet sind, so ist die Phasenspannung zwischen 2 und 0:  $U_p = 220$ :  $\sqrt{3}$  $= 127$  V. Diese wird in 300 Windungen erzeugt, also ist die Windungsspannung  $U_p: w_1 = 127:300 = 0,423 \text{ V}$ . Die in 150 Windungen erzeugte Spannung ist daher  $0,423 \cdot 150 = 63,5 \text{ V}$ , oder die verkettete Spannung zwischen zwei Klemmen 1, 1 ist  $U_{k1} = 63.5 \text{ V}3 = 110 \text{ V}.$ 

Zu b): Zwischen 4, 4 herrscht die Spannung  $0,423 \cdot 2 \cdot 300 \sqrt{3}$  $= 440 V.$ 

Zu c): Ist  $x$  die zwischen 0 und 3 liegende Windungszahl, so muß  $0,423 \cdot x \sqrt{3} = 380$  sein, woraus

$$
x = \frac{380}{0,423\sqrt{3}} = 520
$$
 Window

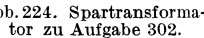

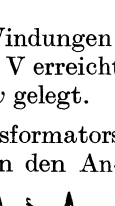

Zu d): Aus Gl 123  $E_{p_1} = \frac{4,44 \Phi_0 w_1 f}{10^8}$  folgt, wenn man  $E_{p_1}$  $\approx 220: \sqrt{3} = 127$  V setzt:  $\Phi_0 = \frac{127 \cdot 10^8}{4.44 \cdot 300 \cdot 50} = 191000 \text{ Maxwell and mit } \mathfrak{B}_E = 6000 \text{ GauB}$ wird der Kernschnitt  $F_E = \frac{191\,000}{6000} = 32$  cm<sup>2</sup>.

303. An die Klemmen 4, 4, 4 (siehe Abb. 224) wird ein Drehstrommotor angeschlossen, der bei 440 V den Strom von 2.5 A und die Leistung von 1500 W aufnimmt. Gesucht wird:

a) der Leistungsfaktor des Motors,

b) der Strom, den das Netz abgibt,

c) der Strom zwischen der Klemme 2 und dem Sternpunkt  $O$ des Transformators.

$$
\begin{array}{r}\n\text{Lösungen:} \\
\text{Zu a): \text{ Aus } N_k = \sqrt{3} U_{k_1} J \cos \varphi = 1500 \text{ folgt} \\
\cos \varphi = \frac{1500}{\sqrt{3} \cdot 440 \cdot 2.5} = 0.79.\n\end{array}
$$

Zu b): Das Netz muß, wenn von Verlusten im Transformator abgesehen wird, dieselbe Leistung abgeben, die der Motor aufnimmt, d. i. 1500 W. Setzen wir, was nahezu richtig ist,  $\cos\varphi_1 = \cos\varphi_2 = \cos\varphi = 0.79$ , so wird

$$
J = \frac{1500}{\sqrt{3} \cdot 220 \cdot 0.79} = 5 \text{ A}.
$$

Zu c): Wenn zur Klemme 2 in der Zuleitung 5 A fließen, so kommen auf die Wicklung zwischen 2 und 0 2,5 A, da zwischen 2 und 4 ja 2,5 A fließen müssen.

304. Ein Einphasentransformator für eine Nennleistung von 30 kVA, der an eine primäre Spannung von 6000 V und 50 Hertz angeschlossen werden soll, nimmt, laut Angabe auf dem Leistungsschild, den primären Nennstrom von 5 A auf. Die Übersetzung ist 26,1. Man schließt diesen Transformator an die Kurzschlußspannung  $U_k$ , hier 300 V, an, wobei er bei kurzgeschlossener Sekundärwicklung den angegebenen Nennprimärstrom  $J_1$  aufnimmt. Ein Leistungsmesser zeigt hierbei den Wicklungsver $lust = 1100 W$  an. Gesucht wird:

a) die Nennsekundärspannung, b) der sekundäre Nennstrom,

c) der Kurzschlußwiderstand und der Spannungsverlust in diesem Widerstand,

d) die Streuspannung,

e) die Induktivität beider Wicklungen,

f) die prozentualen Werte der Kurzschlußspannung, der Streuspannung und der relativen Ohmschen Spannung.

g) die Spannungsänderung bei einem Leistungsfaktor 0,8  $[0.73]$   $(\cos \varphi = 0.8, \sin \varphi = 0.6)$   $[\cos \varphi = 0.73, \sin \varphi = 0.68]$ 

h) der Kurzschlußstrom, d.i. der Strom, der beim Anschluß an die primäre Nennspannung bei Kurzschluß der sekundären Wicklung eintreten würde.

#### Lösungen:

Zu a): Die Nennsekundärspannung wird aus der Nennprimärspannung und der Übersetzung  $\ddot{u} = \frac{w_1}{w_2}$  berechnet,  $_{\rm also}$ ist  $U_2 = U_1$ :  $\ddot{u} = 6000$ : 26,1 = 230 V (d. i. die sekundäre Spannung bei Leerlauf).

Zu b): Aus  $U_{2}J_{2} = 30000 \text{ VA } 6 \text{ lgt } J_{2} = 30000 \cdot 230 = 130 \text{ A};$ oder auch aus  $J_2 = J_1 \cdot \ddot{u} = 5 \cdot 26, 1 = 130 \text{ A}.$ 

Zu c): Der Kurzschlußwiderstand ist die Größe  $R_k$ . Er folgt aus der Formel: Wicklungsverlust =  $J_1^2 R_k$ ,  $R_k = \frac{1100}{5^2} = 44 \Omega$ . Der Spannungsverlust in diesem Ohmschen Widerstand ist  $U_r = J_1 R_k = 5 \cdot 44 = 220 \text{ V}.$ 

Zu d): Die Kurzschlußspannung ist die bei reduzierter Primärspannung gemessene Spannung  $U_k = 300$  V. Aus dem  $\triangle HFS$ (Abb. 211 S. 233) folgt

$$
U_s = \sqrt{U_k^2 - U_r^2} = \sqrt{300^2 - 220^2} = 204 \text{ V}.
$$

Zu e): Aus  $U_s = L \omega J_1$  folgt, wenn  $\omega = 2 \pi f = 314$  ist,  $L = 204:314 \cdot 5 = 0.13 \text{ H}.$ 

Zu f): 
$$
u_k = \frac{U_k}{U_1} 100 = \frac{300}{6000} \cdot 100 = 5\%
$$
,  
 $u_r = \frac{220}{6000} \cdot 100 = 3{,}67\%$ ,  $u_s = \frac{204}{6000} \cdot 100 = 3{,}4\%$ .

 $\mathbf{Z}$ u g): Die prozentuale Spannungsänderung folgt aus Formel 130. Wir berechnen zunächst aus (Formel 130a)

 $u_{\varphi'} = u_r \cos \varphi + u_s \sin \varphi = 3.67 \cdot 0.8 + 3.4 \cdot 0.6 = 4.976\%$ 

 $u_{\varphi}$   $\cdots = u_{\ell} \sin \varphi - u_s \cos \varphi = 3.67 \cdot 0.6 - 3.4 \cdot 0.8 = -0.518\%$ . Diese Werte in Formel 130 (Annäherung) eingesetzt, geben  $u_{\varphi}=u_{\varphi'}+0.5\,u_{\varphi'}^{\,2}=\tfrac{4,976}{100}+0.5\cdot\left(-\tfrac{0,518}{100}\right)^2\!\approx\tfrac{4,977}{100}\;\;\text{oder}\;\;4,977\,\text{\%}.$ Aus  $u_{\varphi} = \frac{U_{\varphi}}{U_1} 100$  folgt  $U_{\varphi} = \frac{u_{\varphi}}{100} U_1 = \frac{4,977}{100} \cdot 6000 = 298,62$  V und

demgemäß ist die sekundäre, auf primär reduzierte Spannung bei

der angegebenen Nennleistung:  $U_2' = U_1 - U_\varphi = 6000 - 298.6$ <br>= 5701.4 V. Hieraus folgt (Formel 127a)  $U_2 = U_2'$ : $\ddot{u} = 5701.26,1$  $= 219 \text{ V}$ , d.h. die Spannung steigt von 219 V bei Belastung auf 230 V bei Leerlauf.

Zu h): Der Scheinwiderstand des Transformators bei Kurzschluß, aber reduzierter Spannung, ist  $R_{sk} = U_k$ :  $J_1 = 300$ :  $5 = 60 \Omega$ . Derselbe ist unabhängig von der primären Spannung, also ist der gesuchte Kurzschlußstrom bei der Nennspannung  $U_1$ 

$$
J_k = \frac{U_1}{R_{sk}} = \frac{6000}{60} = 100 \text{ A}.
$$

Bemerkung: Allgemein ist  $J_k = \frac{U_1}{R_{sk}} = \frac{U_1}{U_k:J_1}$ , oder wenn man<br>  $u_k = \frac{U_k}{U_1}$  100 setzt und hieraus  $U_k = \frac{u_k U_1}{100}$  berechnet:<br>  $J_k = \frac{U_1}{u_k U_1:100 J_1} = \frac{J_1 100}{u_k}$ . (130b)

In unserm Falle ist  $J_1 = 5$  A,  $u_k = 5$  (s. Frage f), also  $J_k = \frac{5 \cdot 100}{5} = 100$  A.

# § 38. Die Streuung und Kraftwirkung derselben.

In Abb. 225 ist eine sogenannte Röhren- oder Zylinderwicklung dargestellt. Die eine Röhre stellt die primäre, die andere die sekundäre Wicklung vor. Da die Ströme in den beiden Wicklungen entgegengesetzt gerichtet sind, fließen also, wie in den beiden im Schnitt dargestellten Drähten 1 und 2, Ströme entgegengesetzter Richtung und erzeugen zwischen sich einen Induktionsfluß, der die Streuspannung  $U_s$  erzeugt,  $U_s = L w J$  Volt.

Für die Zylinderwicklung ist angenähert

$$
L = 0.4 \pi w_s^2 U_m \left( A + \frac{A_1 + A_2}{3} \right) : l_s 10^8 \text{Henry}, (131)
$$

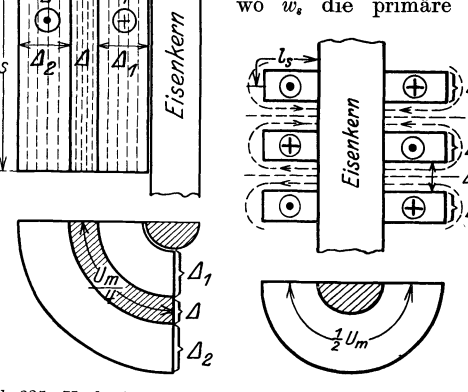

wo w, die primäre Windungszahl auf einem Schenkel und  $l_s$  angenähert die Spulenlänge bedeutet.  $U_m$  ist der mittlere Umfang des Zwischenraumes (siehe Abb. 225). Die primäre Windungszahl ist bei Drehstrom gleichbedeutend mit w,, dagegen ist bei einem Kerntransformator die primäre Windungszahl  $w_1 = 2 w_s$ , daher ist die Induktivität für beide. Schenkel mit 2 zu multiplizieren.

Abb. 225. Verlauf der Streulinien bei Röhrenwicklungen.

Abb. 226. Verlauf der Streu-<br>linien bei Scheibenwicklungen.

Bei der sogenannten Scheibenwicklung nach Abb. 226 mit q primären Teilspulen von je  $w_i$  Windungen ist

$$
L = q \frac{0.4 \pi w_s^2}{2} U_m \left( A + \frac{A_1 + A_2}{6} \right) : l_s \cdot 10^8 \text{ Henry.} \tag{131a}
$$

Die Streuung ruft zwischen den Wicklungen mechanische Kräfte hervor, die bei Kurzschluß verheerende Wirkungen ausüben können.

Bei Zylinderwicklungen nach Abb. 225 entsteht eine Kraft P, die radial um den Umfang verteilt, die Innenwicklung nach innen, die Außenwicklung nach außen preßt. Ist  $J$  Ampere der Strom in einer Wicklung, so ist nach Gl 33  $A = \frac{1}{2} L J^2$  Joule der magnetisch verfügbare Energieinhalt. Verändert sich, infolge der Kraftwirkung, der Zwischenraum zwischen den beiden Spulen in radialer Richtung um den Betrag  $dx$ , so ändert sich auch die Induktivität L um dL und der Energieinhalt um den Betrag  $dA = \frac{1}{2}J^2 dL$ . Die zur Änderung erforderliche Kraft P muß die mechanische Arbeit  $\frac{P dx}{100}$ . 9,81 Joule leisten, und es muß  $\frac{P dx}{100} \cdot 9,81 = \frac{1}{2} J^2 dL$  sein, woraus die Formel  $P = 5,1 J^2 \frac{dL}{dx}$  kg  $(132)$ 

folgt.

Für die Zylinderwicklung ist nach Formel 131

$$
L = \frac{0.4\pi w_i^2 U_m}{10^8 l_s} \cdot x
$$
, wo zur Abkürzung  $x = 4 + \frac{\Delta_1 + \Delta_2}{3}$ 

gesetzt wurde. Bildet man  $\frac{dL}{dx}$ , so ist  $\frac{dL}{dx} = \frac{0.4 \pi w^2 U_m}{10^8 l_a}$  und somit

$$
P = \frac{6.4 (J w_s)^2 U_m}{10^8 l_s} \text{ kg.}
$$
 (132a)

Führt man die durch die Streulinien in den Windungen beider Spulen erzeugte Streuung  $U_s = L \omega J$  ein und bildet

$$
\frac{P}{U_s} = \frac{6.4 (J w_s)^2 U_m}{10^8 l_s} : \frac{0.4 \pi w_s^2 U_m \left( A + \frac{A_1 + A_2}{3} \right)}{10^8 l_s} (2 \pi f J),
$$
\n
$$
\frac{P}{U_s} = \frac{0.8 J}{f \left( A + \frac{A_1 + A_2}{3} \right)},
$$
\n
$$
P = \frac{0.8 J U_s}{f \left( A + \frac{A_1 + A_2}{3} \right)} \text{ kg.}
$$
\n(132b)

305. Aus den Berechnungsdaten eines Drehstromtransformators für 21 [35]kVA und 2100/520 [10500/550]V, 50Hertz sind folgende Angaben entnommen:  $w_1 = 535 [2292], w_2 = 65 [123],$  gesamter Kupferverlust  $425$  [656] W, gesamter Eisenverlust  $490$  [400] W, Dicke der Oberspannungsspule  $\Lambda_1 = 1.5$  [2.2] cm, der Unter-

spannungsspule  $\Delta_2 = 1,05$  [1,5] cm, Zwischenraum zwischen beiden Spulen  $\Delta = 1.05$  [2] cm, mittlerer Umfang dieses Zwischenraumes 67,5 [70] cm, Höhe der Zylinderspule  $l_s = 28$  [32] cm. Beide Wicklungen sind in Stern gesehaltet.

Gesueht wird:

a) die Übersetzung, b) die sekundäre,

c) die primare Stromstarke, d) der KurzschluBwiderstand,

e) die Induktivitat und der induktive Widerstand,

f) der Ohmsche und der durch die Streuung veranlaBte Spannungsverlust,

g) die KurzschluBspannung,

h) die unter f) und g) gefragten Spannungen in Prozenten der primaren Spannung,

i) der KurzschluBstrom,

k) die Kraft, die auf die Wicklungen beim KurzsehluB einwirkt,

1) die Spannungsanderung, wenn der Leistungsfaktor 0,6 [0,6] ist  $(\cos \varphi = 0.6, \sin \varphi = 0.8).$ 

## Lösungen:

Zu a): Die Übersetzung ist das Verhältnis  $\frac{w_1}{w_2} = \frac{535}{65} = 8.24$ .

Zu b): Aus der Scheinleistung  $N_2 = \sqrt{3} \cdot 250 \cdot J_2 = 21000$  folgt  $J_2 = \frac{21000}{\sqrt{3} \cdot 250} = 48.5$  A.

Zu c): Die primäre Nennstromstärke folgt aus  $N_1 = \sqrt{3} U_k J_1$  $= \sqrt{3} \cdot 2100 \cdot J_1 = N_1 = N_2 + \text{Verluste} = 21000 + 490 + 425$  $= 21915 \text{ W}, \text{ nämlich } J_1 = \frac{21915}{\sqrt{2}} = 6 \text{ A}.$  $\sqrt{3 \cdot 2100}$ 

Zu d): Der KurzschluBwiderstand pro Kern folgt aus (126)

$$
N_{Cu} = J_1^2 R_k = \frac{425}{3}, \quad R_k = \frac{425}{3} : 6^2 = 3,93 \quad \Omega.
$$

Zu e): Die Induktivitat eines Kernes folgt aus Formel (131)  $L = 0, 4\pi \cdot 535^2 \cdot 67, 5 \left[ 1,05 \right. + \frac{1,5 + 1,05}{3} \right]$ : 28 · 10<sup>8</sup> = 0,0165 H.

Der induktive Widerstand ist  $L\omega = 0.0165 \cdot 2\pi \cdot 50 = 5.18 \Omega$ .

Zu f): Der Ohmsche Spannungsverlust (auch Wicklungsverlust genannt) ist  $U_r = J_1 R_k = 6 \cdot 3{,}03 = 23{,}6 \text{ V}$ . Der Spannungsverlust im induktiven Widerstand (Streuspannung genannt) ist  $U_s = J_1 L \omega = 6 \cdot 5{,}18 = 31{,}08$  V.

Zu g): Die KurzschluBspannung ist (Abb. 211)

$$
U_k = \sqrt{23.6^2 + 31.08^2} = 39.1 \text{ V}.
$$

Zu h): Die berechneten Werte beziehen sich auf eine Phase. Da die verkettete Spannung 2100 V, ist bei Sternschaltung die Phasenspannung  $U_{p1} = 2100: \sqrt{3} = 1214 \text{ V}$ , daher die prozentualen Werte

$$
u_r = \frac{U_r}{U_{p_1}} \cdot 100 = \frac{23.6}{1214} \cdot 100 = 1.94\%,
$$
  
\n
$$
u_s = \frac{U_s}{U_{p_1}} \cdot 100 = \frac{31}{1214} \cdot 100 = 2.56\%,
$$
  
\n
$$
u_k = \frac{U_k}{U_{p_1}} \cdot 100 = \frac{39.1}{1214} \cdot 100 = 3.2\%.
$$

Zu i): Der Kurzschlußstrom ist der Strom bei sekundärem KurzschluB, aber primarer Nennspannung. Er folgt aus 130b

$$
J_k = \frac{J_1 100}{u_k} = \frac{6 \cdot 100}{3,2} = 187 \text{ A}.
$$

 $Z$ u k): Für eine Röhrenwicklung gibt Formel 132a

$$
P = \frac{6,4\,(J_k\,w_s)^2\,U_m}{10^8\,l_s} = \frac{6,4\cdot(187\cdot535)^2\cdot67,5}{10^8\cdot28} = 1550\text{ kg}.
$$

Zu 1): Die prozentuale Spannungsänderung  $u_{\varphi}$  folgt aus der  $\text{Formel 130} \ \ u_\varphi = u_\varphi' \ \text{(genügend bis} \ u_s = 4\%) \text{, we nach Formel 130a} \ u_\varphi' = u_r \cos \varphi + u_s \sin \varphi$ 

$$
u_{\varphi'} = u_r \cos \varphi + u_s \sin \varphi u_{\varphi'} = 1,94 \cdot 0,6 + 2,56 \cdot 0,8 = 3,21\%,
$$

also beträgt die Spannungsänderung  $u_{\varphi} = u_{\varphi'} = 3.21$  % der Nennspannung 2100 V, wobei es gleich ist, ob mit Linien- oder Phasenspannung gerechnet wird, d. h. es ist

$$
U_{\phi} \! = \! \frac{u_{\phi} \, U_{1}}{100} \! = \! \frac{3.21 \;\; 2100}{100} \! = 67.2 \;\; \mathrm{V}
$$

die Spannungsanderung zwischen zwei Leitungen. Die auf primar reduzierte sekundare Spannung ist also bei Belastung

$$
U'_{2} = U_{1} - U_{\varphi} = 2100 - 67.2 = 2033
$$
 V

und die wirkliche sekundare Spannung

$$
U_2 = U{'}_2: \ddot{u} = 2033:8,24 = 247 \,\mathrm{V}\,,
$$

während sie beim Übergang zum Leerlauf  $2100:8,24 = 255$ V wird.

# § 39. Wechselstrommaschinen.

A. Wechselstrommaschinen mit rotierendem Anker.

Wechselstrommaschinen fiir Leistungen bis etwa 100 kVA, deren Spannung 500 V nicht wesentlich iibersteigt, werden vorteilhaft mit rotierendem Anker ausgefiihrt. Die Wicklung des Ankers ist eine GIeichstrom-Schleifen- oder auch WellenwickIung (vgl. S. 145), und es werden zur Abnahme von ein- oder zweiphasigem Wechselstrom solche Lamellen, auf denen in einem bestimmten Augenblick gleichnamige Biirsten aufliegen,

Vieweger, Aufgaben. 10. Auf!. 17

mit einem Schleifring zur Abnahme des Wechselstroms verbunden. Bei Drehstrom allerdings sind bei zweipoliger Anordnung die mit den Schleifringen zu verbindenden Lamellen um 120° voneinander entfernt.

Derartige Maschinen gestatten, Gleich- und Wechselströme abzunehmen. Sie dienen dann meistens zur Umwandlung der einen Stromart in die andere und heißen Einankerumformer. Man läßt z. B. die Maschine als Gleichstrommotor laufen und entnimmt den Schleifringen Wechselstrom. Komplizierter ist die Umwandlung von Wechselstrom in Gleichstrom, da dann der Anker vor dem Einschalten des Wechselstromes erst auf die aus der Gleichung  $\frac{n p}{60} = f$  zu berechnende Drehzahl gebracht werden muß und erst eingeschaltet werden darf, wenn die elektromotorischen Kräfte des Netzes und des Ankers entgegengerichtet sind, was man an der Phasenlampe erkennt<sup>1</sup>. Nach dem Einschalten des Netzstromes läuft der Umformer mit der Drehzahl n, d. h. synchron, weiter, gleichgültig, ob man am Kommutator Gleichstrom entnimmt, oder an der Riemenscheibe mechanische Energie. Im letzteren Falle heißt der Motor ein Synchronmotor.

Man merke sich, daß eine Änderung der Magneterregung keine Änderung der Drehzahl, sondern nur eine Änderung der Phasenverschiebung hervorbringt (siehe Aufgabe 263).

Verzichtet man auf die Abnahme von Gleichstrom, so werden die Kommutatorlamellen weggelassen, und es sind dann nur die Zuführungspunkte zu den Lamellen, die sogenannten Knotenpunkte mit den Schleifringen zu verbinden. Allerdings müssen jetzt die Magnete aus einer fremden Gleichstromquelle gespeist werden (Fremderregung).

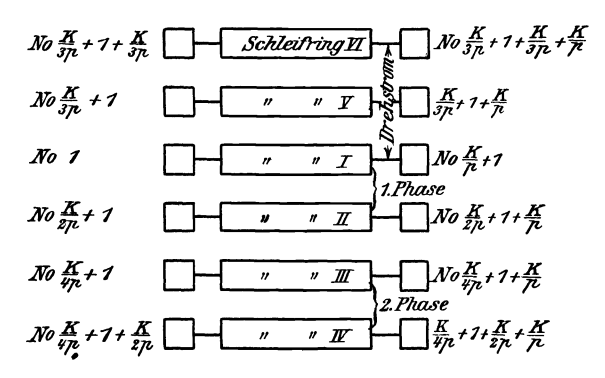

Abb. 227. Verbindung der Kommutatorlamellen mit Schleifringen.

Hat die Wicklung  $K$  Knotenpunkte (Kommutatorlamellen), so ist zur Entnahme von einphasigem, zweiphasigem und dreiphasigem Strom nach dem in Abb. 227 dargestellten Schema zu verbinden.

<sup>&</sup>lt;sup>1</sup> Siehe Krause: Kurzer Leitfaden der Elektrotechnik. Berlin: Julius Springer.

Bei Schleifenwicklung ist jeder Schleifring mit *p* Knotenpunkten (Lamellen), die den Abstand  $\frac{1}{p}$  voneinander haben, verbunden, während bei Reihenschaltung nur eine Verbindung pro Schleifring vorhanden ist.

1st *J* die einem Schleifring entnommene Stromstarke, so ist die Stromstarke *id* im Ankerdraht bei Schleifenwicklung und einphasigem Strom

$$
i_d = \frac{J}{2 p}
$$
, bei Drehstrom  $i_d = \frac{J}{\sqrt{3} \cdot p}$ .

Bei Reihenwicklung ist entsprechend

$$
i_d = \frac{J}{2}, \qquad i_d = \frac{J}{\sqrt{3}}.
$$

Bezeichnet *E* die EMK des Gleichstromes, *Up* den Effektivwert des Wechselstromes pro Phase, so besteht zwischen *Up* und *E* ein konstantes Verhältnis  $f_g = \frac{U_p}{E}$ , das aus den Tabellen 11 S.162 und 12 S.207 entnommen werden kann. Hiernach ist

$$
U_p = f_g E = f_g \frac{\Phi_0 n z}{60 \cdot 10^8} \frac{p}{a} \quad \text{Volt.}
$$
 (133)

#### B. Wechselstrommaschinen mit ruhendem Anker.

Fur grollere Leistungen und hohere Spannungen werden die Wechselstrommaschinen mit rotierendem Magnetsystem und feststehendem Anker ausgefuhrt. Die Magnete sind Elektromagnete, denen zur Erregung Gleichstrom durch Schleifringe zugefiihrt wird (siehe Abb.113).

Die Wicklung des Ankera einer einphasigen Maschine zeigt schematisch fiir 4 Pole die Abb.228. Jede Spulenseite ist in einem Loche oder einer Nut untergebracht (die Drahte sind gewohnlich einzeln durch die Locher

| $\overline{57}$ | $\overline{52}$ | $\overline{53}$ | $\overline{54}$ | $\overline{54}$ | $\overline{54}$ | $\overline{54}$ | $\overline{54}$ | $\overline{54}$ | $\overline{54}$ | $\overline{54}$ | $\overline{54}$ | $\overline{54}$ | $\overline{54}$ | $\overline{54}$ | $\overline{54}$ | $\overline{54}$ | $\overline{54}$ | $\overline{54}$ | $\overline{54}$ | $\overline{54}$ | $\overline{54}$ | $\overline{54}$ | $\overline{54}$ | $\overline{54}$ | $\overline{54}$ | $\overline{54}$ | $\overline{54}$ | $\overline{54}$ | $\overline{54}$ | $\overline{54}$ | $\overline{54}$ | $\overline{54}$ | $\overline{54}$ | $\overline{54}$ | $\overline{54}$ | $\overline{54}$ | $\overline{54}$ | $\overline{54}$ | $\overline{54}$ | $\overline{54}$ | $\overline{54}$ | $\overline{54}$ | $\overline{54}$ | $\overline{54}$ | $\overline{54}$ | $\overline{54}$ | $\overline{54}$ | $\overline{54}$ | $\overline{54}$ | $\overline$ |
|-----------------|-----------------|-----------------|-----------------|-----------------|-----------------|-----------------|-----------------|-----------------|-----------------|-----------------|-----------------|-----------------|-----------------|-----------------|-----------------|-----------------|-----------------|-----------------|-----------------|-----------------|-----------------|-----------------|-----------------|-----------------|-----------------|-----------------|-----------------|-----------------|-----------------|-----------------|-----------------|-----------------|-----------------|-----------------|-----------------|-----------------|-----------------|-----------------|-----------------|-----------------|-----------------|-----------------|-----------------|-----------------|-----------------|-----------------|-----------------|-----------------|-----------------|-------------|
|-----------------|-----------------|-----------------|-----------------|-----------------|-----------------|-----------------|-----------------|-----------------|-----------------|-----------------|-----------------|-----------------|-----------------|-----------------|-----------------|-----------------|-----------------|-----------------|-----------------|-----------------|-----------------|-----------------|-----------------|-----------------|-----------------|-----------------|-----------------|-----------------|-----------------|-----------------|-----------------|-----------------|-----------------|-----------------|-----------------|-----------------|-----------------|-----------------|-----------------|-----------------|-----------------|-----------------|-----------------|-----------------|-----------------|-----------------|-----------------|-----------------|-----------------|-------------|

eingezogen worden). Einlochwicklung. Man kann jedoch auch eine Spulenseite auf 2 Locher verteilen. Zweilochwicklung Abb.229. Aus Gründen der Herstellung stanzt man auch die nicht erforderlichen punktierten Löcher ein. Werden dieselben gleichfalls bewickelt, so erhält man eine zweiphasige Maachine.

Verteilt man die Spulenseite auf 3 Locher, so erhalt man eine Dreilochwicklung usw. Ist *m* die Anzahl der Löcher pro Spulenseite, so ist die Nutenzahl der ein- bzw. zweiphasigen Maschine

$$
k = m 4 p. \tag{134}
$$

Die Abb.230 zeigt achematisch eine Drehstromwicklung mit einem Loch pro Spulenseite. Dasselbe Schema gilt auch fiir Drehstrommotoren.

Numeriert man die Nuten fortlaufend, so heiBt das Wicklungsschema:

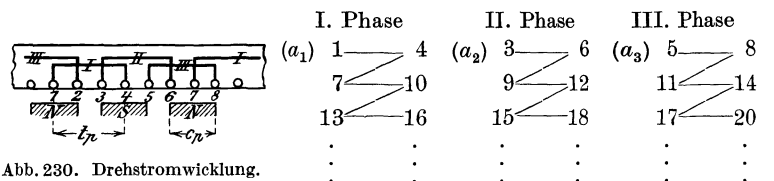

Die Anfänge sind  $a_1 = 1$ ,  $a_2 = 3$  und  $a_3 = 5$ . Die Enden  $e_1$ ,  $e_2$ ,  $e_3$ stehen rechts in der p-ten Zeile jeder Phase. Die horizontalen Zeilen geben die Spulen, die schragen Striche die Verbindungen der einzelnen Spulen bei Hintereinanderschaltung derselben an.

Die Numerierung ging von 1 bis *k* und die Nutenzahl war

$$
k=6\,p.
$$

1st wieder *m* die Anzahl der Locher pro Spulenseite, so gilt dasselbe Schema, wenn man m-Locher zu einer Nummer zusammenfaBt. Die Nutenzahl ist allerdings

$$
k = m 6 p. \tag{134a}
$$

Die Stromstarke, die der Maschine entnommen wird, ist auch die Stromstarke im Draht bei ein- bzw. zweiphasigem Wechselstrom und bei Drehstrom, wenn bei letzterem die Enden in Sternschaltung verbunden werden. Bei Dreieckschaltung fließt im Draht nur der Strom  $i_d = \frac{J}{\sqrt{3}}$ .

Der Mittelwert der EMK einer Phase ist nach Formel 94, S. 165

$$
E_m = \frac{4 \Phi_0 f w}{10^8} \xi \quad \text{Volt},
$$

wo der Wicklungsfaktor  $\xi$  für mehrphasige Ströme fast unabhängig von m ist und für zweiphasige  $\xi = 0.91$ , für dreiphasige  $\xi = 0.96$  gesetzt werden kann.

1st *Ep* der effektive Wert, so besteht zwischen *Ep* und *Em* ein Verhältnis, das von der Kurvenform der EMK abhängt (siehe Aufgabe 228) und Formfaktor heißt, welches wir mit  $\xi_E$  bezeichnen wollen, d.h. wir setzen  $\frac{E_p}{E_m} = \xi_E$ , so wird  $E_p = \xi_E E_m$ , und damit

$$
E_p = \xi_E \cdot \xi \frac{4 \Phi_0 f w}{10^8} \quad \text{Volt.} \tag{135}
$$

Folgt die EMK dem Sinusgesetz, so ist  $\xi_E = 1,11$ .

**306.** Eine zweipolige Gleichstrommaschine besitzt 24 Kommutatorlamellen und drei Schleifringe zur Entnahme eines dreiphasigen Wechselstromes. Gesucht wird:

a) die effektive Spannung an den Schleifringen, wenn die Gleichstromspannung 110 V betragt,

b) der Maximalwert der Drehstromspannung, wenn sinusförmiger Verlauf der EMK vorausgesetzt wird,

c) die Lamellennummern, die mit den Schleifringen I, II, III verbunden sind.

## Lösungen:

Zu a): Nach GI110 ist die zwischen zwei Schleifringen gemessene Drehstromspannung  $U_k = 0.613 E$ , wo E die EMK des Gleichstromes bezeichnet:  $U_k = 0.613 \cdot 110 = 67.5 \text{ V}.$ 

Zu b): Der Maximalwert des Wechselstromes einer Phase ist

$$
U_{\text{max}} = U_k \sqrt{2} = 67.5 \cdot \sqrt{2} = 96 \text{ V}.
$$

Bemerkung: Diese Spannung könnte man messen, wenn auf den Kommutator zwei Bursten aufgelegt werden, die miteinander Winkel von 120° einschließen und auf den Lamellen stehen, die in Abb. 177, S. 207 mit  $a_1$  und  $e_1$  verbunden sind.

Läßt sich die Bürstenbrücke verstellen, so nimmt die Spannung bei jeder andern Stellung ab.

Zu c): Um dreiphasige Wechselströme einer Gleichstrommaschine zu entnehmen, muß man drei Punkte der Wicklung, die um 120° voneinander entfernt sind, mit Schleifringen verbinden. Da diese Punkte aber schon mit den Kommutatorlamellen verbunden sind, so hat man nur die betreffenden Lamellen mit den Schleifringen zu verbinden. Bei 24 Lamellen ist  $\frac{24}{3} = 8$  die Lamellenzahl, die zu einem Drittel gehört. Ist also Nr.1 die Lamelle des ersten Drittels, so ist  $8 + 1 = 9$  die Lamelle, die um 120° von 1 entfernt ist, von 9 ist die Lamelle  $9 + 8 = 17$  um  $120^{\circ}$  entfernt, also sind zu verbinden

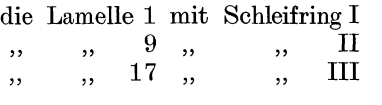

NB. 1st die Maschine 2 *p* polig und ist *K* ihre Kommutatorlamellenzahl, so verwandelt man sie, in Gedanken, in eine zweipolige, die  $\frac{A}{p}$  Lamellen besitzt. Bei Schleifenwicklung durfen aIle LameIlen, die den Abstand *<sup>K</sup>*voneinander haben, verbunden werden, so daB in diesem FaIle jeder *<sup>p</sup>* Schleifring mit *p* Lamellen zu verbinden ist. Hiernach ist das Schema Abb. 227 entstanden.

307. In einem Drehstromeinanker-Umformer solI Drehstrom in Gleichstrom von 440 V umgewandelt werden. Mit welcher Spannung muß der Drehstrom den Schleifringen zugeführt werden?

Lösung: Zwischen Gleichstrom und Drehstrom gilt die durch Gl 115 ausgedrückte Beziehung  $U_k = 0.613 E$ , woraus

$$
U_k = 0.613 \cdot 440 = 269 \text{ V}.
$$

Beachte: SolI die infolge des Spannungsverlustes gesunkene Gleichstromspannung erhöht werden, so kann dies nur durch Erhöhung der Drehstromspannung geschehen.

308. Ein 10poliger Drehstromgenerator mit ruhendem Anker solI eine Dreilochwicklung mit 40 Drahten pro Nut erhalten. Wie graB ist die Nutenzahl und die Drahtzahl pro Phase? Wie heiBt das Wicklungsschema?

Lösung: Die Nutenzahl ist nach Gl 134a

 $k = m \cdot 6$  *p* =  $3 \cdot 6 \cdot 5 = 90$  Nuten.

Da in jeder Nut 40 Drahte liegen, ist die gesamte Drahtzahl  $90 \cdot 40 = 3600$  Drähte, also die Drahtzahl pro Phase

$$
z = \frac{3600}{3} = 1200.
$$

Die Anzahl der Nummern im Schema, oder die Anzahl Seiten einer Einlochwicklung  $(m = 1)$  ist: Nummern =  $6p = 6 \cdot 5 = 30$ , also heiBt das Wicklungsschema (siehe S. 260):

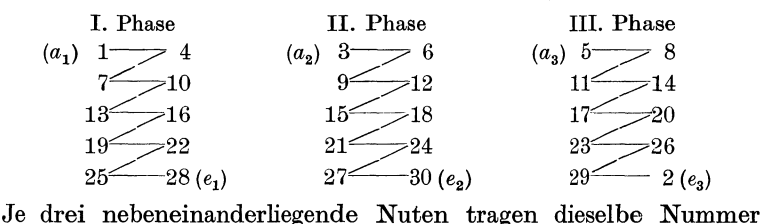

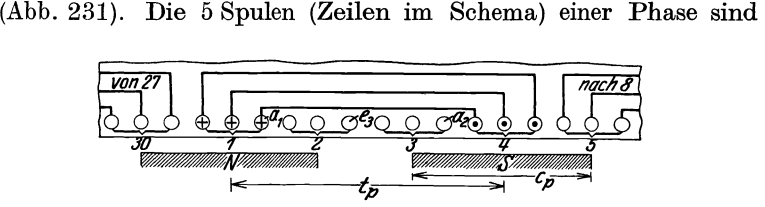

Abb. 231. Drehstrom-Dreilochwicklung zu Aufgahe 308.

hintereinandergeschaltet, was durch die schragen Striche angedeutet sein soIl. Es ist also das Ende 4 der ersten Spule mit dem Anfang 7 der zweiten usf. zu verbinden. Die Enden  $e_1, e_2,$  $e_3$  können in Stern- oder Dreieckschaltung miteinander verbunden werden.

# § 40. Berechnung der Drehstrommotoren.

Ein Drehstrommotor besteht aus einem feststehenden Teil, dem Stander oder Stator, und dem drehbaren Teil, dem Läufer oder Rotor. Beide sind in gleicher Weise und nach demselben Schema (siehe S. 260) gewickelt,

unterscheiden sioh aber duroh die Anzahl der Nuten (Phasenlaufer). Die Netzspannung wird zumeist an die Standerwioklung angeschlossen. Sie kann aber auch den Schleifringen des Läufers zugeführt werden.

Soll nun ein Drehstrommotor berechnet werden, so müssen gegeben sein:

1. die Nennleistung  $N_m$ , d. i. die mechanische Leistung an der Riemenscheibe in Watt,

2. die Klemmenspannung *Uk* zwisohen zwei Leitungen in Volt,

3. die Frequenz *f* des Drehstromes in Hertz.

Angenommen werden Wirkungsgrad, Leistungsfaktor nach den DIN 2650/51, Wicklungsmaterial (Kupfer oder Aluminium).

#### Theorie des Standers.

Polzahl. Schickt man durch die Windungen des Standers eines richtig gewickelten Motors einen mehrphasigen Strom, so erzeugt derselbe ein rotierendes magnetisches Feld, dessen Drehzahl von der Anordnung der Wicklung abhangt, namlich von der Anzahl der Spulen pro Phase. 1st *n1* die minutliche Drehzahl des rotierenden Feldes, *p* die Anzahl der Zeilen im Wicklungsschema, die gleichbedeutend mit der durch die Wicklung erhaltenen Nordpole, so ist analog Formel 86, S. 157,

$$
f = \frac{n_1 p}{60} \text{ Hertz.}
$$
 (86a)

Für  $f = 50$  Hertz erhält man die Drehzahlen:

Ta belle 13.

| $n_{\scriptscriptstyle 1}$ |  | $3000$   1500   1000   750 | 600 | 500 |
|----------------------------|--|----------------------------|-----|-----|

Hiernach kann man  $p$  als gegeben zu  $n_1$  ansehen. Die Drehzahl  $n_2$  des Laufers ist bei Nennleistung um wenige Prozent kleiner.

Stromstarke. Die Stromstarke *J <sup>1</sup>*in einer Zuleitung folgt aus der Gleichung 112

$$
N_k = \sqrt{3} U_k J_1 \cos \varphi = \frac{N_m}{\eta} 100.
$$
  

$$
J_1 = \frac{N_m \cdot 100}{\sqrt{3} U_k \eta \cos \varphi}
$$
 Ampere. (136)

Die Werte von  $\eta$  und cos  $\varphi$  sind für die verschiedenen Leistungen und Drehzahlen in DIN 2650 und 2651 festgelegt.

Magnetisierungsstrom. Ist $\Phi_1$  der pro magnetischen Kreis im Ständereisen erzeugte Induktionsfluß,  $\widetilde{AW}$  die zugehörige Durchflutung, so ist bekanntlich (vgl. Formel19) die Durchflutung

 $\Phi_1 \mathcal{R} = \Sigma \mathcal{L} \mathcal{I} = \overline{AW} =$  Strom  $\times$  Windungszahl.

Dieselbe setzt sich aber aus den Durchflutungen aller drei Phasen zusammen. In Abb. 232 sei  $\overline{AO} = J_{\mu \text{ max}}$  die augenblickliche, maximale Strom-

stärke in der ersten Phase, dann fließt in der zweiten und dritten der augenblickliche Strom  $\overline{OD} = \frac{1}{2} J_{\mu \text{ max}}$ , also ist die augenblickliche Durchflutung:

$$
\overline{AW} = J_{\mu \max} w_s + \frac{J_{\mu \max}}{2} w_s + \frac{J_{\mu \max}}{2} w_s = 2 J_{\mu \max} w_s,
$$

wo *w.* die Windungszahl eines Spulenpaares einer Phase ist.

Bezeichnet *W* die gesamte Windungszahl einer Phase eines 2 p-poligen Motors, so ist  $w_s = w : p$ , also

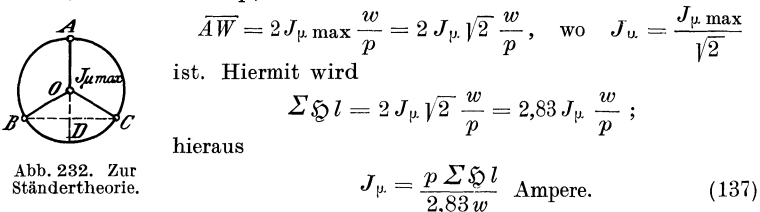

 $\sum 5l$  bezieht sich auf den Ständerkern, die Ständerzähne, den Luftzwischenraum, die Läuferzähne und den Läuferkern, also in Zeichen (Abb. 233)

$$
\Sigma \, \mathfrak{H} \, l = \mathfrak{H}_{a_1} l_{a_1} + \mathfrak{H}_{a_1} l_{a_1} + \mathfrak{H} \, l_{a_1} + \mathfrak{H}_{a_2} l_{a_2} + \mathfrak{H}_{a_2} l_{a_2}.
$$

wo  $\tilde{p}$  zugehörig zu  $\mathcal{B}$  aus Tafel Kurve A entnommen wird.

Bei einem neu zu berechnenden Motor sind die Größen  $\tilde{y}$  und *l* unbekannt, und wir beschranken uns daher auf das Glied ffir den Luftzwischen-

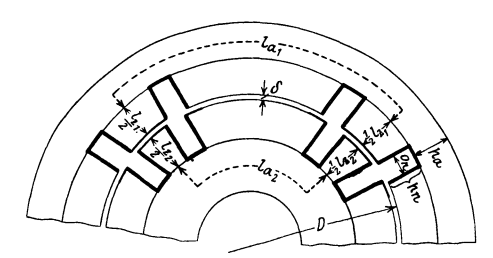

Abb.233. Abmessungen der Feldlinienwege.

raum. Hier ist  $\mathfrak{H}_2=0,8$   $\mathfrak{B}_2$ , wobei  $\mathfrak{B}_\Omega$  die größte Induktion im Luftzwischenraum,  $l_{\Omega}$  deren Weg bezeichnen. Da die Induktionslinien nicht nur von Zahnkopf zu Zahnkopf, sondern auch durch die Nutengehen, so muB man den Weg im Zwischenraum  $k_1$  2  $\delta$  setzen, wo  $k_1 = 1,13$ bis 1,2 gesetzt werden kann.

Um den weggelassenen Gliedern Rechnung zu tragen, multiplizieren wir noch mit einem Faktor  $\alpha (\alpha > 1)$  nnd erhalten

$$
J_{\mu} = \frac{p \ 0.8 \ \mathfrak{B}_{\mathfrak{L}} \ 2 \ \delta \cdot 1.13 \alpha}{2.83 \cdot w}
$$

$$
J_{\mu} = 0.64 \ \frac{\mathfrak{B}_{\mathfrak{L}} \ p \ \delta \alpha}{w} \quad \text{Ampere} \,, \tag{137a}
$$

wobei  $\alpha = 1.2$  bis 2,0, meistens 1,4 bis 2 gesetzt werden kann.

Luftspalt. Um einen großen Leistungsfaktor zu erzielen, soll der Luftzwischenraum moglichst klein werden. Ala kleinster herstell $barer$  Wert dürfte

$$
\delta=0.2\,+\,0.001\,D\,\,\mathrm{mm}
$$

angenommen werden. *(D* Durchmesser der Standerbohrung.) Die kleinsten zulässigen Werte sind den DIN 2650/51 zu entnehmen.

Nutenzahl. Die Nutenzahl ist bestimmt durch die Formel

 $k_1 = m \ 6 \ p \ \text{für den Ständer}, \ k_2 = (m \pm 1) \ 6 \ p \ \text{für den Läufer} \ \ (134b)$ wo gewöhnlich  $m = 3$  oder  $m = 4$  gesetzt wird.

Elektromotorische Kraft. Das Drehfeld des Motors wird hervorgerufen durch den in die Windungen eingeleiteten dreiphasigen Strom. Es schneidet bei der Drehung die Drahte und ruft in ihnen elektromotorische

 $Abb.234.$  Zusammen

Spannung entgegen wirken. Ist $E_{p1}$  die in einer Phase entstandene EMK, so folgt dieselbe aus Gl 135

Kräfte hervor, die dem Strom und somit auch der

$$
E_{p1}=\frac{4 \ \Phi_1 \ w_1}{10^8} \ \xi_E \ \xi \ , \ \text{oder} \quad \xi=0,96 \ , \ \ \xi_E=1,11
$$

gesetzt und anstatt der Windungszahl  $w_1$  die Drahtzahl  $z_1 = 2w_1$  eingeführt:

\n
$$
E_{p1} = \frac{2,1 \, \Phi_1 z_1 f}{10^8}
$$
\n Volth. (135a)  
\n and Syanning being with the following formula:\n 
$$
E_{p1} = \frac{2,1 \, \Phi_1 z_1 f}{10^8}
$$
\n Volth.\n 
$$
(135a)
$$
\n

Drehstrommotor.  $\Phi_1$  ist der durch den Strom im Ständer erzeugte InduktionsfluB fiir einen magnetischen Kreis. Die elektromotorische Gegenkraft  $E_{p1}$  hängt von der Phasenspannung und dem Spannungsverlust  $J_1 R_1$ einer Phase ab, wo  $R_1$  den Echtwiderstand derselben bezeichnet (Abb. 234). Für den Phasenverschiebungswinkel  $\varphi$  ist

$$
E_{p1} = \sqrt{U_{p1}^2 + (J_1 R_1)^2 - 2J_1 R_1 U_{p1} \cos \varphi} \approx U_{p1} - J_1 R_1 \cos \varphi
$$
 Volt. (135 b)

Widerstand einer Phase. Den Widerstand einer Phase kann man folgendermaBen bestimmen: Die in den Motor einzuleitende Leistung folgt aus der Gleichung  $N_k = \frac{N_m}{\eta} \cdot 100$ . Die Differenz  $N_k - N_m$  stellt sämtliche Verluste dar: Stromwärme im Ständer und Läufer  $N_{\text{Cu1}} + N_{\text{Cu2}}$ , Eisen- und Reibungsverluste. Die beiden letzten sind angenahert gleich der Leistungsaufnahme bei Leerlauf. Die Angaben der Tabelle 14 gestatten den Leerlauf in einfacher Weise zu schatzen.

| Tabelle 14. Leerlauf pro PS. |  |  |  |  |  |  |  |  |  |  |  |
|------------------------------|--|--|--|--|--|--|--|--|--|--|--|
| Leistung in PS               |  |  |  |  |  |  |  |  |  |  |  |
|                              |  |  |  |  |  |  |  |  |  |  |  |

Leerlauf pro PS in Watt  $|140|100|80|78|65|35|30$ 

1st derselbe  $N_0$ , dann ist der Verlust durch Stromwärme  $N_{Cu_1} + N_{Cu_2}$  $N_{\alpha} = N_k - N_m - N_0$ , woraus  $N_{\alpha_{u_1}} = N_k - N_m - N_0 - N_{\alpha_{u_2}}$  folgt.  $N_{\alpha_{u_2}}$ wird vorher nach Formel157 berechnet. Der Widerstand einer Standerphase folgt somit aus Gleichung  $3 J_1^2 R_1 = N c_{u1}$ 

$$
R_1 = \frac{N_{Cu_1}}{3J_1^2}
$$
 Ohm. (138)

Streuung. Im Ständer wird der Induktionsfluß  $\Phi_1$  erzeugt, in den Luftzwischenraum gelangt jedoch nur ein Fluß  $\Phi_0$ , weil wegen der Streuung

 $\Phi_0 \tau_1$  Induktionslinien verlorengehen; es ist also

$$
\boldsymbol{\varPhi}_1 = \boldsymbol{\varPhi}_0 \left( 1 + \boldsymbol{\tau}_1 \right) \text{ Maxwell},
$$

wobei  $(\tau_1 = 0.035...0.05)$  gesetzt werden kann.

Kerndicke. Bezeichnet  $h_a$  die radiale Dicke des Ständers über den Nuten (Abb. 233 u. 236),  $b_1$  die Eisenlänge ohne Luftschlitze,  $\mathfrak{B}_a$  die Induktion daselbst, so ist

$$
h_a = \frac{\varphi_1}{2 \cdot 0.9 b_1 \mathfrak{B}_a} \text{ cm} \tag{140}
$$

 $(139)$ 

 $(3\theta_a = 6000 \text{ bis } 10000 \text{ bei } 50 \text{ Perioden})$ ; jedoch soll  $h_a \leq \frac{D}{2\pi}$  sein.

Induktion im Luftzwischenraum. Der Querschnitt des Luftzwischenraumes ist ein Rechteck mit den Seiten: Polteilung  $t_p$  und Ständerlänge b, also

$$
F_{\mathfrak{L}}=t_p\,b\,=\!\frac{\pi\,D}{2\,p}\,b\;\;\rm cm^2.
$$

Die mittlere Induktion im Luftzwischenraum ist demnach

$$
\mathfrak{B}_m=\frac{\Phi_0}{F_{\mathfrak{L}}} \quad \text{GauB.}
$$

**Ist** 

$$
f' = \frac{\text{Mittelwert der Induktion}}{\text{maximale Induktion}} = \frac{\mathfrak{B}_m}{\mathfrak{B}_{\mathfrak{L}}}
$$

 $\sim$ 

und hiermit

$$
\mathfrak{B}_{\mathfrak{L}} = \frac{\mathfrak{D}_m}{f'} = \frac{\mathfrak{D}_0}{f' \, F_{\mathfrak{L}}} \n\mathfrak{B}_{\mathfrak{L}} = \frac{\mathfrak{D}_0}{f' \, t_n \, b} \quad \text{GauB.} \tag{141}
$$

Würde die Induktion sich nach dem Sinusgesetz ändern, also der Gleichung  $\mathfrak{B} = \mathfrak{B}_{\Omega}$  sin *a* entsprechen, so wäre

$$
f'=\frac{2}{\pi}=0{,}635 \quad \text{und} \quad \mathfrak{B}_{\mathfrak{L}}=\frac{\varPhi_{\mathfrak{0}}\,p}{D\,b} \quad \text{GauB}.
$$

Wie aber aus der Aufgabe 226 hervorgeht, wird durch das Eisen die Sinuskurve abgeflacht und infolgedessen ist  $f'$  wesentlich größer. Man findet hierfür Werte, die zwischen 0,64 und 0,745 liegen. Als Durchschnittswert wollen wir  $f' = 0.67$  setzen.

Durchmesser und Länge. Setzt man in der Gleichung für die Nennleistung, wie sie bei der Bestimmung der Stromstärke in einer Zuleitung bereits angegeben, anstatt  $U_{p_1}$  angenähert  $E_{p_1}$  und führt statt  $\frac{\eta}{100}$ die Größe  $\eta'$  ein, so wird:  $N_m = 3 E_{p_1} J_1 \eta' \cos \varphi$ . Aus Gl 135a den Wert von  $E_{p_1}$  eingesetzt, wird

$$
N_m = 3 J_1 \eta' \cos \varphi \, \frac{2,1 \, \Phi_0 \, (1 + \tau_1) \, z_1 f}{10^8}.
$$

Nach 141 ist  $\Phi_0 = \mathfrak{B}_{\mathfrak{L}} t_p b f'$ , nach 86a S. 263  $f = \frac{n_1 p}{60}$  also  $N_m = 3 \cdot 2,1 \cdot (1 + \tau_1) \frac{n_1 p}{60} \frac{z_1 \cdot J_1 \eta' \cos \varphi}{10^8} \mathfrak{B}_8 \frac{\pi D}{2p} b f'$ .

Führt man den Strombelag, gegeben durch die Gleichung  $\overline{AS} = \frac{3z_1J_1}{\pi D}$ ein, so wird

$$
N_m = \frac{2,1\,(1+\tau_1)\,\eta'\cos\,\varphi\cdot\pi^2 f'}{2\cdot 60\cdot 10^8}\,\mathfrak{B}_\mathfrak{L}\!\cdot\! \overline{AS}\!\cdot\! D^2\,b\,n_1\,,
$$

oder, wenn man die angenommenen Größen zur Größe  $C$  zusammenfaßt,  $C = \frac{2.1 \cdot (1+\tau_1) \stackrel{\sim}{\eta'} \cos\varphi \, \pi^2 \, f' \, \mathfrak{B}_{\mathbb{S}} \cdot \overline{AS} }{2 \cdot 60 \cdot 10^8}$ setzt: so wird also

$$
N_m = D^2 b n_1 C
$$

Kennt man für eine Anzahl ausgeführter Motoren  $N_m$ , D, b und  $n_1$ , so läßt sich hierzu C berechnen. In dieser Weise entstand die Abb. 235. Die untere Kurve gibt die Werte von C für Motoren bis 10 PS, die obere von 10 bis 1000 PS. (Ob in der Abszisse die Leistung in PS oder kW angegeben ist, ist völlig gleich, da ja die Werte von C doch nur Annäherungswerte sind.) Sie gilt für Motoren mit Kupferdrähten. Sollen die Motoren eine Aluminiumwicklung erhalten, so sind die Werte mit 0,6 bis 0,7 zu

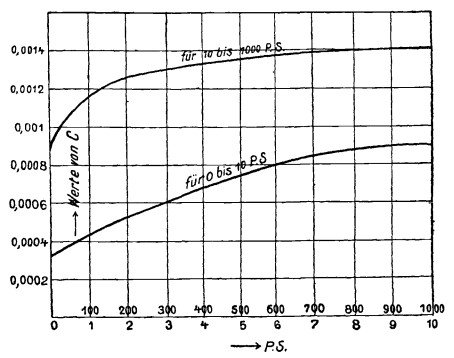

multiplizieren. Ist  $C$  hiernach als bekannt anzusehen, so ist jetzt:

$$
D^2b = \frac{N_m}{Cn_1}.
$$
 (142)

Diese Gleichung gestattet, zu einem angenommenen Werte von b den zugehörigen Wert von  $D$  zu berechnen. Zulässig ist jeder Wert von D, für welchen

$$
v = \frac{\pi D n_1}{60} < 25 \text{ m/sek}
$$
 wird.

Abb. 235. Kurve zur Entnahme der Konstanten C.

Hobart zeigt, daß die Materialkosten ein Minimum werden für Motoren über 10 PS), wenn man

 $\mathbf{v}$ 

$$
b = 1,4 \, t_p = 1,4 \, \frac{\pi \, D}{2 \, p} \, \text{ cm} \tag{142a}
$$

setzt, es wird dann

und daraus

$$
D^{3} \frac{1,4\pi}{2 p} = \frac{N_{m}}{C n_{1}},
$$
  

$$
D = 0,76 \int_{0}^{3} \frac{N_{m} p}{C n_{1}} \text{ cm.}
$$
 (142b)

Bemerkung: Es macht in bezug auf die Materialkosten wenig aus, wenn  $b: t_p$  zwischen 1 und 1,5 liegt, was wesentlich ist, da es gestattet, Motoren verschiedener Leistung mit demselben Durchmesser D, aber verschiedener Länge b auszuführen.

# **Nutenabmessungen.**

Stander (Stator).

A. Rechteckige Nut. Bezeichnet  $t_1$  die Nutenteilung, d. h. die Entfernung zweier Nutenmitten, gemessen auf dem zum Durchmesser *D* der Statorbohrung gehörigen Kreisumfang,  $k_1$  die Nutenzahl, so ist (Abb. 236)

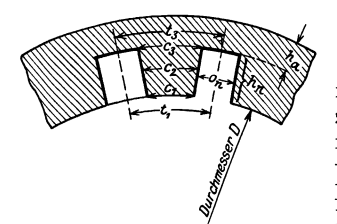

 $t_1 = \frac{\pi}{k_1} \quad \text{cm}.$ (143) Der durch einen Zahn austretende, maximale InduktionsfIuB erzeugt im Luft·

zwisehenraum unter diesem Zahn die maxi· male Induktion  $\mathfrak{B}_{\mathfrak{L}}$  und ist derselbe  $\mathfrak{B}_{\mathfrak{L}} t_1 b$ , WO *ti b* die AustrittsfIaehe der Induktions· linien unter dem Zahn vorstelIt, wenn *b* die Lange des Stators bezeiehnet. Dieser In· Abb. 236. Rechteckige standernut. duktionsfIuB kommt aus der engsten Stelle

des Zahnes und erzeugt dort die maximale Induktion  $\mathfrak{B}_{z \text{ max}}$ . Der Eisenquerschnitt des Zahnes ist  $c_1$  0,9  $b_1$ , wo bi die Eisenlange, also die Lange *b* abzuglieh der eventuellen Luftsehlitze bezeichnet, demnach ist der austretende Induktionsfluß  $\mathfrak{B}_z$  max 0,9  $b_1 c_1$ . Durch Gleichsetzen erhält man  $\mathfrak{B}_{z \max}$  0,9  $b_1 c_1 = \mathfrak{B}_{\mathfrak{C}} t_1 b$ , woraus die Zahn-stärke stärke  $r_a = \Re a$   $t_1 b$ 

$$
c_1 = \mathfrak{B}_{\mathfrak{L}} \; \frac{t_1 b}{0.9 b_1 \mathfrak{B}_{z \max}} \; \text{cm} \tag{144}
$$

folgt. Für  $\mathfrak{B}_{z \text{ max}}$  setzt man

15000 bis 18000 bei 40 bis 60 Hertz

und 16000 bis 20000 bei 20 bis 30 Hertz.

Die Nutenweite *On* ist nun

$$
o_n = t_1 - c_1 \text{ cm}.
$$
\n
$$
(145)
$$

Die Drahtzahl pro Nut ist  $Z_n = \frac{3z_1}{k_1}$ ; sie muß auf eine ganze Zahl abgerundet werden.

Drahtquerschnitt. Um aus dem Widerstande  $R_1$  (Formel 138) den Drahtquerschnitt  $q_1$  zu berechnen, muß man die pro Phase aufgewickelte Drahtlänge kennen. Man schätzt zunächst die Länge einer Ständerwindung naeh der Formel

$$
2 l_1 = 2 b + 3 t_p \text{ cm.} \tag{146}
$$

Die aufgewickelte Drahtlänge einer Phase ist dann  $L_1 = \frac{z_1}{2} 2 l_1: 100$  m.

$$
\text{Ans } R_1 = \frac{\varrho L_1}{q_1} \text{ folgt num} \qquad \qquad q_1 = \frac{\varrho L_1}{R_1} \text{ mm}^2. \tag{147}
$$

Um dem Echtwiderstand Rechnung zu tragen, setze man für warmes Kupfer  $\rho = 0.023$  und für Aluminium  $\rho = 0.04$ .

<sup>1</sup> Königslöw, A. v.: Transformatoren und asynchrone Drehstrommotoren. Verlag Dr. Max Janeeke, Leipzig.

Kennt man den Drahtquerschnitt  $q_1$ , so läßt sich jetzt der Nutenquerschnitt folgendermaBen bestimmen: 1st *hn* die Nutentiefe (Nutenabmessungen sind in mm auszudriicken) (Abb.236), so ist der Nutenquerschnitt  $F_n = h_n o_n$  mm<sup>2</sup>.

Definiert man als Nutenfüllfaktor  $f_k$  die Größe:

$$
f_k = \frac{\text{Kupferqueschnitt pro Nut}}{\text{Nutenguerschnitt}} = \frac{F_k}{F_n},
$$

so folgt hieraus bei angenommenem  $f_k$ ,

$$
F_n = \frac{F_k}{f_k} = \frac{\frac{3}{z_1} q_1}{f_k} = \frac{Z_n q_1}{f_k} \quad \text{mm}^2.
$$
 (148)

Aus  $\mathbf{F}_n = h_n o_n$  mm<sup>2</sup> folgt

$$
h_n = \frac{F_n}{o_n} \quad \text{mm.} \tag{149}
$$

Man findet für  $f_k$  Werte, die zwischen 0,2 und 0,4 liegen. Je mehr Drähte in eine Nut kommen, desto kleiner wähle man  $f_k$ .

B. Trapezformige Nut. Anstatt die Nut rechteckig und den Zahn trapezformig zu machen, kann man auch umgekehrt verfahren, wodurch

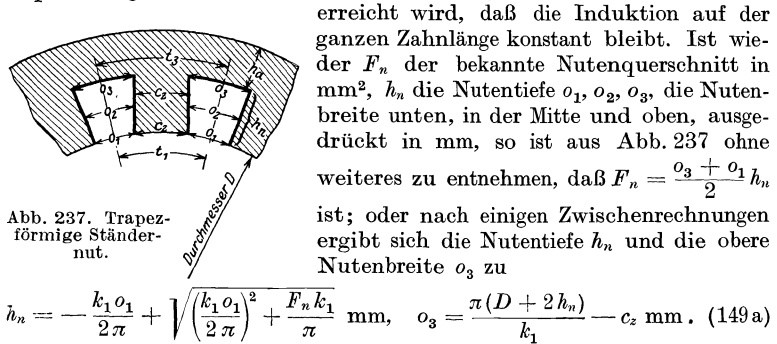

Die untere Nutenbreite ist aus Abb. 237  $o_1 = t_1 - c_z$ .

Läufer (Rotor) Nut.

A. Rechteckige Nut. Ist wieder  $t_1$  die Nutenteilung des Rotors an der Oberflache, so ist hier Formel 143 zu schreiben

$$
t_1 = \frac{\pi (D - 2 \delta)}{k_2}
$$
 cm. (143a)

Innerhalb einer Nutenteilung geht der Induktionsfluß  $t_1 \mathfrak{B}_8 b$  vom Luftzwischenraum in den Lauferzahn und erzeugt an der engsten Stelle desselben eine Induktion  $\mathfrak{B}_z$  max. Dieser InduktionsfluB geht durch den Querschnitt ca 0,9 *b1* (Abb. 238), also gilt die Gleichung

Abb. 238. Rechteckige Läufernut. 
$$
t_1 \mathfrak{B} \mathfrak{g} b = 0.9 b_1 c_3 \mathfrak{B}_{z \max}
$$

$$
t_1 \mathfrak{B}_\mathfrak{L} b = 0.9 b_1 c_3 \mathfrak{B}_{\mathrm{zmax}},
$$

woraus

$$
c_3 = \mathfrak{B} \mathfrak{D} \frac{t_1 b}{0.9 b_1 \mathfrak{B} \mathfrak{D} \mathfrak{D} \mathfrak{D}} \text{ cm.} \tag{144a}
$$

folgt, wo  $\mathfrak{B}_{z \max}$  bis 20000 angenommen werden darf.

Ist der Nutenquerschnitt  $F_n$  mm<sup>2</sup> wieder bekannt, so ist

$$
h_n = \frac{k_2(t_1 - c_3)}{4\pi} - \sqrt{\left[\frac{k_2(t_1 - c_3)}{4\pi}\right]^2 - \frac{F_n k_2}{2\pi}} \text{ mm and } o_n = \frac{F_n}{h_n} \text{ mm}, (149b)
$$

wo  $(t_1 - c_3)$  in mm einzusetzen war.

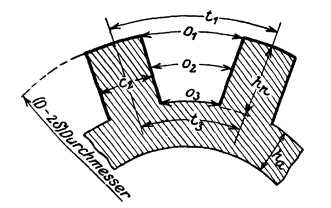

B. Trapezförmige Nut. Bei trapezförmiger Nut soll der Zahn überall die gleiche Zahnstärke c<sub>z</sub> erhalten. Nur darf die Induktion  $\mathfrak{B}_z$  die Werte  $10000...15000$ nicht übersteigen, da sonst die erforderliche Durchflutung für den Zahn zu groß ausfällt. Die Zahnstärke cz folgt wieder aus der Gl 144a (s. Abb. 239)

Abb. 239. Trapezförmige Läufernut.

$$
_{z}=\mathfrak{B}\mathfrak{g}\,\frac{t_{1}\,b}{0,9\,b_{1}\,\mathfrak{B}_{z}}
$$

Die Nutentiefe  $h_n$  und die Nutenweiten ergeben sich aus:

$$
h_n = \frac{(t_1 - c_z) k_2}{2 \pi} - \sqrt{\left[\frac{(t_1 - c_z) k_2}{2 \pi}\right]^2 - \frac{F_n k_2}{\pi}},
$$
  
\n
$$
o_1 = t_1 - c_z \quad \text{und} \quad o_3 = o_1 - \frac{2 \pi h_n}{k_2}.
$$

 $\epsilon$ 

C. Runde Nut. Für runde Nuten folgt die Zahnstärke  $c_2$  (s. Abb. 240) an der engsten Stelle aus Formel 144a. Die Nutenweite  $o_n$  ist

$$
\left(\frac{\sqrt{\frac{1}{\sqrt{\frac{1}{\sqrt{\frac{1\cdot{11\cdot\frac{1}{\sqrt{\frac{1}{1\cdot\frac{1}{\sqrt{\frac{1}{1\cdot\frac{1}{\sqrt{\frac{1}{1\cdot\frac{1}{\sqrt{\frac{1}{1\cdot\frac{1}{\sqrt{\frac{11\cdot\frac{1}{\sqrt{\frac{11\cdot\frac{1}{1\cdot\frac{1}{\sqrt{\frac{11\cdot\frac{1}{1\cdot\frac{1}{1\cdot\frac{1}{1\cdot\frac{1}{\sqrt{\frac{1\cdot{11\cdot\frac{1}{1\cdot\frac{1}{1\cdot\frac{1}{1\cdot\cdot \frac{1}{1\cdot\cdot \frac{1}{1\cdot\cdot \frac{1}{1\cdot\cdot \cdot 1}}}}}}}}}}{1\cdot\cdot\cdot\cdot}}}}{1\cdot\cdot\cdot}\right)^\frac{1}{2\cdot\cdot\cdot}}}}{1\cdot\cdot\cdot} + \frac{1}{\sqrt{1\cdot\frac{1}{\sqrt{\frac{1}{\sqrt{\frac{1}{1\cdot\cdot{1}\cdot{1}\cdot{1}\cdot{1}}}}}}}}}}}}{1\cdot\cdot\cdot\cdot + \frac{1}{\sqrt{1\cdot\frac{1}{\sqrt{\frac{1}{\sqrt{\frac{1}{1\cdot\cdot{11\cdot{11}}}}}}}}}}}}{1\cdot\cdot\cdot + \frac{1}{\sqrt{1\cdot\frac{1}{\sqrt{\frac{1}{\sqrt{\frac{1}{\sqrt{\frac{1\cdot{11\cdot{11}}}}}}}}}}}}{1\cdot\cdot\cdot + \frac{1}{\sqrt{1\cdot\frac{1}{\sqrt{\frac{1}{\sqrt{\frac{1}{\sqrt{\frac{1\cdot{11\cdot{11}}}}}}}}}}}}{1\cdot\cdot\cdot + \frac{1}{\sqrt{1\cdot\cdot\cdot+1}}}}}}{1\cdot\cdot\cdot + \frac{1}{\sqrt{\
$$

 $o_n = t_2 - c_2 = \frac{\pi (D - 2\delta - o_n)}{k_2} - c_2$ <br>ler nach  $o_n$  aufgelöst

$$
o_n = \frac{\pi (D-2\delta)-k_2 c_2}{k_2+\pi} \text{ mm.} \quad (149\,\mathrm{d})
$$

Für die Isolation der 3 Nutenformen rechne n bei Spannungen bis 250 V eine Lage aus Mikaleinen 0,2 mm und eine Lage Preßspan 0,3 mm. Bei Spannungen über 250 V bis 600 V ist zwischen diese Lagen noch eine Lage Ölleinen von 0.15 mm einzulegen.

Eisenverluste. Die Verluste durch Hysteresis und Wirbelströme hängen außerordentlich von der Bearbeitung ab und können nur angenähert berechnet werden. Hobart gibt zu ihrer Berechnung, richtiger zu ihrer Schätzung, die Formel

$$
N_E = \frac{1.1 \mathfrak{B}_a f G}{10^5} \quad \text{Watt},\tag{150}
$$

wo G das Gewicht der Bleche, vor dem Ausstanzen der Nuten, in kg bezeichnet und welches wie folgt berechnet wird (alle Maße in cm):

$$
G = \left[ (D + 2h_n + 2h_a)^2 \frac{\pi}{4} - \frac{D^2 \pi}{4} \right] \frac{0.9 b_1 7.8}{1000} \text{ kg.} \tag{151}
$$

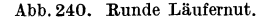

#### Theorie des Läufers.

# A. Phasenlaufer.

Der Laufer ist genau so gewickelt wie der Stander, nur mit anderer Nutenzahl *(k, ).* Die Anfange der Wicklungen der drei Phasen sind zu drei Schleifringen, auf denen Biirsten aufliegen, gefiihrt, die Enden miteinander verbunden (Sternschaltung). Das im Stander erzeugte Drehfeld gelangt in den Laufer und schneidet die Lauferdrahte, in denen hierdurch elektromotorische Kräfte entstehen. Sind die Bürsten, die auf den Schleifringen aufliegen, durch Widerstande miteinander verbunden, wie in Abb.241

angedeutet, so flieBen in den Lauferdrähten Ströme, die das Bestreben haben, die Bewegung des Drehfeldes zu hemmen, infolgedessen wird der Laufer in der Richtung des Drehfeldes sich drehen. Ist n<sub>2</sub> die Drehzahl des Läufers pro Minute,  $n_1$  die des Drehfeldes, so ist  $n_1-n_2$ die Drehzahl, mit der die Lauferdrahte vom Felde geschnitten werden. Um die *V* orstellungen zu vereinfachen, denken wir uns das Drehfeld stillstehend

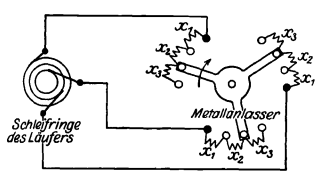

Abb. 241. Schaltung des Läufers mit Anlasser.

und den Laufer im entgegengesetzten Sinne seiner wirklichen Drehung mit der Drehzahl  $n_1 - n_2$  gedreht, so wird hierdurch an der Erzeugung der elektromotorischen Krafte nichts geandert, aber in bezug auf unsere Vorstellung ist jetzt der Laufer der Anker eines zweipoligen Generators geworden, auf den die schon friiher entwickelten FormeIn angewendet werden konnen. Da ist zunachst die Formel 86, die iiber die Frequenz des Wechselstromes Auskunft gibt.

$$
\frac{(n_1 - n_2) p}{60} = f_2 \text{ Hertz.}
$$
 (152)

Man erkennt aus derselben, daß für den Stillstand des Läufers, also  $n_2 = 0$ , sie in Formel 86a  $\frac{n_1 p}{60} = f_2 = f$  übergeht, wo *f* die Frequenz des Netzes ist, d. h. bei Stillstand des Läufers fließt in seinen Drähten ein Wechselstrom von der Netzfrequenz.

Dividiert man Formel 152 durch Formel 86a, so ergibt sich:

$$
\frac{n_1 - n_2}{n_1} = \frac{f_2}{f} = \sigma \tag{153}
$$

 $\sigma$  (lies Sigma) wird die Schlüpfung genannt. (100 $\sigma$  ist die prozentuale Schliipfung.) Aus Gl153 folgt auch

$$
n_2 = n_1 (1 - \sigma). \tag{153a}
$$

Die in einer Läuferphase erzeugte EMK ist nach Formel 135a (S. 265)

$$
E_{p_2} = \frac{2.1 \Phi_0 z_2 f_2}{10^8}
$$

wo  $\Phi_0$  der Induktionsfluß ist, den die  $\frac{z_2}{2}$  Windungen der Phase während

jeder halben Periode einmal einschließen. Für die EMK einer Ständerphase gilt Formel 135a:

$$
E_{p_1}=2,1\,\,\frac{\varPhi_{\text{o}}\,(1\,+\,\tau_{\text{-}})z_1f}{10^8},
$$

wo  $\Phi_0$  (1 +  $\tau_1$ ) =  $\Phi_1$  (nach Formel 139) ist. Durch Division beider Gleichungen wird

$$
\frac{E_{p_1}}{E_{p_2}} = \frac{(1+\tau_1)}{z_2} \frac{1}{f_2} = \frac{\ddot{u}}{\sigma} \,,
$$

$$
\ddot{u} = (1+\tau_1) \frac{z_1}{z} \,.
$$

wo

die Übersetzung des Drehstrommotors ist. Hiermit wird

$$
E_{p_2} = \frac{E_{p_1} \sigma}{\ddot{u}} \quad \text{Volt.}
$$

Die Schlüpfung  $\sigma$  (Formel 153) erreicht ihren größten Wert, wenn  $n_2 = 0$ ist (Stillstand), nämlich den Wert 1, und somit wird bei Stillstand auch die EMK einer Läuferphase ein Maximum:

$$
E_{p'2} = E_{p1} : u = E_{p1} \frac{z_2}{z_1 (1 + \tau_1)} \text{ Volt.}
$$
 (154)

Die EMK bei der Schlüpfung  $\sigma$  ist dann

$$
E_{p\,2} = E_{p'\,2} \,\sigma \text{ Volt.} \tag{154a}
$$

Die Spannung zwischen zwei Schleifringen ist bei Stillstand  $E_{p'2}$  /3 (Sternschaltung). Sie darf nicht zu groß werden (Angaben hierüber siehe DIN 2651). (Durch  $E_{p'2}$  ist die Drahtzahl  $z_2$  einer Phase bestimmt.) Dividiert man  $E_{p_2}$  durch den Scheinwiderstand  $R_{s_2}$  einer Phase, so erhält man den Strom  $J_2$  in derselben:  $J_2 = \frac{E_p}{R_s}$  Ampere. Es bilden  $E_p$  and  $J_2$  im Diagramm den  $\leq \varphi_2$  miteinander. Der Scheinwiderstand  $R_{i2}$  setzt sich in bekannter Weise zusammen aus dem Echtwiderstande  $R_2 + x (R_2)$  Echtwiderstand der Windungen einer Phase,  $x = x_1 + x_2 + \cdots$  ein eingeschalteter Widerstand, siehe Abb. 241) und dem Blindwiderstande  $L_2 \omega_2$ , wo  $L_2$  die Induktivität einer Phase ist (Abb. 242). Bei Stillstand ist der Widerstand  $R_2 + x$ 

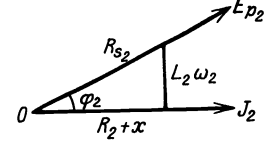

zu Phasenläufer.

groß im Vergleich zu  $L_2 \omega = L_2 2 \pi f$ . Dreht <sup>FFp2</sup> sich der Läufer, so muß man zwar, um denselben Strom  $J_2$  zu erzielen x verkleinern (durch Drehen des Anlassers in Abb. 241 nach rechts), es hat aber auch  $L_2 \omega_2$  abgenommen, so daß man angenähert immer  $L_2 \omega_2$  gegen  $R_2 + x$ vernachlässigen darf, also anstatt  $R_{s_2}$  den Abb. 242. Widerstandsdreieck Echtwiderstand  $R_2 + x$  setzen kann. Hieraus

folgt weiter, daß  $\varphi_2 \approx 0$  ist. Bei der Nennleistung ist die Schlüpfung klein ( $\sigma \approx 0.05$ ), daher ist es auch die Frequenz des Läuferstromes  $f_2 = f\sigma$ , von der die Eisenverluste abhängen. Infolgedessen können bei Nennbetrieb die Eisenverluste im Läufer vernachlässigt werden.

Die Leistung des Stromes  $J_2$ , die sich in Stromwärme umsetzt, ist:

$$
N_{\mathcal{C}u_2} = 3J_2^2 R_2 = 3 E_{p_2} J_2 = 3 E_{p'_2} \sigma J_2
$$
 Watt. (155)

#### Mechanische Leistung des Laufers.

Der Drehstrommotor kann bei festgehaltenem Läufer als Transformator aufgefaBt werden, der die in den Stander eingeleitete elektrische Leistung von der Phasenspannung *Ep* 1 umsetzt in die elektrische Leistung von der Phasenspannung  $E_p'$  *2*. Die abgegebene Scheinleistung ist 3  $E_p'$  <sup>2</sup> <sup>2</sup> <sup>2</sup> wo  $J_2$  nur von dem Widerstande des Läuferstromkreises abhängt. Dreht sich der Laufer, so besteht diese Leistung aus der elektrisch abgegebenen Leistung  $3E_p$   $_2J_2$  und der mechanischen Leistung  $N_a$ , es ist also

$$
3 E_{p'2} J_2 = N_a + 3 E_{p2} J_2 \quad \text{oder} \quad N_a = 3 E_{p'2} J_2 - 3 E_{p2} J_2
$$
  
oder auch  

$$
N_a = 3 E_{p'2} J_2 (1 - \sigma) \quad \text{Watt.}
$$
 (156)

Dividiert man Gl155 und Gl156 durch einander, so erhalt man:

$$
N_{cu_2} = N_a \frac{\sigma}{1-\sigma} \quad \text{Watt.} \tag{157}
$$

Die mechanische Leistung  $N_a$  des Rotors ist größer als die Nutzleistung  $N_m$  um den Betrag der Reibungsverluste  $N_R$ . Die Verluste durch Lagerreibung kann man angenahert nach der Formel

$$
N_{R} = \frac{(0.08 \dots 0.1) \sqrt{n_1}}{100} N_m \quad \text{Watt} \tag{158}
$$

berechnen. Hierzu kommt noch, bei dauernd aufliegenden Biirsten, der Verlust durch Biirstenreibung

$$
N_{RB} = 0.29 F_b v_k \quad \text{Watt}, \tag{158a}
$$

wo *Fb* die gesamte Auflageflache der Biirsten in cm2 und *Vk* die Umfangsgeschwindigkeit des Schleifringes in Metern bezeichnet. Es ist also

$$
N_a = N_m + N_R. \tag{159}
$$

Drehmoment. Die mechanische Leistung des Laufers ist, wenn *P*  die Umfangskraft in kg und 2 *r* den Lauferdurchmesser in m bezeichnet:

$$
N_a = P \cdot \frac{2 \cdot \pi n_2}{60} \cdot 9{,}81
$$
 Watt.

Durch Gleichsetzen mit Formel156 wird

$$
P \frac{2 \pi \pi n_2}{60} \cdot 9,81 = 3 E_p'_{2} J_{2} (1 - \sigma)
$$
  

$$
Pr = \frac{3 E_p'_{2} J_{2} (1 - \sigma)}{2 \pi n_2 \cdot 9,81 : 60} \text{ kg} \times \text{m}
$$

oder  $n_2 = n_1 (1 - \sigma)$  (s. Formel 153a)

$$
Pr = \frac{3 E_{p'2} J_2}{1.03 \cdot n_1} \quad \text{kg} \times \text{m} \,. \tag{160}
$$

Setzt man 
$$
E_{p'2} = \frac{2,1 \Phi_0 z_2 f}{10^8}
$$
 und  $f = \frac{n_1 p}{60}$ , so wird auch

\n
$$
Pr = \frac{0,102 \ p z_2}{10^8} \cdot \Phi_0 J_2 \quad \text{kg} \times \text{m}.
$$
\n(160a)

Vieweger, Aufgabeu. 10. Auf!. 18

Das Nenndrehmoment berechnet man angenahert nach der Formel  $Pr = \frac{\text{Nennleistung in Watt}}{\text{Synchrone Drehzahl}}$ d. h. man hat  $\frac{3E_p^{'}{}_{2}J_2}{1,03} = N_m = \text{Nennleistung}}$  gesetzt.

Stromstarke im Laufer. Die von der Wicklung des Standers auf· genommene Leistung ist  $3E_{p_1}J_1$ ; sie ist größer als die auf den Läufer übertragene Leistung  $3 E_p'{}_{2} J_2$  um den Betrag der Eisenverluste; wir schreiben daher, um Gleichheit zu erhalten:  $3E_{p_1}J_1\lambda = 3E_{p_2}J_2$  oder, unter Berücksichtigung von Gl 154

$$
3 E_{p_1} J_1 \lambda = 3 E_{p_1} \frac{z_2}{z_1 (1+\tau_1)} J_2, \quad \text{oder} \quad J_1 z_1 (1+\tau_1) \cdot \lambda = J_2 z_2,
$$

wora

$$
J_2 = \lambda \frac{J_1 z_1 (1 + \tau_1)}{z_2} \quad \text{Ampere} \tag{161}
$$

folgt.

Für  $\lambda (1 + \tau_1)$  kann man bei der Nennleistung etwa 0,85... 0,9 setzen.  $z_2$  ist bestimmt durch den zulässigen Wert von  $E_{p'2}$  und folgt aus Formel 154. Die Lange *l2* einer Lauferwindung kann etwa 8 .. 10 cm kleiner als im Stander (siehe Forme1146) angenommen werden.

Die pro Phase aufgewickelte Drahtlänge ist  $L_2 = \frac{z_2}{\Omega} 2 l_2$ .

Der Widerstand dieser Läuferwickelung ist  $R_{2w} = \frac{g L_2}{q_2}$ 

Der Widerstand *R2* einer Lauferphase besteht aus dem Widerstand der Wicklung  $R_{2w}$  und dem Übergangswiderstand  $R_b$  zwischen Schleifring und Bürste, also  $R_2 = R_{2w} + R_b$ . Er folgt aus der Gl 155  $R_2 = \frac{N_{Cu2}}{3J_2^2}$ .

Die Gleichung  $R_{2w} = R_2 - R_b = \frac{\varrho L_2}{a}$  gibt den Drahtquerschnitt

$$
q_2 = \frac{\varrho L_2}{R_2 - R_b} \text{ mm}^2. \tag{162}
$$

Für Kupfer ist  $\varrho = 0.02$ , für Aluminium  $\varrho = 0.035$  zu setzen, da, wegen der kleinen Periodenzahl, mit einer Widerstandszunahme fur Wechselstrom nicht zu rechnen ist.

Die Drahtzahl pro Nut ist  $Z_2 = \frac{3 z_2}{k_2}$  (abrunden auf ganze Zahl) also der Drahtquerschnitt pro Nut

$$
F_k = q_2 \frac{3 z_2}{k_2}.
$$

Unter Annahme des Nutenfiillfaktors (S. 269) folgt der Nutenquerschnitt  $F_n = \frac{F_k}{f_n}$  und hieraus die Nutenabmessungen aus Formel 149a--d.

# B. KurzschluBlaufer.

Der Kurzschlußläufer hat anstatt der Wicklung Stäbe, die in Nuten untergebracht sind, wobei gewohnlich die Nutenzahl gleich der Stabzahl iat. Die Stabe sind etwas liinger als der Laufer und werden die aus den Nuten herausragenden Enden durch zwei Kupferringe gut leitend miteinander verbunden.

Bezeichnet  $R_{\mathfrak{A}}$  den Widerstand eines Stabes einschließlich einer Endverbindung, so ist in den vorangegangenen For· meIn zu setzen *.AT* 

$$
R_2=\frac{k_2}{3}\,R_{\mathfrak{L}}\quad\text{und}\quad z_2=\frac{k_2}{3}.
$$

Strom im Ring. In Abb. 243 seien die bei· den Ringe durch die konzentrischen Kreise und die Stabe durch die radialen Linien *ab, cd* usw. dargestellt.

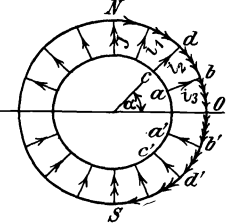

In jedem Stabefließt ein Strom  $i = J_{\text{max}} \sin \alpha$ , wo  $J_{\text{max}}$  der Strom in dem Stabe ist, der sich ge- Abb. 243. Kurzschlußläufer.

rade unter einem Pole befindet. In dem Ringstück  $b\bar{b}'$  (Abb. 243) fließt  $i_1 + i_2 + \cdots$  die Summe der Ströme aus den einzelnen Staben zwischen *N* und *O.* Man findet diese Summe, wenn man den Mittel· wert von *i*, d. i.  $\frac{2}{\pi} J_{\text{max}}$  mit der Anzahl der zugehörigen Stäbe multipliziert. Sind  $k_2$  Stäbe vorhanden, so addieren sich bei der zweipoligen Anordnung die Ströme in  $\frac{k_2}{4}$  Stäben (allgemein in  $\frac{k_2}{2 \cdot 2 n}$ ), also ist der Maximalwert des Stromes, der in dem Ringstuck *bb'* flieBt,

$$
(J_r)_{\max} = \frac{2}{\pi} J_{\max} \frac{k_2}{4 p},
$$

oder der effektive Wert

$$
J_r = \frac{(J_r)_{\text{max}}}{\sqrt{2}} = \frac{2}{\pi} J_2 \frac{k_2}{4 p} = J_2 \frac{k_2}{2 p \pi} \text{ Ampere.}
$$
 (163)

Gleichung fiir *R2.* Bezeichnet *Rr* den Widerstand beider Ringe, so ist der Verlust durch Stromwarme im Laufer

$$
N_{\alpha_2} = J_2^2 R_s k_2 + J_r^2 R_r,
$$

wo *R.* den Widerstand eines Stabes ohne Endverbindungen bezeichnet.

$$
N_{Cu_2} = J_2^2 R_s k_2 + \left(\frac{J_2 k_2}{2 p \pi}\right)^2 R_r \quad \text{oder} \quad N_{Cu_2} = J_2^2 k_2 \left(R_s + R_r \frac{k_2}{(2 p \pi)^2}\right).
$$

Andererseits ist  $N_{Cu_2} = J_2^2 R_{\mathfrak{L}} k_2$ . Durch Gleichsetzung erhält man den Widerstand eines Stabes mit seiner Verbindung

$$
R_2 = R_s + R_r \frac{k_2}{(2 p \pi)^2} \text{ Ohm.}
$$
 (164)

Berechnet man den Stabquerschnitt *q.* nach der Formel

$$
q_s = \frac{\varrho}{R_{\mathfrak{L}}} \left( l_s + \frac{D_r}{p} \right) \text{ mm}^2, \tag{165}
$$

so wird das Kupfervolumen des Laufers ein Minimum, wobei der mittlere Durchmesser des Ringes *Dr* und die Lange *1,* in Metern einzusetzen sind.

$$
l_{\rm s} \approx b\,+\,20~{\rm mm}.
$$

18\*

Temperaturerhohung. Die Temperaturerhohung kann nach Hobart in folgender, einfacher Weise berechnet werden. Es sei *D* der Durchmesser des Ständers,  $L = b + 0.7 t_p$ , alle Maße in dm, so ist die ausstrahlende Oberfläche Oberflache *O=nDL* dm2

$$
O = \pi D L \; \; \mathrm{d} \mathrm{m}
$$

und die Temperaturerhöhung  $\vartheta$ :

$$
\vartheta = \frac{\text{Gesamverlust}}{\pi DL(1,44 \text{ bis } 1,85)} \quad \text{für halb offene Motoren}, \tag{166}
$$

fiir ganz geschlossene Motoren sind anstatt 1,44 bis 1,85 etwa die halben Werte einzusetzen.

#### Das Heylandsche Diagramm.

Bestimmt man aus der Gleichung für die eingeleitete Leistung  
\n
$$
N_k = \sqrt{3} U_k J \cos \varphi \quad \text{den Wert} \quad \cos \varphi = \frac{N_k}{\sqrt{3} U_k J}
$$

und trägt an eine durch *0* gehende Vertikale (Abb. 244) den Winkel  $\varphi$  an, so liegen die Endpunkte 0 der zugehorigen Strome *J,* die in

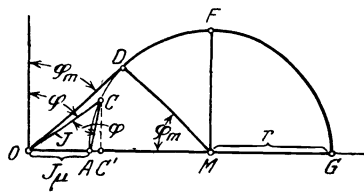

*o* und es ist *OA* der Strom bei Leerlauf, also  $OA = J_u$ . Abb. 244. Zum Heyland-Diagramm. Je mehr der Motor belastet wird,

einem wilIkiirlich gewahlten MaBstab, z. B.  $1 A = a$  mm als Längen aufgetragen werden, auf einem Kreise (Satz von Heyland). Lauft der Motor ohne aIle Verluste leer, so gelangt *C* nach *A* 

desto weiter bewegt sich *C* nach rechts. Wird der verlustlos arbeitende Motor festgebremst, so ist *C*  nach *G* gelangt, und es ist *OG* der ideelle KurzschluBstrom.

Der Winkel  $\varphi$  wird am kleinsten, nämlich =  $\varphi_m$ , wenn  $\overline{OC}$  nach  $\overline{OD}$ fällt, d. h. Tangente des Kreises ist.

Heyland definierte das Verhältnis  $\frac{\widetilde{OA}}{\widetilde{AG}} = \tau$  als Streuungskoeffizienten.

Dieser besteht aus dem Streuungskoeffizienten  $\tau_1$  des Ständers und dem Streuungskoeffizienten  $\tau_2$  des Läufers, und zwar gilt die Gleichung

$$
\tau = \tau_1 + \tau_2 + \tau_1 \tau_2 \quad \text{angenähert} \quad \tau = \tau_1 + \tau_2 = 2 \tau_1.
$$
  
Ans 
$$
\tau = \frac{\overline{OA}}{\overline{AG}} = \frac{J_{\mu}}{2r} \text{ folgt}
$$

$$
2 r = J_{\mu} : \tau
$$
 (167)

und.

$$
\cos \varphi_m = \frac{\overline{MD}}{\overline{OM}} = \frac{r}{J_\mu + r} = \frac{1}{1 + 2\,\tau}.
$$
 (168)

Verbindet man  $C$  mit  $A$ , so ist  $\overline{AC}$  ein Maß für den Strom im Läufer. Derselbe ist

$$
J_2 = \frac{\overline{AC}}{a} \frac{z_1}{z_2} (1 + \tau_1). \tag{169}
$$

 $Zieht$  man  $\overline{CC'} \perp \overline{OC}$ , so ist  $\overline{CC'} = J_1 \cos \varphi$  die Wirkkomponente des

Stromes und die eingeleitete Leistung
$$
N_k = \sqrt{3} \ U_k \ J_1 \cos \varphi = \sqrt{3} \ U_k \ \frac{\widetilde{C C'}}{a}.
$$

Da wir voraussetzen, daß  $U_k$  konstant bleibt, so ist  $\overline{CC'}$  ein Maß für die eingelei tete Leistung.

Wir sehen, daB die eingeleitete Leistung ein Maximum ist, wenn der Punkt 0 in Abb. 244 nach *F* kommt.

Aus der Gl 137a folgt die Proportionalität zwischen  $J_{\mu}$  und  $\mathfrak{B}_{\mathfrak{L}}$  und da ferner (nach Gl 141)  $\mathfrak{B}_{\mathfrak{D}}$  proportional  $\Phi_0$  und dieses (nach Gl 135a) proportional  $E_p$ , ist, so ist auch  $J_\mu$  proportional  $E_p$ . Man kann hiernach *OA* bzw.  $\widetilde{OG}$  als ein Maß für die Phasenspannung ansehen. Wir haben demnach folgende MaBstabe:

1. 1  $A = a$  mm (willkürlich gewählt).

Ans

\n
$$
\overline{OG} \text{ mm} \text{ sollen } E_{p_1} \text{Volt} \text{ sein,}
$$
\n
$$
\overline{OG} \text{ mm} \text{ sollen } E_{p_1} \text{Volt,} \qquad \text{folgt:}
$$
\n
$$
\overline{OG} = b \text{ mm.}
$$

Die eingeleitete Leistung werde gemessen durch die Lange *M F* mm, es sollen also sein:

$$
\overline{MF} \text{ mm} = 3 E_{p_1} \frac{\overline{MF}}{a} \text{ Watt,}
$$
\n
$$
\frac{1}{3} \sum_{r=1}^{n} \frac{1}{r} \frac{\overline{MF}}{a} \text{ Watt,}
$$

3. 1 mm  $=$   $\frac{3 E_{p_1}}{a}$   $=$  c Watt und umgekehrt: 1 Watt  $=$   $\frac{a}{3 E_{p_1}}$  mm.

Für  $E_{p1}$  ist in 2. und 3. bei Sternschaltung  $\frac{U_k}{\sqrt{3}}$  und bei Dreieckschaltung *Uk* zu setzen.

Trägt man in *G* an  $\overline{OG}$  (Abb. 245) einen Winkel  $\alpha$  derart an, daß  $\tt\tg\alpha$  =  $R_1$  Ohm

ist und beschreibt um den Mittelpunkt  $M_1$  einen Kreis (II), der durch A und *G* geht, so ist *EE'* im WattmaBstabe gemessen, die auf den Laufer

$$
1 \text{ Aus (161) folgt } J_2 = \frac{\lambda J_1 z_1 (1 + \tau_1)}{z_2}. \text{ Durch Gleichsetzen des Wertes}
$$
\n
$$
\text{mit (169) erhält man } \frac{\lambda J_1 z_1 (1 + \tau_1)}{z_2} = \frac{\overline{AC}}{a} \frac{z_1}{z_2} (1 + \tau_1) \quad \text{oder } \lambda = \frac{\overline{AC}}{\overline{OC}};
$$
\n
$$
\text{da ja } \frac{\overline{OC}}{a} = J_1 \text{ ist.}
$$

übertragene mechanische Leistung  $N_a$ . Der Winkel  $\alpha$  wird angetragen, indem man von *G* aus 1 *A* (d. h. *a* mm) nach links abtragt, in dem End· punkt eine Senkrechte errichtet und diese gleich R, Volt, d. i. *b R*<sub>1</sub> mm macht. Die Verbindungslinie dieses Punktes mit *G* geht durch *Mi.* 

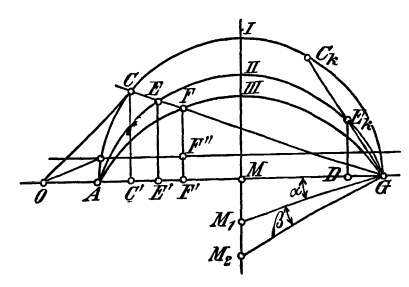

Nach Formel160 ist das Dreh· moment proportional der Leistung des Läufers, es stellt also auch  $\overline{EE'}$ das Drehmoment des Läufers dar und der Kreis II heißt demgemaB der Drehmomentkreis. Das größte Drehmoment ist das sogenannte Kippmoment. Es tritt ein, wenn *E* senkrecht über *M* zu liegen kommt.

1st  $R_2$  der Widerstand einer<br>Phase des Läufers einschließlich des Übergangswiderstandes der

Abb. 245. Konstruktion des Heylandschen Diagramms.

Bürste,  $R_2$ <sup>'</sup> der Widerstand einer Phase unter der Voraussetzung, daß Ständer und Läufer gleichviel Windungen besäßen, wie dies in dem obigen Diagramm vorausgesetzt wird, so ist dann

$$
R_2' = R_2 \left[ \frac{z_1}{z_2} (1 + \tau_1) \right]^2 \text{ Ohm.}
$$
 (170)

Trägt man in *G* an  $\overline{OG}$  einen Winkel  $(\alpha + \beta)$  derart an, daß

$$
tg(x + \beta) = R_1 + R_2' = R_k
$$

ist, so erhält man in  $M_2$  den Mittelpunkt des Kreises III des Leistungskreises (Abb. 245), für welchen  $\overline{FF'}$  im Wattmaßstabe gemessen die gebremste Leistung darstellt, allerdings ohne Berticksichtigung der Verluste im Eisen und ohne Reibungsverluste.

Bezeichnet  $N_0$  diese Verluste und zieht man im Abstande  $N_0$  Watt eine Parallele zu  $\overline{OG}$ , so ist unter Berücksichtigung aller Verluste  $\overline{FF''}$ die gebremste Leistung. Die mit dem Wattmeter bei Leerlauf gemessene Leistung, abzüglich der Stromwärme  $3 J_0^2 R_1$ , gibt die Leerlaufverluste  $N_0$ .

Wird nun unser Motor immer mehr und mehr belastet, so wandert der Punkt  $C$  auf dem Kreise I immer weiter nach rechts und kommt schließlich nach  $C_k$ , wo  $\overline{C_kG}$  Tangente an den Kreis III geworden, also

$$
\overline{C_{\bm{k}}G}\perp \overline{M_{\bm{2}}G}
$$

ist. In diesem Falle ist  $\overline{FF'}=0$  geworden, d. h. der Läufer steht still, und es bedeutet demnach  $\widetilde{OC_k}$  den Strom bei festgehaltenem Läufer, also den Kurzschlußstrom, unter Berücksichtigung der Verluste.

 $E_k$ D ist die auf den Läufer übertragene Leistung, die proportional dem Drehmoment ist. Es stellt demnach  $\overline{E_k D}$  ein Maß für das Anzugsmoment des Motors dar.

Die Schlüpfung ist der Quotient  $\frac{\overline{EF}}{\overline{EG}}$ . (Eine andere Art der Darstellung

der Schliipfung siehe Aufgabe 323 Abb. 255.)

Das iiber das Diagramm Gesagte gilt in gleicher Weise fur den Phasenwie für den Kurzschlußläufer. Nur ist bei letzterem zu berücksichtigen, daß

$$
R_2 = \frac{k_2}{3} R_2
$$
 also Formel (169)  $J_2 = \frac{\overline{AC}}{a} \frac{3 z_1 (1 + \tau_1)}{k_2}$   
and Formel (170)  $R_2' = R_2 \left[ \frac{3 z_1 (1 + \tau_1)}{k_2} \right]^2$  wird.

Bei einem richtig berechneten, nicht zu kleinem Motor, soll bei voller Belastung die Stromlinie *0 C* Tangente an den Kreis I sein, denn dann ist  $\cos \varphi$  ein Maximum. Für diesen Fall ist (Abb. 244, S. 276)

$$
\text{tg } \varphi_m = \frac{\overline{OD}}{\overline{DM}} = \frac{J_1}{r} = \frac{J_1}{J_\mu : 2\tau}
$$

oder

$$
\frac{J_1}{J_\mu} = \frac{1}{2\tau} \text{tg } \varphi_m = \frac{1}{2\tau} \frac{\sqrt{1 - \cos^2 \varphi_m}}{\cos \varphi_m} = \frac{1}{2\tau} \frac{\sqrt{1 - \left(\frac{1}{1 + 2\tau}\right)}}{1 \cdot (1 + 2\tau)} = \frac{\sqrt{4\tau + 4\tau^2}}{2\tau},
$$
\nworaus

\n
$$
J_\mu = J_1 \sqrt{\frac{\tau}{1 + \tau}} \quad \text{Ampere} \tag{171}
$$

oder angenahert:

$$
J_{\mu} = J_1 \sqrt{\tau} \quad \text{Ampere.} \tag{171a}
$$

 $\overline{1}$ 

Zur Berechnung von  $\tau$  kann man sich bei offenen Nuten der empirischen Formel:

$$
\tau = \frac{3}{H^2} + \frac{\delta}{H t_p \frac{O_s + O_{\mathfrak{L}}}{2}} + \frac{6 \delta}{b}
$$
 (172)

bedienen, wo  $H = \frac{k_1 + k_2}{4 p}$  ist. Alle Längenmaße sind in cm einzusetzen. Der Wert  $\tau_1$  kann gleich  $\tau_2$ , also  $\tau_1 = \frac{\tau}{2}$  geschätzt werden.  $O_s$  und  $O_{\mathfrak{L}}$ sind die Nutenoffnungen im Stander bzw. Laufer (siehe Abb. 252 u. 254).

Nach einer anderen Formel ist: .

$$
\tau_1 = \frac{51 \,\delta}{t_p^2} + 2,75 \,\frac{\delta}{b} + \frac{1,53}{H^2},\tag{172b}
$$

wobei  $\tau_2 = \tau_1$  also  $\tau = \tau_1 + \tau_2 = 2 \tau_1$  ist.

Um der Gl(171a) Genüge zu leisten, muß  $\mathfrak{B}_{\mathfrak{L}}$  entsprechend berechnet werden. Aus (137a) folgt mit  $z_1 = 2 w$ ,  $z_1 = \frac{0.64 \mathfrak{B} \mathfrak{g} \ p \ \delta \alpha \cdot 2}{L}$ .

Die Gl (139) und (141) geben  $\Phi_1 = (1 + \tau_1) t_p b_f' \mathfrak{B}_2$ , beide Werte in (135 a) eingesetzt

$$
E_{p_1} = \frac{2,1(1+\tau_1) t_p b f' \mathfrak{B}_3 f}{10^8} \cdot \frac{2 \cdot 0,64 \mathfrak{B}_3 \delta p \alpha}{J_{\mu}}
$$

hieraus

$$
\mathfrak{B}_{\mathfrak{L}} = \sqrt{\frac{E_{p_1} J_{\mu} \cdot 10^8}{2, 1 (1 + \tau_1) \cdot 2 \cdot 0, 64 t_p b f' f \delta p \alpha}} = 7340 \sqrt{\frac{E_{p_1} J_{\mu}}{t_p b f \delta p \alpha}} \text{ GauB, (173)}
$$

wo  $1 + \tau_1 = 1,03, f' = 0,67$  gesetzt wurde.
309. Wie groB ist die Schliipfung eines 4 [6]-poligen Drehstrommotors, der 1450 [950] Umdrehungen bei 50 Hertz macht, und wie groß ist die Frequenz des Läuferstroms?

Lösung: Die Schlüpfung  $\sigma$  folgt aus der Gl 153

$$
\sigma = \frac{n_1 - n_2}{n_1}, \quad \text{wo} \quad n_1 = \frac{60 \, f}{p} = \frac{60 \cdot 50}{2} = 1500 \quad \text{ist},
$$

also

$$
\sigma = \frac{1500-1450}{1500} = 0{,}033 \quad \text{oder} \quad 100\,\sigma = 3{,}3\,\% \,.
$$

Die Frequenz  $f_2$  des Läuferstromes folgt aus Formel 153

 $f_2 = f \sigma = 50 \cdot 0,0333 = 1,666$  Hertz.

310. Ein 6 [4]-poliger Drehstromerzeuger (Generator) macht 980 [1460] Umdrehungen pro Minute, ein von diesem gespeister Drehstrommotor 1430 [720] Umdrehungen. Wie groB ist hiernach die Polzahl des Motors und die Schlüpfung?

Lösung: Die Frequenz des Drehstromes (erzeugt im Generator) ist (Formel 86)

 $f = \frac{n p}{60} = \frac{980 \cdot 3}{60} = 49$  Hertz oder  $60f = 2940$ .

Setzt man für den Motor angenähert  $n_1 = n_2 = 1430$  und löst (86a) nach *p* auf, so erhält man  $p = \frac{60.49}{1430} = 2,06$ , d. h. es ist  $2\,p=4, \text{ also wird genau (Formel 86a) } \; n_1\!=\!\frac{2940}{9}\!=\!1470, \text{demnach}$ die Schliipfung nach Formel (153)

ch Formel (153)  
\n
$$
\sigma = \frac{1470 - 1430}{1470} = 0.0272.
$$

311. Wie groB ist in der vorigen Aufgabe die Frequenz des Läuferstromes?

Lösung: Es ist nach Formel 152

*t*<sub>2</sub> = 
$$
\frac{(n_1 - n_2)p}{60} = \frac{1470 - 1430}{60} = 1,333
$$
 Hertz.

312. Um die Schliipfung eines 4 [6]-poligen Motors zu bestimmen, legte man an die Schleifringe des Laufers ein Drehspulvoltmeter, welches 40 [60] Ausschlage in einer Minute machte. Die Tourenzahl des 4 [6]-poligen Generators war 1500 [1000]. Wie groß ist hiernach die Schlüpfung?

Lösung: Wegen der geringen Periodenzahl des Läufers macht ein Drehspulgalvanometer wahrend jeder Periode einen Ausschlag nach einer Seite, also ist die Anzahl der Ausschlage nach dieser Seite hin unmittelbar die Periodenzahl *12'* In unserm Faile

ist  $f_2 = 40$  pro Minute und da  $f_2 = (n_1 - n_2) p$ , so ist

$$
n_1 - n_2 = \frac{f_2}{p} = \frac{40}{2} = 20,
$$

mithin

$$
\sigma = \frac{n_1 - n_2}{n_1} = \frac{20}{1500} = 0,0133.
$$

Bemerkung: Ersetzt man das Galvanometer durch ein Telephon, so ist die Anzahl der Schwebungen doppelt so *groB* wie die der Aus· schläge des Drehspulgalvanometers. Dasselbe gilt für ein Weicheiseninstrument.

**313.** Ein 4-poliger Drehstromrnotor mit Schleifringlaufer ist mit seiner Ständerwicklung an eine Spannung von 220 V und 50 Hertz angeschlossen. Zwischen zwei Schleifringen, aber offenem Läuferstromkreis (also Stillstand) mißt man 120 V. Wie groß ist die fibersetzung, wenn beide Teile in Stern geschaltet sind? (Abb.246.)

Lösung: Übersetzung ist beim Drehstrommotor mit Sternschaltung

$$
\ddot{u}_1 = \frac{z_1(1 + \tau_1)}{z_2} = \frac{E_{p_1}\sqrt{3}}{E_{p_2}\sqrt{3}} = \frac{220}{120} = 1,833,
$$

wo für die EMK  $E_{p_1}$ /3 die Netzspannung gesetzt wurde.

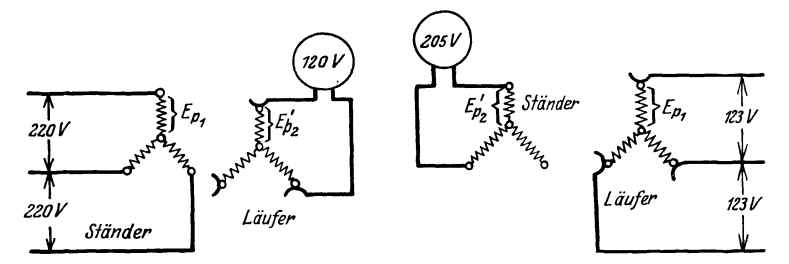

eines Drehstrommotors zu Aufgabe 313.

Abb. 246. Bestimmung der Übersetzung Abb. 247. Bestimmung der Übersetzung eines eines Drehstrommotors zu Aufgabe 313. Drehstrommotors zu Aufgabe 314.

**314.** Bei einem andern Versuch schlieBt man die Schleifringe des Motors der vorigen Aufgabe an eine Spannung von 123 V und 50 Hertz an und miBt an den Klemmen des Standers 205 V. Wie groß ist jetzt die Übersetzung? (Abb. 247)

Lösung: Diesmal haben Ständer und Läufer die Rollen getauscht, d. h. es ist

$$
\ddot{u}_2 = \frac{z_2 \left(1 + \tau_2\right)}{z_1} = \frac{123}{205} = 0.6.
$$

Bemerkung: Bildet man  $\ddot{u}_1 \cdot \ddot{u}_2 = 1,833 \cdot 0,6 = 1,0998$ , so erhält man

$$
\ddot{u}_1 \cdot \ddot{u}_2 = \frac{z_1(1+\tau_1)}{z_2} \cdot \frac{z_2(1+\tau_2)}{z_1} = (1+\tau_1)(1+\tau_2),
$$
  

$$
\ddot{u}_1 \cdot \ddot{u}_2 = 1 + \tau_1 + \tau_2 + \tau_1 \cdot \tau_2 = 1 + \tau,
$$

also ist (siehe Seite 276)

 $1+\tau = 1,0998$  oder  $\tau = 0,0998$ .

(Methode zur Messung des Streukoeffizienten.)

**315.** Ein Drehstrommotor hat eine Standerbohrung *D* von 120 [200] mm, eine Breite *b* Von 60 [93] mm, die Nutenzahl des Ständers ist  $k_1 = 36 [36]$ , die Nutenzahl des Läufers ist  $k_2 = 37$  [54], die Drahtzahl pro Phase des Ständers  $z_1 = 180$  [288], die des Läufers  $z_2 = \frac{37}{3}$  (Kurzschlußläufer) [180], der Luftzwischenraum  $\delta$  ist 0,3 [0,5] mm, die Polzahl 4 [6]. Gesucht wird:

a) die Polteilung,

b) der Streuungskoeffizient, wenn die Nutenöffnungen  $0_s = 1$  $[3]$  mm  $0_2 = 1$  [2] mm sind,

c) der Magnetisierungsstrom, wenn der Vollaststrom 8,5  $[7,3]$  A beträgt, und dieser Strom dem größten Werte von cos $\varphi$ entsprechen soIl,

d) der Durchmesser des Heylandschen Diagramms.

e) die Stromstarke in einem Stabe [einer Phase] des Laufers, f) cos  $\omega_m$ .

$$
\begin{array}{ll}\n & \text{Lösungen:} \\
 \text{Zu a): } t_p = \frac{\pi D}{2p} = \frac{\pi \cdot 120}{4} = 94.2 \text{ mm.} \\
 \text{Zu b): Der Streuungskoeffizient folgt aus der Gl 172, wo \\
 H = \frac{k_1 + k_2}{4p} = \frac{36 + 37}{4 \cdot 2} = 9,125 \text{ ist, also} \\
 & 3 \qquad 0.03 \qquad 6.003 \qquad 0.03\n \end{array}
$$

$$
\tau = \frac{3}{9,125^2} + \frac{0,03}{9,125 \cdot 9,42} \frac{0,1 + 0,1}{2} + \frac{6 \cdot 0,03}{6} = 0,0695.
$$

Zu c): Aus (171) folgt

$$
J_{\mu} = J_1 \sqrt{\frac{\tau}{1+\tau}} = 8.5 \sqrt{\frac{0.0695}{1+0.0695}} = 2.17 \text{ A}.
$$
  
Die Fermel 167.

Zu d): Die Formel 167  $2r=\frac{\sigma_p}{\tau}$  gibt

$$
2r = \frac{2,17}{0,0695} = 31,3
$$
 A.

Zu e): Man zeichne (Abb.248) einen Halbkreis mit dem Durchmesser  $\overline{AG} = 2r = 31,3$  A, z. B. 1 A = 2 mm<sup>\*</sup>, trage an

<sup>\*</sup> In der Abbildung ist nur der halbe MaBstab angewendet, dem Leser ist aber zu empfehlen, den oben angegebenen, oder einen noch groBeren MaBstab zu benutzen.

A nach links das Stück  $\overline{OA} = J_{\mu} = 2.17 \text{ A}$ , d. i. 3,4 mm an, und mache  $\overline{OC} = 8.5$  A, d. i. 17 mm, dann wird gemessen  $\overline{AC} = 16$  mm, d.i.  $\frac{\overline{AC}}{a} = 8$  A, es ist demnach für den Kurzschlußläufer (Formel 169), mit  $\tau_1 = \frac{\tau}{2} = 0.0347$ 

$$
J_2 = 8 \frac{3 z_1}{k_2} (1 + \tau_1)
$$
  
= 
$$
\frac{8 \cdot 3 \cdot 180 \cdot 1,0347}{37} = 121 \text{ A}.
$$

Zu f): Aus Formel  $168$  folgt:  $\cos \varphi_m = \frac{1}{1+2\tau} = \frac{1}{1+2 \cdot 0.0695} = 0.88.$ 

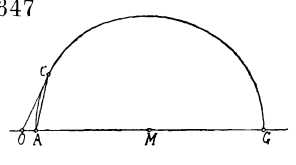

Abb. 248. Heyland-Diagramm zu Aufgabe 315.

**316.** Einen Widerstand von  $5 \left[0.7\right] \Omega$  durch die Gleichung  $tg \alpha = R$  darzustellen, wenn

 $1 \text{ A} = a = 4 [3] \text{ mm}, \quad 1 \text{ V} = b = 0.8 [1] \text{ mm}$  ist.

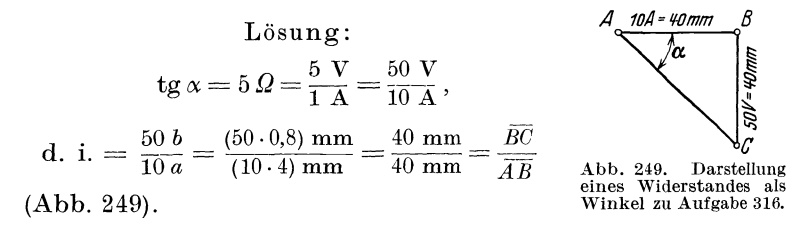

317. Wie groß ist der Widerstand  $R$ , wenn in der Abb. 249  $1 A = a = 3 [2] mm$ ,  $1 V = b = 2 [1,5] mm$  vorstellt?

#### Lösung:

$$
\text{tg } \alpha = \frac{\widehat{BC}}{\widehat{AB}} = \frac{40 \text{ mm}}{40 \text{ mm}}, \text{ d. i. } \frac{40 : b}{40 : a} = \frac{(40 : 2) \text{ V}}{(40 : 3) \text{ A}} = \frac{20 \text{ V}}{13,33 \text{ A}} = 1,5 \text{ }\Omega.
$$

318. Zeichne in Aufgabe 315 das Heylandsche Diagramm mit allen drei Kreisen, wenn noch folgende Werte gegeben sind:  $R_1 = 0.3 [0.5] \Omega$ ,  $R_2 = 0.00166 [0.195] \Omega$  und  $U_k = 60 [220] V$ . Sternschaltung vorausgesetzt.

Lösung: Der Voltmaßstab bei Sternschaltung ist bestimmt durch die Gleichung

$$
1 \text{ V} = \frac{\overline{OG}}{\overline{U}_k} \sqrt{3} = \frac{67 \cdot \sqrt{3}}{60} = 1,84 \text{ mm},
$$

wo  $\overline{OG}$  = 67 mm in Abb. 250 gemessen wurde. Da ferner nach Aufgabe 315 (Frage e)  $1 A = 2 mm$  ist, so wird

$$
\text{tg }\alpha = R_1 = 0,3 \,\Omega = \frac{0,3 \text{ V}}{1 \text{ A}} = \frac{15 \text{ V}}{50 \text{ A}}, \quad \text{d. i.} \quad \frac{(15 \cdot 1,84) \text{ mm}}{(50 \cdot 2) \text{ mm}}
$$
\n
$$
\text{tg }\alpha = \frac{27,7 \text{ mm}}{100 \text{ mm}} = \frac{\text{gegenüberliegende Kathete}}{\text{anliegende Kathete}}.
$$

Man trage, nachdem man den Kreis I aus den Angaben der Aufgabe 315 noch einmal gezeichnet hat, von  $G$  aus in Abb. 250

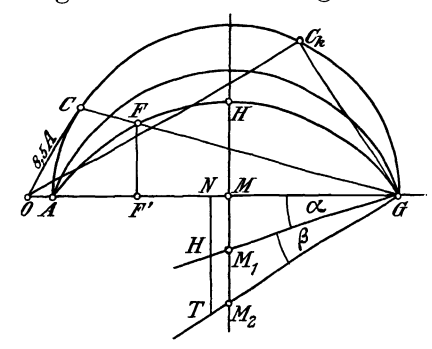

nach links  $100$  mm an.  $\overline{GN} = 100$  mm, errichte in  $dem$ erhaltenen Endpunkte $N$ eine Senkrechte  $\overline{NH}$  nach unten und mache diese 27,7 mm lang, verbinde den erhaltenen Punkt  $H$  mit  $G$ , so schneidet diese Verbindungslinie die in M auf  $\overline{OG}$ errichtete Senkrechte in  $M_1$ , dem Mittelpunkte des Kreises II. (Reicht beim Antragen des Winkels der Platz,

Abb. 250. Heyland-Diagramm zu Aufgabe 318.

wie hier, nicht aus, so verrichten es auch die halben oder viertel Längen.)

Ferner ist

$$
\begin{aligned} \text{tg}\,(\alpha+\beta) = R_1 + R_2' &= 0, & 3 + 0, & 001\,66 \left(\frac{3\cdot 180\cdot 1, & 0347}{37}\right)^2 \\ &= 0, & 3 + 0, & 38 = 0, & 68\,\Omega, \end{aligned}
$$

tg 
$$
(\alpha + \beta) = \frac{0.68 \text{ V}}{1 \text{ A}}
$$
, d. i.  $\frac{(0.68 \cdot 1.84) \text{ mm}}{(1 \cdot 2) \text{ mm}} = \frac{0.63 \text{ mm}}{1 \text{ mm}} = \frac{63 \text{ mm}}{100 \text{ mm}}$ .

Um diesen Winkel zu zeichnen, mache man  $\overline{NT} = 63$  mm, verbinde den Endpunkt  $T$  mit  $G$ , wodurch man  $M_2$ , den Mittelpunkt des Kreises III, erhält.

319. Berechne den Wattmaßstab und gib an:

a) die zum Strome 8,5 [7,3] A gehörige Nutzleistung,

b) die größte Leistung, die der Motor einen Augenblick zu leisten vermag,

c) den Strom, den er aufnimmt, wenn der Läufer festgehalten wird.

## Lösungen:

Für den Wattmaßstab gilt die Gleichung:

$$
1 \text{ mm} = \frac{3 \ E_{p_1}}{a} = \frac{3 \cdot 60}{2 \cdot \sqrt{3}} = 52 \text{ W}.
$$

Zu a): Die zum Strome  $\overline{OC} = 8.5$  A gehörige Nutzleistung ist  $\overline{FF'} = 12 \text{ mm}$  gemessen, also  $12 \cdot 52 = 624 \text{ W} \equiv 0.85 \text{ PS}.$ 

Zu b): Die Nutzleistung wird ein Maximum für  $\overline{M}H$ . Da  $MH = 17$  mm, so ist die größte Nutzleistung

 $N_{\text{max}} = 17 \cdot 52 = 885 \,\text{W} \equiv 1.2 \,\text{PS}.$ 

Bemerkung: Weder bei Lösung a) noch bei Lösung b) sind die Eisenund Reibungsverluste beriicksichtigt.

Zu c): Der Kurzschlußstrom  $OC_k$  wird erhalten, indem man in *G* auf  $\overline{M}_2 \overline{G}$  eine Senkrechte errichtet, die den ersten Kreis in *Ok* schneidet. Die Messung ergibt

$$
\overline{OC}_k=56\ \text{mm}\,,\quad \text{d.\ i.}\quad 56\colon\!2=28\ \text{A}\,.
$$

320. Es soli an einem fertigen Motor das Heylandsche Diagramm aufgenommen werden. Zu diesem Zweck miBt man:

1. bei Leerlauf die Spannung  $U_k$ , den Strom  $J_0$  und die eingeleitete Leistung  $N_0$ ,

2. bei festgehaltenem Läufer die Spannung  $U_k$ <sup>'</sup>, den rzschlußstrom *i<sub>t</sub>* und die eingeleitete Leistung  $N_k$ . Hieraus Kurzschlußstrom  $i_k$  und die eingeleitete Leistung  $N_k$ . berechnet man  $\cos \varphi_0$  und  $\cos \varphi_k$  aus den Gleichungen:

$$
\cos \varphi_0 = \frac{N_0}{\sqrt{3} U_k J_0} ; \qquad \cos \varphi_k = \frac{N_k}{\sqrt{3} U_k' i_k} .
$$

Die Winkel  $\varphi_0$  und  $\varphi_k$  trägt man im Punkte O an die Vertikale  $\overline{OO'}$  (Abb. 251) an, auf dem freien Schenkel des  $\leq \varphi_0$ die Länge  $\overline{OA}_0 = J_0$ , auf dem Schenkel des  $\measuredangle \varphi_k$  die Stromstärke  $\overline{OC}_{\boldsymbol k}$  =  $J_{\boldsymbol k}$  auf, die man bei normaler Spannung(Nennspannung) $U_{\boldsymbol k}$ erhalten hatte. Da die KurzschluBstromstarken sehr nahezu proportional den Spannungen wachsen, so folgt die Stromstarke *J k* aus der Proportion  $i_k:J_k = U_k': U_k$ , nämlich  $J_k = i_k \frac{U_k}{U_{k'}}$ . Man macht also  $\overline{OC}_k = J_k$ . Nun zeichnet man einen Kreis, der durch die Punkte  $A_0$  und  $C_k$  hindurchgeht, und dessen Mittelpunkt auf der zu *00'* senkrechten *OG* liegt. Man findet bekanntlich diesen Mittelpunkt, indem man über  $A_0 C_k$  die Mittelsenkrechte errichtet und diese bis zum Schnitt *M* mit *00* verlangert.

Errichtet man auf  $C_k G$  in  $G$  eine Senkrechte, so liefert diese den Mittelpunkt *M2* des Kreises III.

Will man noch den Kreis II zeichnen, so muB der Widerstand  $R_1$  einer Phase gemessen werden.

Beispiel: Gemessen wurde:

1. bei Leerlauf (Sternschaltung):

 $U_k = 220 \text{ V}$ , (Nennspannung)  $J_0 = 1.55 \text{ A}$ ,  $N_0 = 140 \text{ W}$ ;

2. bei festgehaltenem Laufer und reduzierter Spannung  $U_k' = 110 \text{ V}, \quad i_k = 11,35 \text{ A}, \quad N_k = 1550 \text{ W}.$ 

Hiernach ist

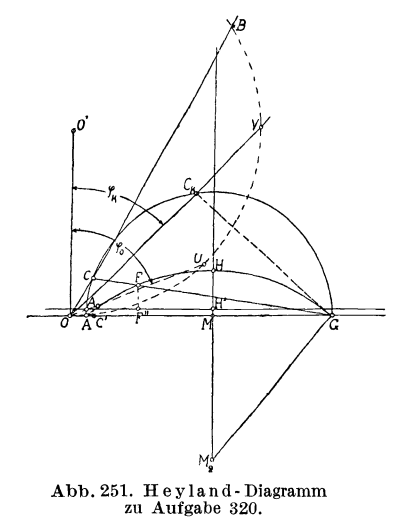

$$
\cos \varphi_0 = \frac{140}{\sqrt{3} \cdot 220 \cdot 1,55} = 0,237,
$$
  

$$
\cos \varphi_k = \frac{1550}{\sqrt{3} \cdot 110 \cdot 11,35} = 0,717,
$$

und

$$
J_k = 11{,}35\frac{220}{110} = 22{,}7 \text{ A}.
$$

Um die  $\leq \varphi_0$  und  $\varphi_k$  in Abb. 251<br>bequem anzutragen, nehme man  $50$  mm in den Zirkel und beschreibe hiermit um *0'* einen  $H$ albkreis, der durch  $O$  hindurchgeht. Nimmt man jetzt  $100 \cos \varphi_0$  $= 23.7$  mm in den Zirkel und beschreibt von *0* aus einen Kreisbogen, der den Kreis in *U*  schneidet, so ist  $\angle UOO' = \angle \varphi_0$ ,

ebenso ist  $\measuredangle V 00' = \measuredangle \varphi_k$ , wenn  $\overline{0V} = 100 \cos \varphi_k = 71.7$  mm gemacht ist. Auf diesen Strecken trage man im AmperemaBstab

z. B.  $1 \text{ A} = 2 \text{ mm} = a \text{ mm}$ ,

 $\overline{OA}_0 = 1,55 \text{ A}, \text{ d. i. } 3,1 \text{ mm} \text{ und } \overline{OC}_k = 22,7 \text{ A}, \text{ d. i. } 45,4 \text{ mm} \text{ ab}.$ 

Die Mittel-Senkrechte über  $\overline{A_0 C_k}$  liefert den Mittelpunkt *M*. Der Kreis um *M* mit dem Radius  $\overline{MA}_0$  ist Kreis I. Den Mittelpunkt *M* 2 des Leistungskreises **III** findet man, indem man in *G*  auf  $C_kG$  eine Senkrechte errichtet und diese bis  $M_2$  verlängert.

Eine durch *A* 0 gezogene Parallele zu *0 G* berucksichtigt die Verluste durch Reibung, Hysteresis, Wirbelströme und Stromwarme, welch letztere meistens vernachlassigt wird.

**321.** Beantworte folgende Fragen:

a) Welche Leistung könnte man maximal bremsen?

b) Welche normale Leistung besitzt der Motor, wenn diese nur die Halite der maximalen sein solI?

c) Mit welcher Stromstarke arbeitet hierbei der Motor?

- d) Wie groß ist der zugehörige  $\cos \varphi$ ?
- e) Wie groß ist der zugehörige Wirkungsgrad?

# Lösungen:

Bestimme zunachst den WattmaBstab. Da unser Motor Sternschaltung besitzt, so ist  $E_{p_1} \approx U_{p_1} = U_k : \sqrt{3}$ 

 $E_{p_1} \approx \frac{220}{\sqrt{3}} = 127 \text{ V}, \text{ also } 1 \text{ mm} = \frac{3E_{p_1}}{a} = \frac{3.127}{2} = 191 \text{ W}.$ 

Zu a): Die maximal zu bremsende Leistung ist durch die Strecke *H H'* gegeben, diese ist 11 mm lang, also

$$
N_{\text{max}} = 11 \cdot 191 = 2100 \text{ W}.
$$
  
b) 
$$
N = \frac{2100}{2100} = 1050 \text{ W} = \overline{p} \overline{p} = 5.5 \text{ mm}
$$

Zu b): 
$$
N_m = \frac{2100}{2} = 1050 \text{ W} = \overline{F} \overline{F}' = 5.5 \text{ mm}.
$$

Zu c): Man verbinde  $F$  mit  $G$  und verlängere bis  $C$ , dann ist  $\overline{OC}$  der gesuchte Strom. Es ist  $\overline{OC} = 9$  mm, also

$$
J_1 = \frac{9}{2} = 4.5 \text{ A}.
$$

Zu d): Lege einen Millimetermaßstab zwischen  $O$  und  $C$  und lies die Länge  $\overline{OCB}$  in mm ab, es ist dann gemessen  $\overline{OB} = 89$  mm also

$$
\cos \varphi = \frac{89}{100} = 0,89.
$$
  
Zu e): 
$$
\frac{\eta}{100} = \frac{\overline{F} \overline{F}''}{\overline{C} \overline{C}'} = \frac{5.5}{8} \approx 0.7.
$$

322. Zeichne das Diagramm und beantworte dieselben Fragen, wenn bei einem mit Sternschaltung versehenen Motor gemessen wurden:

1. Leerlauf:  $U_k = 220$  [220] V,  $J_0 = 5,4$  [8,7] A.  $N_0 = 350$ [700W].

2. Läufer, fest:  $U_k' = 98 \; [64] \text{ V}$ ,  $i_k = 40 \; [48,2] \text{ A}$ ,  $N_k = 2050$  $[1560] \text{ W}, \quad R_1 = 0.258 \, [0.108] \, \Omega.$ 

323. Es soll ein Drehstrommotor für  $10 \, \text{kW}$  (13,5 PS) und 1000 Umdrehungen bei 50 Perioden berechnet werden. Die Wicklung besteht aus Aluminiumdrahten [Kupferdrahten].

Wir berechnen den Motor für 380 V und Sternschaltung. Wird er dann in Dreieckschaltung verwendet, so kann er an 220 V angeschlossen werden. Urn Textwiederholungen zu vermeiden, sind am Rande rechts die angewendeten Formelnummern angegeben worden, bei denen dann das ubrige nachgelesen werden kann.

Wir entnehmen der Abb. 235  $C = 0,0009$  für Kupfer und multiplizieren diesen Wert mit etwa  $0,6$ , setzen also für Aluminium  $C = 0,00054$ . Man erhält:

$$
D = 0.76 \sqrt[3]{\frac{10000 \cdot 3}{0.00054 \cdot 1000}} = 28.9 \text{ cm} \text{ abgerundet } D = 29 \text{ cm}, \ (142 \text{ b})
$$

$$
p = \frac{60 \cdot 50}{1000} = 3, \qquad t_p = \frac{\pi D}{6} = \frac{\pi \cdot 29}{6} = 15, 2 \text{ cm}, \quad (86a)
$$

$$
b = 1, 4 \t p = 21, 3 \t cm. \t (42a)
$$

ferner ist

$$
\delta = 0.2 + 0.001 D = 0.2 + 0.001 \cdot 290 \approx 0.5 \text{ mm},
$$
  
(0.4 mm nach DIN zulässig),

$$
k_1 = m \cdot 6
$$
  $p = 3 \cdot 6 \cdot 3 = 54$ ,  $k_2 = 2 \cdot 6 \cdot 3 = 36$    
 Nuten (134b)

$$
\tau = \frac{3}{7,5^2} + \frac{6 \cdot 0.05}{21,3} = 0,067 \ (\tau \approx 2 \tau_1),\tag{172}
$$

wo

\n
$$
H = \frac{k_1 + k_2}{4 p} = \frac{90}{12} = 7.5 \quad \text{war.}
$$
\n
$$
(\cos \varphi)_{\text{max}} = \frac{1}{1 + 2 \cdot 0.067} = 0.88 \,.
$$
\n(168)

Wir rechnen jedoch vorsichtigerweise nur mit

 $\cos \varphi = 0.85$  und wählen  $\eta = 86\%$ 

$$
J_1 = \frac{10000 \cdot 100}{\sqrt{3} \cdot 380 \cdot 0.85 \cdot 86} = 20.8 \text{ A}.
$$
 (136)

$$
J_{\mu} = 20.8 \sqrt{\frac{0.067}{1 + 0.067}} = 5.2 \text{ A}.
$$
 (171)

Die Verluste sind

$$
N_k - N_m = \frac{10000}{0.86} - 10000 = 1600
$$
 W.

Der Verlust bei Leerlauf betragt pro PS etwa 60 W (Tabelle 14), also fiir 13,5 PS  $N_0 = 60 \cdot 13{,}5 = 810$  W.

Die Verluste durch Stromwarme sind daher

$$
N_{Cu_1} + N_{Cu_2} = 1600 - 810 = 790 \,\mathrm{W}.
$$

Die Drehzahl eines solchen Motors geben die Kataloge zu 960 an, also ist die Schlüpfung  $\sigma$ 

$$
\sigma = \frac{n_1 - n_2}{n_1} = \frac{1000 - 960}{1000} = 0.04. \tag{153}
$$

Die Verluste durch Lagerreibung sind

$$
N_R = \frac{0.1\sqrt{1000}}{100} \cdot 10000 = 316 \text{ W.}
$$
 (158)

Demnach die mechanische Leistung des Laufers

$$
N_a = N_m + N_R = 10000 + 316 = 10316 \text{ W}, \qquad (159)
$$

$$
N_{Cu_2} = 10316 \frac{0.04}{0.96} = 430 \text{ W.}
$$
 (157)

Für den Verlust durch Stromwärme im Ständer bleibt mithin  $N_{Cu_1}$  = 790 - 430 = 360 W.

$$
R_1 = \frac{N_{\text{Cu}_1}}{3 J_1^2} = \frac{360}{3 \cdot 20.8^2} = 0.277 \ \Omega. \tag{138}
$$

$$
E_{p_1} = \frac{380}{\sqrt{3}} - 20,8 \cdot 0,277 \cdot 0,85 = 215 \text{ V}.
$$
 (135b)

$$
\mathfrak{B}_{\mathfrak{L}} = 7340 \sqrt{\frac{215 \cdot 5,2}{15,2 \cdot 21,3 \cdot 0,05 \cdot 50 \cdot 3 \cdot 1,45}} \approx 4200, \tag{173}
$$

wo  $\alpha = 1.45$  geschätzt wurde.

$$
w = \frac{z_1}{2} = \frac{0.64 \cdot 4200 \cdot 0.05 \cdot 3 \cdot 1.45}{5.2} = 108,
$$
 (137a)

$$
z_1 = 216.
$$
  $Z_1 = \frac{3 z_1}{k_1} = \frac{3 \cdot 216}{54} = 12$  Drähte pro Nut.  
 $\Phi_1 = \frac{215 \cdot 10^8}{2, 1 \cdot 50 \cdot 216} = 940000,$  (135a)

$$
\Phi_0 = \frac{940\,000}{1,03} = 913\,000. \tag{139}
$$

**Probe:** 
$$
\mathfrak{B}_{\mathfrak{L}} = \frac{913\,000}{21,3 \cdot 15,2 \cdot 0,67} = 4200
$$
 Gauß. (141)

Da es denkbar ist, daß der Motor später in Kupfer gewickelt werden soll, so nehmen wir die Zahninduktionen im Ständer und Läufer klein an, etwa  $\mathfrak{B}_{z \max} = 15300 \text{ GauB}$ ,

$$
t_1 = \frac{\pi D}{k_1} = \frac{\pi \cdot 29}{54} = 1,69 \text{ cm},\tag{143}
$$

$$
c_1 = \frac{4200 \cdot 1,69}{0,9 \cdot 15300} = 0,52 \text{ cm}, \quad b = b_1 \text{ (ohne Luftspalt)}, \quad (144)
$$

$$
o_n = t_1 - c_1 = 1{,}69 - 0{,}52 = 1{,}17 \text{ cm} \equiv 11{,}7 \text{ mm}. \tag{145}
$$

Nach 146  $2 l_1 = 2 \cdot 21, 3 + 3 \cdot 15, 2 = 88, 2 \text{ cm}$ , daher ist die pro Phase aufgewickelte Drahtlänge

$$
L_1 = 0,882 \cdot \frac{216}{2} = 96 \text{ m},
$$

und der Drahtquerschnitt

$$
q_1 = \frac{\varrho L_1}{R_1} = \frac{0.04 \cdot 96}{0.277} = 13.8 \text{ mm}^2 \ (\text{d} = 4.2 \text{ mm}), \qquad (147)
$$

Drahtquerschnitt einer Nut  $F_k = 12 \cdot 13.8 = 166$  mm<sup>2</sup>.

Nimmt man den Nutenfüllfaktor (Seite 269)  $f_k = 0.33$  an, so wird der Nutenquerschnitt  $F_n = \frac{166}{0.33} = 504$  mm<sup>2</sup>, daher

$$
h_n = \frac{504}{11.7} = 43 \text{ mm (Abb. 252)}^1. \tag{148}
$$

<sup>1</sup> Die Verengerung ist durch den Füllfaktor berücksichtigt. Vieweger, Aufgaben. 10. Aufl. 19

Nehmen wir 
$$
\mathfrak{B}_a = 7000
$$
 Gaulß an, so wird

\n
$$
h_a = \frac{940000}{2 \cdot 0.9 \cdot 21.3 \cdot 7000} = 3.5 \text{ cm} \quad \left( h_a < \frac{29}{6} \right).
$$
\n(140)

Die Abmessungen der Statorbleche sind in Abb. 253 dargestellt. Das Gewicht der Bleche vor dem Ausstanzen ist:

$$
\begin{array}{|c|c|c|c|c|}\n\hline\n\text{F} & \text{if} & \text{if} & \text
$$

Zählen wir hierzu die Abb. 252. Ständer- Abb. 253. Ständerblechabmesnut zu Aufgabe 323. sungen zu Aufgabe 323. schon berechneten Verluste durch Lagerreibung, so betragen die Verluste bei Leerlauf  $N_0 = 515 + 316 = 831$  W

(nach Tabelle 14 wurden 810 W geschätzt).

Der Läufer erhält  $k_2 = 36$  Nuten von rechteckigem Quer-Sein äußerer Durchmesser ist  $D-2\delta=290-1$ schnitt.  $= 289$  mm. Die Nutenteilung an der Oberfläche ist 143a

$$
t_1 = \frac{\pi \cdot 28.9}{36} = 2.52
$$
 cm.

Mit  $\mathfrak{B}_{z \max} = 15300$  Gauß erhält man (144a)

$$
c_3 = \frac{4200 \cdot 2,52}{0,9 \cdot 15300} = 0,77 \text{ cm}.
$$

Nach DIN 2651 soll  $E_{p'2}$  /3 für 11 kW zwischen 153 und 278 liegen, d. i.  $E_{p'2}$  zwischen 89 bis 160 V. Für  $E_{p'2} = 160$  V folgt aus Formel 154

$$
z_2 = \frac{z_1(1+\tau_1) E_{p\ell_2}}{E_{p_1}} = \frac{216 \cdot 1,033 \cdot 160}{215} = 165.
$$

Die Drahtzahl pro Nut ist  $\frac{3 \cdot 165}{36} = 13,8$ , abgerundet auf 13, also endgültig  $z_2 = 13 \cdot 12 = 156.$ 

Aus Gl 161 folgt angenähert

$$
J_2 = \frac{0.9 \cdot J_1 z_1}{z_2} = \frac{0.9 \cdot 20.8 \cdot 216}{156} = 25.8 \text{ A}.
$$

Die Länge einer Läuferwindung ist etwa 8 cm kleiner als die einer Ständerwindung, also  $l_2 = 88 - 8 = 80$  cm

$$
L_2 = 0.8 \cdot \frac{156}{2} = 62.4 \text{ m}.
$$

Der Verlust durch Stromwarme war bei 4 % Schliipfung zu 430 W ermittelt worden, also  $3 J_2^2 R_2 = 430$ 

$$
R_2 = \frac{430}{3 \cdot 25,8^2} = 0,216 \Omega.
$$

Da jedoch bei dauernd aufliegenden Biirsten in diesem Widerstand noch der Biirsteniibergangswiderstand enthalten ist, und dieser fiir eine weiehe Kohlenbiirste etwa 0,4 V Spannungs. verlust beim tJbergang des Stromes vom Schleifring zur Biirste verursacht (siehe Anhang), so wird der Bürstenwiderstand  $R_b = \frac{0.4}{25.8} = 0.015$   $\Omega$ , also der Widerstand der Wicklung  $R_{2w}$  $= 0,216 - 0,015 = 0,2$  *Q*. Aus  $R_{2w} = \frac{\rho L_2}{q_2}$  folgt<br>  $q_2 = \frac{0,035 \cdot 62,4}{0.2} = 10,8$  mm<sup>2</sup>,  $d \approx 3,8$  mm

und damit  $q_2 = 11.4 \text{ mm}^2$ .

Der Quersehnitt aller Drahte in einer Nut wird

 $F_k = 13 \cdot 11,4 = 148 \text{ mm}^2.$ 

Nimmt man  $f_k = 0.34$  an, so wird der Nutenquerschnitt

$$
\underline{\theta_{\ell}} = 5,5 \text{ mm} \tag{148}
$$
\n
$$
F_n = \frac{148}{0.34} \approx 430 \text{ mm}^2. \tag{148}
$$

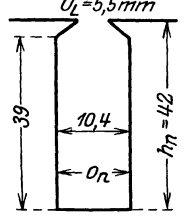

Die Nutentiefe bei rechteckiger Nut ist nach  
\n149b  
\n
$$
h_n = \frac{36(25.2-7.7)}{4\pi} \sqrt{\left(\frac{36 \cdot 17.5}{4\pi}\right)^2 - \frac{430 \cdot 36}{2\pi}} = 42 \text{ mm}.
$$
\nDie Nutenweite  $o_n = \frac{430}{45} = 10, 4 \text{ mm (Abb. 254)}$ .

Der innere Durehmesser des Laufers wird, Abb. 254. Läufernut wenn man auch hier wieder  $h_a = 3.5$  cm setzt,  $D_i = 28.9 - 2 \cdot 4.2 - 2 \cdot 3.5 = 13.6$  cm.

Der Durehmesser der Welle kann nach der Formel

$$
d_w = (20 \div 32) \sqrt[3]{\frac{N_m}{n_1}} = (20 \div 32) \sqrt[3]{\frac{10000}{1000}} = 42 \div 69 \text{ mm}
$$

berechnet werden. Wir nehmen  $d_w = 69$  mm.

### Bereehnung des Magnetisierungsstromes.

Die Induktionslinienlängen sind (Index 1 Ständer, Index 2 Läufer), vgl. Abb. 233 u. 253.  $l_{a_1} = 41, 1 \frac{\pi}{6} + 3, 5 = 25$  cm.  $l_{a_2} = 17, 1 \frac{\pi}{6} + 3, 5 = 12, 5$  cm.  $l_{z_1} = 2 \cdot 4, 3 = 8,6 \text{ cm}.$   $l_{z_2} = 2 \cdot 4, 16 = 8,32 \text{ cm}.$ 

$$
l_{\mathfrak{L}}=2\cdot0.05\cdot1.13.
$$

Zu  $\mathfrak{B}_a = 7000$  Gauß gehört nach Tafel (Kurve A)  $\mathfrak{H}_a = 1,44$ . Da die Zähne keilförmig verlaufen, berechnen wir  $\mathfrak{B}_z$  für die Zahnwurzel, die Zahnmitte und für oben, suchen die zugehörigen Werte  $\tilde{y}$  in der Tafel (Kurve A) und rechnen mit dem Werte

$$
\mathfrak{H}_z=\frac{\mathfrak{H}_1+4\mathfrak{H}_2+\mathfrak{H}_3}{6},
$$

 $\mathfrak{H}_1$ kleinster,  $\mathfrak{H}_2$ mittlerer,  $\mathfrak{H}_3$ größter Wert. Die Werte von  $\mathfrak{B}_z$  findet man aus Formel 144, die man sinngemäß anzuwenden hat. Wir berechnen  $c_3, c_2, c_1$ 

Zahnwurzel: 
$$
c_3 = \frac{\pi \cdot 37.6}{54} - 1.17 = 1.12
$$
 cm,  
\n
$$
\mathfrak{B}_{z_3} = \frac{1.69 \cdot 4200}{0.9 \cdot 1.12} = 7050.
$$
\nZahnmitte:  $c_2 = \frac{\pi \cdot 33.3}{54} - 1.17 = 0.77$  cm;  
\n
$$
\mathfrak{B}_{z_2} = \frac{1.69 \cdot 4200}{0.9 \cdot 0.77} = 10500.
$$
\nZahnende:  $\mathfrak{B}_{z_2} = 15300$  (bekannt)

 $15300$  (bekannt).  $\mathfrak{D}_{z\text{max}}$ 

Hierzu gehört nach Tafel (Kurve A):  $\mathfrak{H}_3 = 1.5$ ,  $\mathfrak{H}_2 = 4.5$ ,  $\mathfrak{H}_1 = 32$ , also

$$
\mathfrak{H}_z = \frac{1.5 + 4 \cdot 4.5 + 32}{6} \approx 8.6 \quad \text{A/cm}
$$

Für den Läufer wird:

$$
\mathfrak{B}_{z_1} = \frac{2,52 \cdot 4200}{0,9(2,52-1,04)} = 7950, \qquad \mathfrak{H}_1 = 2,4
$$
  

$$
\mathfrak{B}_{z_2} = \frac{2,52 \cdot 4200}{0,9(2,39-1,04)} = 8700, \qquad \mathfrak{H}_2 = 2,5
$$

$$
\mathfrak{B}_{z\text{max}} = 15300 \text{ (bekannt).} \qquad \mathfrak{H}_3 = 32.
$$
  

$$
\mathfrak{H}_2 = \frac{24 + 4 \cdot 2.5 + 32}{6} = 7.3 \quad \text{A/cm.}
$$

$$
\Sigma \mathfrak{H} l = \mathfrak{H}_{a_1} l_{a_1} + \mathfrak{H}_{z_1} l_{z_1} + \mathfrak{H}_{\mathfrak{L}} l_{\mathfrak{L}} + \mathfrak{H}_{z_2} l_{z_2} + \mathfrak{H}_{a_2} l_{a_2}
$$
  
= 1,44.25 + 8,8.8,6 + 0,8.4200.2.0,05.1,13  
+ 7,3.8,32 + 1,4.12,5 = 570 A/cm,

$$
J_{\mu} = \frac{3 \cdot 570}{2,83 \cdot 108} = 5,6 \text{ A.}
$$
 (137)

$$
2r = 5,6 \cdot \frac{1}{0,067} = 83,5 \text{ A.}
$$
 (167)

Angenommen wird der Amperemaßstab  $1 A = 2 mm$ . Hiermit wird im Heylandschen Diagramm  $\overline{OG} = 2(5,6 + 83,5) = 178$  mm  $(Kreis I)$ 

Berechnung der Drehstrommotoren. 293

$$
1 \text{ V} = \frac{\overline{O} \overline{G} \sqrt{3}}{380} = \frac{178 \sqrt{3}}{380} = 0,81 \text{ mm} = (b),
$$
  
\n
$$
1 \text{ mm} = \frac{380 \sqrt{3}}{2} = 329 \text{ W}, \text{ also } 10\,000 \text{ W} = 30,4 \text{ mm},
$$
  
\n
$$
R_1 = \text{tg } \alpha = 0,277 = \frac{0,277 \cdot 0,81}{2} = \frac{11,2 \text{ mm}}{100 \text{ mm}} = \frac{\overline{NH}}{GN} \text{(Abb. 255)},
$$
  
\n
$$
R_2' = 0,216 \left[ \frac{216}{156} \cdot 1,03 \right]^2 = 0,44 \text{ }\Omega. \qquad (170)
$$
  
\n
$$
\text{tg } (\alpha + \beta) = R_1 + R_2' = 0,277 + 0,44 = 0,72 \text{ }\Omega,
$$
  
\nd. i. 
$$
\frac{0,72 \cdot 0,81}{2} = \frac{29 \text{ mm}}{100 \text{ mm}} = \frac{\overline{NT}}{\overline{GN}}.
$$

Nach diesen Angaben ist das Heylandsche Diagramm in Abb. 255 gezeichnet, und erkennen wir aus demselben, daB die

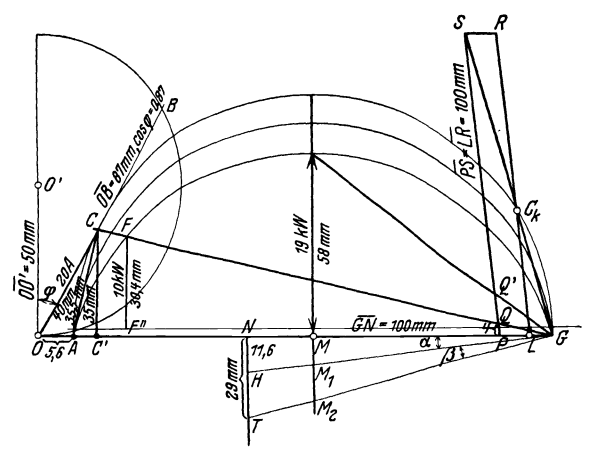

Abb. 255. Heyland-Diagramm zu Aufgabe 323.

Stromstarke fiir 10000 W Belastung 20 A pro Phase betragt. Das Kippmoment ist etwa 2mal so groB wie das normale.

Die Schliipfung laBt sich im Heylandschen Diagramm mit einem MillimetermaB fiir jede beliebige Belastung sofort ablesen, wenn man folgende Konstruktion ausfiihrt: Man errichte auf  $\overline{M_2G}$  in *G* (Abb. 255) eine Senkrechte, die den Punkt  $C_k$ liefert. Fällt man von  $C_k$  ein Lot auf  $\overline{M_1G}$ , so schneidet dieses die Linie  $\overline{AG}$  in *L*. Zieht man zu  $\overline{C_kL}$  eine Parallele  $\overline{PS}$ , welche bis zum Schnitt *S* mit der Verlangerung von *OkG* gleich 100 mm ist, so ist auf dieser das Stiick *PQ* in Millimetern gemessen, die Schlüpfung in Prozenten, also der Wert  $100 \sigma$ .

Die Ausmessung von  $\overline{PQ}$  gibt 4 mm, demnach ist  $\sigma = 0.04$ . Wiirde unser Motor immer mehr und mehr belastet werden, so würde seine Schlüpfung bis auf  $\overline{PQ'} = 14$  mm, also auf 0.14 zunehmen, um bei weiterer Belastung stehen zu bleiben.

Der prozentuale Wirkungsgrad ist

$$
\eta = \frac{\overline{FF''}}{\overline{CC'}} \cdot 100 = \frac{30,4 \text{ mm}}{35 \text{ mm}} \cdot 100 = 87 \text{ %}.
$$

Die Berechnung des Wirkungsgrades aus den Verlusten ist folgende:

Stromwarmeverlust in der Standerwicklung

 $3J_1^2R_1 = 3 \cdot 20^2 \cdot 0,277 = 333$  W.

Die Stromstarke im Laufer ist (169)

$$
J_2 = \frac{35.5}{2} \cdot \frac{216}{156} 1,03 = 25.4 \text{ A}.
$$

Stromwärmeverlust in der Läuferwicklung

$$
3 J_2^2 R_2 = 3 \cdot 25{,}4^2 \cdot 0{,}216 = 420
$$
 W.

Die Leerlaufverluste betragen 831 W, also Gesamtverluste

 $333 + 420 + 831 = 1584$  Watt.

Demnach

$$
\eta = \frac{10\,000}{11\,584} \cdot 100 = 87\%
$$

Die Verluste setzen sich in Wärme um und erhöhen die Temperatur des Motors. Die Temperaturerhöhung ist (166)

$$
\vartheta = \frac{1584}{\pi 2.9 \cdot (2.13 + 0.7 \cdot 1.52) (1.44 \dots 1.85)}
$$
  
= 37 ... 28.8 Grad Celsius.

Berechnung des zugehörigen Anlaßwiderstandes.

Wir wollen einen Vollastanlasser mit  $n = 8$  Stufen berechnen<sup>1</sup>. Die groBte EMK pro Phase ist nach 154

$$
E_{p'2} = \frac{380}{\sqrt{3}} \cdot \frac{156}{216 \cdot 1,03} = 154 \text{ V}.
$$

<sup>1</sup> Bei Schleifringmotoren und Vollastanlauf soll das Verhältnis Anlaß-Spitzenstrom zu Nennstrom nicht iiberschreiten:

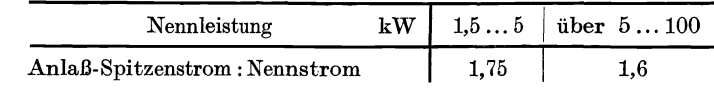

Bei Kurzschlußmotoren soll das Verhältnis nicht überschreiten:

Die normale Stromstärke beträgt  $J_2 = 25.4$  A, folglich ist nach dem Ohmschen Gesetz

$$
R_2 + x = \frac{154}{25,4} \approx 6,1 \, \Omega.
$$

Die Formel 70 auf S. 132 gibt

$$
\frac{J_a'}{J_a} = \sqrt[8]{\frac{6,1}{0,216}} = \sqrt[8]{28,3} = 1,52,
$$

wo  $0,216 = R_2$  der Widerstand einer Läuferphase einschließlich des Übergangswiderstandes der Bürste ist. Nach Formel 70a, S.132 werden nun die einzelnen Stufen (Abb. 241 dargestellt für 3 Stufen):  $\mathbf{r}$ 

$$
x_1 = \left(\frac{J_a}{J_a} - 1\right) R_2 = 0,52 \cdot 0,216 = 0,112 \Omega,
$$
  
\n
$$
x_2 = \frac{J_a'}{J_a} x_1 = 1,52 \cdot 0,112 = 0,171 \Omega,
$$
  
\n
$$
x_3 = \frac{J_a'}{J_a} x_2 = 1,52 \cdot 0,171 = 0,259 \Omega,
$$
  
\n
$$
x_4 = \frac{J_a'}{J_a} x_3 = 1,52 \cdot 0,259 = 0,393 \Omega,
$$
  
\n
$$
x_5 = \frac{J_a'}{J_a} x_4 = 1,52 \cdot 0,393 = 0,596 \Omega,
$$
  
\n
$$
x_6 = \frac{J_a'}{J_a} x_5 = 1,52 \cdot 0,596 = 0,906 \Omega,
$$
  
\n
$$
x_7 = \frac{J_a'}{J_a} x_6 = 1,52 \cdot 0,906 = 1,38 \Omega,
$$
  
\n
$$
x_8 = \frac{J_a'}{J_a} x_7 = 1,52 \cdot 1,38 = 2,10 \Omega.
$$

Wäre der Motor beim Anlassen nicht vollbelastet, so würde er in sehr kurzer Zeit die der Stufe des Anlassers entsprechende Drehzahl erreichen, was vielfach unerwünscht ist. In diesem Falle ordnet man noch eine, oder auch mehrere Vorstufen an. Nehmen wir beispielsweise an, der Motor braucht anstatt 25,4 A nur 12.1 A, so müßte der Widerstand einer Phase mit Vorschaltwiderstand sein:  $\rightarrow$   $\rightarrow$   $\rightarrow$ 

$$
R_2 + x + x' = \frac{104}{12,1} = 12,7
$$

wir hätten also in die Vorstufen zu legen

$$
x'=12,7-(R_2+x)=12,7-6,1=6,6\,\Omega.
$$

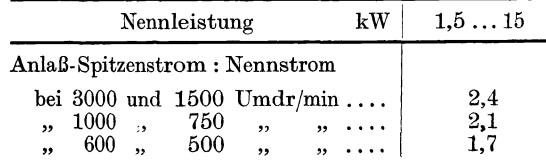

324. Welche Drehzahlen nimmt der Motor an, wenn der Widerstand  $x_1, x_1 + x_2, x_1 + x_2 + x_3$  eingeschaltet wird, und wie groß ist im letzten Falle der Wirkungsgrad des Motors?

Lösung: Das Drehmoment ist nach Formel 160a proportional dem Produkte aus  $\Phi_0$  und  $J_2$ . Bleibt also das Drehmoment konstant, so bleibt bei konstantem  $\Phi_0$ , d. i. konstanter Spannung, auch J2 konstant, gleichgültig, welche Drehzahl der Motor macht. Nun ist aber

$$
J_2 = \frac{E_{p\,2}\,\sigma}{R_2 + \Sigma\,x}, \qquad \text{woraus} \qquad \sigma = \frac{J_2(R_2 + \Sigma\,x)}{E_{p\,2}}
$$

folgt, wo  $\Sigma x$  die Summe der einzelnen eingeschalteten Anlaßwiderstände bezeichnet. Für die erste Stufe ist  $\Sigma x = x_1 = 0.112 \Omega$ , also  $R_2 + x_1 = 0.216 + 0.112 = 0.338 \Omega$ , demnach

$$
\sigma_1 = \frac{25, 4 \cdot 0.338}{154} = 0.055.
$$

Die zugehörige Drehzahl folgt aus Formel 153a

$$
n_2 = n_1 (1 - \sigma) = 1000 (1 - 0.055) = 945 \text{ Umdr/min.}
$$
  
Ist  $\Sigma x = x_1 + x_2 = 0.112 + 0.171 = 0.283 \Omega$ , so wird  

$$
\sigma_2 = \frac{J_2 (R_2 + \Sigma x)}{R_2}
$$

$$
= \frac{25.4 (0.216 + 0.283)}{154} = 0.0825
$$

und damit die Drehzahl  $n_2 = 1000 (1 - 0.0825) = 917.5$  Umdr/min.

Für  $\Sigma x = x_1 + x_2 + x_3$  wird  $R_2 + \Sigma x = 0.758$ , also

$$
\sigma_3 = \frac{25.4 \cdot 0.758}{154} = 0.125
$$

daher Drehzahl = 875 Umdr/min.

Wirkungsgrad. Da die Stromstärke  $J<sub>2</sub>$  dieselbe geblieben ist, also im Diagramm (Abb. 255) die Länge  $\overline{AC}$  denselben Wert hat, so haben auch  $\overline{OC} = J_1 = 20$  A und  $\cos \varphi = 0.87$  die gleichen Werte behalten, d. h. die in den Ständer eingeleitete Leistung ist  $N_k = 380 \cdot 20 \cdot 0,87 \sqrt{3} = 11500 \text{ W}$ . Die mechanische Leistung ist  $N_m = N_k$  – Verluste. Diese sind:

> Stromwärme im Ständer  $N_{Cu1} = 333$  W, Reibung und Eisenverluste  $N_0 = 831$  W

und Stromwärme im Läufer und Anlasser

$$
N_{Cu_2} = 3 J_2^2 (R_2 + x_1 + x_2 + x_3) = 3 \cdot 25{,}4^2 \cdot 0{,}758 = 1480 \text{ W},
$$
  
also  $N_{Cu_1} + N_{Cu_2} + N_0 = 2644 \text{ W}$ , demand  
 $N_m = 11500 - 2644 = 8856 \text{ W},$   
 $\eta = \frac{N_m}{N_k} 100 = \frac{8856 \cdot 100}{11500} = 77\%$ .

Bemerkung 1: Aus dieser Aufgabe erkennt man, daB durch Einschalten von Widerstand in den Lauferkreis die Drehzahl reguliert werden kann, wobei allerdings der Wirkungsgrad sehr erheblich abnimmt.

Bemerkung 2: Der gewohnliche Anlasser darf zum Regulieren nicht benutzt werden, da er den Strom auf die Dauer nicht vertragt.

 $325.$  Es soll ein  $1\overline{121}$ PS-Motor mit Kurzschlußläufer für 380 V und etwa 1500 Umdrehungen bei 50 Perioden bereehnet werden. Wicklungsmaterial Kupfer [Kupfer].

Lösung: Aus (86a) folgt  $p=\frac{60.50}{1500}=2$ .

Aus Abb. 235 wird  $C = 0.00057$  entnommen, so daß

$$
D^2 b = \frac{735}{0,00057 \cdot 1500} = 864. \tag{142}
$$

Für  $D = 12$  cm (willkürlich angenommen) wird

$$
b = \frac{864}{12^2} = 6
$$
 cm;  $t_p = \frac{\pi \cdot 12}{4} = 9{,}42$  cm

(Umfangsgeschwindigkeit 9,42 m/sek).

Wir wählen (134b)  $k_1 = 36$  Nuten,  $k_2 = 34$  Nuten<sup>1</sup>. Der kleinste Luftzwischenraum ist  $\delta = 0.2 + 0.001 \cdot 12 = 0.32$  mm oder abgerundet 0,4 mm. Nach (172) wird

$$
\tau = \frac{3}{8,75^2} + \frac{6 \cdot 0.04}{6} = 0.079, \quad \text{wo } \frac{k_1 + k_2}{4p} = \frac{36 + 34}{4 \cdot 2} = 8,75 \text{ ist.}
$$

$$
\cos \varphi_m = \frac{1}{1 + 2 \cdot 0.079} = 0.865 \,. \tag{168}
$$

Bei kleinen Motoren ist es nieht moglich, mit der normalen Stromstärke  $J_1$  in der Tangente des Heylandschen Diagramms zu arbeiten, da sonst der Motor nicht geniigend iiberlastungsfähig wird, demnach fällt der Leistungsfaktor wesentlich kleiner aus als der maximale; wir schätzen  $\cos \varphi = 0.82$  und suchen  $\eta = 77\%$  zu erreichen. Mit diesen Annahmen wird Formel 136

$$
J_1 = \frac{735 \cdot 100}{\sqrt{3} \cdot 380 \cdot 0.82 \cdot 77} = 1.77 \text{ A}.
$$

Da  $J_{\mu}$  noch unbekannt ist, kommt Gl 171 a nicht in Frage, sondern wir nehmen erfahrungsgemäß  $\mathfrak{B}_{8} = 5100$  Gauß an und berechnen aus (141)  $\Phi_0 = 5100 \cdot 9,42 \cdot 6 \cdot 0,67 = 193000$ , aus (139)  $\Phi_1 = 193000 \cdot 1,04 = 200000 = 2 \cdot 10^5$  Maxwell.

<sup>1</sup>Die Nutenzahl des KurzschluBlaufers solI nach ETZ. 1921, H.48, bei gerader Polpaarzahl um *p,* bei ungerader Polpaarzahl um 2 *p* niedriger gemacht werden als die Nutenzahl des Standers. Hierdurch wird das Drehmoment beim Anlauf giinstig beeinfluBt.

Die eingeleitete Leistung ist  $N_k = \frac{735 \cdot 100}{77} = 957 \text{ W}$ , die Nutzleistung  $N_m = 735 \text{ W}$ , also sind die Verluste

 $N_k - N_m = 957 - 735 = 222 \text{ W}.$ 

Schatzen wir den Leerlaufverlust nach Tabelle 14 auf 100 W, so bleibt ffir den Verlust dureh Stromwarme

 $N_{Cu_1} + N_{Cu_2} = 222 - 100 = 122 \text{ W}.$ 

Der Reibungsverlust ist nach (158)

$$
N_{R2} = 735 \frac{0,1 \sqrt{1500}}{100} = 29
$$
 W.

die meehanisehe Leistung des Laufers ist nach (159)

$$
N_a = 735 + 29 = 764 \text{ W}.
$$

Die Drehzahl eines 4poligen 1 PS-Motors wird oft zu 1425

angegeben, was einer Schlüpfung (153)  

$$
\sigma = \frac{1500 - 1425}{1500} = 0,05
$$

entsprieht. Mit diesem Werte ist nach (157) der Stromwarme. verlust im Läufer  $N_{Cu_2} = 764 \frac{0.05}{0.95} = 40$  W. Für den Stromwarmeverlust im Stander bleiben

$$
N_{Cu_1} = 122 - 40 = 82 \text{ W}.
$$
  
\nAns (138)  $R_1 = \frac{82}{3 \cdot 1{,}77^2} = 8{,}65 \Omega.$   
\nAns (135b) folgt  $E_{p_1} = \frac{380}{\sqrt{3}} - 1{,}77 \cdot 8{,}65 \cdot 0{,}82 = 207{,}4 \text{ V}.$   
\nAns (135a)  $z_1 = \frac{207{,}4 \cdot 10^8}{2{,}1 \cdot (2 \cdot 10^5) \cdot 50} = 986,$   
\nabgerundet 984 oder  
\n $z = \frac{3}{2}z_1 - \frac{3}{5} \cdot 984 = 89$  Drühte pro Nut

$$
Z_1 = \frac{3 z_1}{k_1} = \frac{3 \cdot 984}{36} = 82
$$
Drähte pro Nut.

Die Nutenteilung ist nach (140)  $t_1 = \frac{\pi \cdot 12}{36} = 1{,}05$  cm.

Wir wollen die Nut trapezformig machen, so daB der Zahn uberall denselben Querschnitt erhalt. Man darf dann aber, um einen nicht zu großen Wert für die Durchflutung pro Zahn zu verbrauchen,  $\mathfrak{B}_z$  nicht allzu groß nehmen, etwa  $\mathfrak{B}_z=14500$ . Die Gl144 gibt die Zahnstarke (Abb. 256)

$$
c_2 = \frac{5100 \cdot 1,05}{0,9 \cdot 14500} = 0,41
$$
 cm.

Die Nutenweite ist  $o_1 = t_1 - c_2 = 1,05 - 0,41 = 0,64$  cm.

Die Länge einer Windung ist schätzungsweise (Formel 146)  $2 l_1 = 2 b + 3 t_p = 12 + 28,3 = 40,3$  cm,

die pro Phase aufgewickelte Drahtlänge  $L_1 = 0.403 \frac{984}{9} \approx 200 \text{ m}$ , demnach der Drahtquerschnitt

$$
q_1 = \frac{0.023 \cdot 200}{8.65} = 0.534
$$
 mm<sup>2</sup>.

Hierzu, abgerundet  $d = 0.9$  mm oder  $q_1 = 0.64$  mm<sup>2</sup>.

Der Kupferquerschnitt einer Nut  $F_k = 0.64 \cdot 82 = 52.6$  mm<sup>2</sup>. ist

Da der Draht sehr dünn ist, die Anzahl der Drähte pro Nut groß, Abb. 256, Abmessungen zu Aufgabe 325. so muß der Nutenfüllfaktor klein gewählt werden, etwa  $f_k = 0.20$ , hiermit wird der Nutenquerschnitt  $(148)$ 

$$
F_n = \frac{52.6}{0.20} \approx 257.6 \, \text{ mm}^2.
$$

Die Nutentiefe  $h_n$  ist (149a)

$$
h_n = -\frac{6,4 \cdot 36}{2 \pi} + \sqrt{\left(\frac{6,4 \cdot 36}{2 \pi}\right)^2 + \frac{257,6 \cdot 36}{\pi}} = 28,8
$$
 mm.

Die Nutenteilung oben ist

$$
t_3 = \frac{\pi (D + 2h_n)}{k_1} = \frac{\pi (120 + 2 \cdot 28.8)}{36} = 15.5 \text{ mm}.
$$

Die Nutenweite oben

$$
o_3 = 1{,}55 - 0{,}41 = 1{,}14 \text{ cm} \equiv 11{,}4 \text{ mm},
$$
  

$$
o_2 = (11{,}4 + 6{,}4){:}2 = 8{,}9 \text{ mm}.
$$

Die Abb. 257 gibt die wahre Gestalt der Nute, die mit einer Öffnung  $o_8 = 2$  mm versehen ist, damit die Drähte eingelegt werden können.

Die Höhe $h_a$  über den Nuten wird, unter der An-Abb. 257. Ständernut zu Aufgabe 325. nahme  $\mathfrak{B}_a = 8000$  Gauß,

$$
h_a = \frac{2 \cdot 10^5}{2 \cdot 0.9 \cdot 6 \cdot 8000} = 2.32 \text{ cm} \quad \left( h_a < \frac{12}{4} \right). \tag{140}
$$

Das Gewicht der Statorbleche vor dem Ausstanzen der Nuten ist

$$
G_E = \left(22.4^2 \frac{\pi}{4} - 12^2 \frac{\pi}{4}\right) \frac{0.9 \cdot 6 \cdot 7.8}{1000} = 11.9 \text{ kg.} \tag{151}
$$

Der Eisenverlust (150)  $N_E = \frac{1, 1 \cdot 8000 \cdot 50 \cdot 11, 9}{10^5} = 52, 4$  W,

also 
$$
N_0 = N_E + N_R = 52.4 + 29 = 81.4 \text{ W}.
$$

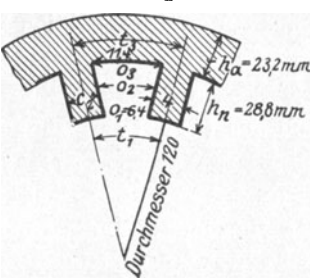

299

 $64$ m $m$ 

<u> 11,4 m m i </u>

Läufer (1. Art der Berechnung).

Die Nutenteilung an der Oberfläche ist (143a)

$$
t_1 = \frac{\pi \cdot 119,2}{34} = 11 \text{ mm (s. Abb. 240)}.
$$

Nimmt man die Induktion  $\mathfrak{B}_{z \text{ max}} = 18000$  an, so folgt aus (144a)

$$
c_2 = \frac{1,1 \cdot 5100}{0,9 \cdot 18000} = 0,347 \text{ cm} \equiv 3,47 \text{ mm},
$$

und aus (149d) der Durchmesser der runden Nut

$$
o_n = \frac{\pi \cdot 119, 2 - 3, 47 \cdot 34}{34 + 3, 14} = 6, 9 \text{ mm};
$$

der Durchmesser des runden Kupferstabes kann also 6.8 mm gemacht werden, so daß der Stabquerschnitt

$$
q_s = \frac{6,8^2 \pi}{4} = 36.3 \text{ mm}^2
$$

wird. Die Stablänge dürfte etwa  $l_s = 7.5$  cm sein, somit der wird. Die Stabunderge antropologie – 0,0000414  $Q_s = \frac{0.02 \cdot 0.075}{36.3} = 0.0000414$   $Q_s$ .

Da beim Kurzschlußläufer  $z_2 = \frac{k_2}{3}$  ist, so folgt aus Gl 161

$$
J_2 = \frac{0.9 \cdot 1.77 \cdot 984 \cdot 3}{34} = 138 \text{ A},
$$

wo  $\lambda$  (1 +  $\tau_1$ ) = 0,9 vorläufig geschätzt wurde.

Bezeichnet  $R_2$  den Widerstand eines Stabes einschließlich Endverbindung, so ist der Stromwärmeverlust im Läufer, der bekanntlich 40 W beträgt,  $k_2 J_2^2 R_2 = 40$ , woraus

$$
R_2 = \frac{40}{34 \cdot 138^2} = 0,0000617 \ \Omega
$$

folgt.  $(164)$  gibt

$$
R_r = (R_{\mathfrak{L}} - R_s) \frac{(2 \ p \pi)^2}{k_2} = \frac{0,0000203 \cdot 12,56^2}{34} = 0,000094 \ \Omega.
$$

Da nun der Widerstand der Ringe  $R_r = \frac{2 \rho L_r}{a_r}$  ist, wird der Ringquerschnitt

$$
q_r = \frac{2 \cdot 0.02 \cdot 0.104 \pi}{0.000094} = 139 \text{ mm}^2,
$$

wo  $l_r = D_r \pi = 0.104 \pi$ , ausgedrückt in Meter, zu setzen ist. Die Ringabmessungen seien  $8.2 \times 17 = 139$  mm<sup>2</sup>.

Das Gewicht der beiden Ringe ist  $G_r = 2 \cdot 139 \cdot 0,104 \pi \cdot 8,9 = 810$ g. Das Gewicht der Stäbe  $G_s = 36.3 \cdot 0.075 \cdot 8.9 \cdot 34 = 824 g$ , also das Kupfergewicht des Läufers  $810 + 824 = 1634$  g.

Die Stromdichte im Stabe ist  $s_8 = \frac{138}{36.3} = 3,82$  A. Der Strom im Ringe ist (163)  $J_r = 138 \frac{34}{4 \pi} = 375$  A, daher die Stromdichte im Ringe  $s_r = \frac{375}{139} = 2.7$  A.

### Läufer (2. Art der Berechnung).

Das Kupfergewicht soIl ein Minimum werden. Dann ist der Stabquerschnitt (nach 165)

$$
q_s = \frac{0.02}{0.0000617} \left( 0.075 + \frac{0.104}{2} \right) = 41.2 \text{ mm}^2,
$$

hierzu gehört der Durchmesser 7,24 mm oder abgerundet 7,2 mm, also  $q_s = 41$  mm<sup>2</sup>. Der Nutendurchmesser ist  $x = 7.3$  mm zu machen. Der Stabwiderstand wird

$$
R_s = \frac{0.02 \cdot 0.075}{41} = 0.000036 \Omega.
$$

Aus  $(164)$ 

$$
R_r = 0,0000257 \frac{12,56^2}{34} = 0,000119 \Omega,
$$
  

$$
q_r = \frac{2 \cdot 0,02 \cdot 0,104 \pi}{0,0000119} = 110 \text{ mm}^2.
$$

Abmessungen  $7.8 \times 14.1 = 110$  mm<sup>2</sup>.

$$
G_r = 110 \cdot 0,104 \pi \cdot 8,9 \cdot 2 = 640 g \mid G_r + G_s = 1567 g.
$$
  
\n
$$
G_s = 41 \cdot 0,075 \cdot 8,9 \cdot 34 = 927 g \mid G_r + G_s = 1567 g.
$$

Ersparnis gegen 1. Art der Berechnung:  $1634 - 1567 = 67$  g.

$$
s_s = \frac{138}{41} = 3{,}37 \text{ A}, \quad s_r = \frac{375}{110} = 3{,}4 \text{ A}, \text{ also } s_s \approx s_r.
$$

Diese Rechnung beriicksichtigte nicht die groBte Induktion zwischen zwei Nuten. Sie tritt ungefahr in dem Teilkreise, der durch die Nutenmitten geht, auf. Für diesen ist die Nutenteilung  $t_2 = \frac{\pi (119, 2 - 7, 3)}{34} = 10,32$  mm,

$$
t_2 = \frac{\pi (119.2 - 7.3)}{34} = 10.32
$$
 mm,

daher die Zahnstarke an dieser Stelle

$$
c_2=10{,}32-7{,}3=3{,}02\,\mathrm{mm}\,.
$$

Aus (144) folgt  $\mathfrak{B}_{z \max} = \frac{1,1 \cdot 5100}{0,9 \cdot 0.302} = 20600$  Gauß.

Diese Induktion ist noch zulässig, so daß wir auch diese Rechnungsresultate ausführen lassen könnten. Sollte aber  $\mathfrak{B}_{z \max}$ wesentlich groBere Werte annehmen, so ist nur die erste Art der Lauferberechnung moglich, d. h. wir miissen auf die Be· dingung des Kupferminimums verzichten. - Die weitere Rechnung legt die Abmessungen der ersten Berechnungsart zugrunde.

Welle. Der Wellendurchmesser folgt aus der Formel  $d_w = (20 \div 32) \sqrt[3]{\frac{N_m}{n}} = (20 \div 32) \sqrt[3]{\frac{735}{1500}} = 15.6 \div 25$  mm. Wir wählen  $d_w = 25$  mm  $-224$ und machen den inne--177,6 ren Durchmesser  $D_i$  der -120 -1192 Läuferbleche gleichfalls 105 25 mm. Die Abmessungen  $\overline{\mathbf{z}}$ der Ständer- und Läufer-Jzmna bleche sind aus der Abb. Abb. 258. Abmessungen der Ständer-<br>und Läuferbleche zu Aufgabe 325. 258 zu entnehmen. Berechnung des Magnetisierungsstromes  $J_{\mu}$  mit  $\mathfrak{B}_{z \max} = 18000$  Gauß im Läufer.  $l_{a_1} = \frac{22.4 + 17.76}{9} \cdot \frac{\pi}{4} + 2.3 = 18 \text{ cm}, \ \ \Re_{a_1} = 8000, \ \ \ \ \Im_{a_1} = 1.9,$  $\mathfrak{B}_{z_1} = 14500, \ \ \mathfrak{D}_{z_1} = 19,5,$  $l_{z_1} = 2 \cdot 2,88 = 5,76$  cm,  $l_2 = 2 \cdot 1,13 \cdot 0,04 = 0,0904$  cm,  $\mathfrak{B}_2 = 5100$ ,  $\mathfrak{S}_2 = 4080$ .  $l_{a2} = \frac{6,5\pi}{4} + 4 = 9,1$  cm,  $F_{a2} = 0,9 \cdot 6 \cdot 4 = 21,6$  cm<sup>2</sup>,  $\mathfrak{B}_{a_2} = \frac{193\,000}{2 \cdot 21.6} = 4460, \qquad \mathfrak{F}_{a_2} = 0.8.$ 

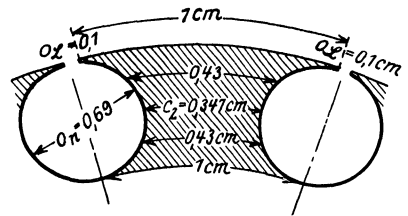

Abb. 259. Läufernuten zu Aufgabe 325.

 $\overline{a}$  $\sim$  4.00

Um  $S_{22}$  zu berechnen, zeichne man in großem Maßstabe zwei nebeneinanderliegende Läufernuten im Schnitt auf  $(Abb. 259)$ , entriehme dieser Abbildung die eingezeichneten Längen (1, 0,43, 0,34, 0,43 und 1 cm) und berechne für die hierzu gehörenden Querschnitte  $\mathfrak{B}_z$  aus (144). Man erhält:

\n 4 cm  
\n 6250, 
$$
\xi_{z_1} = 1.4
$$
  $A/cm$ ,  $1 \text{ in } 0.43 \text{ cm}$   $\mathfrak{B}_{z_2} = \frac{11 \cdot 5100}{0.9 \cdot 1} = 6250$ ,  $\xi_{z_1} = 1.4$   $A/cm$ ,  $1 \text{ in } 0.43 \text{ cm}$   $\mathfrak{B}_{z_2} = \frac{11 \cdot 5100}{0.9 \cdot 0.43} = 14500$ ,  $\xi_{z_2} = 21.2$   $A/cm$ ,  $1 \text{ in } 0.34 \text{ cm}$   $\mathfrak{B}_{z\text{ max}} = \frac{11 \cdot 5100}{0.9 \cdot 0.34} = 18000$ ,  $\xi_{z_3} = 92$   $A/cm$ .\n

Mit diesen Werten wird die Durchflutung für den halben Zahn, aber für beide Pole gerechnet

$$
2\frac{1,4+4\cdot21,2+92}{6}\cdot0,35=20,8 \text{ AW}.
$$

In derselben Weise erhält man die Durchflutung für die untere Zahnhälfte, die in unserm Falle ebenso groß ist, also ist

$$
\begin{aligned}\n\mathfrak{F}_{z_2} l_{z_2} &= 2 \cdot 20.8 \approx 41.6. \\
\mathfrak{L} \mathfrak{H} l &= 1.9 \cdot 18 + 19.5 \cdot 5.76 + 4080 \cdot 0.0904 \\
&\quad + 416 + 0.8 \cdot 9.1 = 564.3, \\
\text{also nach (137)} \qquad J_\mu &= \frac{2 \cdot 564 \cdot 2}{2.83 \cdot 984} \approx 0.8 \text{ A}.\n\end{aligned}
$$

Heylandsches Diagramm.

$$
2r = \frac{J_{\mu}}{\tau} = \frac{0.8}{0.079} = 10 \text{ A};\tag{167}
$$

da  $\overline{OA} = 0.8$  A, so wird:  $\overline{OG} = \overline{OA} + \overline{AG} = 0.8 + 10 = 10.8$  A. Wir wählen den Amperemaßstab zu  $1 \text{A} = 20 \text{ mm} = a \text{ mm}$ . Damit ist  $\overline{OG} = 10,8 \cdot 20 = 216$  mm. Der Voltmaßstab wird also

$$
1 V = \frac{216 V^3}{380} = 0,98 \text{ mm} = b \text{ mm}.
$$

Der Wattmaßstab ist

$$
1 \text{ mm} = \frac{\sqrt{3 \cdot 380}}{20} = 33 \text{ W}, \qquad 1 \text{ PS} = \frac{735}{33} = 22,4 \text{ mm}.
$$
  
\n
$$
R_1 = \text{tg } \alpha = 8,65 \Omega,
$$
  
\n
$$
d. i. \qquad \frac{8,65 \text{ V}}{1 \text{ A}} = \frac{(8,65 \cdot 0,98) \text{ mm}}{(1 \cdot 20) \text{ mm}} = 0,42 = \frac{42 \text{ mm}}{100 \text{ mm}} = \frac{\overline{NH}}{\overline{NG}}.
$$

Um den Kreis III zu erhalten, berechnen wir zunächst

$$
R_2 = \frac{k_2}{3} R_3 = \frac{34}{3} \cdot 0,0000617 = 0,00071 \ \Omega
$$

und nach (170)

$$
R_2' = R_2 \left[ \frac{3z_1(1+\tau_1)}{k_2} \right]^2 = 0,000 \, 71 \left[ \frac{3 \cdot 984 \cdot 1,04}{34} \right]^2 = 5,81 \, \Omega.
$$
  
tg  $(\alpha + \beta) = R_1 + R_2' = R_k = 8,65 + 5,81 = 14,46 \, \Omega$   
 $= \frac{14,76 \cdot 0,925}{20} = \frac{68 \text{ mm}}{100 \text{ mm}} = \frac{\overline{NT}}{\overline{NG}}.$ 

Die Abb. 260 gibt das Diagramm mit allen drei Kreisen. Parallel zu  $\overline{AG}$  ist in 3 mm Abstand, d.i. etwa 100 W, eine Gerade gezogen worden, von der aus  $\overline{FF''}=22.4$  mm (1 PS) eingetragen wurde. Die Verbindungslinie von  $G$  mit  $F$  gibt den Punkt C. Die Ausmessung von  $\overline{OC}$  ist 35,4 mm oder 1,77 A. Die Länge  $\overline{AC} = 30$  mm, d. i. 1,5 A, gibt den Wert, der in (169) einzusetzen ist, um den Läuferstrom zu erhalten,

$$
J_2 = 1.5 \frac{3 \cdot 984 \cdot 1.04}{34} = 135 \text{ A}.
$$

 $\overline{OB} = 82$  mm gibt cos  $\varphi = 0.82$ , wenn  $\overline{OO'} = 50$  mm ist. Die maximale Nutzleistung ist 48 mm, d. i.

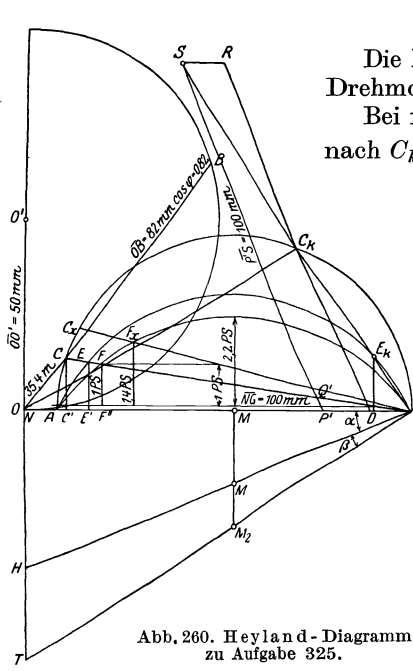

 $\frac{48 \cdot 33}{735} \approx 2.2$  PS.

Die Linie  $\overline{E} \overline{E}'$  ist ein Maß für das Drehmoment des Motors.

Bei festgehaltenem Läufer rückt  $C$ 

nach  $C_k$  und *E* nach  $E_k$ , so daß  $\overline{E_kD}$ ein Maß für das Drehmoment beim Anlauf ist. Wie  $\text{ersichtlich ist } \overline{E_kD} > \overline{E}\overline{E'}.$ d. h. unser Motor besitzt beim Anlauf ein größeres Drehmoment als das normale. Der Anlaufstrom ist  $OC_k = 170$  mm oder 8,5 A. Da 1,77 A der normale Strom ist, so ist der Anlaufstrom 8,5: 1, 77=4,8mal so groB.

> Temperaturerhöhung. Die Verluste sind:

1. Stromwarme im Stander  $3 J_1^2 R_1 = 3 \cdot 1,77^2 \cdot 8,65$ 

 $=83$  W.

2. Stromwärme im Läufer  $k_2 J_2^2 R_2 = 34 \cdot 135^2 \cdot 0,0000617 = 38 \text{ W}$ , 3. Eisen- und Reibungsverluste geschätzt  $100 W$ ,

also Gesamtverluste 221,0 W, folglich Temperaturerhohung (166) 221

$$
\theta = \frac{221}{\pi \cdot 1,2(0,6+0,7\cdot 0,942)(1,44 \div 1,85)} \approx 33 \div 25
$$
 Grad C.

Mit welcher Stromstärke könnte der Motor belastet werden, wenn die Temperaturerhöhung 50° erreichen dürfte?

Aus (166) folgt der Gesamtverlust:

Gesamtverlust =  $50 \cdot \pi \cdot 1,2 \cdot 1,26 \cdot 1,44 = 343 \text{ W}$ ,

Eisen- und Reibungsverluste sind, wie vorher, 100 W, also Stromwarme

343 - 100 = 243 W = 
$$
3 J_x^2 (R_1 + R_2') = 3 J_x^2 \cdot 14.46
$$
  
oder  

$$
J_x = \sqrt{\frac{243}{3 \cdot 14.46}} = 2.34 \text{ A}.
$$

Für einen Strom von  $\overline{OC}_x = 2.34$  A gibt das Diagramm: Nutzleistung 1,4 PS,  $\cos \varphi = 0.85$ ,  $\eta = 76\%$   $\sigma = 0.07$  und die Drehzahl  $n_2 = 1500 (1 - \sigma) = 1500 (1 - 0.07) = 1395$  Umdr/min.

#### § **41. Umwicklung von Drehstrommotoren.**

1. Soll ein Drehstrommotor, der für die Klemmenspannung  $U_{k_1}$  in Sternschaltung ausgeführt war, umgewickelt werden für die Spannung  $\hat{U}_{k}$ <sub>2</sub>, bei gleichem Wicklungsmaterial, z. B. Kupfer, so kann dies durch sinngemäße Anwendung der Formeln 84 und 84c auf S. 154 geschehen, wo bei Drehstromwicklungen  $a_1 = a_2$  zu setzen ist. Es wird also der neue Drahtquerschnitt  $q_2 = q_1 \frac{U_{k_1}}{U_{k_2}}$  und die neue Drahtzahl pro Phase  $z_1' = z_1 \frac{U_{k_1}}{U_{k_2}}$ . Die Läuferwicklung bleibt ungeändert.

2. In manchen Fallen ist eine Umwicklung nicht notig, namlich dann, wenn  $U_{k_2} = \frac{U_{k_1}}{\sqrt{3}}$  ist. Hier genügt eine Umschaltung von Stern auf

Dreieck.

Beispiele sind: 380 V auf 220 V, oder 220 V auf 127 V, 190 V auf 110 V. 1st ein fiir 380 V gewickelter Motor anstatt an 220 V an 190 V anzuschlieBen, so geht es nicht an, diesen Motor von Stern auf Dreieck umzuschalten und dann an 190 V anzuschlieBen, da die Leistung mit dem Quadrat der Spannung abnimmt, also die neue Leistung nur  $\left(\frac{190}{220}\right)^2 = 0,864$  der alten wäre. Ist jedoch der Motor 4 polig gewickelt, so schaltet man die beiden Spulen, die zu einer Phase gehoren, z. B. die Spulen 1-4, 7-10 (siehe Schema) nicht hintereinander, sondern parallel, indem man die Verbindung 4-7 löst, 1 und 7 zur Klemme  $a_1$ , 4 und 10 zur Klemme bzw. Lötstelle  $e_1$  führt, dann ist der Motor für die halbe Spannung passend, also fiir 190 V. Wiirde man jetzt noch anstatt der Sternschaltung die Dreieckschaltung ausführen, so könnte der Motor an  $110 \text{ V}$ angeschlossen werden.

3. Manchmal ist nur das unbewickelte Eisengestell vorhanden. Man mißt dann den Durchmesser  $D$ , die Ankerlänge  $b$  (eventuell auch  $b_1$ , wenn Luftspalte vorhanden sind), die Nutenabmessungen von Stander und Läufer und ihre Anzahl und schließt hieraus nach Gl 134b  $(k_1 = m 6 p)$ auf die Polpaarzahl *p.* Der Motor solI fiir eine Spannung *Uk* und Periodenzahl f gewickelt werden, wobei auch die Leistung anzugeben ist. -Man berechnet aus den Angaben die Polteilung  $t_p$ , die Nutenteilungen<br>  $t_1 = \frac{\pi D}{k_1}$  und  $t_1 = \frac{\pi (D - 2 \delta)}{k_2}$ , nimmt eine Induktion, z. B. die Zahn-<br>
induktion im Läufer, oder auch Ständer an und löst Gl (144) nach Die Gl (141) gibt dann  $\Phi_0$  bzw. Gl (139)  $\Phi_1$ , die Gl (135a)  $z_1$ , wobei etwa  $E_{p1} = \frac{U_k}{\sqrt{3}} - \frac{U_k}{\sqrt{3}} \cdot \frac{1}{10}$  zu schätzen ist.  $z_1$  ist so abzurunden, daß die Draht-

zahl pro Nut  $\frac{5z_1}{k_1}$  eine ganze Zahl wird. Wird der Nutenfüllfaktor  $f_k$  an-Vieweger, Aufgaben. 10. Aufl.  $20$ 

genommen, so wird der Drahtquerschnitt  $q = f_k \cdot h_n o_n : \frac{3}{k_1}$ . Schätzt man die Stromdichte, so ist die Stromstärke  $J = q s_d$  ( $s_d \approx 3^{\frac{1}{2}} A$ ).

Die Drahtzahl im Läufer ist willkürlich, ebenso der Querschnitt; nur wird die Nut vollgewickelt (vgl. S. 272). Die Gl 172 gibt  $\tau$ , die Gl 137  $J_{\nu}$ .

4. In neuerer Zeit wird häufig verlangt, daß die neue Wicklung aus einem anderen Material bestehen soll, wie die alte. Z. B. ist eine Ala. miniumwicklung in eine Kupferwicklung umzuändern. In diesem Falle wird die Leistung des Motors vergroBert, wahrend die Verluste dieselben bleiben müssen, um die alte Temperaturerhöhung zu erzielen. Es wäre aber nicht richtig, die Aluminiumwicklung einfach durch eine Kupferwicklung von gleicher Windungszahl und Drahtstarke zu ersetzen, denn dann wiirde Kreis I des Heylandschen Diagramms der gleiche bleiben. Wenn also bei dem Aluminiummotor die Stromstarke der normalen Leistung, in die Tangente des Kreises fiel, was doch immer anzustreben war, so wiirde die groBere, zulassige Stromstarke des Kupfermotors weit iiber die Tangente hinausfallen, wodurch der Leistungsfaktor verkleinert, vor allem aber die Überlastbarkeit verringert würde.

Man muB entsprechend der groBeren Stromstarke auch den Magnetisierungsstrom vergrößern, so daß immer die Gl 171a  $J_{\mu} \approx J/\tau$  erfüllt wird. Man erreicht dies durch Verkleinerung der Windungszahl einer Phase, wie dies die folgende Herleitung zeigt: Es sei  $J_{\mu}$  der Magnetisierungsstrom des umzuwickelnden Aluminiummotors,  $J$  der zugehörige Vollaststrom, von dem angenommen wird, daB er in die Tangente des Heyland. schen Diagramms fällt,  $J_{\mu}'$  und  $J'$  seien dieselben Größen für den Kupfermotor, so ist (GI 171a)  $J_{\mu} = J\sqrt{\tau}$  und auch  $J_{\mu} = J'\sqrt{\tau}$ , oder auch

$$
\frac{J_{\mu}}{J_{\mu'}} = \frac{J}{J'}.
$$
 (a)

Nach (137a) ist

$$
J_{\mu} = \frac{0.64 \mathfrak{B}_{\mathfrak{L}} \delta p \alpha}{w}, \quad J_{\mu} = \frac{0.64 \mathfrak{B}_{\mathfrak{L}}' \delta p \alpha'}{w'}
$$

(wegen der Änderung von  $\mathfrak{B}_{\Omega}$  ändert sich auch  $\alpha$ ), hieraus

$$
\frac{J_{\mu}}{J_{\mu'}} = \frac{\mathfrak{B}_{\mathfrak{L}} w' \alpha}{\mathfrak{B}_{\mathfrak{L}}' w \alpha'} = \frac{\mathfrak{B}_{\mathfrak{L}} z_1' \alpha}{\mathfrak{B}_{\mathfrak{L}}' z_1 \alpha'}
$$
 (b)

*wo*  $w = \frac{z_1}{2}$ ,  $w' = \frac{z_1'}{2}$  ist.

Die Gl 135a (S. 265) lehrt, daß bei gleichem  $E_{p_1}$  auch  $\Phi_1 z_1$  konstant bleiben muß, d. h. es muß auch sein  $\mathfrak{B} \mathfrak{g} z_1 = \mathfrak{B} \mathfrak{g}' z_1'$ , woraus  $\mathfrak{B} \mathfrak{g}' = \mathfrak{B} \mathfrak{g} \frac{z_1}{z_1'}$ folgt. Dies in GI b eingesetzt gibt

$$
\frac{J_{\mu}}{J_{\mu'}} = \frac{\mathfrak{B}_{\mathfrak{L}} \, z_1^{\,2} \alpha}{\mathfrak{B}_{\mathfrak{L}} \, z_1^{\,2} \alpha'} = \frac{z_1^{\,2}}{z_1^{\,2}} \frac{\alpha}{\alpha'} = \frac{J}{J'}.
$$
 (c)

Die Verluste durch Stromwärme müssen für den alten und neuen Motor die gleichen bleiben (eigentlich sollten sie fiir den neuen etwas kleiner werden, da ja wegen der höheren Induktionen die Eisenverluste zunehmen), d. h.  $3 J^2 R_1 = 3 J'^2 R_1'$ ,  $3 J^2 R_1 = 3 J'^2 R_1',$ 

Umwicklung von Drehstrommotoren. 307

$$
R_1 = \frac{\rho L_1}{q} = \frac{\rho \frac{z_1}{2} 2 l_1}{q}
$$
 und  $R_1' = \frac{\rho' L_1'}{q'} = \frac{\rho' \frac{z_1'}{2} 2 l_1}{q'}$ 

ist. Der Querschnitt *q'* ist so zu bestimmen, daB der gesamte Kupferquerschnitt einer Nut, ebenso groB ist wie der Aluminiumquerschnitt vorher war, oder was dasselbe ist, der Nutenfiillfaktor kann in beiden Wicklungen derselbe bleiben. In Zeichen  $qz_1 = q'z_1'$  oder  $q' = q \frac{z_1}{z_1'}$ . 1  $\text{vereinfacht} \quad J^2 z_1^2 \, \varrho = J'^2 z_1'^2 \, \varrho',$ 

oder

$$
\frac{J}{J'} = \frac{z_1'}{z_1} \sqrt{\frac{\varrho'}{\varrho}}.
$$
\n(174)

Die Gl c wird demnach

oder

$$
\frac{z_1'}{z_1} = \frac{\alpha'}{\alpha} \sqrt{\frac{\varrho'}{\varrho}}.
$$
\n(175)

Schätzt man  $\alpha'$ :  $\alpha = 1,2$ , setzt man ferner  $\rho' = 0,023$ ,  $\rho = 0,04$ , so wird  $z_1' = 0.9 z_1.$  (175a)

 $\frac{z_1'}{z_1}$   $\sqrt{\frac{\varrho'}{\varrho}} = \frac{z_1'^2}{z_1^2} \frac{\alpha}{\alpha'}$ 

Alle Induktionen nehmen in dem Verhältnis  $\frac{z_1}{z_1}$  zu.

Der Laufer wird mit derselben Windungszahl und demselben Drahtdurchmesser gewickelt wie der alte.

326. Der in Aufgabe 323 berechnete Aluminiummotor soll eine Kupferwicklung erhalten.

Lösung: Es war  $z_1 = 216$  oder 12 Drähte pro Nut. Wir nehmen nach Gl 175 a

 $z_1' = 0.9 z_1$   $z_1' = 0.9 \cdot 216 = 194.4$ und runden die Drahtzahl pro Nut auf eine ganze Zahl ab  $\frac{3 \cdot 194.4}{2}$  = 10.8  $54$   $\longrightarrow$ 

abgerundet willkürlich auf 10, also ist  $z_1' = 10 \cdot 18 = 180$ .

Der Drahtquerschnitt wird  $q' = q \frac{z_1}{z'} = 16,5 \frac{216}{180} \approx 20$  mm<sup>2</sup> also  $d = 5$  mm, und  $q' = 19.6$  mm<sup>2</sup>. (Diese Abrundungen vergroBern den Stromwarmeverlnst und den Magnetisierungsstrom.)

Die Stromstärke im Stator ist nach Gl 174  

$$
J' = J \frac{z_1}{z_1'} \sqrt{\frac{\varrho}{\varrho'}} = 20 \cdot \frac{216}{180} \sqrt{\frac{0.04}{0.023}} = 31.6 \text{ A.}
$$

Die aufgewickelte Drahtlänge ist  $L_1 = 0.882 \cdot 90 = 79.4 \text{ m}.$ Der Echtwiderstand einer Phase  $R_1' = \frac{0.023 \cdot 79.4}{19.6} = 0.093 \Omega$ . Alle Induktionen andern sich im. Verhaltnis 216:180. Es werden:

$$
\mathfrak{B}_{\mathfrak{L}}' = 5050, \quad \mathfrak{B}_{z \max} = 18400, \quad \mathfrak{B}_{a} = 8400.
$$

Der Laufer kann mit der gleichen Drahtzahl des Aluminiumläufers, aber aus Kupfer gewickelt werden, also mit  $z_2 = 156$ , wenn jetzt  $E_p'$ <sub>2</sub> nicht zu groß ausfällt. Wir erhalten

$$
E_{p'2} = E_{p1} \frac{z_2}{z_1(1+\tau_1)} = 220 \frac{156}{180 \cdot 1,03} = 184 \text{ V}.
$$

Der Läuferstrom folgt aus Formel 161 mit 
$$
\lambda (1 + \tau_1) = 0.9
$$
  
 $J'_2 = \frac{0.9 \cdot 31.6 \cdot 180}{156} = 32.7 \approx 33$  A.

Der Widerstand der Lauferphase andert sich im Verhaltnis von  $\varrho_{Cu}: \varrho_{Al}$ , also wird

$$
R_{2w} = 0.2 \frac{0.02}{0.035} = 0.114 \Omega,
$$

wozu noch der Bürstenwiderstand  $R_b = 0.4:33 = 0.0121$  *Q* kommt, also ist der neue Läuferwiderstand  $R_2' = 0.126 \Omega$ . Die Verluste werden:  $3 J'^2 R_1 = 3 \cdot 31,6^2 \cdot 0,093 = 375$  W  $3J_2^{\prime\,2} R_2 = 3.32,7^2.0,126 = 405$ ,  $V$ erlust im Eisen  $515\frac{216}{180} = 620$  " Verlust durch Reibung  $\frac{316}{\text{Summa} 1716 \text{ W}}$ 

Eingeleitet werden:  $\sqrt{3} \cdot 380 \cdot 31, 6 \cdot 0,865 = 18000 \text{ W},$ gebremst werden:  $18000 - 1716 = 16284 \text{ W}.$ 

$$
\eta = \frac{16284 \cdot 100}{18000} = 90{,}5\%.
$$

# **IV. Leitnngsberechnung.**

# § 42. Berechnung der Gleichstromleitungen.

Man unterscheidet Verteilungsleitungen, das sind die Leitungen, an welche die Stromverbraucher unmittelbar angeschlossen werden und Speiseleitungen, die von der Stromquelle zu gewissen Punkten, "den Speisepunkten", der Verteilungsleitungen gefiihrt werden. In Abb. 261 ist *BDC* eine Verteilungsleitung mit den Anschlüssen  $i_1$ ,  $i_2$ ,  $i_3$  Ampere,  $\overline{A} \ \overline{B}$  und  $\overline{A} \ \overline{C}$  sind zwei Speiseleitungen, die von der Stromquelle *A* zu den

Speisepunkten *B* und *C* führen, und in denen die Ströme  $J_1$  und  $J_2$  fließen. (Der Leser muS sich aIle Leitungen doppelt ausgefiihrt denken, da ja immer eine Hin- und Riickleitung erforderlich ist.)

Der Querschnitt der Leitungen läßt sichaus dem zulassigen Spannungsverlust leicht berechnen. Der zulässige Spannungsverlust betragt bei den Verteilungsleitungen etwa 2 bis 4,5 % \* der Netz- oder Lampenspannung,

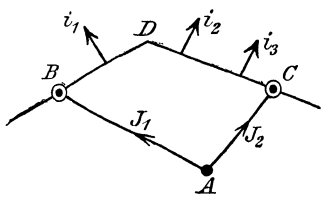

Abb.261. Speise- und Verteilungs- Ieitungen.

bei den Speiseleitungen geht man bis zu 15%. Die Spannung in den Speisepunkten wird von der Zentrale aus stets auf gleicher Hohe gehalten; der Spannungsverlust in den Speiseleitungen ist daher nur eine Frage der Wirtschaftlichkeit. In den Verteilungsleitungen dagegen hangt die Spannung beim Konsumenten von der augenblicklichen Belastung der ganzen Leitung ab und, um geringe Spannungsschwankungen zu erzielen, diirfen die Spannungsverluste den angegebenen maximalen Wert bei Leitungen fiir Beleuchtungszwecke nicht iiberschreiten. 1st *Un* die Lampenspannung,  $\delta$  der Spannungsverlust,  $p_{\varepsilon}$  der angenommene, prozentuale Spannungsverlust, so ist

$$
\delta = U_n \frac{p_\epsilon}{100} \text{ Volt.} \qquad (I)
$$

#### Speiseleitungen.

1st *q* der Querschnitt einer Speiseieitung in mm!, 2 *l* ihre Lange in m (Hin- und Riickleitung). *J* der in *B* gebrauchte Strom (Abb. 262) so ist

<sup>\*</sup> Da Spannungsschwankungen von mehr als 3 % bei den Metalldrahtlampen Lichtschwankungen verursachen, die dem Auge unangenehm sind.

310 Leitungsberechnung.

 $\delta = JR = J\ \frac{\varrho\ 2\ l}{q}, \quad \text{woraus}$ 

 $q = \frac{2 \varrho}{s} J l \text{ mm}^2$  (II)

folgt. *J 1* heiBt das Strommoment.

Aufgaben hierzu S.22 Nr. 58-62.

Von Interesse ist hier nur der Fall, daB 2 Speiseleitungen bis zu einem gewissen Punkte *B* (Abb. 263) gemeinsam verlaufen und sieh dort trennen in die Leitungen *BO* und *BD.* In den Speisepunkten *C* und *D* werden die Ströme  $i_1$  und  $i_2$  gebraucht. Der gesamte Spannungsverlust von *A* bis *C* bzw. von *A* bis *D* sei  $\delta_{\text{max}}$  Volt.

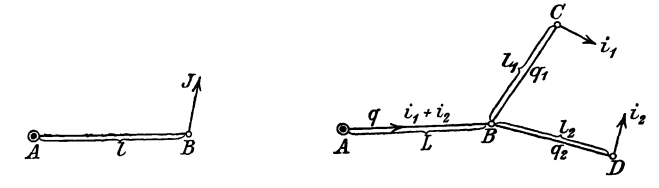

Abb.262. Leitungsstrang. Abb. 263. Leltung mit Verasteiung.

Die Querschnitte der Leitungsstiieke *AB, BO, BD* (Abb.263) lassen sieh Ieieht naeh Formel I bereehnen, wenn man den Spannungsverlust von *A* bis *B* willkürlich  $\delta_1$  setzt ( $\delta_1 < \delta_{\max}$ ), dann ist der Spannungsverlust von *B* bis *C* bzw. von *B* bis *D* ( $\delta_{\text{max}}$  -  $\delta_1$ ) und die Querschnitte werden naeh (II)

$$
q = \frac{2 \varrho}{\delta_1} (i_1 + i_2) L, \qquad q_1 = \frac{2 \varrho}{\delta_{\max} - \delta_1} i_1 l_1, \qquad q_2 = \frac{2 \varrho}{\delta_{\max} - \delta_1} i_2 l_2.
$$

Das Volumen der Leitungen ist

$$
V = 2 (qL + q_1 l_1 + q_2 l_2).
$$

Wird der Querschnitt in mm<sup>2</sup> und die Länge in m gesetzt, so erhält man *V* in cm<sup>3</sup>. Das Gewicht der Leitung ist dann  $G = V\gamma$  in g.

327. Zwei Speiseleitungen sind auf *L* = 300 m Lange zu einer Leitung vereinigt und führen von da zu den  $l_1 = 100$  m bzw.

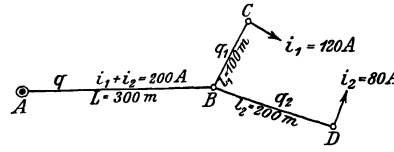

 $l_2 = 200 \text{ m}$  entfernten Speisepunkten 0 und *D,* in denen 120 A bzw. 80 A verbraucht werden (Abb. 264). Welche theoretische Querschnitte er-Abb. 264. Verästelte Leitung zu Aufgabe 327.  $\overline{R}$   $\overline{R}$   $\overline{$ *AB, BO* und *BD,* wenn der

gesamte Spannungsverlust 10% der Netzspannung betragen darf und diese 220 V ist. Wie groB ist das Volumen der Leitungen für Kupfer [Aluminium]?  $[*\rho* = 0.03]$ .

# Lösungen:

Der Spannungsverlust von  $A$  bis  $C$  bzw.  $A$  bis  $D$  ist nach (I)

$$
\delta_{\max} = 220 \frac{10}{100} = 22 \text{ V}.
$$

Wir zerlegen ihn willkürlich in  $\delta_1 = 12 \text{ V}$  von A bis B und  $\delta_{\max} - \delta_1 = 22 - 12 = 10$  V von B bis C bzw. B bis D und erhalten aus (II), wenn man für Kupfer, wie üblich,

$$
\varrho = 0.0175 = \frac{1}{57} \text{ setzt:}
$$
\n
$$
q = \frac{2 \cdot 0.0175}{12} \cdot (120 + 80) \cdot 300 = 175 \text{ mm}^2,
$$
\n
$$
q_1 = \frac{2 \cdot 0.0175}{10} \cdot 120 \cdot 100 = 42 \text{ mm}^2,
$$
\n
$$
q_2 = \frac{2 \cdot 0.0175}{10} \cdot 80 \cdot 200 = 56 \text{ mm}^2.
$$

Das Volumen der Leitungen wird:

 $V = 2(175 \cdot 300 + 42 \cdot 100 + 56 \cdot 200) = 135800 \text{ cm}^3.$ 

328. Wie gestalten sich die Fragen der vorigen Aufgabe, wenn man den Spannungsverlust  $\delta_1$  entsprechend der Formel

$$
\delta_1 = \frac{\delta_{\max}}{1 + \sqrt{\frac{i_1 i_1^2 + i_2 i_2^2}{(i_1 + i_2) L^2}}}
$$
 Volt (III)

wählt?

$$
\delta_1 = \frac{22}{1 + \sqrt{\frac{120 \cdot 100^2 + 80 \cdot 200^2}{(120 + 80) 300^2}}} = 14,72 \text{ V},
$$
\n
$$
\delta_{\text{max}} - \delta_1 = 22 - 14,72 = 7,28 \text{ V}.
$$
\n
$$
q = \frac{2 \cdot 0.0175}{14,72} \cdot (120 + 80) \cdot 300 = 143 \text{ mm}^2,
$$
\n
$$
q_1 = \frac{2 \cdot 0.0175}{7,28} \cdot 120 \cdot 100 = 57,8 \text{ mm}^2,
$$
\n
$$
q_2 = \frac{2 \cdot 0.0175}{7,28} \cdot 80 \cdot 200 = 77 \text{ mm}^2.
$$
\n
$$
(142, 200 + 57.8 \cdot 100 + 77.200) = 128160.
$$

 $V = 2(143 \cdot 300 + 57.8 \cdot 100 + 77 \cdot 200) = 128160$  cm<sup>3</sup>.

Wir verbrauchen also nach (III) weniger Kupfer, und zwar:

 $135800 - 128160 = 7640$  cm<sup>3</sup>

oder

$$
G = 7640 \cdot 8.9 \approx 68000 \,\mathrm{g} \approx 68 \,\mathrm{kg}.
$$

#### Leitungsberechnung.

Die Wahl von  $\delta_1$  nach Formel III gibt nämlich für das Leitungsvolumen einen kleinsten Wert<sup>1</sup>.

# Berechnung der Verteilungsleitungen.

# 1. Fall. Einseitige Stromzuführung mit ungleichförmig verteilter Belastung.

Es sei in Abb. 265  $BCDE$  eine Verteilungsleitung mit dem Speisepunkt B und den Anschlüssen  $i_1, i_2, i_3, \ldots$  dargestellt. Die Widerstände der Leiterstücke  $\overline{BC}$ ,  $\overline{CD}$ ,  $\overline{DE}$  seien  $R_1$ ,  $R_2$ ,  $R_3$ . In dem Leiterstück  $\overline{BC}$  fließen die Ströme  $i_1 + i_2 + i_3$ , in  $\overline{CD}$  noch  $i_2 + i_3$  und in  $\overline{DE}$  der Strom  $i_3$ . Der gesamte Spannungsverlust  $\delta$  von  $\overline{B}$  bis  $E$  ist demnach

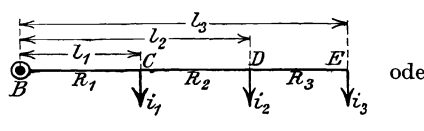

$$
\delta = (i_1 + i_2 + i_3) R_1 + (i_2 + i_3) R_2 + i_3 R_3 \text{er auch umgeformt} \n\delta = i_1 R_1 + i_2 (R_1 + R_2) + i_3 (R_1 + R_2 + R_3).
$$

Abb. 265. Verteilungsleitung mit einseitiger Stromzuführung.

Besitzt die Leitung von  $B$  bis  $E$ 

denselben Querschnitt  $q$ , was angenommen werden soll, so ist:

$$
R_1 = \frac{\varrho \, 2 \, l_1}{q}, \qquad R_1 + R_2 = \frac{\varrho \, 2 \, l_2}{q}, \qquad R_1 + R_2 + R_3 = \frac{\varrho \, 2 \, l_3}{q},
$$

demnach  $\delta = \frac{2 \varrho}{q} (i_1 l_1 + i_2 l_2 + i_3 l_3)$ , oder nach  $q$  aufgelöst

$$
q = \frac{2 \varrho}{\delta} (i_1 l_1 + i_2 l_2 + i_3 l_3 + \cdots) = \frac{2 \varrho}{\delta} \Sigma i l \text{ mm}^2. \quad (IV)
$$

Man merke sich die Bildung des Klammerausdruckes und beachte, daß er bei mehr Stromabnahmestellen sich in gleicher Weise fortsetzt, also zu den obigen Addenden noch die Addenden  $i_4 l_4$ ,  $i_5 l_5 \ldots$  hinzukommen. Der Klammerausdruck heißt die Momentensumme  $(\Sigma i l)$ in bezug auf den Speisepunkt  $B$ .

329. Einer Verteilungsleitung wird im Punkt B Strom zugeführt, der in den Punkten  $C, D, E, F, G$  in den in Abb. 266 angegebenen Stromstärken gebraucht wird. Die zwischen den

<sup>1</sup> Das Volumen der Leitungen ist  $V = 2(qL + q_1 l_1 + q_2 l_2)$ ; setzt man für die Querschnitte ihre Werte aus Gl II, so wird

$$
V = 2\left(\frac{2 \varrho}{\delta_1}(i_1+i_2) L^2 + \frac{2 \varrho}{\delta_{\max}-\delta_1}i_1l_1^2 + \frac{2 \varrho}{\delta_{\max}-\delta_1}i_2l_2^2\right).
$$

Man macht V zu einem Minimum, wenn man den nach  $\delta_1$  gebildeten Differentialquotienten gleich Null setzt.

$$
0 = -\frac{(i_1+i_2)L^2}{\delta_1{}^2} + \frac{i_1\,l_1{}^2}{(\delta_{\max}\!-\delta_1)^2} + \frac{i_2\,l_2{}^2}{(\delta_{\max}\!-\delta_1)^2}
$$

Die Auflösung nach  $\delta_1$  ergibt die Gl III.

Strecken eingeschriebenen Zahlen geben die Langen derselben an, z. B.  $\overline{BC} = 15 \,\mathrm{m}$ ,  $\overline{CD} = 20 \,\mathrm{m}$  usw.

Welchen Querschnitt erhiilt diese Leitung aus Kupfer [Aluminium], wenn die Netzspannung 163 [220] V, der prozentuale Spannungsverlust 2% [3] hiervon

betragt. Losung: Nach Formel list  $\delta = U_n \frac{p_e}{100} = 163 \cdot \frac{2}{100} = 3{,}26 \text{ V},$ **e**  $\frac{C}{B}$  **f**  $\frac{D}{C}$  **z**  $\frac{F}{C}$  **f**  $\frac{F}{D}$  **z**  $\frac{C}{D}$ *10..1 5A 20..1 lOA ZOA*  Abb.266. Verteilungsieitung zu und nach Formel (IV) Aufgabe 329.  $q = \frac{2 \cdot 0.0175}{3.26}$  (10.15+5.35+20.65+10.80+20.100) = 46,7mm<sup>2\*</sup>.

330. Einer Verteilungsleitung wird im Punkt *B* Strom zugefiihrt, der in den Punkten  $C, D, E, F$  in der in Abb. 267 eingezeichneten Starke entnommen wird. AuBerdem zweigt in *D* die Verteilungsleitung  $\overline{DH}$ , auch Stichleitung genannt, mit ihren Stromabnahmestellen  $G$  und  $H$  ab. Welchen Querschnitt erhalten die beiden Leitungen  $\overline{BF}$  und  $\overline{DH}$ , wenn die Netzspannung 225 V und der Spannungsverlust  $\delta_{\text{max}} = 6 \text{ V}$  beträgt.

Lösung: Wir berechnen zunächst den Querschnitt der Leitung *BF,* wobei wir den in der Leitung *DG* flieBenden Strom von 27 *A*  als Belastung des Punktes *D* ansehen, es werden also in *D* im ganzen  $30$  A entnommen. In F ist ein  $5$  PS-Motor angeschlossen. Rechnet man, wenn man den Wirkungsgrad des Motors nicht kennt, etwa 900 W pro PS, so verbraucht unser Motor  $N_M = 5 \cdot 900 = 4500$  W, welches Produkt gleich  $U_n J$ 

ist, also ist die Stromstärke, die der Motor gebraucht,

$$
J_M = \frac{N_M}{U_n} = \frac{4500}{225} = 20 \text{ A},
$$

was in Abb. 267 bei *F* ansen Werten wird nach (IV)

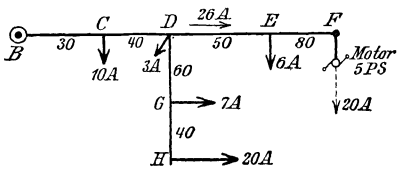

geschrieben steht. Mit die- Abb. 267. Verteilungsleitung mit Stichleitung zu

$$
q = \frac{2 \cdot 0.0175}{6} (10 \cdot 30 + 30 \cdot 70 + 6 \cdot 120 + 20 \cdot 200) = 41.6
$$
 mm<sup>2</sup>.

\* Dieser Querschnitt wird, wie die Tabelle 3 S. 23 zeigt, nicht fabriziert, vielmehr muß man den nächst größeren, d. i.  $q = 50$  mm<sup>2</sup> wählen. AuBerdem ist in der Tabelle noch die hochstzulassige Stromstarke angegeben, die dieser Querschnitt führen darf, um als "feuer"sicher zu gelten, es sind dies 160 A. Da obige Leitung nur mit 65 A belastet ist, so darf der Querschnitt verlegt werden.

Nach Tabelle 3 runden wir auf 50 mm<sup>2</sup> ab, führen also die Leitung  $\overline{BF}$  mit 50 mm<sup>2</sup> aus.

Zur Berechnung der Leitung *DB* ist die Kenntnis des zu· lässigen Spannungsverlustes in  $\overline{DH}$  erforderlich, denn wir wissen nur, daB von *B* bis *H* 6 V verlorengehen diirfen. Wir berechnen also zunachst den Spannungsverlust in der Leitung *BD.* Zu dem Zweck untersuchen wir, welcher Strom in *BD* flieBt. Offenbar ist dies der in 0 gebrauchte Strom von 10 A, der in *D* gebrauchte 3 A + dem Strom, der in den Leitungen *DO* und *DE,*  d. i. 27 + 26, also 56 A, flieBt. Die Belastung des Punktes *<sup>D</sup>* beträgt also 56 A, wobei jetzt die Leitungen  $\overline{DH}$  und  $\overline{DF}$  fortgelassen werden können, man erhält hierdurch Abb. 267a und für diese ist nach (IV)

$$
\begin{array}{cc}\n\circ & C & D \nearrow 0 \\
\hline\n\delta & \frac{\partial^2}{\partial \theta} & \frac{\partial^2}{\partial \theta} \\
\frac{\partial^2}{\partial \theta} & \frac{\partial^2}{\partial \theta^2} & \frac{\partial^2}{\partial \theta^2} \\
\frac{\partial^2}{\partial \theta^2} & \frac{\partial^2}{\partial \theta^2} & \frac{\partial^2}{\partial \theta^2} \\
\frac{\partial^2}{\partial \theta^2} & \frac{\partial^2}{\partial \theta^2} & \frac{\partial^2}{\partial \theta^2} \\
\frac{\partial^2}{\partial \theta^2} & \frac{\partial^2}{\partial \theta^2} & \frac{\partial^2}{\partial \theta^2} & \frac{\partial^2}{\partial \theta^2} \\
\frac{\partial^2}{\partial \theta^2} & \frac{\partial^2}{\partial \theta^2} & \frac{\partial^2}{\partial \theta^2} & \frac{\partial^2}{\partial \theta^2} & \frac{\partial^2}{\partial \theta^2} \\
\frac{\partial^2}{\partial \theta^2} & \frac{\partial^2}{\partial \theta^2} & \frac{\partial^2}{\partial \theta^2} & \frac{\partial^2}{\partial \theta^2} & \frac{\partial^2}{\partial \theta^2} & \frac{\partial^2}{\partial \theta^2} \\
\frac{\partial^2}{\partial \theta^2} & \frac{\partial^2}{\partial \theta^2} & \frac{\partial^2}{\partial \theta^2} & \frac{\partial^2}{\partial \theta^2} & \frac{\partial^2}{\partial \theta^2} & \frac{\partial^2}{\partial \theta^2} & \frac{\partial^2}{\partial \theta^2} \\
\frac{\partial^2}{\partial \theta^2} & \frac{\partial^2}{\partial \theta^2} & \frac{\partial^2}{\partial \theta^2} & \frac{\partial^2}{\partial \theta^2} & \frac{\partial^2}{\partial \theta^2} & \frac{\partial^2}{\partial \theta^2} & \frac{\partial^2}{\partial \theta^2} & \frac{\partial^2}{\partial \theta^2} & \frac{\partial^2}{\partial \theta^2} \\
\frac{\partial^2}{\partial \theta^2} & \frac{\partial^2}{\partial \theta^2} & \frac{\partial^2}{\partial \theta^2} & \frac{\partial^2}{\partial \theta^2} & \frac{\partial^2}{\partial \theta^2} & \frac{\partial^2}{\partial \theta^2} & \frac{\partial^2}{\partial \theta^2} & \frac{\partial
$$

Abb. 267a. Erläuterung zu 
$$
\overline{DH}
$$
 ist jetzt

\nAutgabe 330.

\n
$$
\delta_1 = \delta_{\text{max}} - \delta_{\overline{BD}} = 6 - 3,02 = 2,98 \text{ V},
$$

mithin der Querschnitt der Leitung *DB,* wobei jetzt die Momentensumme auf den Punkt *D* bezogen wird,

$$
q_{\overline{DH}} = \frac{2 \cdot 0.0175}{2.98} (7 \cdot 60 + 20 \cdot 100) = 28.4 \text{ mm}^2,
$$

wofür (nach Tabelle 3)  $q_{\overline{DH}} = 35$  mm<sup>2</sup> zu wählen ist.

### 2. Fall. Zweiseitige Stromzufiihrung mit ungleichformig verteilter Belastung.

In Abb. 268 seien  $i_1$ ,  $i_2$ ,  $i_3$  die Belastungen einer Verteilungsleitung, *A* und *B* Speisepunkte, die auf genau,gleicher Spannung erhalten werden. Wir müssen zunächst feststellen, welchen Anteil jeder Speisepunkt an

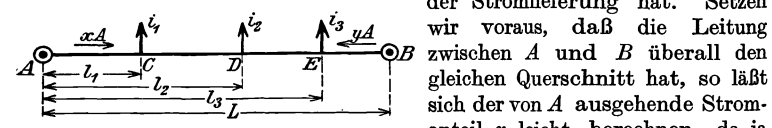

Abb.268. Verteilungsleitung mit Stromzuführung von zwei Seiten.

. der StromIieferung hat. Setzen sich der von A ausgehende Stromanteil z Ieicht berechnen, da ja die Summe aller Spannungsver-Iuste zwischen *A* und *B* gleich Null sein muß. In dem Leiter-

stück  $\overline{AC}$  fließt der Strom  $x$ , demnach ist der Spannungsverlust in demselben  $x \frac{\varrho \, 2 \, l_1}{q}$  ; in  $\overline{CD}$  fließt der Strom  $x$  —  $i_1$ , also ist der Spannungsverlust daselbst  $(x - i_1) \frac{\varrho \cdot 2 (l_2 - l_1)}{q}$ , in  $\overline{DE}$  fließt der Strom  $x - i_1 - i_2$ 

der Spannungsverlust ist  $(x-i_1-i_2)\frac{\varrho}{2} \frac{l_3-l_2}{q}$  usf. Der gesamte Spannungsverlust zwischen *A* und *B* ist daher:

$$
\delta_{A-B} = 0 = \frac{2 \varrho}{q} x l_1 + \frac{2 \varrho}{q} (x - i_1) (l_2 - l_1) + \frac{2 \varrho}{q} (x - i_1 - i_2) (l_3 - l_2) + \frac{2 \varrho}{q} (x - i_1 - i_2 - i_3) (L - l_3),
$$

oder nach *x* aufgelöst:  $x = (i_1 + i_2 + i_3) - \frac{i_1 i_1 + i_2 i_2 + i_3 i_3}{L}$ .

Setzt man zur Abkürzung  $i_1 + i_2 + i_3 + \cdots = J$ , und  $i_1 l_1 + i_2 l_2 + i_3 l_3 + \cdots = \sum i l,$ 

so wird für beliebig viele Stromabnahmestellen  $x = J - \frac{\sum i l}{L}$ 

Um *y* zu finden, bedenke man, daß  $x + y = J$  ist, demnach wird

$$
\overleftarrow{y} = \frac{\sum \overrightarrow{i} l}{L} \text{ Ampere} \qquad \text{oder analog} \qquad \overrightarrow{x} = \frac{\sum \overleftarrow{i} l}{L} \text{ Ampere} \qquad (V)
$$

Man beachte, daB in dieser Gleichung die Strommomentensumme, me aus der Abb. 268 hervorgeht, immer von der dem Strom *y* gegeniiber. liegenden Seite aufgestellt werden muB.

Kennt man *x* und *y,* so laBt sich leicht der Konsumpunkt bestimmen, der von beiden Seiten Strom erhält. In diesem Punkte, dem Schwerpunkte der Leitung, ist der Spannungsverlust am größten, nämlich gleich dem zulässigen Spannungsverlust  $\delta$ .

**331.** Es ist der Querschnitt der Aluminiumleitung *AB* in Abb. 269a zu berechnen, wenn die Netzspannung in *A* und *B*  auf genau 110 V gehalten wird und der zugelassene Spannungs verlust 2% der Netzspannung nicht überschreiten soll?  $\rho = 0.03$ .

Lösung:  $U_n=110 \text{ V}, p_s=2\%$ , also  $\delta=110 \cdot \frac{2}{100}=2.2 \text{ V}.$ 

$$
\overleftarrow{y} = \frac{\overrightarrow{2i}i}{L} = \frac{30 \cdot 40 + 40 \cdot 90 + 20 \cdot 120}{40 + 50 + 30 + 40} = 45 \text{ A},
$$
  
\n
$$
\overrightarrow{x} = \frac{\overrightarrow{2i}i}{L} = \frac{20 \cdot 40 + 40 \cdot 70 + 30 \cdot 120}{160} = 45 \text{ A}.
$$
  
\n
$$
\overrightarrow{x} = \frac{\overrightarrow{2i}i}{L} = \overrightarrow{2i}
$$

 $_{\rm oder}$ 

$$
\overrightarrow{x} = \frac{\Sigma i}{L} = \frac{20 \cdot 40 + 40 \cdot 70 + 30 \cdot 120}{160} = 45 \text{ A}.
$$

Probe:  $x + y = \Sigma i$  $=30 + 40 + 20 = 90$  A.

Von *A* nach *0* flieBen  $45 \text{ A}$ ; da in  $C$  30 A gebraucht werden, flieBen in In *D* werden jedoch 40 A gebraucht, also muß der Abb. 269a u. b. Zweiseitig gespeiste Leitung.

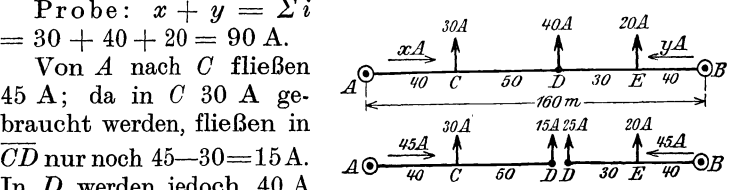

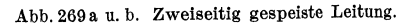

Speisepunkt *B* die fehlenden 25 A liefern. Der Konsumpunkt *D*  bekommt von beiden Seiten Strom, ist demnach der gesuchte
Schwerpunkt. Wir ändern an der Stromverteilung nichts, wenn wir jetzt in  $D$  uns die Leitung geteilt denken (Abb. 269b) und nun den Querschnitt der Leitung  $\overline{AD}$  nach Fall 1 berechnen.

$$
q = \frac{2 \varrho}{\delta} (i_1 l_1 + i_2 l_2) = \frac{2 \cdot 0.03}{2.2} (30 \cdot 40 + 15 \cdot 90) = 69.5 \text{ mm}^2.
$$

Denselben Querschnitt erhält man auch für das Leiterstück  $\overline{BD}$ , nur muß man die Momentensumme auf  $B$  beziehen, also

$$
q = \frac{2 \cdot 0.03}{2.2} (20 \cdot 40 + 25 \cdot 70) = 69.5 \text{ mm}^2.
$$

Die Abrundung geschieht gemäß Tabelle 3 auf 70 mm<sup>2</sup>, wodurch an der Stromverteilung nichts geändert wird, nur fällt der Spannungsverlust  $\delta$  etwas kleiner aus.

In gleicher Weise erfolgt die Berechnung, wenn in einem Punkt D eine neue Leitung  $DG$  (Abb. 270) abzweigt; denn die Ströme x und y bleiben dieselben, gleichgültig ob der Strom  $i_1 + i_2 + i_3 + \cdots$  unmittelbar in  $D$  oder in den Konsumpunkten der Leitung  $D\tilde{G}$  entnommen wird. Der zulässige Spannungsverlust  $\delta_{\text{max}}$  verteilt sich auf den Spannungsverlust  $\delta_1$ vom Speisepunkt  $\tilde{A}$  (bzw.  $B$ ) bis  $D$  und den Spannungsverlust  $\delta_{\max} - \delta_1$ 

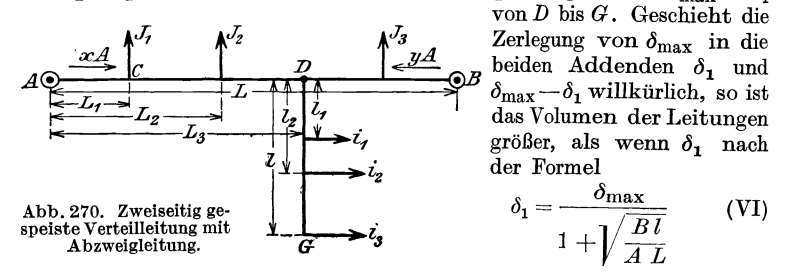

bestimmt wird<sup>1</sup>, wobei  $A = J_1 L_1 + J_2 L_2 + \cdots J_z L_s$  ( $J_z$  ist der Strom,

<sup>1</sup> Der Querschnitt der Leitung  $\overline{A}\ \overline{B}$  ist

$$
q_{\widehat{AB}} = \frac{2 \varrho}{\delta_1} \left( \overrightarrow{J_1 L_1 + J_2 L_2} + \dots \overrightarrow{J_z L_3} \right) = \frac{2 \varrho}{\delta_1} A.
$$

Der Querschnitt der Leitung  $\overline{DG}$  ist

$$
q_{\overline{DQ}} = \frac{2 \varrho}{\delta_{\max} - \delta_1} \left( \overrightarrow{i_1 l_1 + i_2 l_2 + \ldots i_3 l_3} \right) = \frac{2 \varrho}{\delta_{\max} - \delta_1} B
$$

Das Volumen beider Leitungen ist

$$
V = 2 \langle q_{\widehat{AB}} L + q_{\widehat{DG}} l \rangle = 2 \left\{ \frac{2 \varrho}{\delta_1} A L + \frac{2 \varrho}{\delta_{\max} - \delta_1} B l \right\}.
$$

Nach  $\delta_1$  differenziert und = 0 gesetzt gibt die Gleichung

$$
0 = -\frac{A L}{\delta_1^2} + \frac{B L}{(\delta_{\max} - \delta_1)^2}.
$$

Die Auflösung nach  $\delta_1$  gibt Gl VI.

der in D von A her kommt)  $B = i_1 l_1 + i_2 l_2 + \cdots$  bedeutet. B ist die Strommomentensumme der Stichleitung.

332. Berechne die theoretischen Querschnitte der Kupferleitungen, wenn die Belastungen der Abb. 271 entsprechen bei einer Netzspannung von 220V und einem zulässigen Spannungsverlust von 2%.

\n
$$
\text{Lösung: } U_n = 220 \text{ V}, \quad p_\varepsilon = 2\%
$$
, also 
$$
\delta_{\text{max}} = 220 \cdot \frac{2}{100} = 4.4 \text{ V}.
$$
\n
$$
L = 120 \text{ m}, \quad l = 70 \text{ m}.
$$
\n
$$
\hat{y} = \frac{\sum_{i}^{3} i}{L} = \frac{30 \cdot 40 + (20 + 15) \cdot 70 + 50 \cdot 100}{40 + 30 + 30 + 20} = 72,08 \text{ A},
$$
\n
$$
\hat{x} = \frac{\sum_{i}^{3} i}{L} = \frac{50 \cdot 20 + (20 + 15) \cdot 50 + 30 \cdot 80}{120} = 42,92 \text{ A}.
$$
\n

Probe:  $x + y = \sum i = 30 + (20 + 15) + 50 = 115,00 \text{ A}.$ D ist Schwerpunkt und  $J_x = 42.92 - 30 = 12.92$  A, folglich

die Abkürzung  $A$  (Abb. 271b),

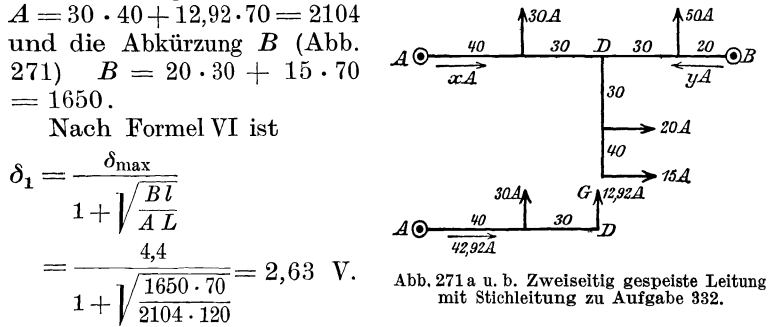

Der Querschnitt der Leitung  $\overline{AB}$  wird hiermit:

$$
q_{\widehat{AB}} = \frac{2 \cdot 0.0175}{2.63} \overline{(30 \cdot 40 + 12.92 \cdot 70)} = 28 \text{ mm}^2.
$$

Für die Stichleitung DG bleibt ein Spannungsabfall von

$$
\delta_{\overline{D}\overline{G}} = \delta_{\max} - \delta_1 = 4, 4 - 2, 63 = 1, 77 \text{ V} \text{ übrig.}
$$

Der Querschnitt der Leitung DG:

$$
q_{\overline{DQ}} = \frac{2 \cdot 0.0175}{1.77} \cdot (20 \cdot 30 + 15 \cdot 70) = 32.6 \text{ mm}^2
$$

Das Volumen beider Leitungen:

 $V_{\text{min}} = 2(28 \cdot 120 + 32.6 \cdot 70) = 11284 \text{ cm}^3.$ 

Bemerkung: Es wurden die theoretischen Querschnitte gesucht und nicht die wirklich zu verlegenden, damit der Leser sich überzeugen kann, daß bei einer anderen Wahl von  $\delta_1$  stets das Volumen beider Leitungen ein größeres wird.

**333.** Berechne die Querschnitte der Kupferleitungen  $\overline{AB}$  und  $\overline{DG}$ , wenn die Belastungen und Entfernungen der Abb. 272 entsprechen, die Netzspannung 220 V ist und der zulässige Spannungs-

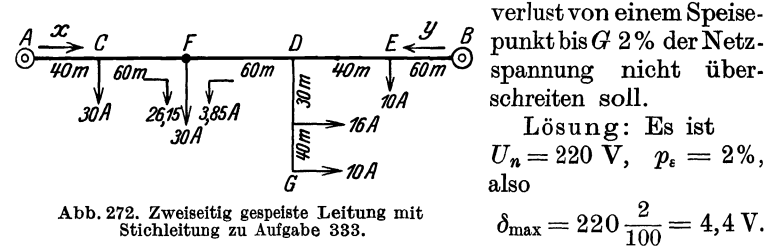

Der Strom  $y$ , der von  $B$  nach  $E$  fließt, folgt aus V  $y = \frac{30 \cdot 40 + 30 \cdot 100 + 26 \cdot 160 + 10 \cdot 200}{000} = 39,85$  A. 260

Die Summe aller Ströme ist  $J = 30 + 30 + 26 + 10 = 96$  A, also ist der Strom, der von A nach C fließt

 $x = J - y = 96 - 39.85 = 56.15$  A.

Es fließen von  $B$  nach  $E$  39,85 A, von  $E$  nach  $D$  29,85 A, von D nach  $F$  3,85 A, da jedoch 30 A in  $F$  gebraucht werden, müssen von A aus noch  $30-3.85$  A = 26.15 A geliefert werden. Es ist also  $F$  der Schwerpunkt der Leitung  $\overline{AB}$ .

Die Abkürzung  $A = J_1 L_1 + J_2 L_2 + \cdots + J_x L_3$  (Abb. 270) ist,<br>da  $J_x$  den Strom bedeutet, der vom Speisepunkt A nach dem Abzweigpunkt D fließt und demnach  $J_x = -3.85 \text{ A}$  ist,

 $A = 30 \cdot 40 + 30 \cdot 100 - 3.85 \cdot 160 = 3585.$ 

Dasselbe Resultat erhält man einfacher, wenn man vom Speisepunkt  $B$ aus rechnet und beachtet, daß D mit  $16 + 10 + 3,85 = 29,85$  A belastet ist, also  $A = 10 \cdot 60 + 29.85 \cdot 100 = 3585$  ist.

Die Abkürzung  $B = i_1 l_1 + i_2 l_2$  in Abb. 270 ist also auf Abb. 272 bezogen,  $B = 16 \cdot 30 + 10 \cdot 70 = 1180$ . Ferner ist  $L = 260$  m,  $l = 70$  m, daher nach VI der Spannungsverlust bis zur Abzweigung D  $\lambda$ 

$$
\delta_1 = \frac{4,4}{1 + \sqrt{\frac{1180 \cdot 70}{3585 \cdot 260}}} = 3,4 \text{ V}.
$$

Der Querschnitt der Leitung  $\overline{AB}$  wird nach (IV)

$$
q_{\overline{AB}} = \frac{2 \cdot 0.0175}{3.4} \cdot 3585 = 37
$$
 mm<sup>2</sup>.

Der Querschnitt der Leitung  $\overline{DG}$ 

$$
q_{\overline{D}\overline{G}} = \frac{2 \cdot 0.0175}{4.4 - 3.4} \cdot 1180 = 41.4
$$
 mm<sup>2</sup>.

Das Volumen der beiden Leitungen ist

 $V_{\min} = 2(37 \cdot 260 + 41, 4 \cdot 70) = 25000 \text{ cm}^3.$ 

Der Spannungsverlust bis zum Schwerpunkt  $F$  ist

$$
\delta_{\overline{AF}} = \frac{2 \cdot 0.0175}{37} \cdot (30 \cdot 40 + 26,15 \cdot 100) = 3,61 \text{ V}.
$$

Probe: Der Spannungsverlust im Leiterstück  $\overline{FD}$  ist

$$
\frac{2 \cdot 0.0175}{37} \cdot 3.85 \cdot 60 = 0.218 \text{ V}.
$$

Um diesen Betrag ist der Spannungsverlust in  $D$  kleiner als in F, d. h. der Spannungsverlust von A bis D ist  $3,61-0,218$  $= 3.392 \approx 3.4 \text{ V}.$ 

334. Häufig macht man (Abb. 270) den Querschnitt der Leitung  $\overline{DG}$  gleich dem Querschnitt der Leitung  $\overline{AB}$ . Wie groß ist der Spannungsverlust  $\delta_1$  zu machen, und wie groß wird der Querschnitt und das Volumen der Leitungen in den zwei vorangegangenen Aufgaben?

Lösung: Die Stromverteilung bleibt die gleiche, es ist daher nach Abb. 270 und Formel II

$$
q_{\overline{AB}} = \frac{2 \varrho}{\delta_1} A \quad \text{und} \quad q_{\overline{B}\overline{G}} = \frac{2 \varrho}{\delta_{\text{max}} - \delta_1} B.
$$
  
Durch Gleichsetzen erhält man  $\frac{2 \varrho}{\delta_1} A = \frac{2 \varrho}{\delta_{\text{max}} - \delta_1} B$ , woraus
$$
\delta_1 = \frac{\delta_{\text{max}}}{1 + \frac{B}{A}} \text{Volt folgt.} \tag{VII}
$$

In Aufgabe 332 ist  $A = 2104$ ,  $B = 1650$ ,  $\delta_{\text{max}} = 4.4 \text{ V}$ , also  $\delta_1 = \frac{\delta_{\max}}{1 + \frac{B}{A}} = \frac{4.4}{1 + \frac{1650}{2104}} = 2{,}465 \text{ V}, \text{ und } \delta_{\widehat{DG}} = \delta_{\max} - \delta_1 = 1{,}94 \text{ V}.$ 

 $q_{\overline{AB}} = \frac{2 \cdot 0.0175}{2.465} \cdot 2104 \approx 30 \text{ mm}^2, \ q_{\overline{D}G} = \frac{2 \cdot 0.0175}{1.94} \cdot 1650 \approx 30 \text{ mm}^2,$ und das Volumen der Haupt- und Stichleitungen

$$
V = 2 \cdot (30 \cdot 120 + 30 \cdot 70) = 11\,400 \text{ cm}^3.
$$

In Aufgabe 333 (Abb. 272) ist  $A = 3585$ ,  $B = 1180$ , daher  $\delta_1 = \frac{4.4}{1100} = 3.31$  V

$$
64 - \frac{1180}{1 + \frac{1180}{3585}}
$$

 $q_{\overline{AB}} = \frac{2 \cdot 0.0175}{3.31} \cdot 3585 \approx 38 \text{ mm}^2, \ q_{\overline{D}G} = \frac{2 \cdot 0.0175}{4.4 - 3.31} \cdot 1180 \approx 38 \text{ mm}^2.$  $V = 2(38 \cdot 260 + 38 \cdot 70) = 25300 \text{ cm}^3.$ 

336. Eine zu einem Ringe geschlossene Leitung *A CD EA* ist, wie die Abb. 273a zeigt, belastet. Die Stromzufiihrung geschieht

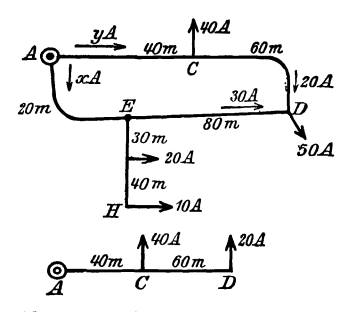

in *A*. Der größte Spannungsverlust soll 3 V nicht iiberschreiten. Welchen Querschnitt erhaIt die Ringleitung und die Stichleitung *En,* wenn beide aus Kupfer be- $\overline{50A}$   $\overline{511}$ ,  $\overline{11}$ 

Lösung: Man kann sich durch einen Schnitt, den man durch den <sup>t</sup>*llfJ.d. tlOA.* Speisepunkt *<sup>A</sup>*legt, die Aufgabe ® *'10m. 60m \_* 11 *C.D* auf den Fall 2 zuriickgefiihrt denken, dann ist der Strom, der von  $A$  nach  $E$  fließt:

Abb. 273au. b. Ringleitung zu Aufgabe 335.

$$
\overrightarrow{y} = \frac{\overleftarrow{\Sigma_{i} i}}{i} = \frac{30 \cdot 20 + 50 \cdot 100 + 40 \cdot 160}{200} = 60 \text{ A},
$$
  

$$
x = 120 - 60 = 60 \text{ A}.
$$

Von *A* nach *C* flieBen 60 A, in *C* werden 40 A gebraucht, also fließen von  $C$  nach  $D$  noch  $20$  A. Da in  $D$  jedoch  $50$  A gebraucht werden, kommen 30 A von der anderen Seite her. Es ist also *D* der Schwerpunkt der Leitung.

Soll der Spannungsverlust von *A* bis *D* 3 V betragen, so wird der Querschnitt der Ringleitung (vgl. Abb.273b)

$$
q_{\overline{A}\overline{A}} = \frac{2 \cdot 0.0175}{3} (40 \cdot 40 + 20 \cdot 100) = 42
$$
 mm<sup>2</sup>.

Der Spannungsverlust von *A* bis *E*, für das 20 m lange Stück gerechnet, ist

$$
\delta_{\widehat{AE}} = \frac{2 \cdot 0.0175}{42} \cdot 60 \cdot 20 = 1 \text{ V}.
$$

Der Spannungsverlust von *A* bis *H* darf 3 V betragen, also ist der Spannungsverlust in der Leitung  $EH~\delta_{\overline{EH}} = 3 - 1 = 2$  V, somit der Querschnitt der Leitung *EH* 

$$
q_{\overline{EH}} = \frac{2 \cdot 0.0175}{2} (20 \cdot 30 + 10 \cdot 70) = 22.8
$$
 mm<sup>2</sup>.

Der Spannungsverlust in der Leitung *ED,* in der 30 A von *E* nach *D* fließen, ist  $\delta_{\overline{ED}} = \frac{2 \cdot 0.0175}{42} 30.80 = 2 \text{ V}$ , was wire wußten, da ja der Spannungsverlust in *AED* 3 V betragen muß. Dreileiter.

Das Dreileitersystem wird durch Abb. 274 veranschaulicht. Die eingezeichneten Zahlen mogen Lampen oder auch Stromstarken bedeuten.

So erhält z. B. der Anschluß  $A\,60$  Lampen, der Anschluß  $B\,100$  Lampen. was in der üblichen Abb. 275 mit nur einer Leitung, richtig angeschrieben

ist. Bei gleicher Belastung der Netzhälften fließt in dem Mittelleiter (Nullleiter) kein Strom, bei ungleicher Belastung nur die Differenz der Ströme in den Außenleitern. Ist bei nur einem Konsumpunkt, z. B. B, der Strom im Außenleiter  $J$  und  $R_{\Omega}$  der Widerstand dieses einen Leiters, so ist der Spannungsverlust in demselben  $JR_{\Omega}$ .

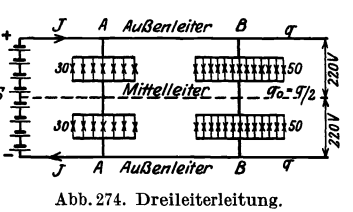

Rechnet man mit einer Differenz der Belastungen von höchstens 15%, so fließt im Mittelleiter der Strom  $0,15 J$  und verursacht einen Spannungsverlust  $0, 15 J R_{\Omega_0}$ , also ist der Spannungsverlust bis zu den Lampen einer Netzhälfte

$$
\delta = J R_{\rm R} + 0.15 J R_{\rm R0} = J \varrho \, \frac{l}{q} + 0.15 J \varrho \, \frac{l}{q_0} \, \text{Volt},
$$

wo  $q_0$  den Querschnitt des Mittelleiters bezeichnet. Man setzt gewöhnlich WO  $q_0$  uen vertrattum  $\delta = \frac{Jgl}{q}(1+0.3)$ ,  $S_{\infty}$ oder nach  $q$  aufgelöst:  $q = \frac{1,3 \overline{\partial}}{8} Jl$ . (Bei. 60 Lampen  $achte: J$  ist der Strom im Außenleiter 100 Lampen nach Abb. 274.) Sind mehrere Strom-

abnehmer angeschlossen, so ist an Stelle Abb. 275. Dreileiterleitung in vereinfachter Darstellung. von Jl zu zetzen  $\Sigma Jl$ .

Bezieht man jedoch, wie es üblich ist, auf die Abb. 275, so steht dort der Stromverbrauch (oder die Lampenzahl) des Konsumenten, der auf beide Netzhälften gleichmäßig verteilt ist, also der doppelte Strom i, der auch Belastungsstrom genannt wird; es ist demnach an Stelle von

*J* der Wert 
$$
\frac{i}{2}
$$
 zu setzen und man erhält:  

$$
q = \frac{0.65 \text{ }\varrho}{\delta_{\text{max}}} \sum i l \text{ mm}^2, \quad (i \text{ Belastungsstrom}). \tag{VIII}
$$

336. An ein Dreileiternetz von 440 V Spannung zwischen den beiden Außenleitern sind angeschlossen in  $A$  400 Glühlampen

je 50 W, in  $B$  300 Glühlampen je 60 W und ein Motor von 20 PS mechanischer Leistung (siehe Abb. 276). Welchen Querschnitt erhalten die Außenleiter, wenn der Spannungsverlust  $p_{\epsilon} = 2.5\%$  der Lampenspannung beträgt.

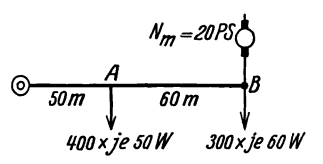

Abb. 276. Belastung zu Aufgabe 336.

Lösung: Die Lampenspannung ist 220 V, also der maximale Spannungsverlust  $\delta_{\max} = 220 \cdot \frac{2.5}{100} = 5.5V$ .

Die Stromstärke, die ein Anschluß braucht, ist allgemein Vieweger, Aufgaben. 10. Aufl. 21

 $i = \frac{N_3}{H} \cdot z$ , worin *z* die Anzahl der im Konsumpunkt angeschlossenen Lampen mit einem Wattverbrauch  $N_{\mathfrak{L}}$  bedeutet.

Im Anschluß  $A$  ist  $z = 400$  Lampen

$$
N_{\mathfrak{L}} = 50 \text{ W}, \quad \text{also} \quad i_1 = \frac{50}{220} \cdot 400 = 91 \text{ A}.
$$

1m AnschluB *B* nimmt der angeschiossene Motor pro mechanisch abgegebenes PS etwa 900 W auf: also  $N_M = 20 \cdot 900 = 18000$  W. Die angeschlossenen Lampen haben einen AnschluBwert von  $300 \cdot 60 = 18000 \,\text{W}$ , also werden in B insgesamt  $18000 + 18000$ = 36000 W gebraucht entsprechend  $i_2 = \frac{36000}{220} = 164$  A.

Damit (VIII)

$$
q = \frac{0,65 \text{ }\varrho}{\delta_{\text{max}}} \sum i \, l = \frac{0,65 \cdot 0,0175}{5,5} \cdot (91 \cdot 50 + 164 \cdot 110) = 46,7 \text{ mm}^2
$$

abgerundet auf  $q = 50$  mm<sup>2</sup> und  $q_0 = 25$  mm<sup>2</sup>.

Feuersicherheit. Der Querschnitt  $q = 50$  mm<sup>2</sup> darf nach Tabelle 3 mit  $J_{\text{max}} = 160 \text{ A}$  belastet werden. In unserm Falle ist  $\Sigma i = 91 + 164$  $= 255$  A; das ist aber der Belastungsstrom in beiden Netzhälften. Im Außenleiter fließt  $J = \frac{i}{2} = \frac{255}{2} = 127.5$  A, daher  $q = 50$  mm<sup>2</sup> "feuer"sicher. (Über die Wahl von  $q_0$  siehe Aufgabe 349.)

#### § 43. Wechselstromleitungen.

#### a) Induktionsfreie Belastung, induktionsfreie Leitung.

Hat man es mit einphasigem Weehselstrom zu tun, so gelten bei induktionsfreier Leitung (kurzer Leitung) und induktionsfreier Belastung die Formeln I bis VIII. Bei Drehstrom muß man zwischen Dreieckund Sternsehaltung unterseheiden.

*<X)* Dreieeksehaltung. 1st *J* der Strom in einer Leitung, Gleiehheit der Belastung der drei Phasen vorausgesetzt, so ist der Spannungsverlust in einer Phase (FormeI114) naeh Abb. 277 a

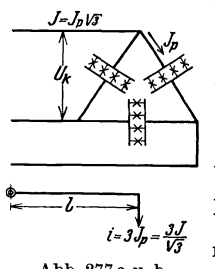

oder  $q = \frac{\rho \sqrt{3}}{\delta_{\text{max}}} \Sigma J l \text{ mm}^2$  (*J* Leitungsstrom), (IX) wo das L'-Zeiehen fiir mehrere Belastungsstellen gilt. wo das *2*-Zeichen für mehrere behastungsstellen glit.<br>Der Strom in einer Phase ist  $J_p = \frac{J}{\sqrt{2}}$ , und wenn  $x^{1-3\theta}$   $\overline{\theta}$  man auf die übliche Abb. 277b zurückgeht, hat man Abb. 277 a u. b. Abb. 277 a u. b.<br>Dreieckschaltung.  $i = 3 J_p = 3 \cdot \frac{J}{\sqrt{3}}$  zu setzen, denn es ist *i* der Strom,

 $\delta = J R_2 \sqrt{3} = \frac{J \varrho \, l}{q} \sqrt{3}$ 

den ein Konsument bei einem Zweileitersystem erhalten wiirde. Setzt man

Wechselstromleitungen. 323

also in Formel IX  $J = \frac{i}{3} \sqrt{3}$  ein, so erhält man  $q = \frac{\rho \sqrt{3}}{\lambda} \cdot \Sigma \frac{i}{3} \sqrt{3} l$  und damit  $q = \frac{\varrho}{\lambda} \sum i \, l \, \text{mm}^2$  *(i Belastungsstrom).* (IXa)

**337.** Es ist der Querschnitt einer Drehstromleitung zu berechnen, wenn die Lampen in  $\triangle$  geschaltet und die Belastungen in Lampen je 50 W angegeben sind (siehe Abb. 278). Die Spannung

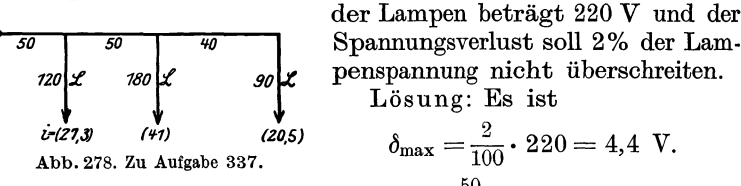

Die Stromstärke in einer Lampe ist  $\frac{50}{990} = 0,227$  A, also von 120 Lampen 120  $\cdot$  0,227 = 27,3 A, von 180 Lampen = 41 A, von  $90$  Lampen  $= 20.5$  A, welche Zahlen eingeklammert in Abb. 278 angegeben sind. Aus GIIXa folgt:

 $q=\frac{0.018}{4.4}$   $\cdot$  (27,3 $\cdot$ 50 + 41 $\cdot$ 100 + 20,5 $\cdot$ 140) =  $\frac{0.018}{4.4}$  $\cdot$  8335 = 34 mm<sup>2</sup>

abgerundet nach Tabelle 3 auf 35 mm<sup>2</sup> •

 $U_{h} = U_{L} V \bar{3}$ Nullei<del>t</del>er

 $\iota$ 

 $i = 3J$  $3J_0$ 

Wechselstrom Rechnung tragen.

*fl)* Sternschaltung mit viertem Leiter. Bei Sternschaltung der Lampen mit viertem Leiter (Nulleiter) (Abb.279) flieBt, bei gleicher Belastung der drei Phasen, kein Strom in demselben. 1st *J* der Strom im

AuBenleiter, so ist der Spannungsverlust in einem AuBenleiter und dem NuIleiter, also in einer Phase  $\sim 1$ 

$$
\delta=J\;R_{\mathfrak{L}}=J\,\frac{\varrho\;\iota}{q}
$$

$$
q = \frac{\varrho}{\delta_{\max}} \Sigma J l \quad \text{mm}^2 \quad (\text{X})
$$

*(J* Leitungsstrom),

Abb.279. Sternschaltung mit viertem Leiter. wo die Momentensumme fiir mehrere Konsumstellen gilt.

oder

Kann die gleiche, maximale Belastung der drei Phasen nicht angenommen werden (Gliihlampen), so flieBt in dem vierten Leiter Strom, dessen Starke wir im ungiinstigsten FaIle auf 0,15 *J* schatzen wollen. Der Spannungsverlust -ist jetzt

$$
\delta = J R_{\mathfrak{L}} + 0.15 J R_0 = J \frac{\varrho l}{q} + 0.15 J \frac{\varrho l}{q_0} *
$$

\* Vergl. Aufgabe 273.

Bemerkung: Der Wert  $\rho = 0.018$  soll dem Echtwiderstand bei

Man setzt bei reiner Lampenbelastung häufig  $q_0 = \frac{q}{2}$ , dann wird  $\delta = \frac{1,3 \text{ }\mathcal{Q}}{q} J l$  oder nach *q* aufgelöst und *EJl* geschrieben  $q = \frac{1.3 \varrho}{\delta_{\text{max}}} \Sigma J l \text{ mm}^2$  (*J* Leitungsstrom). (Xa)

In beiden Formeln X, Xa bedeutet  $J$  den Leitungsstrom und  $\delta$  den Spannungsverlust in einer Phase. Fiihrt man den Strom eines Anschlusses ein, so muß man für *J* den Wert  $J = \frac{i}{3}$  setzen und erhält anstatt (X) die Formel

$$
q = \frac{\varrho}{3 \delta_{\max}} \Sigma i l \text{ mm}^2 \quad (i \text{ Belastungsstrom}) \tag{Xb}
$$

giiltig fiir gleiche Belaatung, und anstatt (Xa) die Formel

$$
q = \frac{0.43 \varrho}{\delta_{\text{max}}} \Sigma \, i \, l \, \text{mm}^2 \quad (i \text{ Belastungsstrom}) \tag{Xc}
$$

fiir ungleiche Belaatung.

338. Wie gestaltet sich der Querschnitt in Aufgabe 337 bei Sternschaltung der 220 V Lampen 1

Lösung: Nach Xc ist

$$
q = \frac{0.43 \text{ }\varrho}{\delta_{\text{max}}} \Sigma i l = \frac{0.43 \cdot 0.018}{4.4} \cdot 8335 = 14.7 \text{ mm}^2
$$
  
und  

$$
q_0 = \frac{14.7}{2} = 7.3 \text{ mm}^2.
$$

Nach Tabelle 3 wird ausgeführt  $q = 16$  mm<sup>2</sup>,  $q_0 = 10$  mm<sup>2</sup>.

NB. Der Querschnitt aller Leitungen in 337 war  $Q = 3 \cdot 35 = 105$  mm<sup>2</sup>. Der Querschnitt aller Leitungen in 338 ist  $Q = 3 \cdot 16 + 10 = 58$  mm<sup>2</sup>; hieraus erkennt man die Ersparnis an Leitungsmaterial bei Sternschaltung mit viertem Leiter.

b) Induktive Belastung, aber induktionsfreie Leitung.

339. Die in Aufgabe 252 behandelte Belastung ist 500 m yom Speisepunkt (Transformator) entfernt und mit diesem durch eine 25 mm2 dicke Kupferleitung verbunden.

Gesucht wird:

a) der Echtwiderstand der Leitung,

b) der Spannungsverlust in derselben (absolut und in Prozenten der Endspannung),

c) der Leistungsverlust durch Stromwärme (absolut und in Prozenten *PN* der Leistung am Ende der Leitung),

d) die Spannung am Anfang der Leitung,

e) der prozentuale Spannungsunterschied in Prozenten der Endspannung.

Wechselstromleitungen.

$$
{\tt Lösungen:}
$$

Zu a):  $R_2 = \frac{\rho \cdot 2 l}{q} = \frac{0.018 \cdot 2 \cdot 500}{25} = 0.72 \Omega$ ,

Zu b): Die Stromstärke wurde in Aufgabe 252, Frage f,  $J = 27.5$  A ermittelt, also ist der Spannungsverlust

 $\delta = J R_{\Omega} = 27.5 \cdot 0.72 = 19.8 \text{ V}.$ 

Da die Endspannung  $U_2 = 500 \text{ V}$  ist, so ist der prozentuale Spannungsverlust hiervon

$$
p_{\epsilon} = \frac{19.8 \cdot 100}{500} = 3.96\%.
$$

Zu c): Der Verlust durch Stromwärme ist

$$
N_{Cu} = J^2 R_2 = 27.5^2 \cdot 0.72 = 545
$$
 W

Die Wirkleistung der beiden Stromverbraucher (Aufgabe 252) ist  $2000 + 8000 = 10000$  W, also ist der prozentuale Leistungsverlust:  $545.100$ 

$$
p_N = \frac{0.10 \cdot 100}{10000} = 5{,}45\%.
$$

Zu d): Die Spannung  $U_1$  am Anfang der Leitung ist die geometrische Summe aus der Endspannung  $U_2 = 500$  V und dem Spannungsverlust  $\delta = 19.8 \text{ V}$ . Die Spannung  $U_2$  bildet mit J den  $\leq \varphi_e$ , wo cos  $\varphi_e = 0.73$  ist (Aufgabe 252, Lösung zu e), während  $\delta$  in die Richtung des Stromes fällt, d. h. parallel zu J ist, dies gibt für  $U_1$  die Linie  $\overline{OB}$  aus beiden (Abb. 280). Aus dem Dreieck  $OAB$  folgt  $U_1 = \sqrt{U_2^2 + \delta^2 + 2 \delta U_2 \cos \varphi_e}$ . Da  $\delta$  immer klein sein wird im Vergleich zu  $U_2$ , so kann  $\delta^2$  gegen

A 
$$
\overbrace{\psi_s}
$$
 B  $\overbrace{19,8^2}$  vernachläsisigt werden (in unserem Falle)  
0.4  $\overbrace{\psi_s}$  (Entwicklung nach  $\sqrt{1+x} \approx 1 + \frac{1}{2}x$ ),  
0.6  $\overbrace{\psi_s}$  (Entwicklung nach  $\sqrt{1+x} \approx 1 + \frac{1}{2}x$ ),  
0.7  $U_1 = U_2 + \delta \cos \varphi_e$  Volt, (XI)

Abb. 280. Spannungs- $U_1 = 500 + 19.8 \cdot 0.73 = 514.4 \text{ V}.$ diagramm zu Aufg. 339.

Zu e): 
$$
p_v = \frac{U_1 - U_2}{U_2} \cdot 100 = \frac{\delta \cos \varphi_e \cdot 100}{U_2} = \frac{14.4 \cdot 100}{500} = 2.88\%.
$$

Bemerkung: Man beachte, daß der prozentuale Spannungsverlust  $p_{\varepsilon}$  nicht denselben Zahlenwert besitzt wie der prozentuale Leistungsverlust  $p_N$  (was bei Gleichstrom immer der Fall war), und daß der Spannungsunterschied  $U_1 - U_2$  zwischen Anfang und Ende der Leitung nicht  $\delta$ , sondern  $\delta \cos \varphi_e$  ist, somit  $p_{\sigma} = p_{\epsilon} \cos \varphi_e$ .

340. Beantworte dieselben Fragen, wenn die beiden Motoren in Aufgabe 252 an ein Drehstromnetz von 500 V durch drei 10 mm<sup>2</sup> dicke, 500 m lange Kupferleitungen an den Speisepunkt angeschlossen sind.

Lösungen:

Zu a): Der Widerstand einer Leitung ist

 $R_2 = \frac{0.018 \cdot 500}{10} = 0.9$   $\Omega$ .

Zu b): Aus der Scheinleistung  $\overline{OC} = 13750 \text{ VA}$  (Aufgabe 252, Lösung zu d) folgt der Leitungsstrom aus

$$
N_s = U_2 J \sqrt{3} \quad \text{zu} \quad J = \frac{13750}{\sqrt{3 \cdot 500}} = 15.9 \text{ A},
$$

daher ist der Spannungsverlust in einer Phase  $\delta = J R_{\rm g} \sqrt{3}$  $\delta = 15,9\cdot0,9\cdot\sqrt{3} = 24,8~~\text{V},\quad\text{und} \quad p_\epsilon\!=\!\frac{24,8}{500}\cdot100 = 4,96~\%\,.$ 

Zu c): Der Verlust durch Stromwärme ist 
$$
N_{Cu} = 3 J^2 R_2
$$
  
\n $N_{Cu} = 3 \cdot 15.9^2 \cdot 0.9 = 684$  W, und  $p_N = \frac{684}{10000} \cdot 100 = 6.84\%$ .  
\nZu d):  $U_1 = 500 + 24.8 \cdot 0.73 = 518$  V.  
\nZu e):  $p_v = \frac{18}{500} \cdot 100 = 3.6\%$ .

Berechnung des Leitungsquerschnitts bei induktiver Belastung, aber induktionsfreier Leitung.

1. Berechnung auf Spannungsabfall. Verlangt wird, daB der  $S$ pannungsunterschied  $U_1 - U_2$  einen gegebenen Prozentsatz der Netzspannung  $U_2$  nicht überschreitet. Es sei  $p_{\sigma}$  dieser Prozentsatz, so ist  $U_1 - U_2 = \frac{p \sigma}{100} U_2$  eine bekannte Größe.

Nach Formel XI ist aber  $U_1 - U_2 = \delta \cos \varphi$ . Durch Gleichsetzung  $\text{erhält man }\delta\cos\varphi = \frac{p_{\bar{v}}U_{\bar{z}}}{100} \quad \text{oder} \quad \delta = \frac{p_{\bar{v}}U_{\bar{z}}}{100\cdot\cos\varphi}.$ 

 $\alpha$ ) Einphasen-Wechselstrom: Der Spannungsverlust in einer induktionsfrei gedachten Wechselstromleitung von der einfachen Lange *l,*  also 2*l* für die Hin- und Rückleitung, ist  $\delta = JR_{\hat{\lambda}} = J \varrho \, \frac{2 \, \iota}{q}$ , wo  $J$  der in der Leitung fließende Strom ist. Setzt man den Wert von  $\delta$  ein und löst nach *q* auf, so erhalt man

$$
q = \frac{200 \varrho}{p \sigma U_2} J l \cos \varphi \text{ mm}^2 \quad (J \text{ Leitungsstrom}). \tag{XII}
$$

1st anstatt des in der Leitung flie13enden Stromes *J* die WirkIeistung *N*  am Ende der Leitung gegeben, so ist  $J = \frac{N}{U_0 \cos \varphi}$ , also wird

$$
q = \frac{200 \varrho}{p_{\nu} U_2^2} N l \text{ mm}^2. \tag{XII a}
$$

 $\beta$ ) Für Drehstrom mit Dreieckschaltung (Abb. 281) ist nach Formel 114 der Spannungsverlust in einer Phase  $\delta = J R_{\mathfrak{L}} \sqrt{\mathfrak{Z}} = J \sqrt{\mathfrak{Z}} \; \frac{\varrho \; l}{q}$ .

Oder für  $\delta$  den Wert eingesetzt und nach *q* aufgelöst

$$
\begin{array}{ll}\n\overbrace{\sqrt[3]{\mathcal{U}_1}} & \overbrace{\mathcal{U}_2^{\{1, \dots, n\}}}_{\text{unif. } \mathcal{U}_1} & q = \frac{100 \, \varrho \, \sqrt{3} \, J \, l \, \cos \varphi \, \text{mm}^2}{p \, \sigma \, U_2} \quad \text{Unif. } \n\end{array}
$$
\n
$$
\begin{array}{ll}\nq = \frac{100 \, \varrho \, \sqrt{3} \, J \, l \, \cos \varphi \, \text{mm}^2}{p \, \sigma \, U_2} \quad \text{Unif. } \n\end{array}
$$
\n
$$
\begin{array}{ll}\n\overbrace{\text{O}_1 \text{ur. } \mathcal{U}_2 \text{ur. } \mathcal{U}_3 \text{ur. } \n\end{array}
$$
\n
$$
\begin{array}{ll}\n\text{Di. } \mathcal{U}_1 \text{ur. } \mathcal{U}_2 \text{ur. } \n\end{array}
$$
\n
$$
\begin{array}{ll}\n\text{Di. } \mathcal{U}_1 \text{ur. } \mathcal{U}_2 \text{ur. } \n\end{array}
$$
\n
$$
\begin{array}{ll}\n\text{Di. } \mathcal{U}_1 \text{ur. } \n\end{array}
$$
\n
$$
\begin{array}{ll}\n\text{Di. } \mathcal{U}_2 \text{ur. } \n\end{array}
$$
\n
$$
\begin{array}{ll}\n\text{Di. } \mathcal{U}_1 \text{ur. } \n\end{array}
$$

Abb.281. Dreleck-schaltung.

$$
q = \frac{100 \varrho N l}{p_{\sigma} U_2^2}.
$$
 (XIII a)

*y)* Fiir Drehstrom mit Sternschaltung (Abb. 282) ist, da ja bei gleicher Belastung der drei Phasen im Nulleiter kein Strom flieBt:  $\delta = J R_{\mathfrak{L}} = J \frac{\varrho l}{q}$ . Für  $\delta$  den Wert eingesetzt und nach *q* aufgelöst ergibt:

$$
q = \frac{100 \varrho \, J \, t \cos \varphi}{p \, \sigma \, U_{p_2}} \, \text{ mm}^2 \, (J \text{ Leitungsstrom}), \tag{XIV}
$$

wo  $U_{p_2}$  die Spannung einer Phase, also die Lampenspannung ist. Die Dreh-<br>stromleistung ist

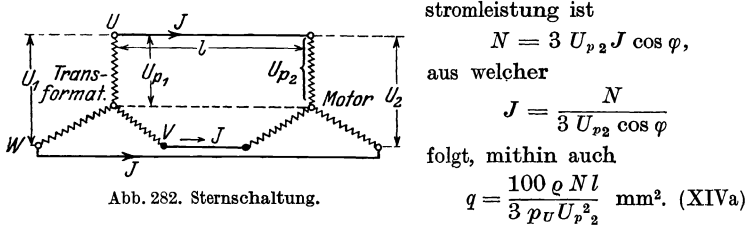

Führt man die Leitungsspannung  $U_2$ , also die Spannung zwischen 2 AuJlenleitern, an Stelle der Phasenspannung *Up* 2 ein durch die Gleichung  $U_{p2} = \frac{U_2}{\sqrt{3}}$  so erhält man anstatt XIV und XIVa wieder die Gl XIII und XIIla.

Sind mehrere Anschliisse vorhanden, so ist in den Formeln XII bis XIV  $\sum J \, l \, \cos\varphi$  bzw.  $\sum N \, l$  zu setzen. Die letzte Formel ist vorzuziehen, da in derselben  $\cos \varphi$  nicht vorkommt.

**341.** An einen Drehstromgenerator sind 200 m von ihm entfernt 50 Glühlampen je 40 W in  $\triangle$ -Schaltung und ein 10 PS-Motor angeschlossen, fiir welchen der Wirkungsgrad 0,85 und der Leistungsfaktor  $\cos \varphi = 0.9$  angegeben ist. Welchen Querschnitt erhalten die Leitungen, wenn der prozentuale Spannungsunterschied  $p_{\nu} = 5\%$  der Endspannung von 220 V betragen darf?

 ${\tt L\ddot{o}sung~I:\,In~Formel~X\ddot{I}IIa~für~Derhstrom\triangle-Schaltung~ist~zu}$ setzen  $p_{\nu} = 5$ ,  $U_2 = 220 \text{ V}$ . Die Leistung *N* ist die Leistung der Glühlampen  $50 \cdot 40 = 2000 \,\mathrm{W}$  und des 10 PS-Motors  $N_M = \frac{10 \cdot 735}{0.85} = 8660 \text{ W}$  also  $N = 2000 + 8660 = 10660 \text{ W}.$ Demnach  $q = \frac{100 \rho Nl}{\rho} = \frac{100 \cdot 0.018 \cdot 10660 \cdot 200}{\rho} = 15.9$  mm<sup>2</sup>, ab- $N_M = \frac{10 \cdot 150}{0,85} = 8660 \text{ W}$  also  $N = 2000 + 8660 = 10660 \text{ W}$ .<br>Demnach  $q = \frac{100 \rho}{p_v U_2^2} = \frac{100 \cdot 0,018 \cdot 10660 \cdot 200}{5 \cdot 220^2} = 15,9 \text{ mm}^2$ , abgerundet nach Tabelle 3 auf  $q = 16 \text{ mm}^2$ .

Lösung II: Die Berechnung nach (XIII) für  $\triangle$ -Schaltung ist folgende: Die Lampen brauchen den Leitungsstrom

$$
J_L = \frac{2000}{\sqrt{3 \cdot 220}} = 5.3 \text{ A},
$$

der Motor den Leitungsstrom  $J_M = \frac{10 \cdot 735}{\sqrt{3} \cdot 220 \cdot 0.85 \cdot 0.9} = 25.2$  A, also fließt in jedem Leiter die geometrische Summe beider, die aber ohne wesentlichen Fehler  $J = 5.3 + 25.2 = 30.5$  A gesetzt werden kann.

Der Leistungsfaktor folgt angenähert aus der Gleichung

$$
N = U_2 J \sqrt{3} \cos \varphi \quad \cos \varphi = \frac{N}{U_2 J \sqrt{3}} = \frac{2000 + 8660}{220 \cdot 30, 5 \cdot \sqrt{3}} = 0.92.
$$

Damit wird nach XIII

$$
q = \frac{100 \varrho \sqrt{3 J l \cos \varphi}}{p_{\sigma} U_2} = \frac{100 \cdot 0.018 \cdot \sqrt{3} \cdot 30.5 \cdot 200 \cdot 0.92}{5 \cdot 220} = 15.9 \text{ mm}^2.
$$

Nach Tabelle 3 wird  $q = 16$  mm<sup>2</sup>. Da die in einer Leitung fließende Stromstärke 30,5 A ist, und ein Querschnitt von 16 mm<sup>2</sup> mit einem Strom von 75 A belastet werden darf, so ist der Querschnitt "feuer"sicher.

342. Wie groß wird der Querschnitt jedes Leiters in Aufgabe 341, wenn man bei gleicher Lampenspannung Sternschaltung anwendet?  $(Abb. 282.)$ 

Lösung: Der Motor muß für 220 $\sqrt{3}$  = 380 V gewickelt sein, da er ja an die Außenleiter angeschlossen wird. Wir nehmen an, daß alle Lampen brennen.

Die Lampen brauchen dann in jeder Leitung den Strom

$$
J_L = \frac{2000}{3 \cdot 220} = 3,04 \text{ A} \left( \text{d. i. } \frac{5,3}{\sqrt{3}} = 3,04 \text{ A} \right),
$$

der Motor den Strom

J

$$
J_M = \frac{10 \cdot 735}{\sqrt{3} \cdot 380 \cdot 0.9 \cdot 0.85} = 14.6 \text{ A} \left(\frac{25.2}{\sqrt{3}}\right) = 14.6 \text{ A}.
$$

In jeder Außenleitung fließt alo angenähert der Strom

$$
I = J_L + J_M = 3,04 + 14,6 = 17,64 \text{ A}
$$

$$
\cos \varphi = \frac{2000 + 8660}{\sqrt{3 \cdot 380 \cdot 17,64}} = 0,92.
$$

Nach XIV (Sternschaltung) ist

$$
q = \frac{100 \varrho \, J \, l \cos \varphi}{p_{\scriptscriptstyle U} \, U_{\scriptscriptstyle \sf P2}} = \frac{100 \cdot 0,018 \cdot 17,64 \cdot 200 \cdot 0,92}{5 \cdot 220} = 5,3 \text{ mm}^2,
$$
abgerundet 6 mm<sup>2</sup>.

Die Formel XIVa hatte einfacher ergeben  

$$
q = \frac{100 \cdot 0.018 \cdot 10660 \cdot 200}{3 \cdot 5 \cdot 220^2} = 5,3 \text{ mm}^2.
$$

(Über die Abmessung des vierten Leiters siehe Aufgabe 349.)

c) Berechnung des Leitungsquerschnittes bei induktiver Belastung unter Berücksichtigung der Induktivität der Leitung.

1. Berechnung auf Spannungsverlust. Ist der induktive Widerstand  $(L\omega)$  der Leitung nicht zu vernachlässigen, so gilt folgendes: Es seien  $U_1$  und  $U_2$  die Spannungen zwischen zwei Leitungen am Anfang und Ende derselben, J der Strom, der gegen die Spannung  $U_2$  um den gegebenen  $\measuredangle \varphi$  zurückbleibt,  $R_L$  der Echtwiderstand,  $L\omega$ der Blindwiderstand der Leitung, so entsteht in ihrem Scheinwiderstand  $\sqrt{R_L^2 + (L\omega)^2}$  ein Spannungsverlust  $U_L = J\sqrt{R_L^2 + (L\omega)^2}$ , der gegen den Strom um den  $\leq \lambda$  verschoben ist.  $U_2$  und  $U_L$  geben geometrisch addiert  $U_1$  (Abb. 283). Durch Rechnung findet man aus dem rechtwinkligen  $\angle$ OBB'

$$
U_1 = \sqrt{\overline{OB'}^2 + \overline{BB'}^2} = \sqrt{(U_2 \cos \varphi + J R_L)^2 + (U_2 \sin \varphi + J L \omega)^2},
$$
  

$$
U_1 = \sqrt{U_2^2 + 2 U_2 J (R_L \cos \varphi + L \omega \sin \varphi) + U_L^2}.
$$

 $\boldsymbol{U}_L$ ist im Vergleich zu $\boldsymbol{U}_2$ klein, so daß $\boldsymbol{U}_L{}^2$ vernachlässigt werden kann.

Die bekannte Entwicklung  $\sqrt{1+x} \approx 1 + \frac{1}{2} x$  gibt

 $U_1 \approx U_2 + J(R_L \cos \varphi + L\omega \sin \varphi)$ dann

 $_{\rm oder}$ der Spannungsunterschied zwischen Anfang und Ende der Leitung ist:

$$
U_1-U_2\approx J(R_L\cos\varphi+L\omega\sin\varphi).
$$

Die Entwicklung dieser Gleichung gilt auch für Drehströme, deren Phasen in Stern miteinander verbunden gedacht sind. Es bedeuten dann  $R_L$ ,  $L\omega$  die Widerstände einer Leitung, während  $U_1$ 

und  $U_2$  durch die Phasenspannungen  $U_{p_1}$  und  $U_{p_2}$  zu ersetzen sind. Setzt man

$$
\frac{U_1 - U_2}{U_2} = \frac{p \sigma}{100}, \quad \text{so wird} \quad U_1 - U_2 = \frac{p \sigma}{100} U_2,
$$

also gilt für den Spannungsunterschied die Gleichung

$$
U_1 - U_2 = \frac{p \sigma}{100} U_2 = J (R_L \cos \varphi + L\omega \sin \varphi) \quad \text{Volt}, \qquad \text{(XV)}
$$

wo bei Drehstrom  $U_2$  durch  $U_{p_2} = \frac{U_2}{\sqrt{3}}$  zu ersetzen ist.

Ist N die Wirkleistung am Ende der Leitung, so ist für einphasigen Wechselstrom  $N = U_2 J \cos \varphi$ , woraus  $J = \frac{N}{U_2 \cos \varphi}$ , daher

$$
\frac{U_1 - U_2}{U_2} = \frac{p \sigma}{100} = \frac{N}{U_2^2} (R_L + L \omega \text{tg } \varphi).
$$
 (XVa)

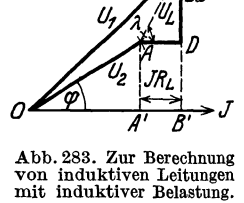

Diese Gleichung gilt auch für Drehstrom mit Stern- oder Dreieckschaltung.

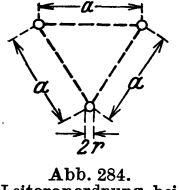

Die Berechnung von *L* erfolgt nach Formel 32c (S. 85). In Tabelle 5 (S. 85)<br>
sind die Werte von *L* für 1 km Drahtlänge angegeben.<br>  $\sqrt{2 - - - -}$ <br>
Sie gilt auch für Drehstrom, wenn die Leitung symsind die Werte von  $L$  für 1 km Drahtlänge angegeben. Sie gilt auch für Drehstrom, wenn die Leitung sym-<br>metrisch verlegt ist, d. h. wenn bei einem Schnitt<br>senkrecht zu den Leitungen die drei Schnittkreise ein<br>gleichseitiges Dreieck bilden, dessen Seiten a sind \...ft-l gleiehseitiges Dreieck bilden, dessen Seiten *a* sind (Abb. 284)<sup>1</sup>. An Stelle des Wortes Drahtlänge ist dann 2 $r$  richtiger 1 km Länge einer Leitung zu setzen.

Abb. 284.<br>Leiteranordnung bei 1st der Leitungsquerschnitt bekannt, so ist es leicht Drehstrom.<br>Drehstrom.  $p_{U}$  aus der Cl XV zu berechnen. Ist iedeels  $p_{U}$  eine  $\frac{p_{\scriptscriptstyle U}}{100}$ aus der GI XV zu berechnen. Ist jedoch  $\frac{p_{\scriptscriptstyle U}}{100}$ eine

angenommene (also gegebene) Größe und soll jetzt  $R_L$  berechnet werden, so ist dies nur dureh Probieren moglioh, da ja in *RL* der unbekannte Drahtquersohnitt enthalten ist und somit aueh *L* nooh unbekannt ist. Beaohtet man jedoeh, daB nur gewisse Drahtquersehnitte verlegt werden diirfen, auf welehe also abgerundet werden *muB,* so erkennt man, daB ein genauer, im voraus verlangter Wert des prozentualen Spannungsuntersohieds doeh nieht erreioht werden kann.

343. Eine Leistung von 650 kW wird durch Drehstrom von 50 Hertz mit 20000 V zwischen zwei Leitungen 27 km weit fortgeleitet. Der Leistungsfaktor ist 0,8  $(\cos \varphi = 0.8, \sin \varphi = 0.6,$  $tg\varphi = 0.75$ ), die Entfernung der Drahtmitten  $90 \text{cm}$ , der Drahtquerschnitt  $35 \text{ mm}^2$  (Drahtdurchmesser  $2r = 6.7 \text{ mm}$ ). Gesucht wird:

a) der Echtwideratand einer Leitung,

b) der induktive Widerstand, c) der Scheinwiderstand derselben,

d) der Strom in der Leitung und der Spannungsverlust in derselben,

e) der prozentuale Spannungsunterschied zwischen zwei Leitungen.

## Lösungen:

Zu a): Der Echtwiderstand einer 27000 m langen Kupferleitung ist  $R_L = \frac{0.018 \cdot 27000}{35} = 13.9 \Omega.$ 

Zu b): Aua der Forme132d folgt die Induktivitat fiir 1 km Drahtlänge, wenn  $r = 6.7 : 2 = 3.35$  mm,  $a = 900$  mm ist

$$
L_{km} = \frac{0,46 \log \frac{900}{3,35} + 0,05}{10^3} = \frac{1,17}{10^3}
$$
 Henry, also ist für 27 km  

$$
L = \frac{1,17}{10^3} \cdot 27 = \frac{31,4}{10^3}
$$
 Henry,  $L\omega = \frac{31,4}{10^3} \cdot 2\pi \cdot 50 = 9,9$   $\Omega$ .  
<sup>1</sup> Sind bei unsymmetrischer Verlegung  $a_1$ ,  $a_2$ ,  $a_3$  die Seiten des Drei-

ecks, so setze man  $a = \sqrt{a_1 \cdot a_2 \cdot a_3}$  ist z. B.  $a_1 = 50$  cm,  $a_2 = 60$  cm,  $a_3 = 70$  cm so ist  $a = \sqrt[3]{50 \cdot 60 \cdot 70} = 59,44$  cm.

Zu c): Der Scheinwiderstand einer Leitung ist  $\sqrt{R_L^2 + (L\omega)^2}$ =  $\sqrt{13,9^2 + 9,9^2} = 17 \Omega$ .

Zu d): Aus 
$$
N = \sqrt{3} \cdot U_2 J \cos \varphi
$$
 folgt  

$$
J = \frac{650 \cdot 10^3}{\sqrt{3} \cdot 20000 \cdot 0.8} = 23.4 \text{ A}.
$$

Der Spannungsverlust in der Leitung ist  $U_L = 23.4 \cdot 17 = 400 \text{ V}.$ 

Zu e): Der prozentuale Spannungsunterschied folgt aus Gl XVa

$$
p_v = \frac{100 N}{U_2^2} (R_L + L\omega \operatorname{tg} \varphi) = \frac{100 (650 \cdot 10^3)}{(20000)^2} (13.9 + 9.9 \cdot 0.75) = 3.47\%.
$$

N B. Dasselbe Resultat erhält man auch aus Gl XV, nur muß dort anstatt der Leitungsspannung  $U_2$  die Phasenspannung  $U_{p_2} = \frac{U_2}{\sqrt{3}}$  gesetzt werden:

$$
p_U = \frac{100 J}{U_{p_2}} (13.9 \cdot 0.8 + 9.9 \cdot 0.6) = \frac{100 \cdot 23.4}{20000 \cdot 10^{3}} \cdot 17.06 = 3.47\%.
$$

344. Welchen Querschnitt erhält eine Drehstromleitung aus Kupfer, wenn dieselbe eine Leistung von 300 kW auf 10 km Entfernung übertragen soll mit der Leitungsspannung von 5000 V und der Frequenz 50 Hertz  $(\cos \varphi = 0.8, \sin \varphi = 0.6,$  $tg \varphi = 0.75$ , wenn der prozentuale Spannungsunterschied 10% betragen darf? Der Abstand der Leitungen sei  $a = 75$  cm.

Lösung: Wir berechnen zunächst zu den Normalquerschnitten die zugehörigen Durchmesser  $2r$  und nach Formel 32d den Wert L.

$$
\begin{array}{c} q = 10, \ 16, \ 25, \ 35, \ 50 \text{ mm}^2 \\ 2r = 3,6, \ 4,5, \ 5,64, \ 6,7, \ 8 \text{ mm} \end{array} \qquad L = \frac{\left(0,46 \ \log \frac{a}{r} + 0,05\right)}{10^3} \cdot l_{km}.
$$

Für  $r = 1,8$  mm und  $a = 750$  mm wird

$$
L=\frac{\left(0.46\, \log \frac{750}{1.8} +0.05\right)}{10^3} \cdot 10=\frac{0.46\log 416+0.05}{10^3} \cdot 10}{\log 416=2.62,
$$

also

$$
L = \frac{0.46 \cdot 2.62 + 0.05}{10^3} \cdot 10 = 0.0126
$$
 Henry  

$$
L\omega = L \cdot 314 = 3.86 \Omega.
$$

In gleicher Weise findet man für  $q = 16$ , 25, 35,  $50 \text{ mm}^2$  $L\omega = 3.81, 3.78, 3.45, 3.42 \Omega.$ 

Der Mittelwert ist angenähert für 10 km  $L\omega = 3.66 \Omega$ , also für  $1 \text{ km} \; 0,366 \; \Omega.$ 

Löst man Gl XVa nach  $R_L$  auf, so wird

$$
R_L = \frac{U_2^2 p_U}{100 \cdot N} - (L\omega) \text{ tg } \varphi \quad \text{Ohm.}
$$

Setzt man für  $L\omega$  den errechneten Mittelwert 3,66 und tg $\varphi = 0.75$ , so wird

$$
R_L = \frac{(5000)^2 \cdot 10}{100 \cdot 300000} - 3{,}66 \cdot 0{,}75 = 5{,}58 \Omega
$$

Aus  $R_L = \frac{\rho l}{q}$  folgt  $q = \frac{0.018 \cdot 10000}{5.58} = 32$  mm<sup>2</sup>  $\approx 35$  mm<sup>2</sup>.<br>Für  $q = 35$  mm<sup>2</sup> wird  $R_L = \frac{0.018 \cdot 10000}{35} = 5.15$   $\Omega$ .  $L\omega = 3.45$   $\Omega$ mithin (Gl XVa)

$$
p_{\scriptscriptstyle U} = \frac{100 \cdot 300\,000}{(5000)^2} \left(5,15 + 3,45 \cdot 0,75\right) = 8,3\,\%.
$$

Der Verlust durch Stromwärme ist  $N_{Cu} = 3 J^2 R_L$ , wo J aus  $N = \sqrt{3} U_2 J \cos \varphi$  folgt.  $J = \frac{N}{\sqrt{3} \cdot U_2 \cos \varphi} = \frac{300000}{\sqrt{3} \cdot 5000 \cdot 0.8} = 43.5$  A,<br>  $N_{Cu} = 3 \cdot 43.5^2 \cdot 5.15 = 29000$  W,  $p_N = \frac{100 \cdot 29000}{300000} = 9.6$ %.

2. Berechnung auf Leistungsverlust. Es ist der prozentuale Stromwärmeverlust  $p_N$  und nicht der prozentuale Spannungsunterschied  $(p_{\scriptscriptstyle U})$  der Querschnittsberechnung zugrunde zu legen.

Ist N die abgegebene Wirkleistung, N<sub>ou</sub> der Stromwärmeverlust in<br>der Leitung, so soll  $N_{\sigma u} = p_N \frac{N}{100}$  Watt eine bekannte Größe sein, wo  $p_N$ den prozentual zugelassenen Leistungsverlust bedeutet.

 $\alpha$ ) Für einphasigen Wechselstrom ist:

$$
N_{\sigma u} = J^2 R_{\mathfrak{L}} = J^2 \frac{2 \varrho l}{q}, \text{ within wird } q = 2 \varrho \frac{J^2 l}{N_{\sigma u}} \text{ oder}
$$

$$
q = \frac{200 \varrho J^2 l}{p_N N} \text{ mm}^2 \quad (J \text{ Leitungsstrom}). \tag{XVI}
$$

Der Leitungsstrom J folgt aus der Formel  $N = U_2 J \cos \varphi$ . Setzt man den Wert ein, so wird

$$
q = \frac{200 \varrho N l}{p_N \cdot U_2^2 \cos^2 \varphi} \text{ mm}^2
$$
 (XVIa)

 $\beta$ ) Für Drehstrom ist

$$
N_{\mathcal{C}u} = 3 J^2 R_{\mathfrak{L}} = 3 J^2 \frac{\varrho l}{q} \quad \text{oder} \quad q = \frac{3 J^2 \varrho l}{N_{\mathcal{C}u}}
$$

und für  $N_{Cu}$  der zulässige Prozentsatz eingesetzt

$$
q = \frac{300 \text{ e } J^2 l}{p_N N} \text{ mm}^2 \text{ (J Leitungsstrom)}.
$$
 (XVII)

Wird  $J = \frac{N}{\sqrt{3} \ U_{\text{o}} \cos \varphi}$ gesetzt, wo  $U_2$  die Spannung zwischen zwei Außen-

leitern am Ende der Leitung bezeichnet (gültig für  $\lambda$ - und  $\triangle$ -Schaltung), so erhält man  $\sim 10^{-1}$ 

$$
q = \frac{100 \varrho \, N l}{p_N \ U_2^2 \cos^2 \varphi} \text{ mm}^2. \tag{XVII a}
$$

333

Sind an die Leitung mehrere Verbraucher mit induktiver Belastung (Motoren) angeschlossen,  $\overline{N}$ <br>Leitungsstrom  $i = \frac{\overline{N}}{U_n \cos \varphi}$  für (Motoren) angeschlossen, so berechne man für jeden Stromabnehmer den  $\begin{array}{cc} a & a_1 \\ a & b_1 \\ b_1 & b_2 \end{array}$ einphasigen und  $i = \frac{N}{\sqrt{3} \cdot U_n \cos \varphi}$ <br>für Drehstrom, wo für  $U_n$  die Abb. 285. Zur Berechnung von Leitungen Spannung zwischen zwei Außenauf Leistungsverlust. leitern, d. i. die Netzspannung zu

setzen ist. Sind nun  $i_1, i_2, i_3, \ldots$  die aus den Leistungen ermittelten Ströme der Stromabnehmer A, B, C, R<sub>1</sub>, R<sub>2</sub>, R<sub>3</sub>, ..., die Widerstände der Leiterstücke  $\overline{OA}$ ,  $\overline{AB}$ ,  $\overline{BC}$ , ... (Abb. 285), so fließt geo-

in dem Leiterstück  $\overline{OA}$  der Strom  $J_1 = i_1 + i_2 + i_3 + \cdots$ <br>in dem Leiterstück  $\overline{AB}$  der Strom  $J_2 = i_2 + i_3 + \cdots$ metrisch addiert. in dem Leiterstück  $\overline{BC}$  der Strom  $J_3 = i_3 + \cdots$ 

Bei einphasigem Wechselstrom ist der Verlust durch Stromwärme

$$
N_{Cu} = J_1^{\ 2}R_1 + J_2^{\ 2}\ R_2 + J_3^{\ 2}R_3 + \cdots
$$

Nun ist

$$
R_1 = \frac{2 \varrho \mathfrak{L}_1}{q}, \qquad \qquad R_2 = \frac{2 \varrho \mathfrak{L}_2}{q}, \qquad \qquad R_3 = \frac{2 \varrho \mathfrak{L}_3}{q}
$$

usw., also wird

$$
N_{Cu} = \frac{2 \varrho}{q} (J_1^2 \, \Omega_1 + J_2^2 \, \Omega_2 + J_3^2 \, \Omega_3 + \cdots) = \frac{2 \varrho}{q} \, \Sigma \, J^2 \, \Omega \,,
$$
  

$$
= \frac{2 \varrho}{q} \, \Sigma \, J^2 \, \Omega \, ,
$$
 (IVIII)

woraus

$$
q = \frac{2 \varrho}{N_{\sigma u}} \Sigma J^2 \mathfrak{L} \text{ mm}^2 \qquad (XVIII)
$$

folgt.  $N_{\mathit{Cu}}$  erhält man aus der Angabe  $N_{\mathit{Cu}} = p_{N} \frac{\Sigma \, N}{100}$ , wo  $\Sigma \, N$  die Summe der Wirkleistungen der einzelnen Anschlüsse bedeutet.

Für Drehstrom ohne vierten Leiter gilt

$$
q = \frac{3 \varrho}{N_{Cu}} \Sigma J^2 \mathfrak{L} \text{ mm}^2. \tag{XVIIIa}
$$

Bemerkung: Man beachte die Bildung der Ströme J und die Leitungslängen & (Abb. 285). Die arithmetische Summe bei Berechnung der Ströme J gibt etwas zu große Werte, ist aber für die Berechnung des Querschnittes genügend genau.

345. An eine einphasige Wechselstromleitung sind die in Abb. 286 eingezeichneten Motoren angeschlossen, wobei die Netzspannung 220 V sein soll. Welchen Querschnitt erhält

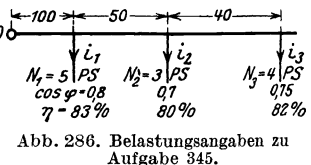

die Leitung, wenn der Stromwärmeverlust 6,9% der gesamten angeschlossenen Leistung betragen darf?

Lösung: Wir berechnen zunächst die Wirkleistungen, die die einzelnen Stromabnehmer gebrauchen

$$
N_1 = \frac{5 \cdot 735}{0.83} = 4430 \text{ W}, \qquad N_2 = \frac{3 \cdot 735}{0.8} = 2760 \text{ W},
$$

$$
N_3 = \frac{4 \cdot 735}{0.82} = 3590 \text{ W}.
$$

Die Stromstärken folgen dann aus  $U_n i \cos \varphi = N$ ,

$$
i_1 = \frac{4430}{220 \cdot 0.8} = 25.2 \text{ A}, \qquad i_2 = \frac{2760}{220 \cdot 0.7} = 17.9 \text{ A},
$$

$$
i_3 = \frac{3590}{220 \cdot 0.75} = 21.8 \text{ A},
$$

daher angenähert  $J_1 = 25.2 + 17.9 + 21.8 = 64.9 \text{ A}$ ,

$$
J_{\color{red}2}=17.9+21.8=39.7\,\mathrm{A},~~J_{\color{red}3}=21.8\,\mathrm{A}\,.
$$

Die gesamte Nutzleistung der Leitung ist

 $N_1 + N_2 + N_3 = 10780 \text{ W}$ , damit  $N_{Cu} = \frac{6.9}{100} \cdot 10780 = 744 \text{ W}$ , also nach (XVIII)

$$
q = \frac{2 \cdot 0.018}{744} (64.9^2 \cdot 100 + 39.7^2 \cdot 50 + 21.8^2 \cdot 40) = 25
$$
 mm<sup>2</sup>.

346. Berechne den Querschnitt der Leitungen, wenn die Motoren an ein Drehstromnetz von 220 V zwischen zwei Außenleitern angeschlossen werden, die übrigen Angaben aber die der Aufgabe 345 sind.

Lösung: Die Leistungen sind dieselben geblieben, die Ströme aber sind

$$
i_1 = \frac{4430}{\sqrt{3} \cdot 220 \cdot 0.8} = 14.5 \text{ A}, \qquad i_2 = \frac{2760}{\sqrt{3} \cdot 220 \cdot 0.7} = 10.35 \text{ A},
$$
  

$$
i_3 = \frac{3590}{\sqrt{3} \cdot 220 \cdot 0.75} = 12.6 \text{ A},
$$

demnach

 $J_1 = i_1 + i_2 + i_3 = 37.5\ \mathrm{A}\,,\ J_2 = i_2 + i_3 = 22.95\ \mathrm{A}\,,\ J_3 = 12.6\ \mathrm{A}\,.$ Nach Formel XVIIIa ist  $0.010$ 

$$
q = \frac{3 \cdot 0.018}{744} (37.5^2 \cdot 100 + 22.95^2 \cdot 50 + 12.6^2 \cdot 40) = 12.5 \text{ mm}^2,
$$

abgerundet  $16 \text{ mm}^2$  (Tabelle 3).

Durch diese Abrundung sinkt der Kupferverlust auf

$$
N_{Cu} = \frac{3 \cdot 0.018}{16} (37.5^2 \cdot 100 + 22.95^2 \cdot 50 + 12.6^2 \cdot 40) = 585 \text{ W}
$$
  
oder 
$$
p_x = \frac{585 \cdot 100}{10780} = 5.44\%.
$$

347 1• An eine einphasige Wechselstromleitung sind zwei Stromabnehmer angeschlossen, der erste mit 60 Lampen je 100 W und einem 10 PS-Motor, für welchen  $\cos \varphi_1 = 0.85$ ,  $\eta = 83\%$  ist, der zweite mit 81 Lampen je 100 W und zwei Motoren von je 4 PS  $\cos \varphi_2 = 0.6$  und  $\eta = 80\%$ . Die Entfernungen vom Speisepunkte betragen 200 bzw. 400 m (Abb. 287). Die Leitung ist als induktionsfrei anzusehen.

Gesucht wird für den

b) die Wirkleistung des  $\cos \theta = \cos \theta = 0.055$ 

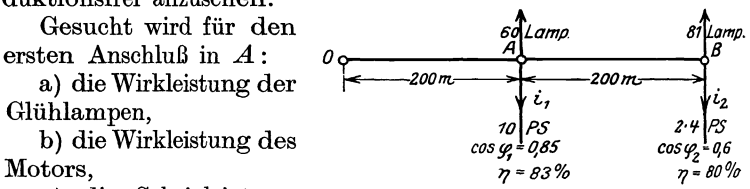

Motors,  $\gamma = 83\%$ <br>c) die Scheinleistung abb 287 Belastingsangabe Abb. 287. Belastungsangaben zu Aufgabe 347. des Motors,

d) die Blindleistung des Motors,

e) die Wirkleistung beider Belastungen,

f) die Blindleistung beider Belastungen,

g) die Scheinleistung des ersten Anschiusses,

h) der Leistungsfaktor des ersten Anschiusses,

i) dieselben GroBen fiir den zweiten AnschiuB in *B,* 

k) die Scheinleistung beider Anschliisse,

1) der Stromverbrauch jedes Anschlusses, wenn mit der Netzspannung von 220 V gerechnet wird,

m) der Strom in der Leitung *OA* und in der Leitung *AB,* 

n) der Querschnitt der Leitung, wenn der Stromwarmeverlust 10% der Wirkleistung betragen darl,

0) der Spannungsverlust von *0* bis *A* und der von *A* bis *B,* 

p) die Spannung am Anfang der Leitung, wenn in *B* die Spannung  $220 \text{ V}$  sein soll?

Lösungen:

Zu a): Die Wirkleistung der Gliihlampen ist

$$
60 \cdot 100 = 6000 \text{ W} = \overline{OB} \text{ (Abb. 288)}.
$$

Zu b) Die Wirkleistung des Motors ist

 $\frac{10 \cdot 735}{0.83} = 8850 \text{ W} = \overrightarrow{OA}.$ 

ZU C): Die Scheinleistung des Motors ist  $N_s = \frac{8850}{0.85} = 10400 \text{ VA} = \overline{OA}.$ 

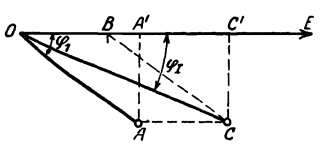

Abb. 288. Dlagramm zu Aufgabe 347\_

1 Dem Leser wird empfohlen, vor dieser Aufgabe noch einmal Aufgabe 252 zu reehnen.

Zu d): Die Blindleistung ist  $\overline{AA'} = \sqrt{10400^2 - 8850^2} = 5460 \text{ VA}.$ Zu e): Die Wirkleistung des Konsumpunktes  $A$  in Abb. 287, also der Lampen und des 10 PS-Motors ist  $\overline{OB} + \overline{OA'} = 6000 + 8850 = 14850 \,\text{W} = \overline{OC'}.$ Zu f): Die Blindleistung des ersten Anschlusses ist  $\overline{CC'} = \overline{AA'} = 5460 \text{ VA}.$ Zu g): Die Scheinleistung des ersten Anschlusses ist  $N_{sI} = \overline{OC} = \sqrt{\overline{OC'}^2 + \overline{CC'}^2} = \sqrt{14850^2 + 5460^2} = 15800 \text{ VA}.$  $\cos \varphi_I = \frac{\overline{OC'}}{\overline{OC}} = \frac{14\,850}{15\,800} = 0.94.$  $Zu$  h): Zu i): (Bezeichnungen beziehen sich wieder auf Abb. 288.)  $81 \cdot 10 = 8100 \text{ W} = \overline{OB}.$  $a)$  $\frac{2 \cdot 4 \cdot 735}{0.8} = 7350 \text{ W} = \overline{OA}.$  $\mathbf{b}$  $\overline{OA} = \frac{7350}{0.6} = 12\,250 \text{ VA}.$  $\bf c)$  $\overline{AA'} = \sqrt{12250^2 - 7350^2} = 9740 \text{ VA}.$  $\mathbf{d}$  $\overline{OB} + \overline{OA'} = 8100 + 7350 = 15450$  W =  $\overline{OC'}$ .  $\Theta$  $\overline{CC'} = \overline{AA'} = 9740 \text{ VA}.$  $f$  $N_{sII} = \overline{OC} = \sqrt{15450^2 + 9750^2} = 18300 \text{ VA}.$ g)  $\cos \varphi_{II} = \frac{\overline{OC'}}{\overline{OC}} = \frac{15450}{18300} = 0.84.$  $h)$ 

Zu k): Die Scheinleistung der beiden Anschlüsse in  $A$  und  $B$ ist die geometrische Summe aus  $N_{sI}$  und  $N_{sII}$ , d. i.  $\overline{OC}$  aus  $c^{\prime} \text{ } \in \text{ } \overline{OC}_I \text{ and } \overline{OC}_{II} \text{ (Abb. 289).}$ Es ist in dieser Abbildung:  $\overline{OC'} = \overline{OC'}_I + \overline{OC'}_{II}$  $= 14850 + 15450$  $= 30300 W,$ Abb. 289. Diagramm zu Aufgabe 347.  $\overline{CC'} = \overline{C_1 C'}_I + \overline{C_{II} C'}_{II} = 5460 + 9740 = 15200 \text{ VA}$ und somit die Scheinleistung beider Anschlüsse

 $\overline{OC} = \sqrt{\overline{OC'}^2 + \overline{CC'}^2} = \sqrt{30300^2 + 15200^2} = 33900 \text{ VA}.$ 

Zu 1): Dividiert man die Scheinleistungen durch die Spannung 220 V, so ergeben sich die Ströme für jeden Anschluß:

$$
\dot{i}_1 = \frac{15800}{220} = 71,8 \text{ A}, \qquad \dot{i}_2 = \frac{18300}{220} = 83,5 \text{ A}.
$$

Zu m): Im Leiterstück  $\overline{OA}$  (Abb. 287) fließt die geometrische Summe der Ströme  $i_1$  und  $i_2$ , die man erhält, wenn man die Scheinleistung beider Anschlüsse durch die Spannung 220 V dividiert, also

$$
J_1 = \frac{33\,900}{220} = 154 \text{ A}, \quad J_2 = i_2 = 83.5 \text{ A}
$$

(Bei arith. Addition wäre gewesen  $J_1 = 71.8 + 83.5 = 155.3$ A.)

Zu n): 10% der gesamten Wirkleistung ist 10% von

 $\overline{OC'}$  (Abb. 289) = 10 ·  $\frac{30300}{100}$  = 3030 W =  $N_{Cu}$ 

und nach Formel XVIII

$$
q = \frac{2 \cdot 0.018}{3030} \cdot (154^2 \cdot 200 + 83.5^2 \cdot 200) = 73 \text{ mm}^2,
$$

abgerundet auf normalen Querschnitt (Tabelle 3)  $q = 70$  mm<sup>2</sup>.  $Zu$  o):

$$
\delta_1 = J_1 R_{\mathfrak{A}_1} = 154 \cdot \frac{0.018 \cdot 200 \cdot 2}{70} = 15,8 \text{ V},
$$
  

$$
\delta_2 = J_2 R_{\mathfrak{A}_2} = i_2 R_{\mathfrak{A}_2} = 83,5 \cdot \frac{0.018 \cdot 200 \cdot 2}{70} = 8,6 \text{ V}.
$$

Zu p): Der Spannungsunterschied zwischen Anfang der Leitung und dem ersten Abnehmer  $A$  ist:

 $U_1 - U_2 = \delta_1 \cos \varphi_I = 15.8 \cdot 0.94 = 14.9 \text{ V}$ und zwischen dem Konsumenten  $A$  und  $B$ :

$$
U_2 - U_3 = \delta_2 \cos \varphi_{II} = 8.6 \cdot 0.84 = 7.3 \text{ V}.
$$

Also, da in  $B$  220 V sein sollen, so ist

$$
(U_1 - U_2) + (U_2 - U_3) = 14.9 + 7.3 = 22.2 \text{ V},
$$

mithin  $U_1 = U_3 + 22.2 = 242.2$  V und in A ist sie dann  $242.2 - 14.9 = 227.3$  V.

348. Welchen Querschnitt erhalten die Leitungen, wenn Drehstrom mit Sternschaltung verwendet wird, man aber mit Rücksicht auf die 220 V-Lampen nur mit 3% Spannungsunterschied rechnen soll? (Vgl. Abb. 282.)

Lösung: Der Querschnitt eines Außenleiters folgt aus der Formel XIVa:  $100.5$   $\overline{Y}$   $\overline{M}$ 

$$
q=\frac{100}{3}\frac{p}{p_v}U_{p_s}^2,
$$

Vieweger, Aufgaben. 10. Aufl.

wo  $p_y = 3$ ,  $U_{p_2} = 220$  V ist  $(N_1 \text{ und } N_2 \text{ siehe }$  Lösung zu e Aufgabe 347),

$$
q = \frac{100 \cdot 0.018}{3 \cdot 3 \cdot 220^2} \left( \frac{N_1}{14850} \cdot 200 + \frac{N_2}{15450} \cdot 400 \right) = 37 \text{ mm}^2,
$$

abgerundet 35 mm<sup>2</sup>.

Bemerkung: Welchen Querschnitt der Mittelleiter erhalten soll, ist noch nicht erörtert, denn  $\frac{3}{2} \approx 16$  mm<sup>2</sup> ist entschieden zu viel, da ja die .Motoren den Nulleiter nicht belasten.

349. Berechne den Querschnitt der Leitungen für Drehstrom mit viertem Leiter, wenn die Lampen in Aufgabe 347 eigene Leitungen erhalten sollten, bei einem Spannungsunter. schied von 3% der 220 V betragenden Lampenspannung.

Lösung: Die 60 Lampen in *A* (Abb. 287) brauchen 6000 W, also erhält der Konsumpunkt *A* den Strom  $i_1 = \frac{6000}{220} = 27,3$  A. Die Lampen in *B* verbrauchen 8100 W, also ist der erforderliche Strom  $\frac{8100}{220} = 36.9$  A, mithin ist nach Formel (Xc), wenn man  $\delta = \frac{3}{100} \cdot 220 = 6,6$  V setzt,  $q=\frac{0,43\cdot 0,018}{6.6}(27,3\cdot 200+36,9\cdot 400)=23,7$  mm<sup>2</sup>.

Der Querschnitt des vierten Leiters ist  $q_0 = \frac{q}{2} \approx 10$  mm<sup>2</sup>. Wir wiirden daher die AuBenleiter, entsprechend der Aufgabe 348, mit  $35 \text{ mm}^2$  und den Nulleiter mit  $10 \text{ mm}^2$  ausführen.

#### Anhang. 339

## Anhang.

# Nützliche Angaben.

- 1. Stromdichte, Übergangsspannungen und Übergangswiderstände von Bürsten. Es bezeichne  $s_b$  die Stromdichte pro cm<sup>2</sup>,  $u_b$  den Spannungsverlust zwischen Biirste und Kommutator oder Schleifring, so ist:
	- a) Für Kupferbürsten:  $s_b = 10$  bis 25 A,  $u_b = 0.017$  bis  $0.03 \text{ V}$ ,  $s_{b \max} = 40 \text{ A}$ , wobei  $u_{b} = 0.04 \text{ V}$  wird.
	- b) Kohlebiirsten.
		- 1. Sehr weiche Kohlen:  $s_b = 8$  bis 11 A,  $u_b = 0,4$  bis 0,6 V.
		- 2. Mittelharte Kohlen:  $s_b = 5$  bis 7 A,  $u_b = 0.9$  bis 1,1 V.
		- 3. Sehr harte Kohlen:  $s_b=4$  bis 6A,  $u_b=1.2$  bis 1,5 V.

Der Übergangswiderstand ist hiernach pro cm<sup>2</sup>  $\frac{u_b}{s}$  und für die ganze Auflageflache *tb* einer Biirste

$$
R_b = \frac{u_b}{s_b f_b} = \frac{u_b}{i} \quad \text{Ohm.}
$$

#### 2. Temperaturzunahme.

Die Temperaturzunahme darf bei isolierten Wicklungen, Kollektoren und Schleifringen nicht iiberschreiten:  $H(x) = \frac{1}{2}$ 

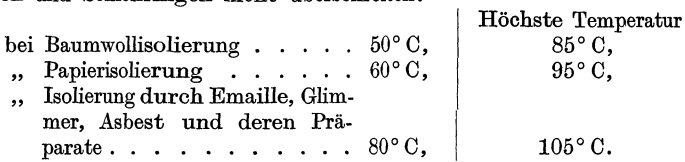

Bei ruhenden Wieklungen sind um 10° hohere Werte zulassig. Bei StraBenbahnmotoren diirfen obige Werte um 20° erhoht werden.

#### 3. Dicke der Bespinnung für runde Dynamodrähte.

Zweimal mit Seide besponnen:  $d' - d = 0.075$  mm, gültig für  $d = 0,1$  bis  $1 \text{ mm}$ . Mit Baumwolle a) einmal besponnen:  $d' - \tilde{d} = 0,12$  0,15 0,2 0,3 mm, gültig für  $d = 0,1$  bis  $4 \text{ mm}$ . b) Zweimal besponnen:<br> $d' - d = 0,2$  0,25  $d' - d = 0,2$  0,25 0,3 0,4 0,5, gültig für  $d = 0.3$  bis  $4 \text{ mm}$ .

Je diinner die Bespinnung, desto teurer der Drabt.

#### 4. Spezifische Gewichte, kg pro dm<sup>3</sup>.

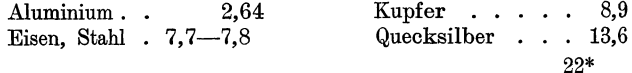

**Tabelle ffir Cosinus** 

| Grad                    | Cosinus      |       |             | Tangens      |             |             |
|-------------------------|--------------|-------|-------------|--------------|-------------|-------------|
|                         | $0^{\prime}$ | 20'   | 40'         | $0^{\prime}$ | 20'         | 40'         |
| 0                       | 1,000        | 1.000 | 1,000       | 0,000        | 0.006       | 0.012       |
| 1                       | 1,000        | 1,000 | 1,000       | 0,017        | 0,023       | 0,029       |
| $\overline{\mathbf{2}}$ | 0,999        | 0,999 | 0,999       | 0.035        | 0,041       | 0,047       |
| $\bar{3}$               | 0,999        | 0,998 | 0,998       | $\rm 0.052$  | ${0.058}$   | 0,064       |
| 4                       | 0,998        | 0,997 | 0,997       | 0,070        | 0,076       | 0,082       |
| 5                       | 0.996        | 0,996 | 0,995       | 0,087        | 0,093       | 0,099       |
| $\overline{6}$          | 0,995        | 0,994 | 0,993       | 0,105        | 0,111       | 0,117       |
| 7                       | 0,993        | 0,992 | 0,991       | $\rm 0.123$  | 0,129       | 0,135       |
| $\overline{8}$          | 0,990        | 0,989 | 0,989       | 0,141        | 0,146       | 0,152       |
| 9                       | $\,0.988\,$  | 0,987 | 0,986       | 0,158        | 0,164       | 0,170       |
| 10                      | 0,985        | 0.984 | 0,983       | 0.176        | 0,182       | 0,188       |
| 11                      | ${0,982}$    | 0,981 | 0,979       | 0,194        | 0,200       | 0,206       |
| 12                      | 0,978        | 0,977 | 0,976       | 0,213        | 0,219       | 0,225       |
| 13                      | 0,974        | 0,973 | ${0,972}$   | 0,231        | 0,237       | 0,243       |
| 14                      | 0,970        | 0,969 | 0,967       | 0,249        | 0,256       | 0,262       |
| 15                      | 0,966        | 0,964 | 0,963       | 0.268        | 0,274       | 0,280       |
| 16                      | $\rm 0.961$  | 0,960 | 0,958       | 0,287        | 0,293       | 0,299       |
| 17                      | 0,956        | 0,955 | 0,953       | 0,306        | 0,312       | 0,318       |
| 18                      | 0,951        | 0,949 | 0,947       | 0.325        | 0,331       | 0,338       |
| 19                      | 0,946        | 0,944 | 0,942       | 0,344        | 0,351       | 0,357       |
| 20                      | 0,940        | 0,938 | 0,936       | 0,364        | 0,371       | 0,377       |
| 21                      | 0,934        | 0,931 | 0,929       | 0,384        | 0,391       | 0,397       |
| 22                      | 0,927        | 0,925 | 0,923       | 0,404        | 0,411       | 0,418       |
| 23                      | 0,921        | 0,918 | 0,916       | 0,424        | 0,431       | 0,438       |
| 24                      | 0,914        | 0,911 | 0,909       | 0,445        | 0,452       | 0,459       |
| 25                      | 0,906        | 0,904 | 0,901       | 0,466        | 0,473       | 0,481       |
| 26                      | 0,899        | 0,896 | 0,894       | 0,488        | 0,495       | 0,502       |
| 27                      | $\rm 0.891$  | 0,888 | 0,886       | 0,510        | 0,517       | $\,0.524\,$ |
| 28                      | 0,883        | 0,880 | 0,877       | 0,532        | 0,539       | 0,547       |
| 29                      | 0,875        | 0,872 | 0,869       | 0,554        | 0,562       | 0,570       |
| 30                      | 0,866        | 0,863 | 0,860       | 0,577        | 0,585       | 0.593       |
| 31                      | 0,857        | 0,854 | 0,851       | 0,601        | 0,609       | 0,617       |
| 32                      | 0,848        | 0.845 | $\,0.842\,$ | 0.625        | $\,0.633\,$ | 0,641       |
| 33                      | 0,839        | 0,835 | 0,832       | 0,649        | 0,658       | 0,666       |
| 34                      | 0,829        | 0,826 | 0,822       | 0,675        | 0,683       | 0,692       |
| 35                      | 0,819        | 0,816 | 0,812       | 0,700        | 0,709       | 0,718       |
| 36                      | 0,809        | 0,806 | 0,802       | 0.727        | 0,735       | 0,744       |
| 37                      | 0,799        | 0,795 | 0,792       | 0,754        | 0,763       | 0,772       |
| 38                      | 0,788        | 0,784 | $\,0.781\,$ | 0,781        | 0,791       | 0,800       |
| 39                      | 0,777        | 0,773 | 0,770       | 0,810        | 0,819       | 0,829       |
| 40                      | 0,766        | 0,762 | 0,759       | 0,839        | 0,849       | 0,859       |
| 41                      | 0,755        | 0,751 | 0,747       | 0,869        | 0,880       | 0,890       |
| 42                      | 0,743        | 0,739 | 0,735       | 0,900        | 0,911       | 0,922       |
| 43                      | 0,731        | 0,727 | 0,723       | $\rm 0.933$  | 0,943       | 0,955       |
| 44                      | 0,719        | 0,715 | 0,711       | 0,966        | 0,977       | 0,988       |
| 45                      | 0,707        | 0,703 | 0,699       | 1,000        | 1,012       | 1,024       |

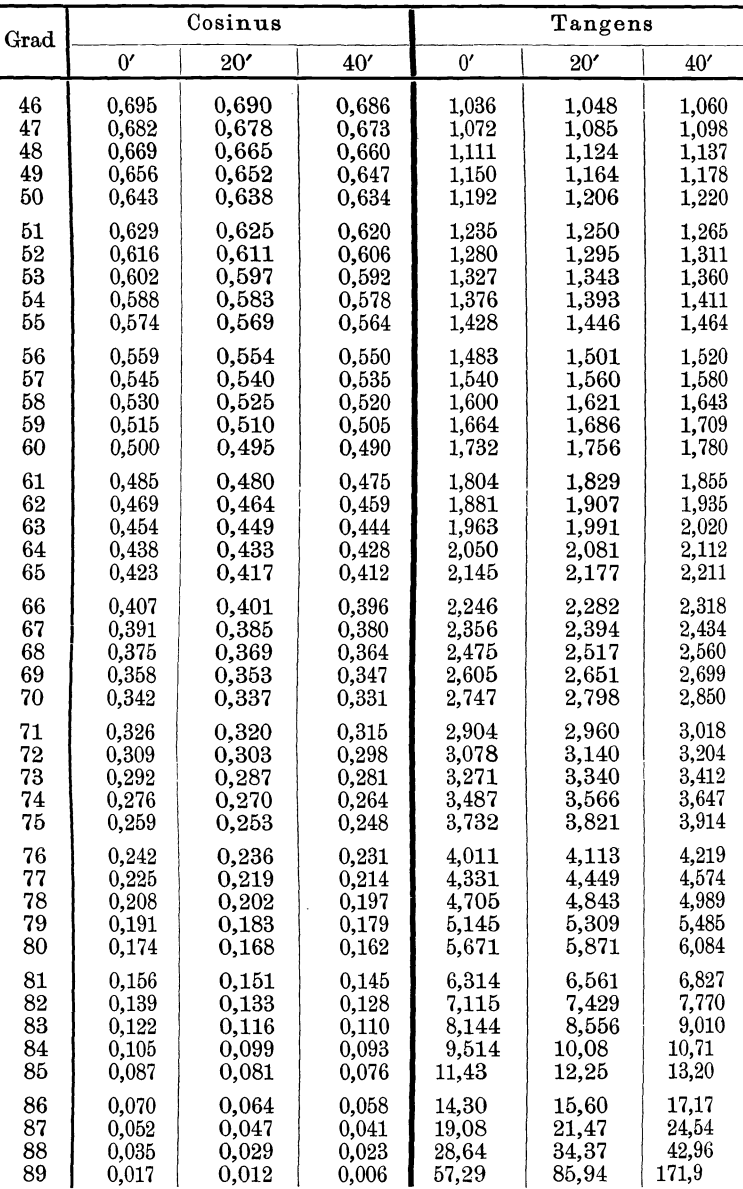

# **und Tangens.**

Buchdruckerei Otto Regel G.m.b.H., Leipzig.

Additional information of this book

*(Aufgaben und Lösungen aus der Gleich- und Wechselstromtechnik; 978-3-662-26933-6\_OSFO)* is provided:

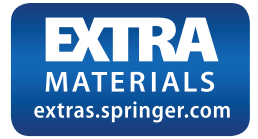

http://Extras.Springer.com

# Einfiihrung in die komplexe Behandlung von Wechselstromaufgaben. Von Dr.-Ing. Ludwig Casper. *Mit*

42 Textabbildungen. V, 121 Seiten.  $1929$ .

Die symbolische Methode zur Lösung von Wechselstromaufgaben. Einfiihrung in den praktischen Gebrauch. Von Hugo Ring. Z wei t e, vermehrte und verbesserte Auflage. *Mit* 50 Text $a$ bbildungen. VII, 80 Seiten. 1928. RM 4.50

Theorie der Wechselströme. Von Dr.-Ing. Alfred Fraenckel. Dritte, erweiterte und verbesserte Auflage. Mit 292 Textabbildungen. VI, 260 Seiten. 1930.

# Die Wechselstromtechnik. Herausgegeben von Professor Dr. lng. E. Arnold, Karlsruhe. In fiinf Banden.

- I. Band: Theorie der Wechselströme. Von J. L. la Cour und O. S. Bragstad. Zweite, vollständig umgearbeitete Auflage. Mit 591 in den Text gedruckten Figuren. XIV, 922 Seiten. 1910. Unveranderter Neudruck 1923. Gebunden RM 30.-
- II. Band: Die Transformatoren. Ihre Theorie, Konstruktion, Berechnung und Arbeitsweise. Von E. Arnold und J. L. la Cour. Zweite, vollständig umgearbeitete Auflage. Mit 443 in den Text gedruckten Figuren und 6 Tafeln. XII, 450 Seiten. 1910. Unveränderter Neudruck 1923. (Nur noch beim Kauf des ganzen Werkes lieferbar.)
- III. Band: Die Wicklungen der Wechselstrommaschinen. Von E. Arnold. Zweite, vollständig umgearbeitete Auflage. Mit 463 Textfiguren und 5 Tafeln. XII, 371 Seiten. 1912. Unveranderter Neu-Gebunden RM 16.-
- IV. Band: Die synchronen Wechselstrommaschinen. Generatoren, Motoren und Umformer. Ihre Theorie, Konstruktion, Berechnung und Arbeitsweise. Von E. Arnold und J. L. la Cour. Zweite, vollstandig umgearbeitete Auflage. Mit 530 Textfiguren und 18 Tafeln. XX, 896 Seiten. 1913. Unveranderter Neudruck 1923.

Gebunden RM 28.-

- V. Band: Die asynchronen Wechselstrommaschinen.
	- 1. Teil: Die Induktionsmaschinen. Ihre Theorie, Berechnung. Konstruktion und Arbeitsweise. Von E. Arnold und J. L. la Cour unter Mitarbeit von A. Fraenekel. Mit 307 in den Text gedruckten Figuren und 10 Tafeln. XVI, 592 Seiten. 1909.<br>Unveränderter Neudruck 1923. Gebunden RM 24.—
	- 2. Teil: Die Wechselstromkommutatormaschinen. Ihre Theorie, Berechnung, Konstruktion und Arbeitsweise. Von E. Arnold, J. L. la Cour und A. FraenckeL *Mit* 400 in den Text gedrackten Figuren und 8 Tafeln. XVI, 660 Seiten. 1912. Unveranderter Gebunden RM 26.-

Theorie der Wechselstromiibertragung (Fernleitung und Umspannung). Von Dr.-Ing. Hans Grünholz. Mit 130 Abbildungen im Text und auf 12 Taf. VI, 222 S. 1928. Gebunden RM 36.75

Der Wechselstromkompensator. Von Dr.-Ing. W. v. Krukowski. (Sonderabdruck aus "Vorgänge in der Scheibe eines Induktionszahlers und der Wechselstromkompensator ala HiIfsmittel zu deren Erforschung".) Mit 20 Abbildungen im Text und auf einem Textblatt. IV, 60 Seiten. 1920.

Die asynchronen Wechselfeldmotoren. Kommutatorund Induktionsmotoren. Von Professor Dr. Gustav Benischke. Zweite. erweiterte Auflage. Mit 109 Abbildungen im Text. V, 123 Seiten. 1929. RM 11.40; gebunden RM 12.60

# Schaltungsbuch für Gleich- und Wechselstrom-

anlagen. Dynamomaschinen, Motoren und Transforstationen. Unter Berücksichtigung der neuen, vom VDE festgesetzten Schaltzeichen. Ein Lehr- und HiIfsbuch von Oberstudienrat Dipl.-Ing. Emil Kosack, Magdeburg. Zweite, erweiterte Auflage. Mit 257 Abb. im Text und auf 2 Tafeln. X,198 Seiten. 1926. RM 8.40; geb. RM 9.90

Wechselstrom-Leistungsmessungen.  $v_{\text{on}~\text{Oberingenieur}}$ Werner Skirl. Dritte, vollständig umgearbeitete und erweiterte Auflage. Mit 247 zum größten Teil auf Tafeln angeordneten Bildern.<br>VII. 278 Seiten. 1930. Cebunden RM 14. VII,  $278$  Seiten. 1930.

MeBgeriite und Schaltungen zum Parallelschalten von Wechselstrom-Maschinen. Von Oberingenieur Werner Skirl. Zwei te, umgearbeitete und erweiterte Auflage. Mit 30 Ta/eIn, 30 ganzseitigen Schaltbildern und 14 Textbildern. VIII, 140 Gebunden RM 5.-

Ankerwicklungen für Gleich- und Wechselstrommaschinen. Ein Lehrbuch von Prof. Rudolf Richter, Karlsruhe. Mit 377 Textabbildungen. XI, 423 Seiten. 1920. Berichtigter Neu-<br>druck 1922. Gebunden RM 20. Gebunden  $\tilde{R}M$  20.-

Die Berechnung von Gleich- und Wechselstrom-SVStemen. Von Dr.-Ing. Fr. Natalis. Zweite, völlig umgearbeitete und erweiterte Auflage. Mit 111 Abb. VI, 214 Seiten. 1924. RM 10.-

Kurzes Lehrbuch der Elektrotechnik. Von Professor Dr. Adolf Thomalen. Z ehn te, stark umgearbeitete Auflage. Mit 581 Textbildern. VIII, 359 Seiten. 1929.